# GR64 & GS64 AT Command Manual

The AT Command Manual describes the

AT commands that are supported by the

GR64 and GS64 modules.

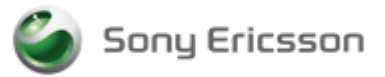

**Note: Any hard copy of this document is for reference only.** Due to template and application dependencies the header and footer may fail to display correct data. It is the responsibility of the user to ensure that they have a correct and valid version. Any outdated har<br>**WWW.DataSheet4U.com** removed from possible use.

The information contained in this document is the proprietary information of Sony Ericsson Mobile Communications International. The contents are confidential and any disclosure to persons other than the officers, employees, agents or subcontractors of the owner or licensee of this document, without the prior written consent of **Sony Ericsson Mobile Communications International**, is strictly prohibited.

Further, no portion of this publication may be reproduced, stored in a retrieval system, or transmitted in any form or by any means, electronic or mechanical, including photocopying and recording, without the prior written consent of **Sony Ericsson Mobile Communications International**, the copyright holder.

#### **Second Edition, Draft 1(April 2006)**

**Sony Ericsson Mobile Communications International** publishes this manual without making any warranty as to the content contained herein. Further **Sony Ericsson Mobile Communications International** reserves the right to make modifications, additions and deletions to this manual due to typographical errors, inaccurate information, or improvements to programs and/or equipment at any time and without notice. Such changes will, nevertheless be incorporated into new editions of this manual.

All rights reserved.

© Sony Ericsson Mobile Communications International, 2006

Publication number: LZT 123 1837 R1B

Printed in US

# www<sup>@ataSheet4U.com</sup>

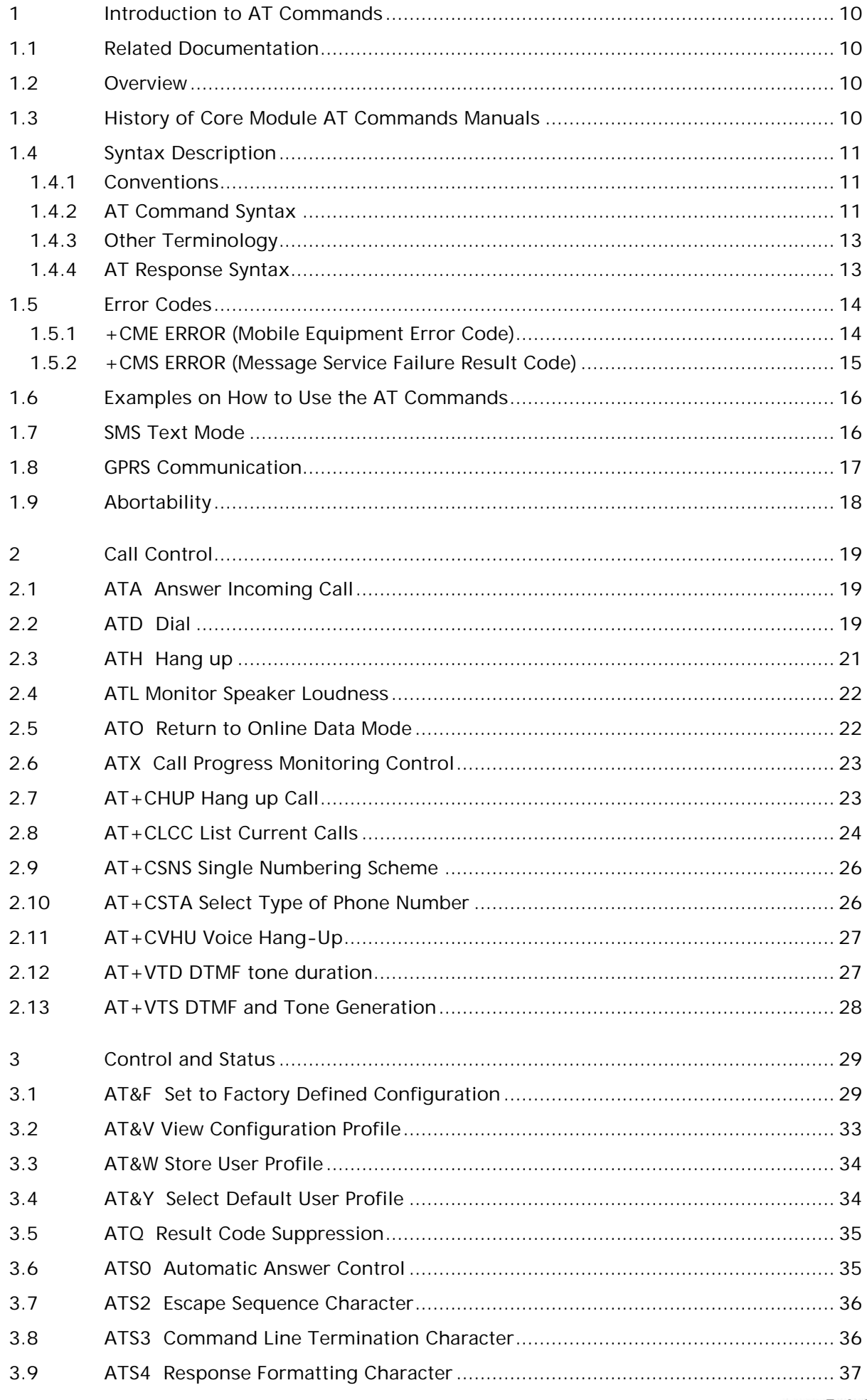

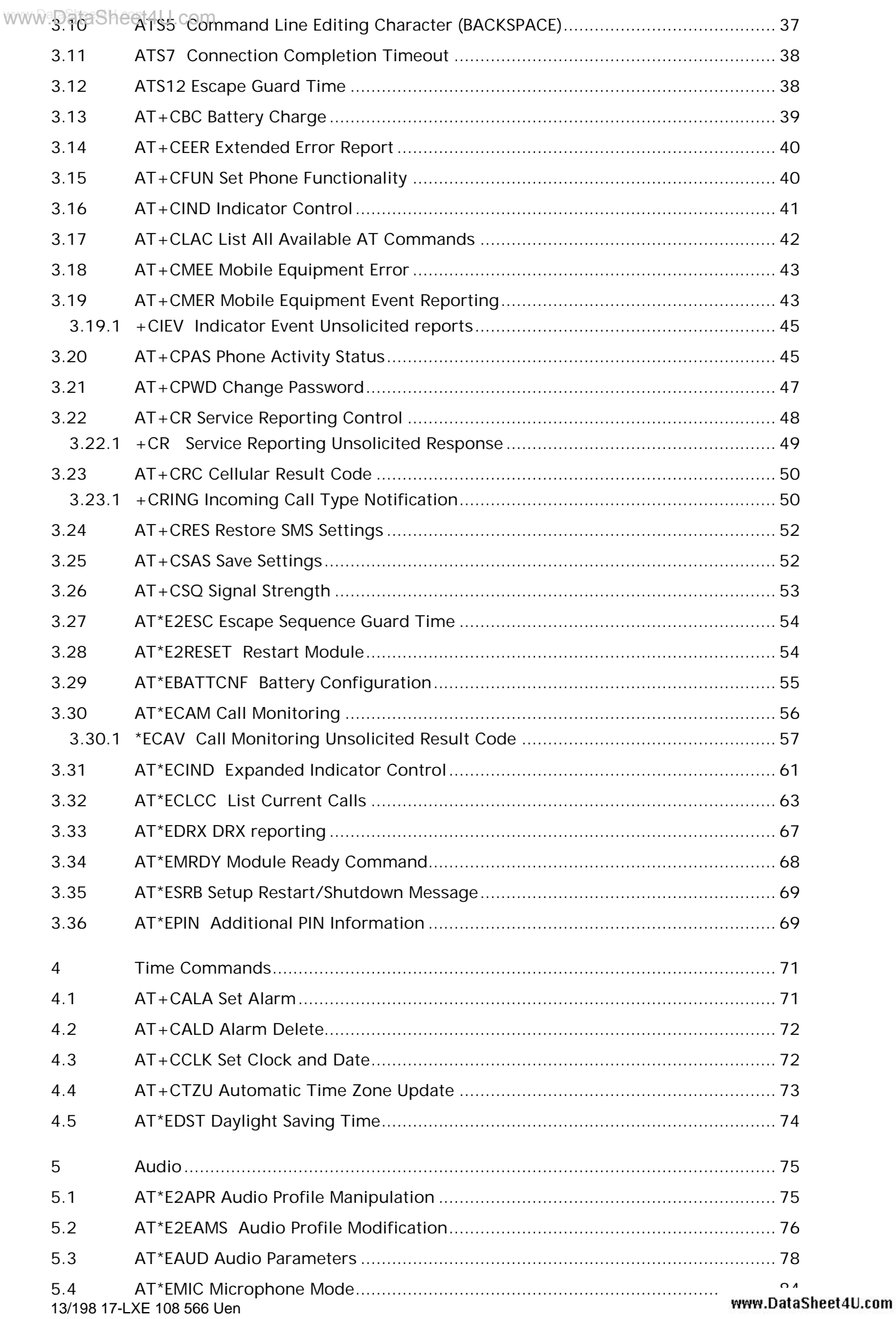

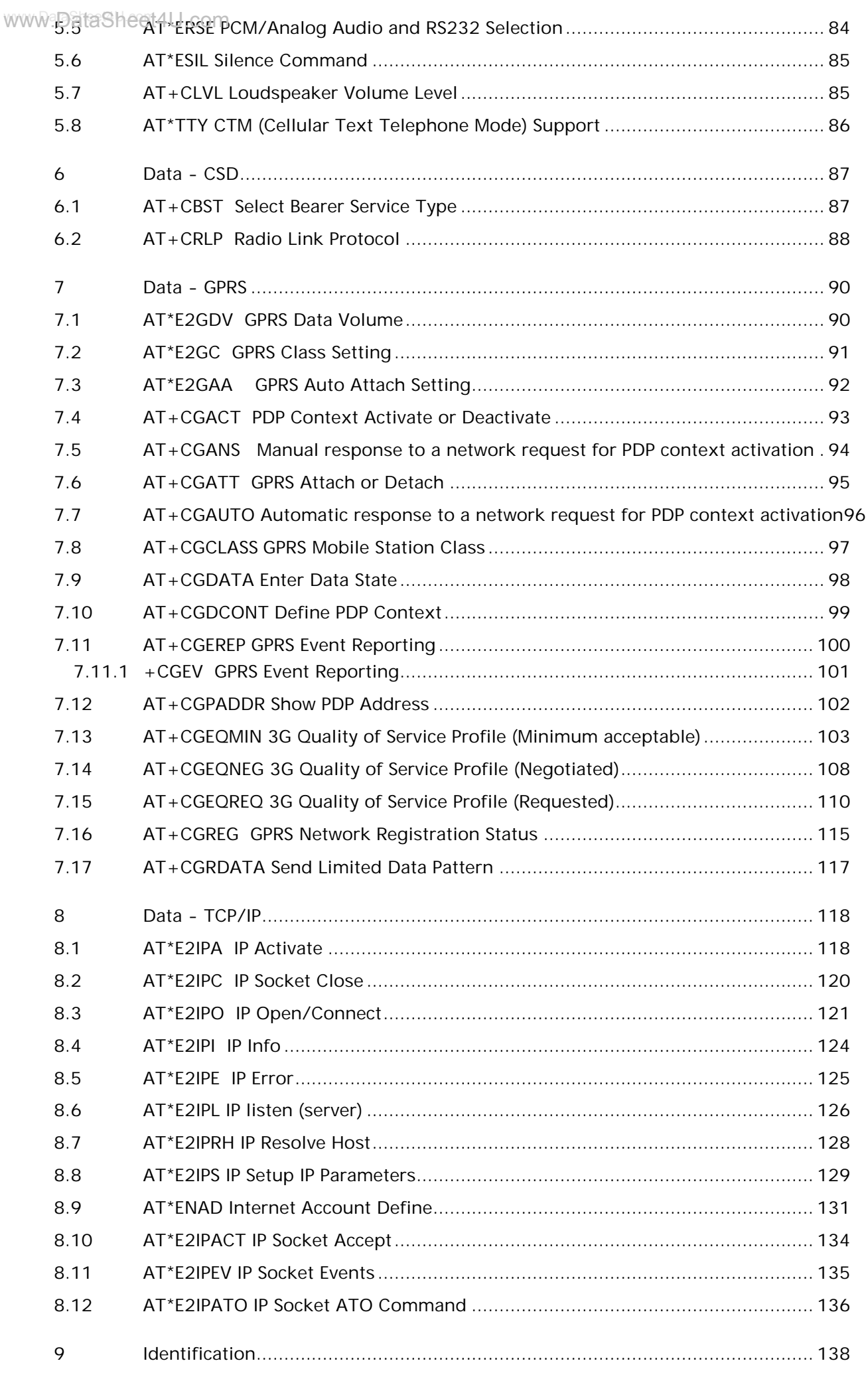

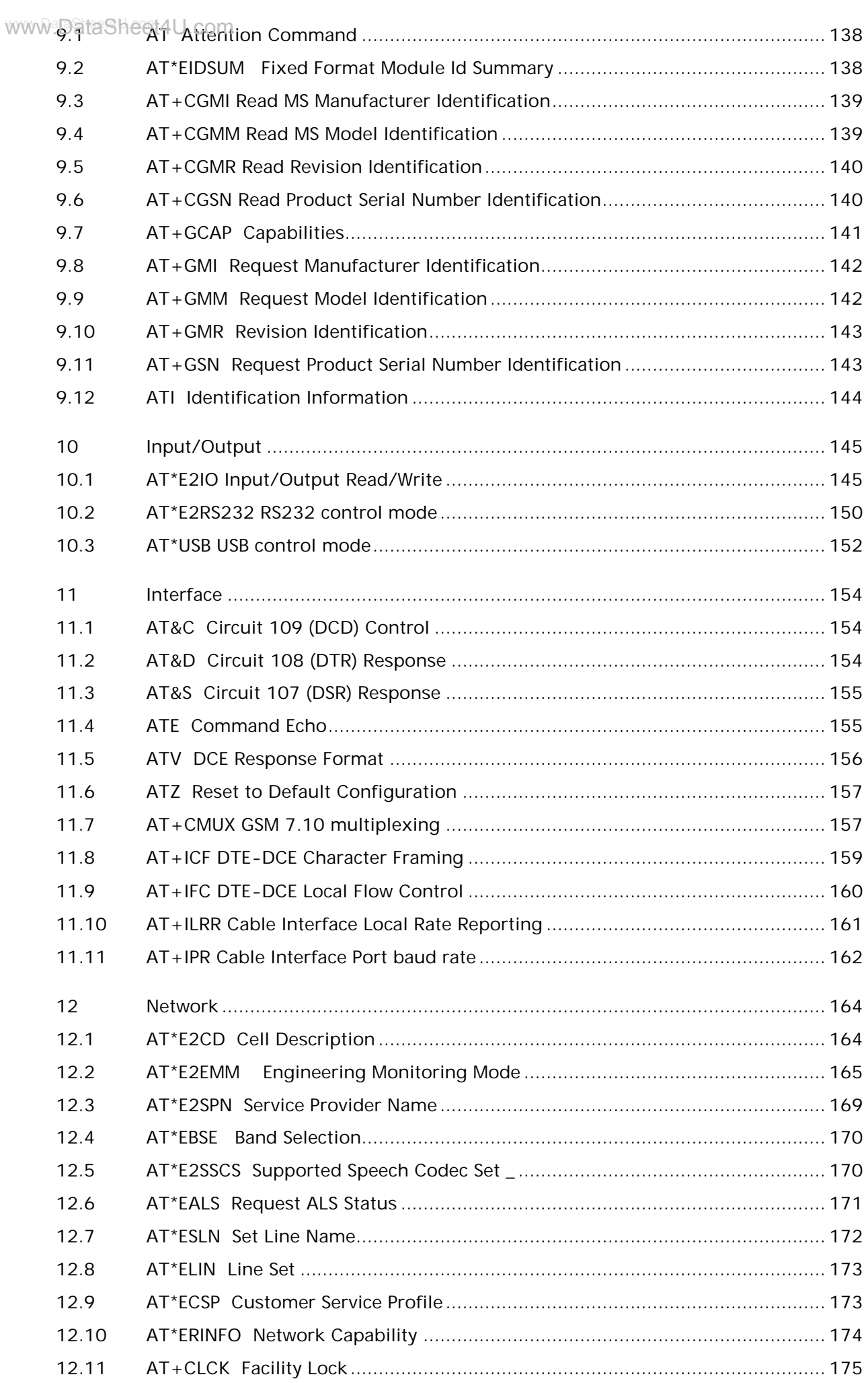

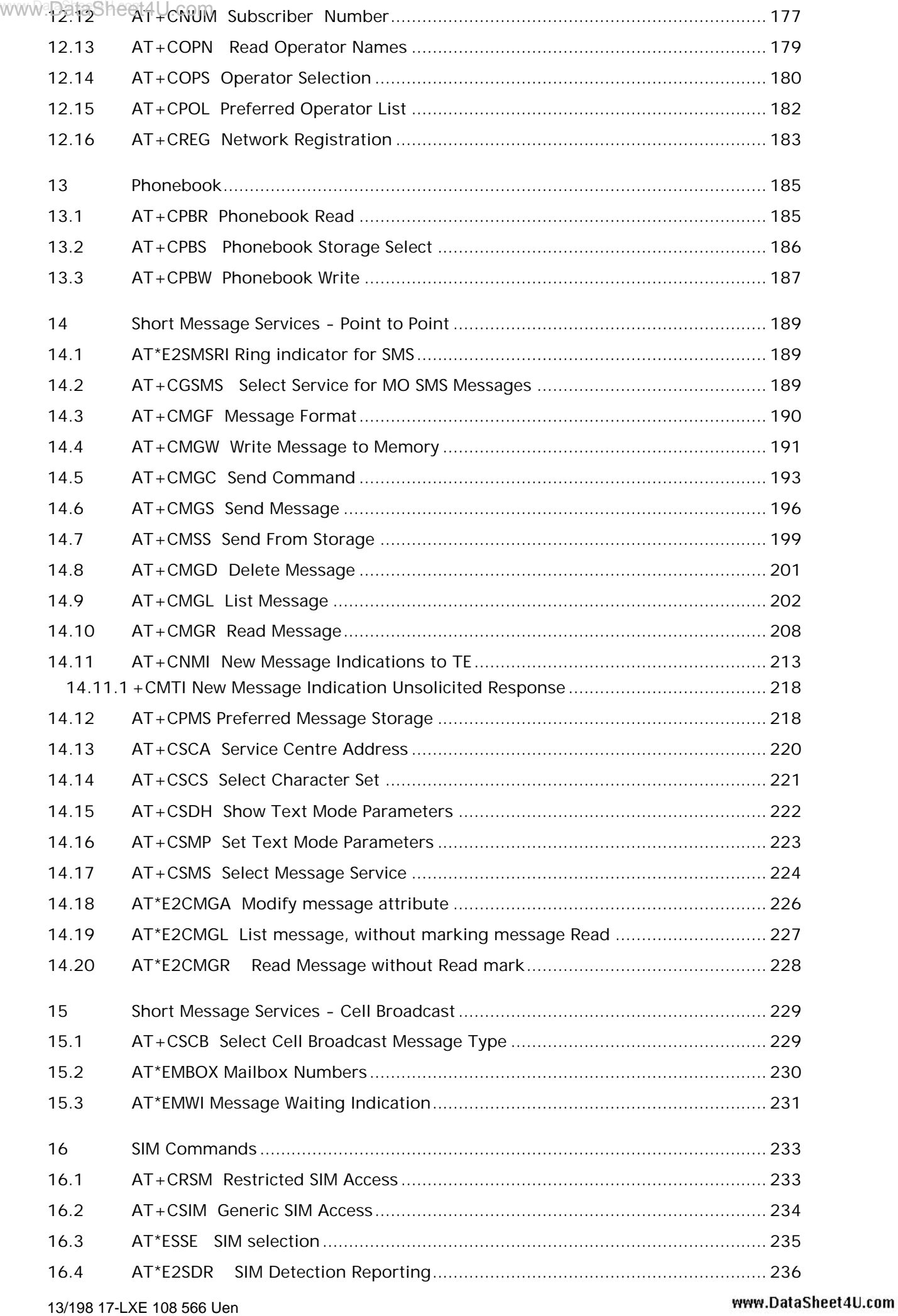

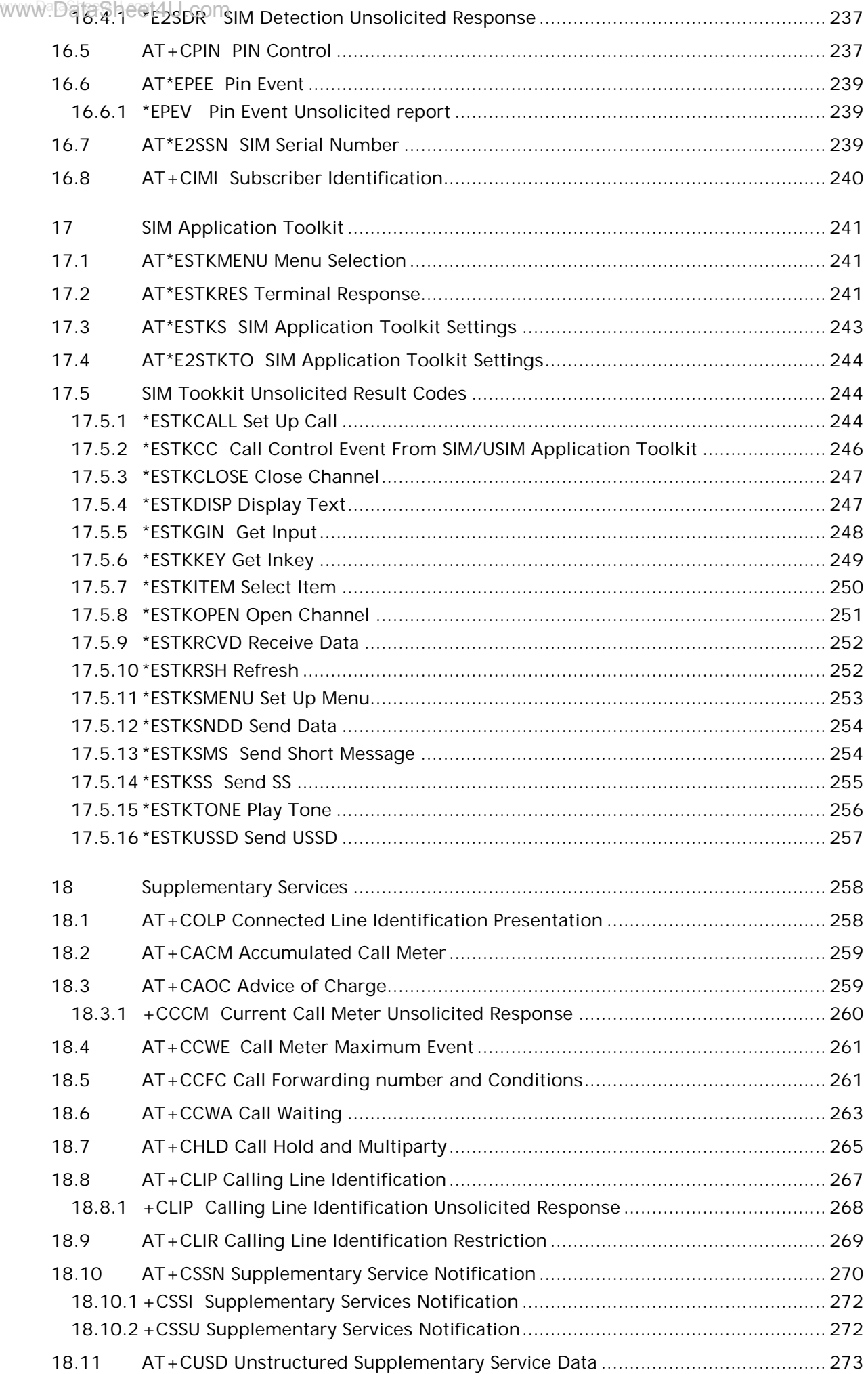

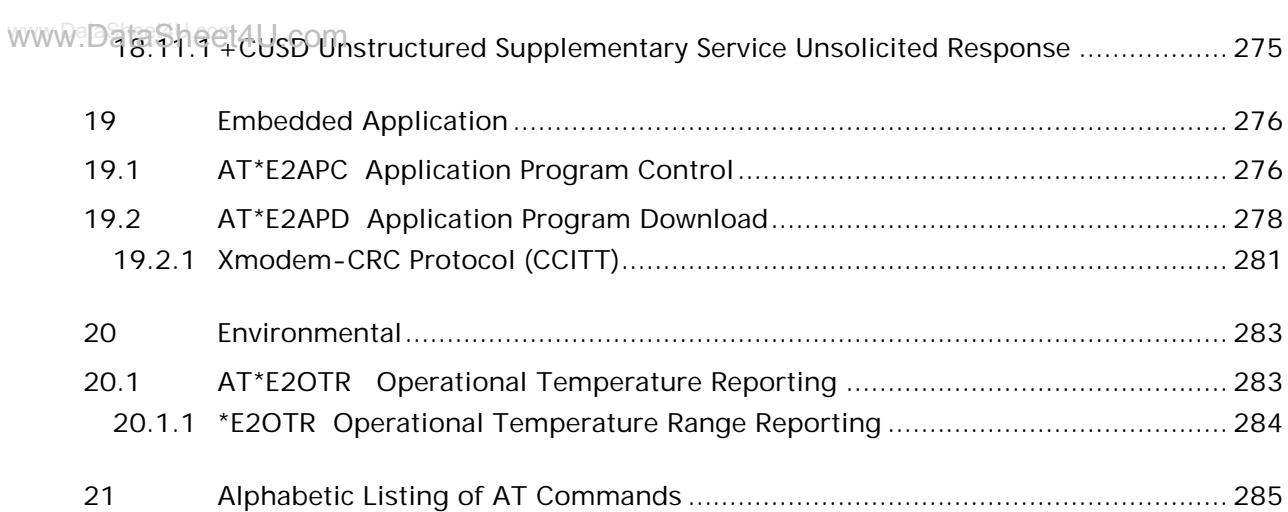

# 1 Introduction to AT Commands

This manual lists detailed information on the function of the AT Command set that can be used with the GR64 or GS64.

This manual refers to the GR64 and GS64 as radio devices. If there is a difference in the functionality of the radio devices the GR64 and GS64, information will be listed separately.

# 1.1 Related Documentation

This manual is supplied with an Integrator's Manual when you purchase a GR64 or GS64. If you choose to use the M2*m*power support environment with the module you will also receive an Application Guide.

# 1.2 Overview

AT commands, issued from a computer in your application are used to control and implement the functions of the module.

Using AT commands, the following actions are possible:

- Control of DCE
- GPRS
- Call control
- Supplementary Service
- SIM application tool kit
- Control any embedded application in the device

The manual contains a large number of Sony Ericsson-specific commands in addition to those implemented in accordance with the 3GPP and ITU-T recommendations. These commands are provided to enhance the functions of the module. The Sony Ericsson-specific commands are identified by the asterisk that precedes the command (see the syntax description provided below).

Only commands that are listed in the AT Commands Manual are supported unless otherwise stated. Other commands may be listed by the module but these are only included for historical or legacy reasons.

# 1.3 History of Core Module AT Commands Manuals

The following table describes the module software version documented in each AT Command Manual version.

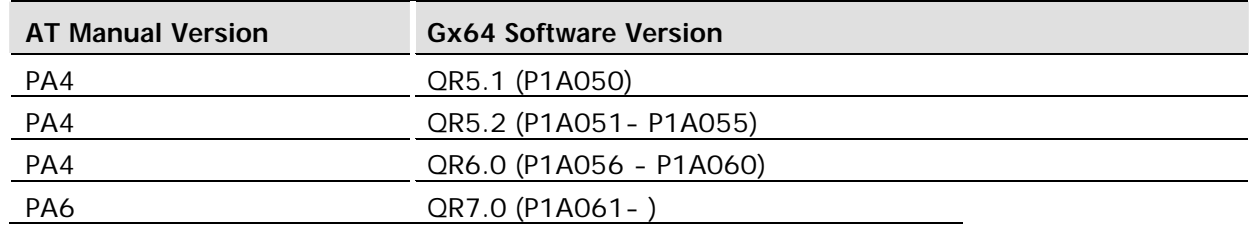

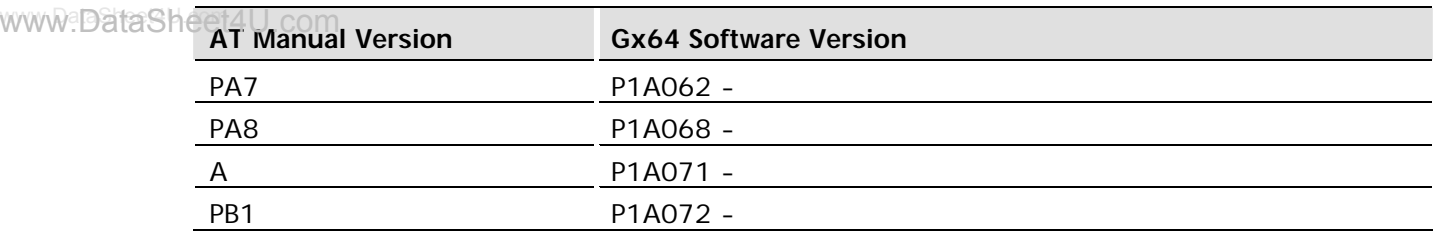

#### 1.4 Syntax Description

This section provides a brief description of the syntax used for the GR64 and GS64 AT command set. See the ITU-T recommendation V.25ter for additional information.

## 1.4.1 Conventions

In this manual, the following conventions are used to explain the AT commands.

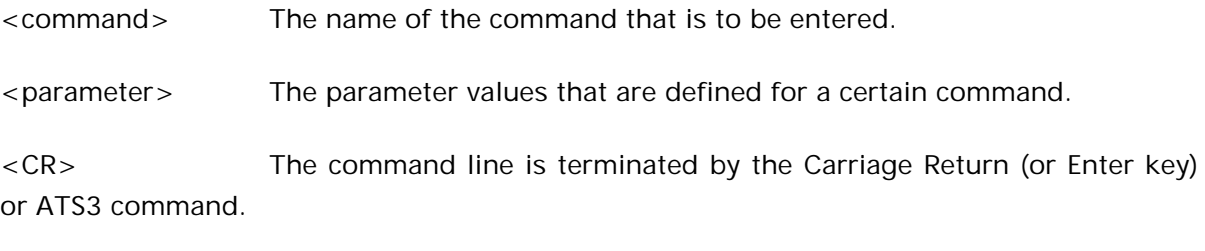

<LF> Line feed character or ATS4 command.

< > The term enclosed in angle brackets is a syntactical element. The brackets do not appear in the command line.

[ ] Square brackets are used to indicate that a certain item is optional. For example, sub-parameters of a command or an optional part of a response. The brackets do not appear in the command line.

<Value> The default values of the supported parameters are indicated by using bold text when presenting the value.

- Other characters, including '?', parenthesis, etc., appear in commands and responses as written.
- The final result codes OK, ERROR, +CME ERROR: <err> and CMS ERROR:<err> (see sections 1.3.3 AT Response Syntax and 1.4 Error Codes) are not listed under "Possible Responses" for each AT command.
- OK and ERROR are listed if these are the only possible responses.

# 1.4.2 AT Command Syntax

The AT standard is a line-oriented command language. Each command is made up of the following three elements:

- the prefix;
- the body;
- the termination character.

www.DataSheri4 refly consists of the letters "AT", which are derived from the first two letters of the word attention. The body is made up of the **command,** the **parameter,** and if applicable the associated **values**.

> Commands may be combined in the same command line. Spaces between the individual bodies are ignored.

#### **Basic Syntax Command**

The format of basic syntax commands is as follows:

AT<command>[=][<parameter>]<CR>

ATS0=0<CR> (sets the automatic answering)

Additional commands may follow a command on the same command line without any character being required for separation. For the command D parameters, see the description for the command in question.

A version of the basic syntax is:

AT<command><parameter>

#### **Extended Syntax Command**

- $AT + < commant>1$  (s)
- $AT^*$  < command  $> =$  [ < parameter  $>$  ]

AT+CFUN=0<CR> (powers down the module)

If several values are included in the command, they are separated by commas. It is also possible to enter commands with no values.

Additional commands may follow an extended syntax command on the same command line if a semicolon (**;** IRA 3B) is inserted after the preceding extended command as a separator.

#### **Read Command Syntax**

The read command is used to check the current values of

parameters. Type '?', after the command line:

- $\bullet$  AT + < command >?
- AT\*<command>?
- $\bullet$  AT  $<$  command  $>$ ?

AT+CSCS?<CR> (show current character set)

<CR>"IRA"<CR> (information *text* response)

<CR>OK<CR>(final result code response)

# www.DataSheet4U.com and Syntax

The test command is used to test whether the command has been implemented or to give information about the type of subparameters it contains. Type '?', after the command line:

- $AT + <sub>command</sub> > = ?$
- $AT^* <$ command $> = ?$

AT+CPAS=?<CR> (shows supported values for the response parameters)

<CR>CPAS: (0, 3, 4, 129, 130, 131)<CR> *(supported values)*

<CR>OK<CR> (final result code)

If the indicated <parameter> is not recognized, the result code ERROR is issued.

Possible responses are indicated both as <command>:(list of supported<parameter>) and (in most cases) the actual range of the parameter values.

## 1.4.3 Other Terminology

In this document, terms "alternating mode" and "alternating call" refer to all GSM bearer and teleservices that incorporate more than one basic service (voice, data, fax) within one call.

#### 1.4.4 AT Response Syntax

The default mode response shown below is in text mode. For information about the ATV DCE response, see ATV DCE Response Format.

Possible formats for the result codes are:

- Basic format result code, such as OK. The Basic result code also has a numerical equivalent.
- Extended format result code, prefixed with a plus sign  $(+)$  or an asterisk  $(*)$ :
	- **AT+<command>: <parameter >**
	- **AT\***<command>: <parameter>

where the <parameter> is the result code value, note that a single space character separates the colon character from the <parameter>. If several values are included in the result code, they are separated by commas. It is also possible that a result code has no value. The extended syntax result codes have no numerical equivalent. They are always issued in alphabetical form.

• Information text response may contain multiple lines separated by <CR>. The TE detects the end of informational text responses by looking for a final result code response, such as OK.

There are two types of result code responses as outlined below:

## **Final Result Code**

A final result code indicates to the TE that execution of the command is completed and another command may be issued.

- If you type an implemented AT command, you should get the result code OK.
- If you type an AT command that is not implemented, or which had the wrong parameter or syntax, you will get an error result code. It is ERROR or, for example, +**<command>** ERROR followed by an error code.

Final result codes are:

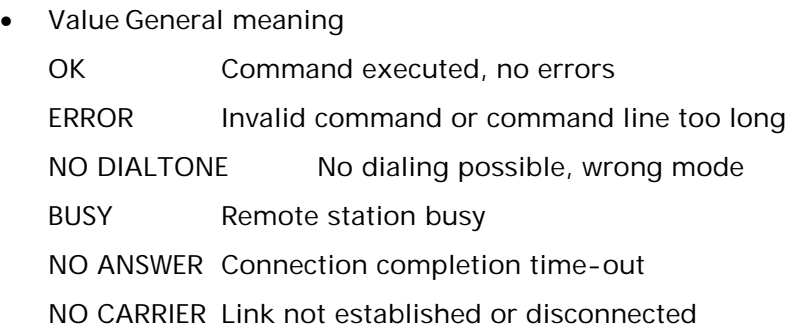

• Unsolicited Result Code Unsolicited result codes indicate the occurrence of an event not directly associated with a command being issued from the TE.

## 1.5 Error Codes

# 1.5.1 +CME ERROR (Mobile Equipment Error Code)

This final result code is similar to the regular ERROR result code. If +CME ERROR: <err> is the result code for any of the commands in a command line, none of the commands in the same command line will be executed (neither ERROR nor OK result code shall be returned as a result of a completed command line execution). The format of <err> can be either numerical or alphabetical, and is set with the +CMEE command.

The table below provides the numerical values for the parameter <err>.

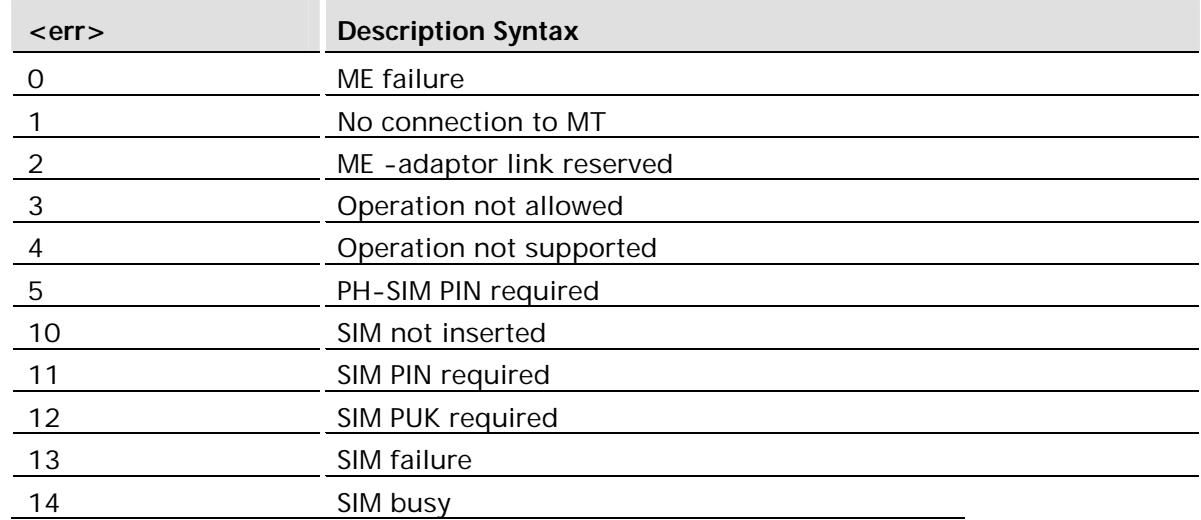

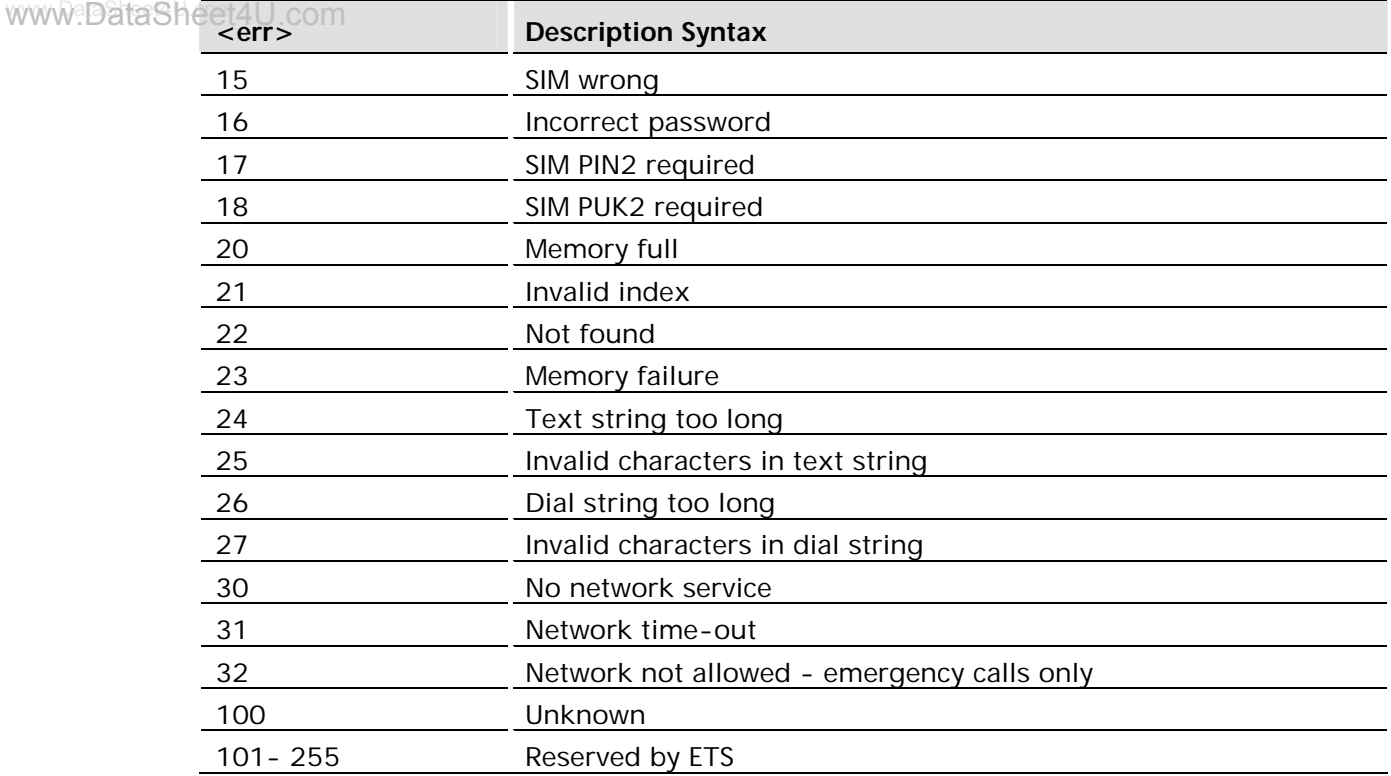

# 1.5.2 +CMS ERROR (Message Service Failure Result Code)

This final result code indicates an error related to mobile equipment or to the network. The operation is similar to the ERROR result code. None of the following commands in the same command line will be executed. Neither ERROR nor OK result code will be returned. ERROR is returned normally when an error is related to syntax or invalid parameters. Nevertheless, it always appears when a command fails.

The syntax is as follows:

+CMS ERROR: <err>

Values for the <err> parameter are described in the following table.

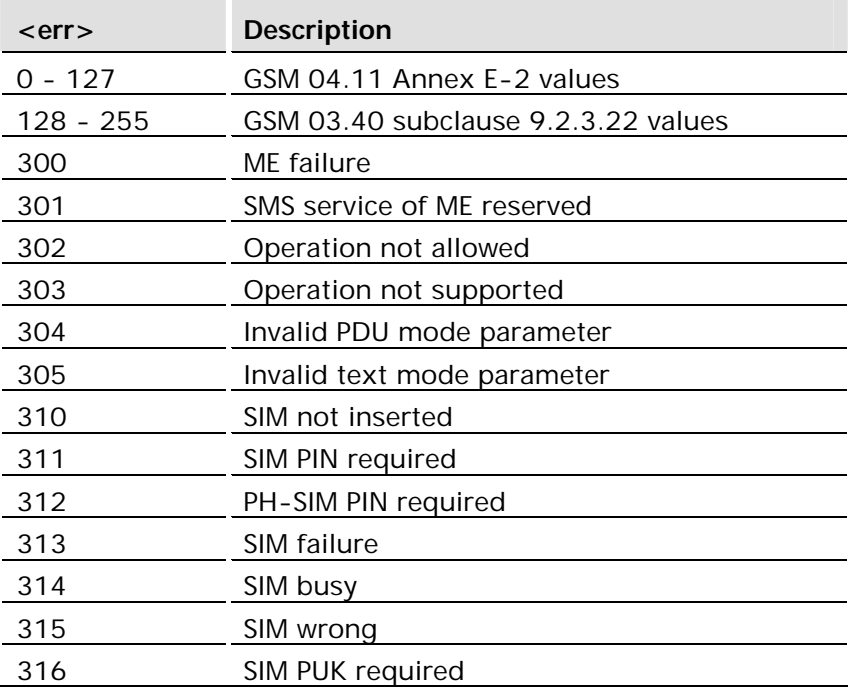

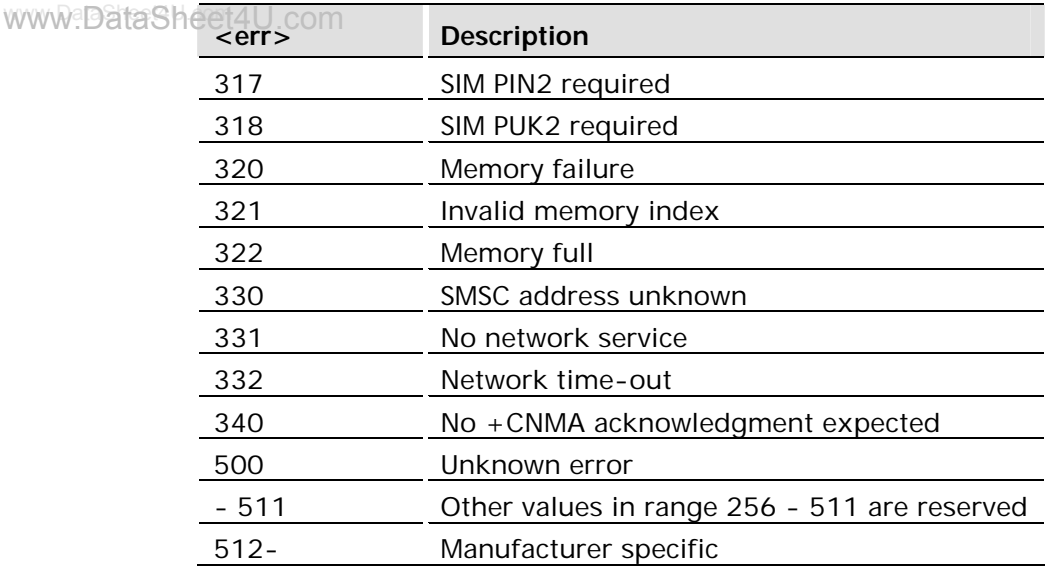

# 1.6 Examples on How to Use the AT Commands

For many of the more complicated commands, examples are provided after the command's description. Always refer to the detailed description of the command in question to check valid parameter values, AT command syntax and Response syntax.

# 1.7 SMS Text Mode

SMS text mode allows users to send SMSs without having to understand how PDUs are constructed. This section describes how to carry out basic operations in text mode and explains the steps that need to be taken.

#### **Basic transmission of SMS**

A script which sets the module up is shown below:

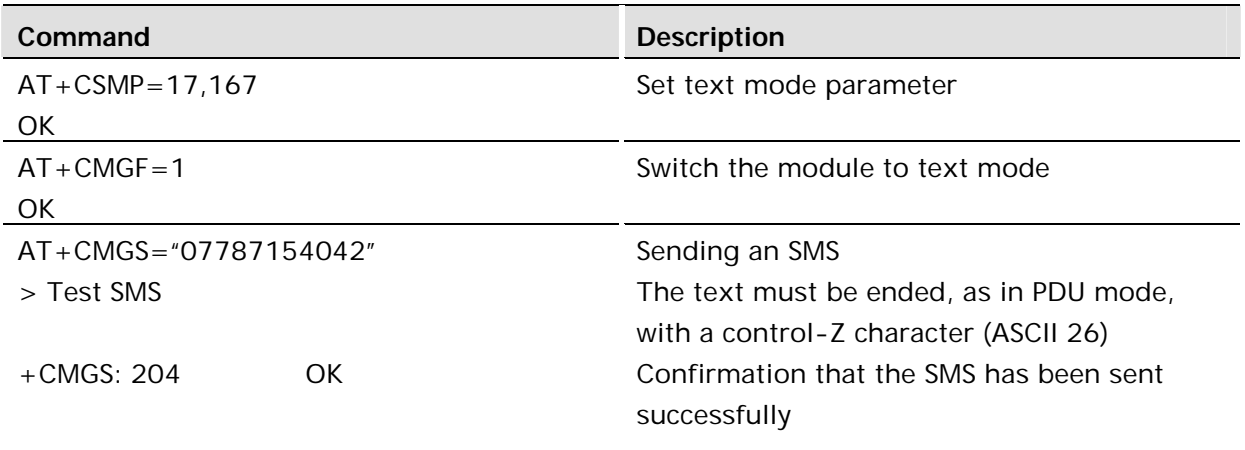

Note the following points:

- Once the CSMP and CMGF commands have been carried out they will not need to be initialized for this session.
- These parameters are saved in NVRAM using the &W command.

New message indications are similar to the PDU mode as shown below:

```
AT+CNMI=1,1
\bigcap K+CMTI: "SM",2
AT+CNMI=1,2
OK
+CMT: "+447747008670","Matt
L","02/11/19,09:58:42+00",145,36,0,0,"+447785016005",145,8
Test sms
```
#### Reading messages

Reading messages is performed as in PDU mode.

```
AT+CMGR=2+CMGR: "REC UNREAD","+447747008670","Matt L","02/11/19,09:57:28+00",145,36,0,0," 
+447785016005",145,8
Test sms
OK
```
#### Listing messages

In PDU mode numbers are used as parameters. In text mode letters are used instead and these must be upper case as the module does not accept lower case commands. See the example below:

```
AT+CMGT = "ATJ,"+CMGL: 1,"REC READ","+447747008670","Matt L","02/10/21,10:07:23+04",145,4
Test
+CMGL: 2,"REC READ","+447747008670","Matt L","02/11/19,09:57:28+00",145,8
Test sms
+CMGL: 3,"REC UNREAD","+447747008670","Matt L","02/11/19,09:58:06+00",145,8
Test sms
\capK
```
# 1.8 GPRS Communication

To initiate a session with the network you need to set up a 'data account' on the module using the AT+CGDCONT command. You need to specify the correct Access Point Name (APN) which you get from your service provider. The command below sets up the data account to access an APN called "internet."

```
AT+CGDCONT=1,"IP","internet"
```
After this you need to use the ATD command to make a GPRS call. The example below dials into the network using account number 1.

ATD\*99\*\*\*1#

If the module is able to connect to the APN it will return a CONNECT. At this point PPP/IP packets should be sent by the application, to negotiate an IP address. The easiest way of doing this whole thing is to create a windows dial up networking session with the dial string \*99\*\*\*1# after creating the data account on the module.

It is not possible to initiate a GPRS session from the network at present. The reason for this is that unless a PDP context has been setup it has not been assigned an IP address by the GGSN/DHCP server and as a result it cannot be addressed other than through its ME number (defeating the object of using IP). This is specified in GSM 7.60 or 3GPP 27.060.

www.DataSheet4U.com information about GPRS communication, refer to the application note, which can be obtained from the extranet or from customer support.

# 1.9 Abortability

Commands that are able to be stopped or terminated while executing are said to be "abortable". These abortable commands may be terminated by sending a character or control sequence. As very few commands are abortable - all AT-Commands in this manual should be considered "not abortable" unless the following sentence is present at the end of the command description.

This command is abortable.

The following commands can be aborted:

- ATD Dial
- AT+CCFC Call Forwarding number and Conditions
- AT+CLCK Facility Lock
- AT+CLIP Calling Line Identification
- AT+CLIR Calling Line Identification Restriction
- AT+CMGC Send Command
- AT+CMGW Write Message to Memory
- AT+CMGS Send Message
- AT+CMSS Send Storage
- AT\*E2CMGL List Message
- AT\*E2IPL IP Listen (Server)
- Xmodem-CRC Protocol(CCITT)

# 2 Call Control

# 2.1 ATA Answer Incoming Call

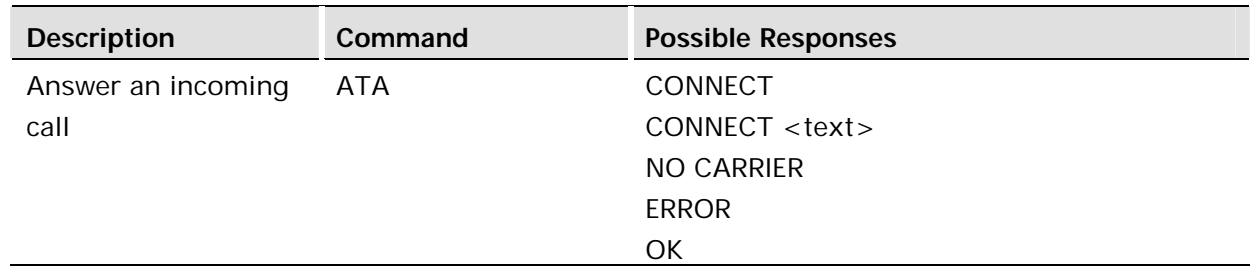

#### **Description:**

This command is used to answer an incoming call. If the incoming call is a waiting call (call waiting), you must use the +CHLD command to answer the call.

#### **Defined values:**

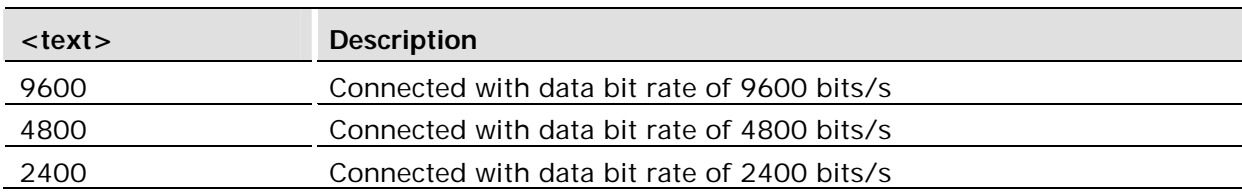

# 2.2 ATD Dial

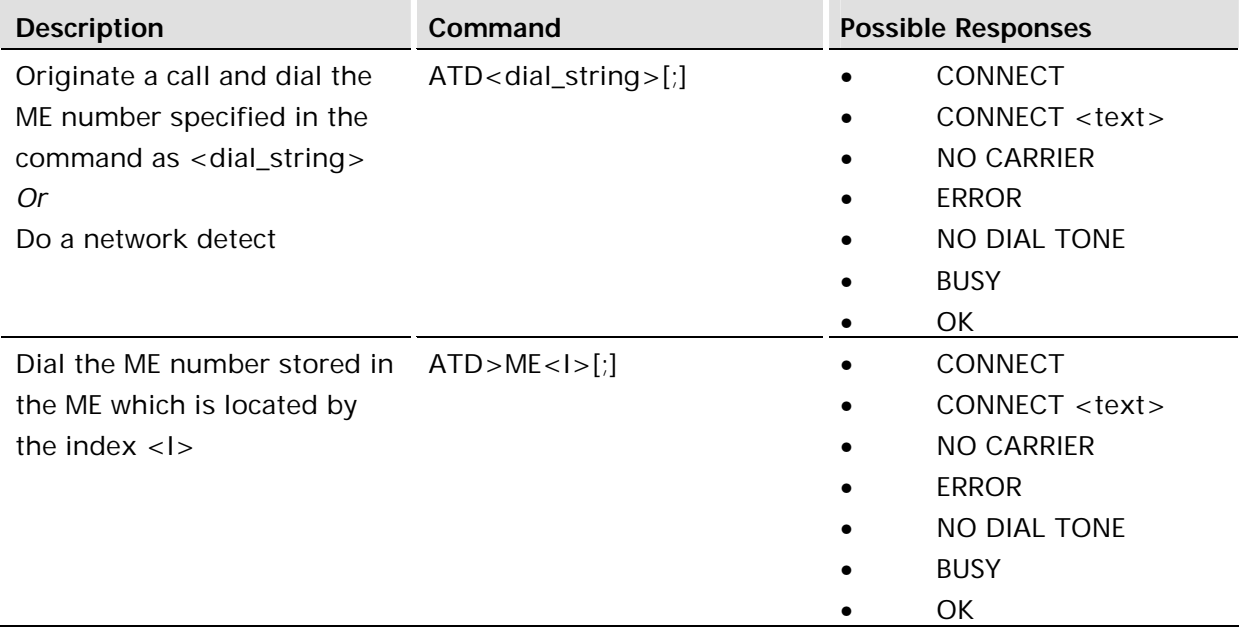

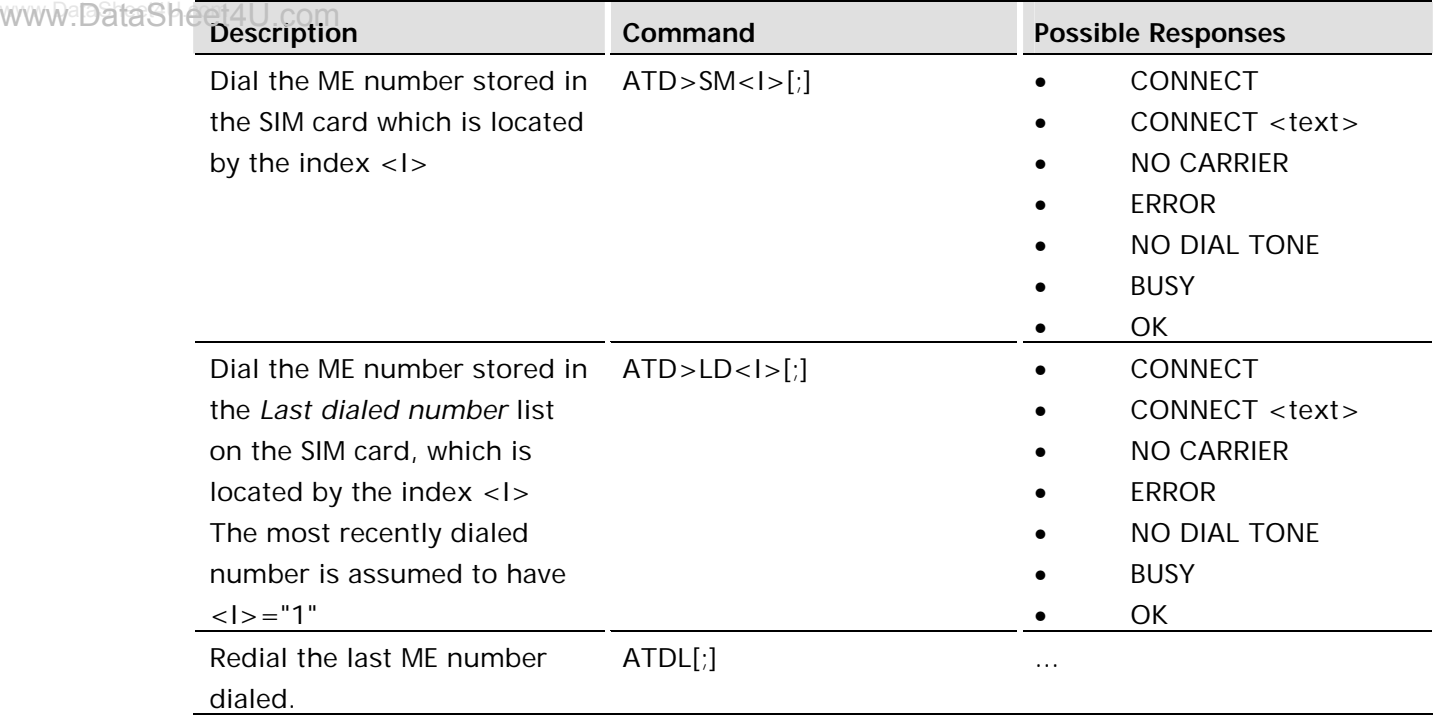

#### **Description:**

Used to initiate a ME connection, which may be data or voice (ME number terminated by semicolon). The ME number used to establish the connection will consist of digits and modifiers, or a stored number specification.

If the dial string is followed by a semicolon this informs the ME that the number is a voice rather than a data number.

If the dial string is omitted, and the semicolon (;) is included, the command instructs the ME to do a network detect. If the network is available OK is returned.

This command is abortable.

Aborting an ATD command is accomplished by the transmission from the DTE to the DCE of any character. A single character shall be sufficient to abort the command in progress; however, characters transmitted during the first 125 milliseconds after transmission of the termination character are ignored. This is to allow the DTE to append additional control characters such as line feed after the command line termination character.

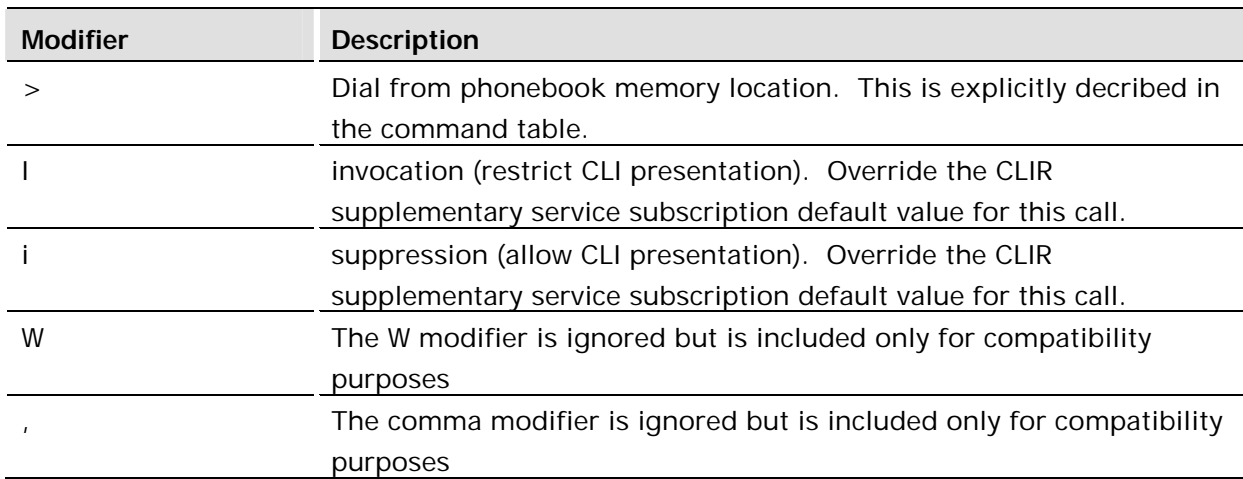

The following table provides a description of the predefined GSM modifers:

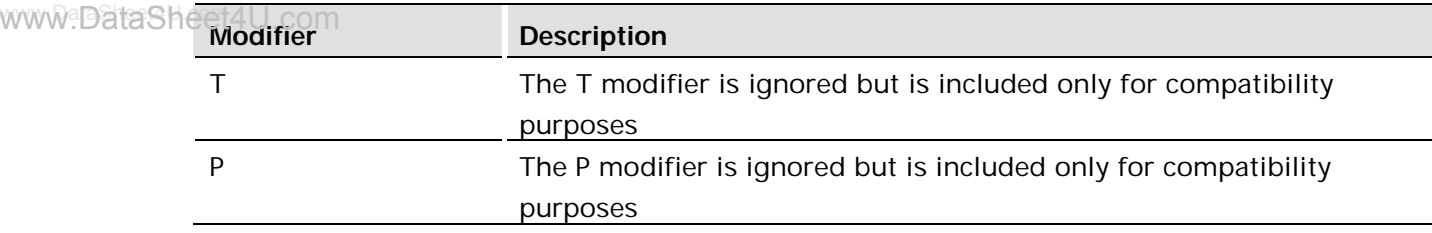

#### **Defined values:**

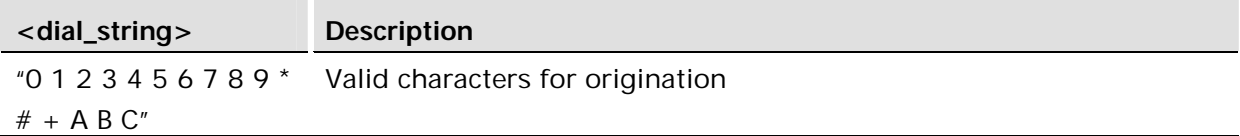

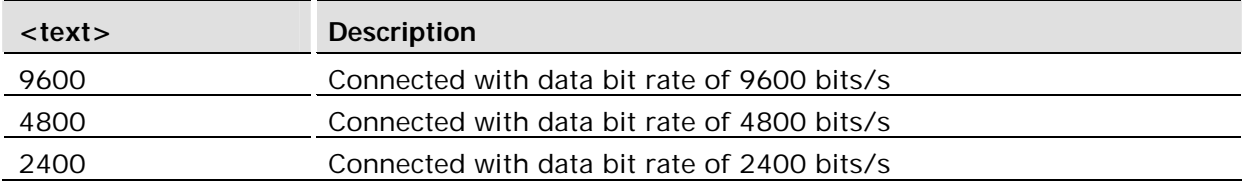

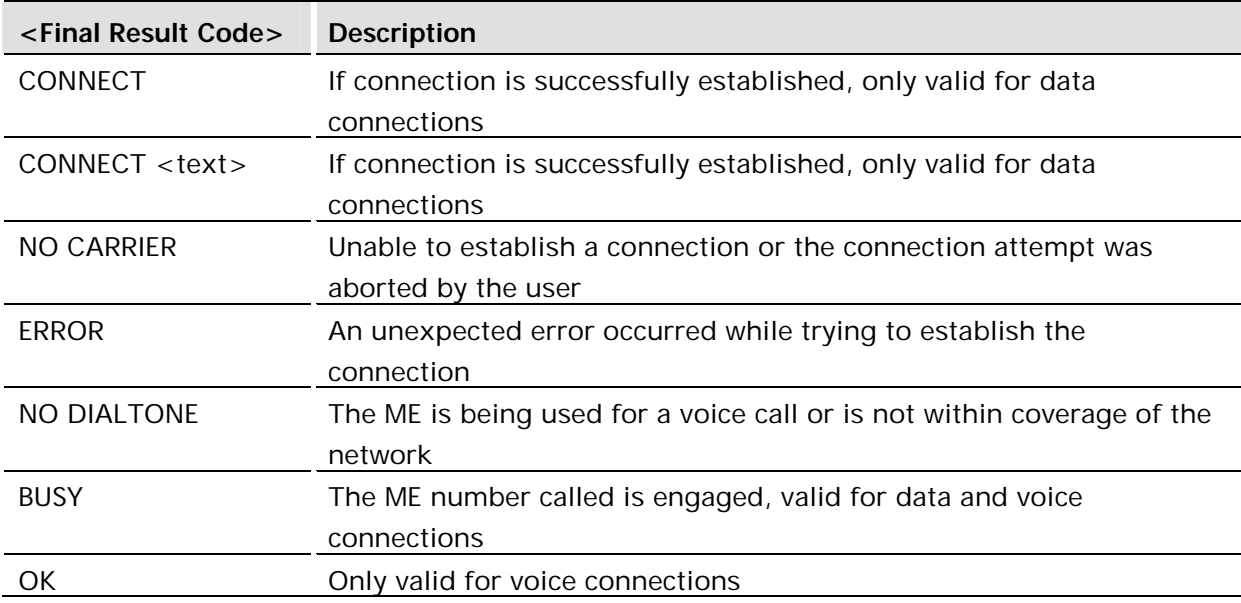

# **Example:**

ATD07747008670; OK

# 2.3 ATH Hang up

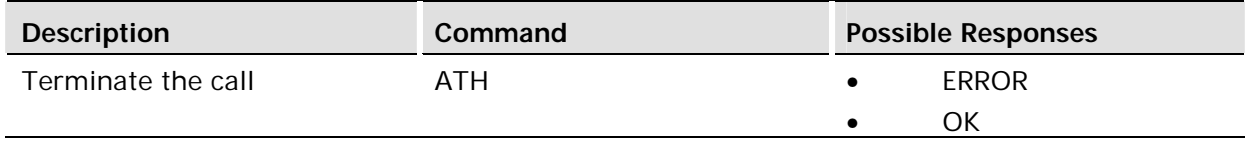

#### **Description:**

This command signals the MS to terminate an active call.

This does not work for incoming calls. To terminate an incoming call use the AT+CHUP command.

To terminate a call while a GPRS session is active, use the multiparty command (AT+CHLD). If the AT+CHLD command is not used to terminate a GPRS session, the module will hang up all calls and the application cannot return to the GPRS session.

It is recommended that you use the +CHUP command instead of ATH.

# 2.4 ATL Monitor Speaker Loudness

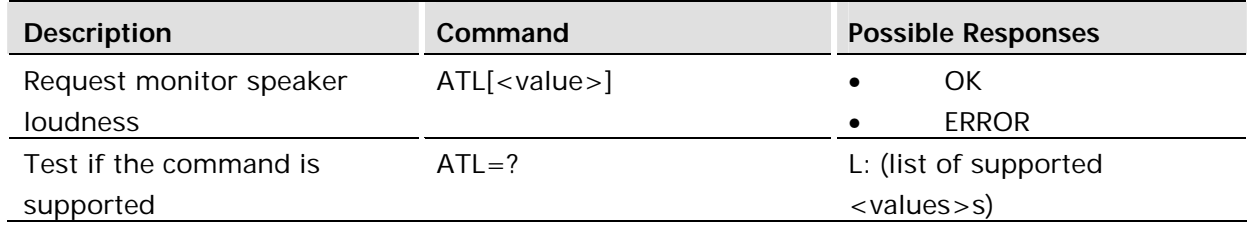

#### **Description:**

This command has no relevance for GSM. It is accepted, but ignored.

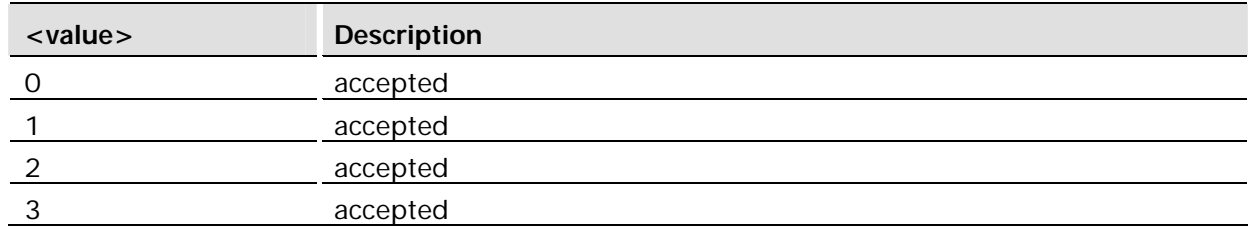

# 2.5 ATO Return to Online Data Mode

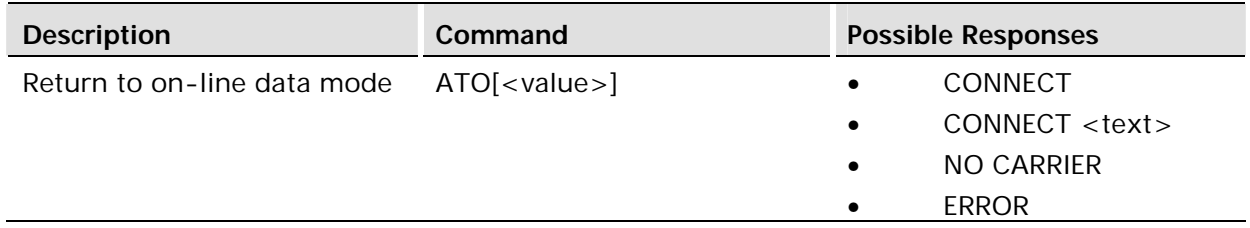

#### **Description:**

Switch to the on-line data mode from the on-line command mode during an active call. Returns ERROR when not in on-line command mode.

This command may be used to return to a Circuit Switched Data (CSD) call started with ATD. Also this command is used to get back to GPRS sessions that were started via ATD or +CGDATA.

www.DataSheri4U.command my also be used to return to the last socket connection that was accessed by the channel. If the socket was closed then the function will return ERROR. If the user wants to reopen online data state with a specific socket then they can use \*E2IPATO.

> ATO will return a connection back to online data state regardlessly of which way was used to exit online data state. Currently there are three valid escape sequences;  $+++$ ,  $+++AT$ , or DTR deassert.

ATO will work in all mux channels and will have results that are local to the channel.

#### **Defined values:**

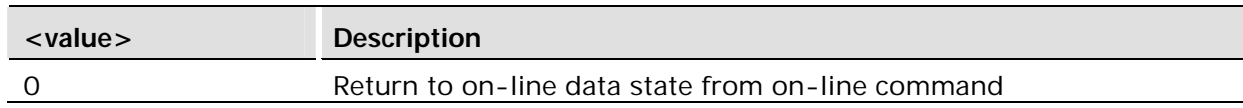

# 2.6 ATX Call Progress Monitoring Control

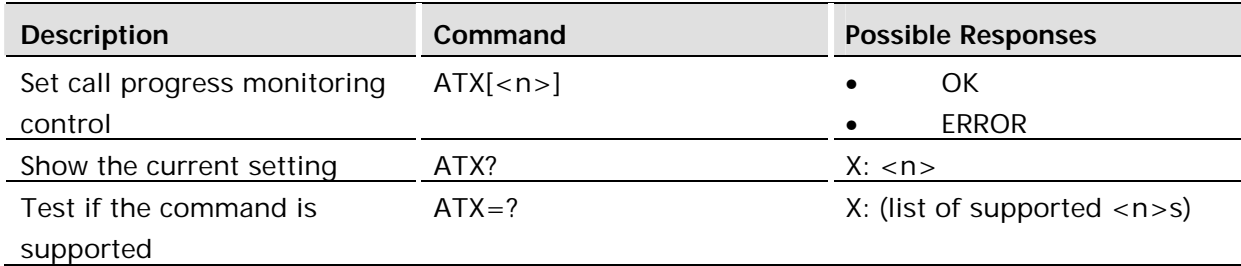

#### **Description:**

This command is used to indicate whether dial-tone detection and busy-tone detection are used during a call set-up. You can also use this command to display the current dial-tone and busy-tone detection settings

#### **Defined values:**

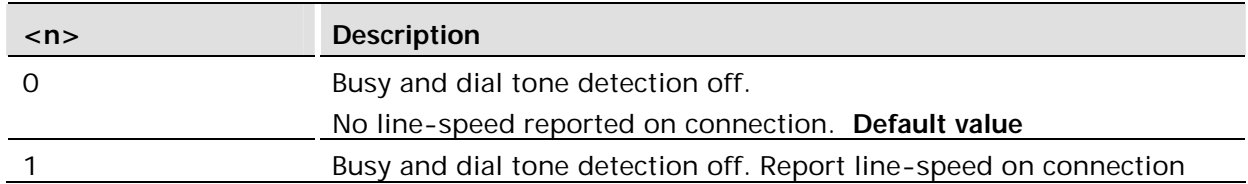

If there is no network available the <n> parameter will decide if "NO DIALTONE" or "NO CARRIER" will be returned. If the call recipient is busy, the <n> parameter will decide if "BUSY" or "NO CARRIER" will be returned.

# 2.7 AT+CHUP Hang up Call

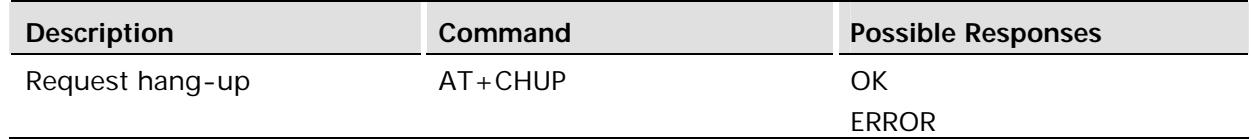

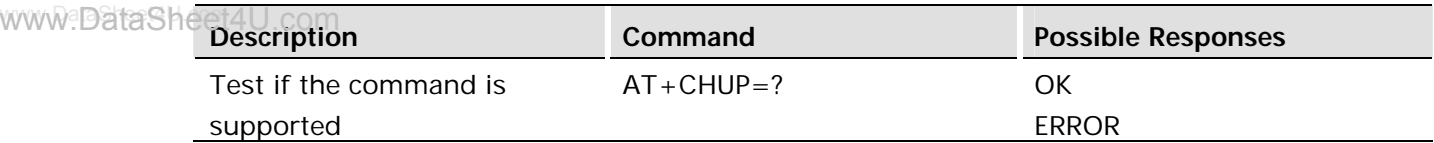

#### **Description:**

Thie command causes the TA to hang up the current CS call of the MT.

If no call is present, but an incoming call is notified, then the incoming call is rejected. This command is available without SIM access.

The purpose of this command is not to replace the V.25ter command "H", but to give an assured procedure to terminate an alternating mode call.

# 2.8 AT+CLCC List Current Calls

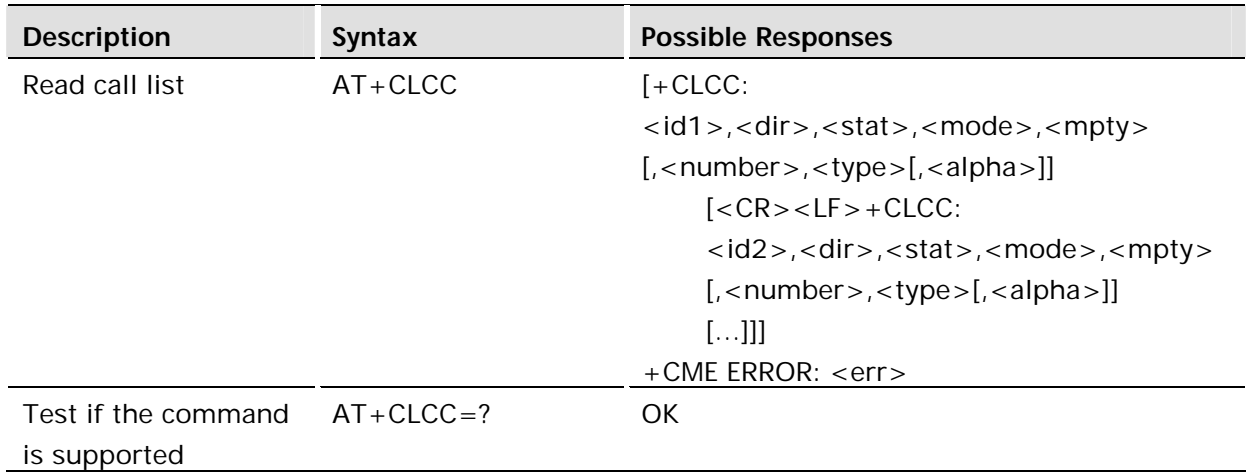

#### **Description:**

This command returns the list of current calls of MT. If command succeeds but no calls are available, no information response is sent to TE.

#### **Defined values:**

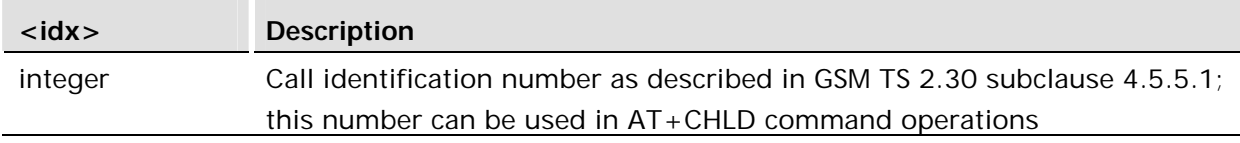

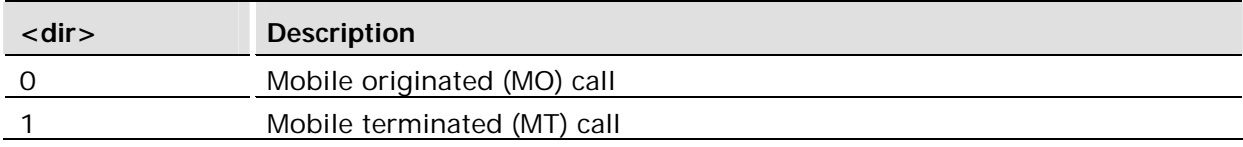

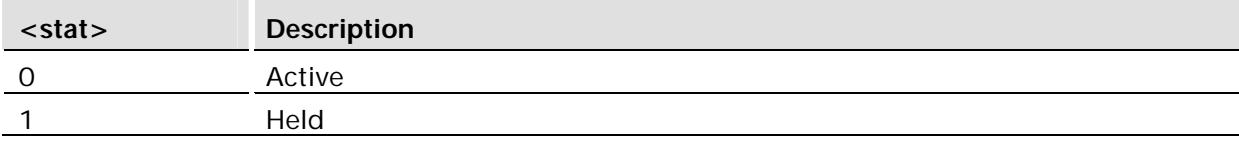

www.DataSheet4U.

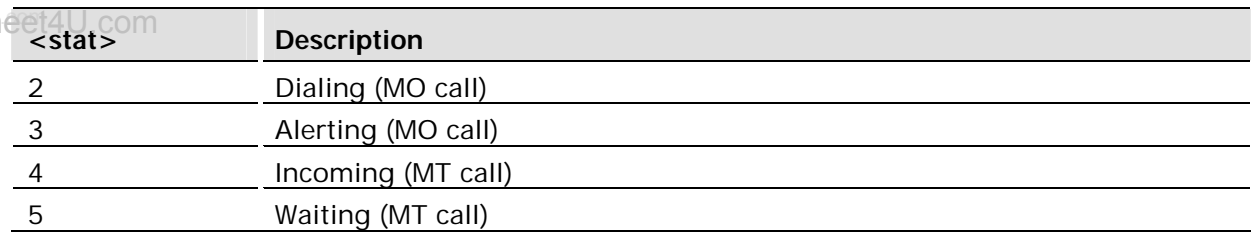

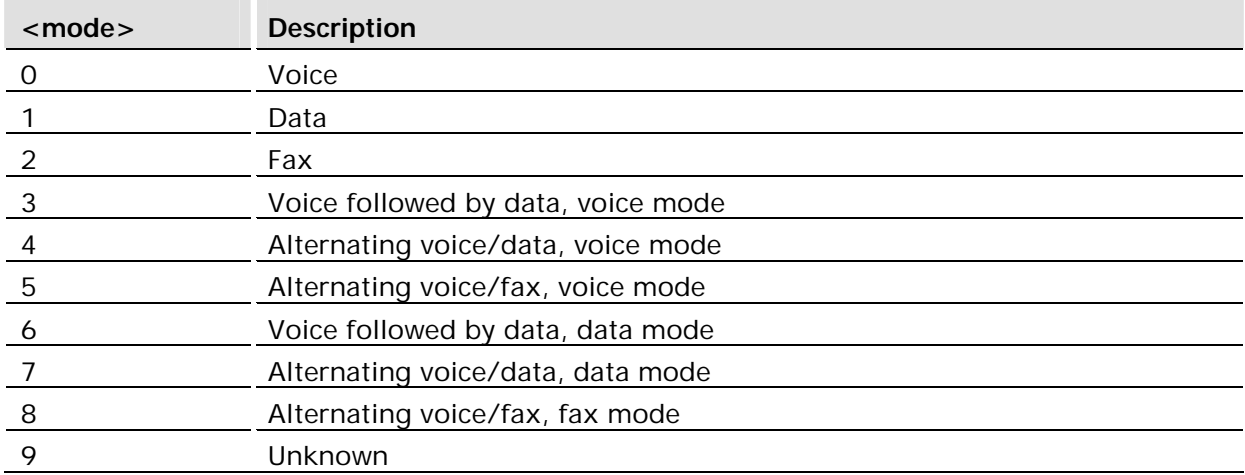

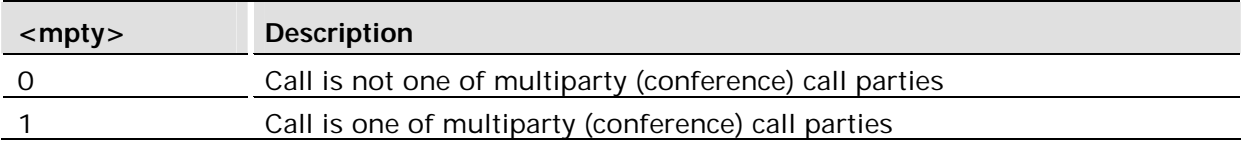

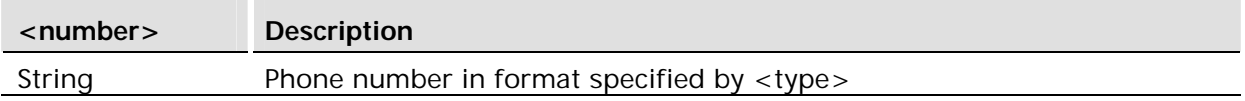

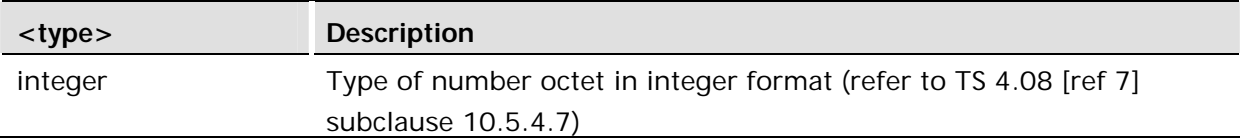

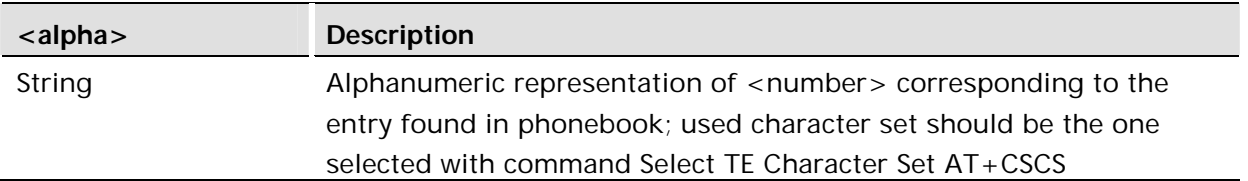

# 2.9 AT+CSNS Single Numbering Scheme

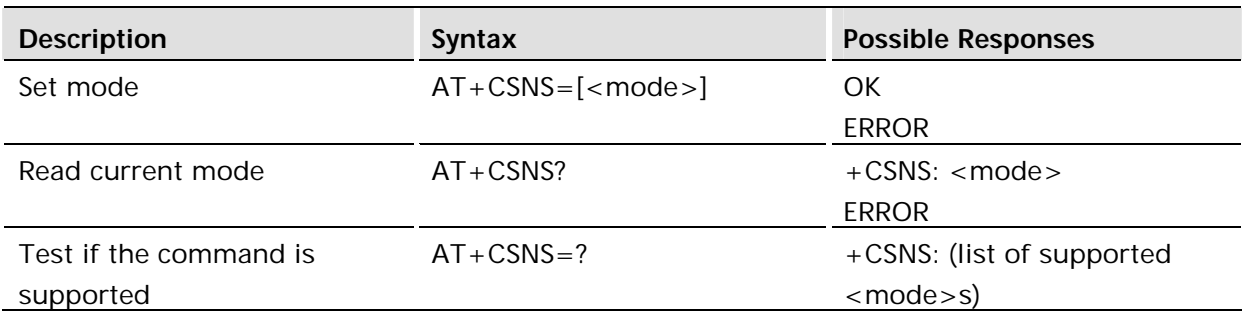

#### **Description:**

This command selects the bearer or teleservice to be used when mobile terminated single numbering scheme call is established. Parameter values set with AT+CBST command shall be used when the <mode> is set to a data service.

Test command returns values supported.

#### **Defined values:**

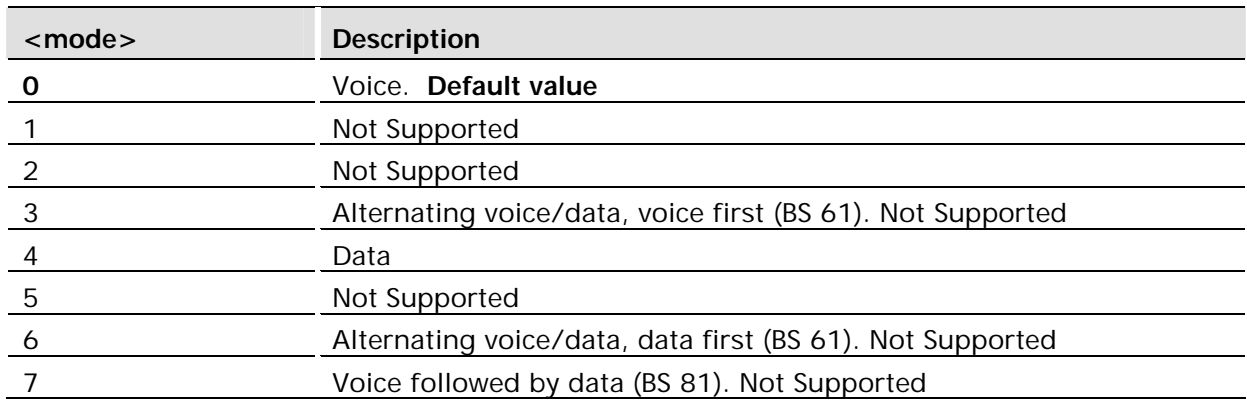

# 2.10 AT+CSTA Select Type of Phone Number

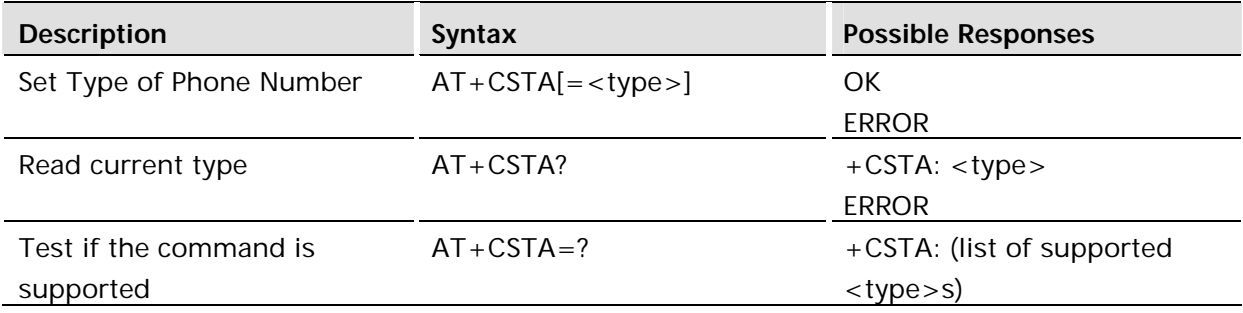

#### **Description:**

This command selects the type of number for further dialing commands (D) according to 3GPP specifications.

Test command returns values supported by the TA as a compound value.

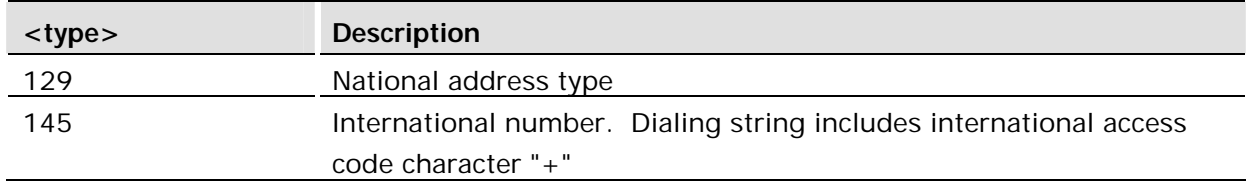

# 2.11 AT+CVHU Voice Hang-Up

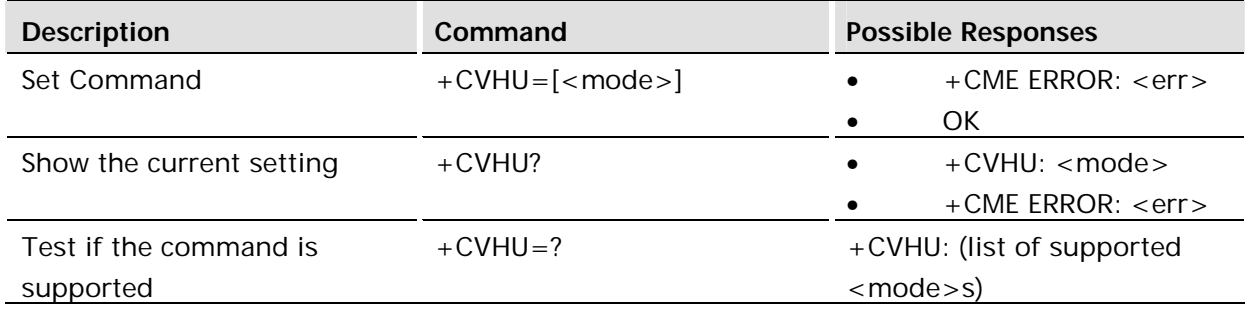

#### **Description:**

This command selects whether ATH or "drop DTR" causes a voice connection to be disconnected or not. Voice connection also includes alternating mode calls that are currently in voice mode.

When <mode>=2, this command must be viewed in conjunction with the V.25ter command &D, or &D will be ignored.

#### **Defined values:**

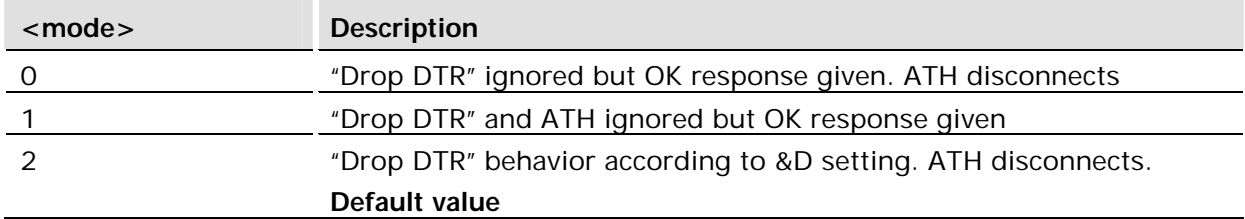

# 2.12 AT+VTD DTMF tone duration

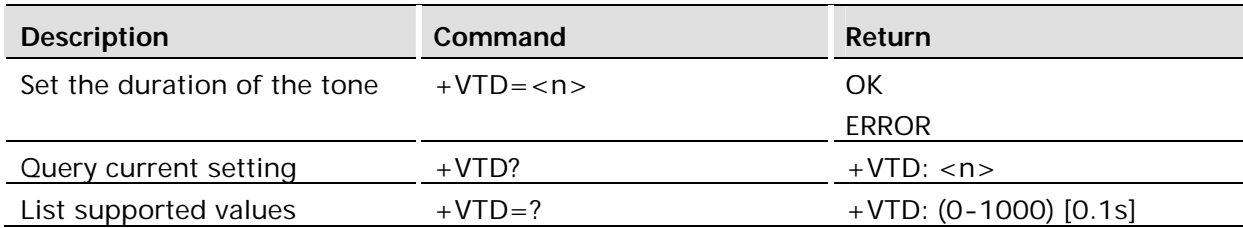

This command sets the length of tones that are emitted as a result of the +VTS command. The tone length, represented by <n>, can be any integer between 0 and 1000. A value different than zero causes a tone of duration <n> tenths of seconds. Values of <n> 1-10 cause duration of about 1 second.

This command does not affect the D command.

In 3GPP the value of tone duration is preset and cannot be altered.

#### **Defined values:**

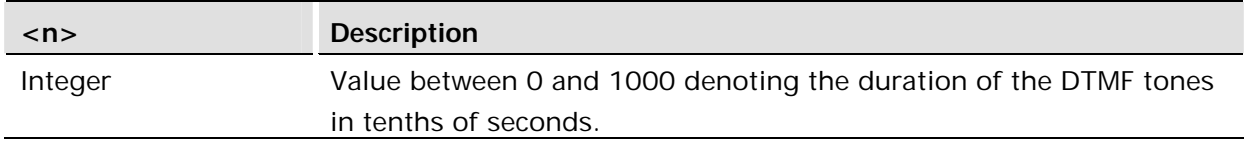

# 2.13 AT+VTS DTMF and Tone Generation

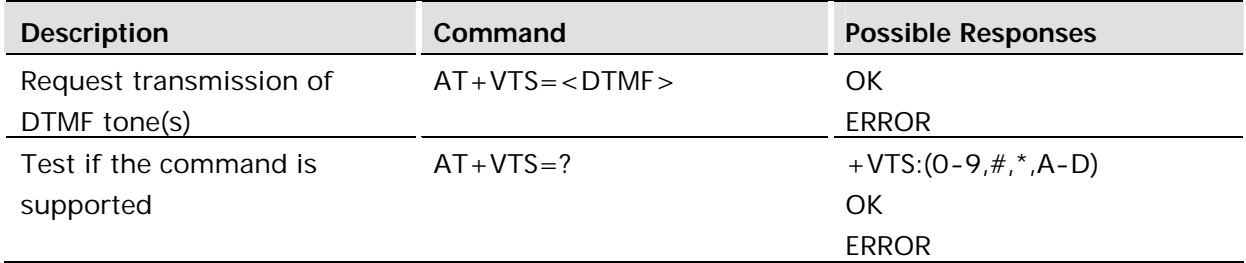

#### **Description:**

This command allows the transmission of DTMF tones and arbitrary tones (see note). For example, these tones might be used to indicate the start of a recording period. This command is write only. This command does not operate in data or fax modes of operation (+FCLASS=0,1,2-7).

The AT+VTS command is used only during a voice call.

#### **Defined values:**

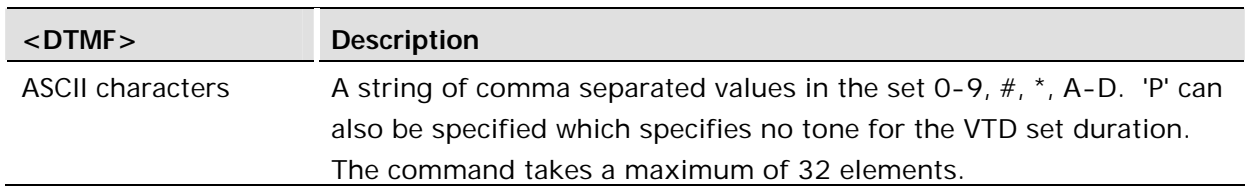

#### **Example:**

In the following command issues character 8 as a DTMF tone.

```
AT+VTS= "8"\capK
```
# 3 Control and Status

# 3.1 AT&F Set to Factory Defined Configuration

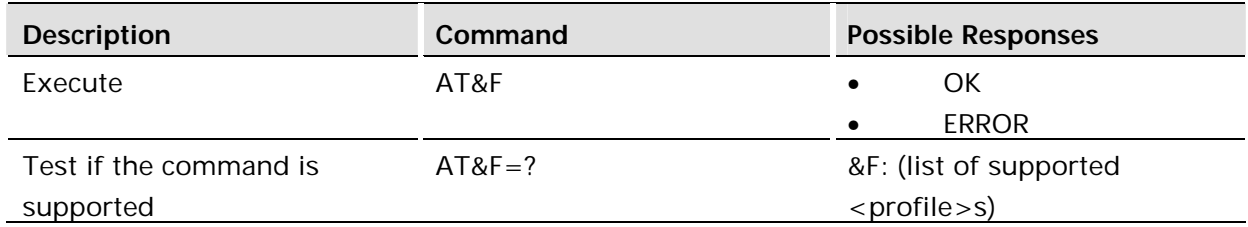

#### **Description:**

This command instructs the DCE to set all parameters to default values specified by the manufacturer, which may take in consideration hardware configuration and other manufacturer defined criteria.

#### **Profile Settings and Default Values**

The commands AT&F, AT&V, and AT&W allow the user to restore, view and store the parameter values outlined in the table below.

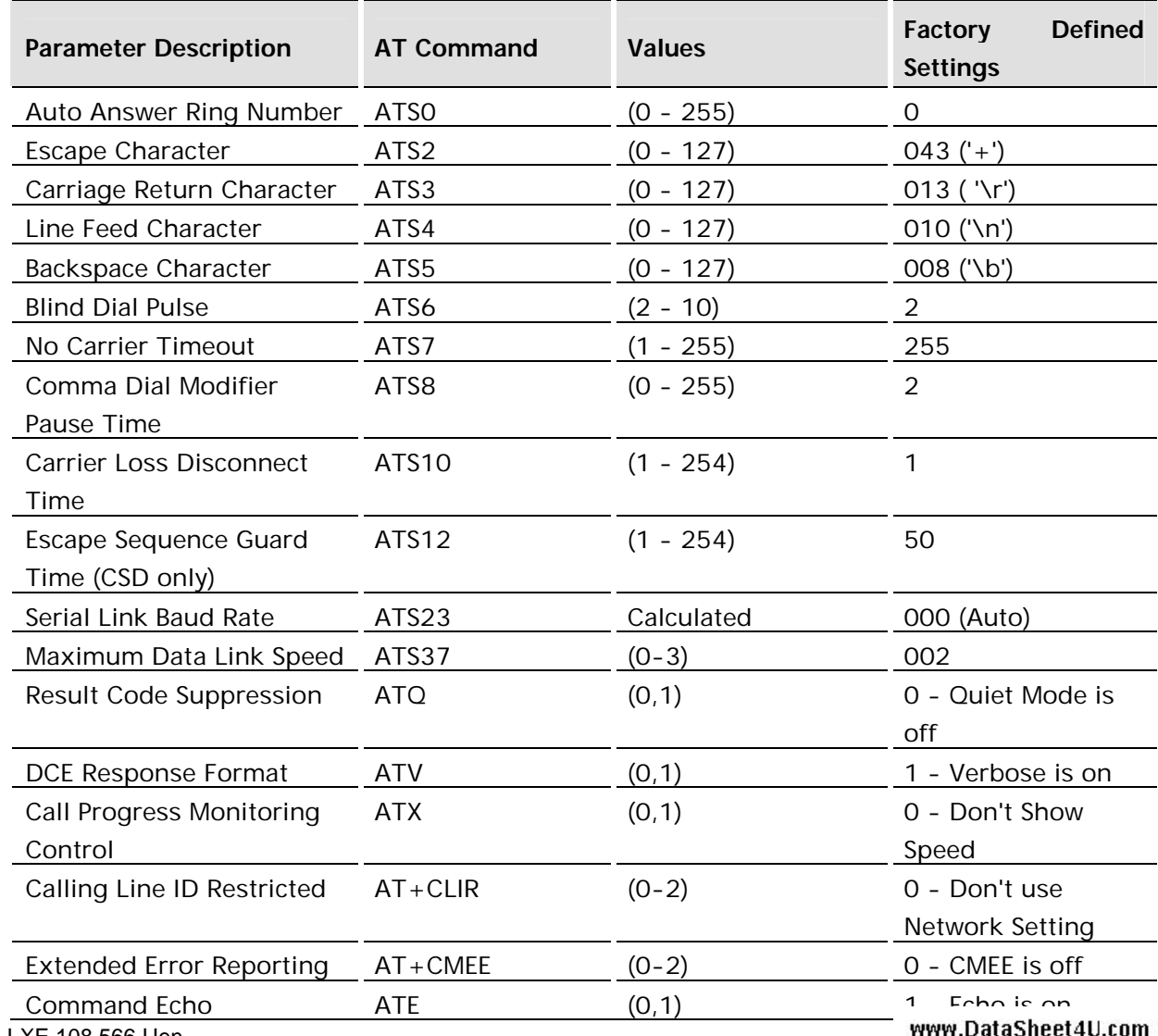

#### www.DataSh

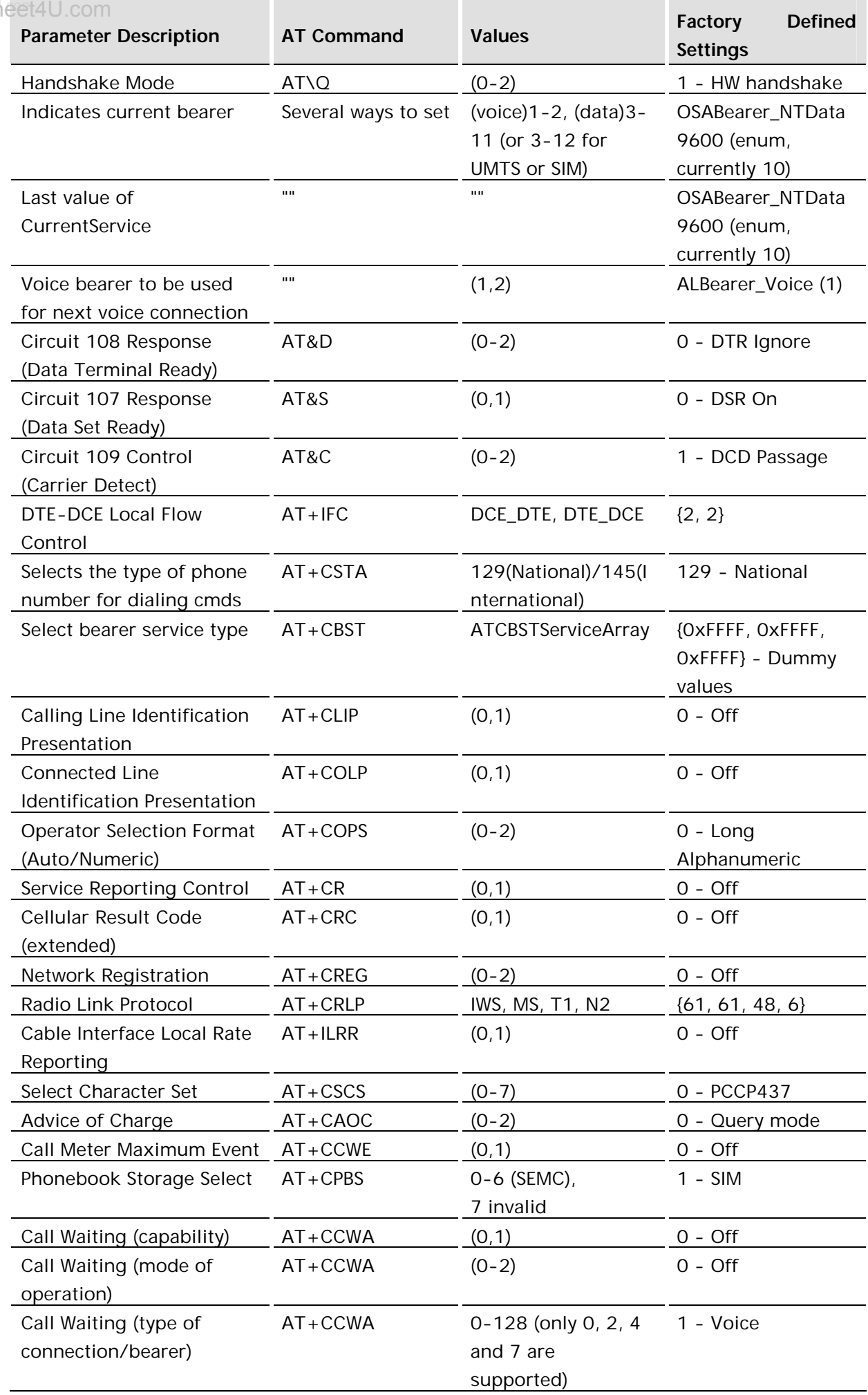

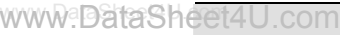

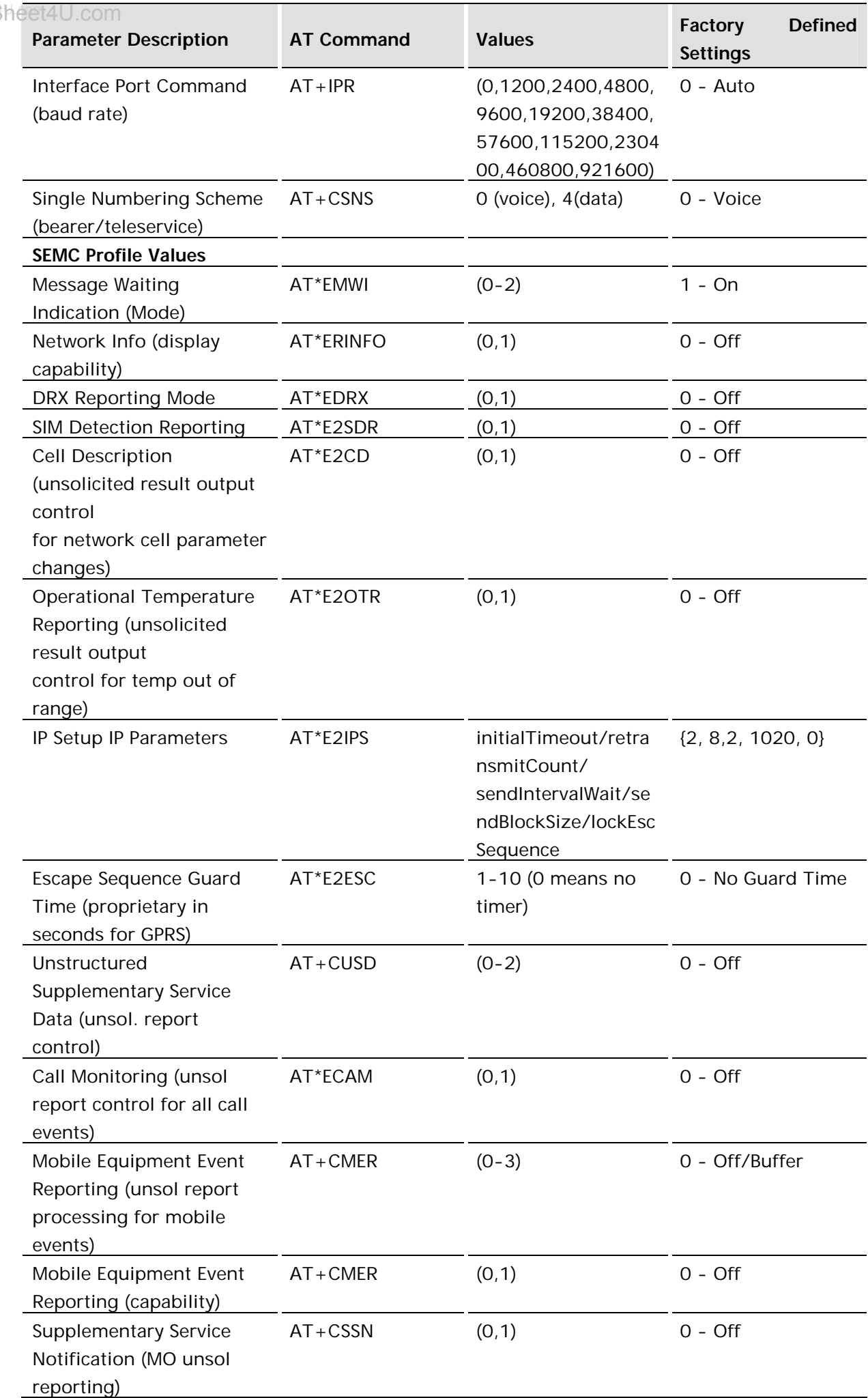

#### www.DataSh

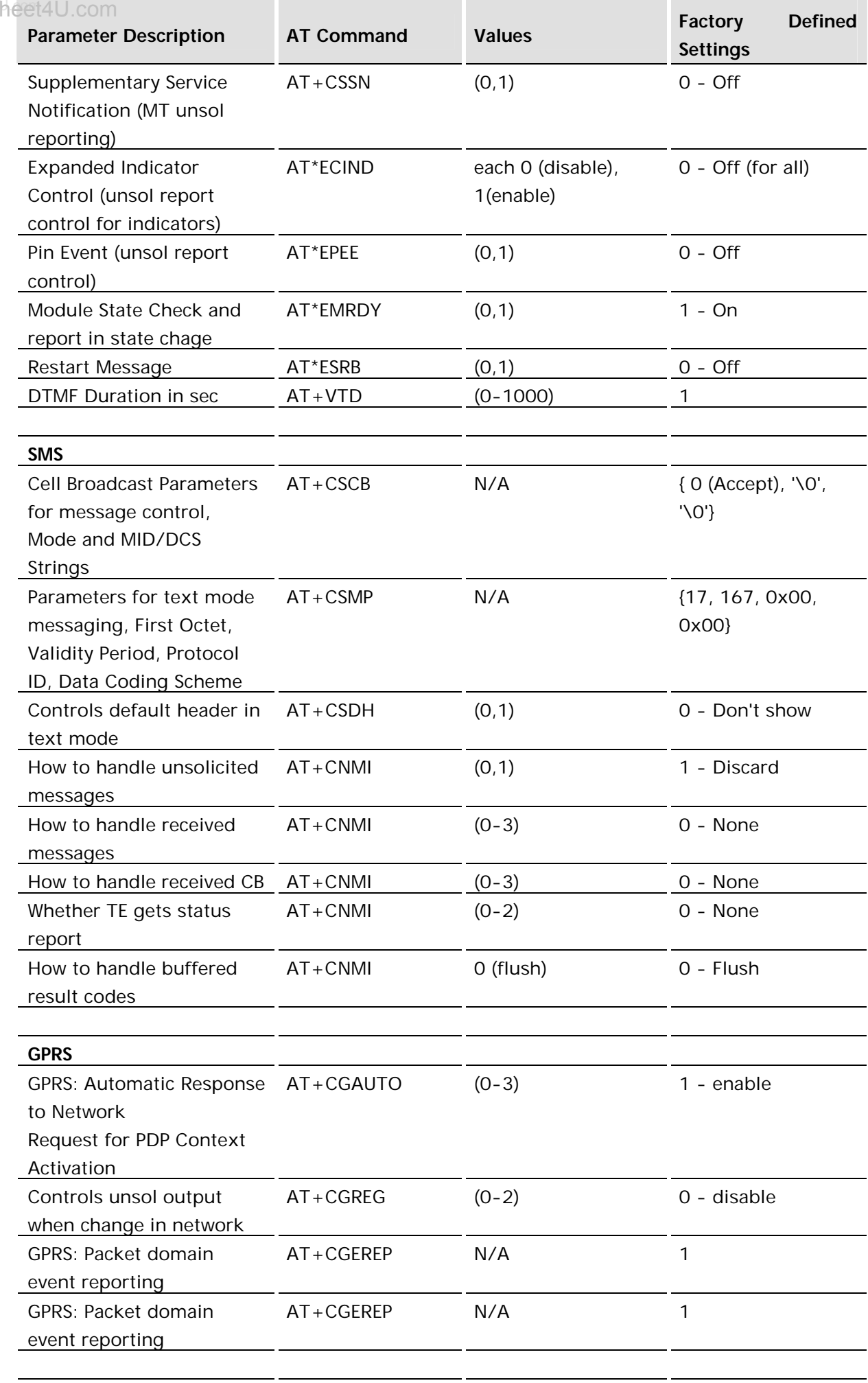

**Global Settings**

#### www.DataSh

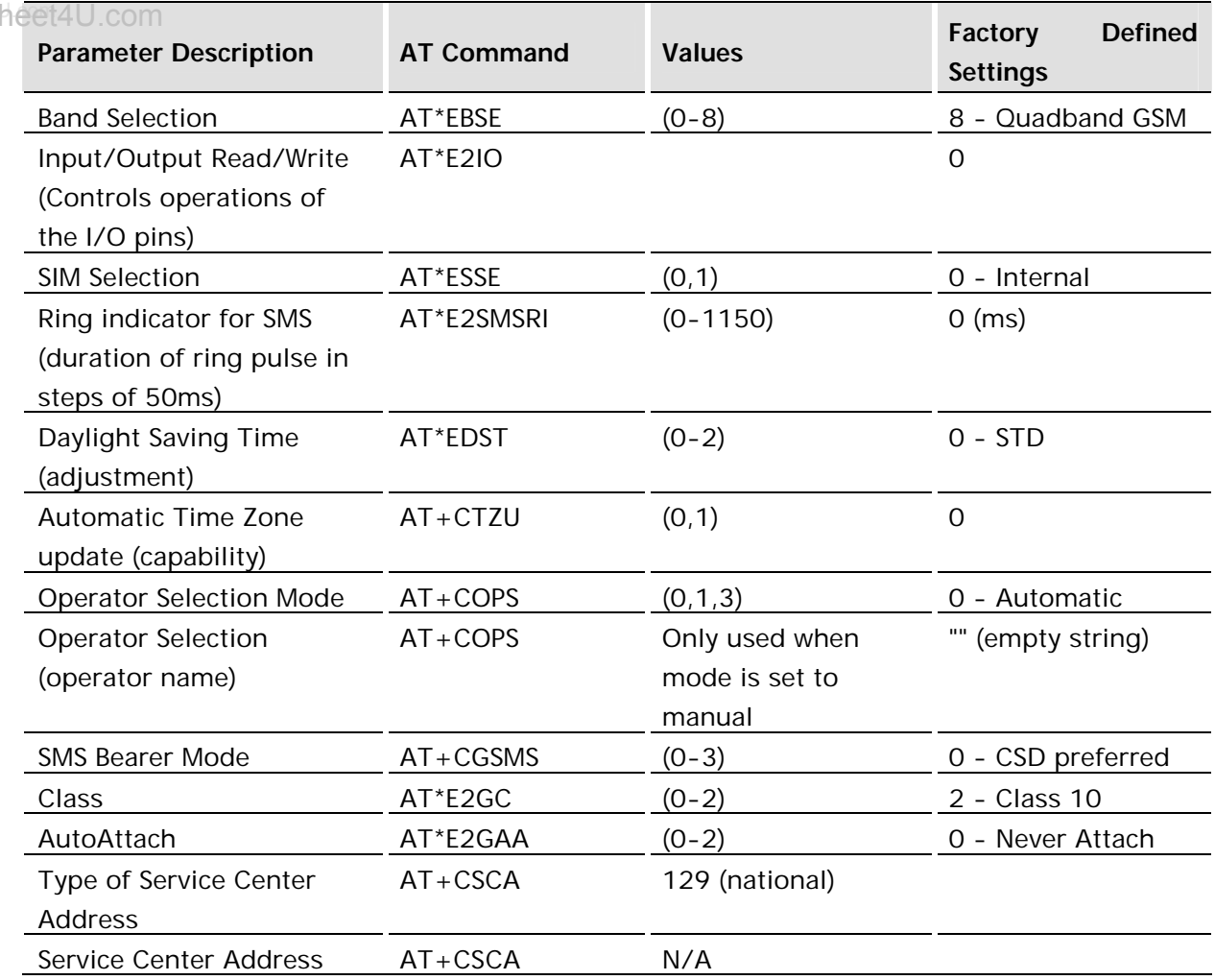

# 3.2 AT&V View Configuration Profile

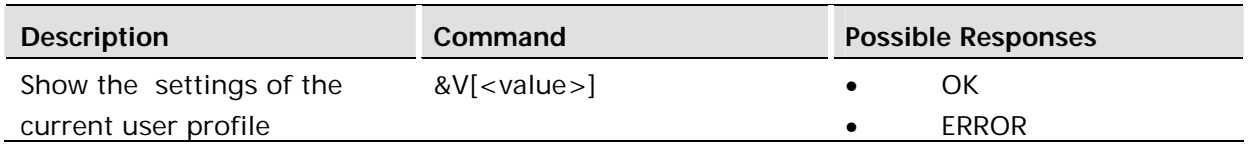

# **Description:**

This command instructs the TA to show the settings of the specified profile.

## **Defined values:**

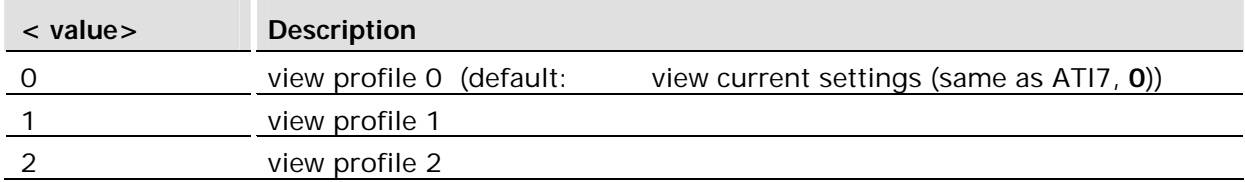

# 3.3 AT&WStore User Profile

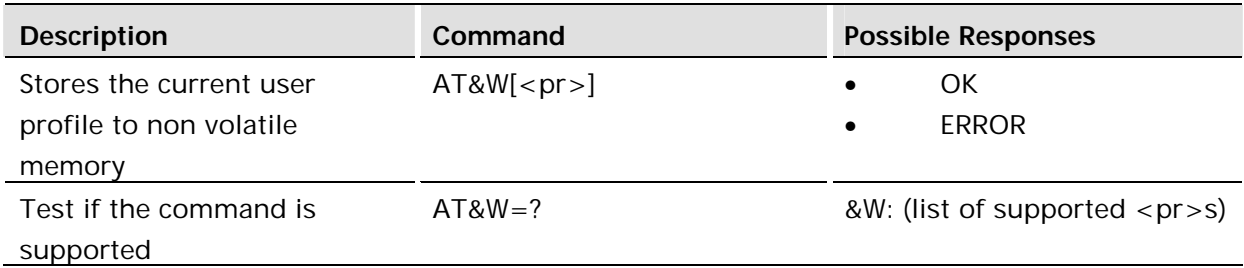

#### **Description:**

This command stores the current user profile in non-volatile memory. If the unit is powered down and back up gain this is the profile it will use.

#### **Defined values:**

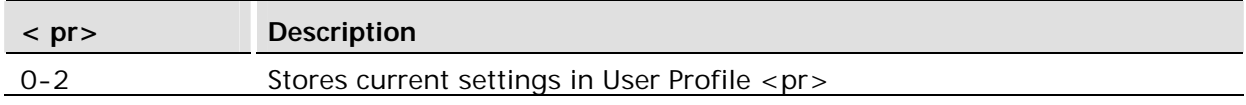

# 3.4 AT&Y Select Default User Profile

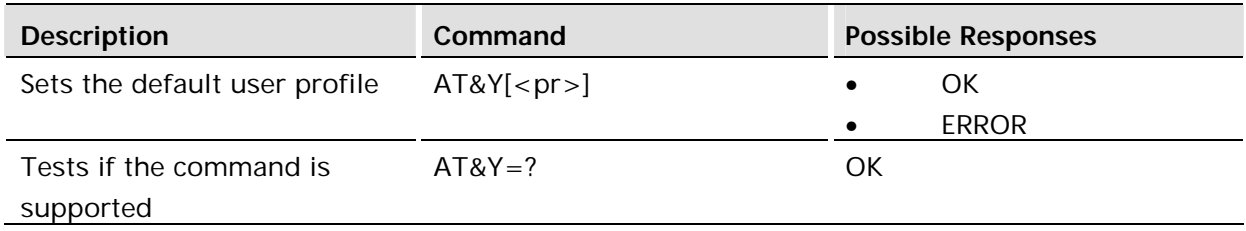

#### **Description:**

This command selects which default user profile to use if no user profile is specified. This is the user profile that will be used by all channels on startup unless otherwise specified. This value is stored in non-volatile memory.

#### **Defined values:**

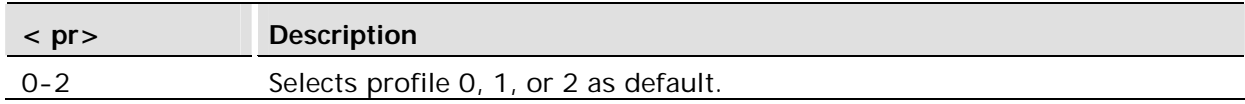

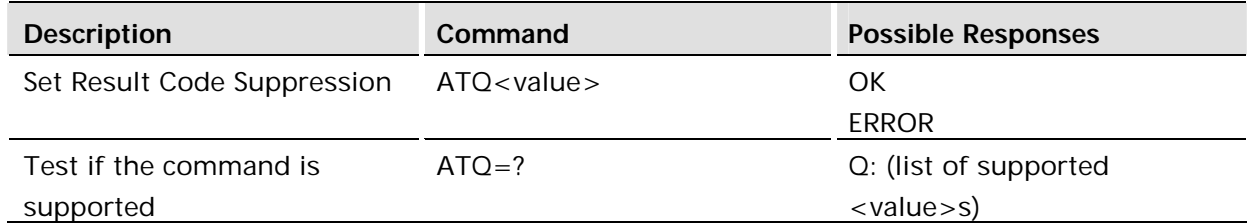

#### **Description:**

This command determines whether the DCE transmits result codes to the DTE. When result codes are being suppressed, no portion of any intermediate, final, or unsolicited result code - header, result text, line terminator, or trailer - is transmitted.

#### **Defined values:**

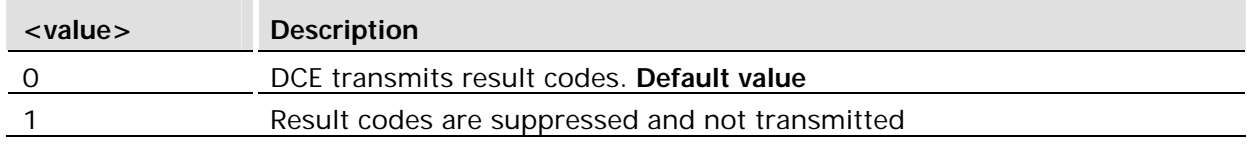

# 3.6 ATS0 Automatic Answer Control

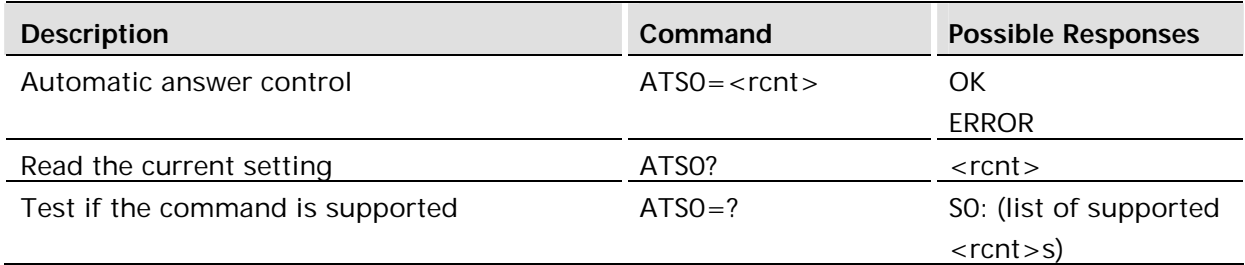

#### **Description:**

This command sets the number of call indications (rings) before automatically answering the call; value equaling zero disables automatic answering and is the default setting.

#### **Defined values:**

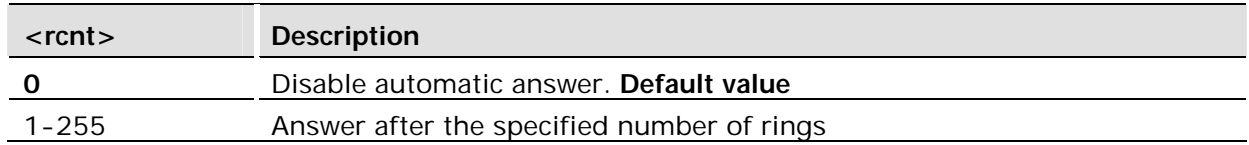

When <rcnt> is displayed using ATS0?, leading zeroes are added to make the result 3 digits.

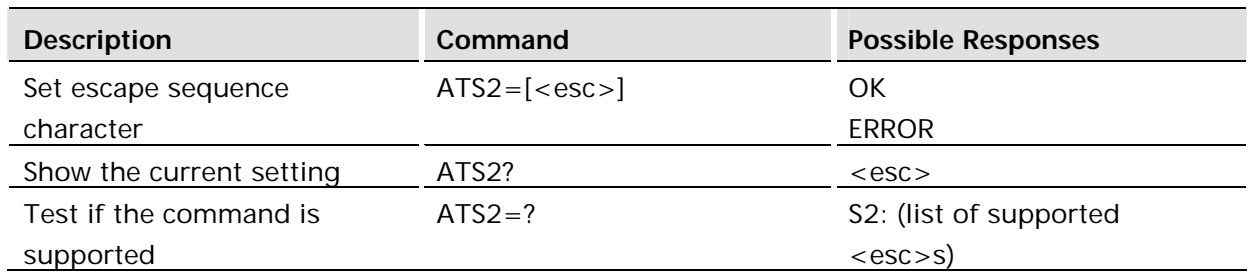

#### **Description:**

Defines the character to be used as the escape sequence character when switching from on-line data mode to on-line command mode. The response to the command is modified to reflect the change.

#### **Defined values:**

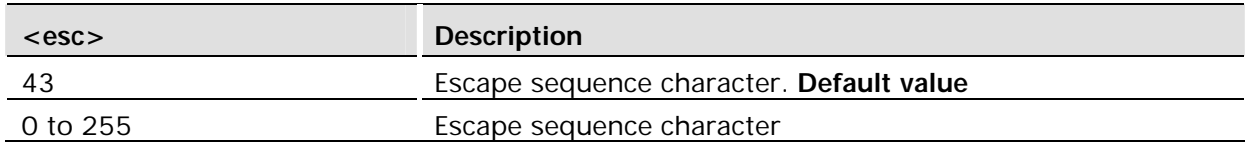

If the <esc> parameter is set to a value in the range of 128-255, the escape sequence detection is disabled.

# 3.8 ATS3 Command Line Termination Character

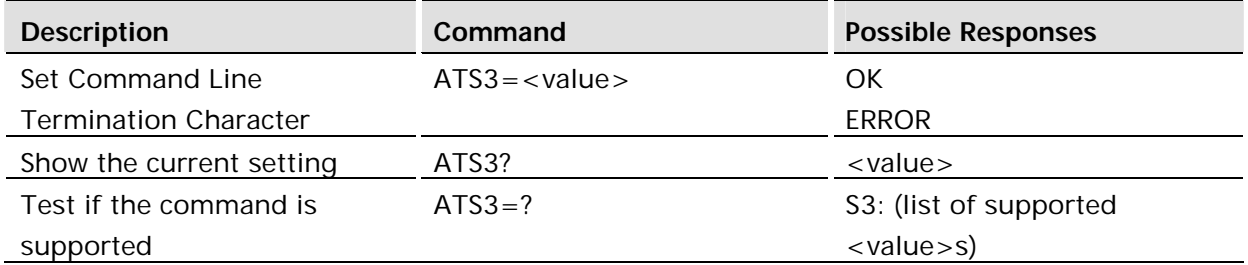

#### **Description:**

This S-parameter represents the decimal IA5 value of the character recognized by the DCE from the DTE to terminate an incoming command line. It is also generated by the DCE as part of the header, trailer, and terminator for result codes and information text, along with the S4 parameter.

The previous value of S3 is used to determine the command line termination character for entry of the command line containing the S3 setting command. However, the result code issued uses the value of S3 as set during the processing of the command line.

For example, if S3 was previously set to 13 and the command line "ATS3=30" is issued, the command line is terminated with a  $\langle CR \rangle$  character (IA5 0/13), but the result code issued uses the character with the ordinal value 30 (IA5 2/14) in place of the <CR>.
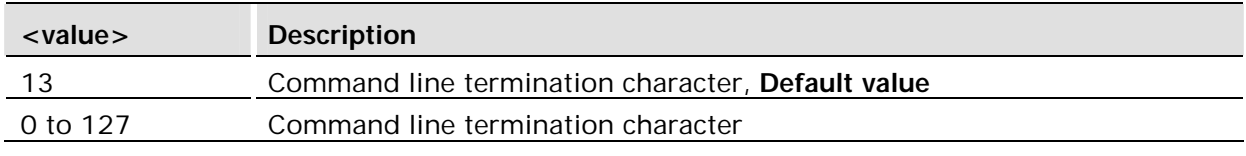

## 3.9 ATS4 Response Formatting Character

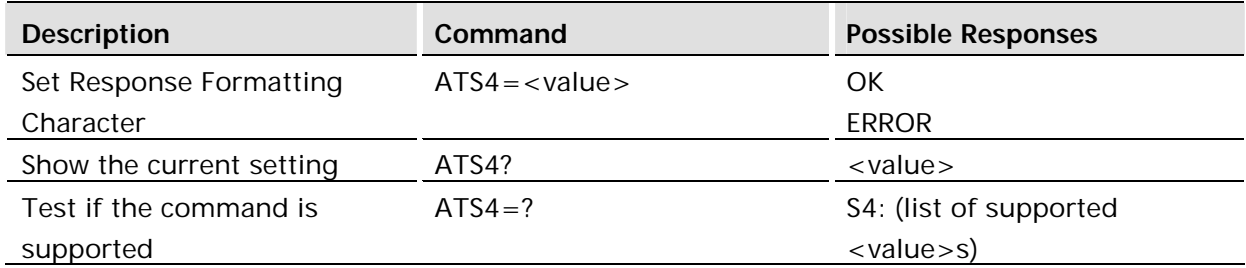

#### **Description:**

This S-parameter represents the decimal IA5 value of the character generated by the DCE as part of the header, trailer, and terminator for result codes and information text, along with the S3 parameter (see the description of the V parameter for usage).

If the value of S4 is changed in a command line, the result code issued in response to that command line will use the new value of S4.

#### **Defined values:**

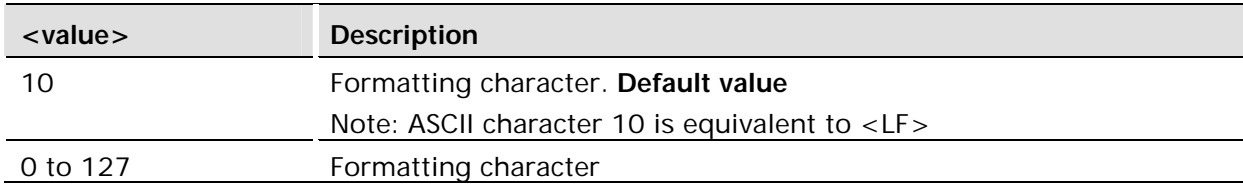

## 3.10 ATS5 Command Line Editing Character (BACKSPACE)

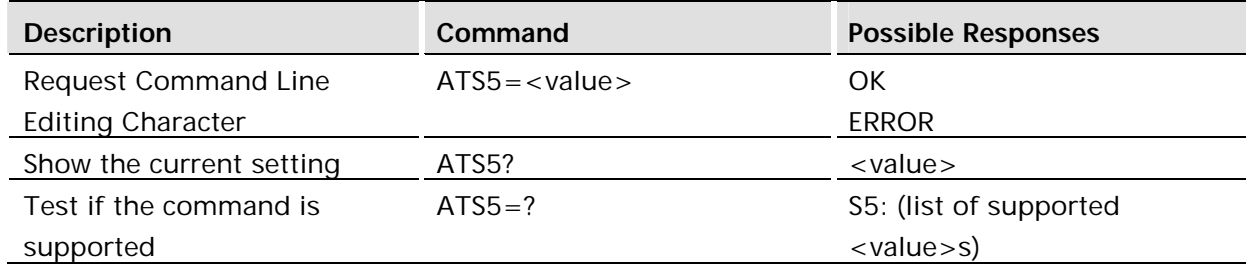

#### **Description:**

This S-parameter represents the decimal IA5 value of the character recognised by the DCE as a request to delete from the command line the immediately preceding character.

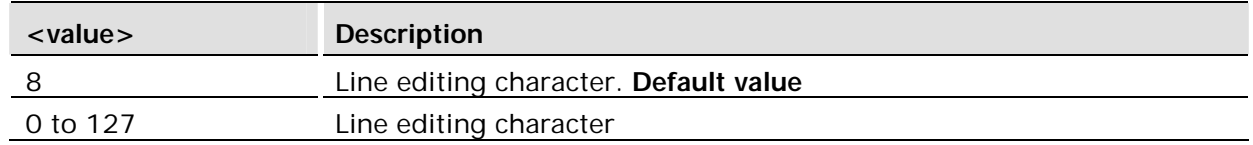

## 3.11 ATS7 Connection Completion Timeout

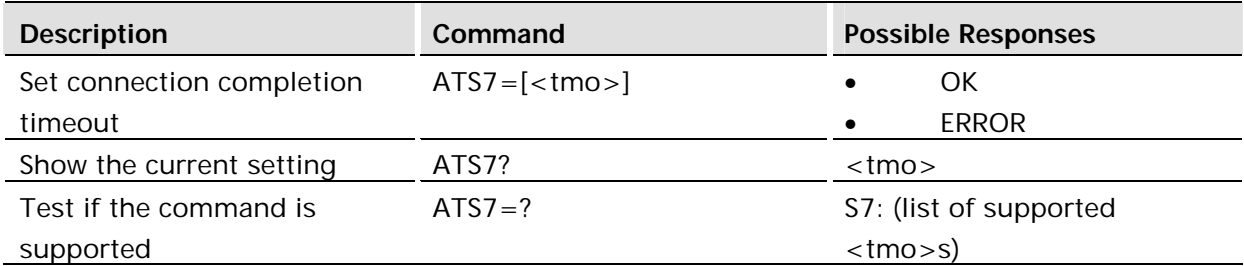

#### **Description:**

Defines the maximum time allowed between completion of dialing and the connection being established. If this time is exceeded then the connection is aborted.

#### **Defined values:**

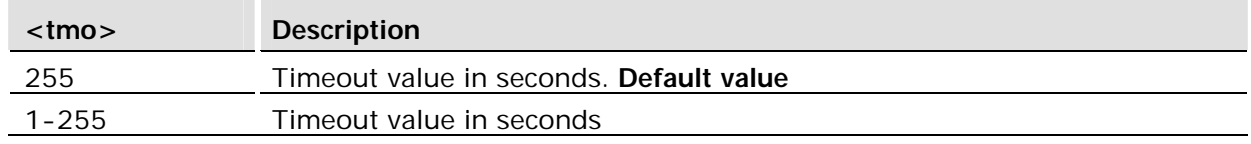

## 3.12 ATS12 Escape Guard Time

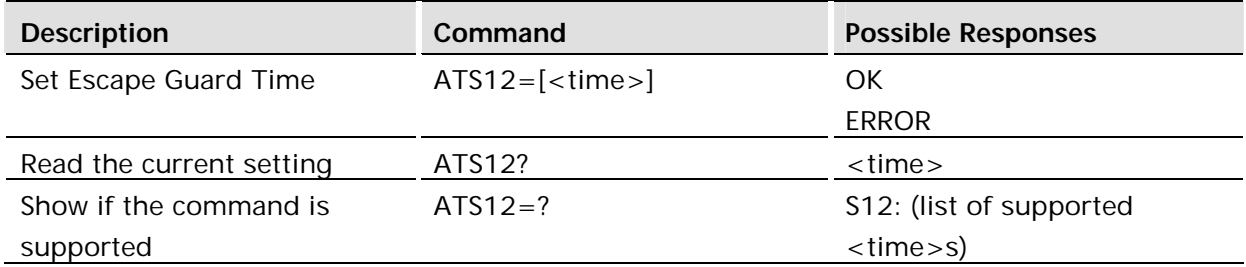

#### **Description:**

This command is included for compatibility. No functionality.

### **Defined values:**

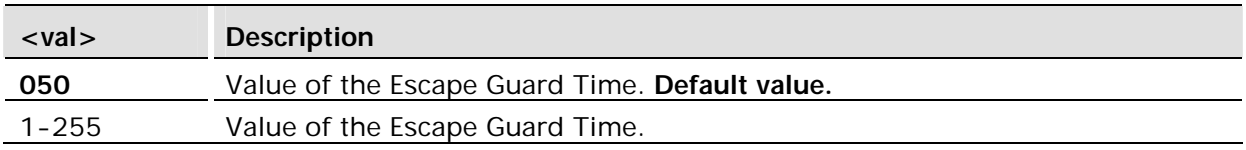

When <time> is displayed using ATS12?, leading zeroes are added to make the result 3 digits.

The setting is not persistent.

## 3.13 AT+CBC Battery Charge

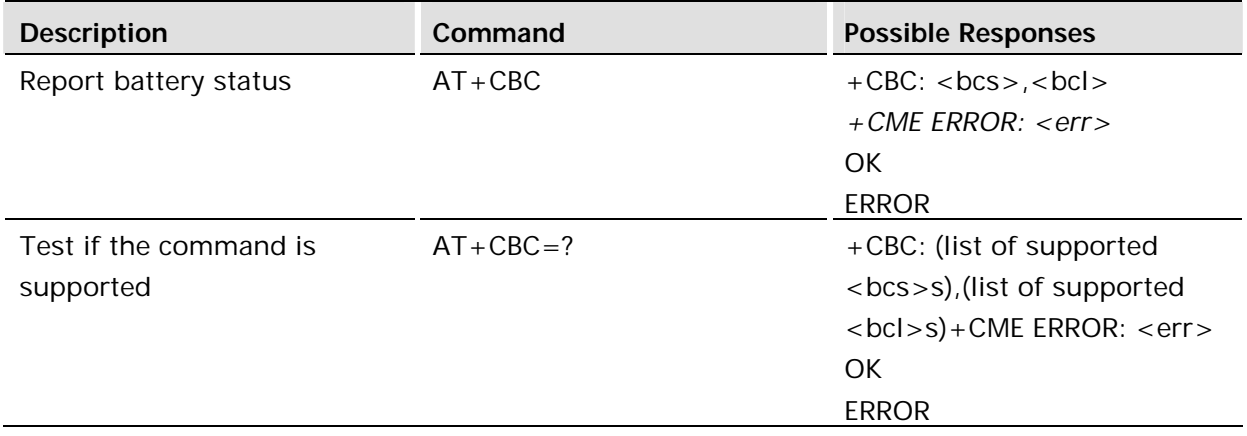

#### **Description:**

This command returns the battery connection status <bcs> and battery charge level <br/> <br/>kol> of the MT.

Test command returns values supported as compound values.

#### **Defined values:**

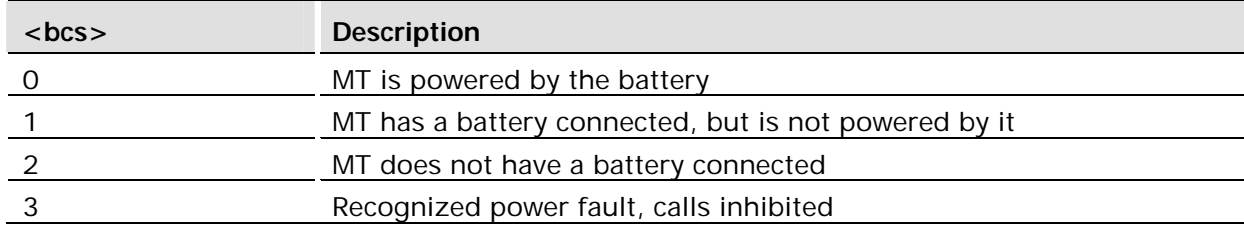

## 3.14 AT+CEER Extended Error Report

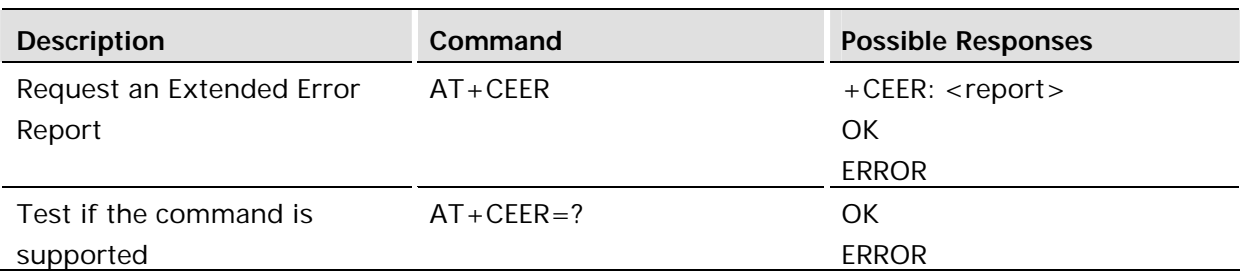

### **Description:**

This command causes the TA to return one or more lines of information text, <report>, which offers the user of the TA an extended report for the following events:

- Failure in the last unsuccessful call setup (originating or answering) or incall modification
- Last call release
- Last unsuccessful GPRS attach or unsuccessful PDP context activation
- Last GPRS detach or PDP context deactivation

Typically, the text will consist of a single line containing the failure information given by the network in text format.

#### **Defined values:**

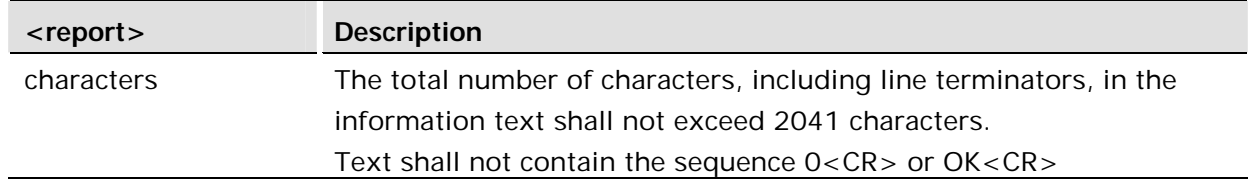

## 3.15 AT+CFUN Set Phone Functionality

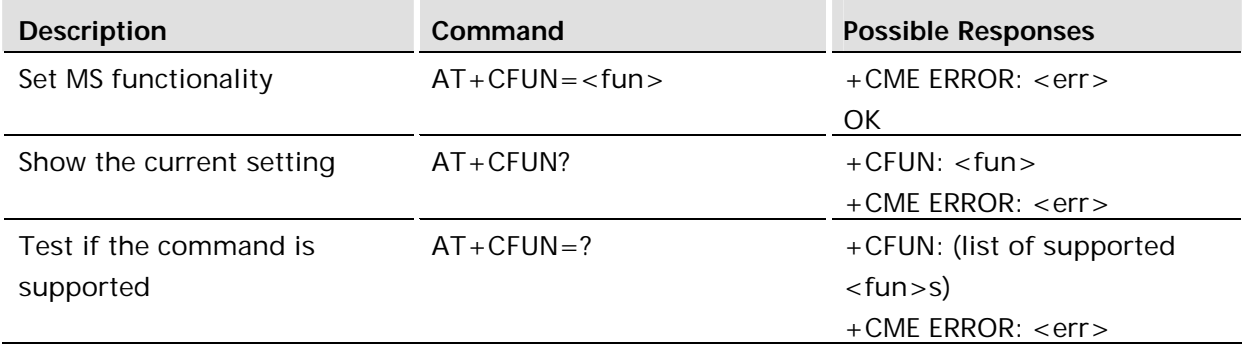

#### **Description:**

This command selects the level of functionality <fun> in the MS. Level "full functionality" results in the highest level of power drawn. "Minimum functionality" results in the minimum power drawn. Manufacturers may also specify levels of functionality between these two end levels.

Test command returns values supported by the ME.

#### **Defined values:**

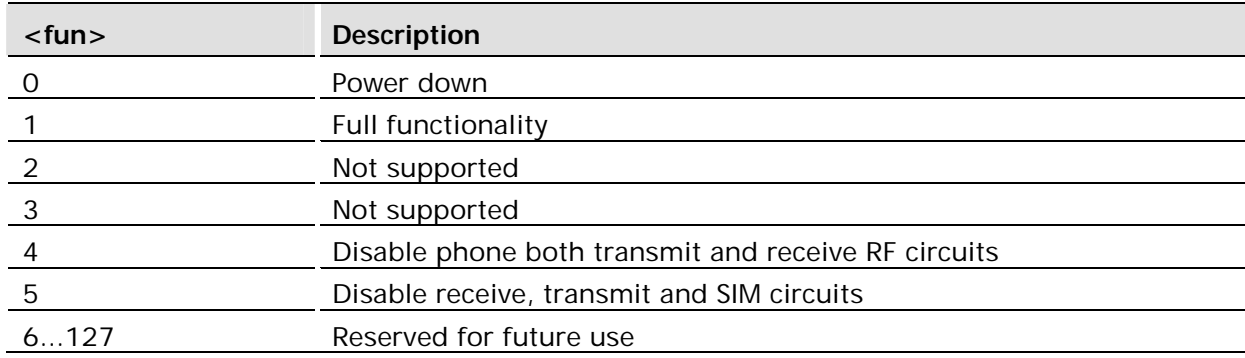

## 3.16 AT+CIND Indicator Control

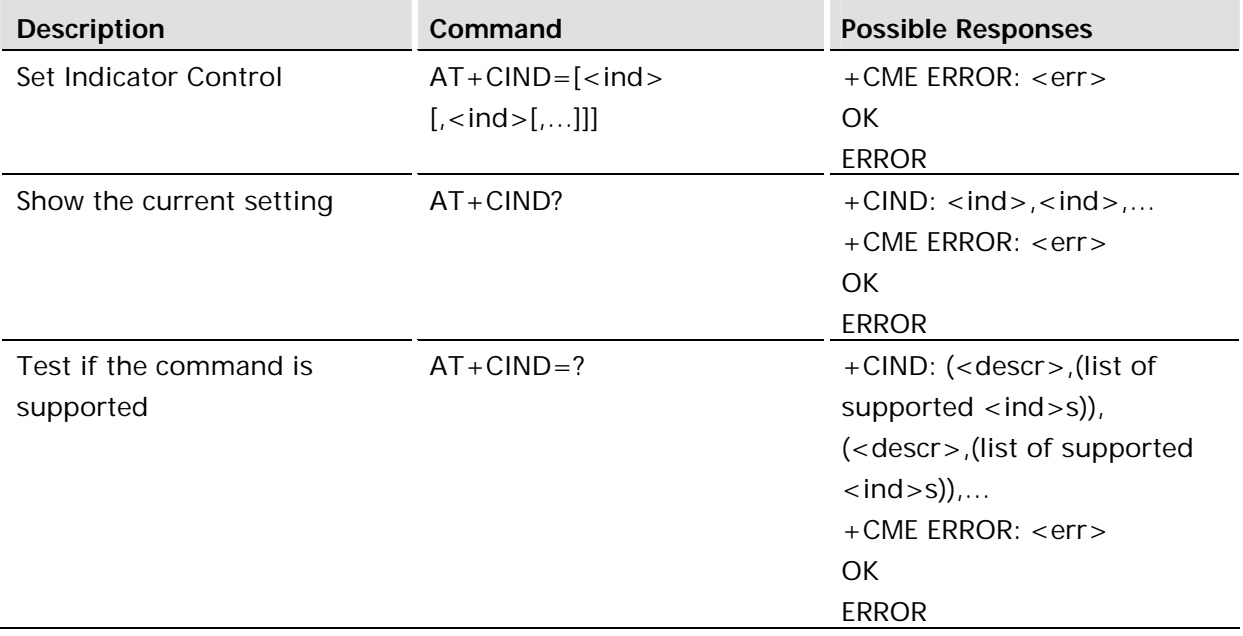

#### **Description:**

This command shows the values of ME indicators. <ind> value 0 means that the indicator is off (or in a state which can be identified as "off" state), 1 means that indicator is on (or in a state which is more substantial than "off" state), 2 is more substantial than 1, and so on. If the indicator is a simple on/off style element, it has values 0 and 1. The number of elements is ME specific.

The ME does not allow setting of indicators, ERROR is returned from the set command.

Test command returns pairs, where string value <descr> is a maximum 16 character description of the indicator and compound value is the allowed values for the indicator. If ME is not currently reachable, +CME ERROR: <err> is returned (refer to 3GPP 27.007).

#### **Defined values:**

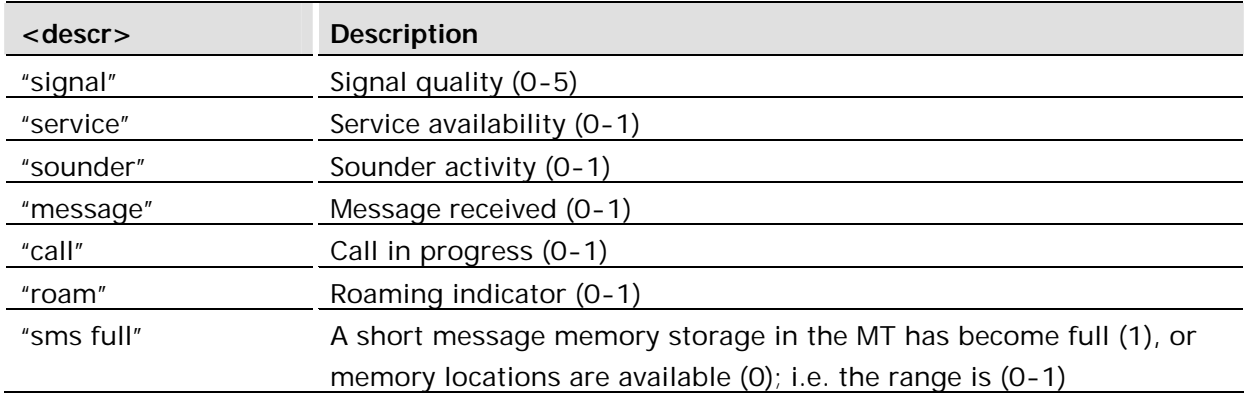

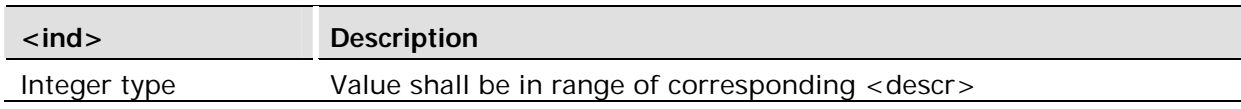

## 3.17 AT+CLAC List All Available AT Commands

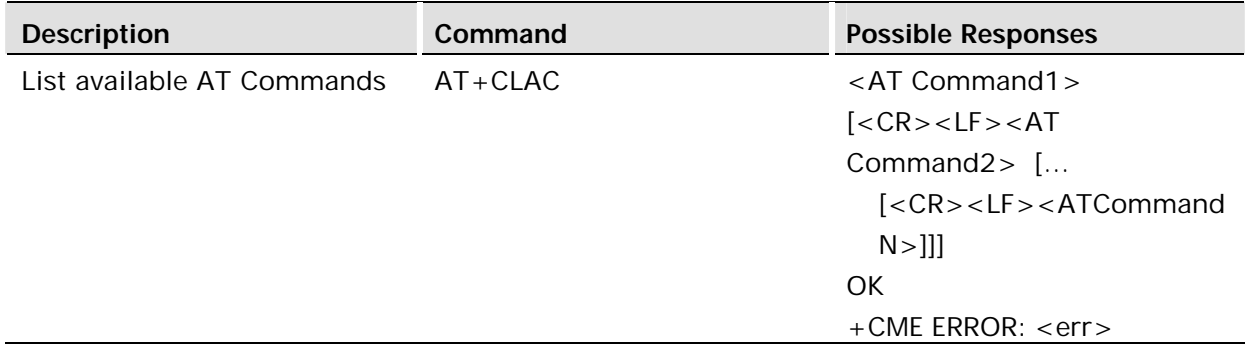

#### **Description:**

This command returns the AT commands that are available to the user.

This command is available without SIM access.

## 3.18 AT+CMEE Mobile Equipment Error

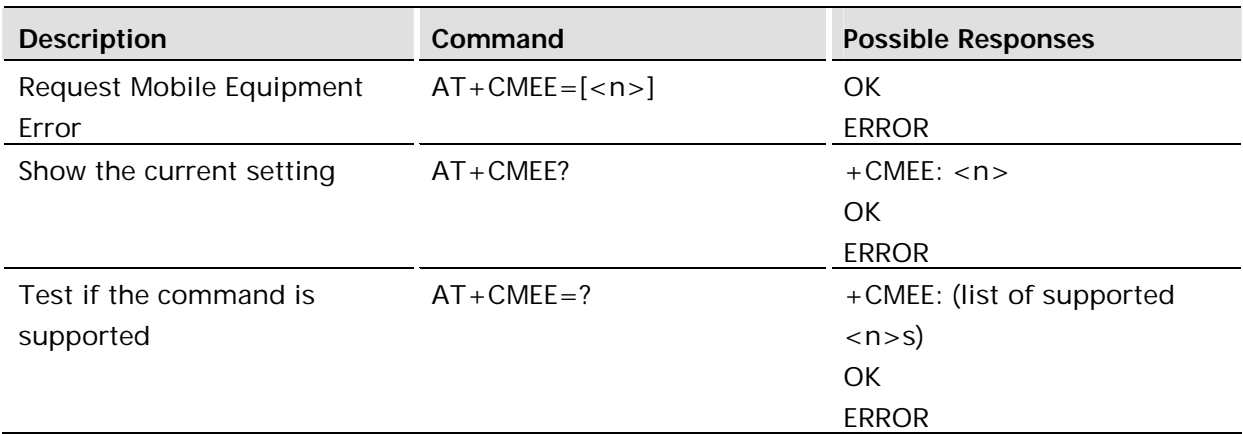

#### **Description:**

Disables or enables the use of result code +CME ERROR: <err> as an indication of an error relating to the functionality of the ME. When enabled, ME related errors cause +CME ERROR: <err> final result code instead of the regular ERROR final result code. ERROR is returned normally when error is related to syntax, invalid parameters, or TA functionality. For more information, refer to "+CME ERROR (Mobile Equipment Error Code)".

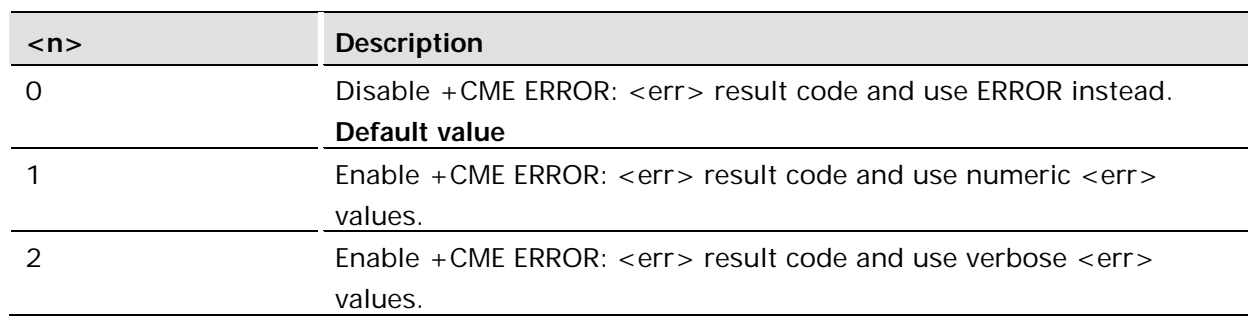

#### **Defined values:**

## 3.19 AT+CMER Mobile Equipment Event Reporting

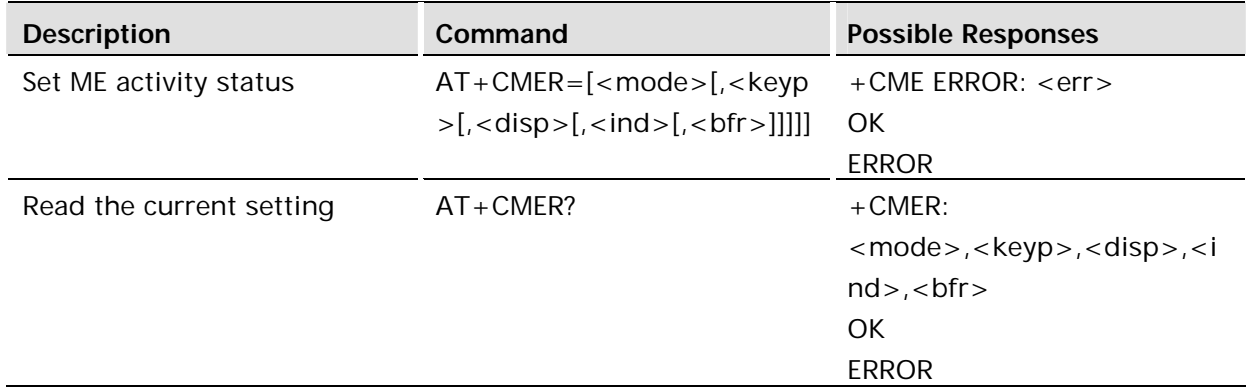

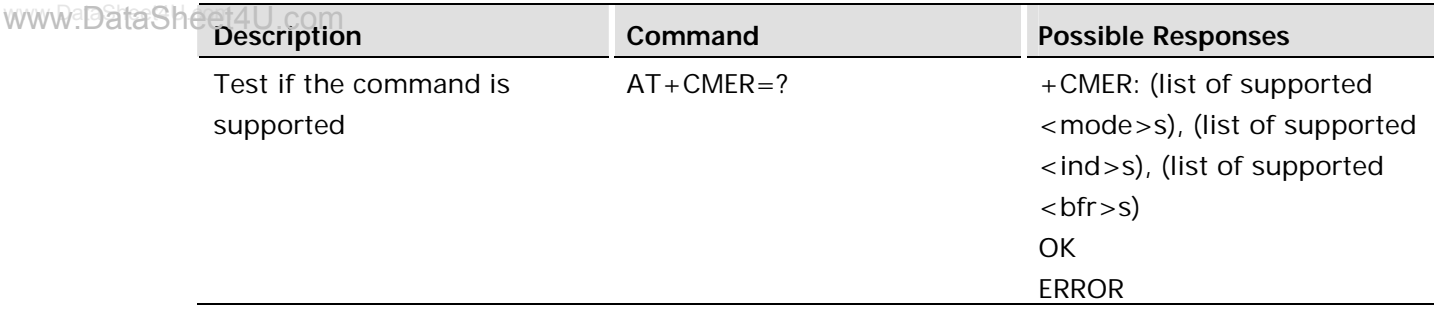

#### **Description:**

The command enables or disables the sending of unsolicited result codes from the TA to the TE in the case of key pressings, display changes, and indicator state changes. <mode> controls the processing of unsolicited result codes specified within this command. < bfr> controls the effect on buffered codes when <mode> 1, 2 or 3 is entered.

#### **Defined values:**

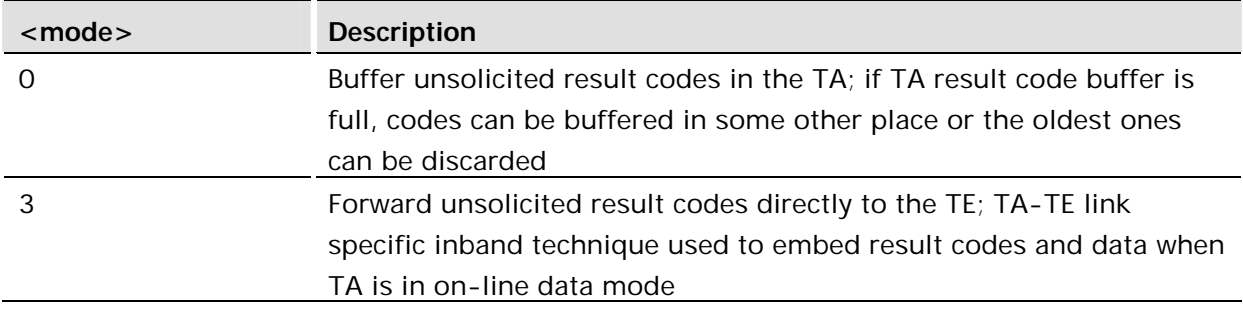

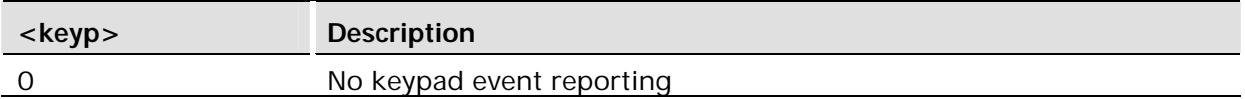

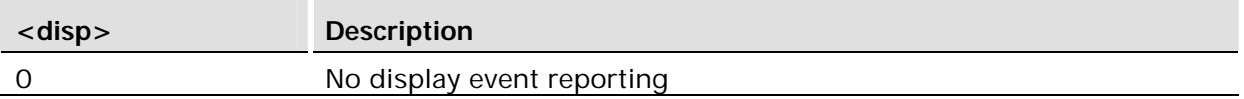

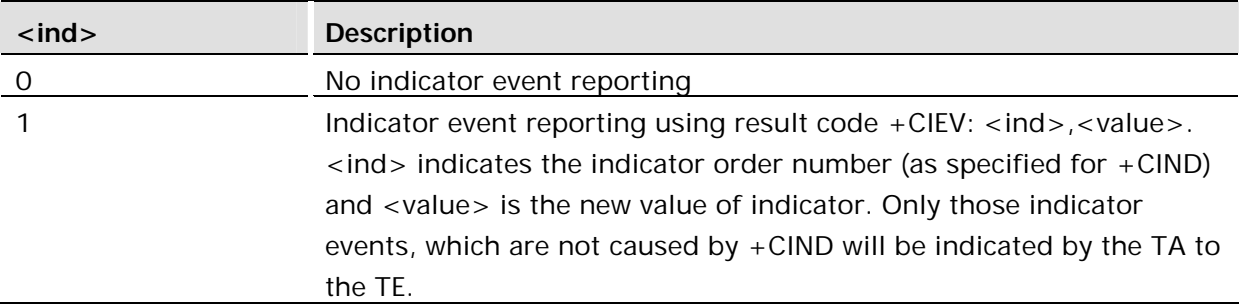

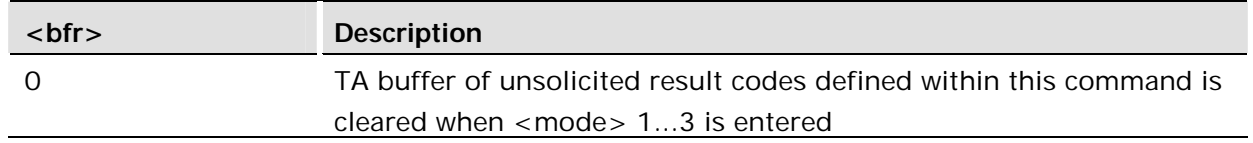

+CKEV: <key>,<press> +CIEV: <ind>,<value> 3.19.1 +CIEV Indicator Event Unsolicited reports

#### **Description:**

This unsolicited result code is enabled with the AT+CMER command and indicates changes in indicator levels. <*ind*> in the table below indicates the indicator order number (as specified for AT+CIND). The +CIEV result code has the following syntax:

+CIEV: <n>,<value>

#### **Defined values:**

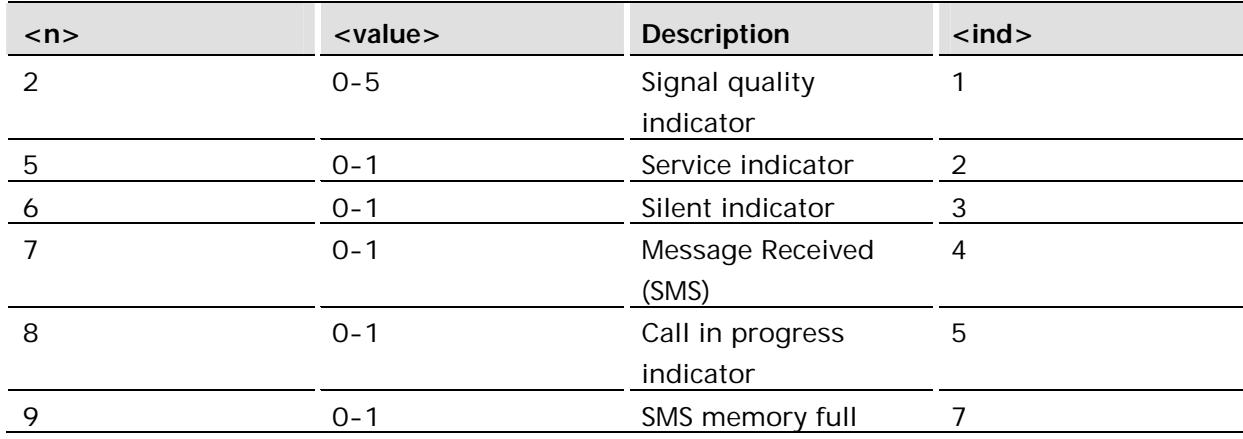

0=off, 1=on, Signal quality 5 is Best quality.

There is no +CIEV report on change in roaming. CIEV <n> codes 1, 3, and 4 represent battery and charger reports which are not used in the module.

## 3.20 AT+CPAS Phone Activity Status

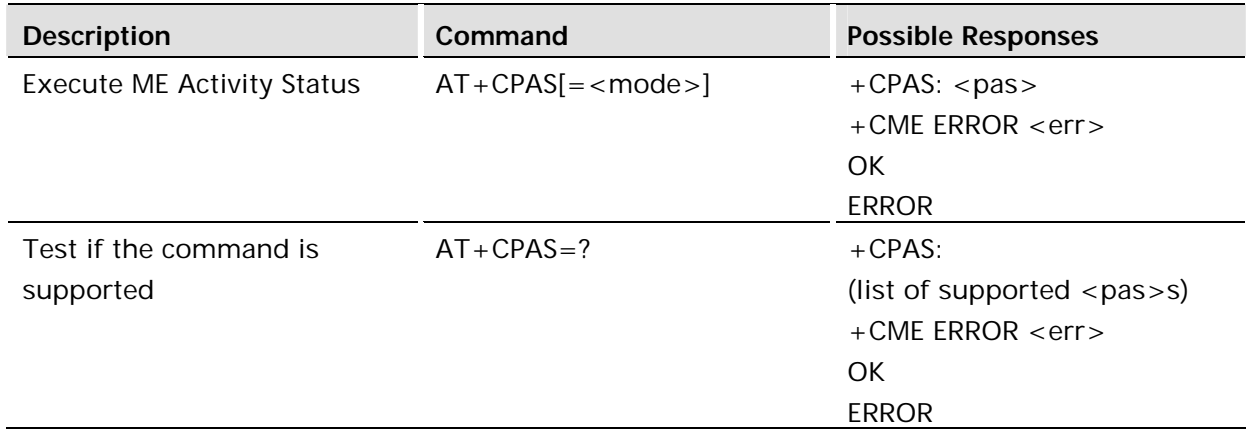

This command returns the activity status <pas> of the ME. It can be used to interrogate the ME before requesting action from the ME.

When the command is executed without the <mode> argument, the command returns <pas> values from 0 to 128 (for supported values see table below). When, on the other hand, the command is executed with the <mode> argument set to 1, the command may return Sony Ericsson specific <pas> values from 129 to 255 (for supported values see the table below).

Test command returns values supported by the ME as a compound value: refer to 3GPP 27.007.

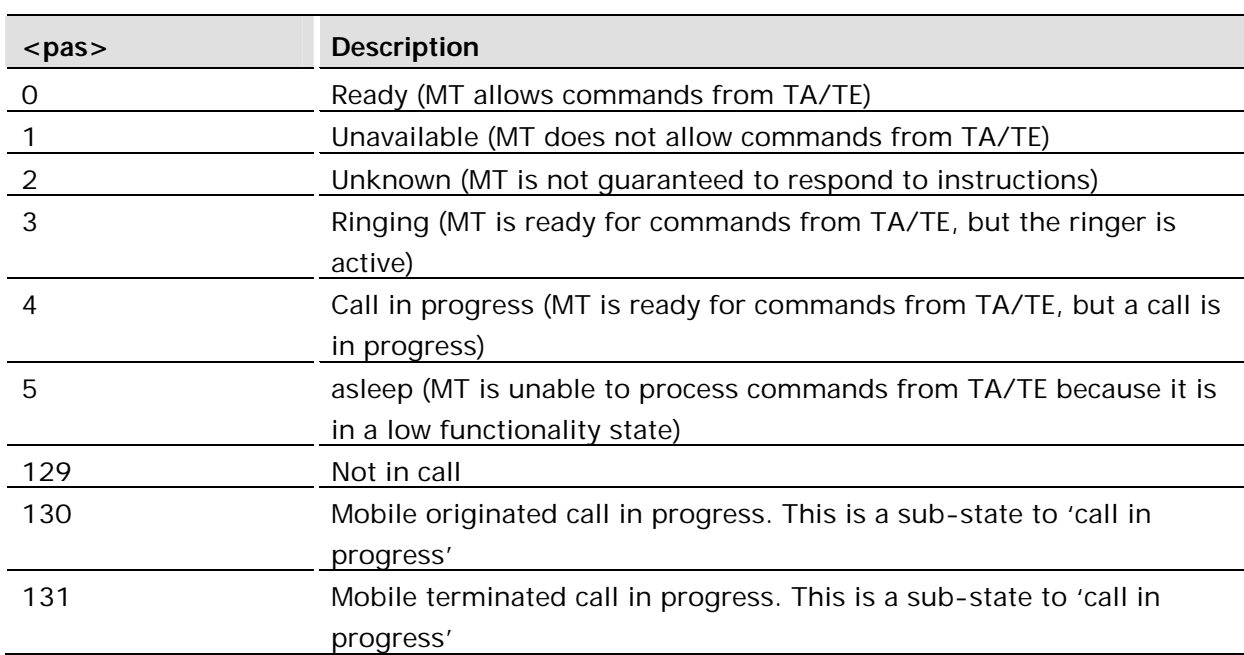

#### **Defined values:**

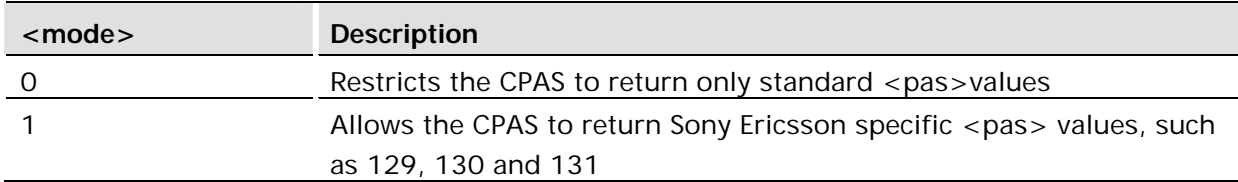

#### **Example:**

AT+CPAS=?

+CPAS: (0-5,129-131) OK

AT+CPAS

+CPAS: 0

OK

## 3.21 AT+CPWD Change Password

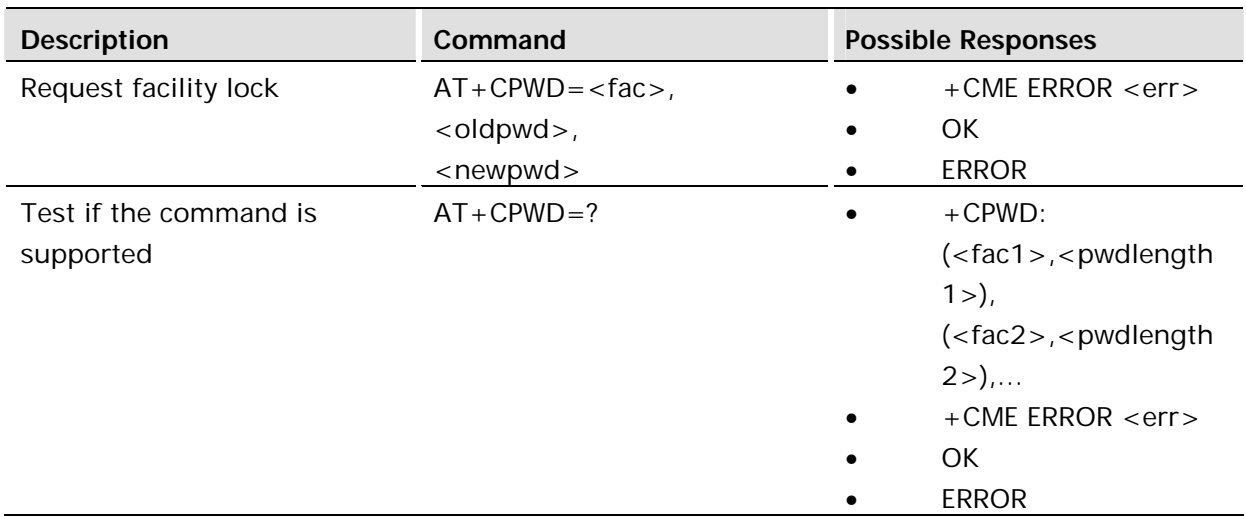

#### **Description:**

This command sets a new password for the facility lock function defined by command Facility Lock +CLCK.

Test command returns a list of pairs which present the available facilities and the maximum length of their password.

#### **Defined values:**

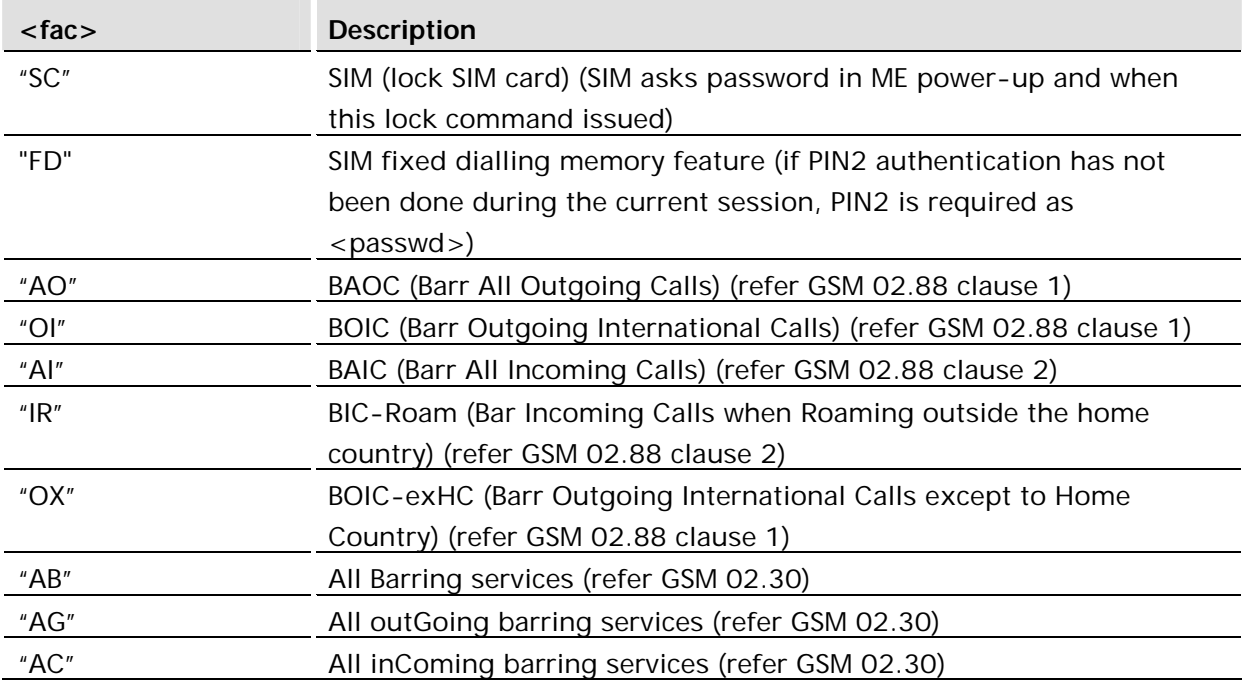

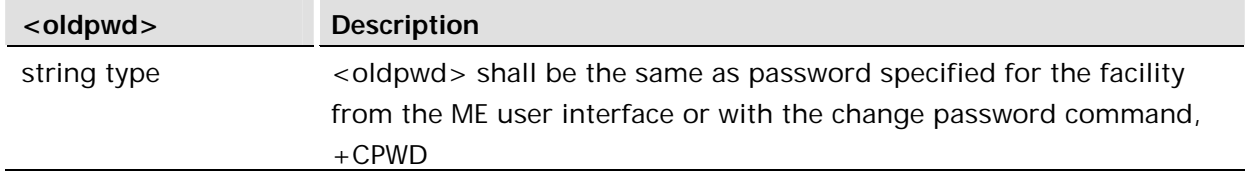

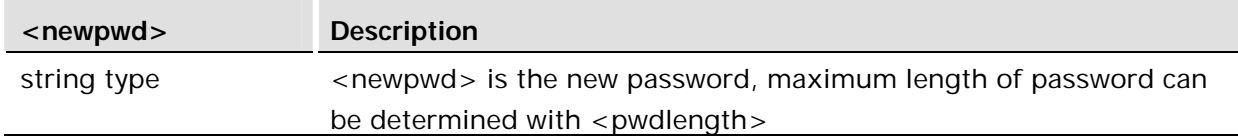

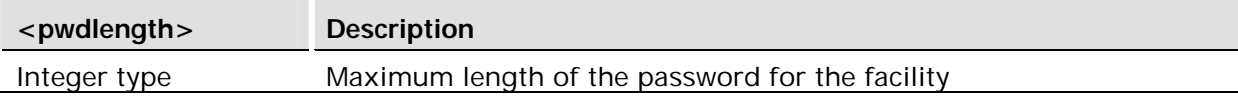

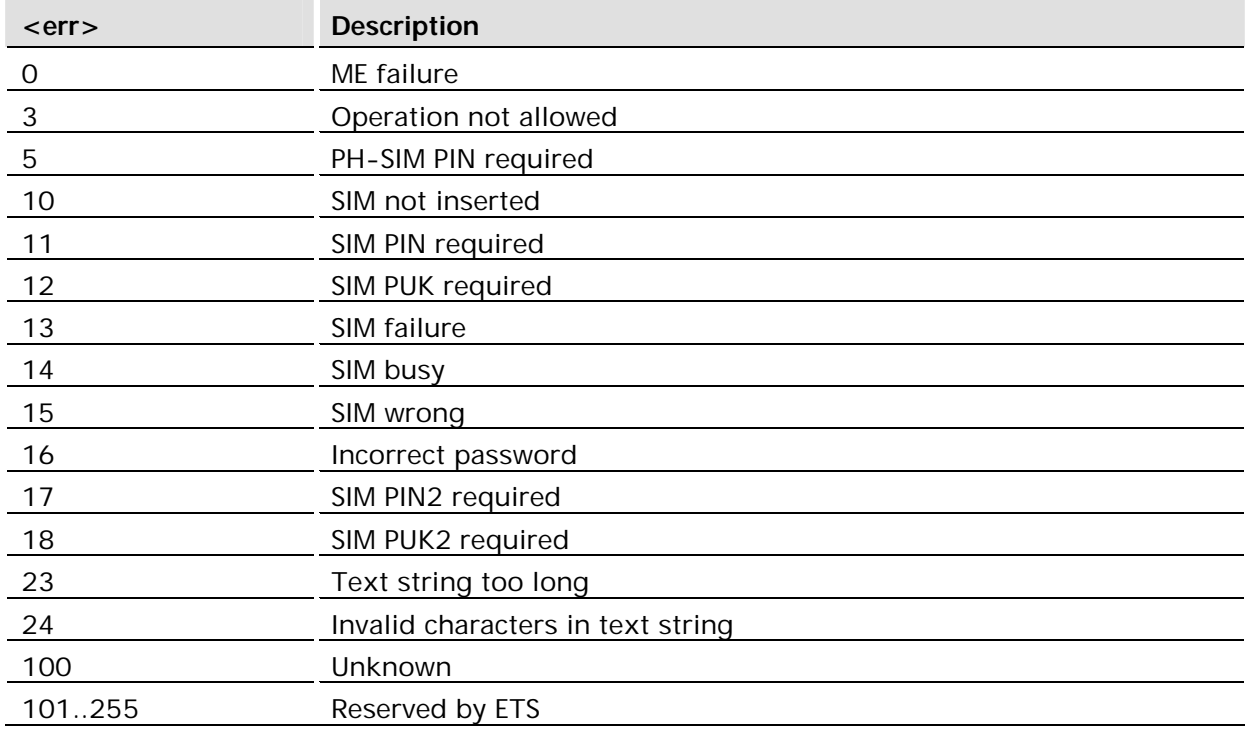

## **Example:**

AT+CPWD="SC","0000","0001" **OK** 

## 3.22 AT+CR Service Reporting Control

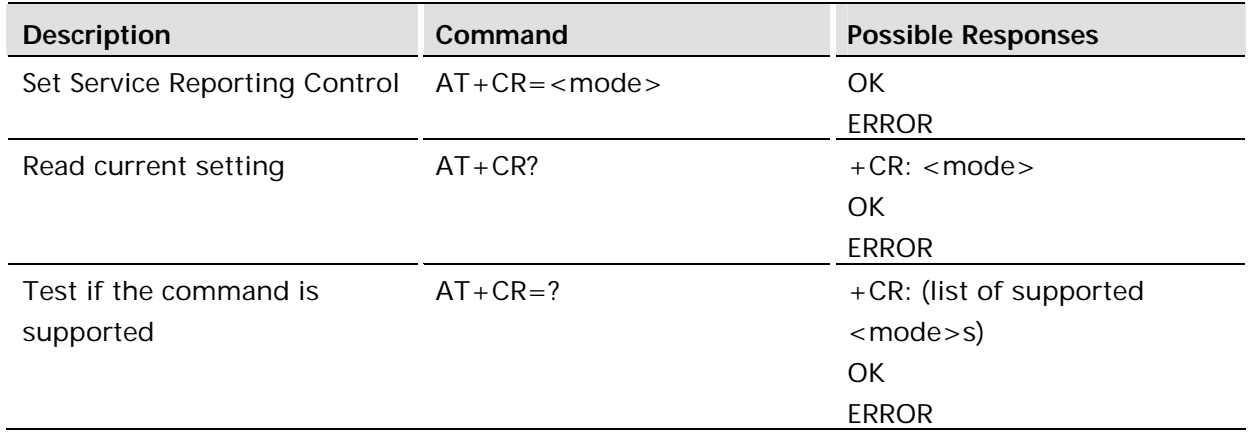

## www.DataSheet4U.com

This command controls whether intermediate bearer capability result code +CR: <serv> is returned from the TA to the TE. If service reportin is enabled, the intermediate result code is transmitted at the point during connect negotiation at which the TA has determined the speed and quality of service that will be used, before any error control or data compression reports are transmitted, and before the intermediate result code CONNECT is transmitted.

Test command returns values supported as a compound value.

This command replaces old V.25ter command Modulation Reporting Control +MR, which is not appropriate for use in the GSM network.

Possible error control (other than radio link protocol) and data compression reporting can be enabled with V.25ter commands Error Control Reporting +ER and Data Compression Reporting +DR.

#### **Defined values:**

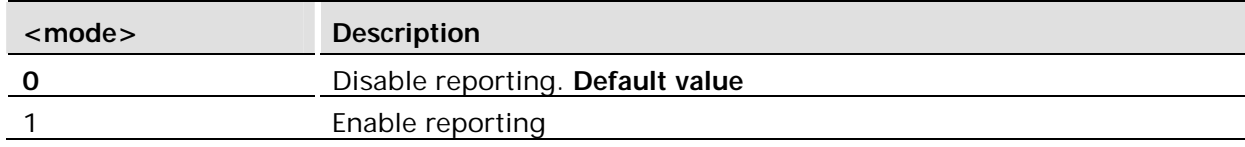

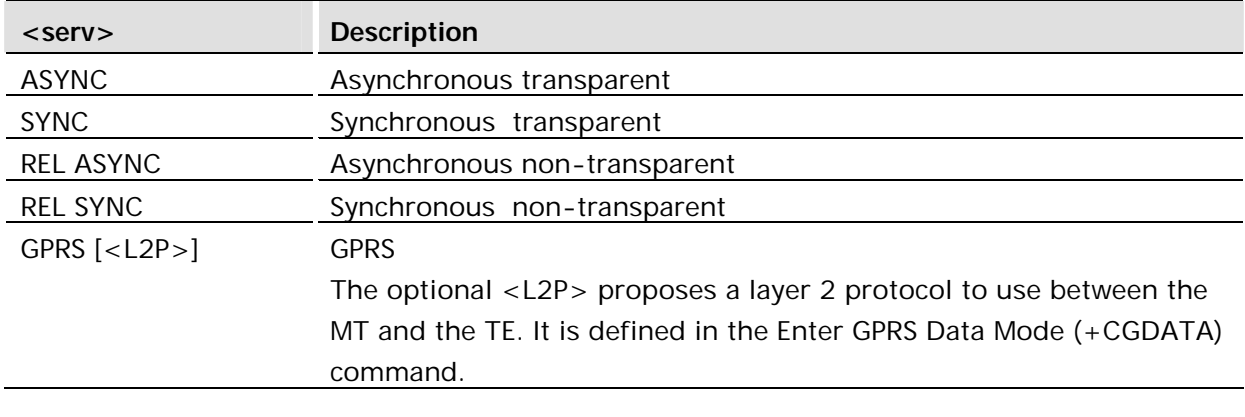

3.22.1 +CR Service Reporting Unsolicited Response

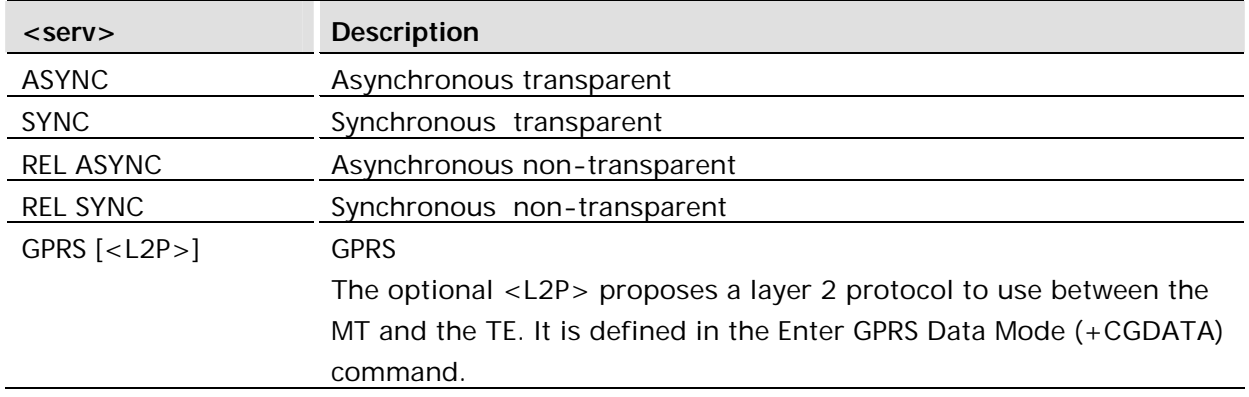

The +CR unsolicited messages are enabled and disabled by the AT+CR command. Format: +CR: <serv>

## 3.23 AT+CRC Cellular Result Code

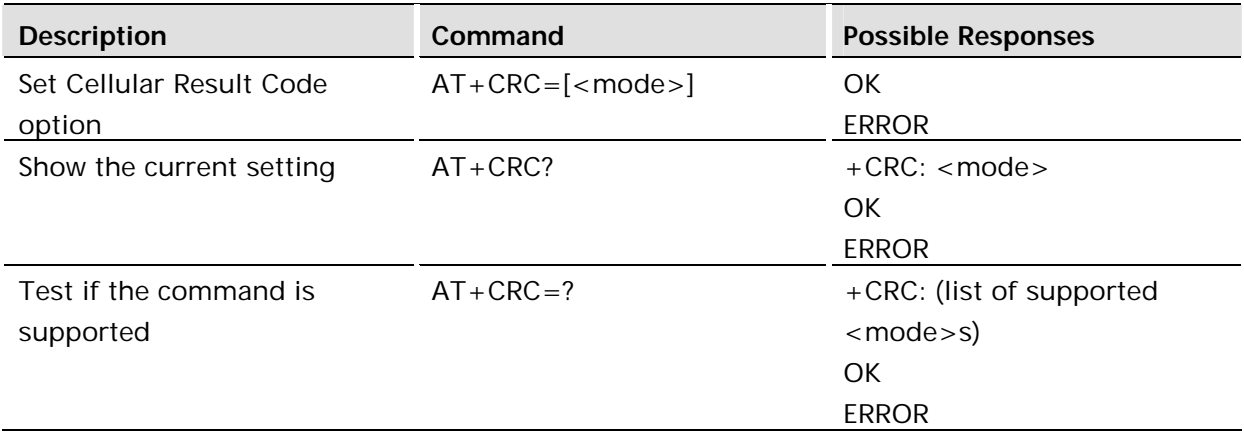

#### **Description:**

This command controls whether the extended format of incoming call indication or GPRS network request for PDP context activation or notification for VBS/VGCS calls is used.

When enabled, an incoming call is indicated to the TE with unsolicited result code +CRING: <type> instead of the normal RING

Test command returns values supported as a compound value.

Similar command may be found in TIA IS-99 and TIA IS-135.

#### **Defined values:**

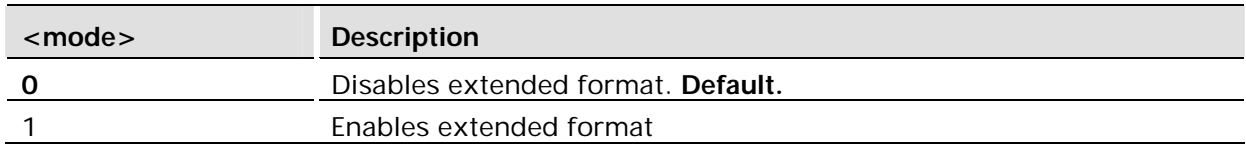

## 3.23.1 +CRING Incoming Call Type Notification

#### **Description:**

The +CRING unsolicited message replaces the normal RING message when it is enabled by the AT+CRC command. The following message format is used:

+CRING: <type>

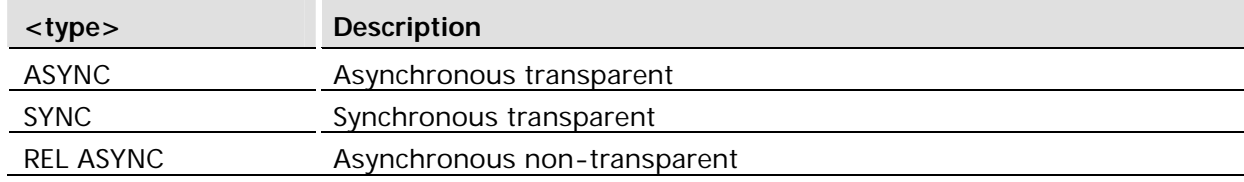

www.DataShe

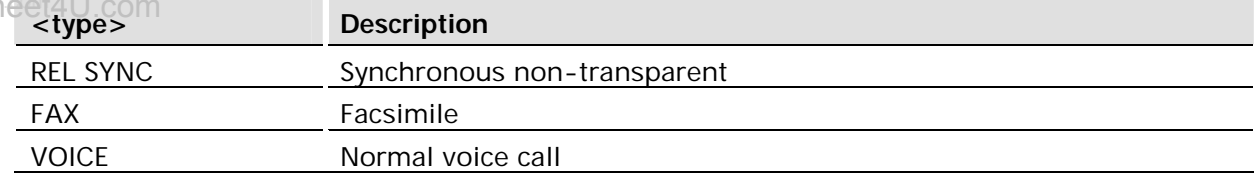

**Defined values (R99):**

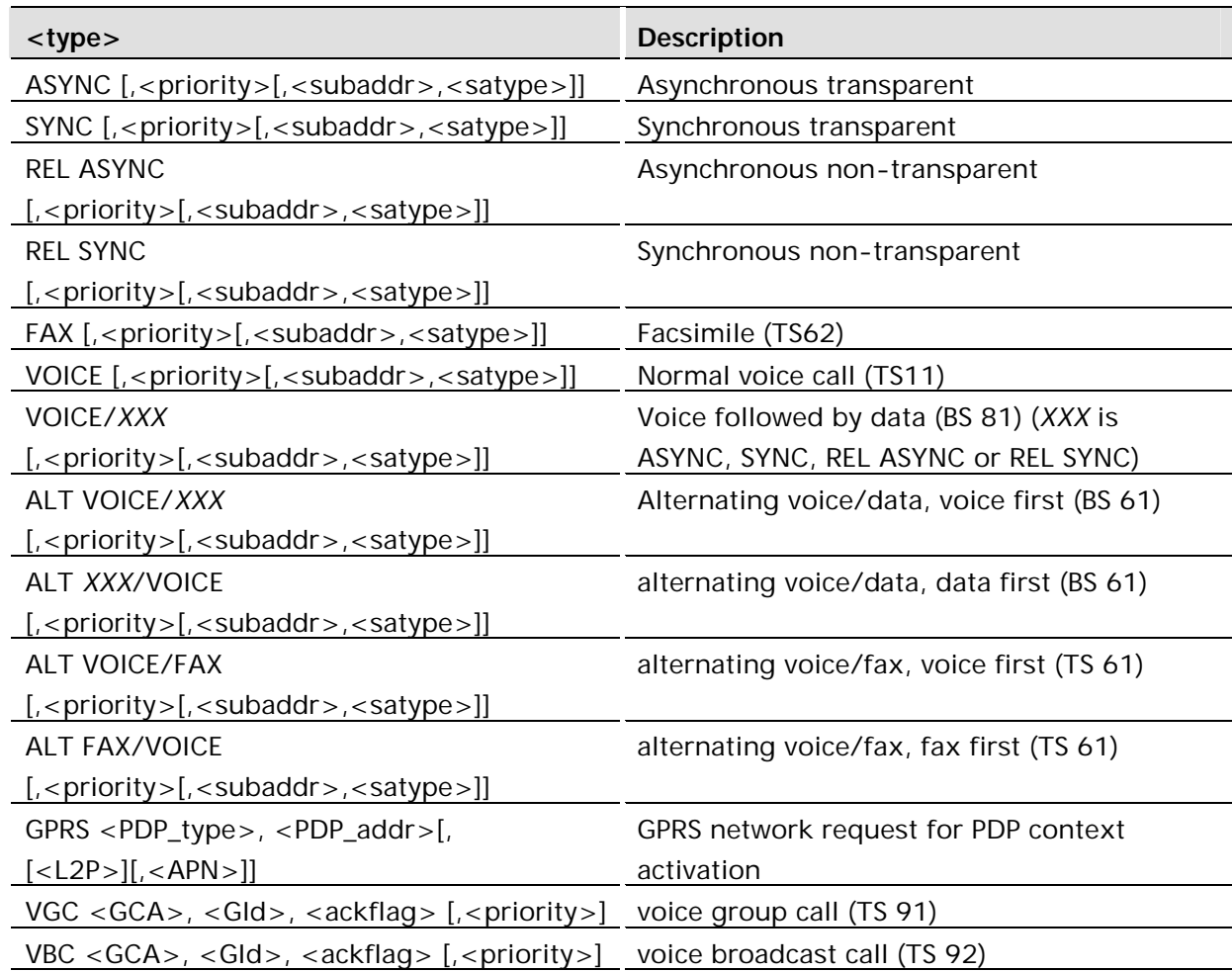

The optional <priority> indicates the eMLPP priority level of the incoming call by paging, notification or setup message. The priority level values are as defined in eMLPP specification 3GPP TS 22.067.

<subaddr>: string type subaddress of format specified by <satype>.

<satype>: type of subaddress octet in integer format (refer to 3GPP TS 24.008).

<PDP\_type> ,<PDP\_addr> and <APN> are as defined in the Define PDP Context (+CGDCONT) command. The optional <L2P> proposes a layer 2 protocol to use between the MT and the TE. It is defined in the Enter GPRS Data Mode (+CGDATA) command. If the MT is unable to announce to the TE the network's request (for example it is in V.25ter online data state) the MT shall reject the request. No corresponding unsolicited result code shall be issued when the MT returns to a command state.

<GCA> is a part of the group call reference as specified in 3GPP TS 23.003 [7] and indicates group call area.

www.DataSheet4U.com part of the group call reference as specified in 3GPP TS 23.003 [7] and indicates group call identification. The <ackflag>=1 proposes that a predefined confirmation procedure is to be used after the call is ended. For <ackflag>=0 no confirmation procedure is required.

## 3.24 AT+CRES Restore SMS Settings

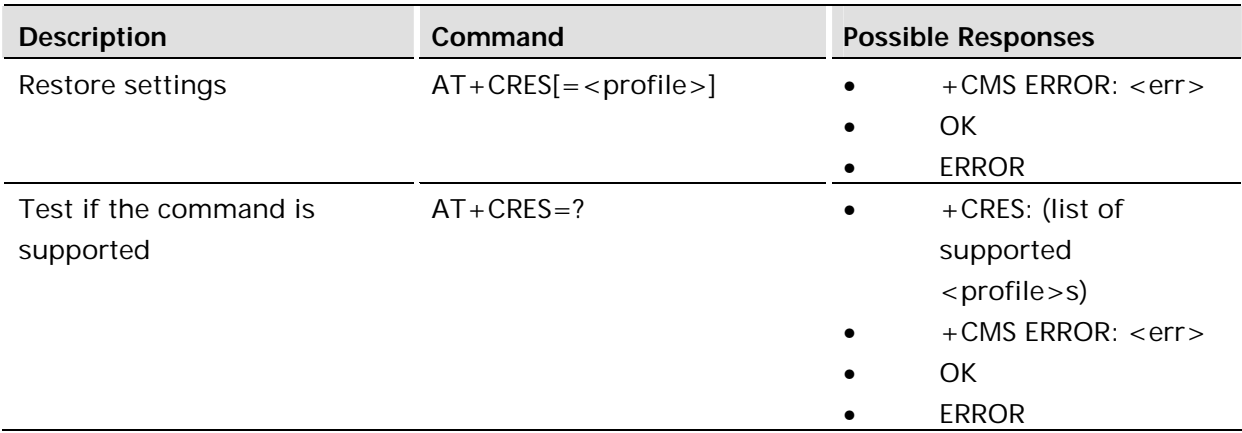

#### **Description:**

Restores message service settings from non-volatile memory to active memory. A TA can contain several profiles of settings. Settings specified in commands Service Centre Address +CSCA, Set Message Parameters +CSMP and Select Cell Broadcast Message Types +CSCB (if implemented) are restored. Certain settings, such as SIM SMS parameters, cannot be restored.

#### **Defined values:**

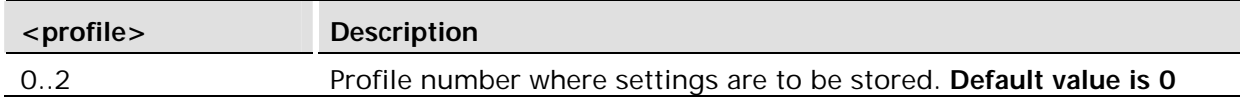

#### 3.25 AT+CSAS Save Settings

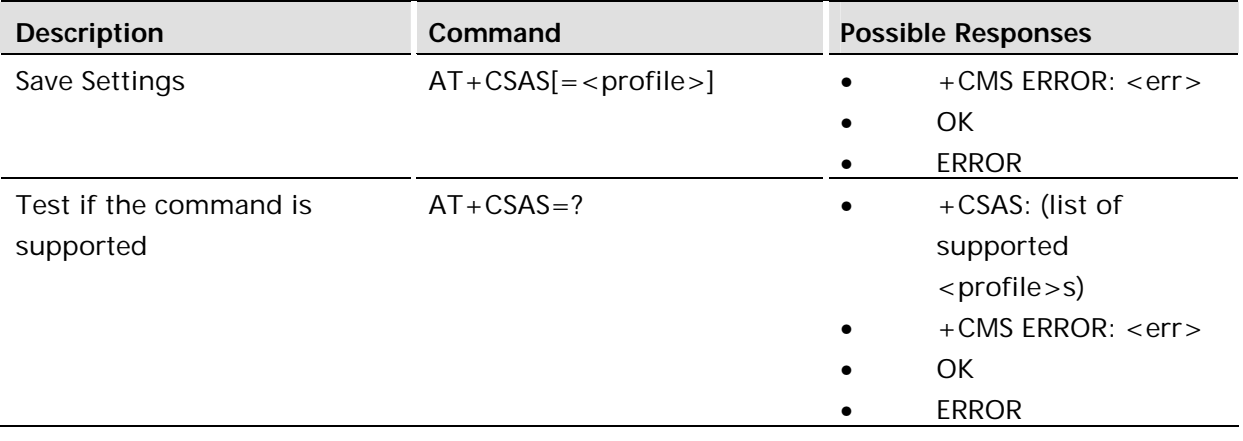

This command saves active message service settings to SIM memory. A TA can contain several settings profiles. Settings specified in commands Service Centre Address +CSCA, Set Message Parameters +CSMP and Select Cell Broadcast Message Types +CSCB are saved. Certain settings may not be supported by the storage (e.g. SIM SMS parameters) and therefore can not be saved.

Test command shall display the supported profile numbers for reading and writing of settings.

#### **Defined values:**

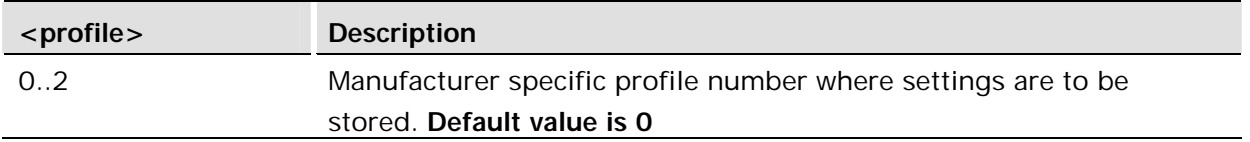

It is recommended that the AT&W command is used in preference to AT+CSAS. This is only included for compatibility. AT+CSAS only stores parameters set by AT+CSCA.

## 3.26 AT+CSQ Signal Strength

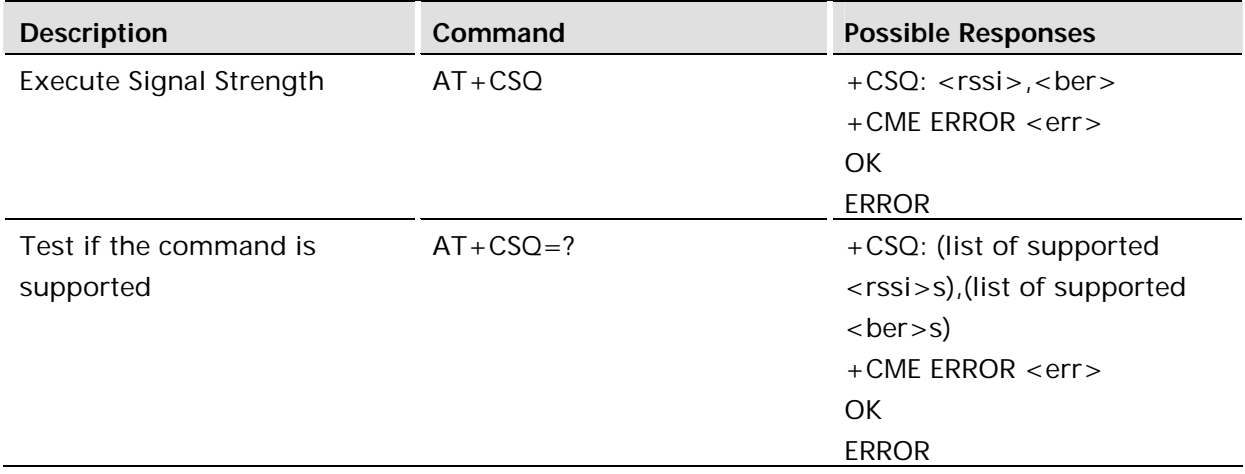

#### **Description:**

Returns the received signal strength indication <rssi> and channel bit error rate <br/> <br/>ker> from the ME.

Test command returns values supported as compound values.

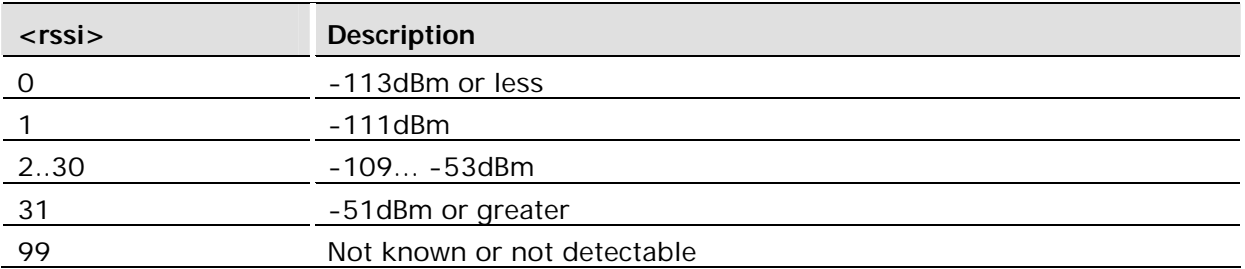

#### **Defined values (GSM):**

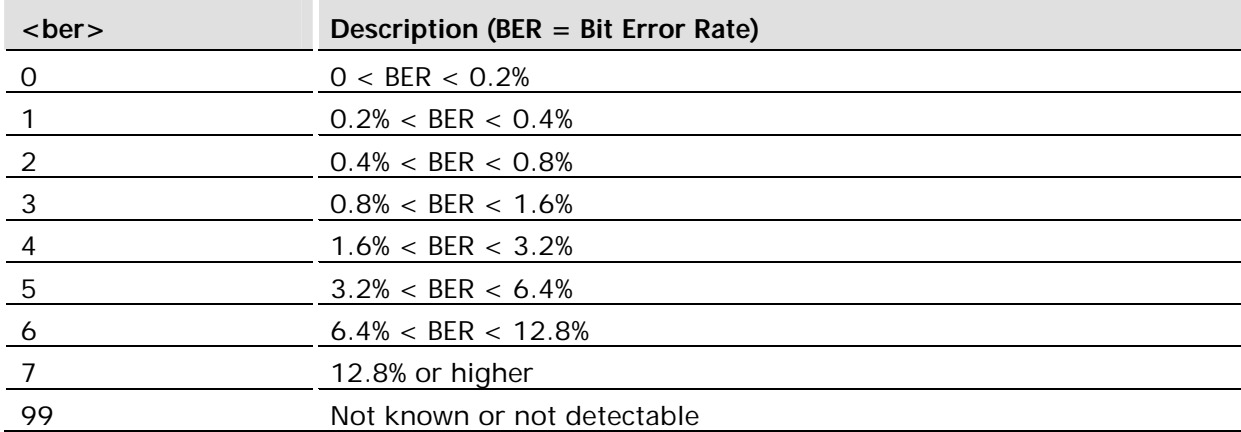

## 3.27 AT\*E2ESC Escape Sequence Guard Time

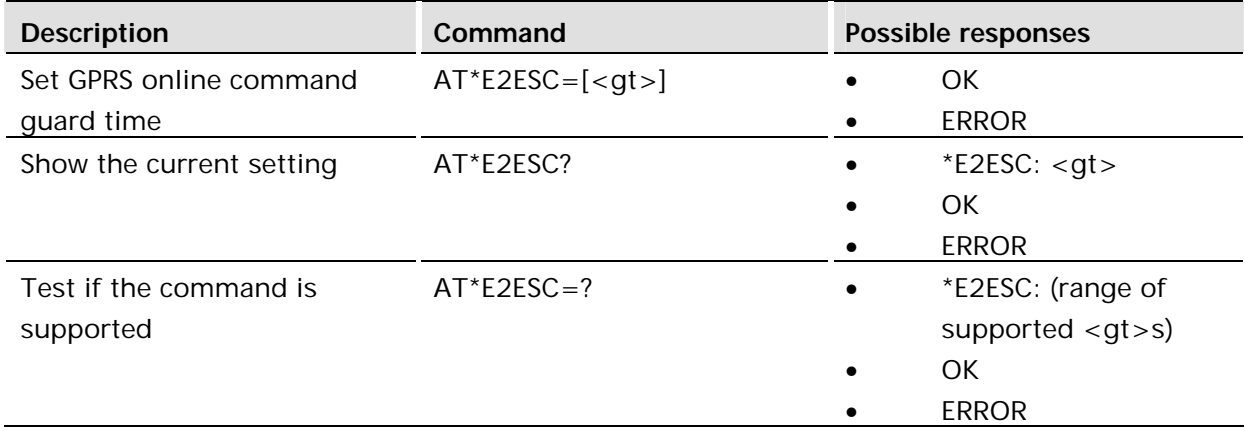

#### **Description:**

Defines a guard time for the escape sequence in GPRS to return to online command mode i.e. if  $++<-$ CR $>$  is received either as part of the data stream or a terminating string from the application and no further data is received for the duration of the guard time the module will go into on line command mode. This guards against the module accidentally going into on line command mode. The verbose format of  $++<$ CR $>$  is <S2><S2><S2>AT<S3>, that is, the escape character is set in S-register 2 and the return character is set in S-register 3.

The value set by AT\*E2ESC is stored in the user profile. It can be made persistent across power cycles by using the AT&W command.

#### **Defined values:**

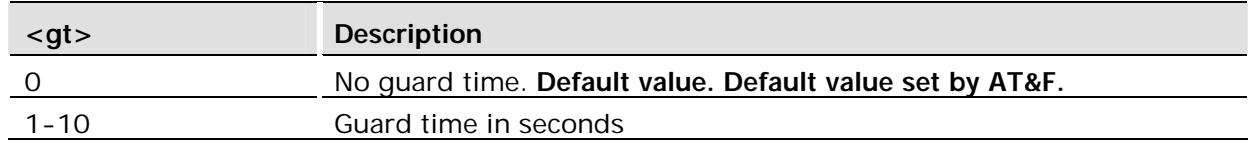

3.28 AT\*E2RESET Restart Module

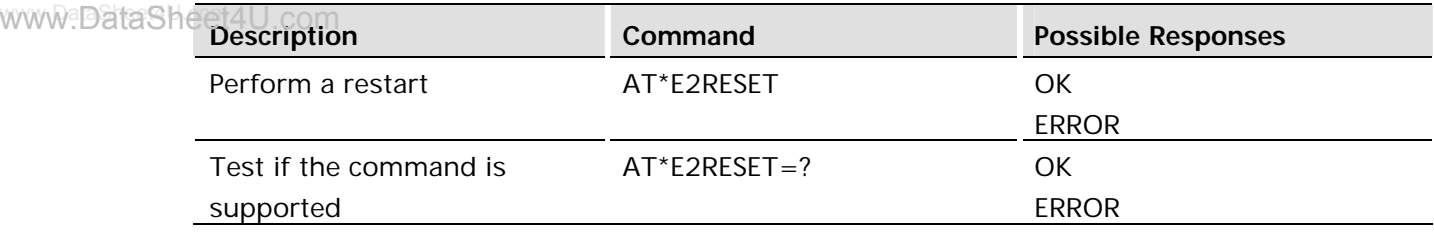

#### **Description:**

This command is used to cause the module to reset and restart. The software internally will allow a watch dog timeout to occur which will reset the microcontroller's internal registers and restart the software at the beginning of operation. Most blocks internal to the module will be reset and reinitialized. All settings and levels set by previous AT commands that are not stored in non-volatile memory will have to be reissued. The general result of this command is to return as much of the system back to normal power on conditions.

This command is available without SIM access.

3.29 AT\*EBATTCNF Battery Configuration

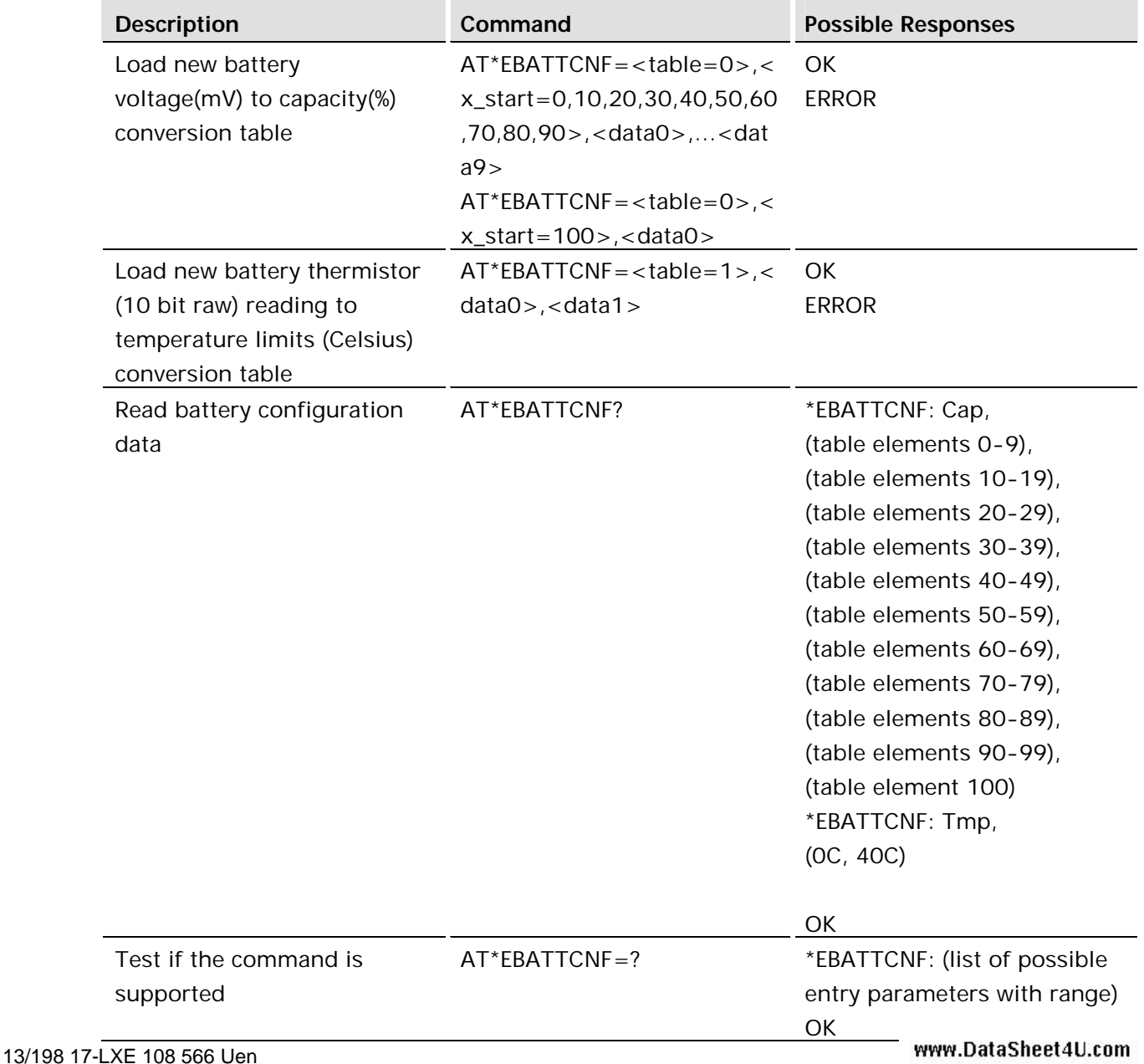

This command is used to load and recall battery configuration data to include battery voltage (mV) to capacity (%) conversion data as well as battery thermistor data. The battery voltage to capacity table is a 101 element array with each index representing battery capacity from 0% to 100%, with each index value set to the battery voltage level (in mV, 4 digits) for that % value. The battery thermistor ADC (10 bit raw) reading to temperature (C) limit table is a 2 element array with index 0 representing 0 degrees C and index 1 representing 40 degrees C, with each index value set to the 10 bit raw ADC battery thermistor reading (3 decimal digits) for that temperature.

- *Warning!* The battery temperature limits must be set for the customer's battery thermistor circuit design. The default values are set for the SEMC recommended battery thermistor circuit design.
- *Warning!* Battery voltage (mV) to battery capacity values must be set for the customer's battery selection. The default values are set for the SEMC recommended battery.

#### **Defined values:**

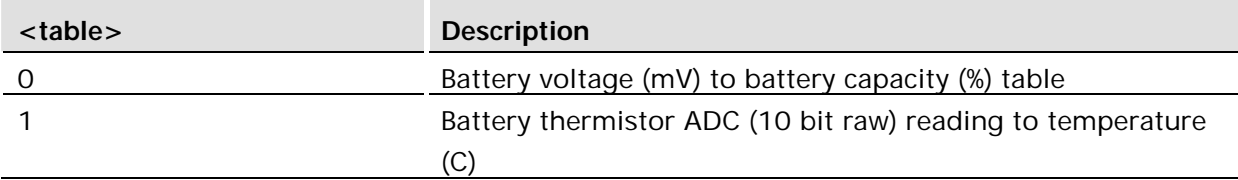

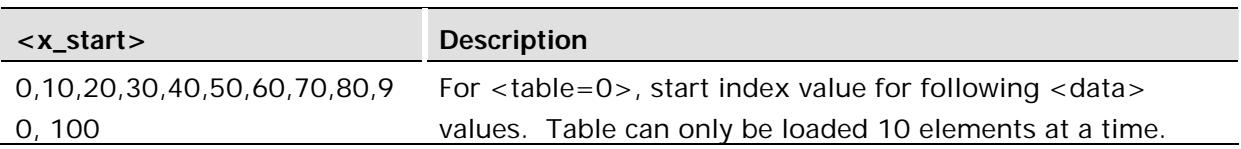

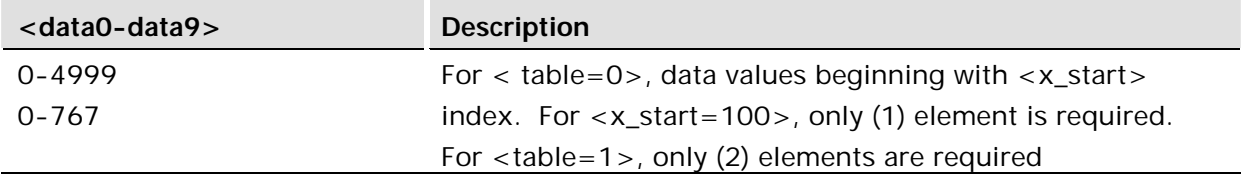

#### **Examples:**

- /\* Set battery voltage (mV) to battery capacity (%) values for table elements 10-19 \*/ AT\*EBATTCNF=0,10,3624,3629,3632,3636,3640,3645,3649,3653,3658,3662
- /\* Set battery voltage (mV) to battery capacity (%) value for table element 100 \*/
	- AT\*EBATTCNF=0,100,4193
- /\* Set battery thermistor ADC (10 bit raw) reading to temperature (C) limits \*/ AT\*EBATTCNF=1,162,607

#### 3.30 AT\*ECAM Call Monitoring

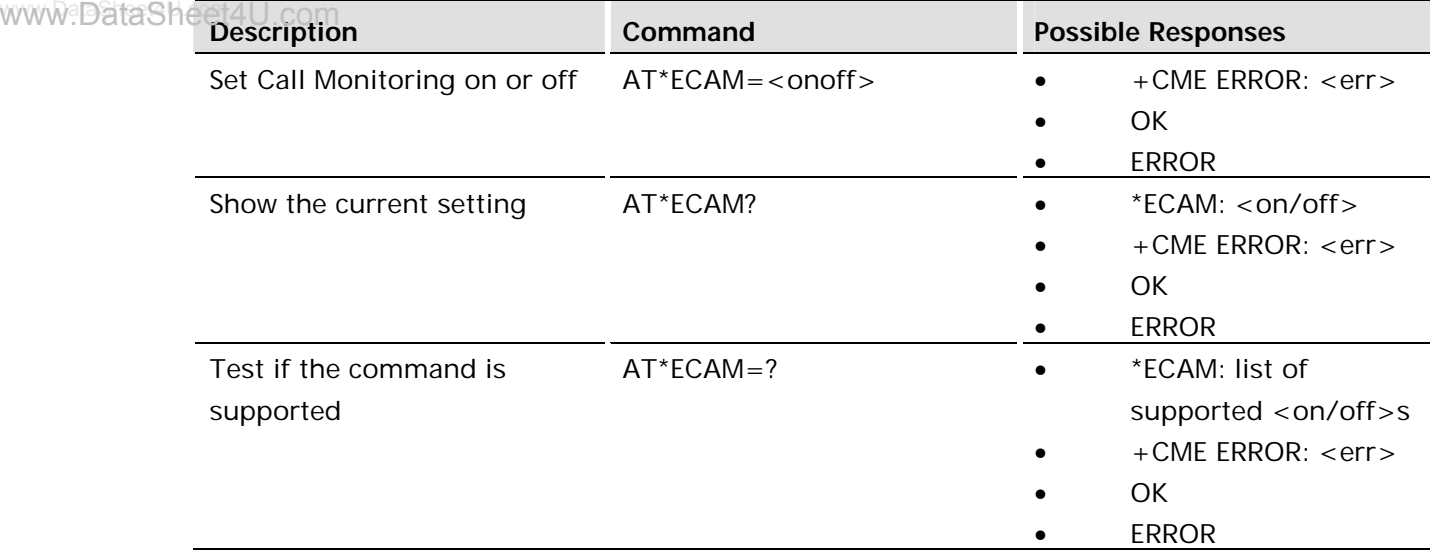

#### **Description:**

This command activates or deactivates the call monitoring function in the ME. When this log function is activated in the ME, the ME informs about call events, such as incoming call, connected, hang up etc.

It is preferable that the current status shall always be sent with result code \*ECAV when activating the log function. The purpose of this is two fold:

- to gather relevant information for the call log in a TE;
- to make it possible for the TE to display call state information for an ongoing call.

#### **Defined values:**

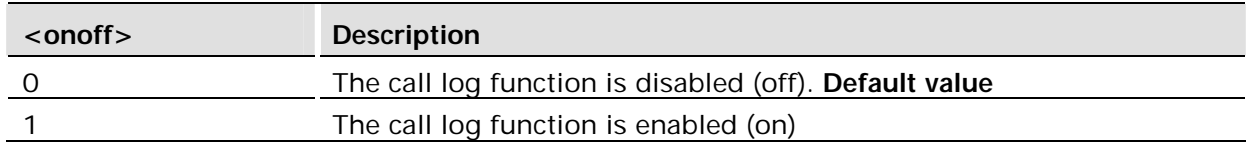

#### Unsolicited result codes:

```
*ECAV: <ccid>,<ccstatus>,<calltype>,[<processid>],[<exitcause>], 
[<number>,<type>]
```
#### **Example:**

AT\*ECAM? \*ECAM: 0 AT\*ECAM=1  $\cap$ K

## 3.30.1 \*ECAV Call Monitoring Unsolicited Result Code

#### **Description:**

The \*ECAV result code is issued every time there is a change in the progress of a call. The \*ECAV result code has the following syntax.

\*ECAV: <ccid>,<ccstatus>,<calltype>[,<processid>][,exitcause][,<number>,<type>]

www.DataSheet4U.com is an integer value identifying the call for which the progress has changed. Unless more than one call is in progress, this value will be 1. The maximum number of call control processes is 7 (5 multiparty members, 1 call on hold, 1 call waiting).

#### **Defined values:**

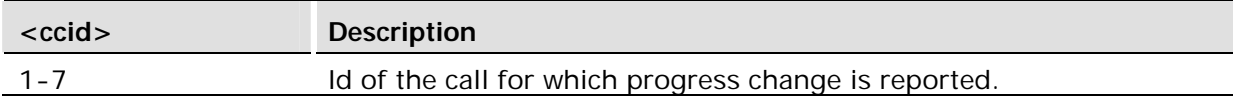

<ccstatus>: This is an integer value showing the status of the call.

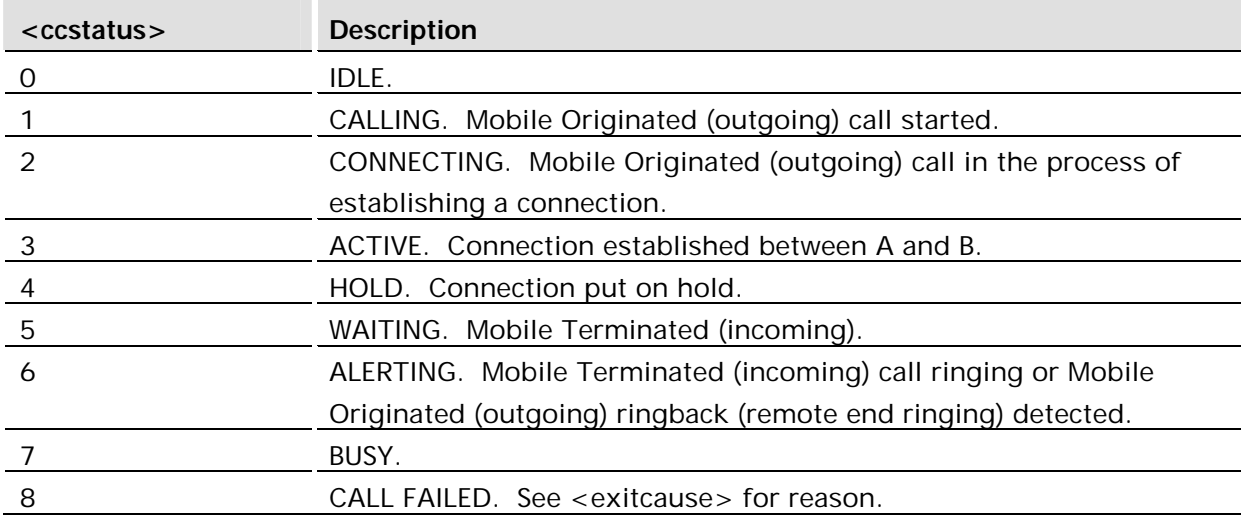

<calltype>: This is an integer identifying what type of call is in progress.

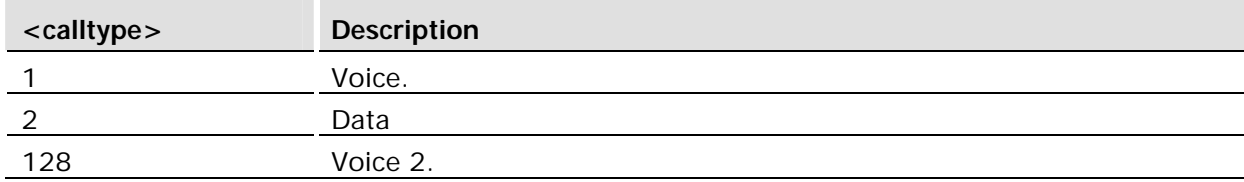

<processid>: This is an hexadecimal integer identifying the process that module returns to after returning to the IDLE state.

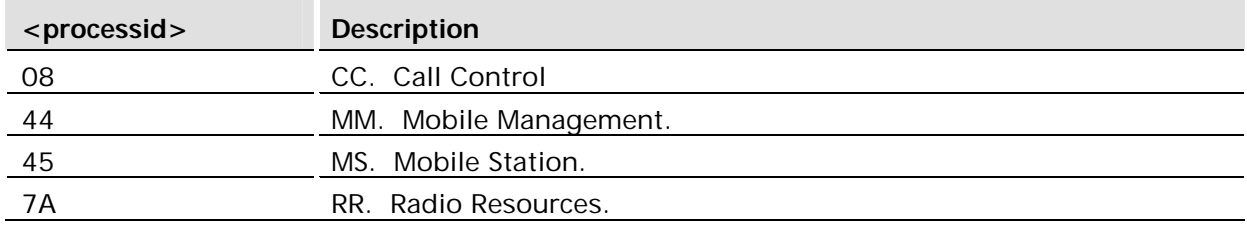

<exitcause>: This is an integer value showing why the call ended. Only reported when returning to the IDLE state.

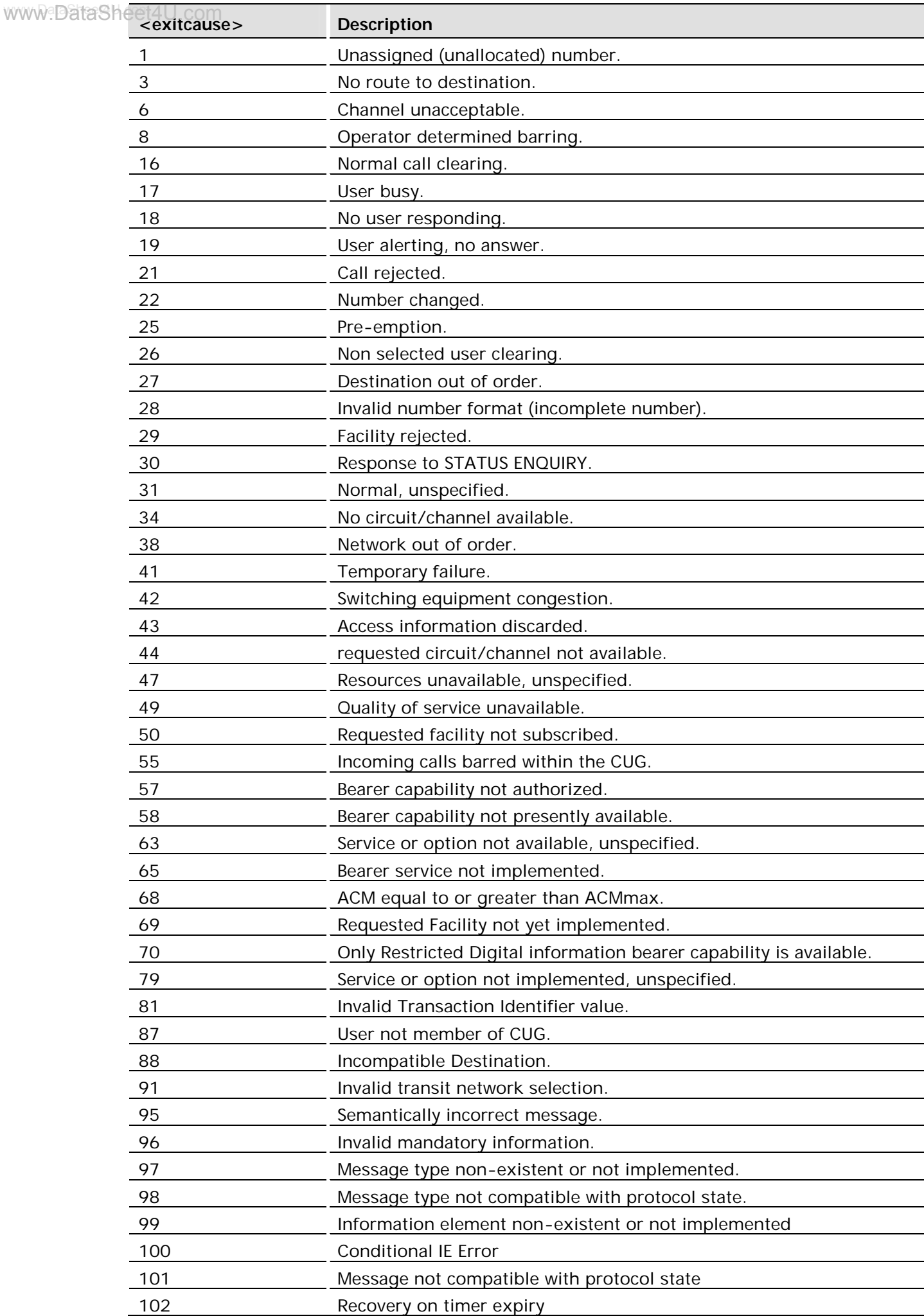

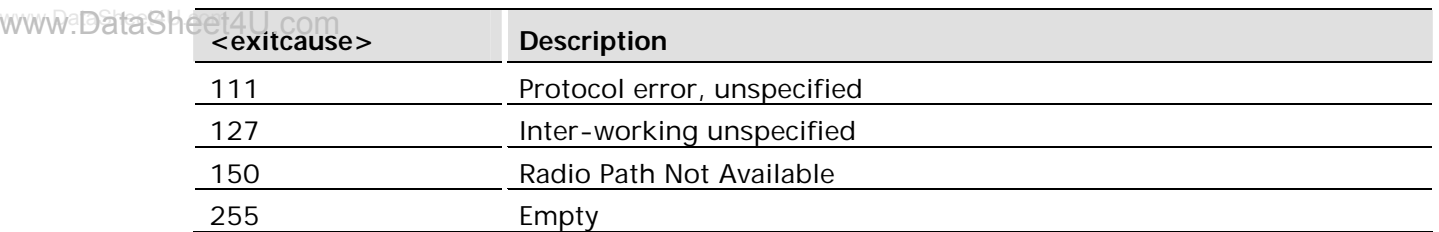

<number>: A string containing the phone number of the party calling the module (Mobile Terminated) or the party called from the module (Mobile Originated). The <number> is only shown for state CALLING (1) and ALERTING (6) for MT calls.

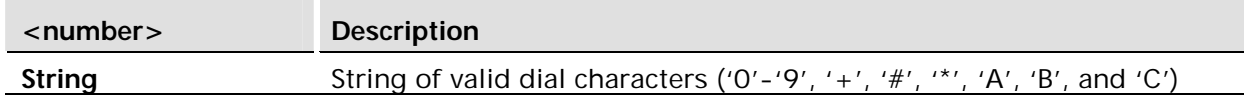

<type>: This is an integer identifying the type of number displayed in <number>. The integer should be converted into a binary number for decoding using the tables below:

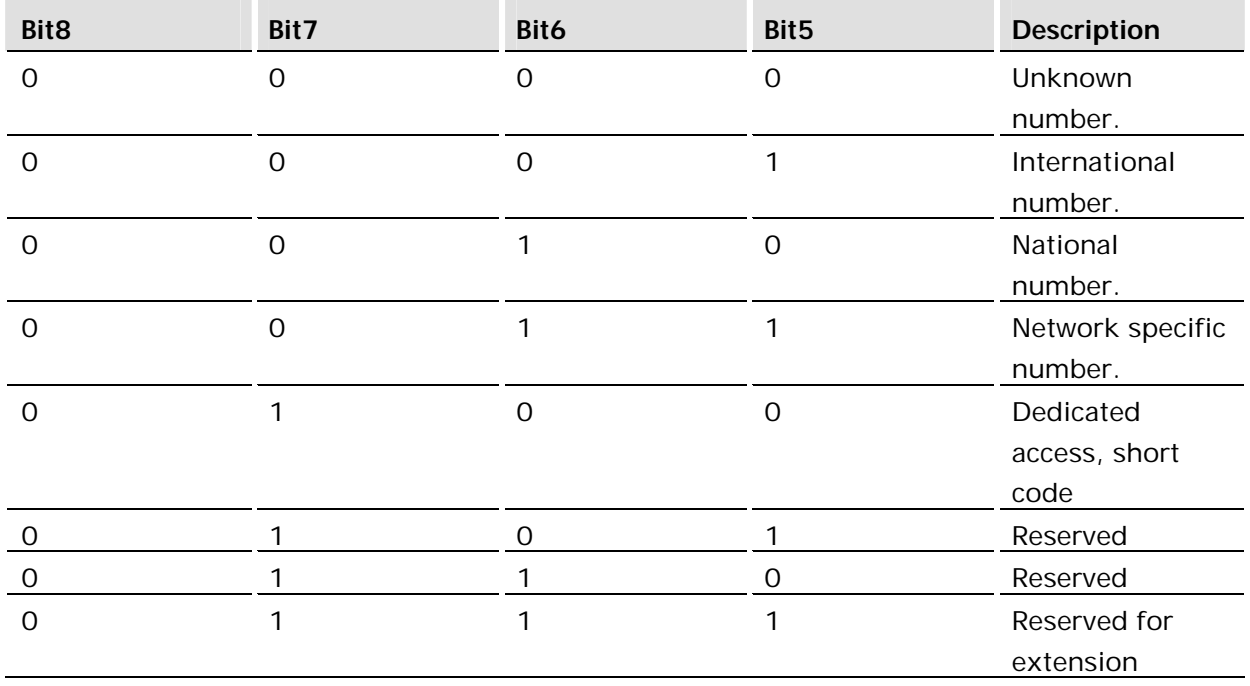

Bits 1-4 only apply to bits 5-8 = 0000, 0001, 0010 and 0100.

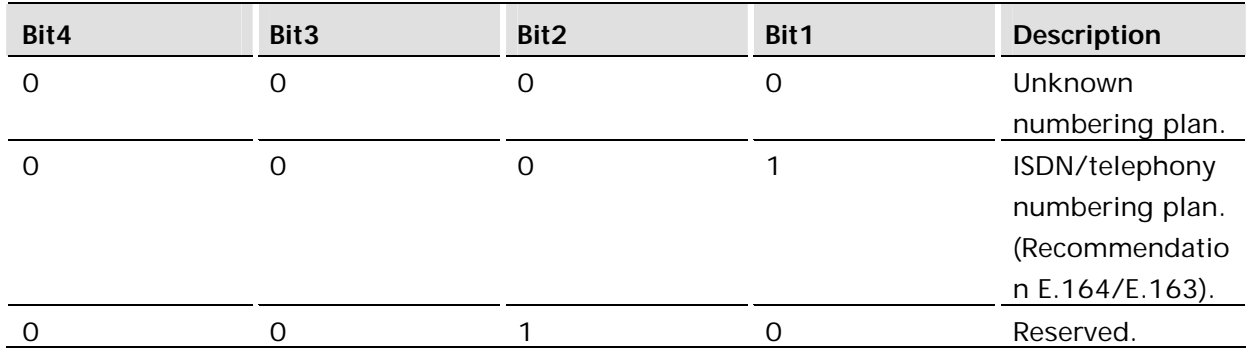

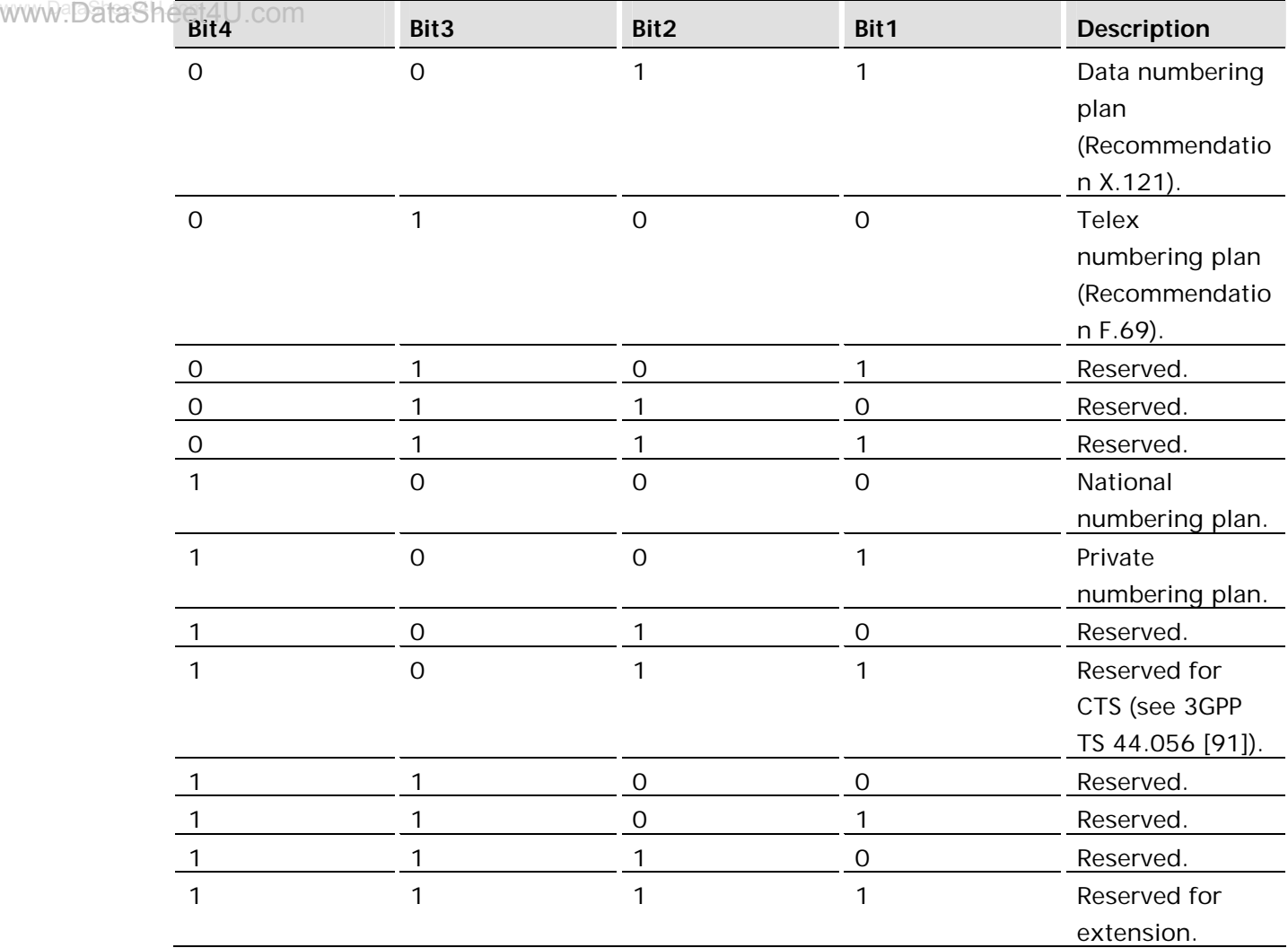

# 3.31 AT\*ECIND Expanded Indicator Control

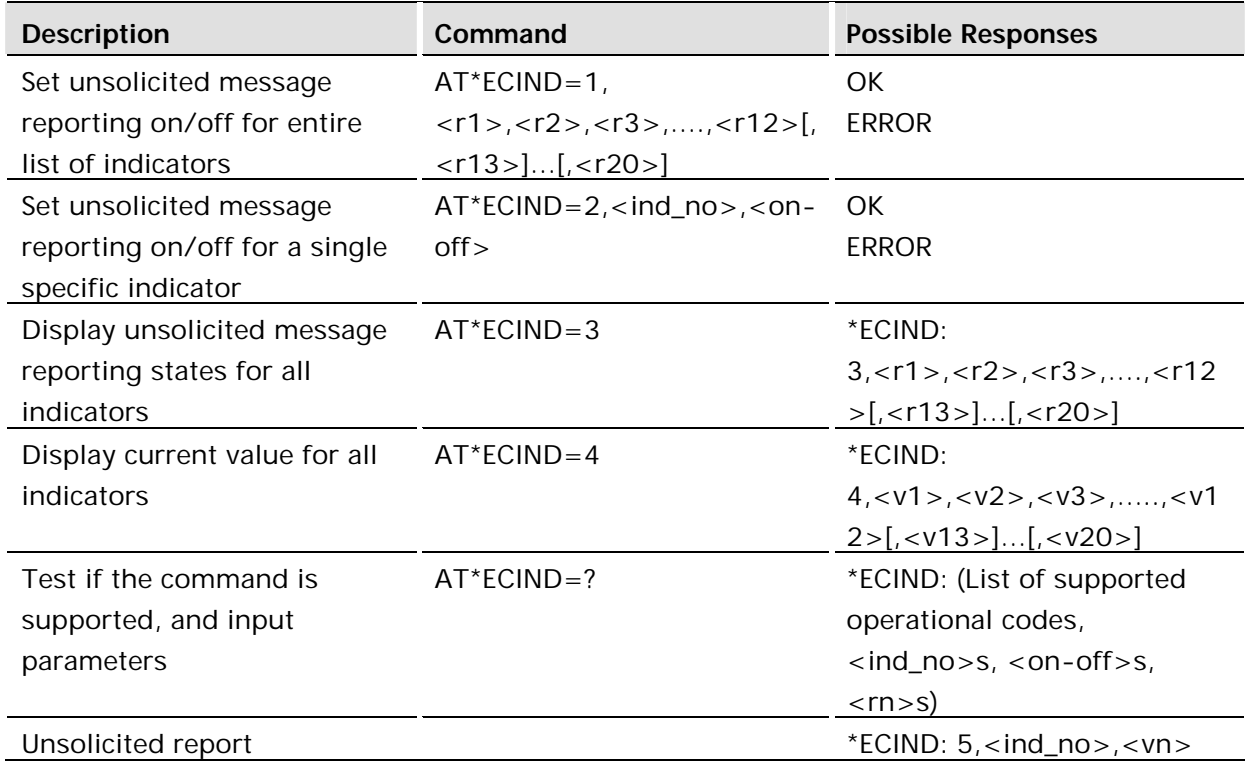

This command enables/disables the unsolicited reporting of individual indicators. The command also returns the current status of all or selected indicators.

An operating code has been assigned (and hard-coded, 1-4, in the table above) for each possible kind of operation using this command. The same operating code is returned as the first parameter in the solicited and unsolicited responses.

Unsolicited reports for all indicators are default off.

The settings are persistent if saved using AT&W.

#### **Defined values:**

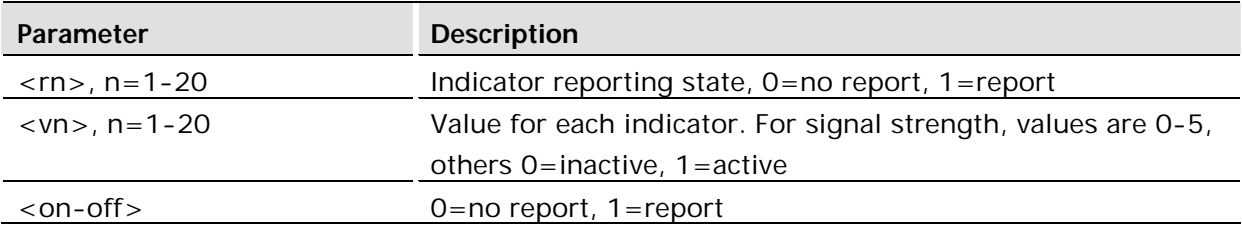

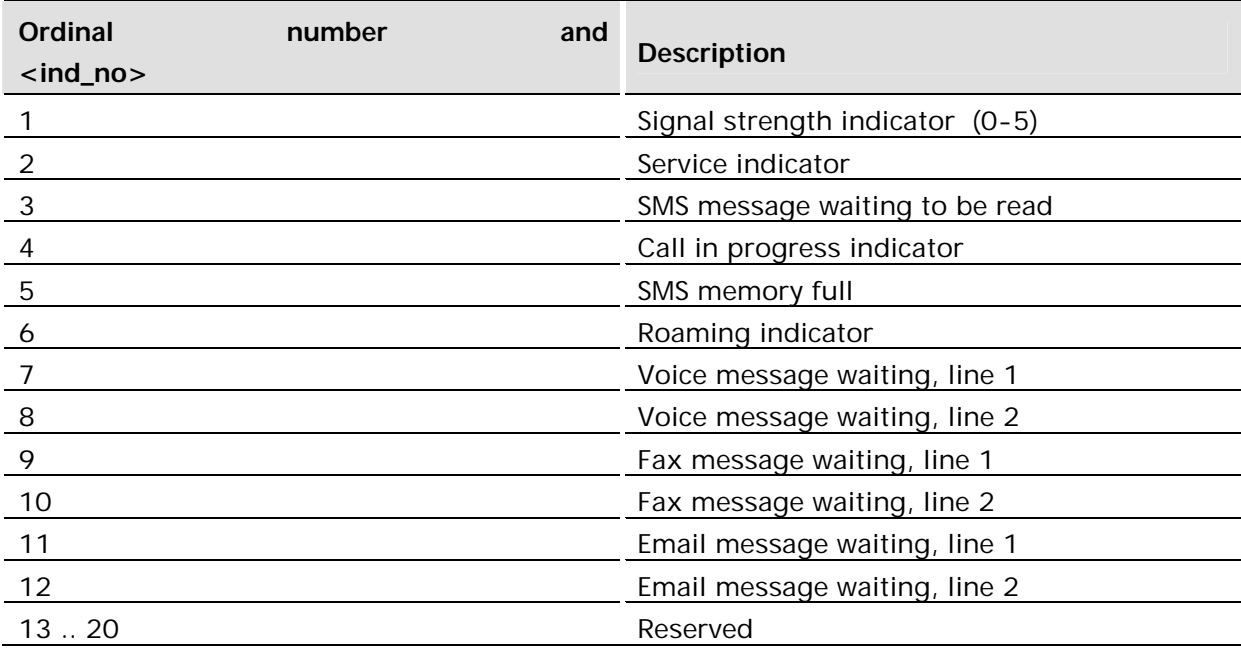

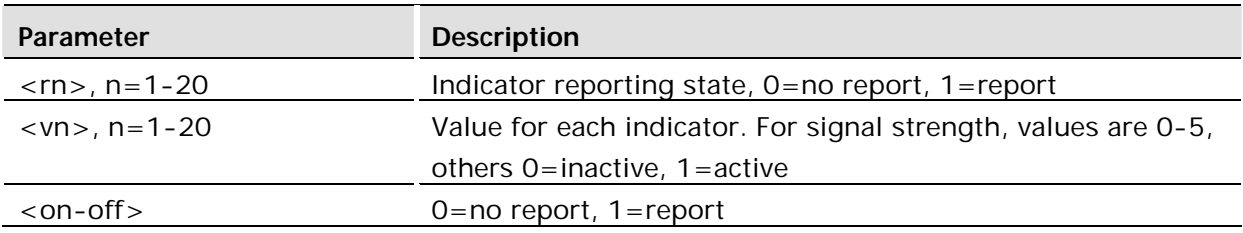

## 3.32 AT\*ECLCC List Current Calls

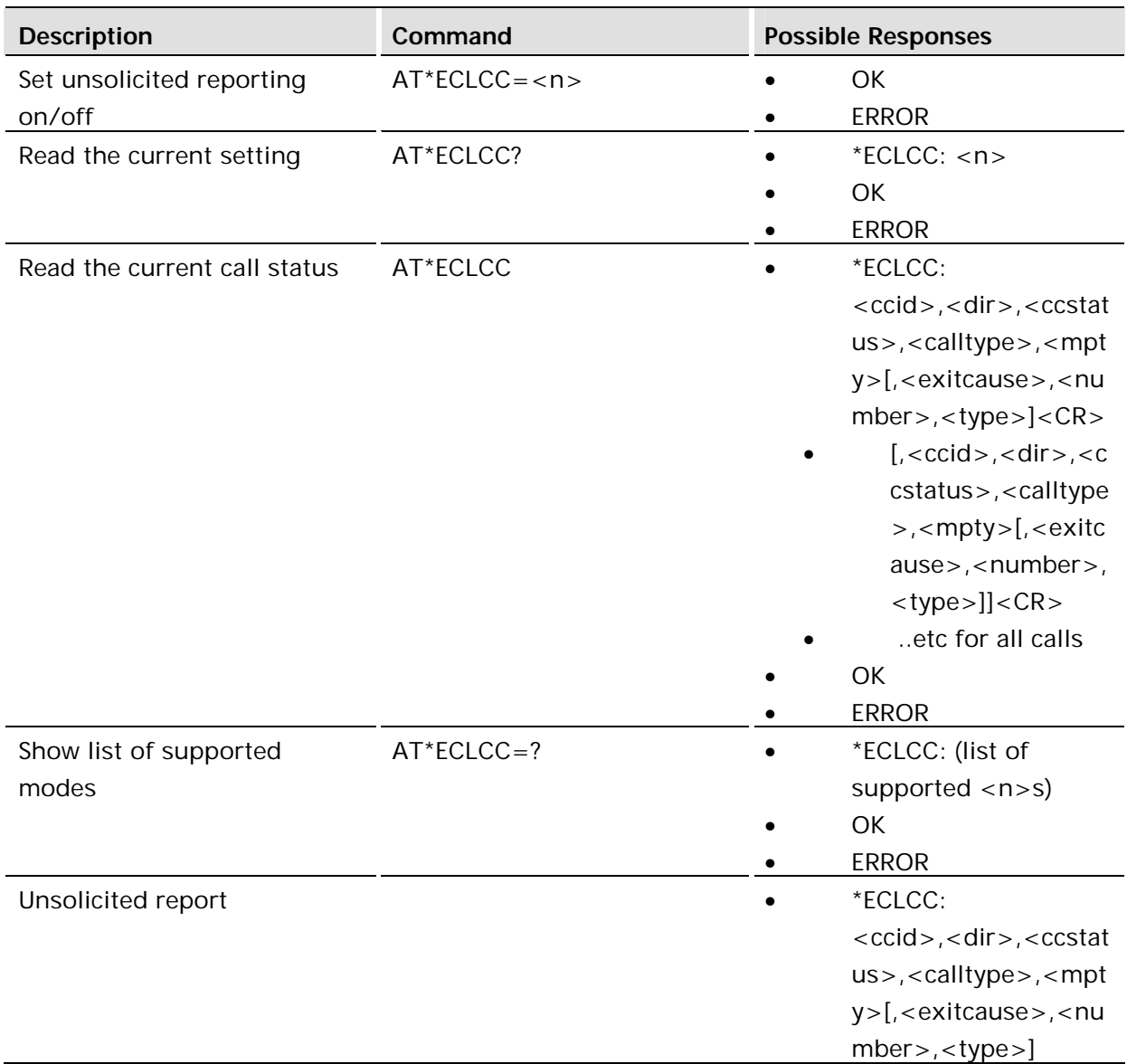

#### **Description:**

This command enables and disables unsolicited reports of call status. It is similar to AT\*ECAM (\*ECAV) and the GSM standard unsolicited report +CLCC, but with a slightly different set of parameters.

When entering the command without any parameters, the current status of all calls is returned.

The command is operational with or without a SIM card available.

The setting is not persistent after a power cycle.

**Defined values:**

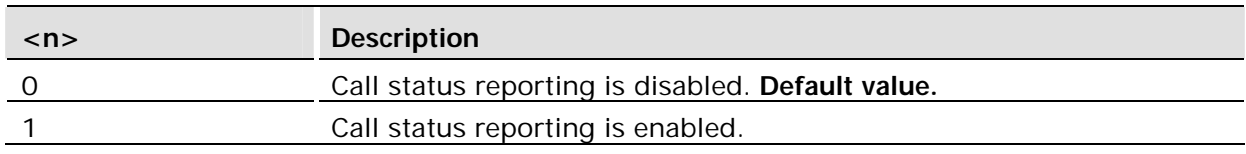

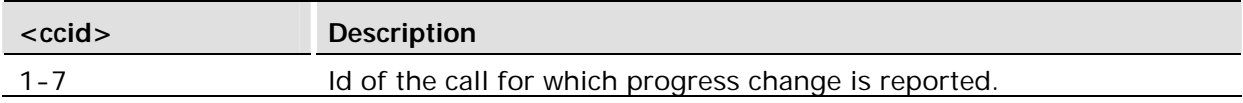

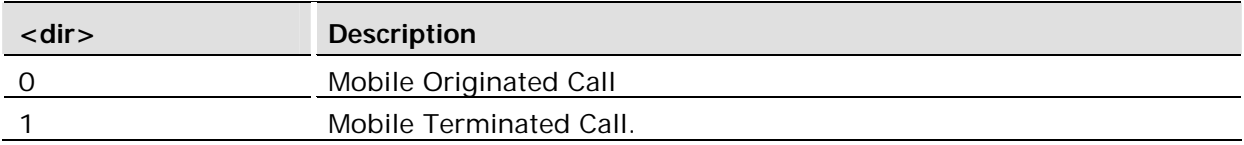

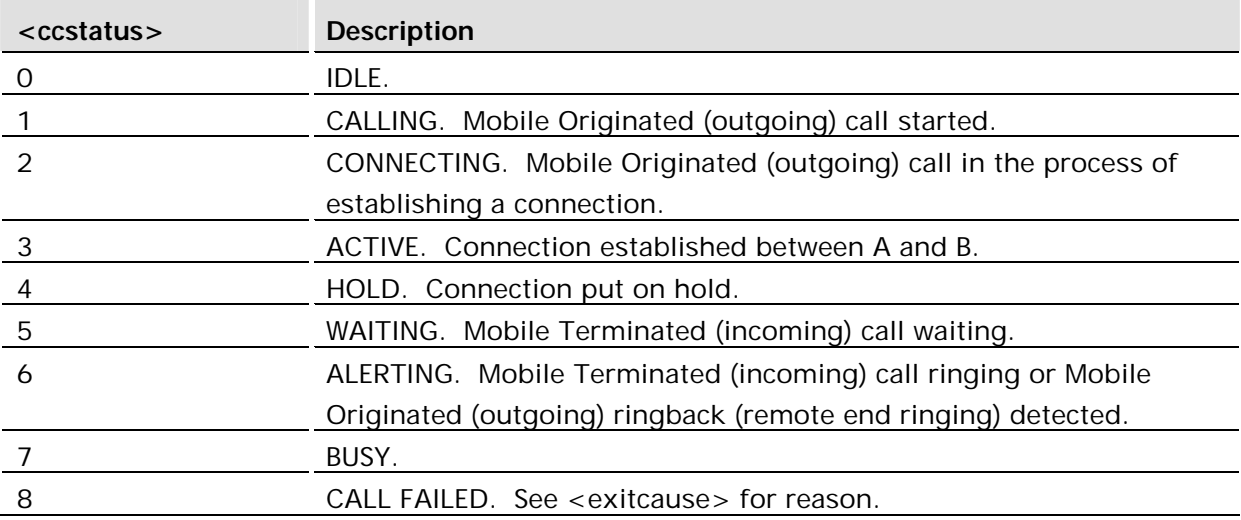

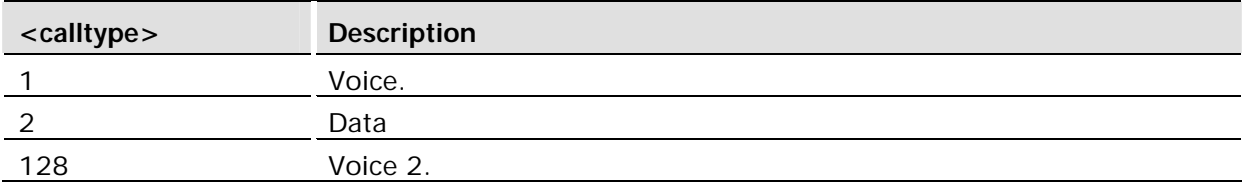

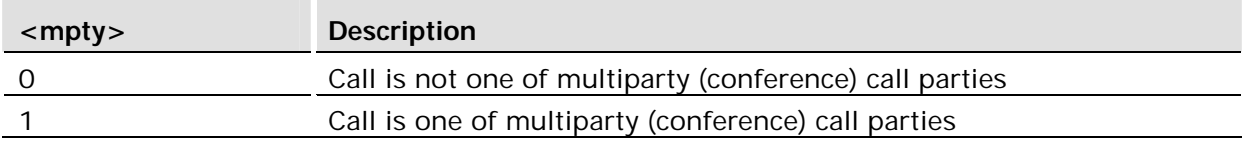

<exitcause>: This is an integer value showing why the call ended. Only reported when returning to the IDLE state. The exit code is in most cases delivered directly from the network and therefore the codes can differ from operator to operator. There may also be more exit codes than listed in the table below.

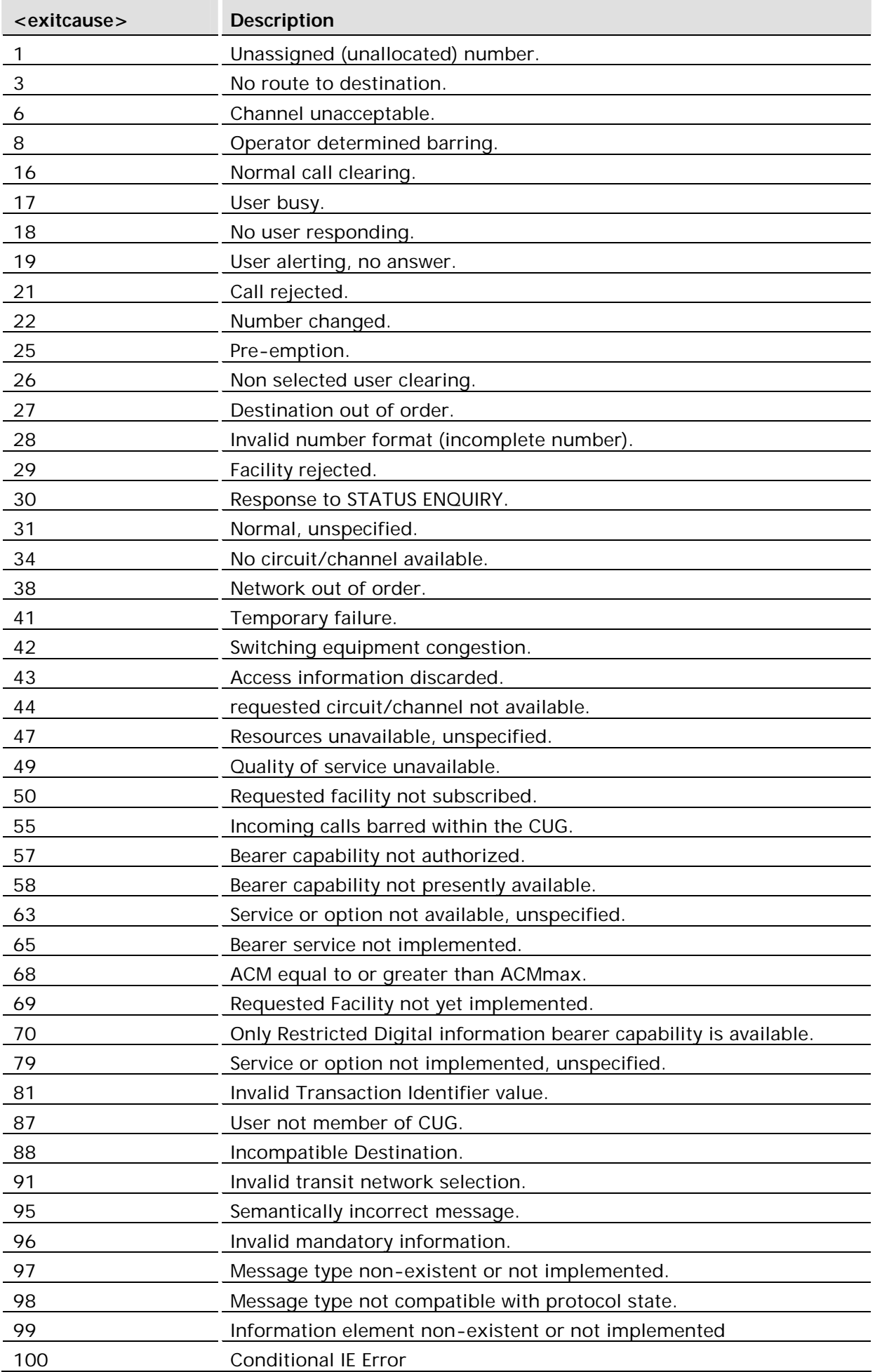

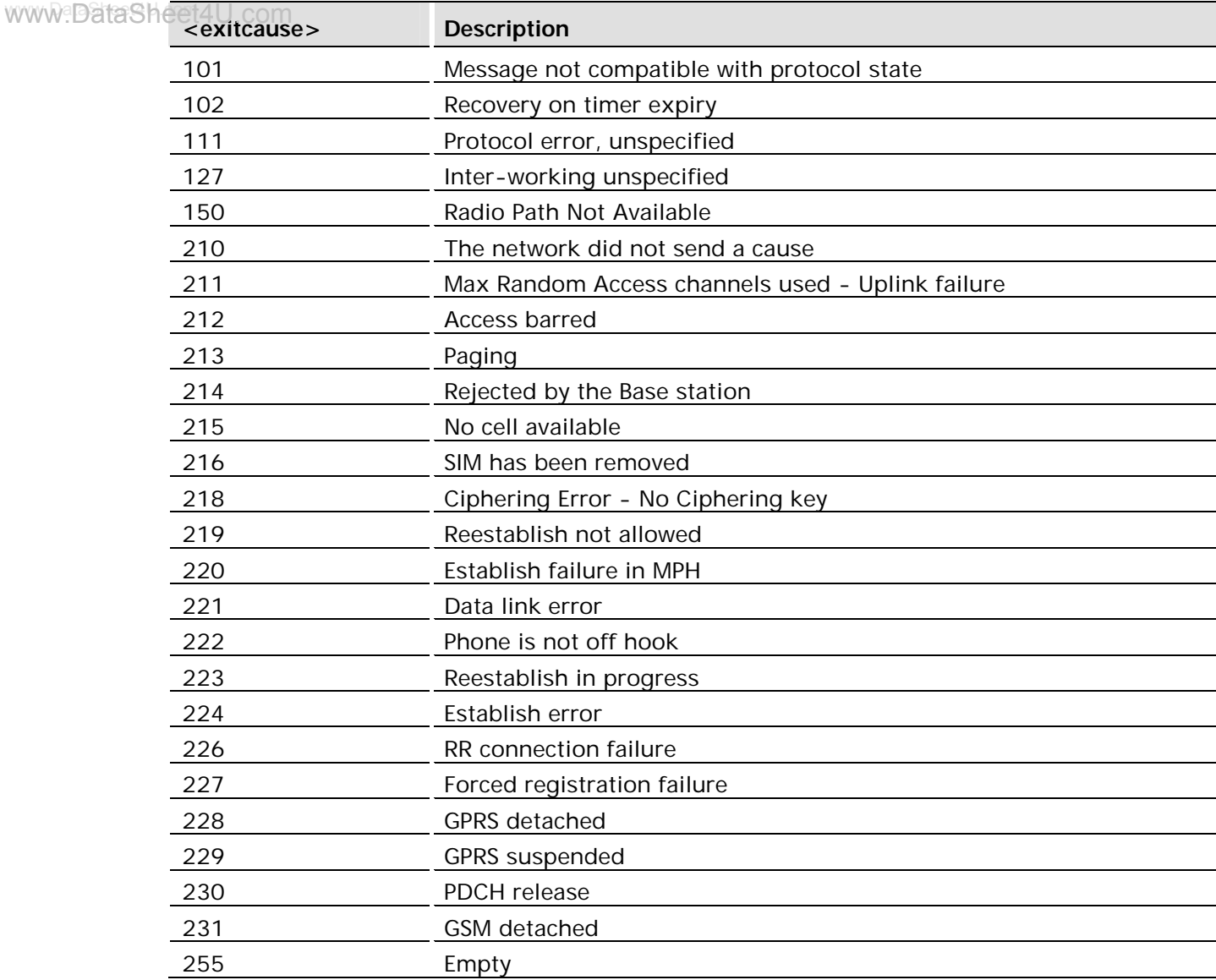

<number>: A string containing the phone number of the party calling the module (Mobile Terminated) or the party called from the module (Mobile Originated). The <number> is only shown for state CALLING (1) for MO calls and ALERTING (6) for MT calls.

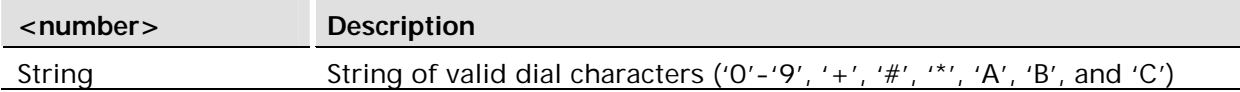

<type>: This is an integer identifying the type of number displayed in <number>. The integer should be converted into a binary number for decoding using the tables below:

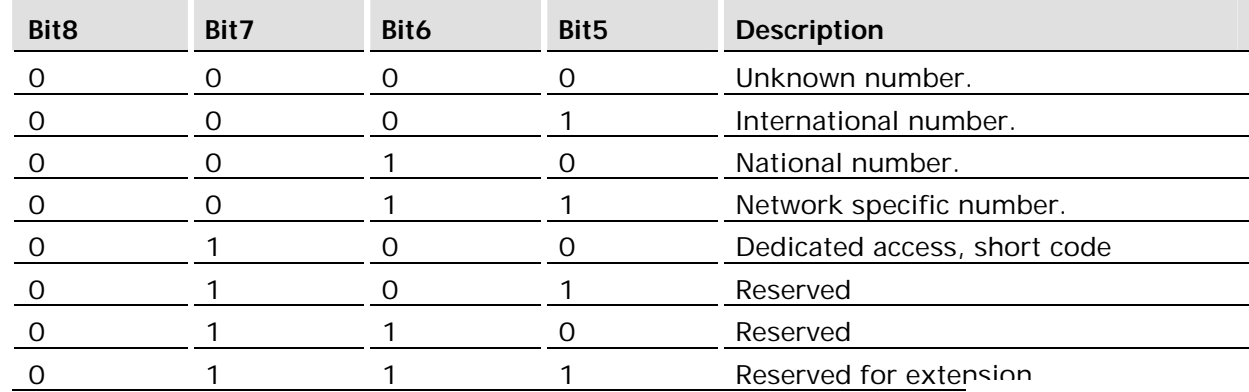

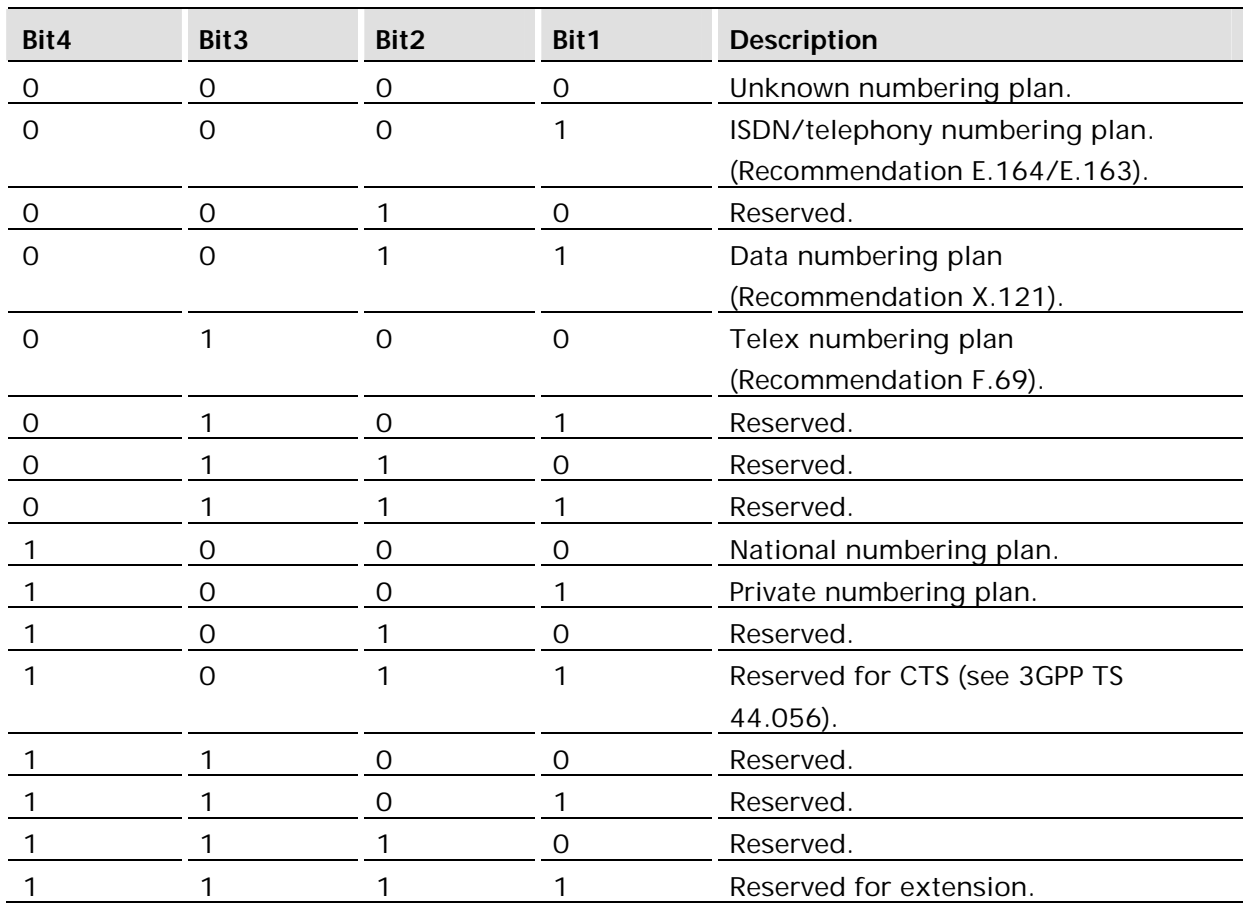

## 3.33 AT\*EDRX DRX reporting

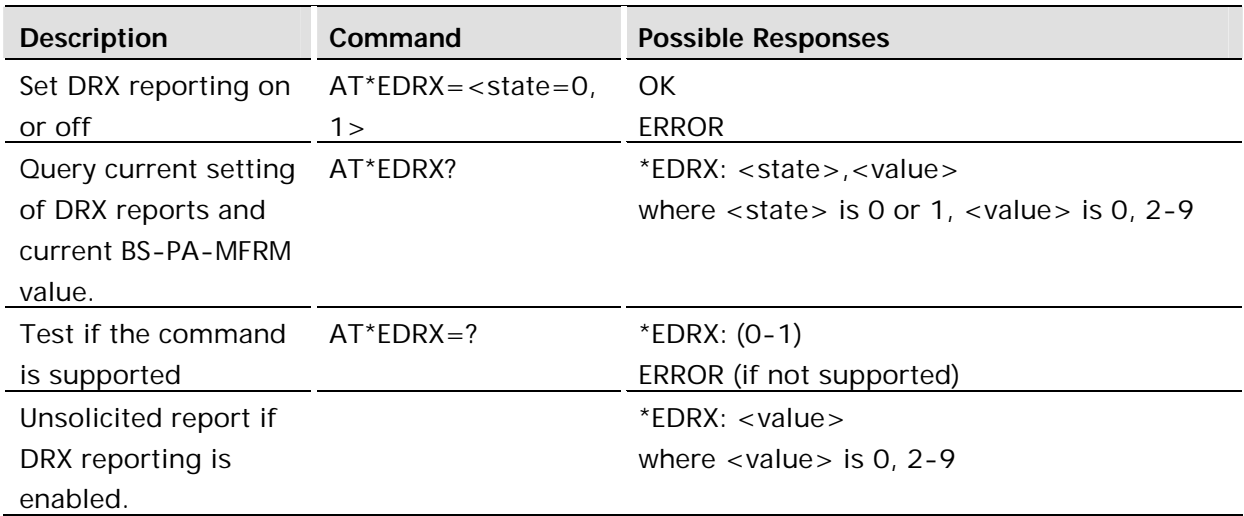

## **Description:**

DRX reporting is enabled and disabled by the AT command \*EDRX. The query version of the command reports both the current enable/disable state of unsolicited DRX reporting and the current BS-PA-MFRM value. The test version of the command reports the allowable values for the reporting state. The unsolicited version of the command reports the current BS-PA-MFRM value whenever it changes.

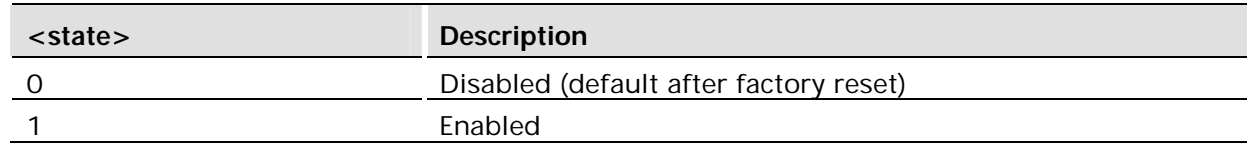

*Note!* The state is persistent across power cycles.

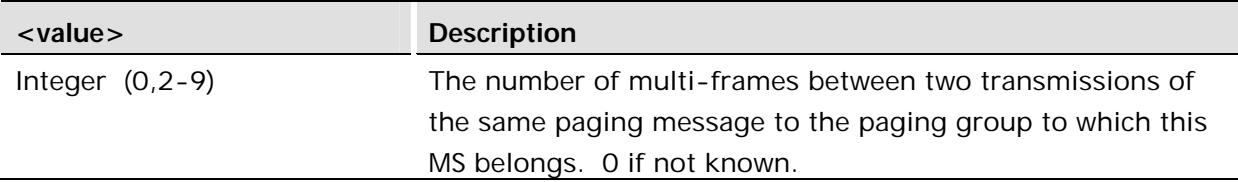

## 3.34 AT\*EMRDY Module Ready Command

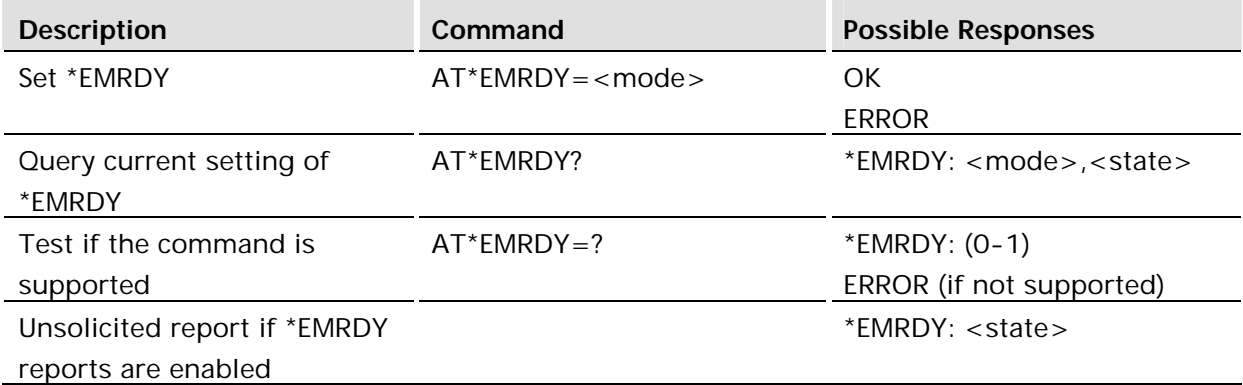

#### **Description:**

\*EMRDY can be used to check what state the module is currently in. It can also be output as an unsolicited report that appears whenever the module changes state.

## **Defined values:**

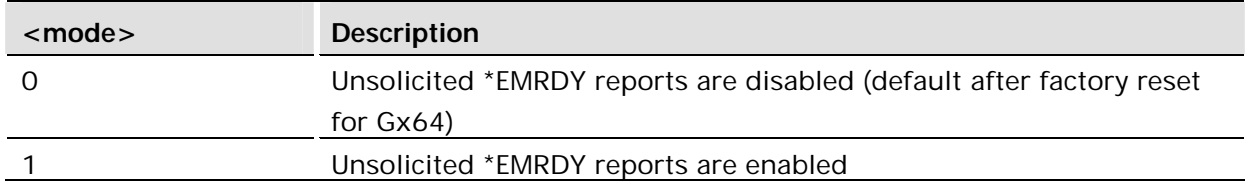

The mode must be saved using &W in order to survive power cycles, which may occur upon module state changes.

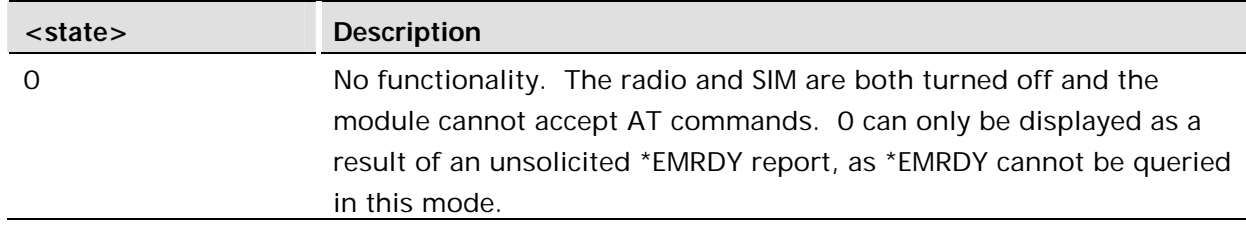

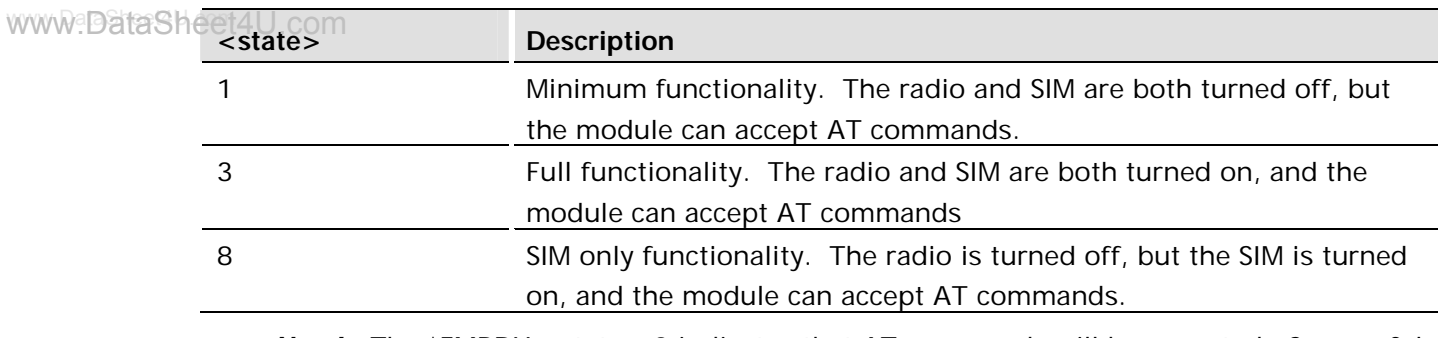

**Note!** The \*EMRDY <state> 3 indicates that AT commands will be accepted. Successful execution of the commands depends on whether the target process for the command has had sufficient time to initialize.

## 3.35 AT\*ESRB Setup Restart/Shutdown Message

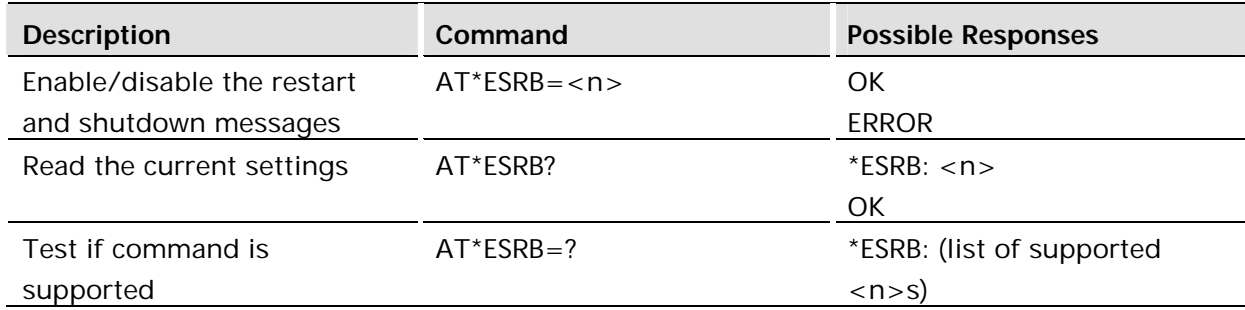

This command enables and disables the sending of the "Restart" message at power up and the "SHUTDOWN COMPLETE" message at power down.

These settings are persistent and will be maintained after a power cycle if saved.

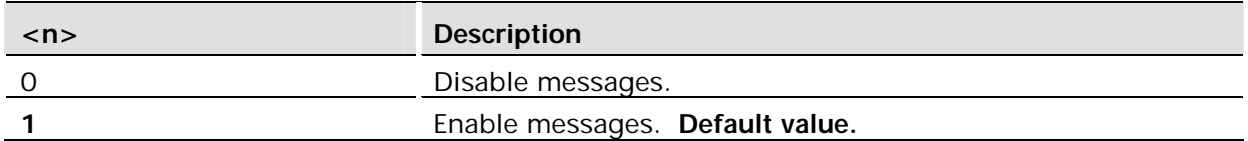

## 3.36 AT\*EPIN Additional PIN Information

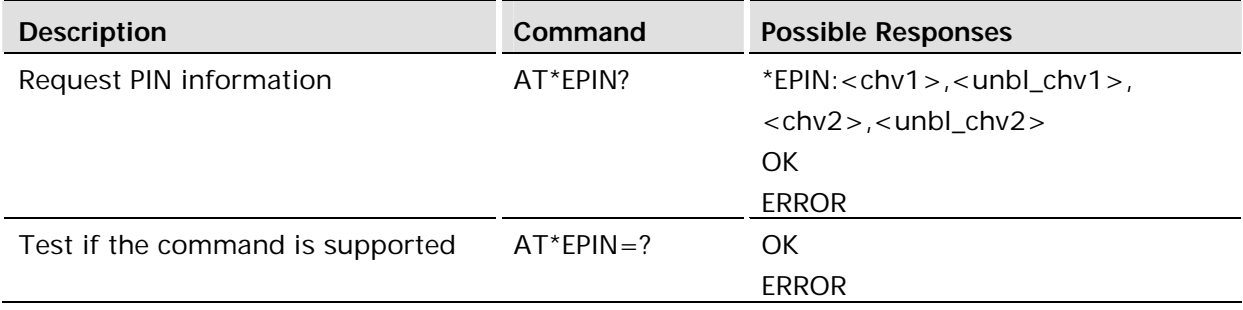

#### **Description:**

This command returns the number of remaining attempts of entering the correct PIN code for the SIM card in use. The command returns the number of remaining attempts for both PIN1 (CHV1), PIN2 (CHV2), PUK1 (unblock CHV1) and PUK2 (unblock CHV2).

www.DataShert4U.com is 3 attempts of entering the correct PIN. If unsuccessful the third time, the SIM will be Blocked. The attempts can occur in separate sessions.

This command is available without SIM access.

The setting is persistent through a power cycle.

#### **Defined values:**

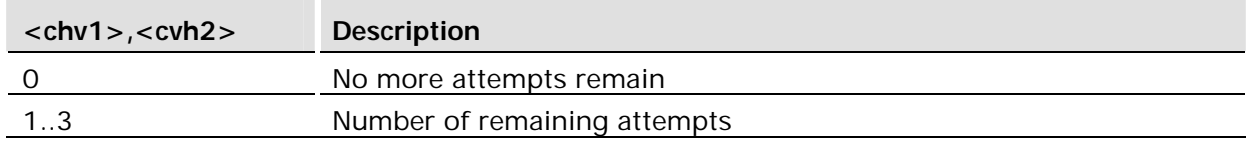

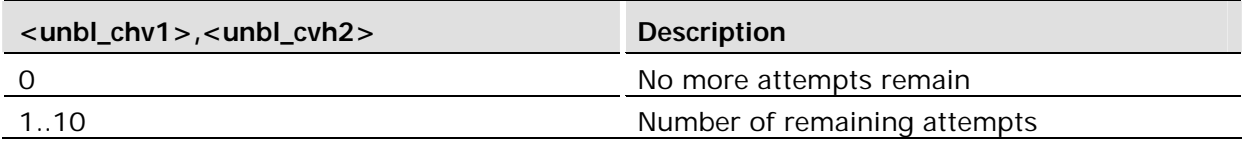

## 4 Time Commands

## 4.1 AT+CALA Set Alarm

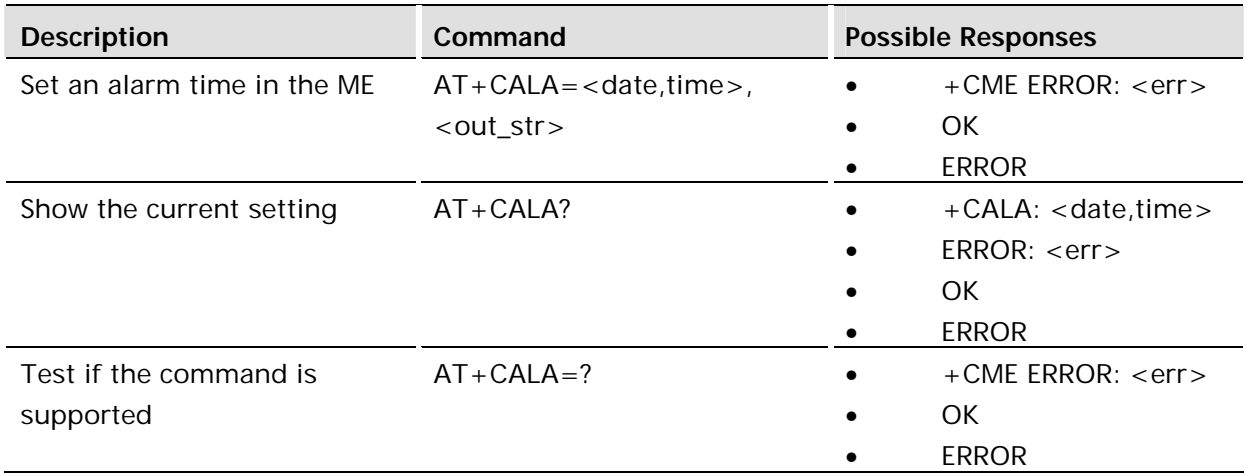

#### **Description:**

The command sets an alarm time in the ME. If alarm setting fails, ERROR: <err> is returned.

When the alarm is timed out and executed, the <out\_str> will be sent over the serial interface.

The read command returns the current active alarm settings in the ME.

If the ME is powered down with an alarm set, the ME will power up upon expiration of the alarm.

#### **Defined values:**

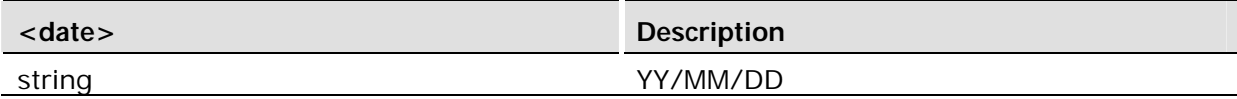

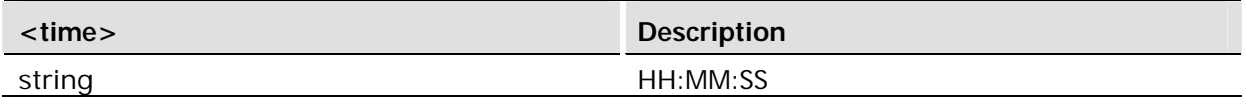

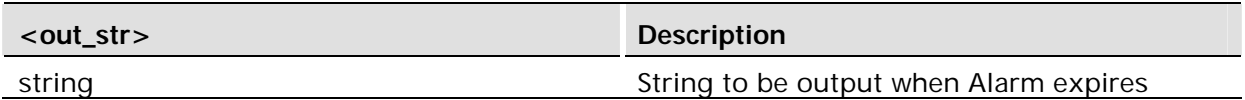

#### **Example:**

```
AT+CALA= "05/06/07,11:22:00", "Alarm has expired"
OK
When the alarm expires …
"Alarm has expired"
OK
```
# www.DataSheet4U<sub>A</sub>comcALD Alarm Delete

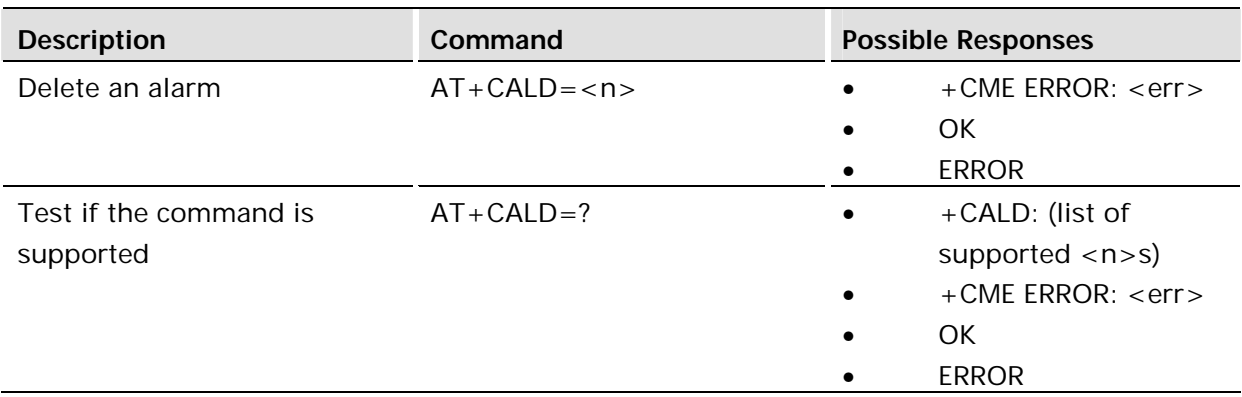

#### **Description:**

This command deletes an alarm in the ME. If the command fails in an ME error, +CME ERROR: <err> is returned.

Test command returns supported array index values.

#### **Defined values:**

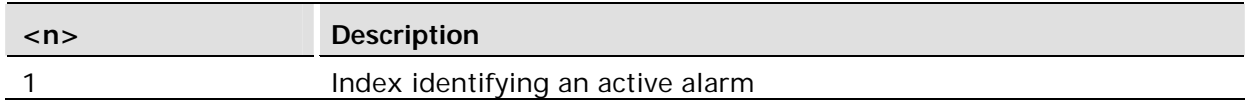

## 4.3 AT+CCLK Set Clock and Date

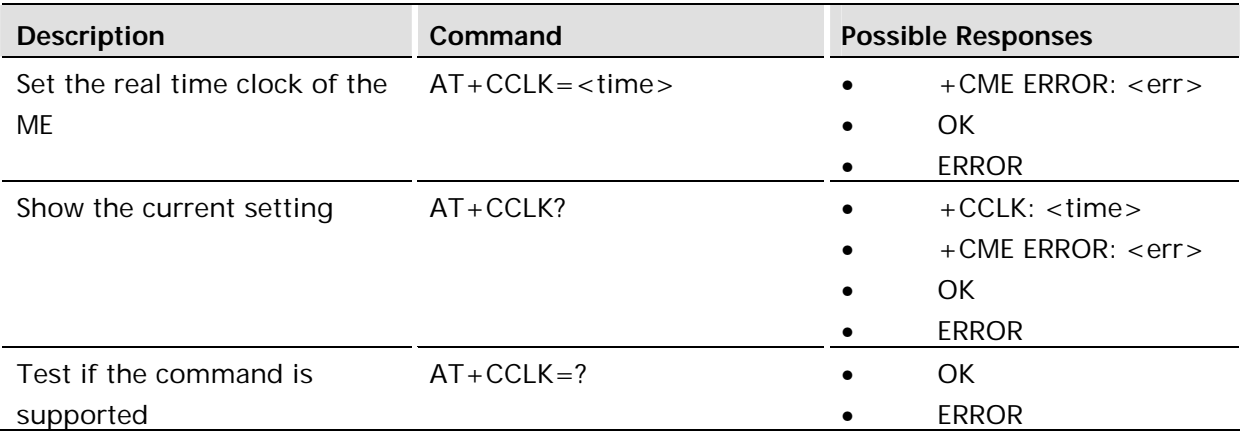

#### **Description:**

Sets the real time clock of the ME. If setting fails in an ME, error +CME ERROR: <err> is returned. Read command returns the current setting of the clock.

#### *Note!*

If the MT does not support time zone information then the three last characters of <time> are not returned by +CCLK?

If the unit time has not been set or is not considered to be valid i.e. power has been removed from the clock, then the unit will return ERROR.
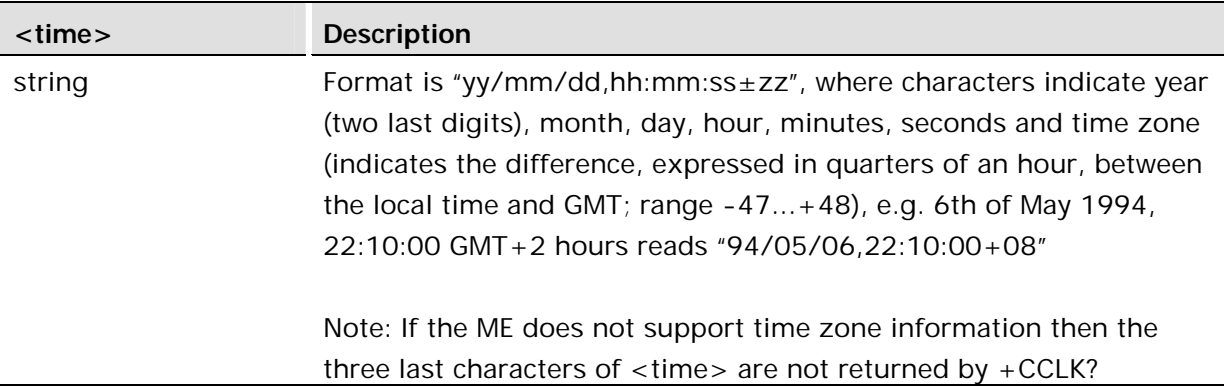

#### **Example:**

```
AT+CCLK?
+CCLK: "00/01/01,22:54:48+00"
OK
AT+CCLK="19/11/02,09:30:00+00"
OK
```
## 4.4 AT+CTZU Automatic Time Zone Update

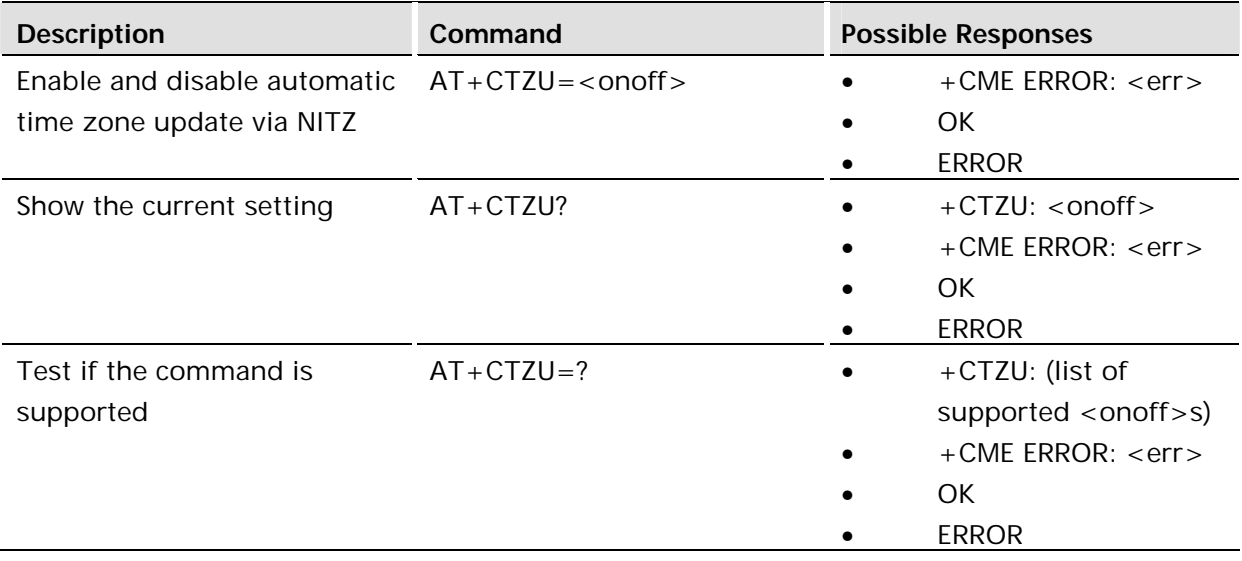

#### **Description:**

Set command enables and disables automatic time zone update via NITZ. If setting fails in an MT error, +CME ERROR: <err> is returned.

Read command returns the current settings in the MT

Test command returns supported on- and off-values

*Note!* This is highly network dependent. Most networks around the world have not implemented this and as such the unit will be unable to synchronize to network time.

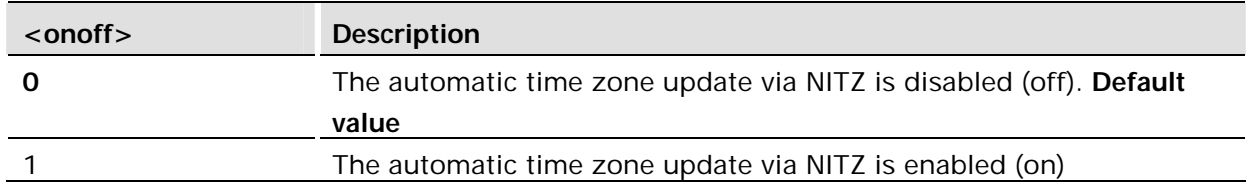

# 4.5 AT\*EDST Daylight Saving Time

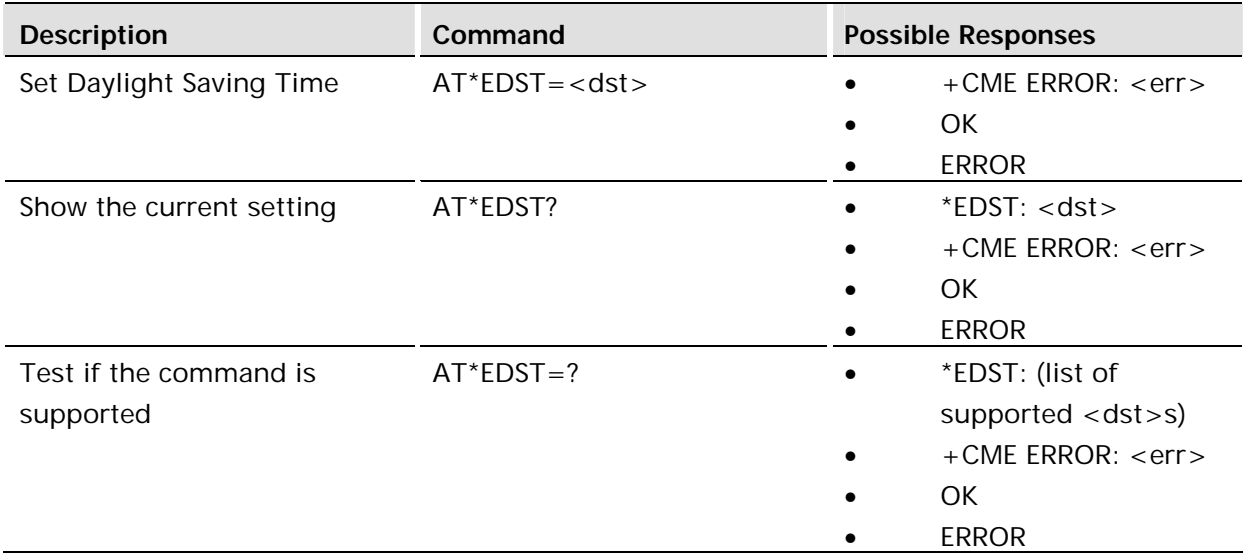

### **Description:**

This command sets the daylight saving time hours. This command affects the MS clock set with the AT+CCLK command. To avoid confusion it is recommended the daylight saving time (DST) is set with this command before setting the actual local time with AT+CCLK.

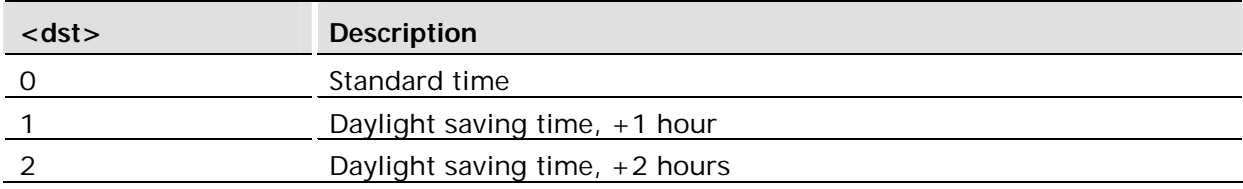

# 5 Audio

# 5.1 AT\*E2APR Audio Profile Manipulation

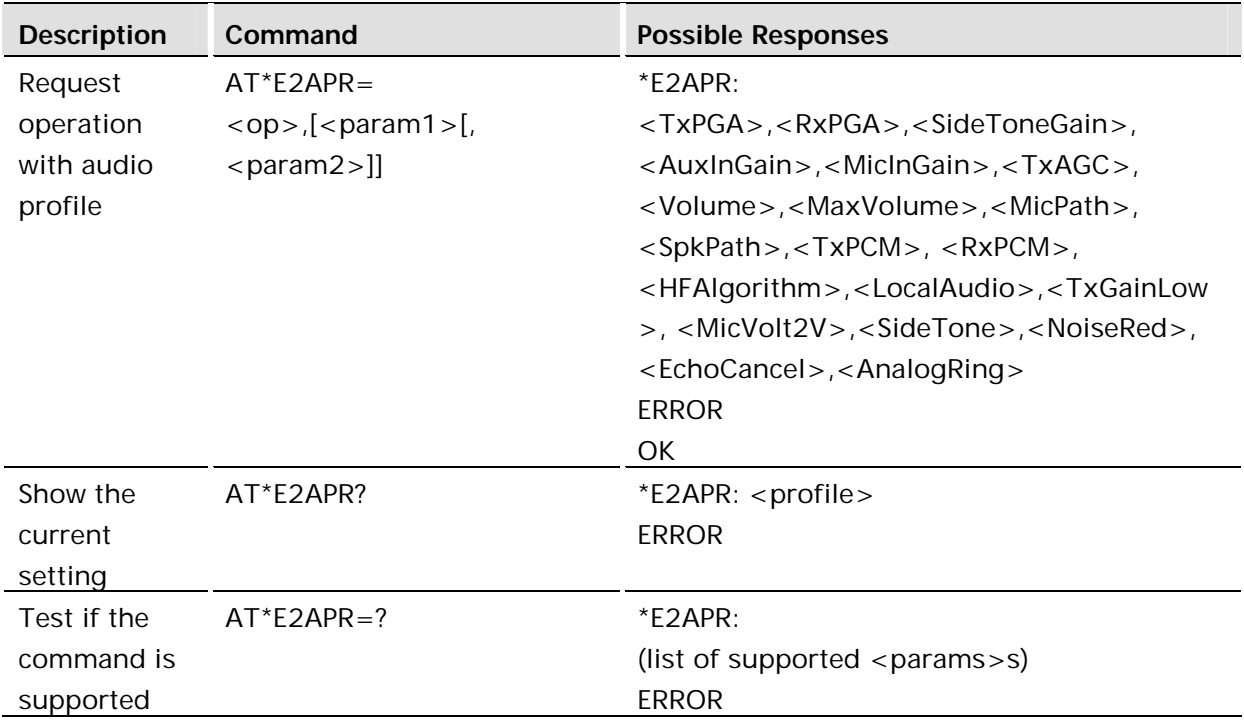

#### **Description:**

This command implements the audio profile management. Each audio profile contains information pertaining to how the audio hardware is to be configured. The specific profile values can be selected using AT\*E2EAMS.

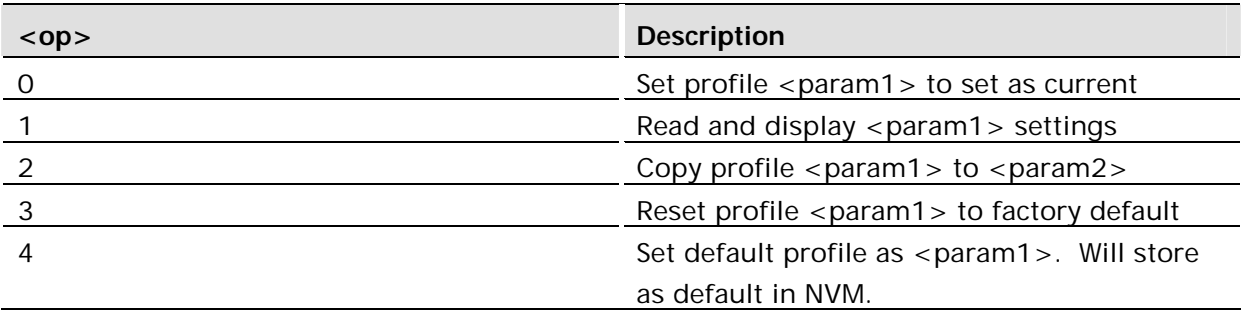

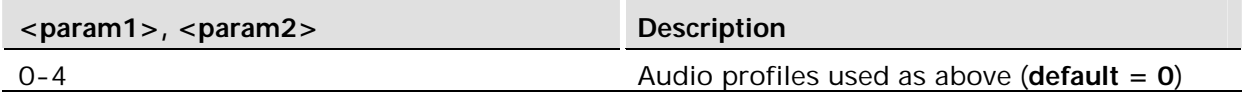

# 5.2 AT\*E2EAMS Audio Profile Modification

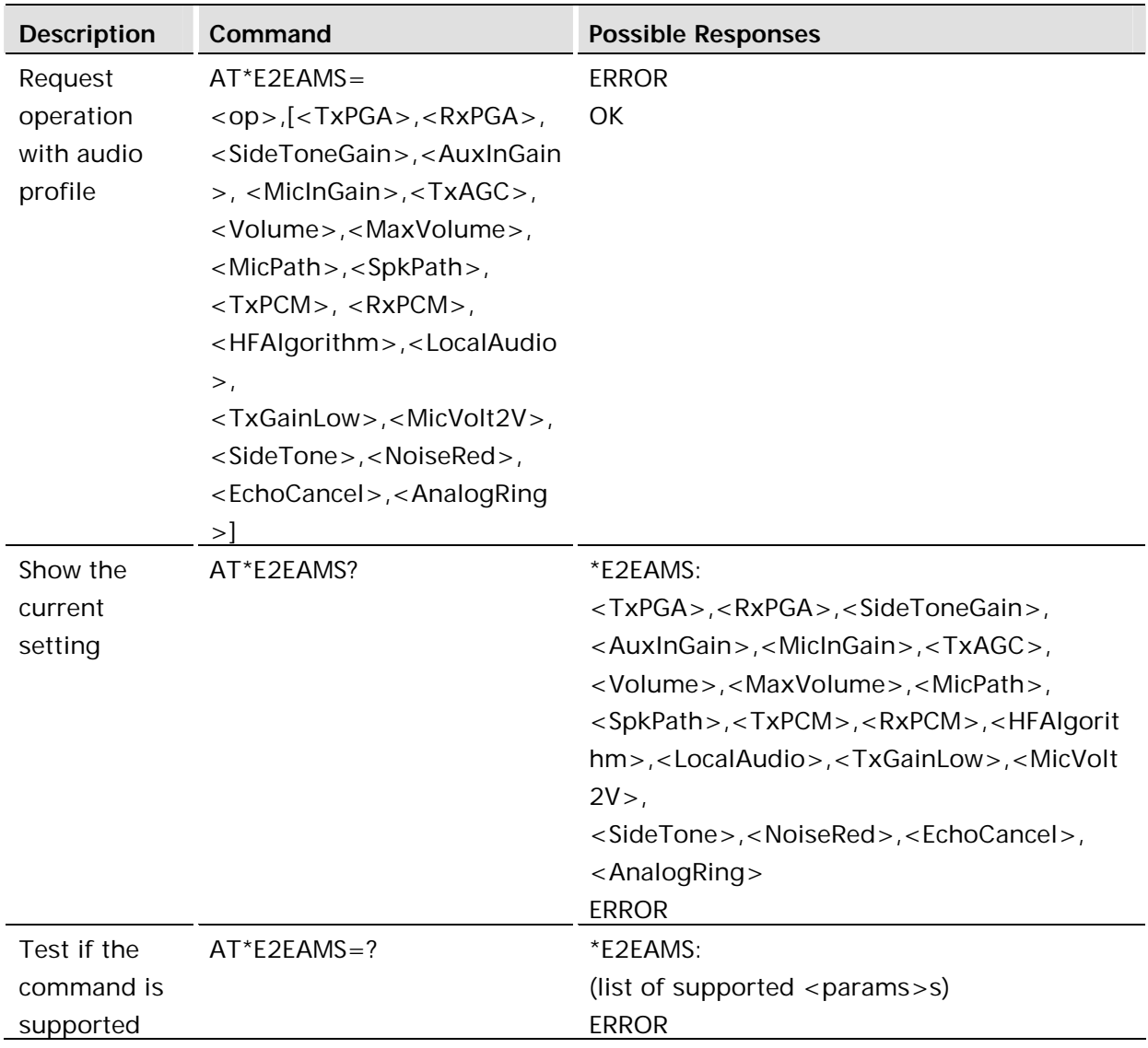

#### **Description:**

This command allows the modification and configuration of the current audio profile. This command allows user to:

- configure the whole profile, specifying each parameter in a comma separated list;
- set a single parameter, given by the parameter number;
- and save the current profile to NV memory under the current profile number.

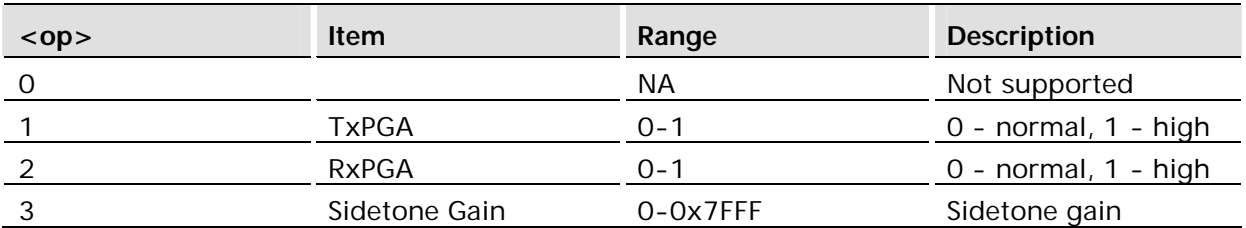

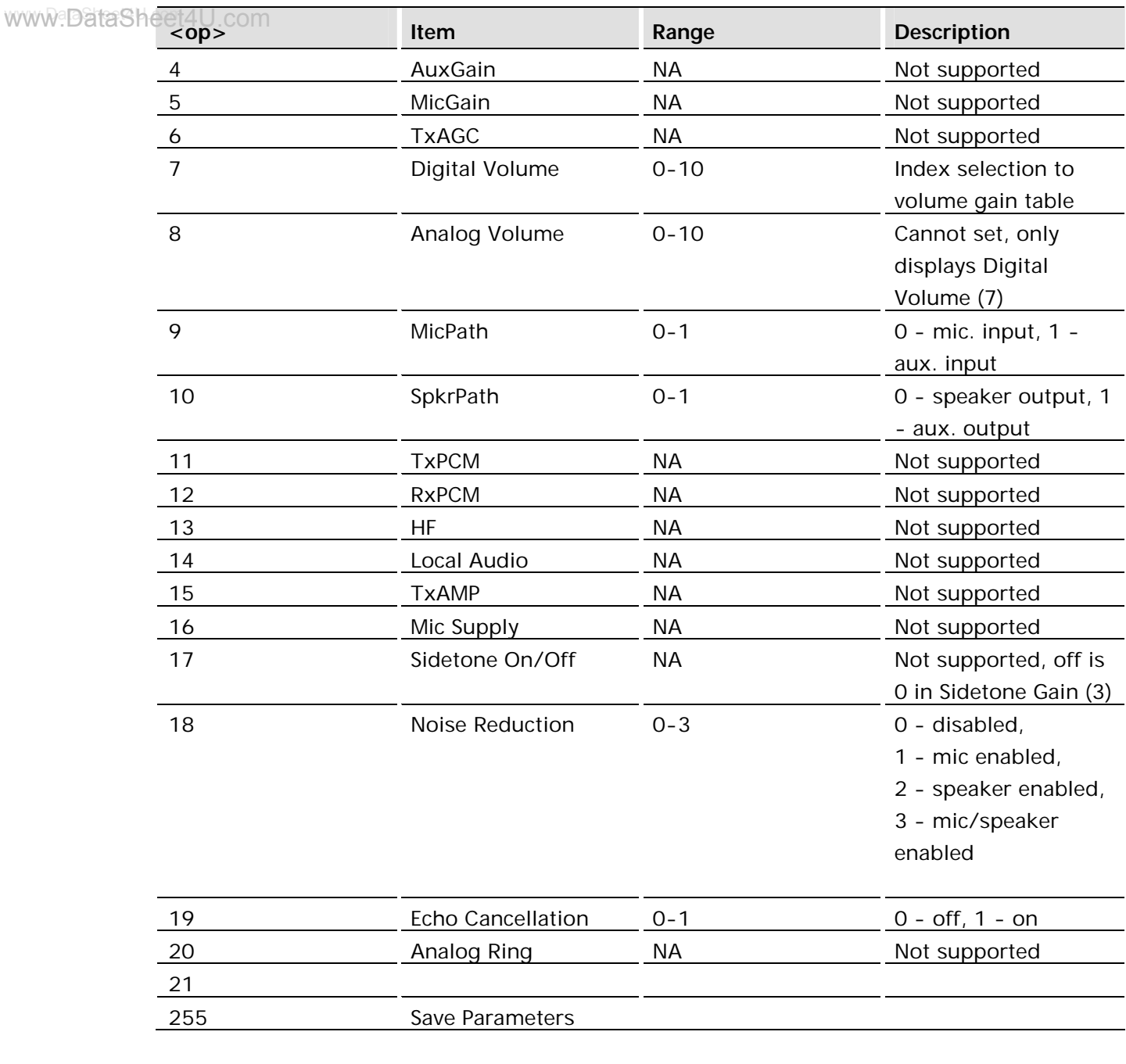

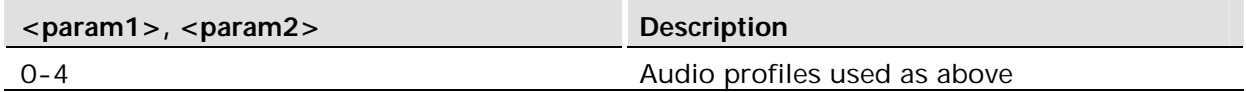

The diagram below depicts the signal and control paths for the major audio processing blocks:

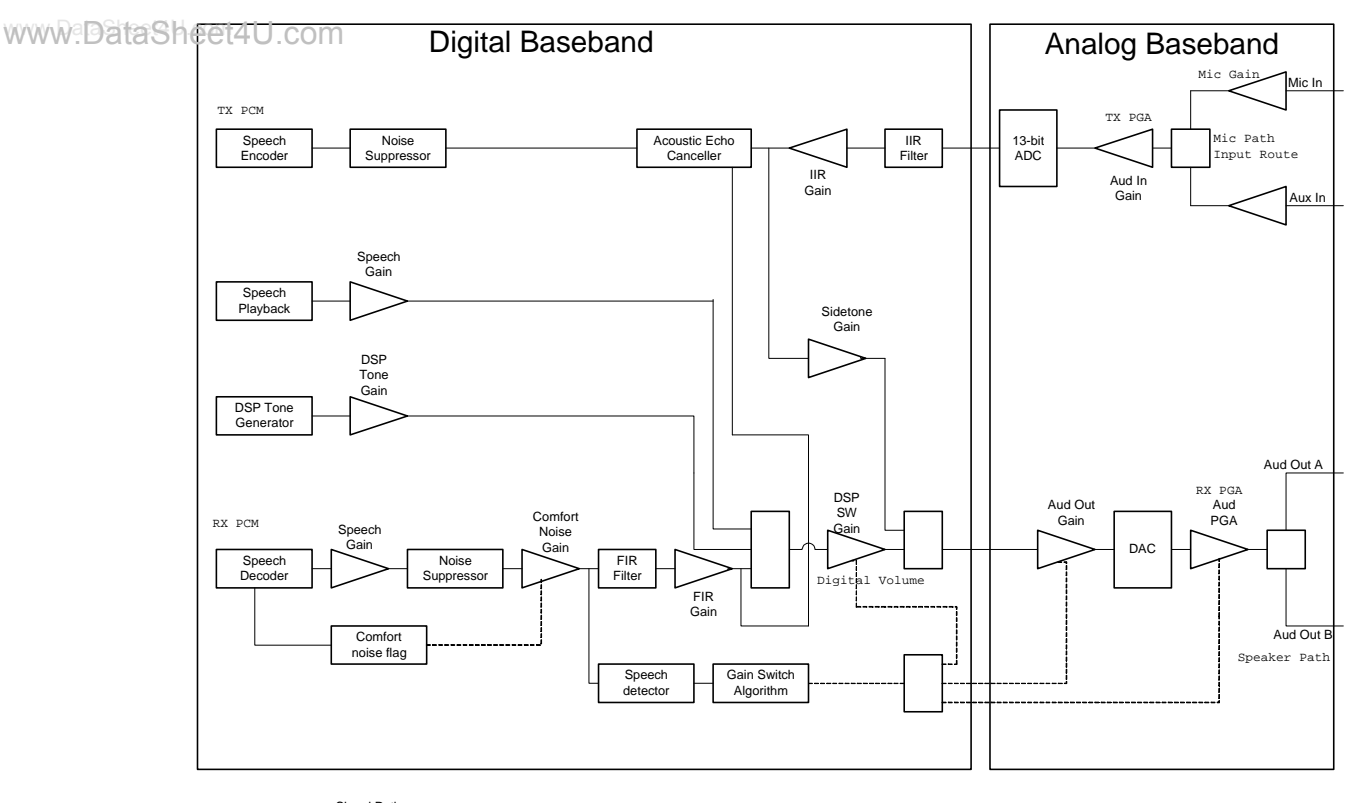

Signal Path Control Path

## 5.3 AT\*EAUD Audio Parameters

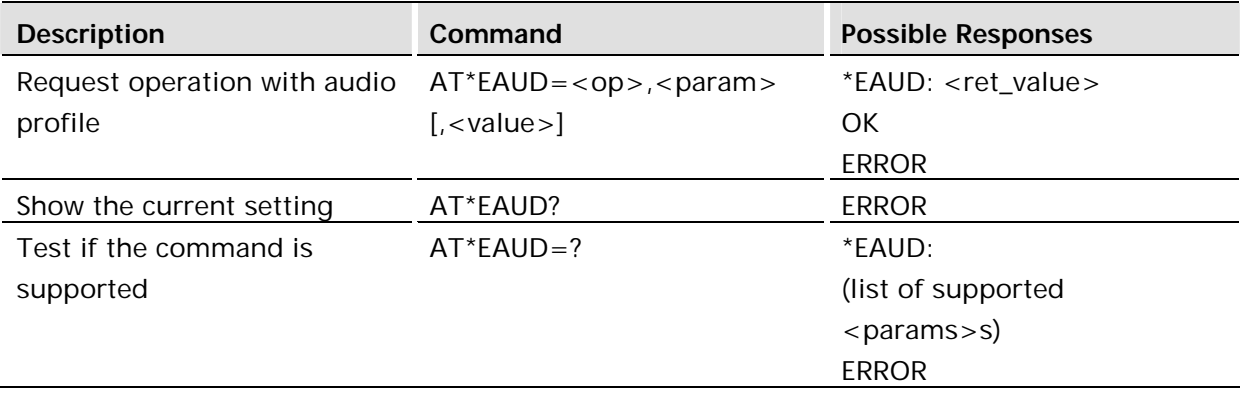

#### **Description:**

This command controls audio specific parameters.

For audio control, it is recommended that all settings be stored in a profile in non-volatile memory, preferably at the factory configuration. Whenever a change is needed, change the active profile. This will prevent unwanted noises (clicks, pops, howls, etc) in the audio path. The only exception to this is the speaker volume which can be changed at any time. This command is available without SIM access.

- *Note!* To make AT\*EAUD parameter modifications take effect, they must be saved with AT\*E2EAMS=255.
- *Note!* To make AT\*EAUD changes persistent, they must be saved to a profile with AT\*EAPR.

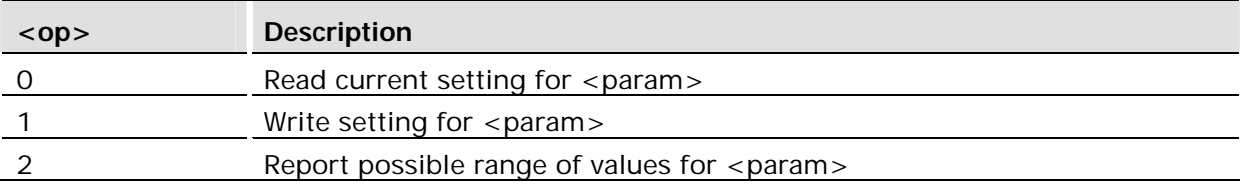

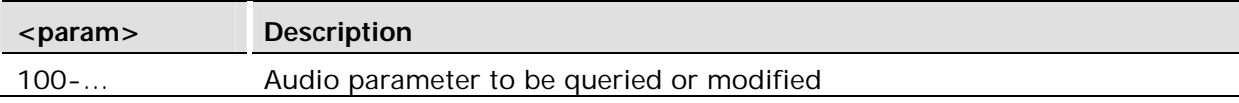

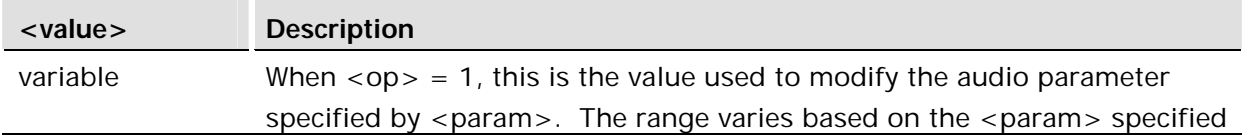

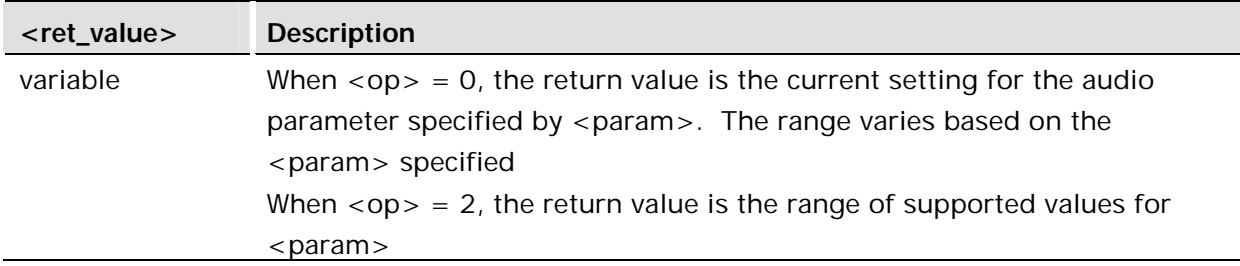

#### **Supported audio parameters and values combinations**

In the following tables, any item which is italic text is not supported on this platform. These are kept to maintain compatibility with other platforms.

#### **Microphone Parameters**

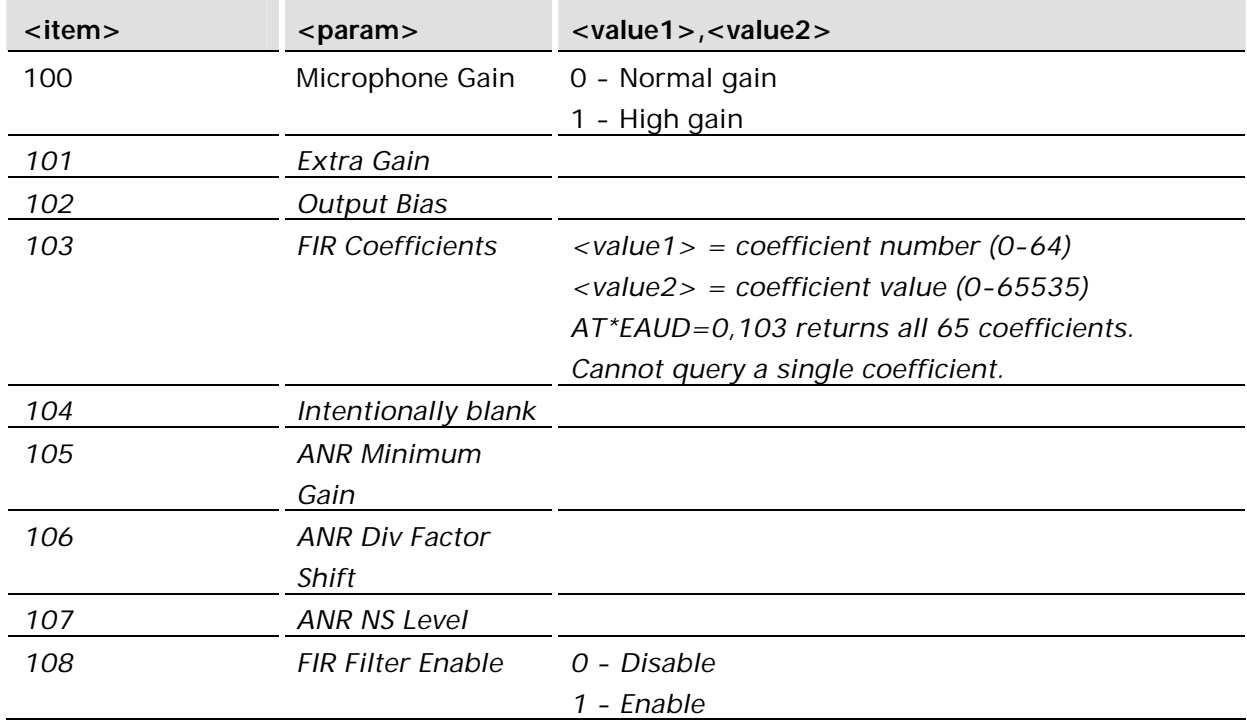

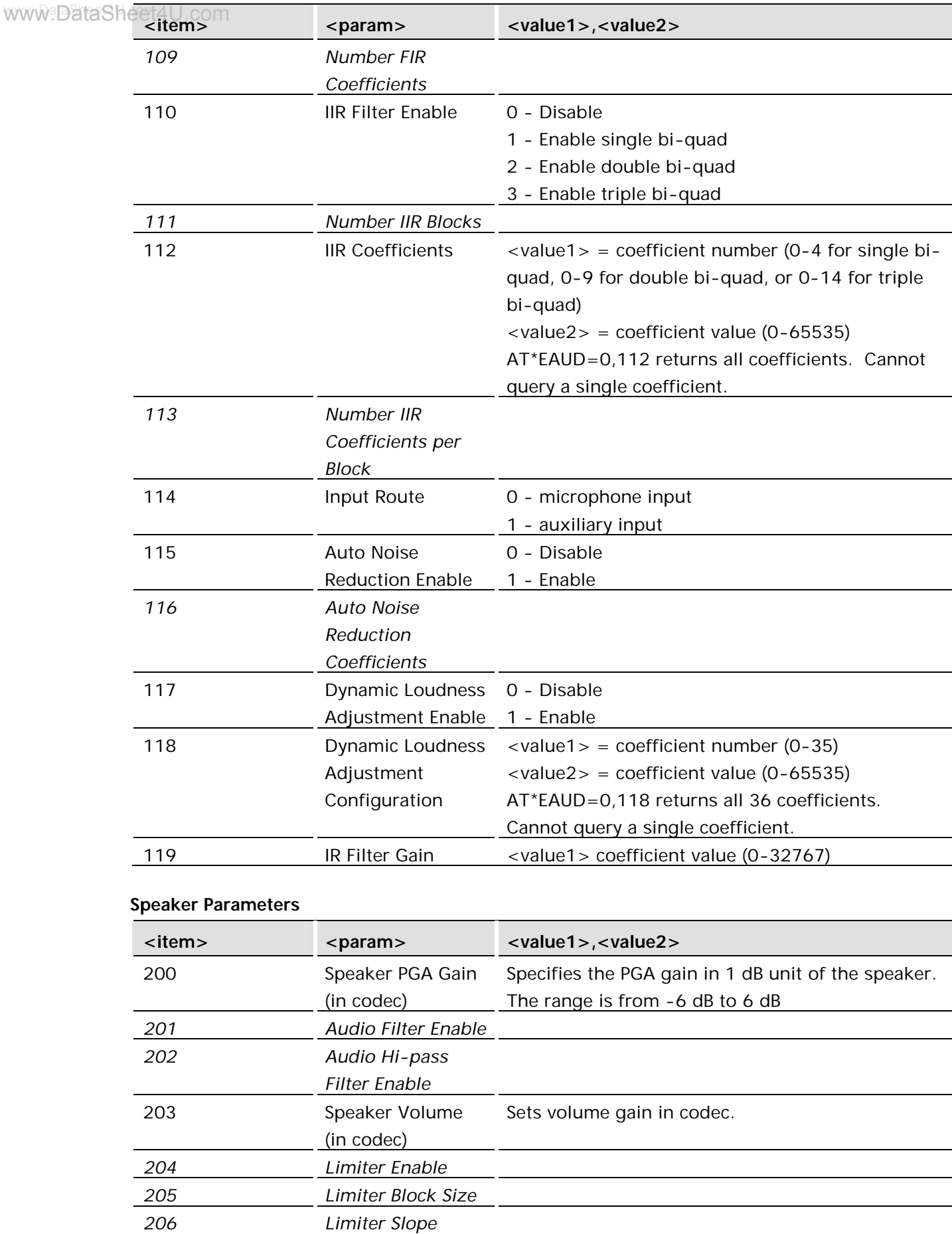

*Update Period*

Coefficients

*Coefficients*

207 Number of FIR

*208 Limiter* 

This value cannot be set. AT\*EAUD=0,207 will

return 65.

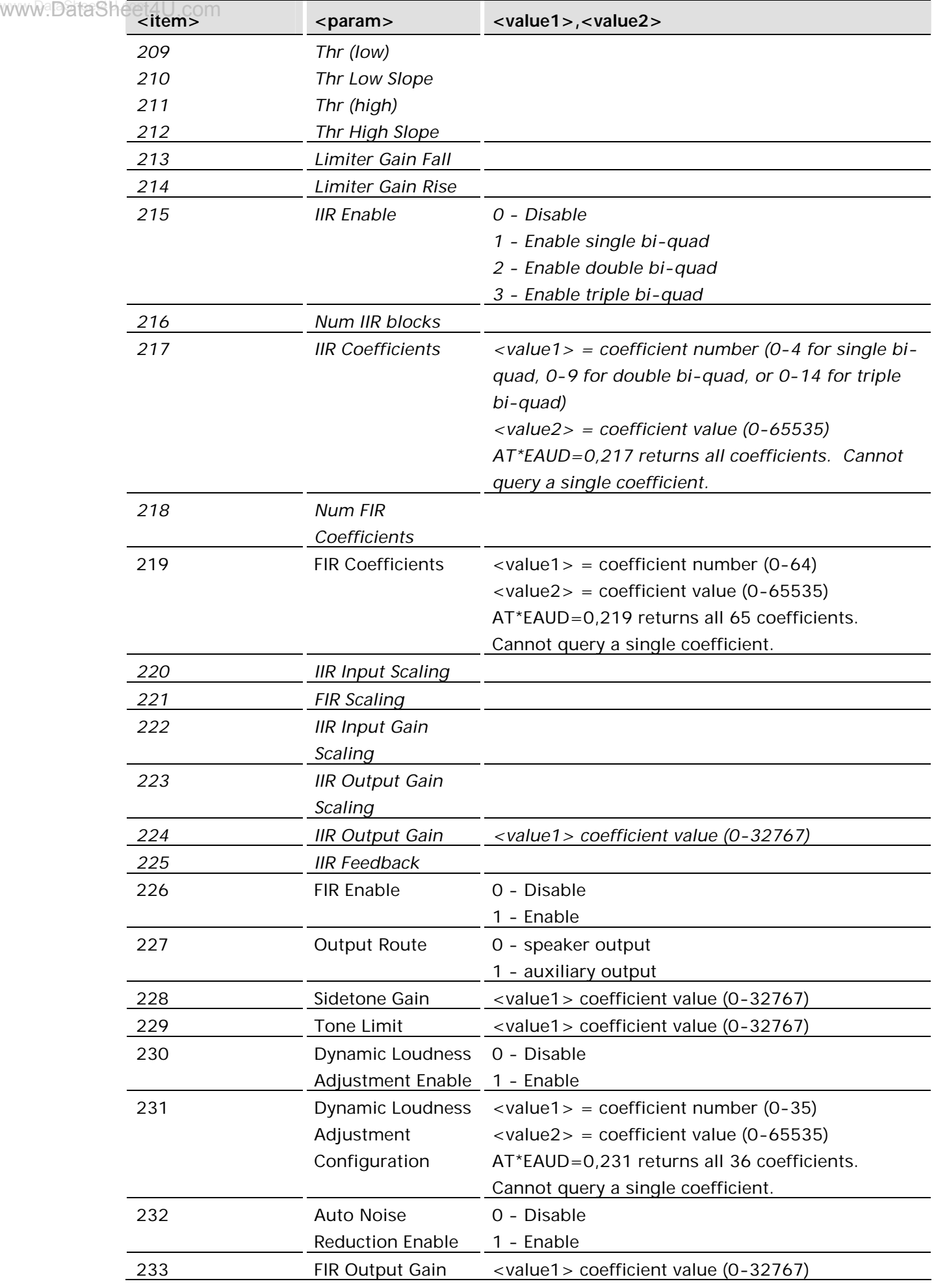

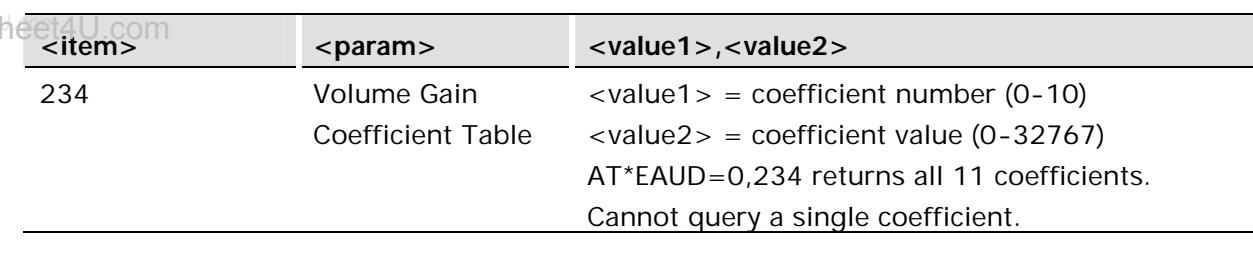

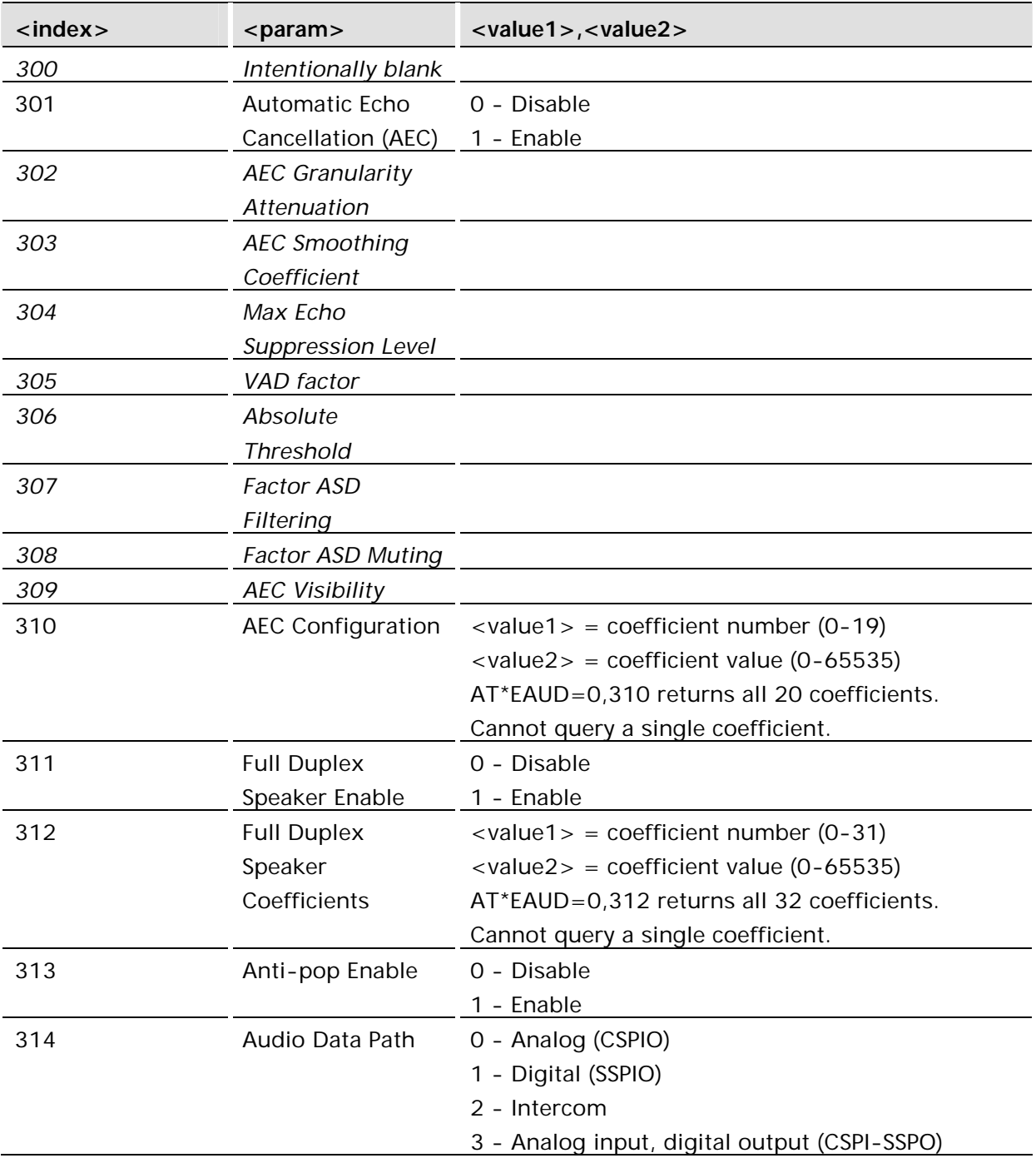

# **Mic-Speaker-Loop Parameters**

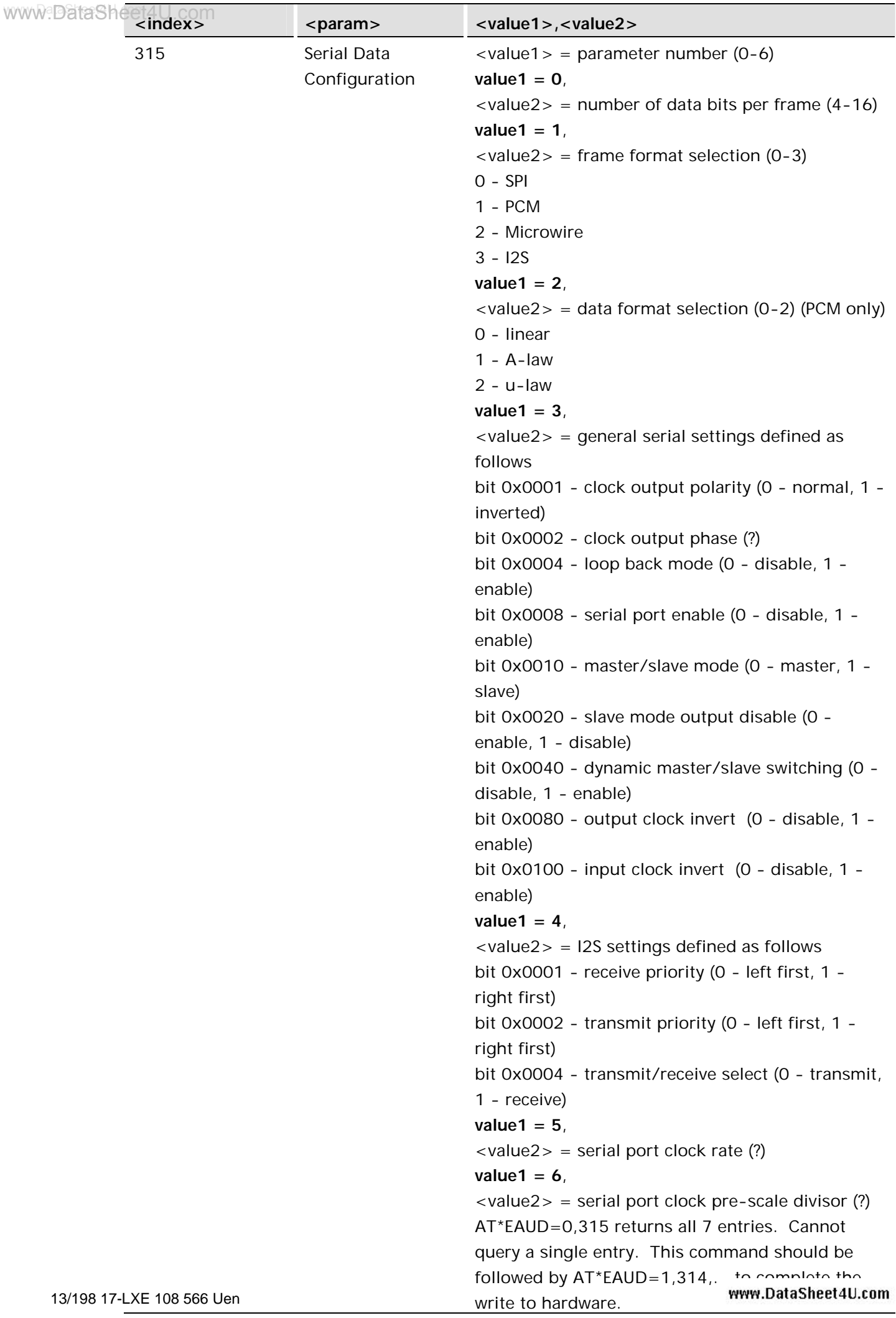

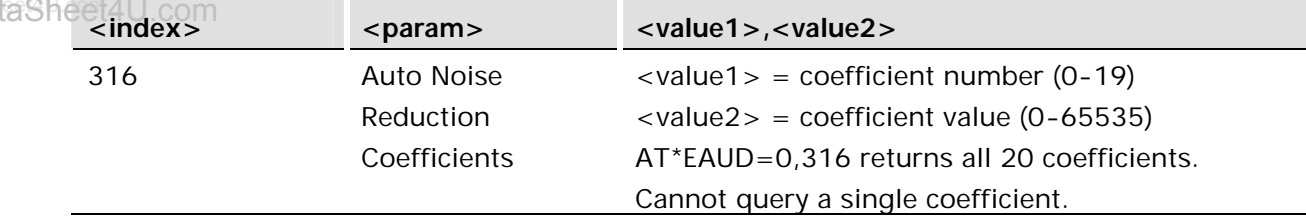

## 5.4 AT\*EMIC Microphone Mode

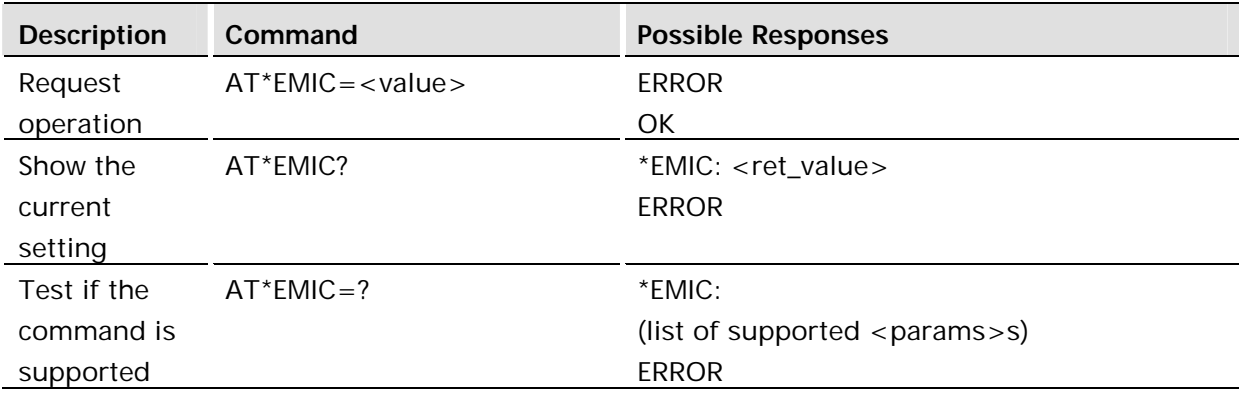

#### **Description:**

This command implements the microphone mute.

#### **Defined values:**

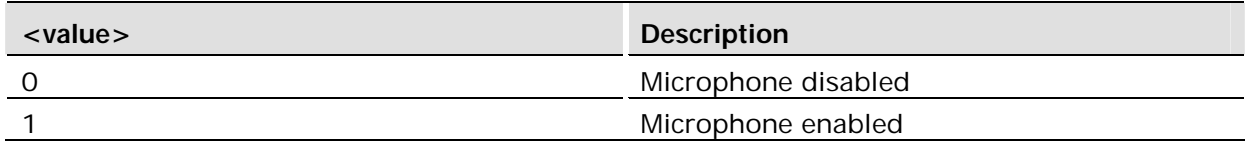

# 5.5 AT\*ERSE PCM/Analog Audio and RS232 Selection

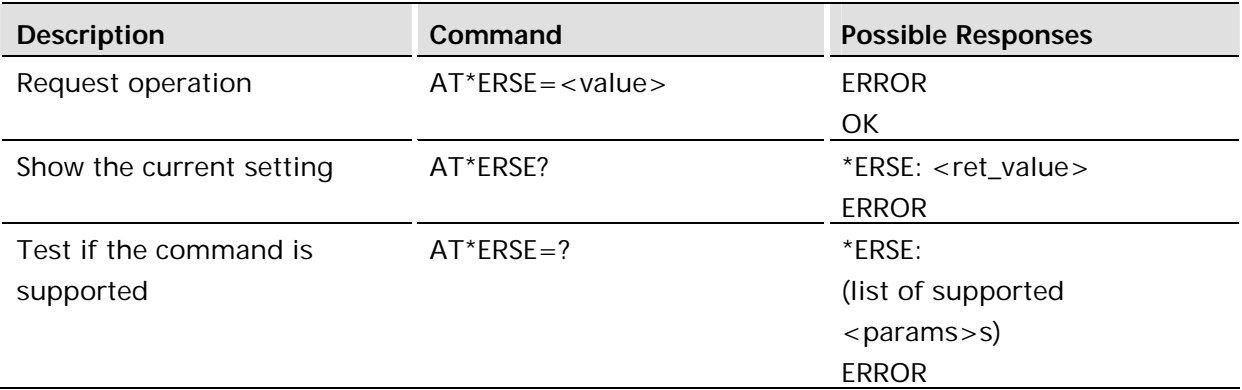

#### **Description:**

This command implements the audio path selections. Any changes made using this command are not persistent, but they can be saved to the current profile using AT\*E2EAMS=255.

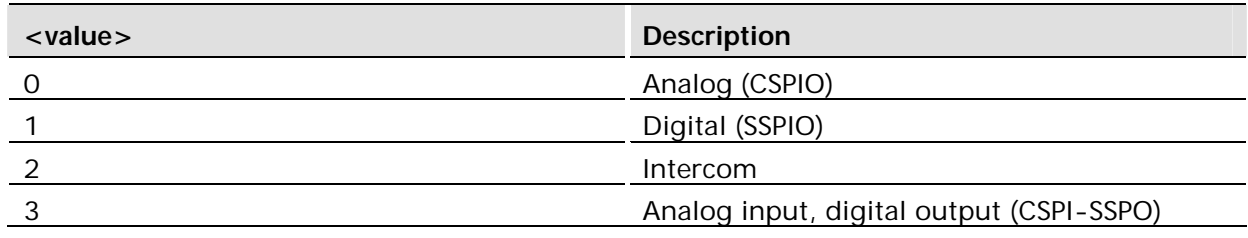

# 5.6 AT\*ESIL Silence Command

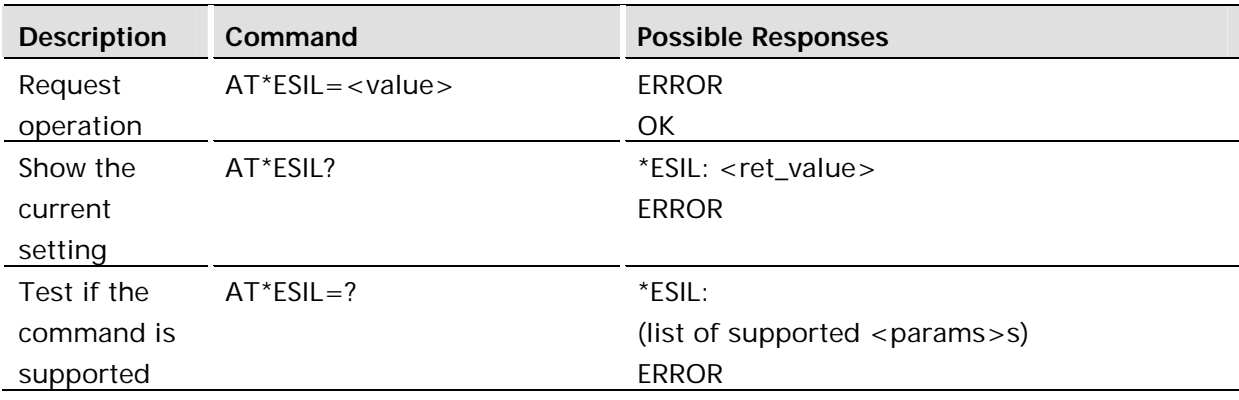

### **Description:**

This command implements the speaker mute.

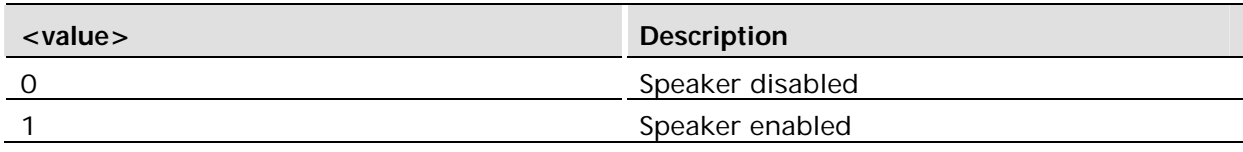

# 5.7 AT+CLVL Loudspeaker Volume Level

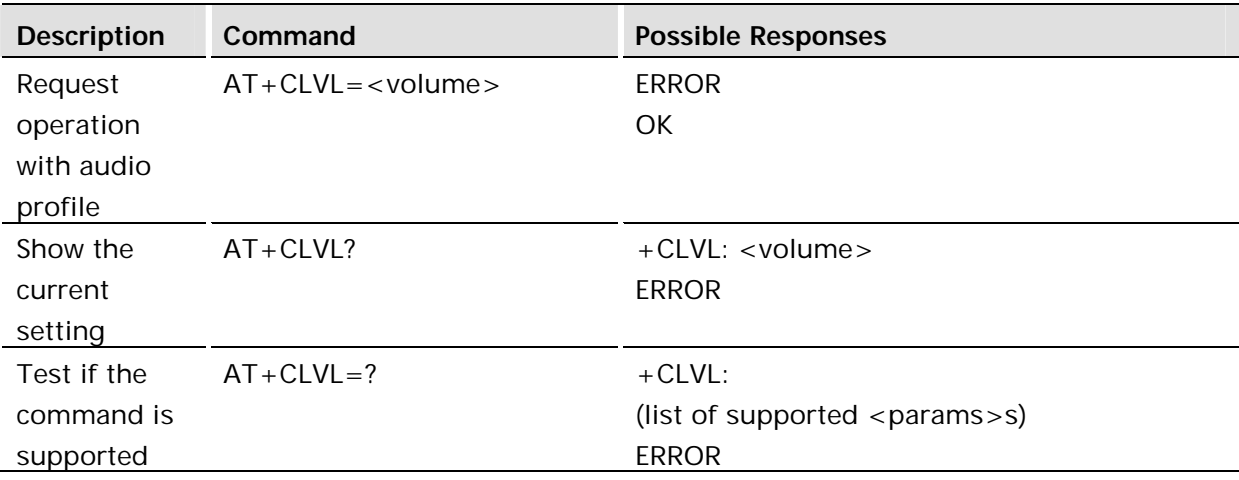

## **Description:**

This command implements the audio speaker volume change. This setting is valid while on a voice call. The setting is not persistent beyond the current call.

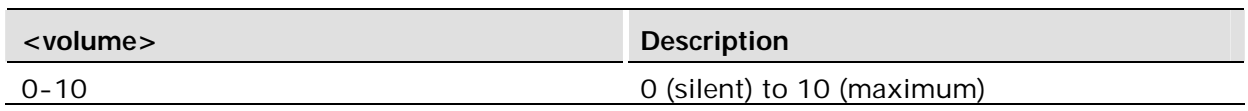

# 5.8 AT\*TTY CTM (Cellular Text Telephone Mode) Support

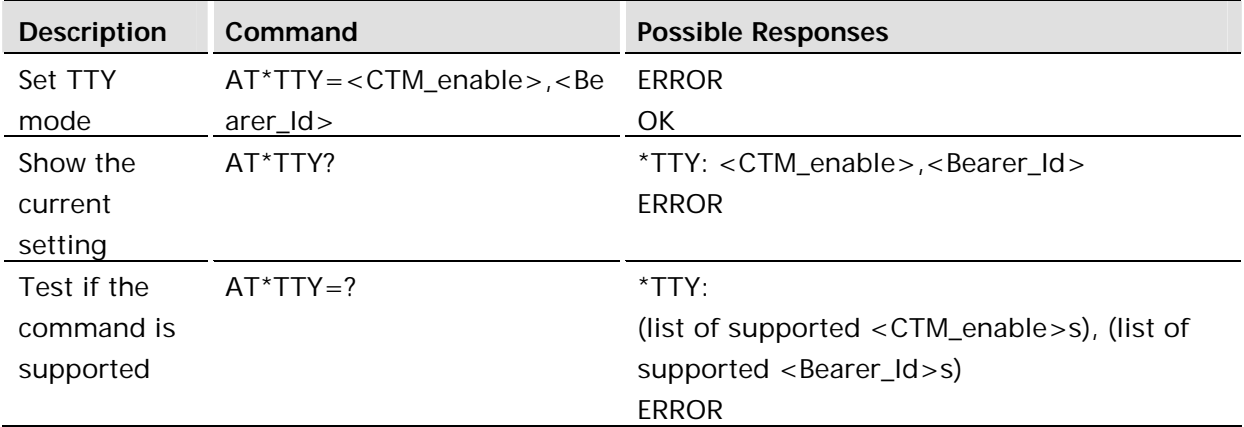

#### **Description:**

The execution command causes teh MT to perform the actions necessary to enable/disable CTM support.

The Set command enables/disables CTM support

The Read command gives the status of <CTM\_enable> and the value of <Bearer\_Id>.

The Test command displays the ranges for <CTM\_enable> and <Bearer\_Id>.

#### **Defined values:**

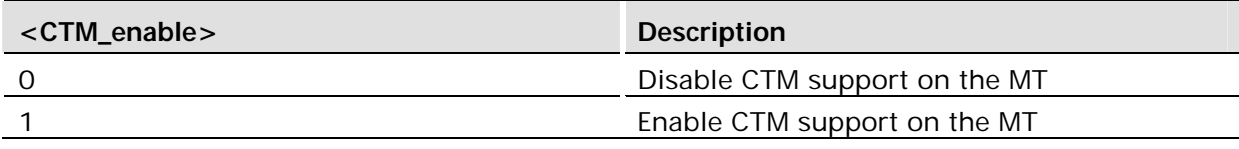

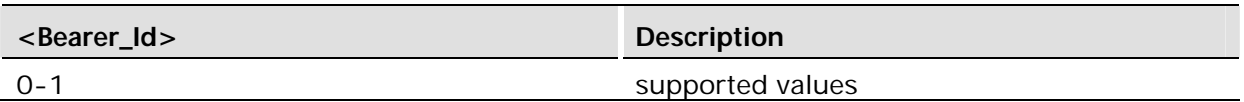

*Note!* When this command is used, both parameters must be provided.

# 6 Data - CSD

# 6.1 AT+CBST Select Bearer Service Type

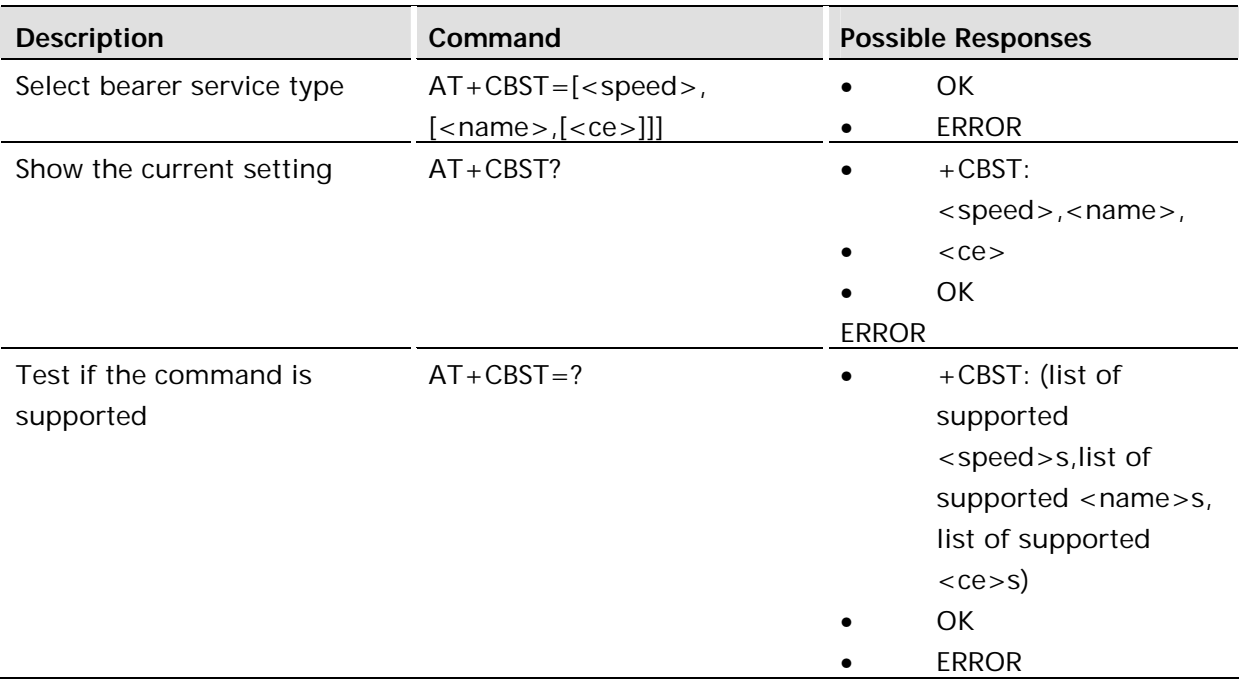

#### **Description:**

Selects the bearer service <name> with data rate <speed>, and the connection element <ce> to be used when data calls are originated. Values may also be used during mobile terminated data call setup, especially in the case of single numbering scheme calls.

Test command returns values supported by the TA as compound values.

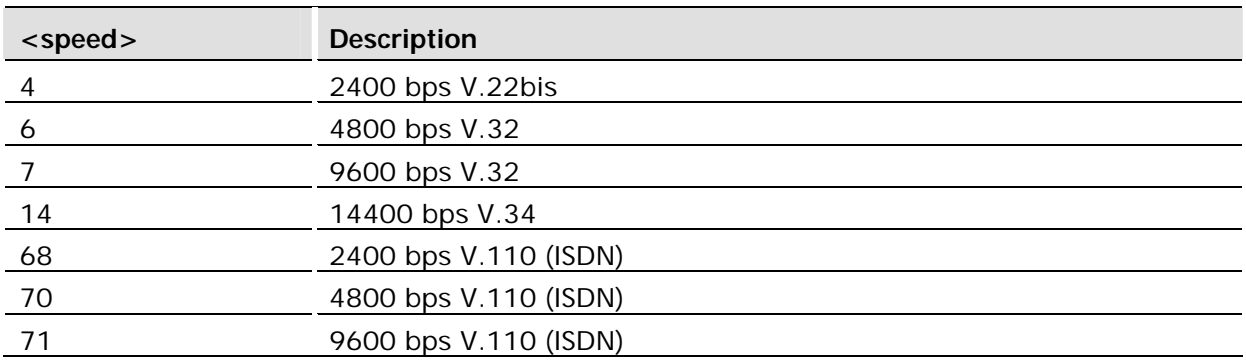

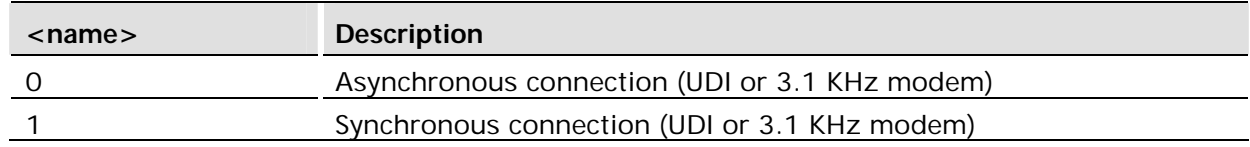

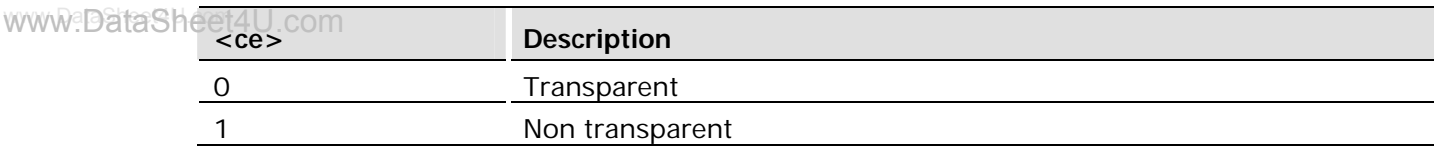

# 6.2 AT+CRLP Radio Link Protocol

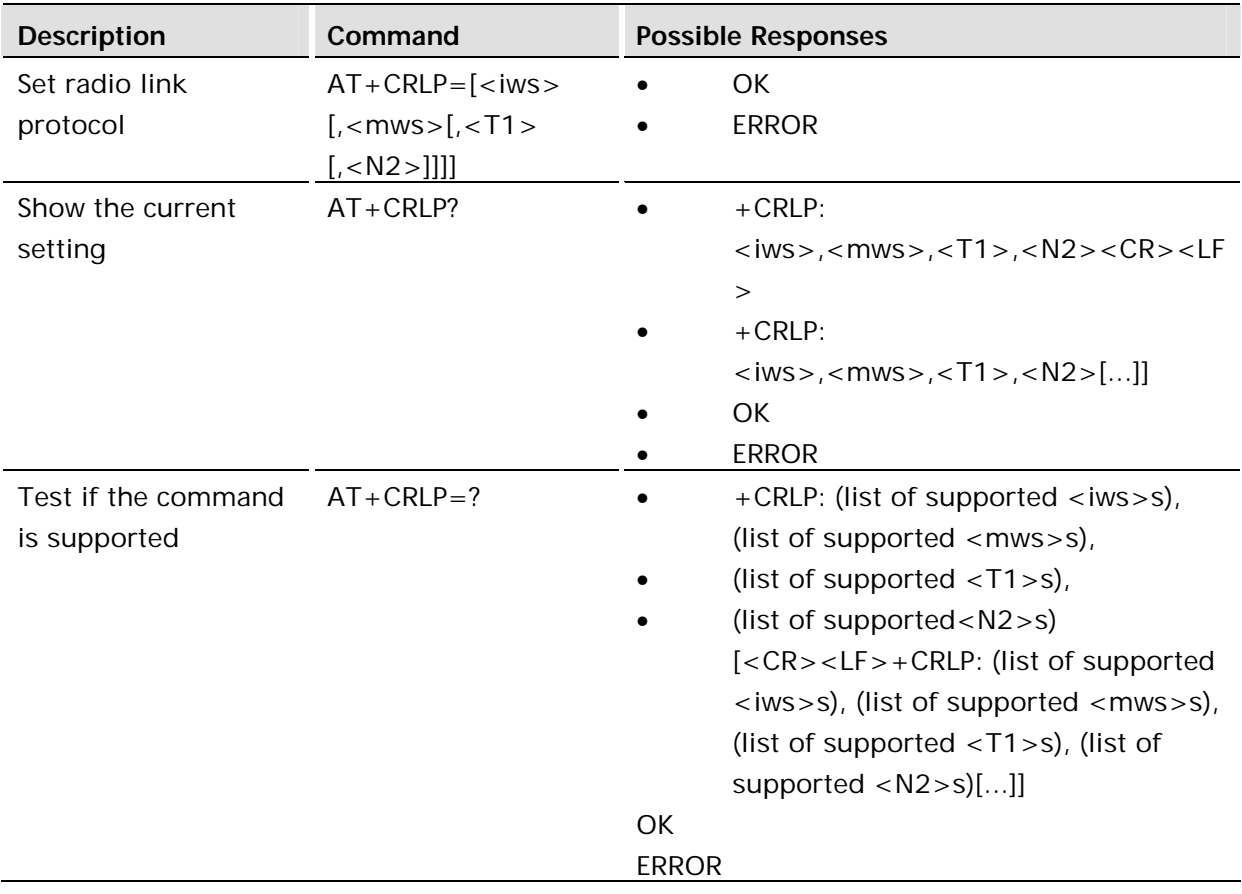

#### **Description:**

Radio link protocol (RLP) parameters used when non-transparent data calls are originated may be altered with this command. Available command subparameters depend on the RLP versions implemented by the device.

Read command returns current settings for each supported RLP version <verx>. Only RLP parameters applicable to the corresponding <verx> are returned.

Test command returns values supported by the TA as a compound value.

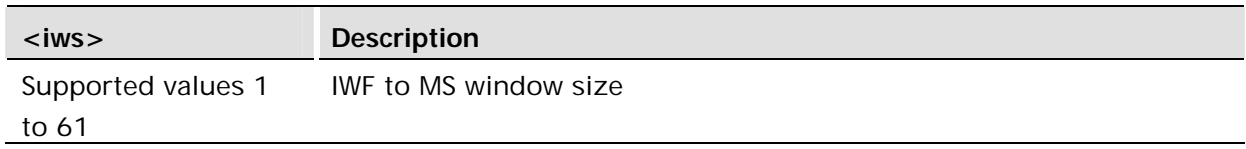

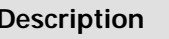

MS to IWF window size

Supported values 1 to 61

**<T1> Description** Supported values 48 to 255 Acknowledgment timer T1 (\*10ms)

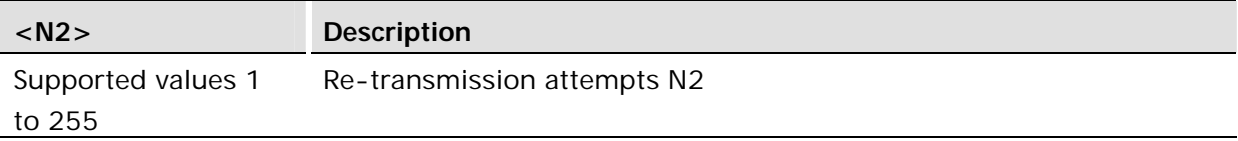

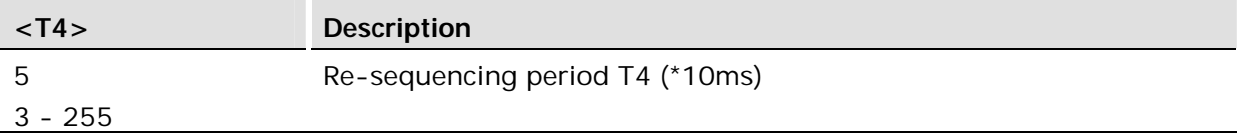

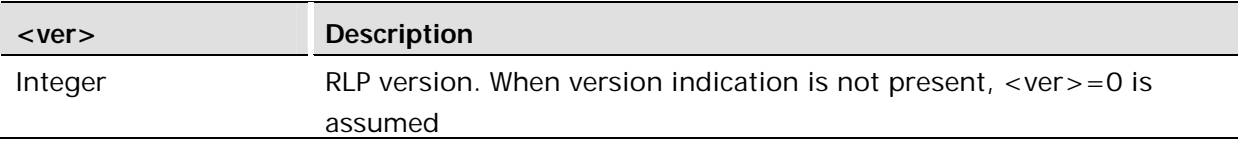

#### **Example:**

```
AT+CRLP?
+CRLP: 61,61,48,6
OK
```
7 Data - GPRS

# 7.1 AT\*E2GDV GPRS Data Volume

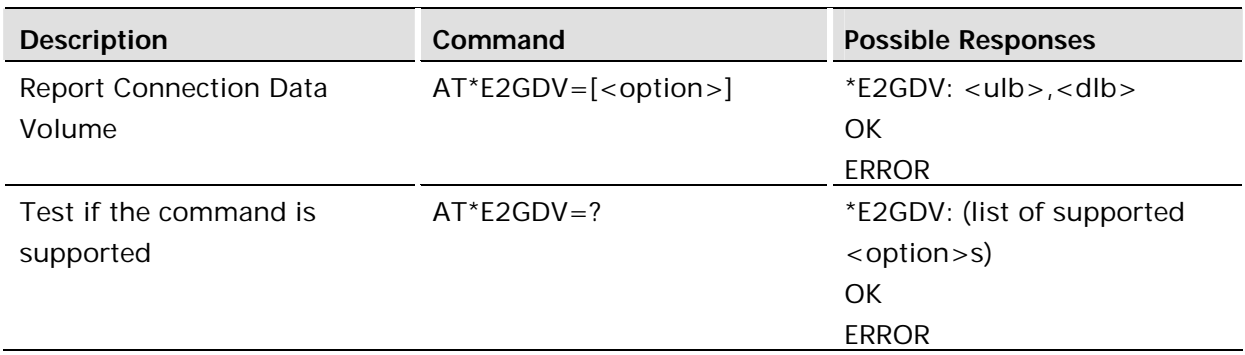

#### **Description:**

The command reports the amount of data the last packet data session received and transmitted, or it will report the total amount of data received and transmitted during all past packet data sessions. Also there is an option to clear the counters. The behavior of the command is selected with the <option> parameter as described in the table below.

*Note!* Both counters are updated in non volatile memory at approximately every 20K of combined sent and received data. Therefore, in case of a device power loss during a data session, the counters would be off by at most 20K.

This feature is restricted to only one single PDP context being activated at a time.

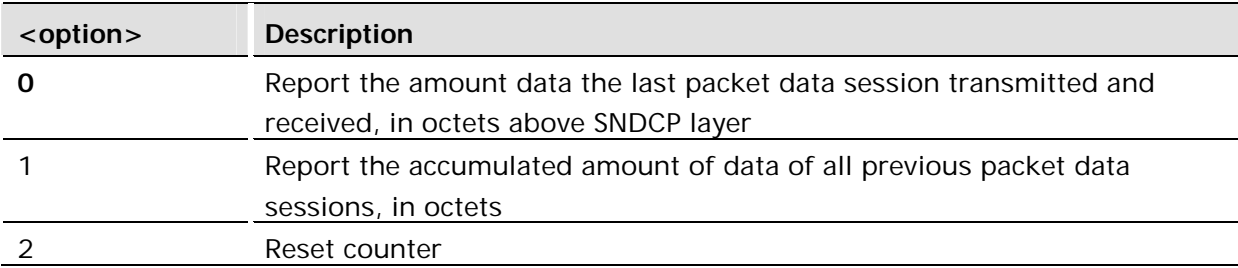

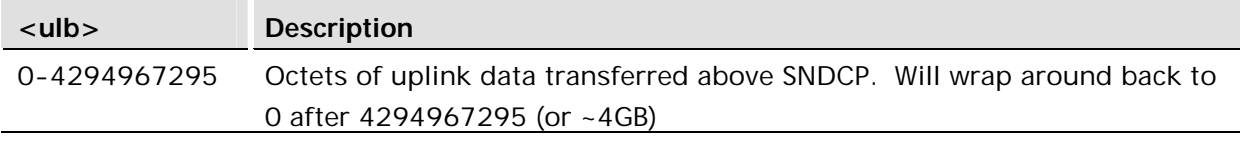

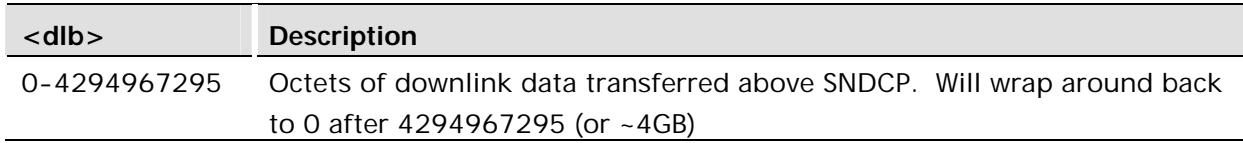

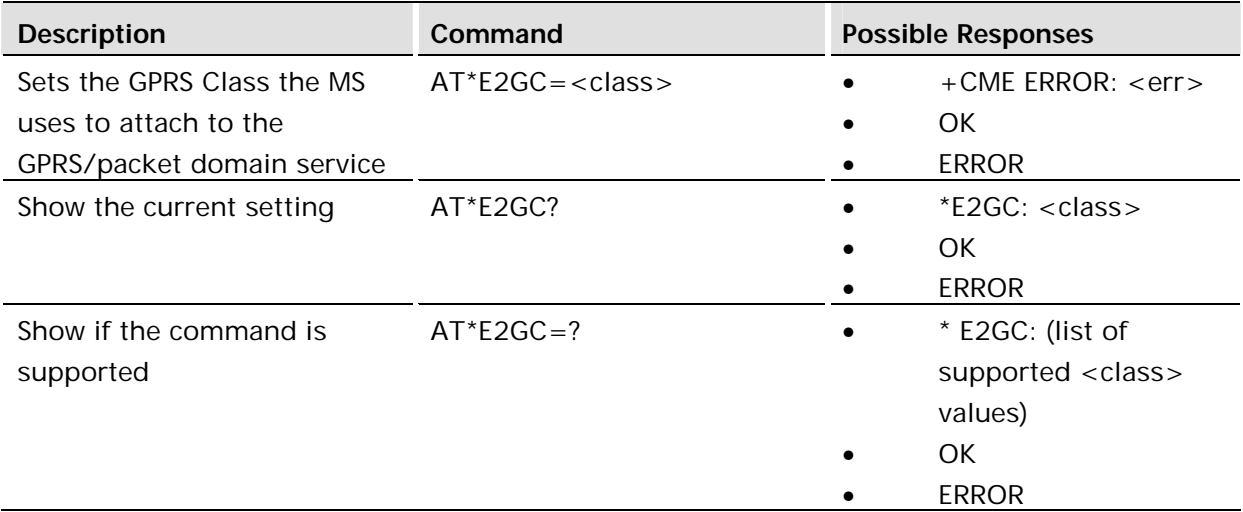

This command sets the GPRS multi-slot class the MS executes in accordance to when attaching to the GPRS/Packet Domain service. The GPRS multi-slot class defines the number of time-slots and how the time-slots are used during GPRS data transmission.

*Warning!* Review Module Integrator's manual prior to selecting Class 10 operation to ensure HOST power supply rating is sufficient to support Class 10 operation.

**The setting does not go into effect until the MS is reset or powered up**. If the MS is already in the requested state, the command is ignored and the OK response is returned. If the requested state cannot be achieved, an ERROR or +CME ERROR response is returned. Extended error responses (enabled by the +CMEE command) are listed section "Error Codes".

*Note!* Setting the GPRS Class to 0 will cause the MS to detach from the GPRS/Packet domain service. Setting from 0 to a supported class setting, will cause the MS to attach to the GPRS/Packet domain service if GPRS Auto Attach is enabled (see command \*E2GAA).

The following table describes the possible GPRS class settings:

#### **Defined values:**

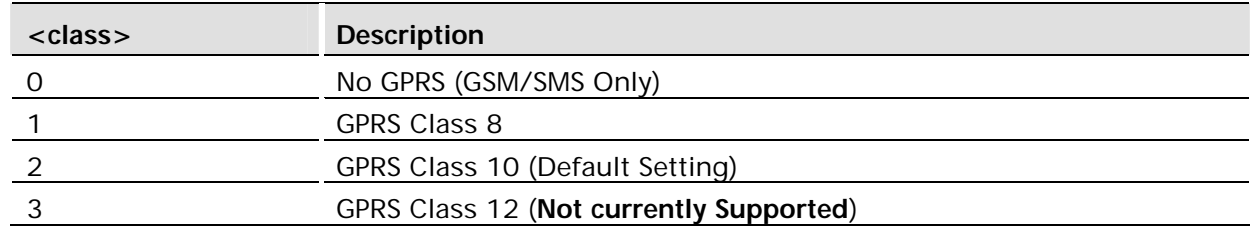

Default class setting is GPRS Class 10.

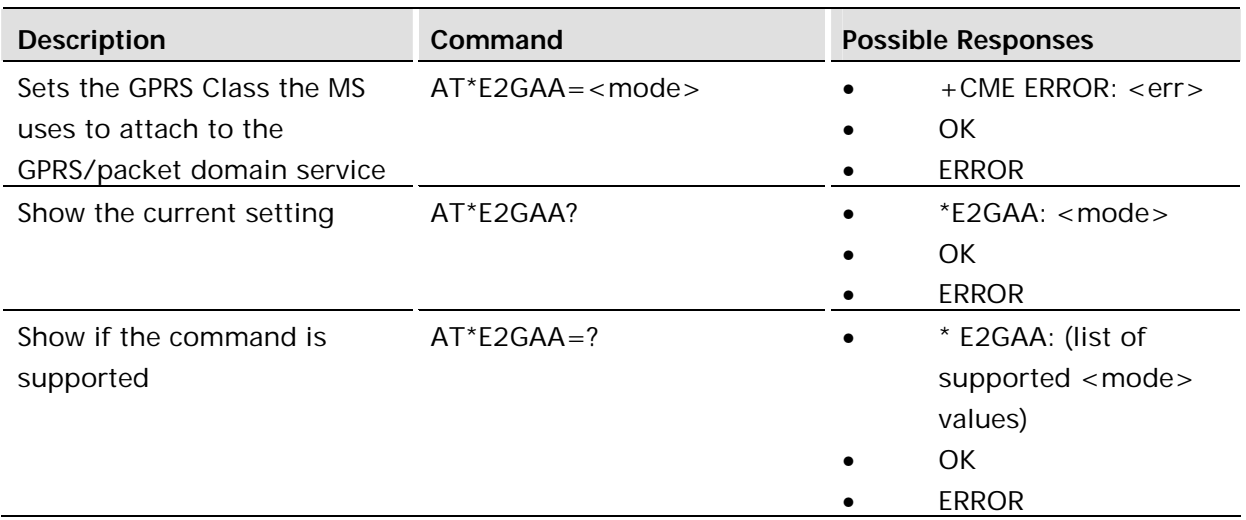

This command sets whether the MS performs a GPRS Attach automatically at startup if the module is configured for GPRS (see command \*E2GC). If GPRS Auto Attach is enabled, the MS will attempt to attach to the GPRS service after the module registers with the GPRS service. If GPRS Auto Attach is disabled, then the module must be manually attached to the GPRS service using the command +CGATT.

**Note!** If the MS is not attached to GPRS service, it will first attach to GPRS service when a PDP context is activated (+CGACT or \*E2IPA) regardless of the setting of this command.

The following table describes the possible GPRS Auto Attach modes.

#### **Defined values:**

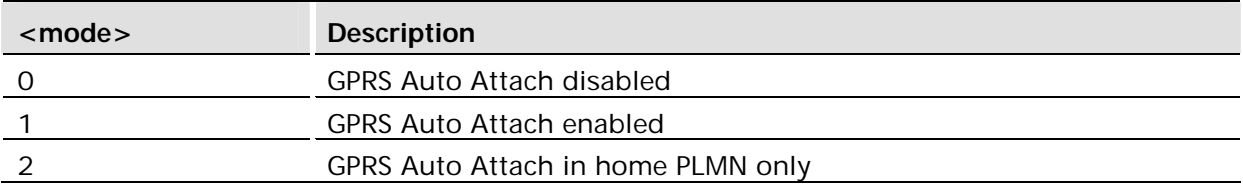

**Note!** The setting is a module specific (not per user profile), and therefore is not stored in the User Profile. The setting is, however, persisted over module restarts. Default GPRS Auto Attach mode is 0 (disabled), if this command is never used.

7.4 AT+CGACT PDP Context Activate or Deactivate

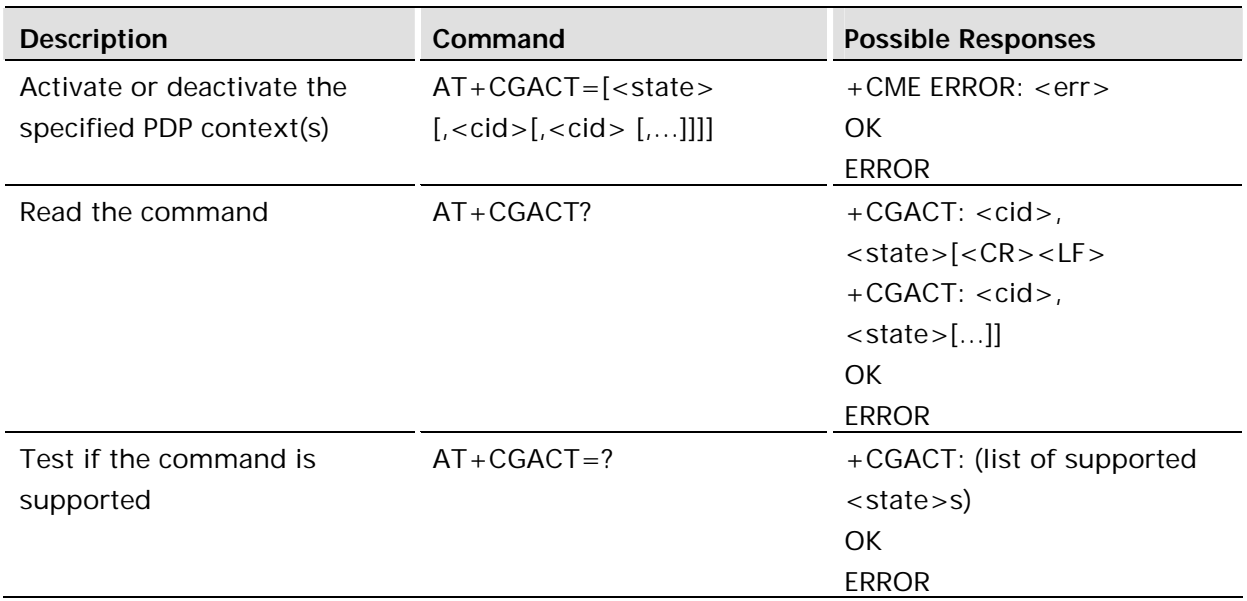

#### **Description:**

Used to activate or deactivate the specified PDP context(s).

A context may not be activated until the module is attached to the GPRS network either via the +CGATT command or the device may autoattach on startup (see \*E2GAA).

After the command has completed, the MS remains in V.25ter command state. If the MS is already in the requested state, the command is ignored and OK is returned. If the requested state cannot be achieved, ERROR or +CME ERROR is returned. If the MS is not attached to the GPRS service when the activation form of the command is executed, the MS first performs a GPRS attach and then attempts to activate the specific contexts.

Each PDP context must be activated or deactivated individually; <state> and <cid> must be supplied.

If no <cid>s are specified, the activation form of the command activates all defined contexts.

If no <cid>s are specified, the deactivation form of the command deactivates all active contexts.

If no PDP context is defined, AT+CGACT? returns OK only.

Note: \*E2IPA may also be used to activate a context. +CEER is use to read extended error information if this command is not successful. +CGEV unsolicited response may be used to find out when a context is deactivated.

## **Defined values:**

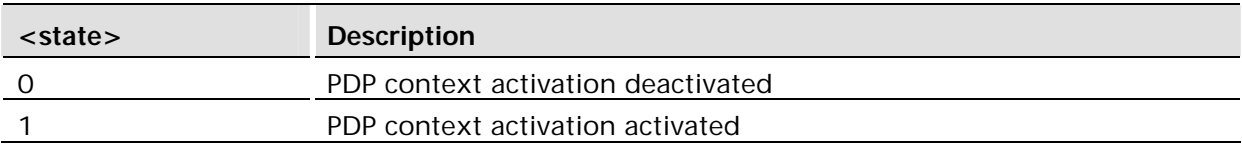

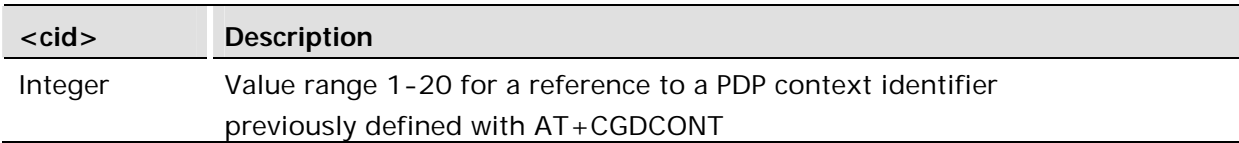

# 7.5 AT+CGANS Manual response to a network request for PDP context activation

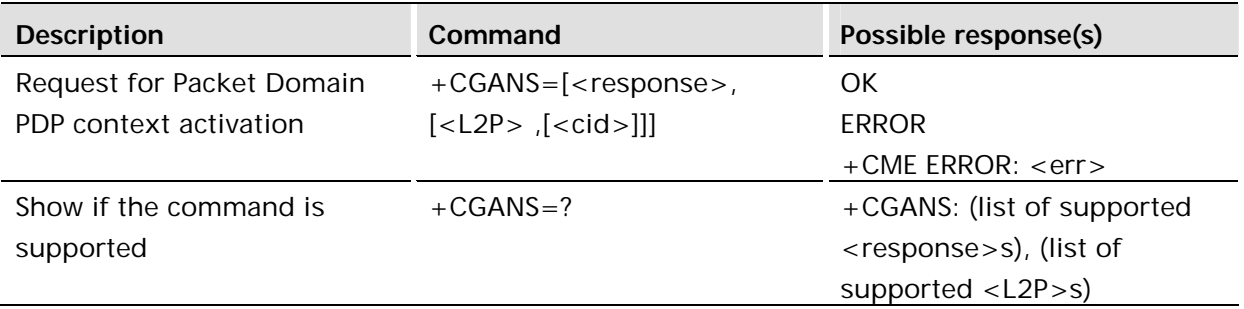

#### **Description:**

The execution command requests the MT to respond to a network request for Packet Domain PDP context activation which has been signaled to the TE by the RING or +CRING: unsolicited result code. The <response> parameter allows the TE to accept or reject the request.

If <response> is 0, the request is rejected and the MT returns OK to the TE, unless an error is encountered, in which case  $a + CME$  ERROR may be returned to the TE, such as when a <cid> which is not associated with a call is used.

If <response> is 1, the following procedure is followed by the MT.

Commands following the +CGANS command in the AT command line shall not be processed by the MT.

If the <L2P> parameter value is unacceptable to the MT, the MT shall return an ERROR or +CME ERROR response. Otherwise, the MT issues the intermediate result code CONNECT and enters V.25ter online data state.

The detailed behavior after the online data state has been entered is dependent on the PDP type. It is described briefly in 3GPP TS 27.060[34] and in more detail in 3GPP TS 29.061[39] and the specifications for the relevant PDPs. PDP context activation procedures shall take place prior to or during the PDP startup.

www.DataShert4U.com parameter is ignored when <response> is 1. The "current" call, the one that caused the RING (or +CRING) will be the one which is answered.

If the activation is successful, data transfer may proceed.

After data transfer is complete, and the layer 2 protocol termination procedure has completed successfully, the V.25ter command state is re-entered and the MT returns the final result code OK

In the event of an erroneous termination or a failure to startup, the V.25ter command state is re-entered and the MT returns the final result code NO CARRIER or, if enabled, +CME ERROR. Attach, activate and other errors may be reported. It is also an error to issue the +CGANS command when there is no outstanding network request.

*Note!* This is not the same as if the MT issues a +CGDATA (or +CGACT) command after receiving a +CRING unsolicited result code. A +CGDATA (or +CGACT) does not command the MT to acknowledge the network request but rather to make a new request for context activation. The network request would be ignored.

The test command returns the values of  $\langle$ response $\rangle$  and  $\langle$ L2P $\rangle$  supported by the MT as compound values.

This command may be used in both normal and modem compatibility modes.

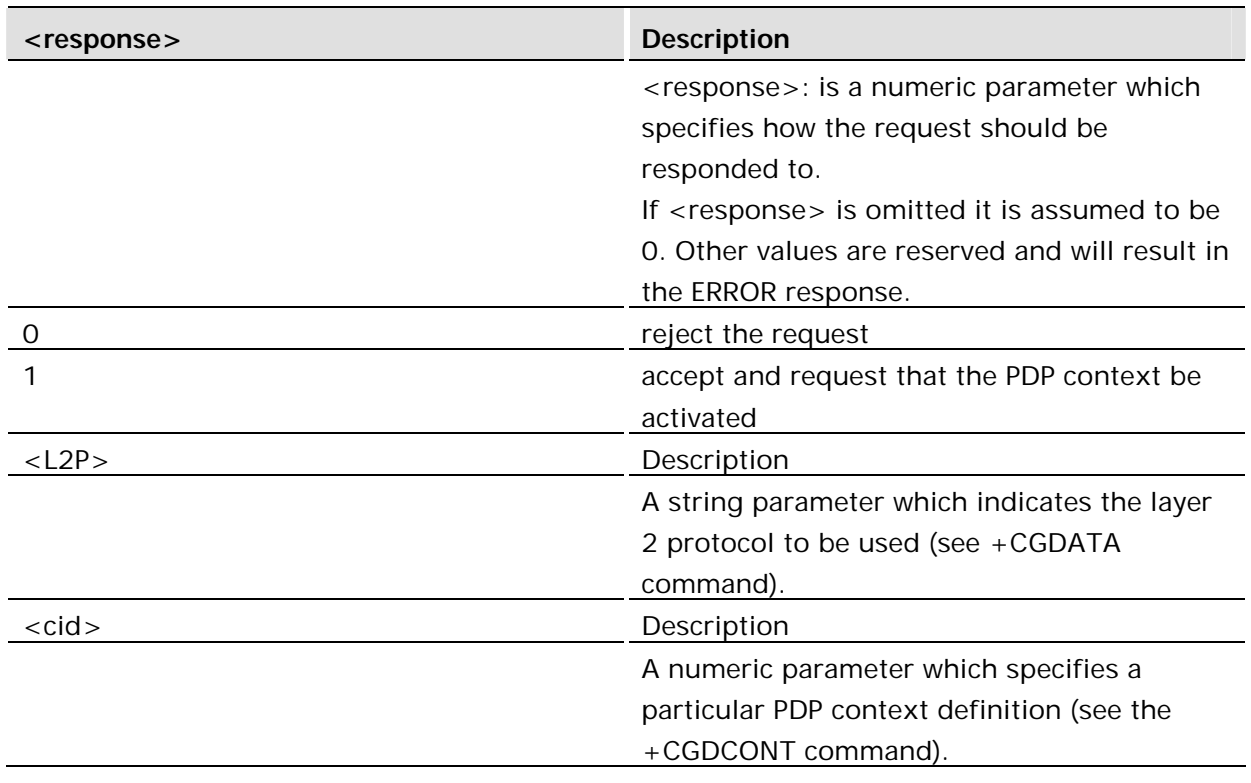

#### **Defined values:**

7.6 AT+CGATT GPRS Attach or Detach

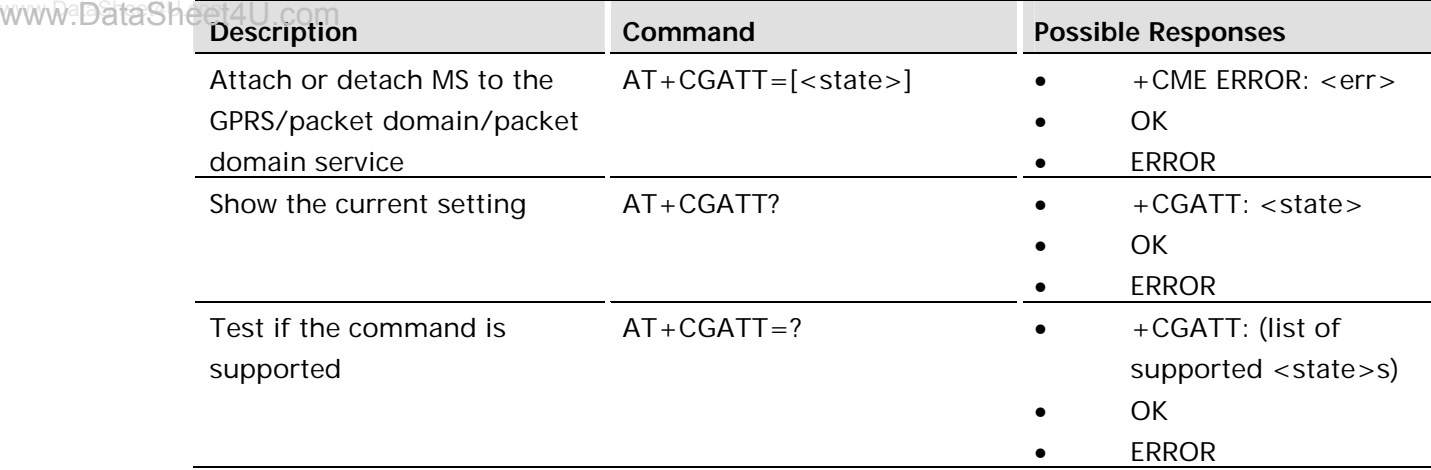

Used to attach the MS to, or detach the MS from, the GPRS/packet domain service. After the command has completed, the MS remains in V.25ter command state. If the MS is already in the requested state, the command is ignored and the OK response is returned. If the requested state cannot be achieved, an ERROR or +CME ERROR response is returned. Extended error responses (enabled by the +CMEE command) are listed under "+CME ERROR (Mobile Equipment Error Code)".

Any active PDP contexts will be automatically deactivated when the attachment state changes to detached.

This command has the characteristics of both the V.25ter action and parameter commands. Hence it has the read form in addition to the execution/set and test forms.

The unit software is automatically hard coded to attach to a GPRS network therefore entering this command as part of the initialization sequence is not required.

### **Defined values:**

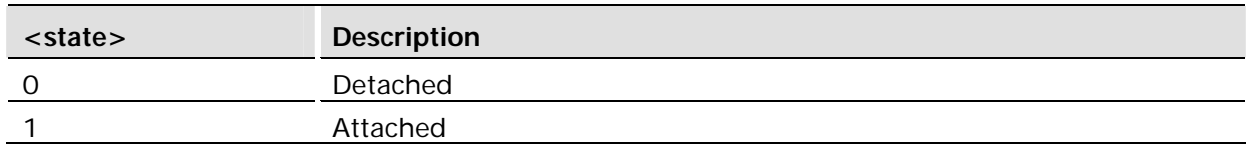

# 7.7 AT+CGAUTO Automatic response to a network request for PDP context activation

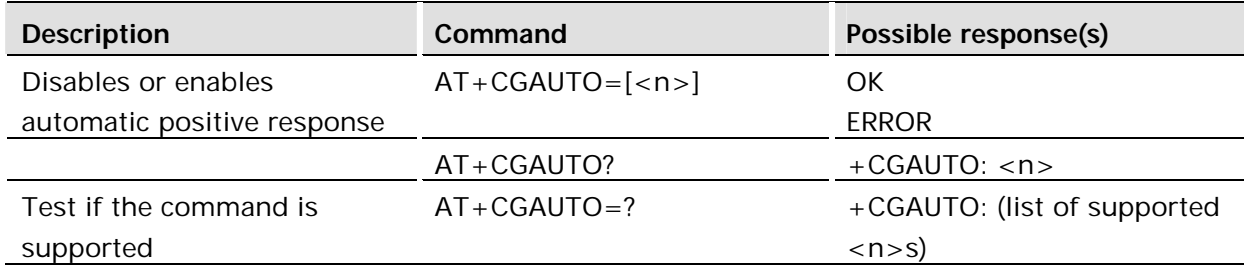

The set command disables or enables an automatic positive response (auto-answer) to the receipt of a Request PDP Context Activation message from the network. The setting does not affect the issuing of the unsolicited result code RING or +CRING.

The test command returns the values of  $\langle n \rangle$  supported by the MT as a compound value.

When the +CGAUTO=0 command is received, the MT shall not perform a PS detach if it is attached. Subsequently, when the MT announces a network request for PDP context activation by issuing the unsolicited result code RING or +CRING, the TE may manually accept or reject the request by issuing the +CGANS command or may simply ignore the network request.

The +CGAUTO=1 command enables automatic acceptance of incoming requests for PDP context activation. Subsequently, when the MT announces a network request for PDP context activation by issuing the unsolicited result code RING or +CRING to the TE, this is followed by the intermediate result code CONNECT. The MT then enters V.25ter online data state and follows the same procedure as it would after having received a +CGANS=1 with no <L2P> or <cid> values specified.

#### **Defined values:**

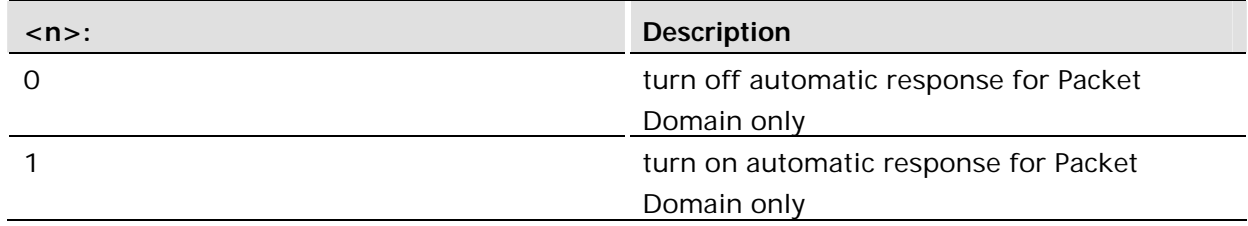

For  $\langle n \rangle$  = 0 Packet Domain network requests are manually accepted or rejected by the +CGANS command.

For  $\langle n \rangle$  = 1 Packet Domain network requests are automatically accepted according to the description above.

7.8 AT+CGCLASS GPRS Mobile Station Class

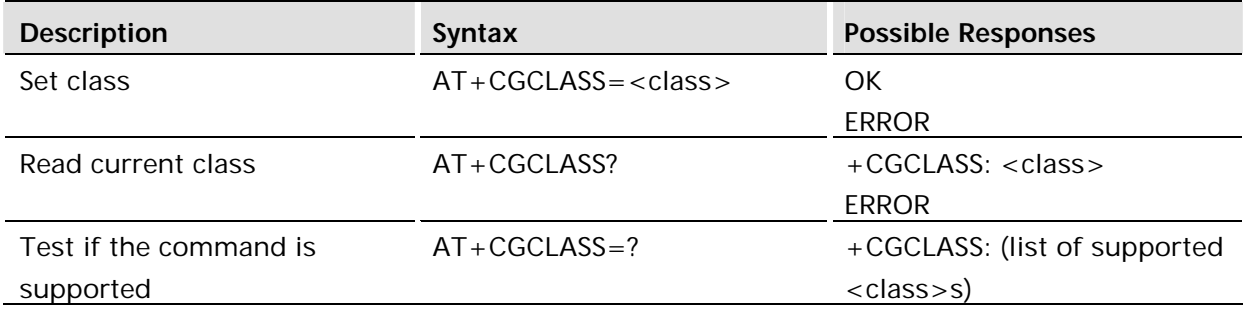

The set command is used to set the specified GPRS mobile class. If the requested class is not supported, an ERROR or +CME ERROR response is returned.

The read command returns the current GPRS mobile class.

The test command returns the supported <class>s.

#### **Defined values:**

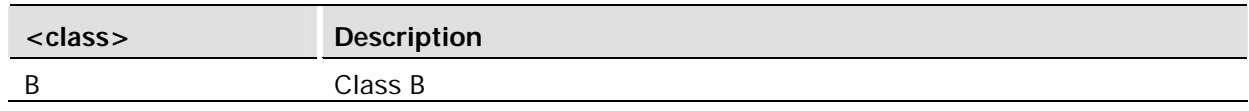

# 7.9 AT+CGDATA Enter Data State

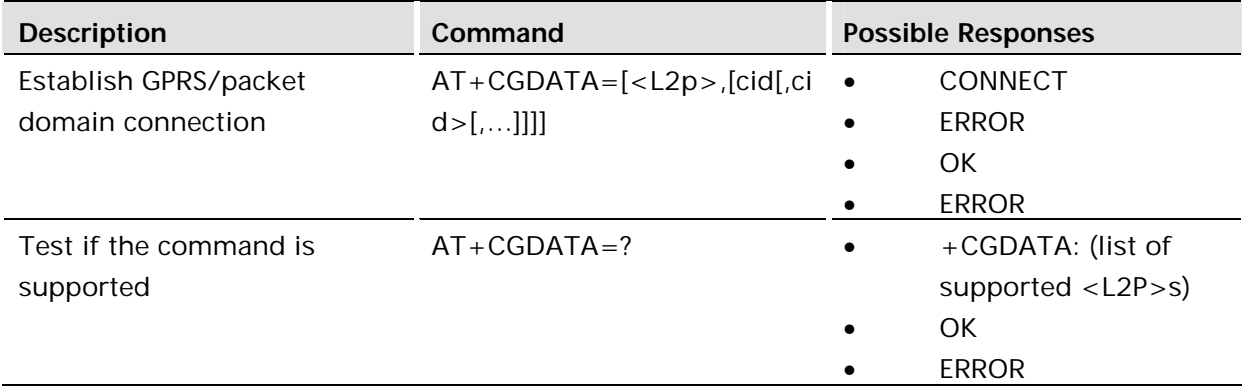

#### **Description:**

Causes the MS to perform whatever actions are necessary to establish communication between the TE and the network using one or more GPRS/packet domain PDP types. This may include performing a GPRS/packet domain attach and one or more PDP context activations.

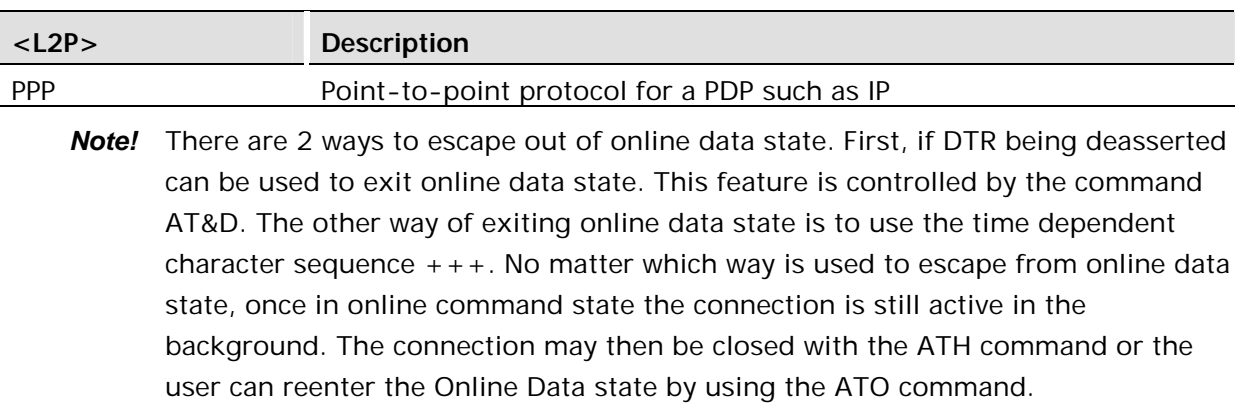

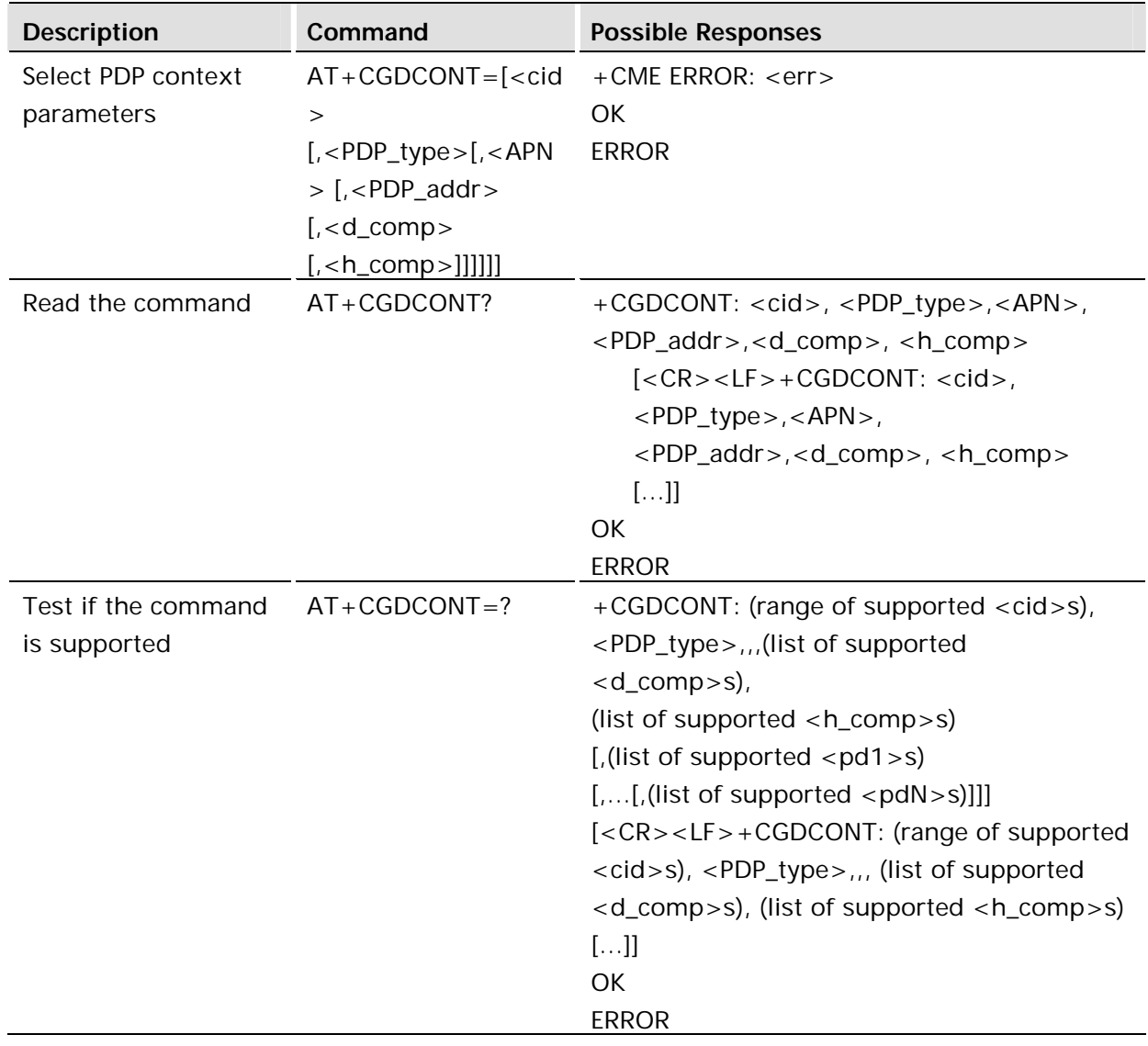

Specifies PDP context parameter values for a PDP context identified by the (local) context identification parameter, <cid>.

Context descriptions setup by this command are shared by all mux channels. \*ENAD is used to add username and password to the PDP context dscription table. Once all PDP context information has been entered, the context may be activated using the +CGACT or \*E2IPA commands.

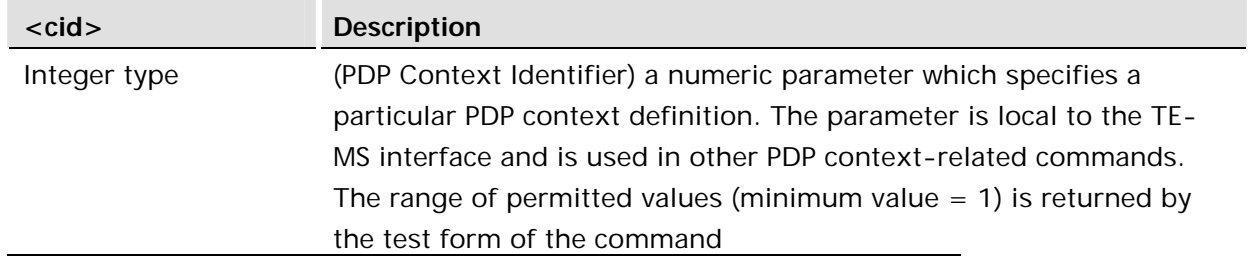

www.DataSheet4U.com www.DataSheet4U.com

**Description** 1-20 Supported values

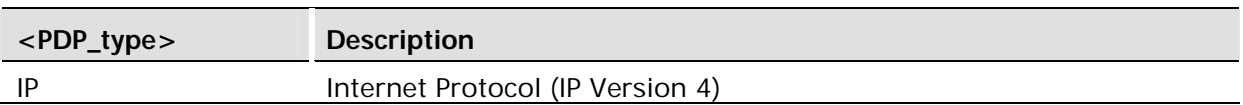

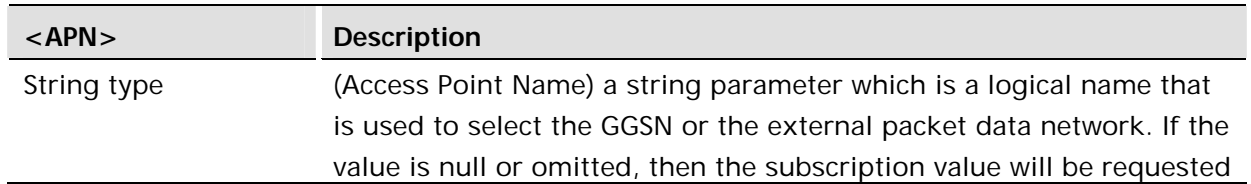

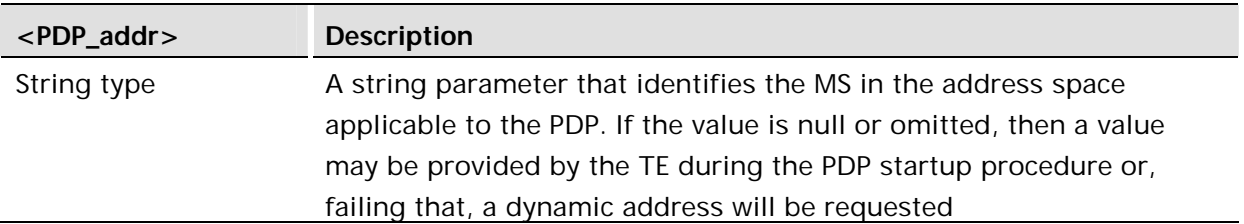

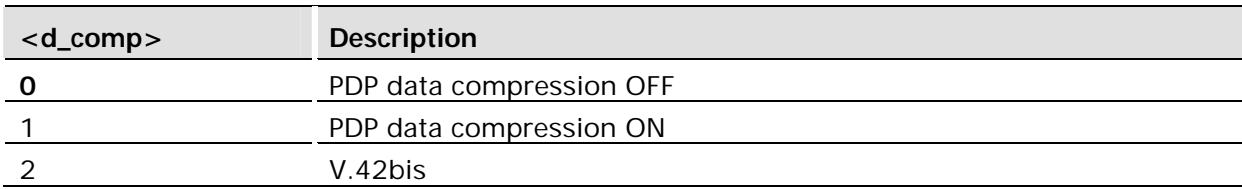

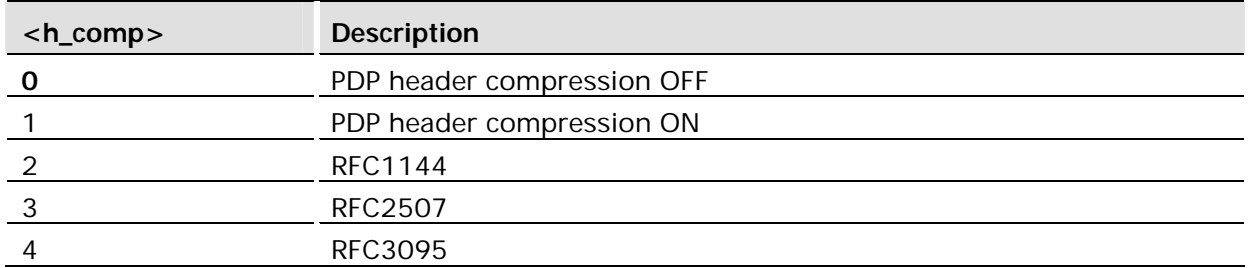

# 7.11 AT+CGEREP GPRS Event Reporting

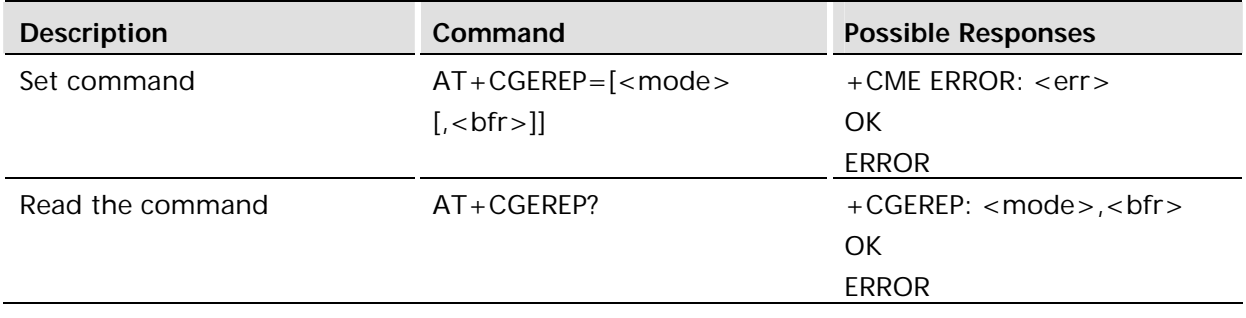

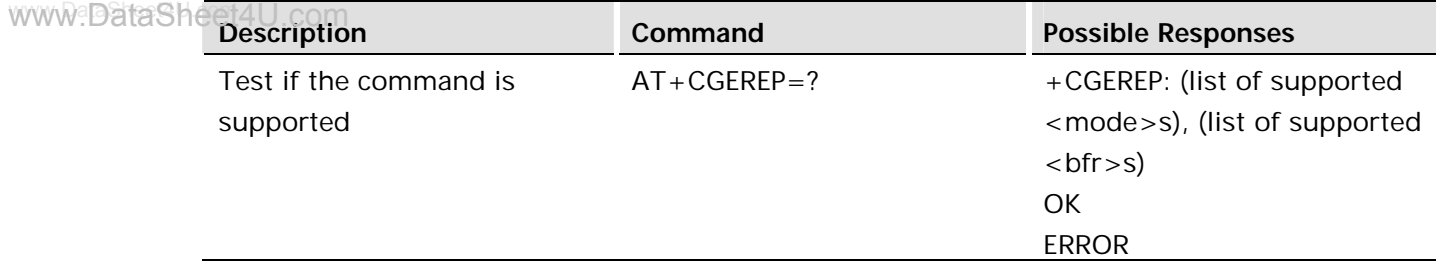

Enabled or disables GPRS event reporting. <mode> controls the processing of unsolicited result codes specified within this command. < bfr> controls the effect on buffered codes when <mode> 1 or 2 is entered. See +CGEV for a description of the unsolicited response format.

### **Defined values:**

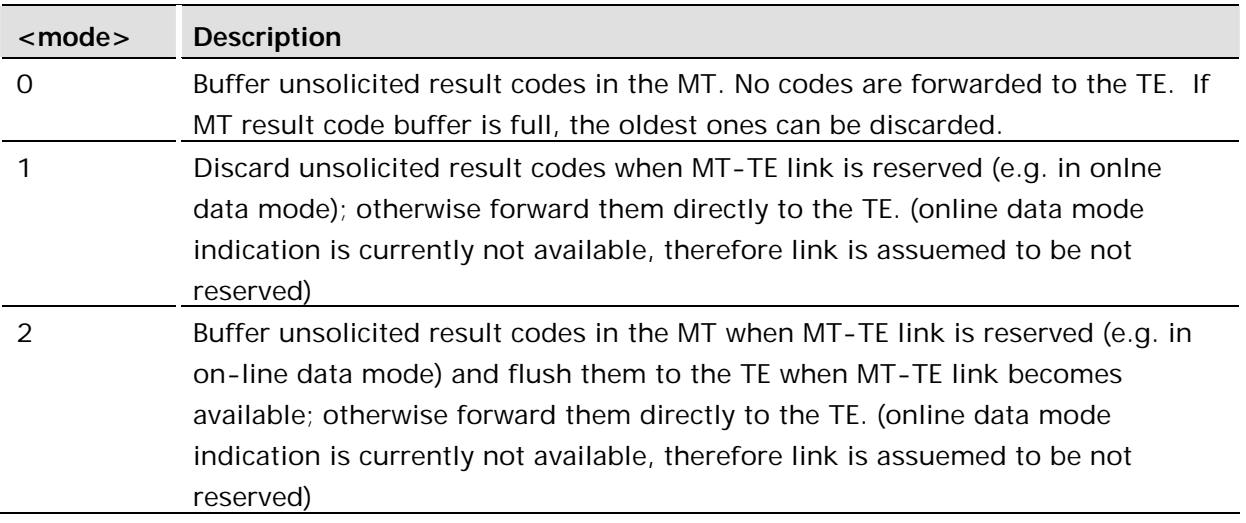

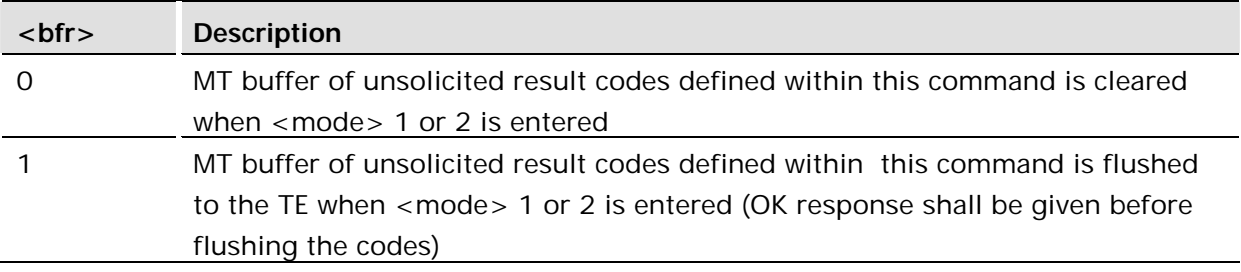

## 7.11.1 +CGEV GPRS Event Reporting

#### **Description:**

The +CGEV unsolicited messages are enabled or disabled by the AT+CGEREP command. The format of the unsolicited report is:

+CGEV: <msg>[,<PDP\_type>,<PDP\_addr>[,<cid>]]

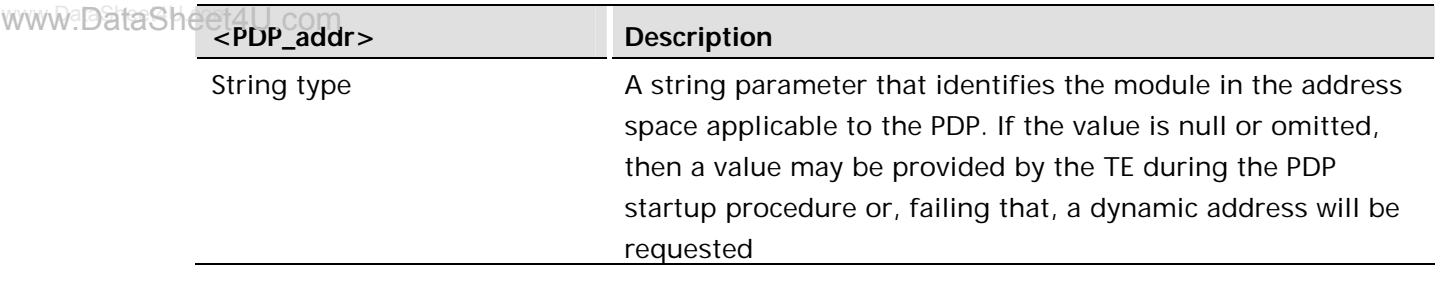

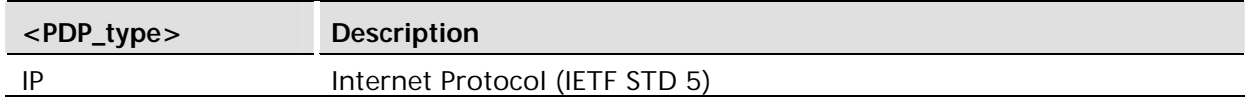

## 7.12 AT+CGPADDR Show PDP Address

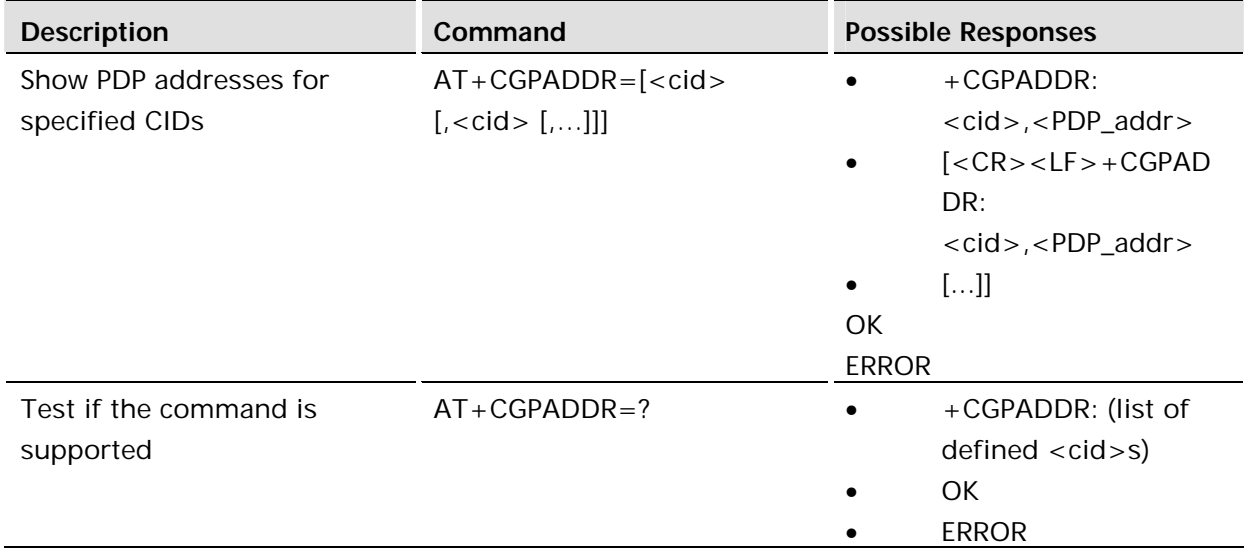

#### **Description:**

Returns a list of PDP addresses for the specified context identifiers. The test command returns a list of defined <cid>s.

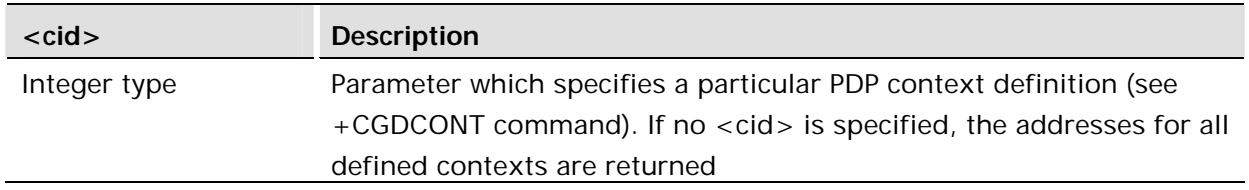

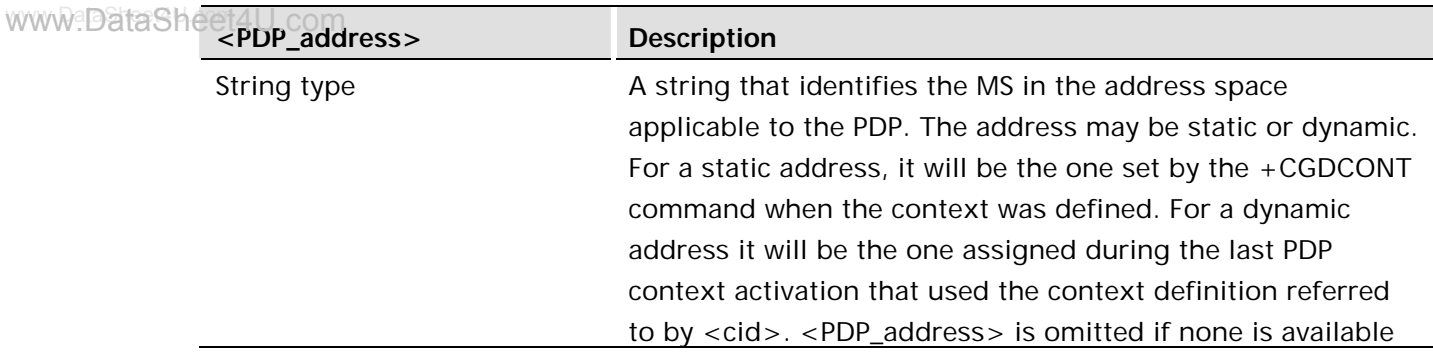

7.13 AT+CGEQMIN 3G Quality of Service Profile (Minimum acceptable)

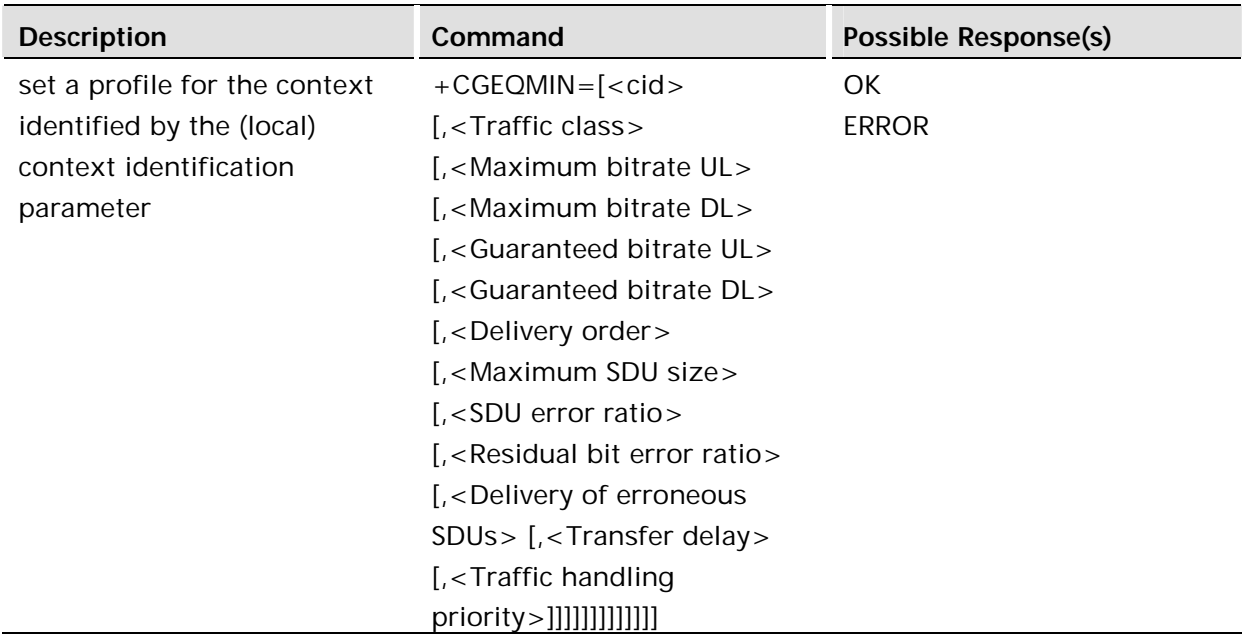

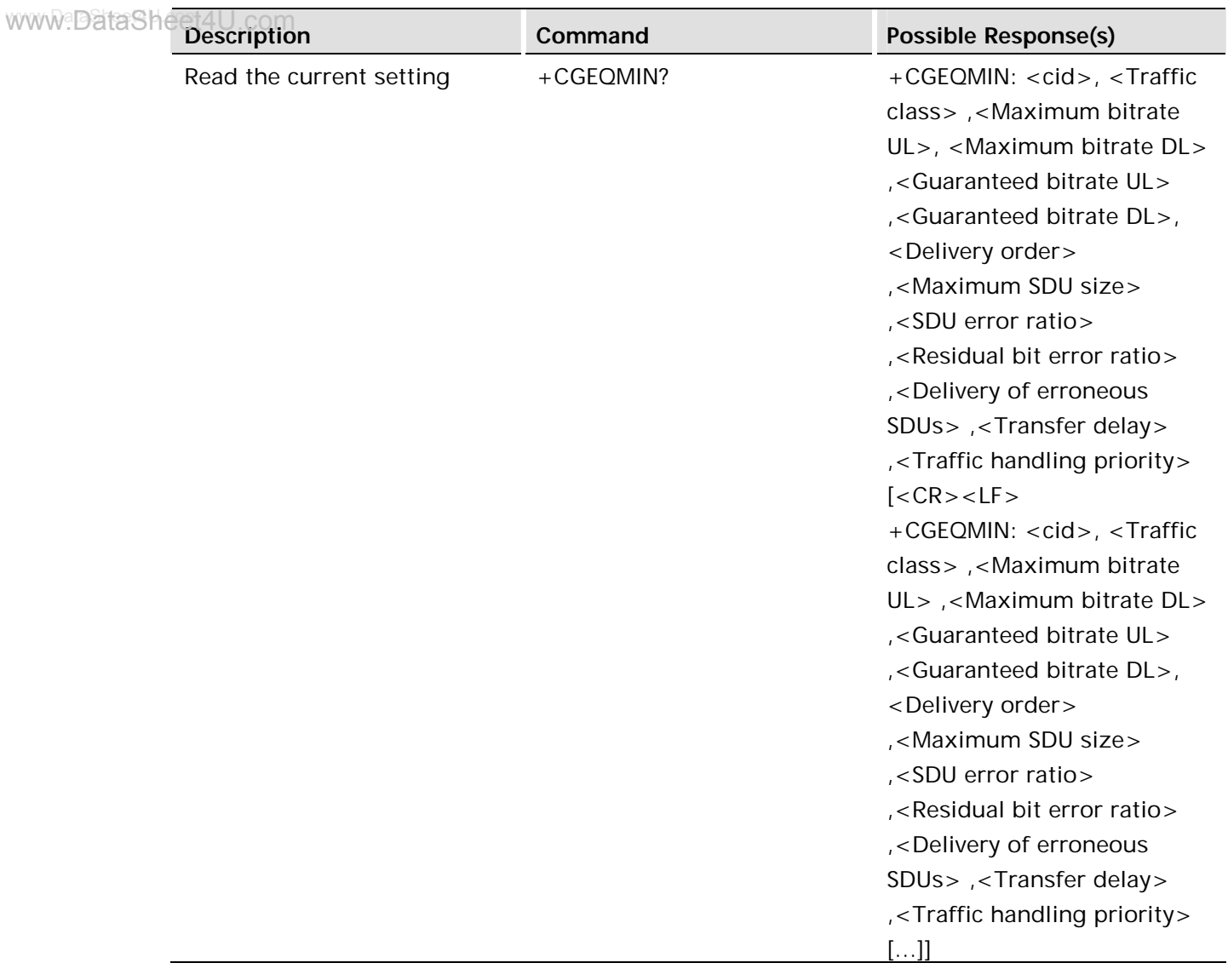

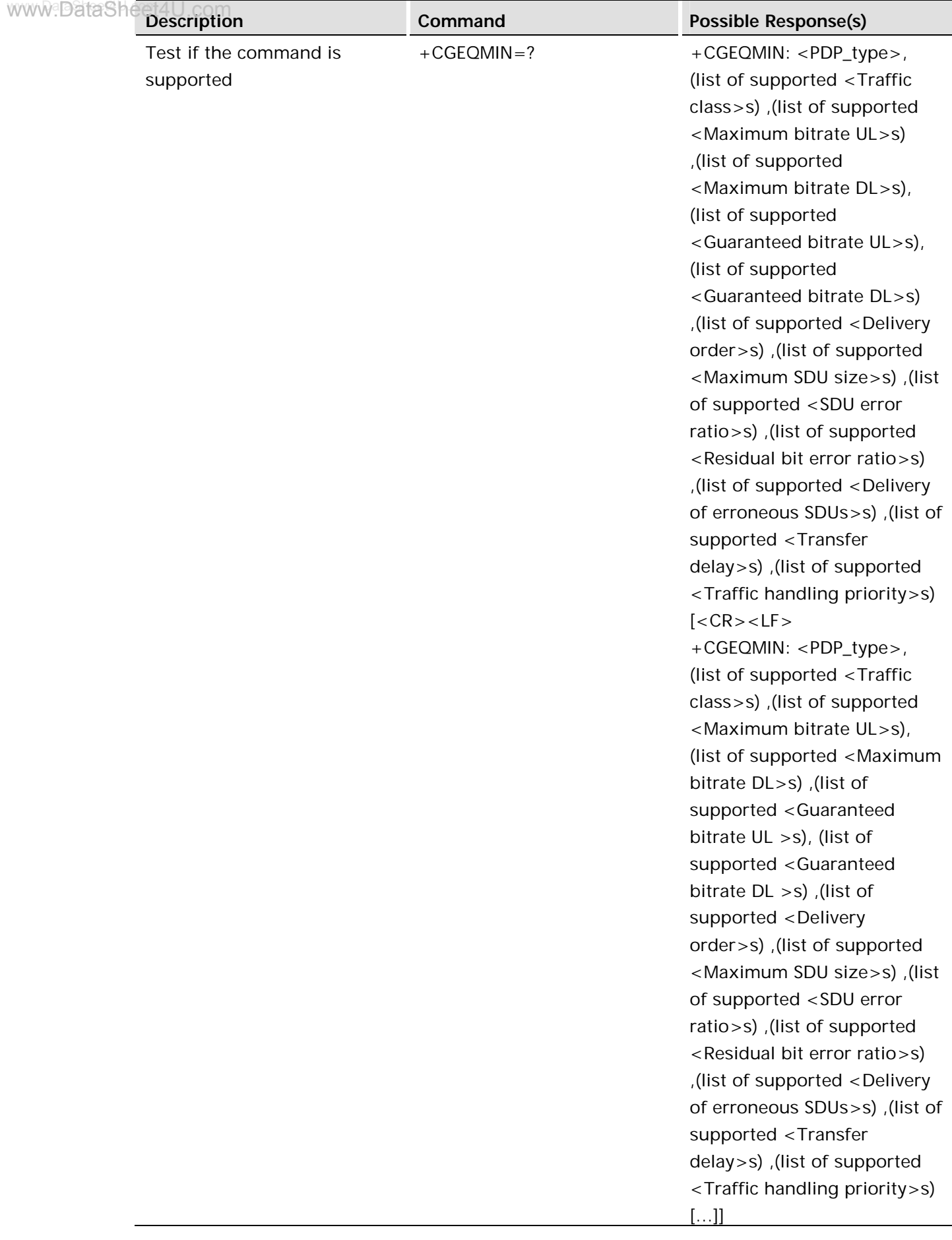

This command allows the TE to specify a minimum acceptable profile, which is checked by the MT against the negotiated profile returned in the Activate/Modify PDP Context Accept message.

The set command specifies a profile for the context identified by the (local) context identification parameter, <cid>. The specified profile will be stored in the MT and checked against the negotiated profile only at activation or MS-initiated modification of the related context. Since this is the same parameter that is used in the +CGDCONT command, the +CGEQMIN command is effectively an extension to this command. The QoS profile consists of a number of parameters, each of which may be set to a separate value.

A special form of the set command, +CGEQMIN= <cid> causes the minimum acceptable profile for context number <cid> to become undefined. In this case no check is made against the negotiated profile.

The read command returns the current settings for each defined context.

The test command returns values supported as a compound value. If the MT supports several PDP types, the parameter value ranges for each PDP type are returned on a separate line.

### **Defined values**

<cid>: a numeric parameter which specifies a particular PDP context definition (see +CGDCONT command).

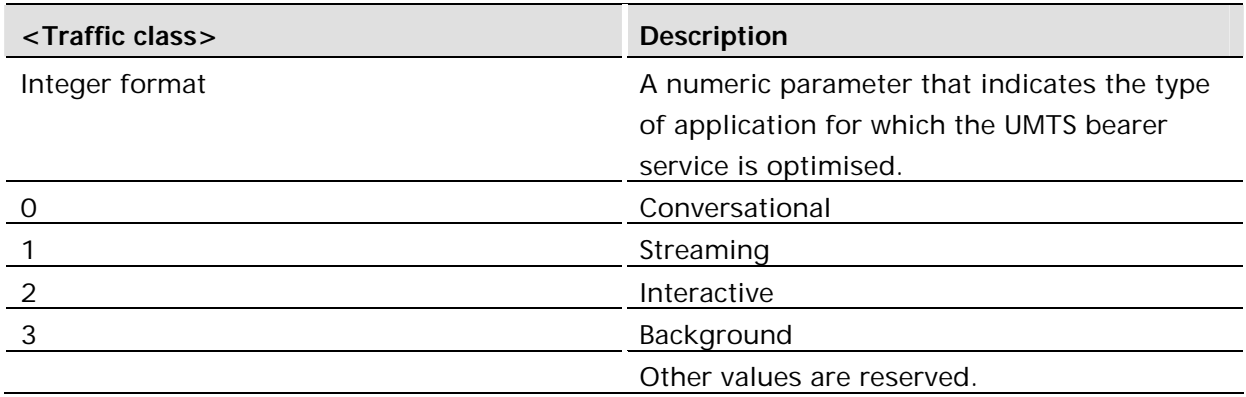

The following parameters are defined in 3GPP TS 23.107 -

<Maximum bitrate UL>: a numeric parameter that indicates the maximum number of kbits/s delivered to UMTS (up-link traffic) at a SAP. As an example a bitrate of 32kbit/s would be specified as '32' (e.g. AT+CGEQMIN=…,32, …).

<Maximum bitrate DL>: a numeric parameter that indicates the maximum number of kbits/s delivered by UMTS (down-link traffic) at a SAP. As an example a bitrate of 32kbit/s would be specified as '32' (e.g. AT+CGEQMIN=…,32, …).

<Guaranteed bitrate UL>: a numeric parameter that indicates the guaranteed number of kbits/s delivered to UMTS (up-link traffic) at a SAP (provided that there is data to deliver). As an example a bitrate of 32kbit/s would be specified as '32' (e.g. AT+CGEQMIN=…,32, …).

www.DataSheet4U.com chirate DL>: a numeric parameter that indicates the guaranteed number of kbits/s delivered by UMTS (down-link traffic) at a SAP (provided that there is data to deliver). As an example a bitrate of 32kbit/s would be specified as '32' (e.g.  $AT+CGEOMIN = ... , 32, ...).$ 

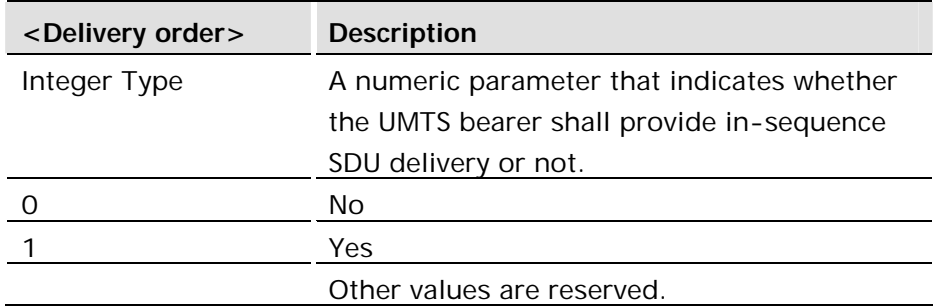

 $\leq$ Maximum SDU size>: a numeric parameter  $(1,2,3,...)$  that indicates the maximum allowed SDU size in octets.

<SDU error ratio>: a string parameter that indicates the target value for the fraction of SDUs lost or detected as erroneous. SDU error ratio is defined only for conforming traffic. The value is specified as 'mEe'. As an example a target SDU error ratio of 5•10-3 would be specified as '5E3' (e.g. AT+CGEQMIN=…,"5E3",…).

 $\leq$  Residual bit error ratio $\geq$ : a string parameter that indicates the target value for the undetected bit error ratio in the delivered SDUs. If no error detection is requested, Residual bit error ratio indicates the bit error ratio in the delivered SDUs. The value is specified as 'mEe'. As an example a target residual bit error ratio of 5•10-3 would be specified as '5E3' (e.g. AT+CGEQMIN=…,"5E3",…).

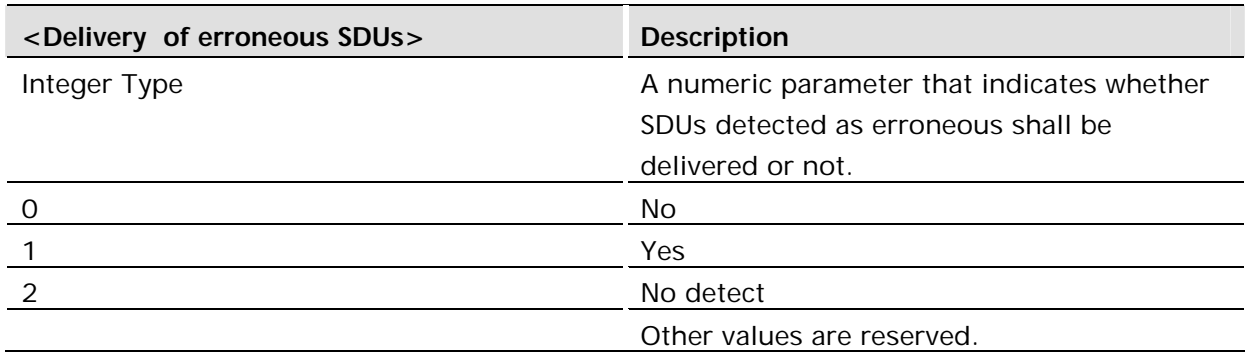

 $\epsilon$ Transfer delay>: a numeric parameter  $(0,1,2,...)$  that indicates the targeted time between request to transfer an SDU at one SAP to its delivery at the other SAP, in milliseconds.

 $\leq$ Traffic handling priority>: a numeric parameter  $(1,2,3,...)$  that specifies the relative importance for handling of all SDUs belonging to the UMTS bearer compared to the SDUs of other bearers.

<PDP\_type>: (see +CGDCONT command).

If a value is omitted for a particular class then the value is considered to be unspecified.

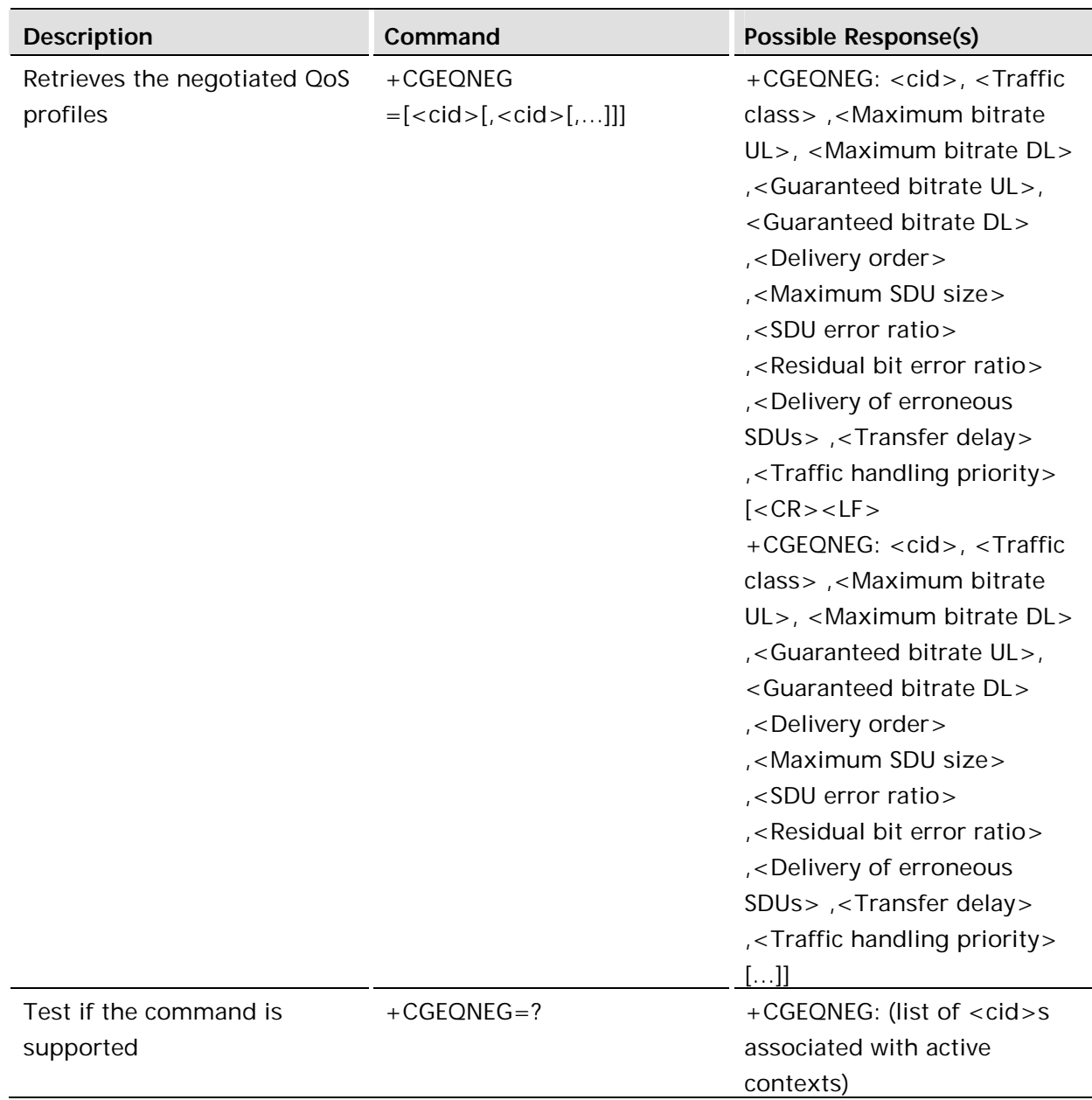

This command allows the TE to retrieve the negotiated QoS profiles returned in the Activate PDP Context Accept message.

The execution command returns the negotiated QoS profile for the specified context identifiers, <cid>s. The QoS profile consists of a number of parameters, each of which may have a separate value.

The test command returns a list of  $\langle c \rangle$  associated with active contexts.

#### **Defined values:**

<cid>: a numeric parameter which specifies a particular PDP context definition (see +CGDCONT command).

The following parameters are defined in 3GPP TS 23.107 [46] -
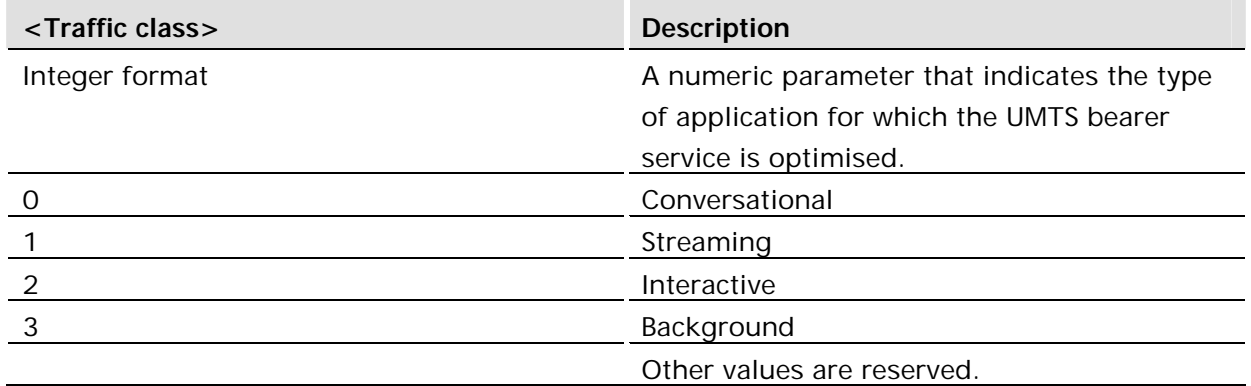

<Maximum bitrate UL>: a numeric parameter that indicates the maximum number of kbits/s delivered to UMTS (up-link traffic) at a SAP. As an example a bitrate of 32kbit/s would be specified as '32' (e.g. +CGEQNEG:…,32, …).

<Maximum bitrate DL>: a numeric parameter that indicates the maximum number of kbits/s delivered by UMTS (down-link traffic) at a SAP As an example a bitrate of 32kbit/s would be specified as '32' (e.g. +CGEQNEG:…,32, …).

<Guaranteed bitrate UL>: a numeric parameter that indicates the guaranteed number of kbits/s delivered to UMTS (up-link traffic) at a SAP (provided that there is data to deliver). As an example a bitrate of 32kbit/s would be specified as '32' (e.g. +CGEQNEG:…,32, …).

<Guaranteed bitrate DL>: a numeric parameter that indicates the guaranteed number of kbits/s delivered by UMTS (down-link traffic) at a SAP (provided that there is data to deliver). As an example a bitrate of 32kbit/s would be specified as '32' (e.g. +CGEQNEG:…,32, …).

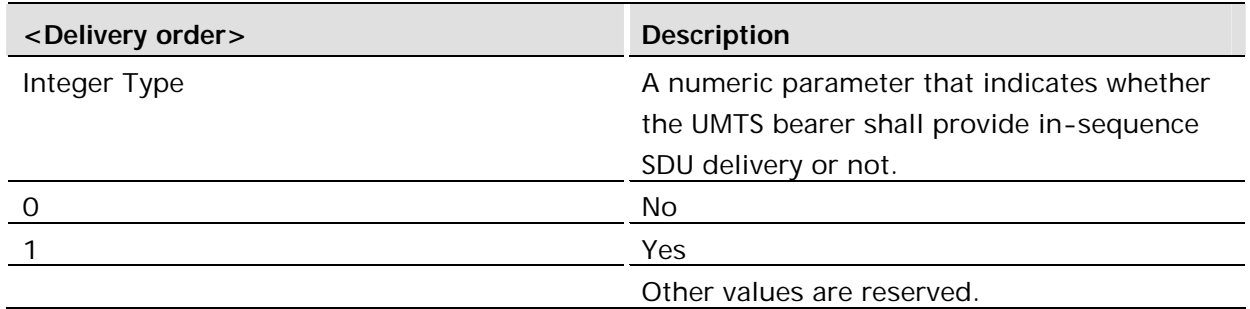

<Maximum SDU size>: a numeric parameter that (1,2,3,…) indicates the maximum allowed SDU size in octets.

<SDU error ratio>: a string parameter that indicates the target value for the fraction of SDUs lost or detected as erroneous. SDU error ratio is defined only for conforming traffic. The value is specified as 'mEe'. As an example a target SDU error ratio of 5•10-3 would be specified as '5E3' (e.g. +CGEQNEG:…,"5E3",…).

 $\leq$  Residual bit error ratio  $>$ : a string parameter that indicates the target value for the undetected bit error ratio in the delivered SDUs. If no error detection is requested, Residual bit error ratio indicates the bit error ratio in the delivered SDUs. The value is specified as 'mEe'. As an example a target residual bit error ratio of 5•10-3 would be specified as '5E3' (e.g. +CGEQNEG:…,"5E3",…).

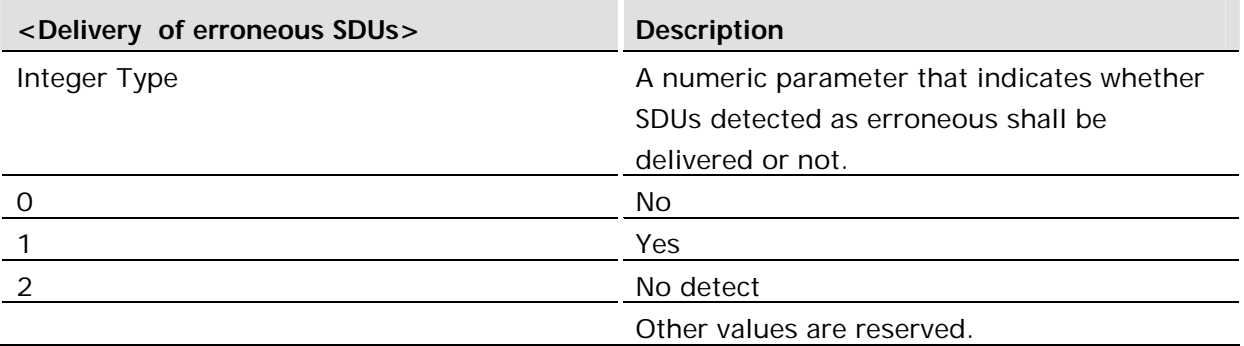

 $\leq$ Transfer delay>: a numeric parameter (0,1,2,...) that indicates the targeted time between request to transfer an SDU at one SAP to its delivery at the other SAP, in milliseconds.

 $\leq$ Traffic handling priority>: a numeric parameter  $(1,2,3,...)$  that specifies the relative importance for handling of all

SDUs belonging to the UMTS bearer compared to the SDUs of other bearers.

If a value is omitted for a particular class then the value is considered to be unspecified.

## 7.15 AT+CGEQREQ 3G Quality of Service Profile (Requested)

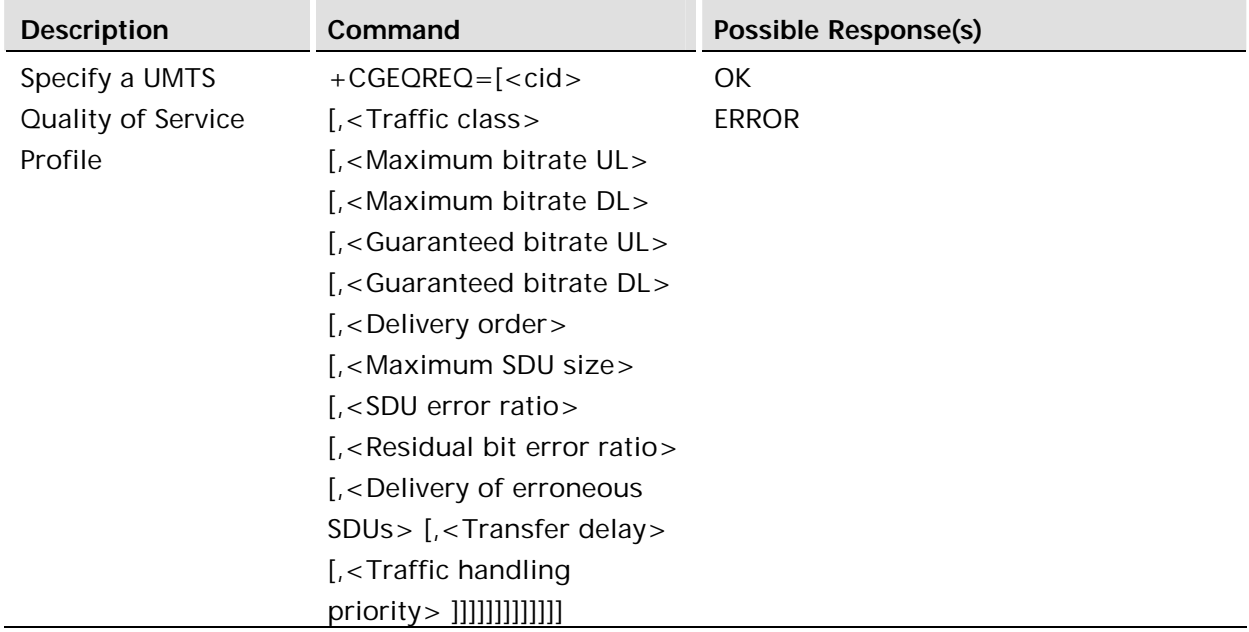

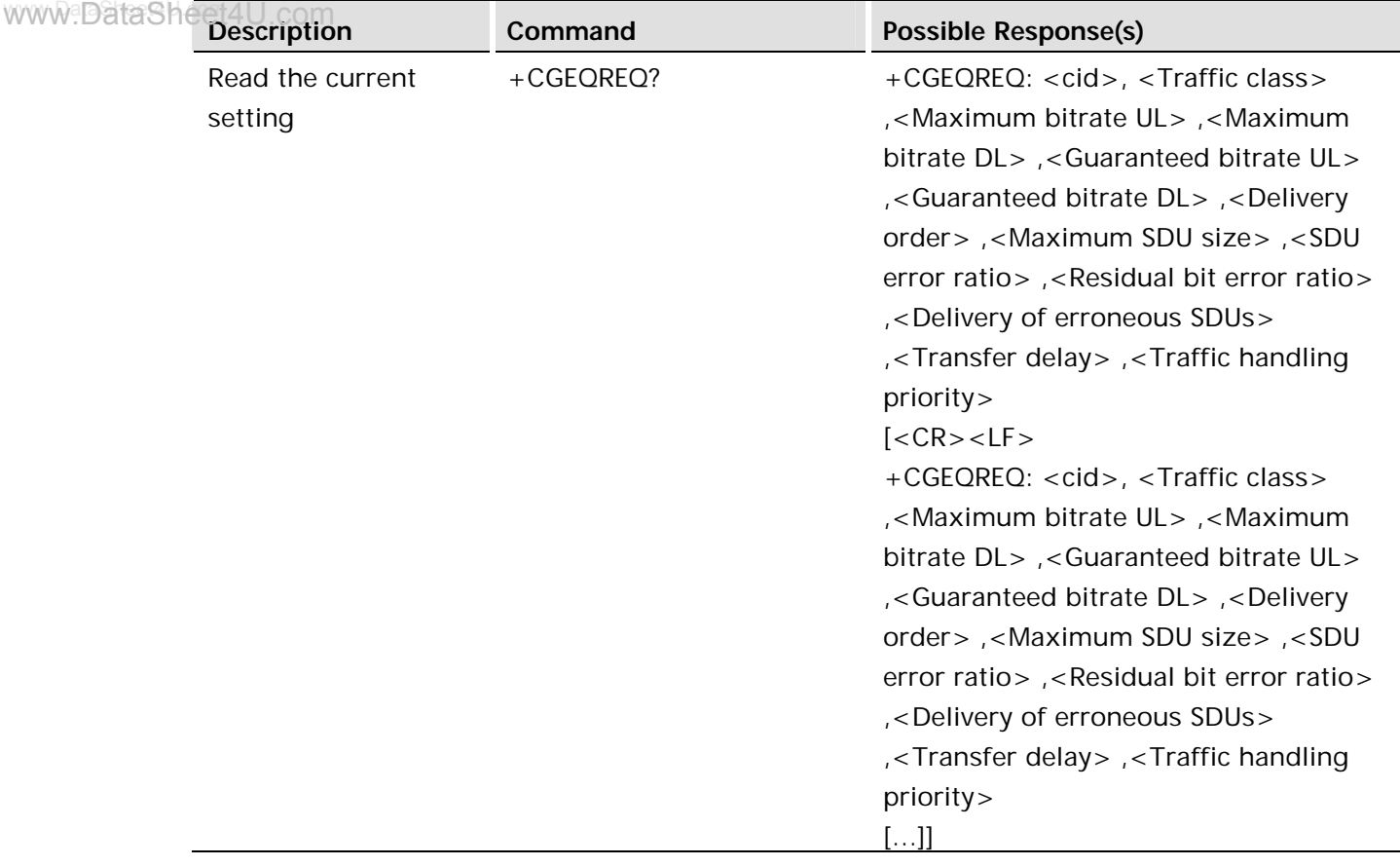

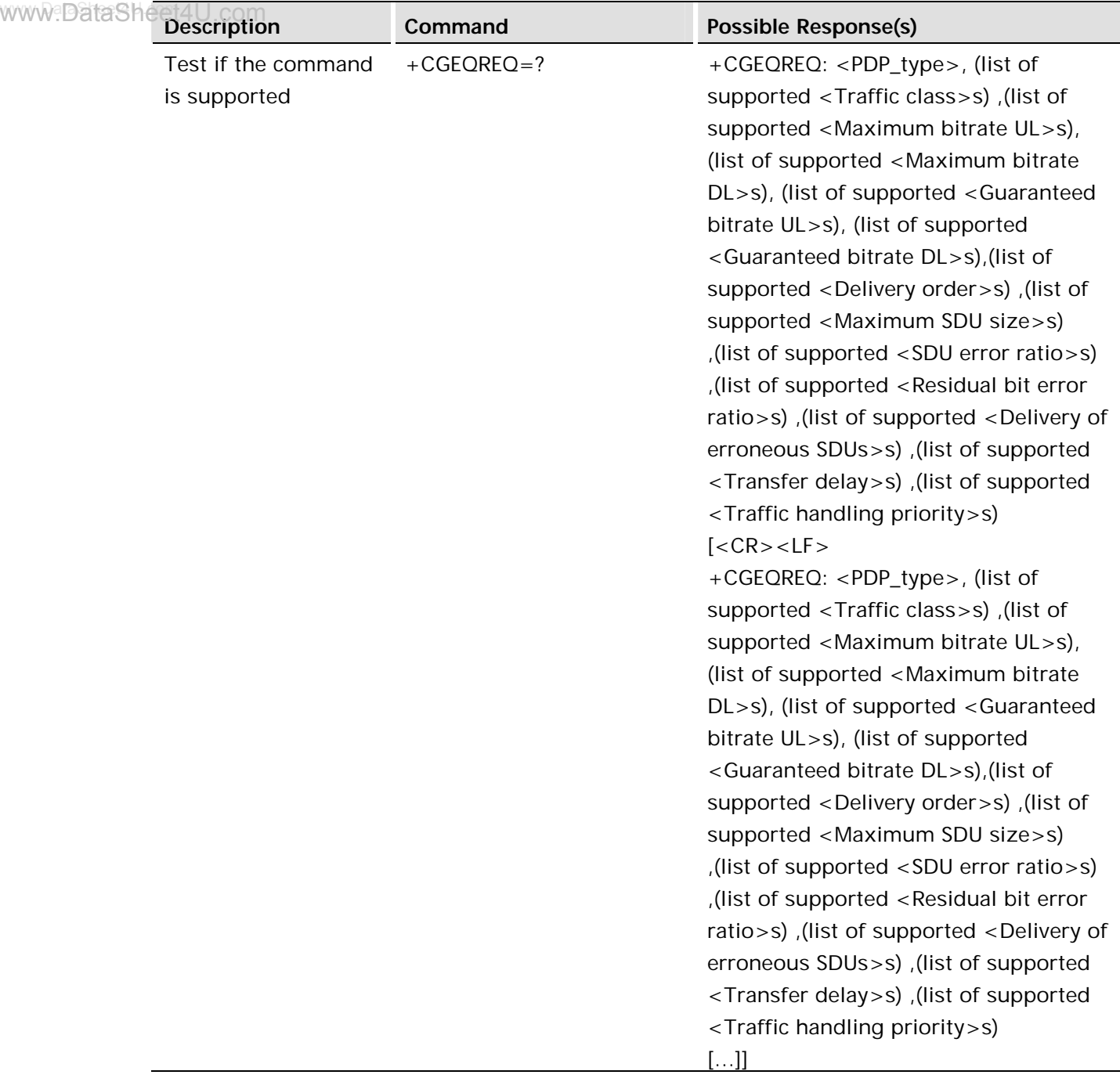

This command allows the TE to specify a UMTS Quality of Service Profile that is used when the MT sends an Activate PDP Context Request message to the network.

The set command specifies a profile for the context identified by the (local) context identification parameter, <cid>. The specified profile will be stored in the MT and sent to the network only at activation or MS-initiated modification of the related context. Since this is the same parameter that is used in the +CGDCONT command, the +CGEQREQ command is effectively an extension to this command. The QoS profile consists of a number of parameters, each of which may be set to a separate value.

A special form of the set command, +CGEQREQ= <cid> causes the requested profile for context number <cid> to become undefined.

The read command returns the current settings for each defined context.

www.DataSheet4U.command returns values supported as a compound value. If the MT supports several PDP types, the parameter value ranges for each PDP type are returned on a separate line.

### **Defined values:**

<cid>: a numeric parameter which specifies a particular PDP context definition (see +CGDCONT command).

The following parameters are defined in 3GPP TS 23.107 -

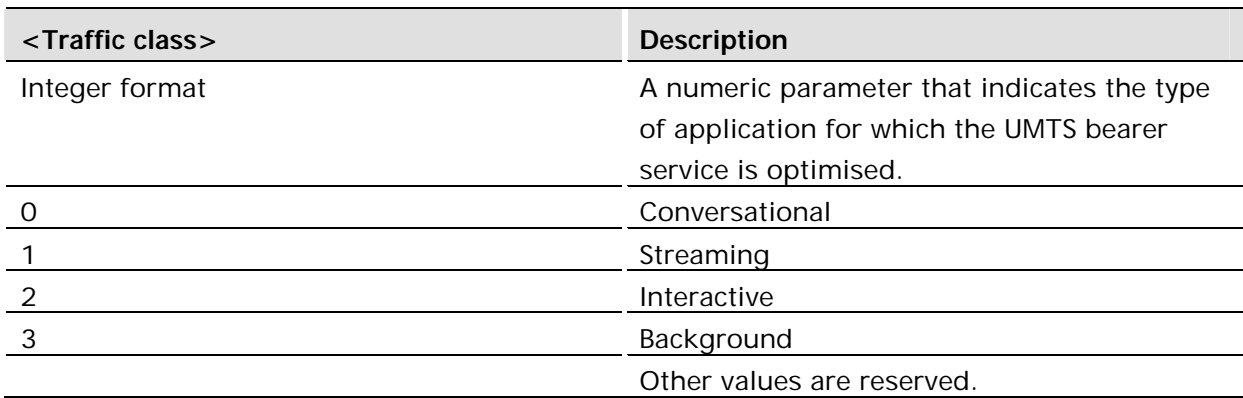

If the Traffic class is specified as conversational or streaming, then the Guaranteed and Maximum bitrate parameters should also be provided. Other values are reserved.

<Maximum bitrate UL>:

A numeric parameter that indicates the maximum number of kbits/s delivered to UMTS (uplink traffic) at a SAP.

As an example, a bitrate of 32kbit/s would be specified as '32'

(e.g. AT+CGEQREQ=...,32,...).

This parameter should be provided if the Traffic class is specified as conversational or streaming.

<Maximum bitrate DL>:

A numeric parameter that indicates the maximum number of kbits/s delivered by UMTS (down-link traffic) at a SAP.

As an example a bitrate of 32kbit/s would be specified as '32'

 $(e.g. AT + CGEOREQ = ..., 32,...).$ 

If the parameter is set to '0' the subscribed value will be requested.

This parameter should be provided if the Traffic class is specified as conversational or streaming.

<Guaranteed bitrate UL>:

www.DataSheet4U.LERC parameter that indicates the guaranteed number of kbits/s delivered to UMTS (up-link traffic) at a SAP (provided that there is data to deliver).

As an example a bitrate of 32kbit/s would be specified as '32'

 $(e.g. AT + CGEOREQ = ..., 32,...).$ 

If the parameter is set to '0' the subscribed value will be requested.

This parameter should be provided if the Traffic class is specified as conversational or streaming.

<Guaranteed bitrate DL>:

A numeric parameter that indicates the guaranteed number of kbits/s delivered by UMTS (down-link traffic) at a SAP (provided that there is data to deliver).

As an example a bitrate of 32kbit/s would be specified as '32'

(e.g. AT+CGEQREQ=...,32,...).

If the parameter is set to '0' the subscribed value will be requested.

This parameter should be provided if the Traffic class is specified as conversational or streaming.

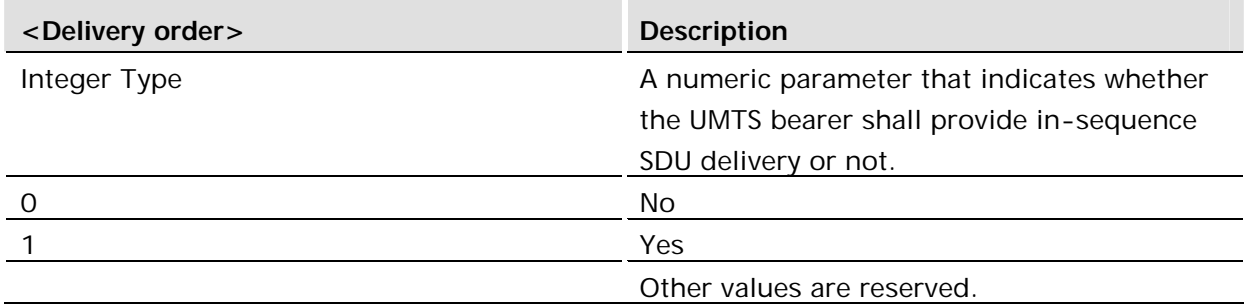

<Maximum SDU size>:

A numeric parameter (1, 2, 3, …) that indicates the maximum allowed SDU size in octets.

If the parameter is set to '0' the subscribed value will be requested.

<SDU error ratio>:

A string parameter that indicates the target value for the fraction of SDUs lost or detected as erroneous. SDU error ratio is defined only for conforming traffic. The value is specified as 'mEe'.

As an example a target SDU error ratio of 5•10-3 would be specified as '5E3'

(e.g. AT+CGEQREQ=...,"5E3",...). '0E0' means subscribed value.

<Residual bit error ratio>:

www.DataSheet4U.com araneter that indicates the target value for the undetected bit error ratio in the delivered SDUs. If no error detection is requested, Residual bit error ratio indicates the bit error ratio in the delivered SDUs. The value is specified as 'mEe'.

As an example a target residual bit error ratio of 5•10-3 would be specified as '5E3'

(e.g. AT+CGEQREQ=...,"5E3",...). '0E0' means subscribed value.

<Delivery of erroneous SDUs>:

A numeric parameter that indicates whether SDUs detected as erroneous shall be delivered or not.

- 0 no
- 1 yes
- 2 no detect
- 3 subscribed value
- Other values are reserved.

<Transfer delay>:

A numeric parameter (0, 1, 2, …) that indicates the targeted time between request to transfer an SDU at one SAP to its delivery at the other SAP, in milliseconds. If the parameter is set to '0' the subscribed value will be requested.

<Traffic handling priority>:

A numeric parameter (1, 2, 3, …) that specifies the relative importance for handling of all SDUs belonging to the UMTS bearer compared to the SDUs of other bearers. If the parameter is set to '0' the subscribed value will be requested.

<PDP\_type>: (see +CGDCONT command).

If a value is omitted for a particular class then the value is considered to be unspecified.

7.16 AT+CGREG GPRS Network Registration Status

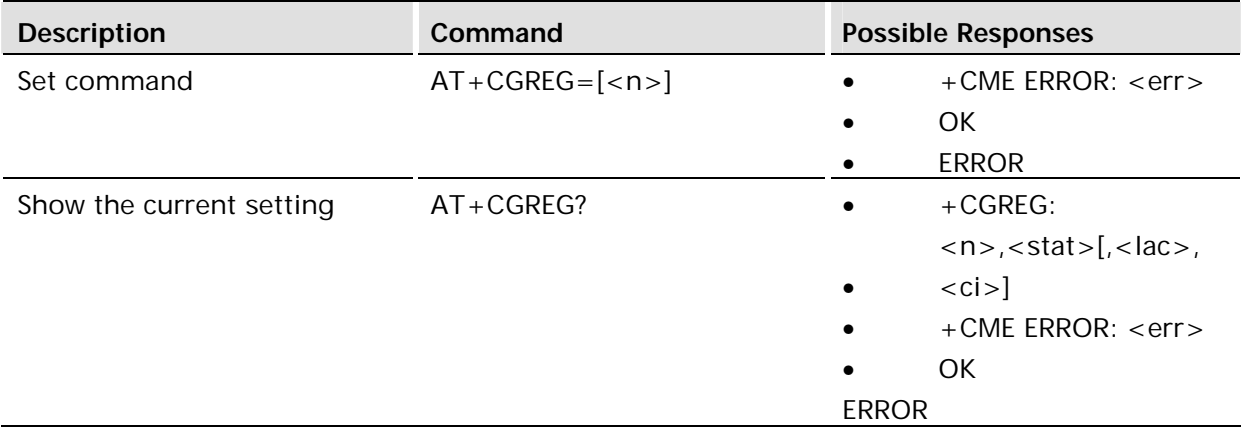

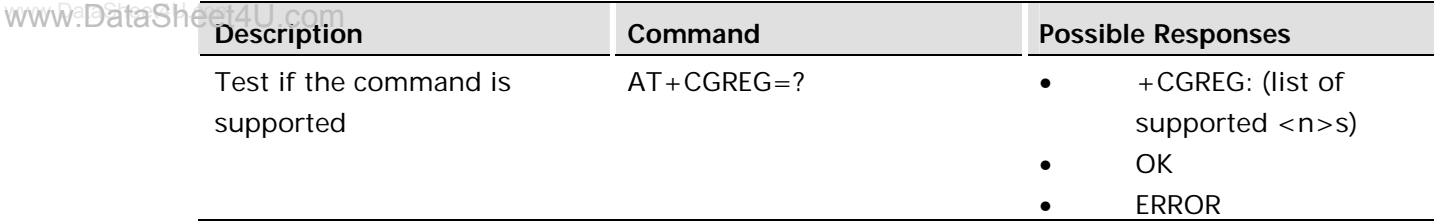

Controls the presentation of an unsolicited result code +CGREG: <stat> when <n>=1 and there is a change in the GPRS/packet domain network registration status of the MS, or code +CGREG: <stat>[,<lac>,<ci>] when <n>=2 and there is a change of the network cell.

If the GPRS/Packet Domain MS also supports circuit mode services, the +CGREG command and +CGREG: result code apply to the registration status and location information for circuit switched services.

### **Defined values:**

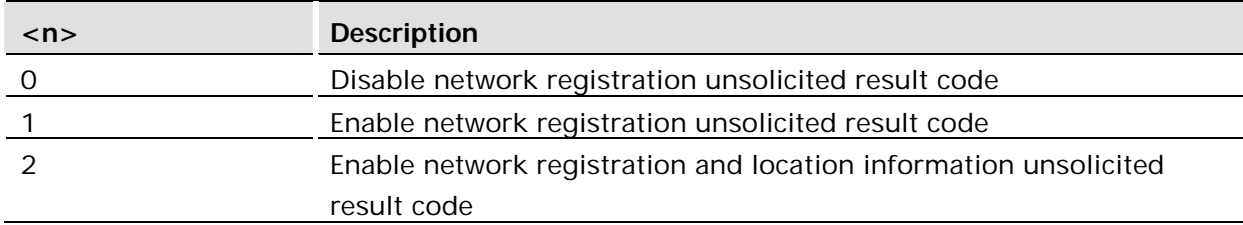

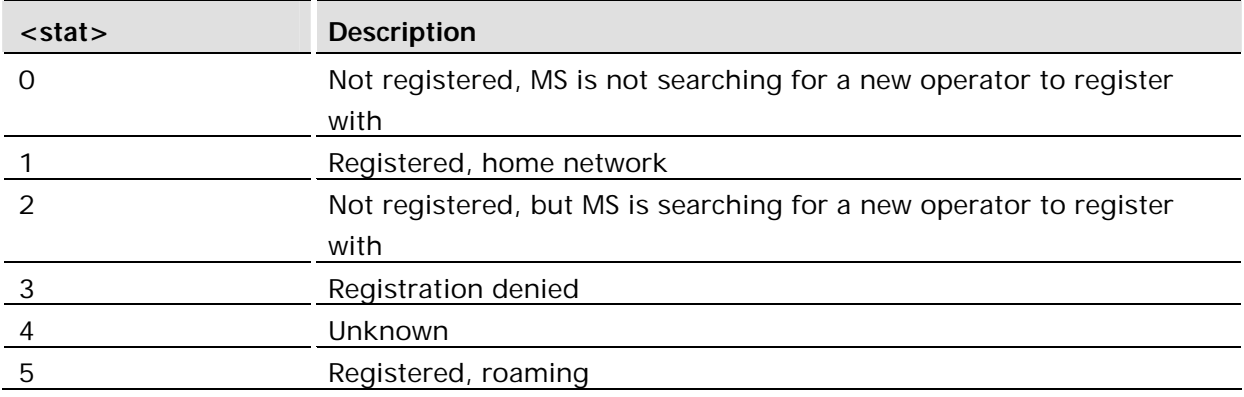

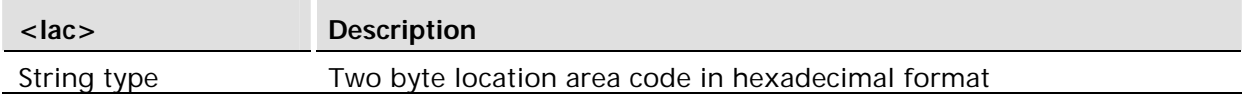

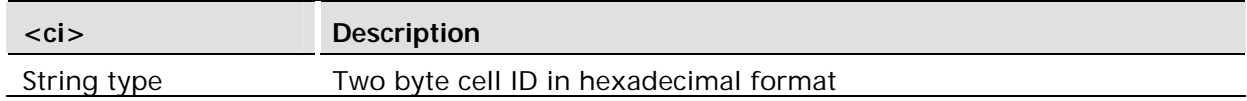

### **Example:**

AT+CGREG? +CGREG: 0,3 OK

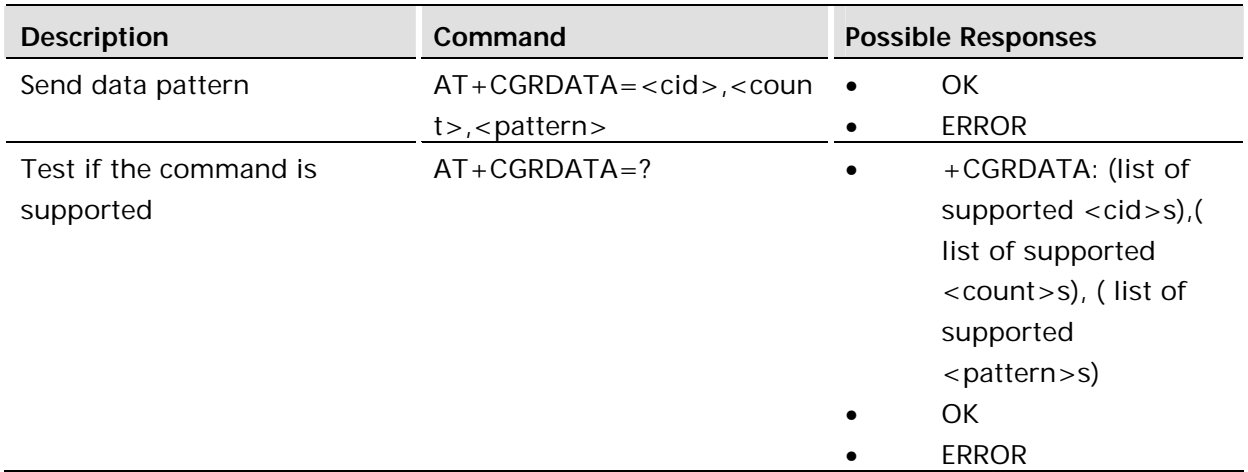

Causes the MS to send <count> bytes of data of value established by <pattern> over the PDP context identified by <cid>.

### **Defined values:**

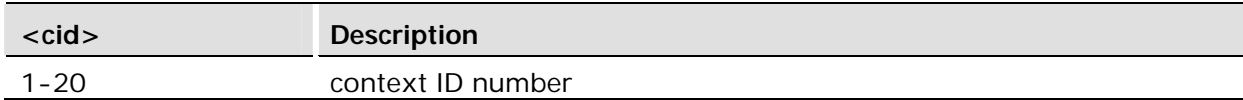

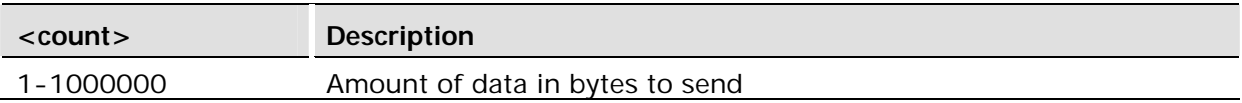

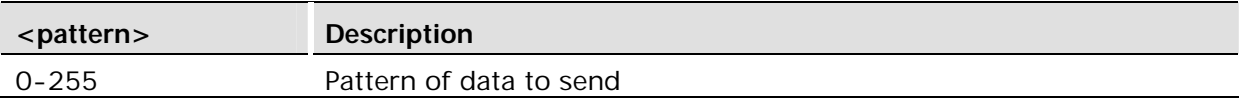

## 8 Data - TCP/IP

Practical use of these commands is explained in a separate application note.

## 8.1 AT\*E2IPA IP Activate

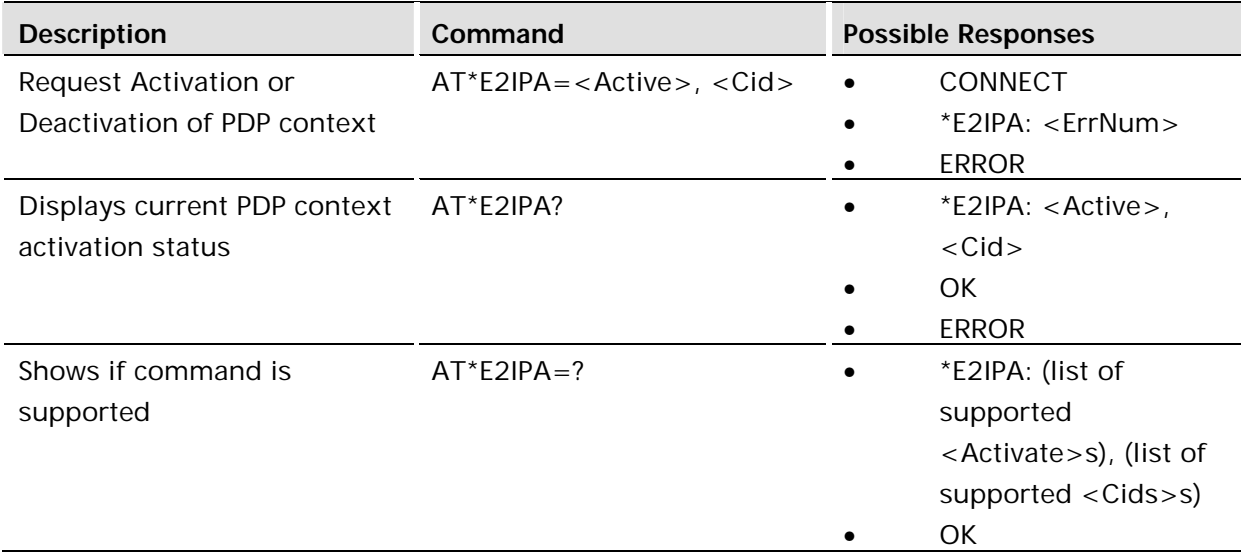

### **Description:**

This command attaches a GPRS connection (if required) and activates a PDP context. Once a PDP context is activated, socket connections may be made. This command is identical to doing an AT+CGATT followed by an AT+CGACT. If successful, the PDP context will be given an IP address. If needed to activate the context, the user name and password is entered via the \*ENAD command.

Once activated data may be sent using a socket interface (see E2IPO or E2IPL), the +CGDATA interface or using a command like ATD\*99\*\*\*1#.

This command will only return an ERROR when no SIM is inserted.

PDP Contexts are shared across all MUX channels.

This command may not be aborted. A PDP context might take up to 80 seconds to connect.

This command is executed immediately. Not time critical.

If the context has not been set up using the AT+CGDCONT command then this command will fail

If the user name and password has not been set up correctly by using the AT\*ENAD command then this command will fail.

If the device is already attached, then this command will just activate the PDP context.

The user name and password is entered by using the AT\*ENAD command.

AT+E2IPO cannot open socket connections unless IPA command has been carried out correctly.

*Note!* Use the standard commands of AT+CGATT and AT+CGACT to attach and activate a GPRS connection.

### **Defined values:**

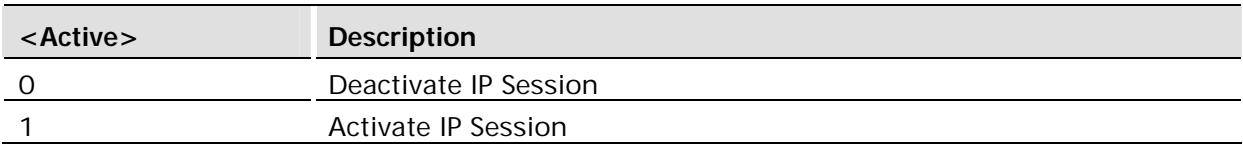

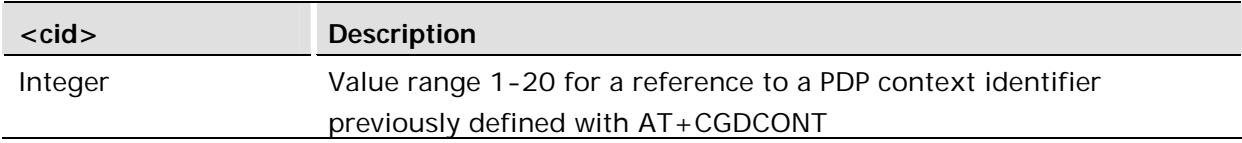

### **Intermediate Result Codes: \*E2IPA:**

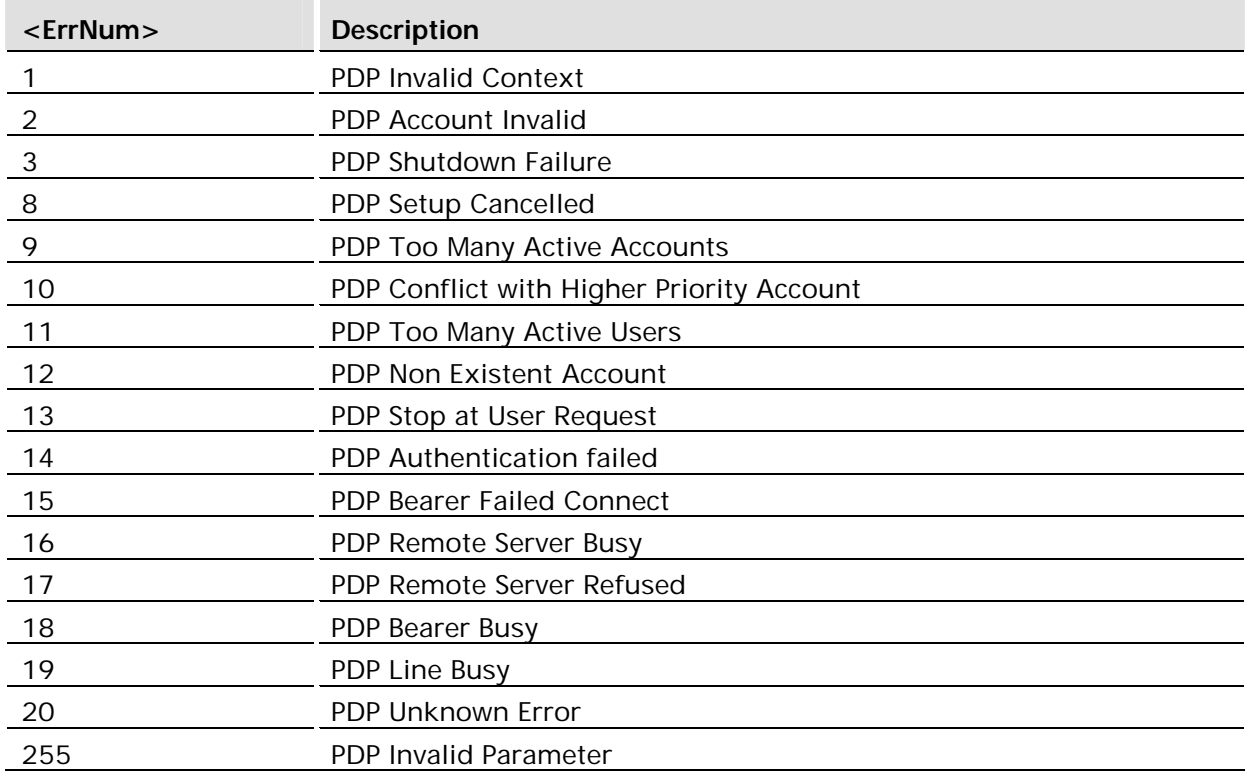

### **Examples:**

```
AT*E2IPA=?
*E2IPA= (0-1),(1-20)
OK
AT*E2IPA?
*E2IPA: 0 (IP Session Inactive)
OK
AT*E2IPA=1,1
OK (Activate PDP Context with id == 1)
AT*E2IPA?
*E2IPA: 1
OK (IP Session Active)
 AT*E2IPA=1,2 (Try activating an invalid context)
*E2IPA: 002 (Error code denotes problem)
ERROR
```
## 8.2 AT\*E2IPC IP Socket Close

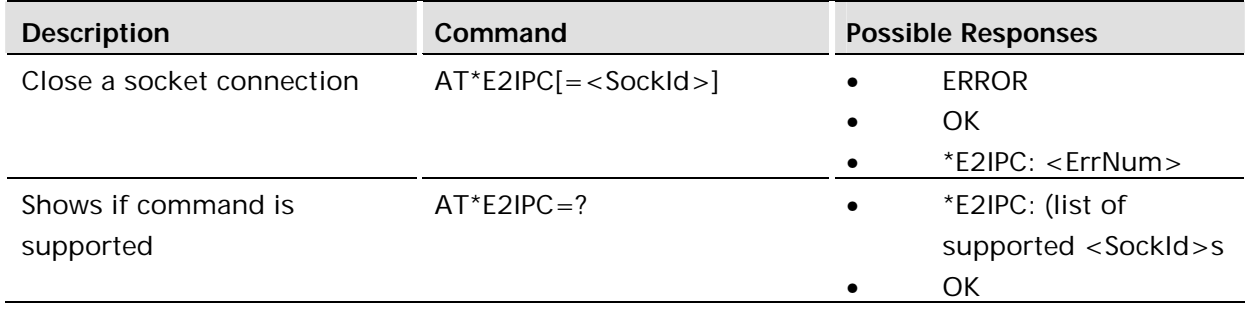

### **Description:**

This action command allows the closure of a currently open socket IP Connection. This command can only be called in Online Command mode. If successful the connection is closed, and it will not be possible to re-enter online data mode until another connection is established.

### **Defined values:**

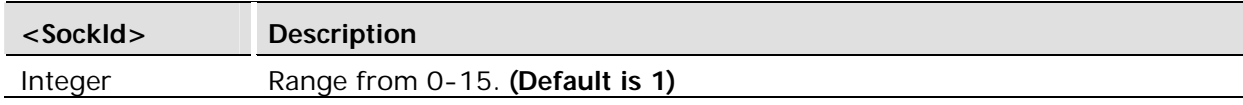

### **Intermediate Result Codes: \*E2IPC:**

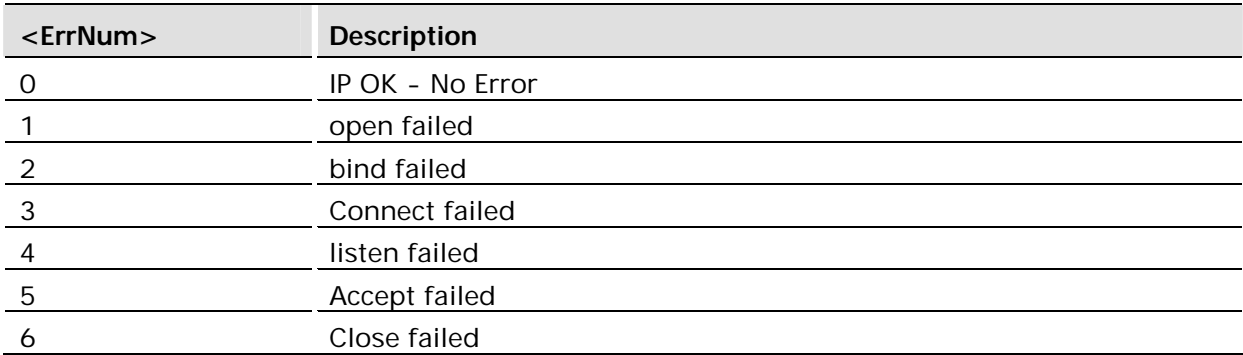

www.DataShe

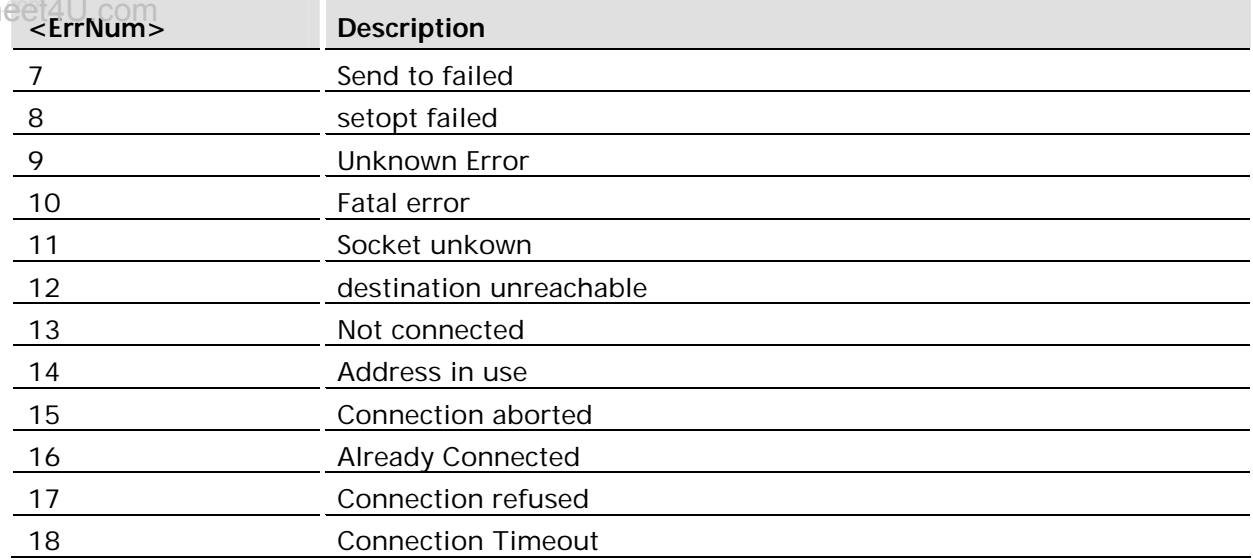

This command will only return an ERROR when no SIM is inserted.

Sockets are shared across all MUX channels.

This command is executed immediately. Not time critical.

- Sockets are opened via \*E2IPO.
- Online Data state cannot be reentered once the socket is closed.

### **Example:**

```
AT*E2IPO?
*E2IPO: O (IP Connection closed)
OK
AT*E2IPO=1,"122.123.201.211",80
CONNECT (TCP Connection successful with specified host - now in 
online Data Mode (DCD asserted)
<<Data Transfer>>
NO_CARRIER (Connection closed remotely - back into offline command mode (DCD 
Deasserted))
AT*E2IPC
OK (IP Connection closed)
```
## 8.3 AT\*E2IPO IP Open/Connect

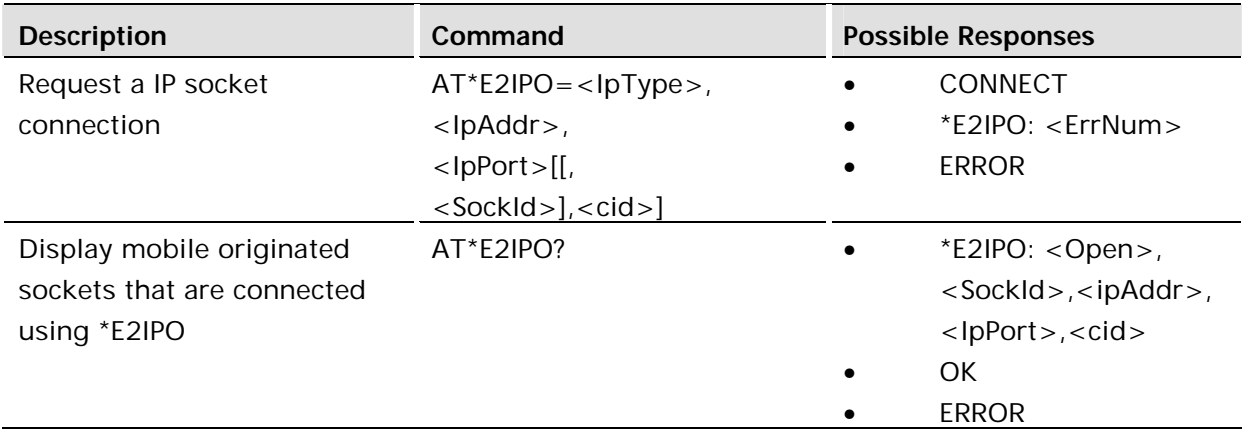

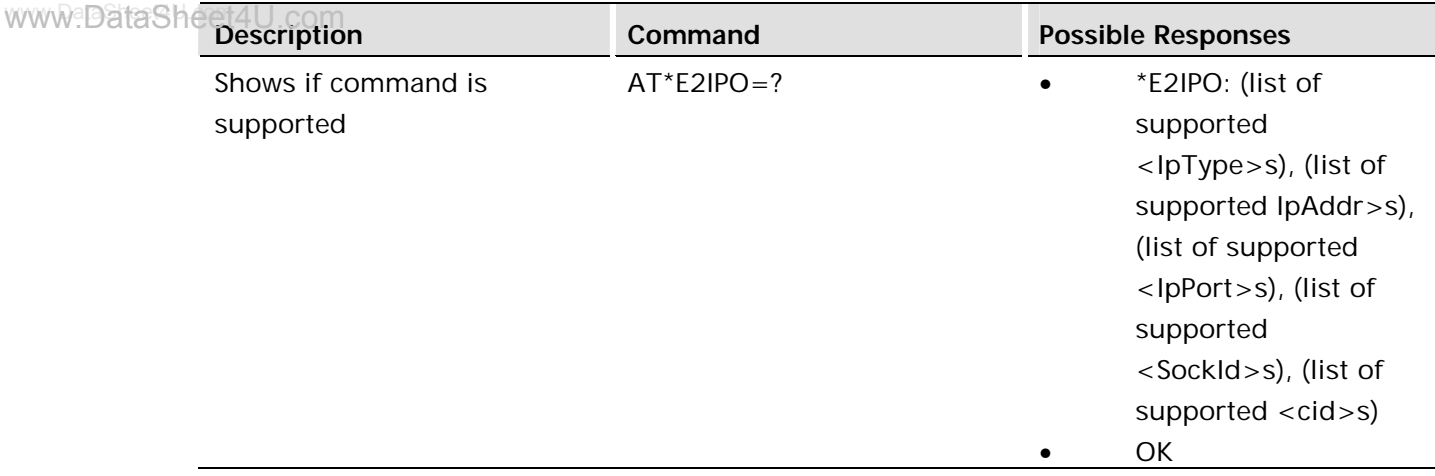

This command opens a socket, binds it to a local IP address and connects to the remote IP address and port number. If the connection to the remote server is successful the interface will switch from the Command state to the Online Data state. This transition is indicated by the "CONNECT" message. This means that the bytes transferred across the serial connection will no longer be interpreted as AT commands but instead will be raw data sent directly to the server. If an error occurs during the setup of the connection with the server the unit will return an a specific error number via an intermediate response followed by an ERROR. If at any point the connection has been lost or if the user escapes out of Online Data state then a NO CARRIER response will be returned.

In order to escape out of the Online Data state the time dependent character sequence  $"++"$  must be sent or the DTR line must de-assert. If the escape sequence is used then the socket is still active even though no data can be sent. The socket can then be closed with the \*E2IPC command or the user can reenter the Online Data state by using the ATO command. When the escape sequence is used with the on-board stack, open the socket by using the AT\*E2IPS command.

### **Defined values:**

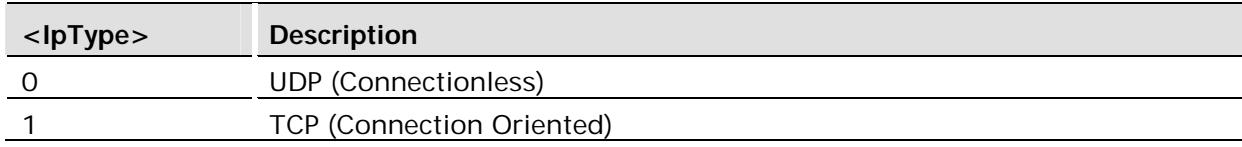

## **Intermediate Result Codes: \*E2IPO:**

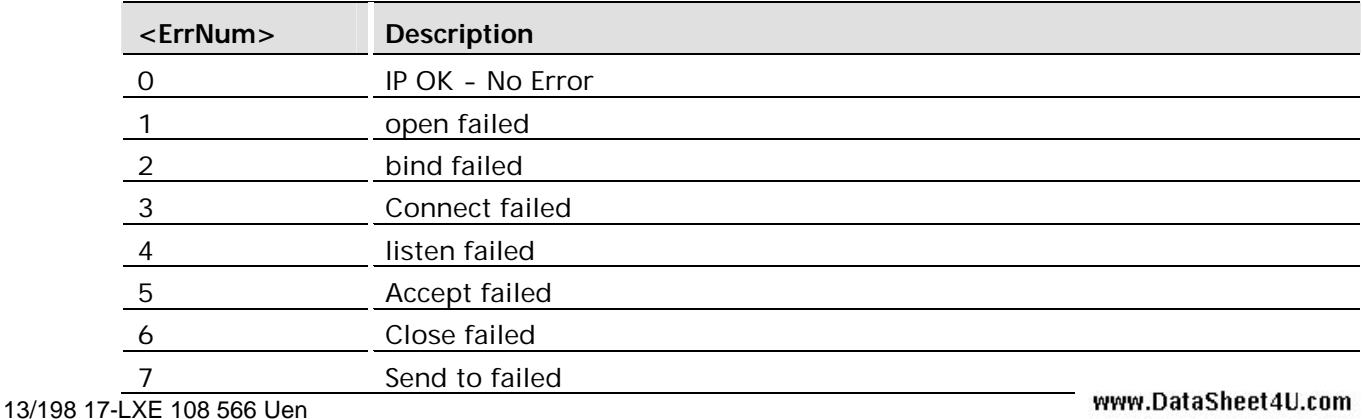

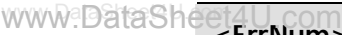

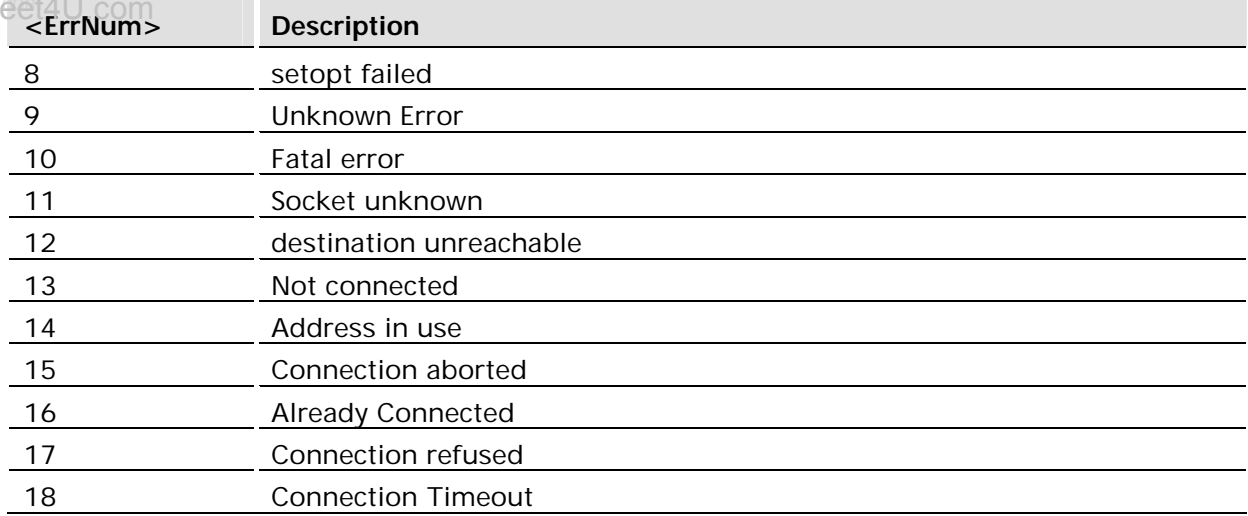

### **Unsolicited Result Codes:**

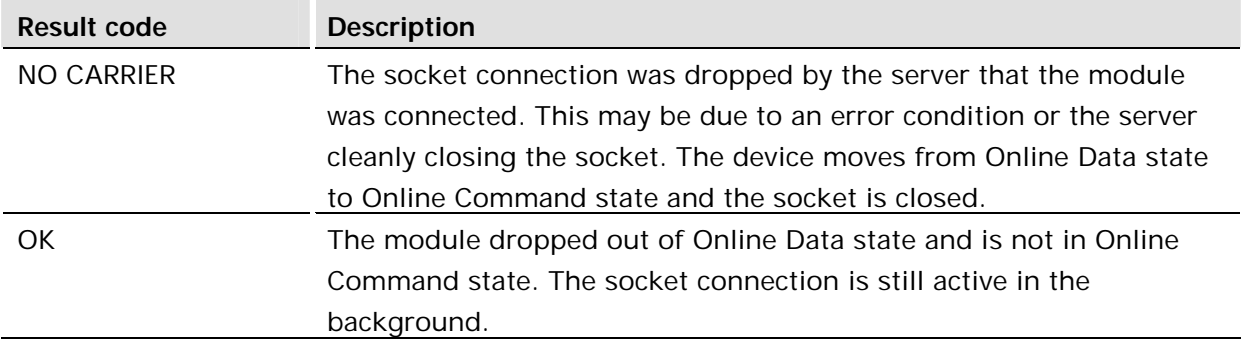

This command will only return an ERROR when no SIM is inserted.

Sockets are shared across all MUX channels.

This command may be aborted. Abort the command by sending any character to the module. A connection can take a long time to timeout if the remote server does not respond to the connection request. Use the AT\*E2IPS command to change the number of seconds before the request times out.

This command is executed immediately. Not time critical.

If a GPRS context has not been activated, then this command will always fail. This command will bind to the context with a <cid> of 1 by default. This default may be overridden by adding the last optional parameter to the command line.

If the commands AT\*E2IPA or the combination of AT+CGATT and AT+CGACT have not been called in order to open a PDP context, then this command will fail.

The character escape sequences of  $+++$  or  $+++$  at is enabled via the \*E2IPS command.

Cannot operate on sockets with commands such as AT+E2IPC or AT+E2IPE if socket is not opened.

Once the serial interface enters online data state, then flow control may be turned on, depending on the values set by AT+IFC.

www.DataSheri4U cemmand has dropped out of Online Data mode into Online Command mode, the command ATO (or some future equivalent) must be used to reenter Online Data mode.

### **Example:**

```
AT*E2IPO?
*E2IPO: 0 (IP Connection closed)
OK
AT*E2IPO=1,"122.123.201.211",80
CONNECT (TCP Connection successful with specified host - now in 
online Data Mode (DCD asserted)
<<Data Transfer>>
NO_CARRIER (Connection closed remotely - back into offline command mode (DCD 
Deasserted))
```
## 8.4 AT\*E2IPI IP Info

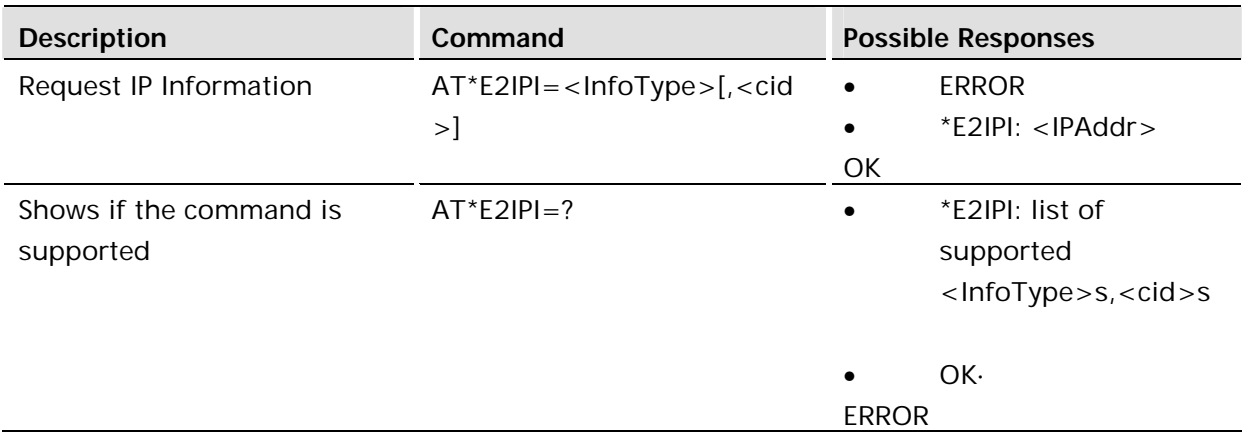

### **Description:**

This command allows information about the current IP Status of the module to be reported. The command will only succeed when an IP Session is Active (see AT\*E2IPA).

### **Defined values:**

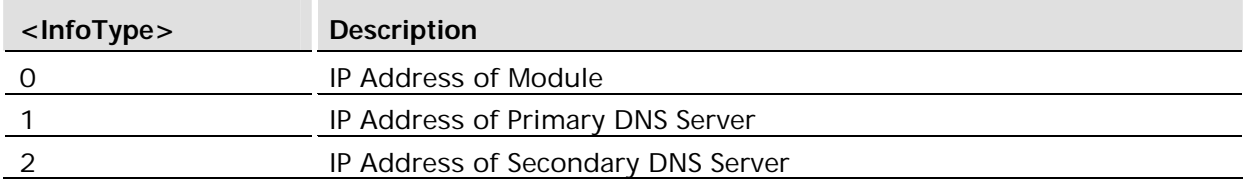

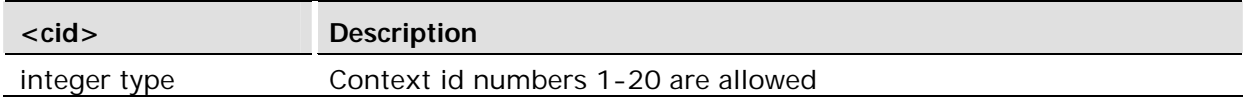

### **Example:**

```
AT*E2IPI=0
*E2IPI: 120.211.22.102
OK
```
# www.DataSheet4U.com 2IPE IP Error

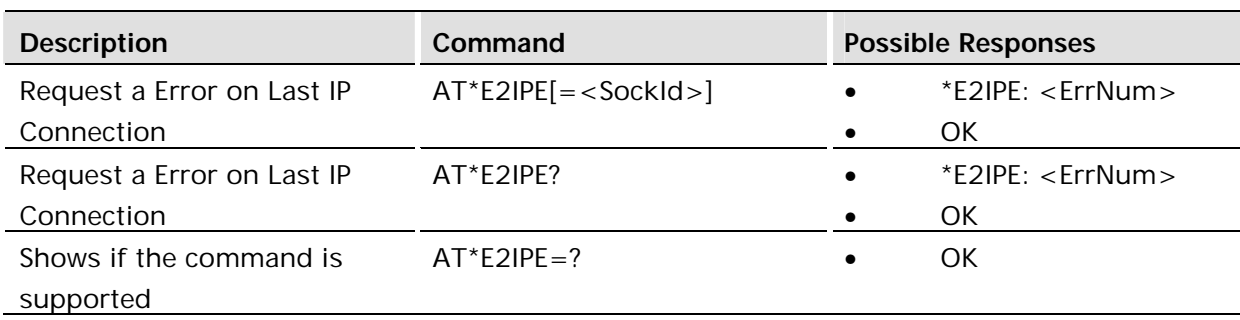

### **Description:**

This command responds with the Error code for the last IP Socket Command. This is useful to determine the cause of the last IP Connection release or why the connection couldn't be opened.

### **Defined values:**

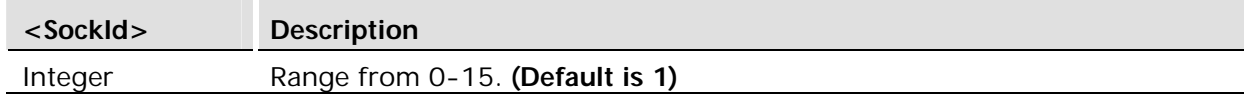

### **Intermediate Result Codes: \*E2IPE:**

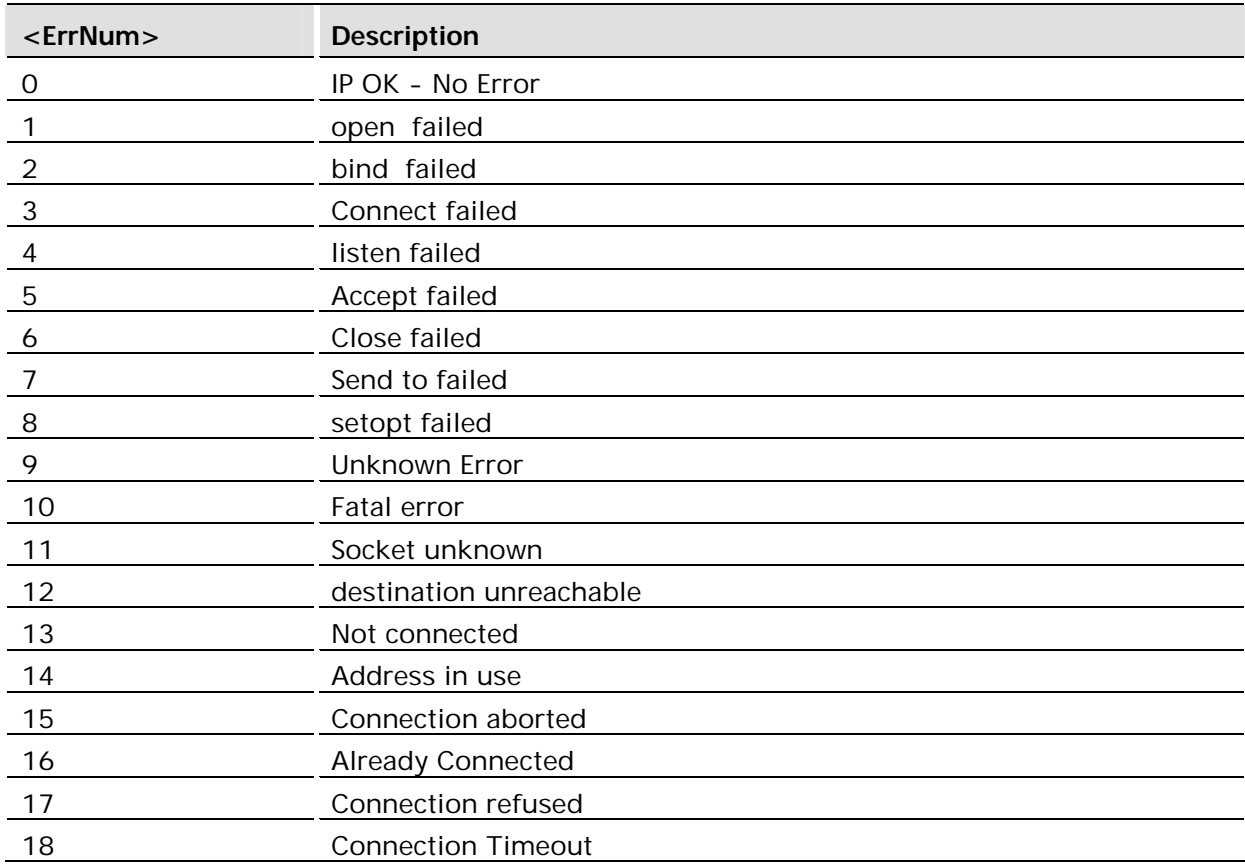

This command will return the proper error value without the SIM.

### **Example:**

```
AT*E2IPO?
*E2IPO: 0 (IP Connection closed)
OK
AT*E2IPO=1,"122.123.201.211",80
CONNECT (TCP Connection successful with specified host - now in online 
Data Mode (DCD asserted))
<<Data Transfer>>
NO_CARRIER (Connection closed remotely - back into offline command mode (DCD 
Deasserted))
AT*E2IPE?
*E2IPE: 0 (No Errors)
OK
```
## 8.6 AT\*E2IPL IP listen (server)

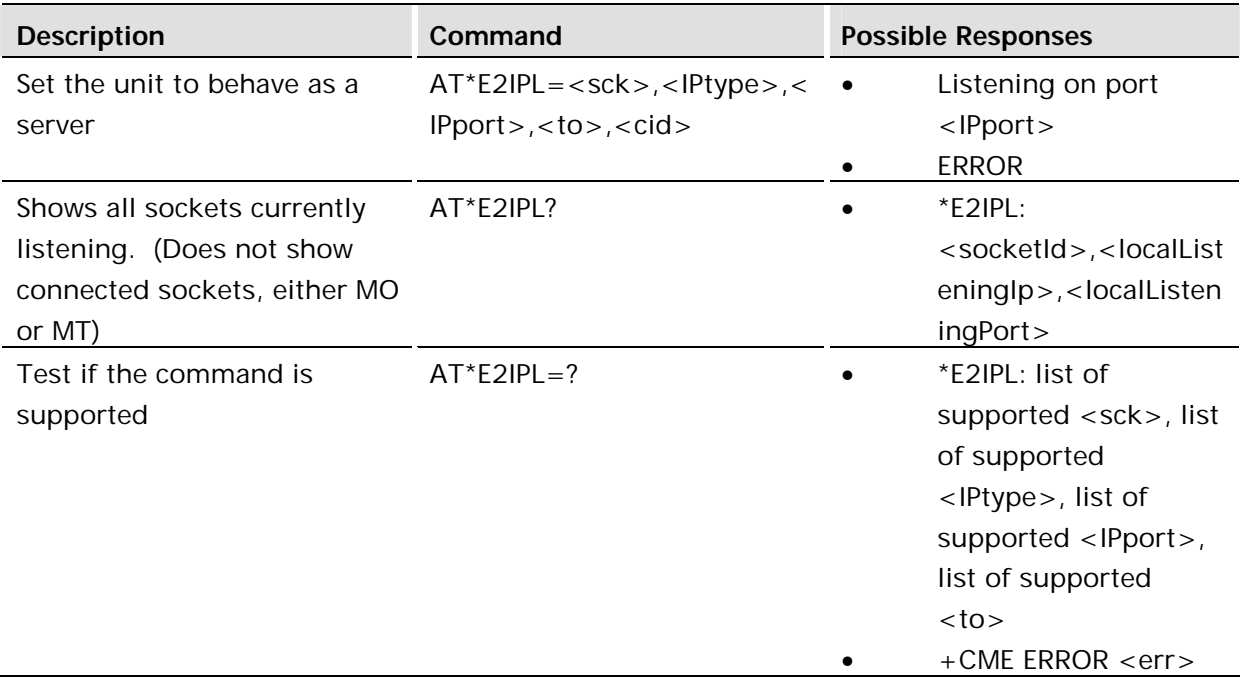

### **Description**

The IP listen function is used to allow other IP address to connect to it. The command will only succeed when an IP Session is Active (see AT\*E2IPA).

This command opens a socket, binds it to a local IP address and puts the socket in state to listen for incoming connections on the port number specified on the command. This command can be used in two ways. With a timeout of zero, the command will return the serial channel back to online command state so that other commands may be entered while waiting for an incoming connection. The other way of using this command is to use a timeout. In this case, the command interface will be blocked from any commands until either the user aborts the command, the timeout has occurred or if an incoming connection is detected and automatically accepted.

www.DataSheet4U.com where the command returned immediately, there are a few commands that are important for accepting incommand connections. AT\*E2IPEV is used to turn on unsolicited responses when socket event occur. Once an incoming socket connection is detected, the socket may be accepted using AT\*E2IPACT.

If a connection to a remote system is successful the interface will switch from

Online command state to the online data state. This transition is indicated by the "CONNECT" message. This means that the bytes transferred across the serial connection will no longer be interpreted as AT commands but instead will be raw data sent directly to the remote system.

If an error occurs during the setup of the connection with the remote system then the unit will return an a specific error number via an intermediate response followed by an ERROR. If at any point the connection has been lost or if there is an error then a NO CARRIER response will be returned. If the user escapes out of Online Data state then an OK is returned. After seeing either the OK or NO CARRIER, the serial interface switches back to online command state and the user may enter addition commands.

There are 3 ways to escape out of online data state. First, if DTR being deasserted can be used to exit online data state. This feature is controlled by the command AT&D. The value of 2 will not close the socket. The other two ways of exiting online data state is to use the time dependent character sequence  $+++$  or the time independent sequence  $+++AT$ . The command AT\*E2IPS is used to control which of these escape sequences are active, or both turned off. No matter which way is used to escape from online data state, once in online command state the socket is still active in the background. The socket can then be closed with the \*E2IPC command or the user can reenter the Online Data state by using either the ATO or E2IPATO commands.

This command may be used for both TCP and UDP sockets. When using it with UDP sockets, this command will wait for the first packet that is sent to the module at that port. From that time on, the socket will be "connected" with the system that sent the first received packet. You would need to open another socket to communicate with other systems.

**This command is abortable.** Abort the command by sending any character to the module.

### **Defined values:**

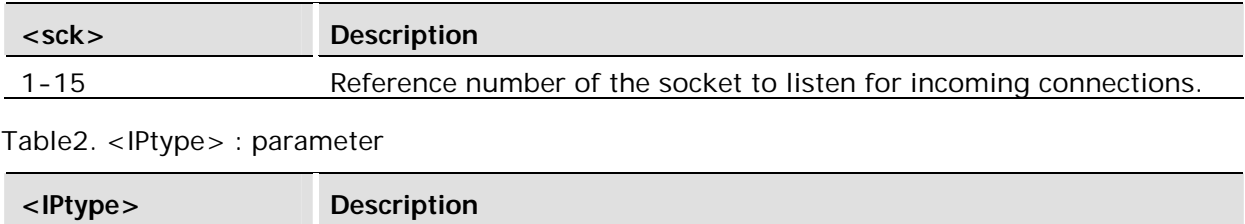

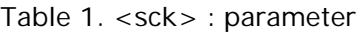

0 UDP (connectionless)

1 TCP (connection oriented)

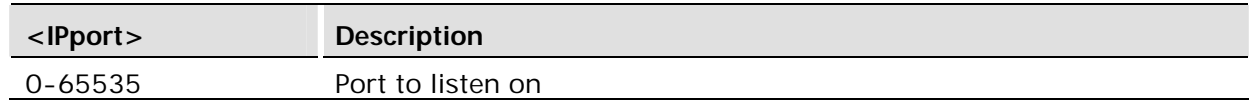

### Table 4. <to> : parameter

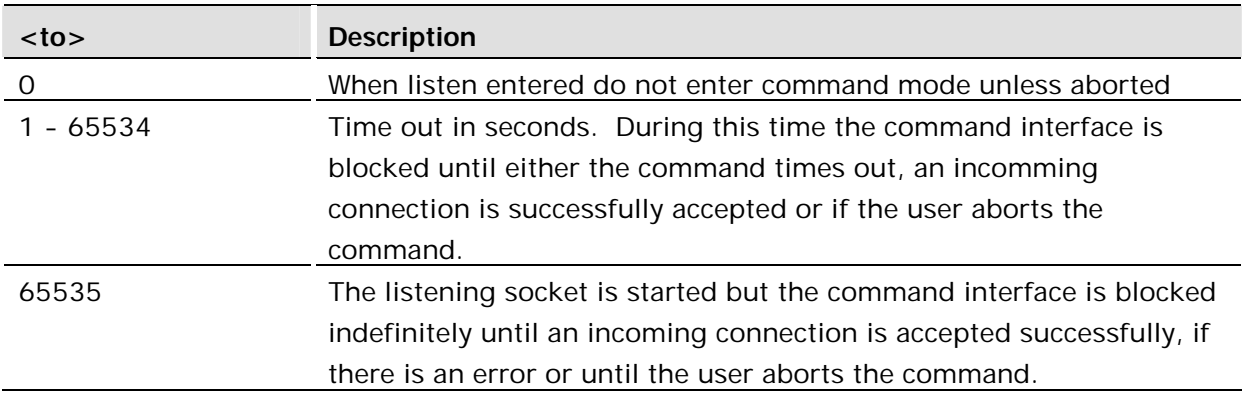

## 8.7 AT\*E2IPRH IP Resolve Host

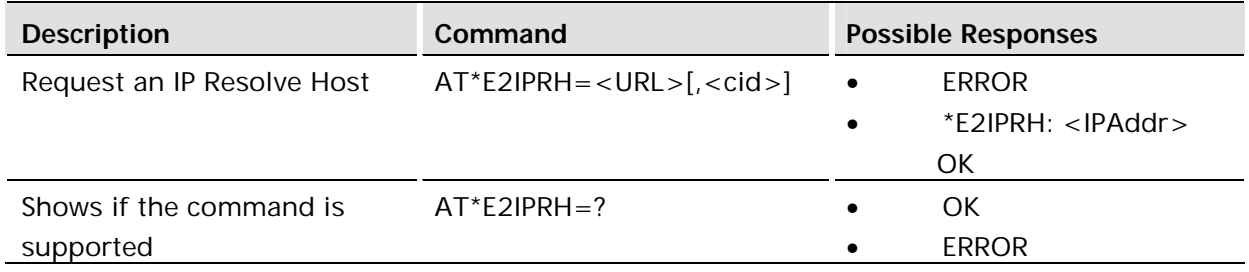

### **Description:**

This command allows an IP lookup on a given URL string denoting an IP Host. The command will only succeed when an IP Session is Active (see AT\*E2IPA) and if the string is 32 characters or less.

Be aware this function can take up to 125-140 seconds to return if the URL does not exist.

### **Defined values:**

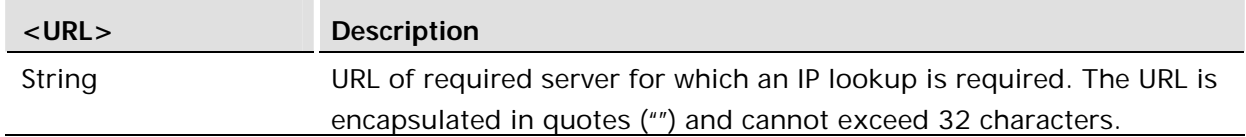

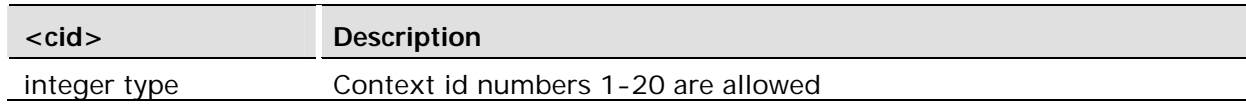

#### **Example:**

```
AT*E2IPRH="www.google.co.uk"
*E2IPRH: 123.123.123.123
OK
```
## 8.8 AT\*E2IPS IP Setup IP Parameters

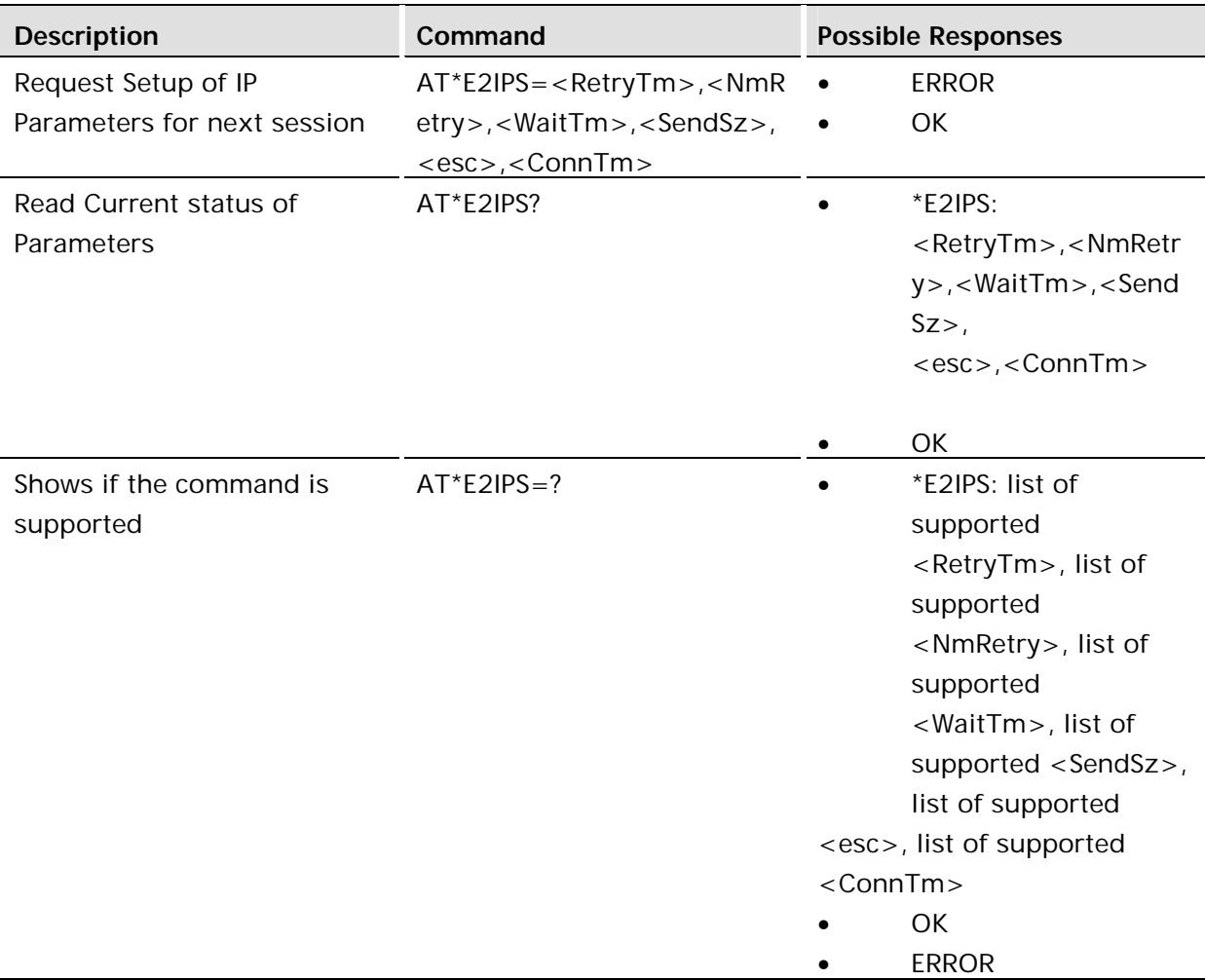

### **Description:**

This command can be used to modify the way in which the Data received by the module is handled with respect to transmitting it across TCP/UDP. When Data is sent to the Module in online data mode, the data is internally buffered until there is an amount of data that makes an IP packet send viable. This packet size is defined by <SendSz>. If <SendSz> is not received, and no data is received for <WaitTm>\*100ms then the data will be send as a packet anyway - regardless of the packet size. Retransmit intervals are controlled internally but will do this for <NmRetry> times. If the data is still not sent by this time, the socket/session will be closed and revert to offline command mode with a NO CARRIER response.

www.DataShem4U.connecting to an IP address using the AT\*E2IPO command, the module will wait until its initial connection request packets have timed out (64 seconds). By changing the <ConnTm> you are able to control how long the unit will wait for the module to drop back into command mode and return the NO CARRIER response. Note, this does not change the TTL of the packets being sent out. If a connection acknowledgement is subsequently received, it will be ignored.

### **Defined values:**

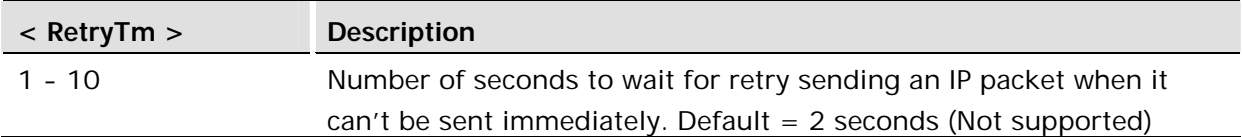

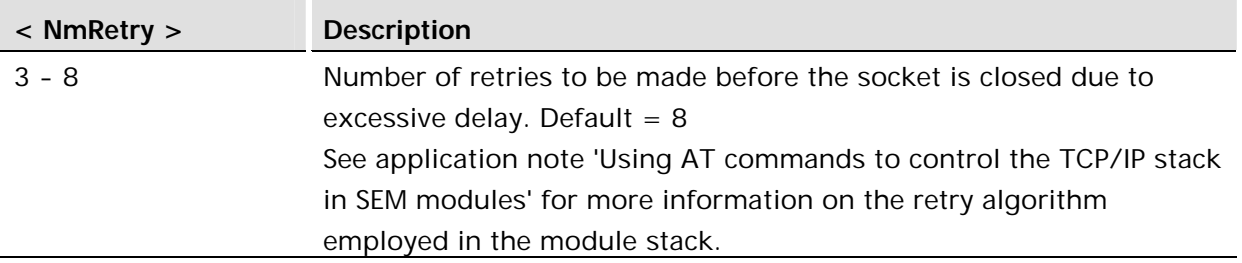

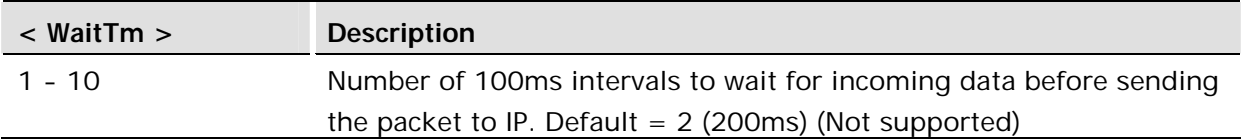

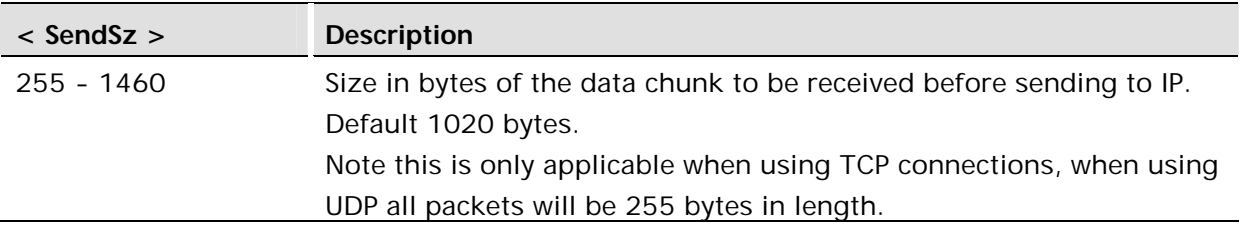

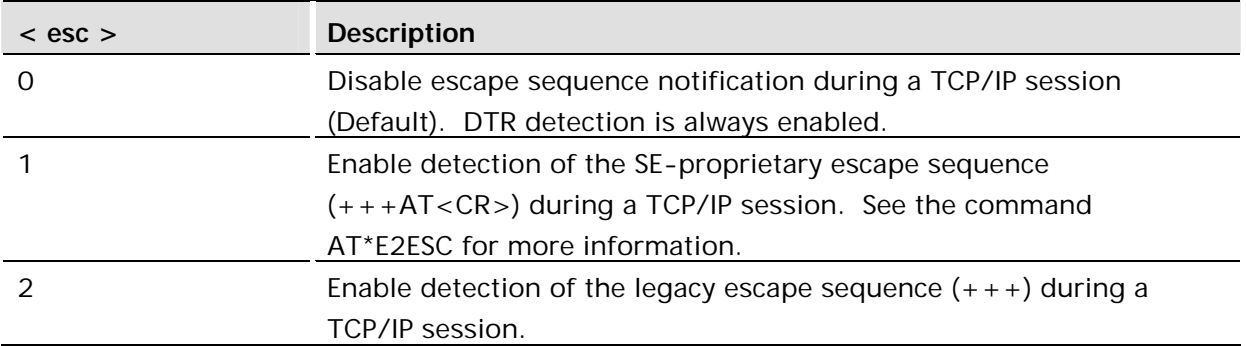

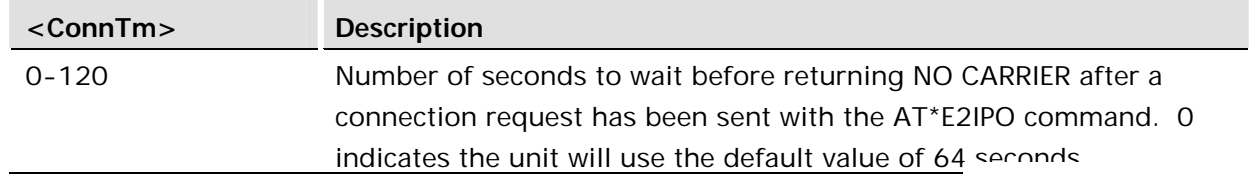

www.DataSheet4U.com

Show current settings

AT\*E2IPS? \*E2IPS: 2,10,2,1020,0 OK

Set number of retries to 4, TCP packet size to 500 bytes and turn off the escape sequence.

 $AT*E2IPS = 2, 4, 2, 500, 0$ OK

Set to Defaults

 $AT*E2IPS = 1, 1, 1, 1$ OK

## 8.9 AT\*ENAD Internet Account Define

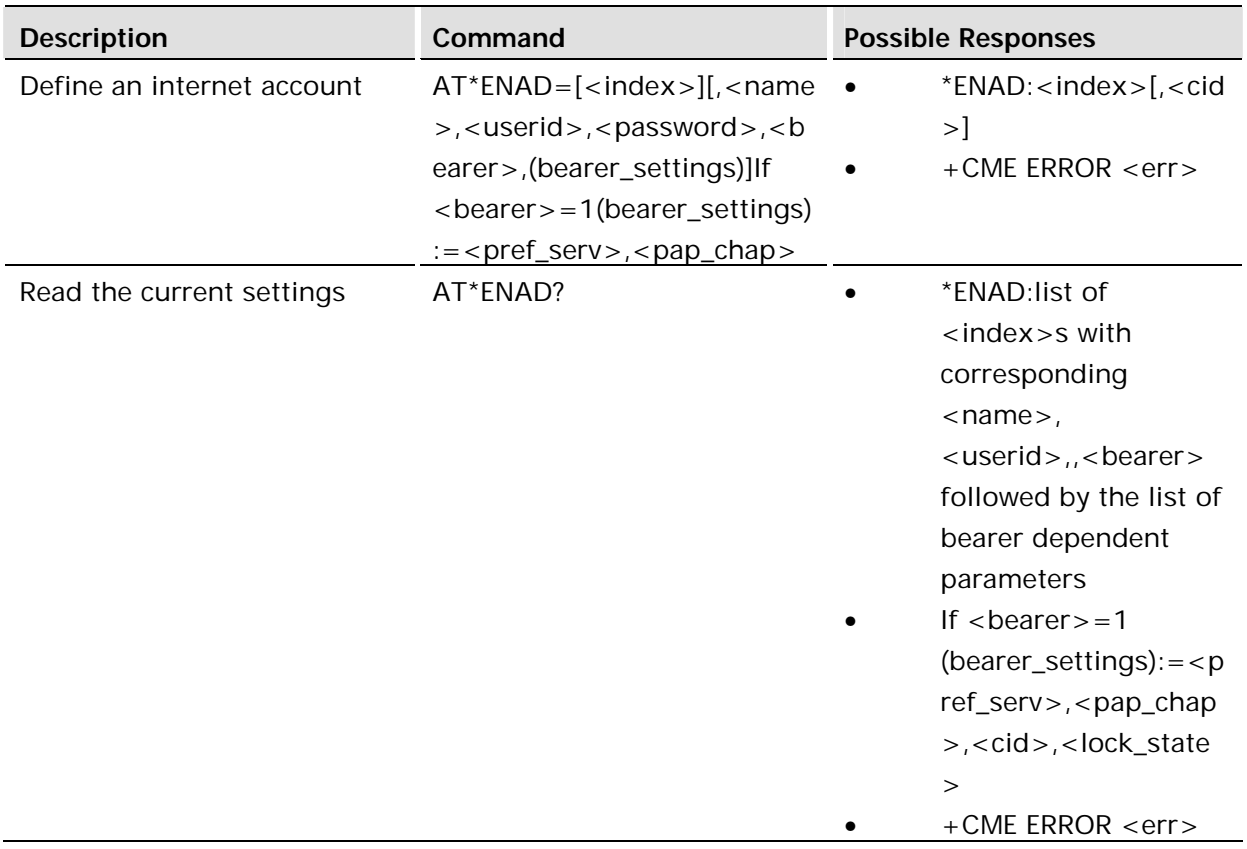

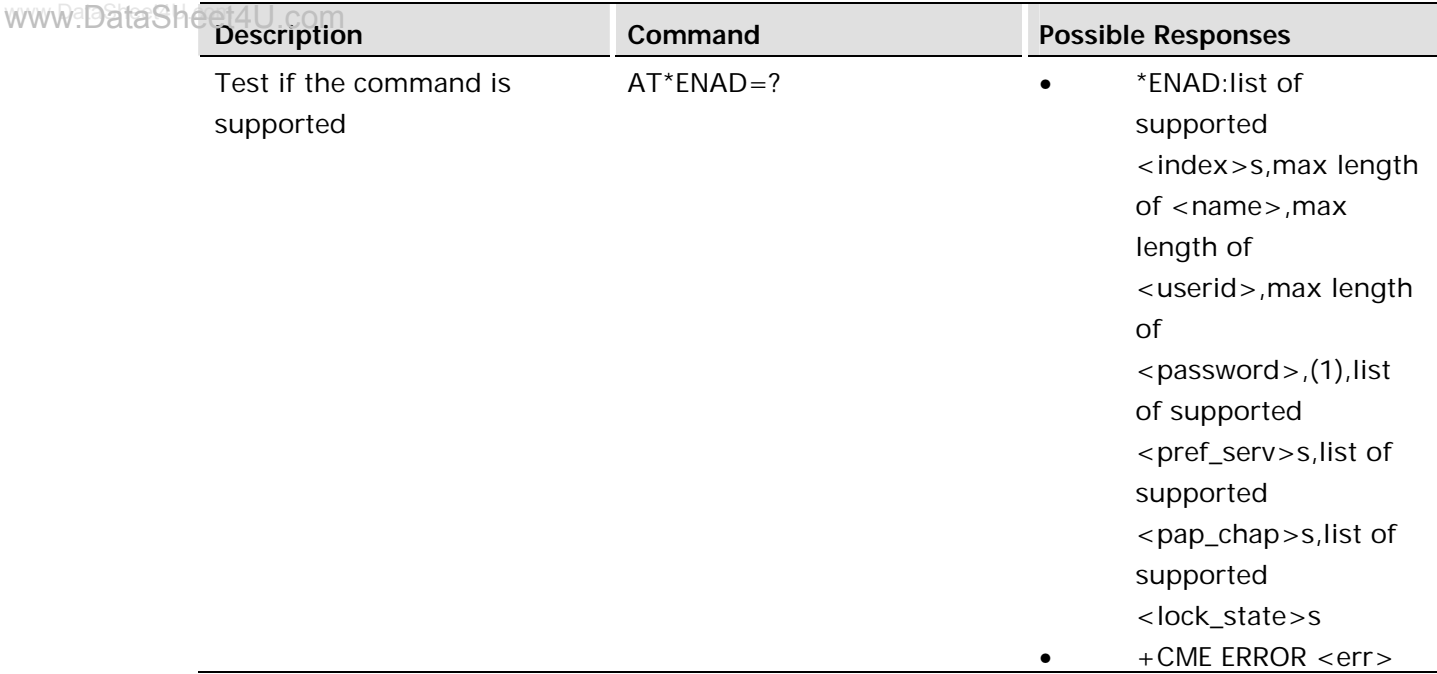

This command is used for defining an Internet Account. The primary use of this Internet Account is to define a User Id and Password for authentication purposes during PDP context activation. Up to 20 Internet Accounts can be created (AT\*ENAD) and mapped directly (one to one) to an existing PDP Context as created using the AT+CGDCONT command. The Internet Account index will also be 1 - 20, same as the PDP Context.

The \*ENAD command will initially only allow for the setting of a bearer type of GPRS. The \*ENAD command will initially only allow PAP as its non-transparent GPRS access mode for authentication during PDP context activation. When the Authentication type,  $\langle$ pap-chap>, is set to "None", then no UserID/PW will be sent during PDP context activation. The Internet Account data will be stored in RAM and initialized at startup and therefore lost over a power cycle or reset, same as the PDP Context data.

### **Defined values:**

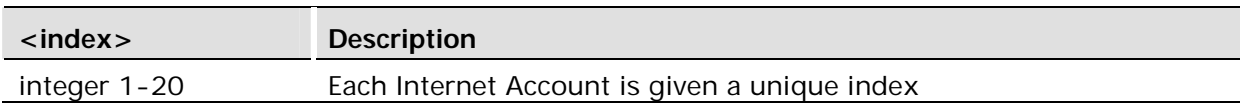

When a data account is created a corresponding ENAD account is created to complement it. If the account is not changed then no username or password is used during the negotiation for an IP address (see AT\*E2IPA command).

When accounts are created data account 1 relates across to ENAD account 1, these numbers always reference each other.

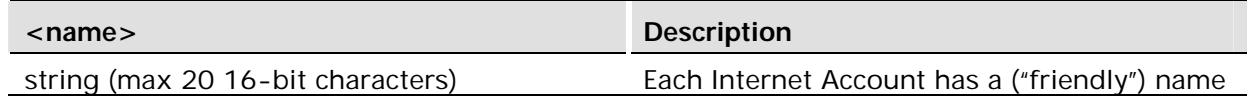

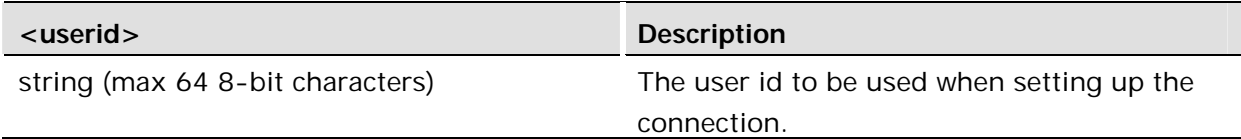

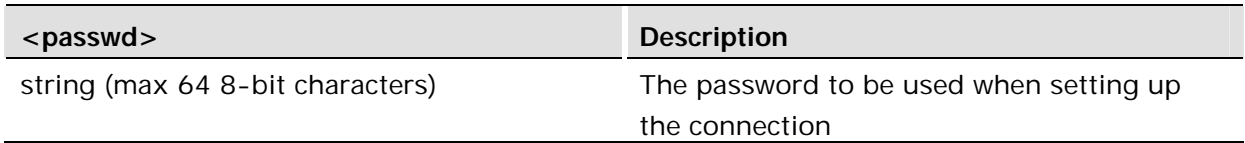

If the <passwd> parameter is left blank this shall be interpreted as a request for the <userid> and <passwd> parameters to be set dynamically.

For security reasons the read command shall not return the value of the <passwd> parameter. The empty place of the <passwd> parameter shall be indicated by two consecutive commas.

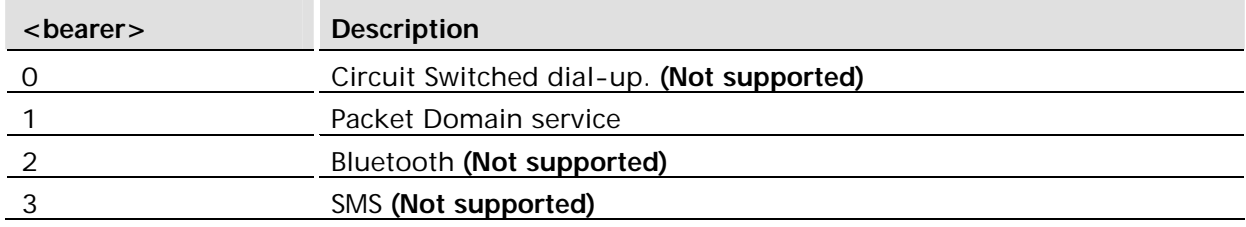

This parameter is used to decide what bearer shall be used for the connection.

If  $\epsilon$  bearer  $> = 1$  the following parameters are used

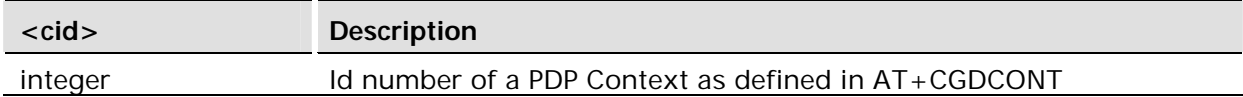

There is a one to one mapping between an IA and a PDP context. A certain context can thus not be reused in another IA.

When a certain PDP Context is associated with an Internet Account, it is implied that the Quality of Service Profile with the same id number is also associated. The Quality of Service Profile is defined with  $AT + CGORFO$  and  $AT + CGOMIN$ .

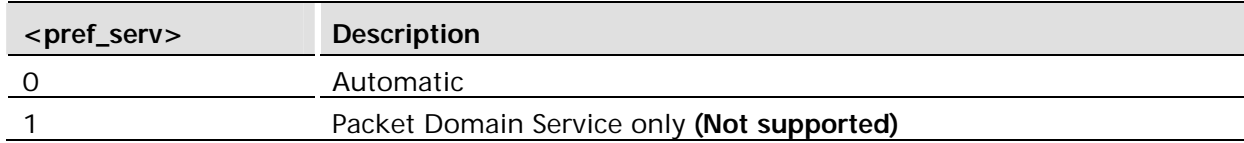

If set to "0" the phone will try to handle incoming CSD services (e.g. phone calls).

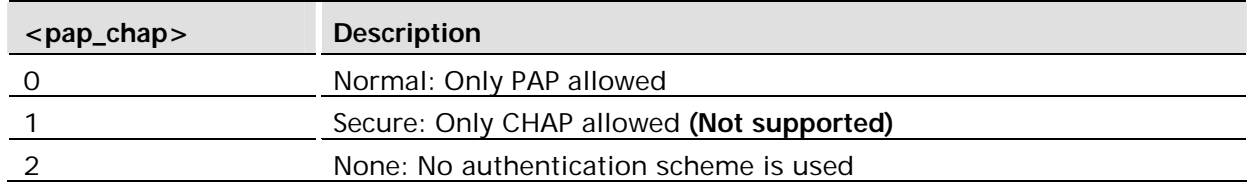

This parameter is used to choose which authentication scheme is to be used.

The <lock\_state> parameter is set to "1" in the Internet Accounts that are predefined and not possible to alter via the AT-commands. No parameter values can be changed in an Internet Account. If the user tries to change the parameter values, ERROR is returned <err> parameter, refer to +CME ERROR - Mobile Equipment Error Result Code.

## 8.10 AT\*E2IPACT IP Socket Accept

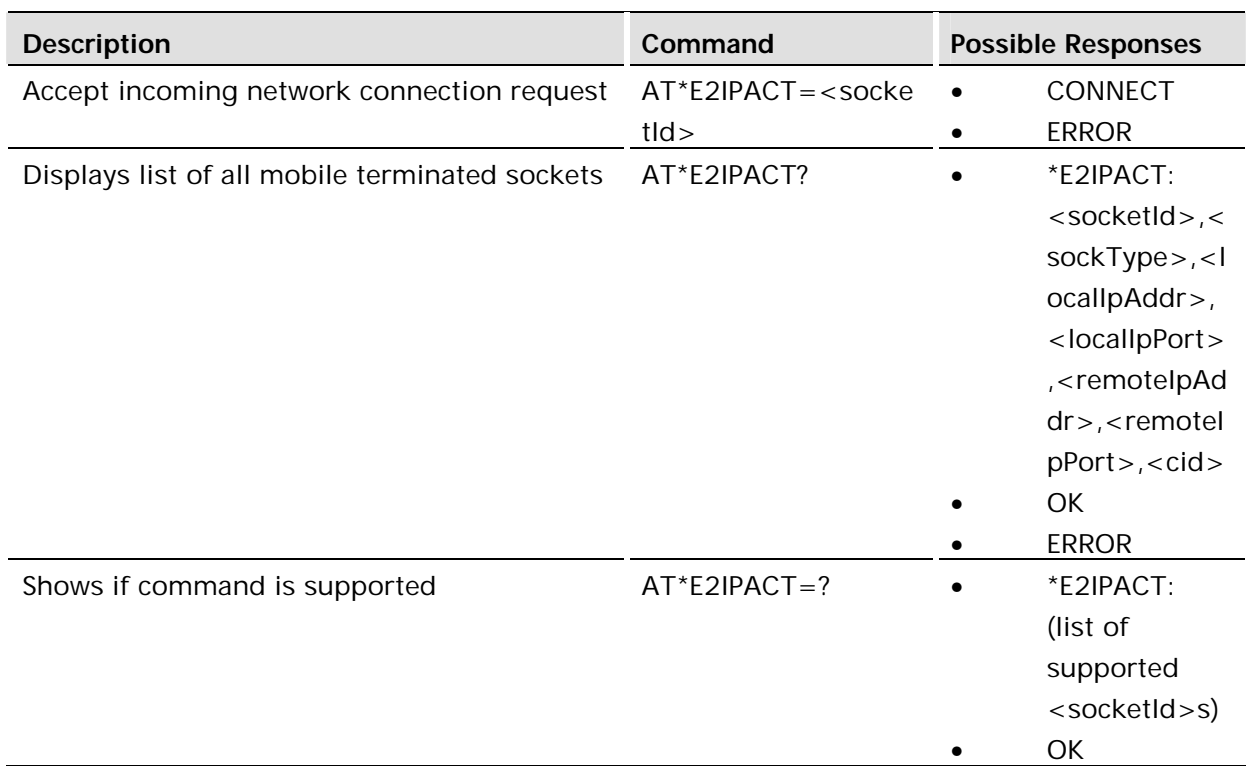

### **Description:**

This command is used to accept an incoming socket connection. This command is used to operate on a socket that was listening for incoming network connections using the command AT\*E2IPL.

This command is not abortable.

### **Defined values:**

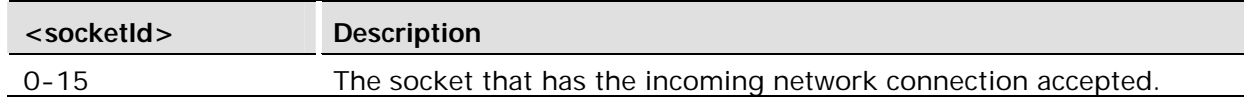

# www.DataSheet4U.com uP Socket Events

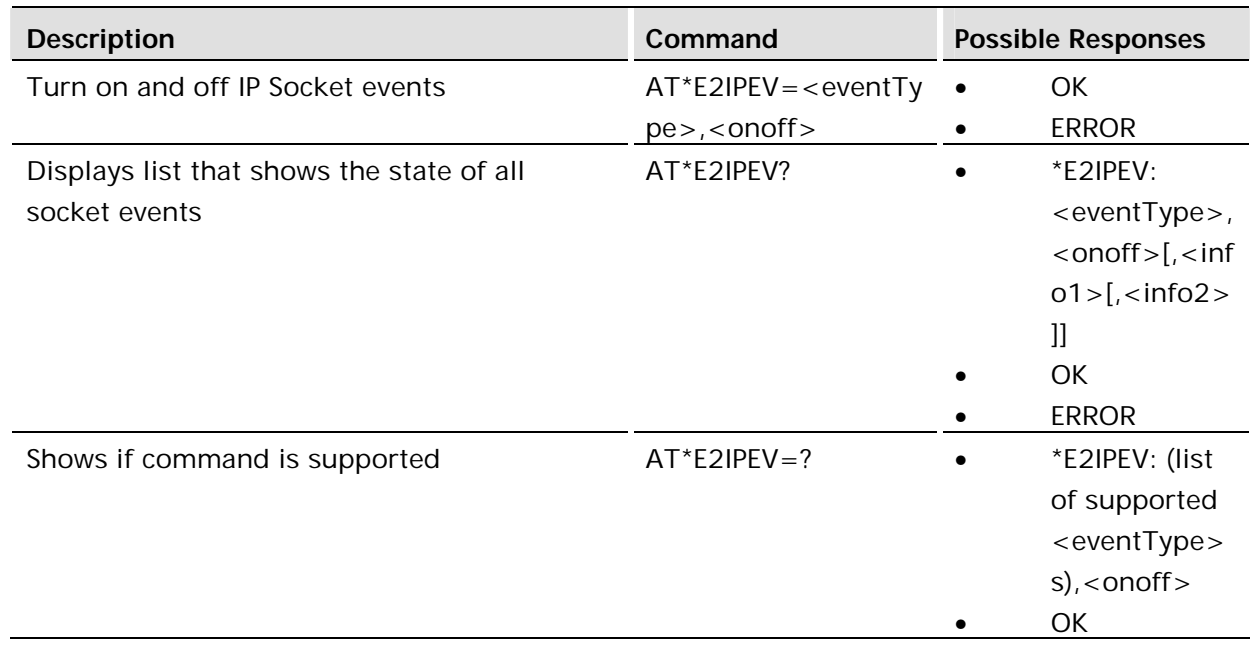

### **Description:**

This command is used to turn socket event unsolicited responses on and off. If a serial channel is in online data state then the events will not be available in that channel. Events for a socket are available in all multiplexer channels.

### **Defined values:**

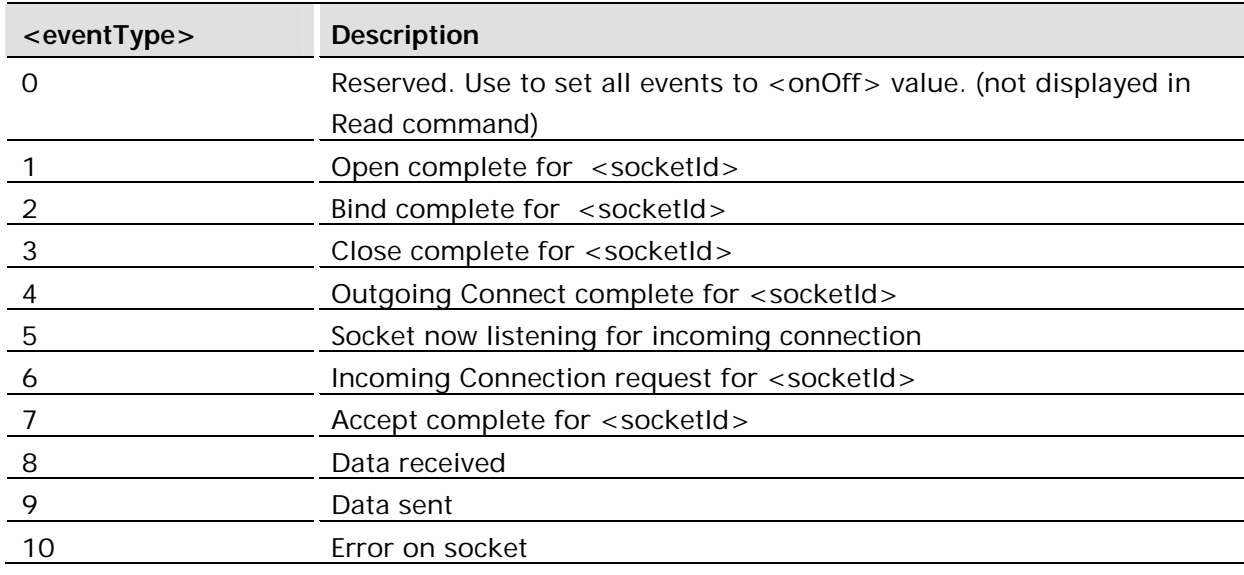

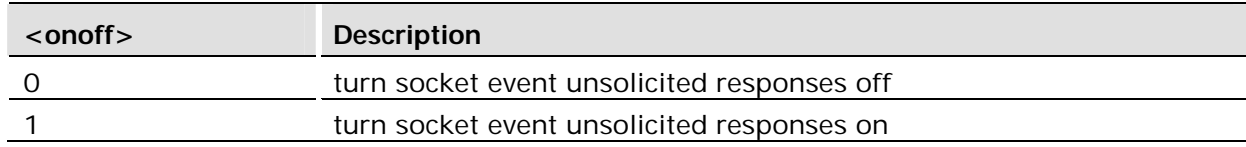

www.DataSheet4U.com e type of this parameter is based on the event type. The table below describes the meaning of <info1> based on <eventType>

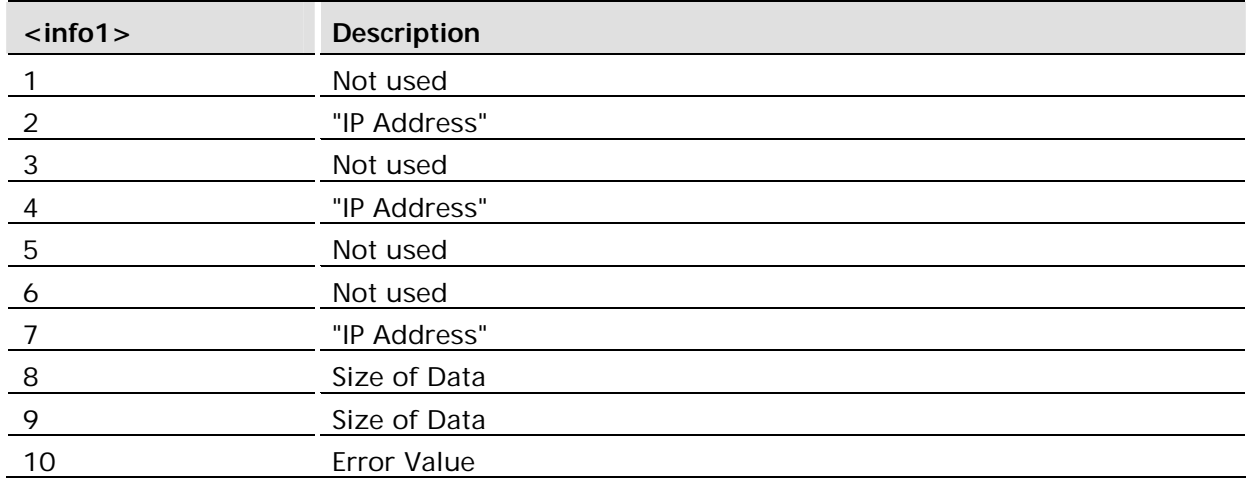

<info2>: The type of this parameter is based on the event type. The table below describes the meaning of <info2> based on <eventType>

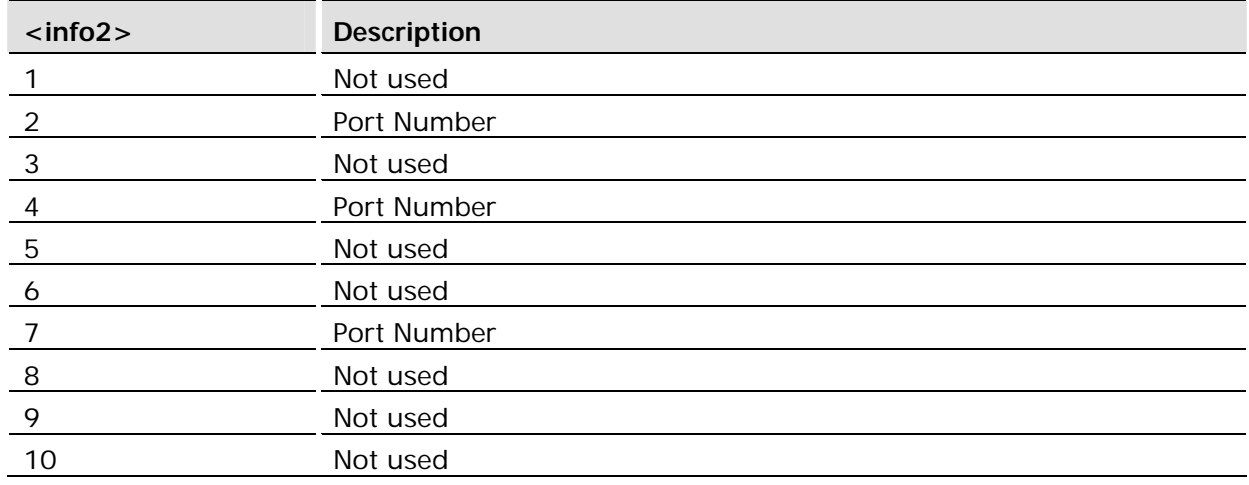

## 8.12 AT\*E2IPATOIP Socket ATO Command

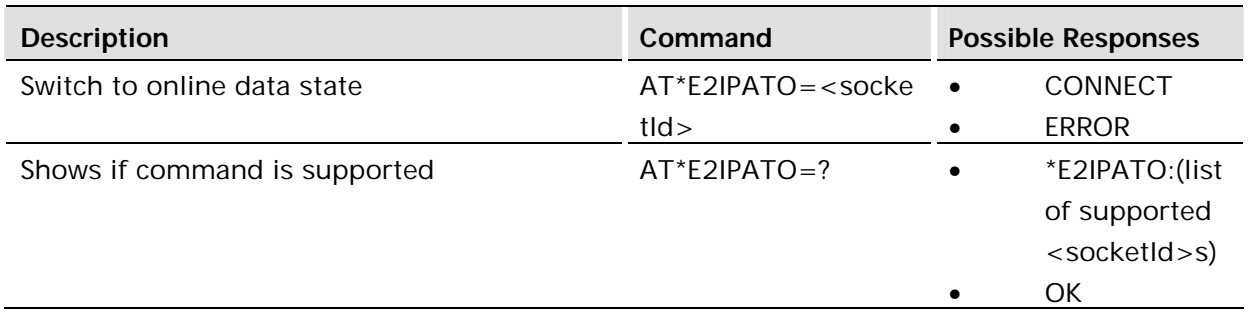

## www.DataSheet4U.com

This command provides the same functionality as ATO but allows the user to choose a specific socket to switch back into online data state. If the socket was closed by the remote system then this command will return an error. This command may only be used with sockets, it may not be used with CSD or GPRS connections. This command may be used with mobile originated sockets (opened with E2IPO) or mobile terminate sockets (opened with E2IPL).

This command is not abortable.

### **Defined values:**

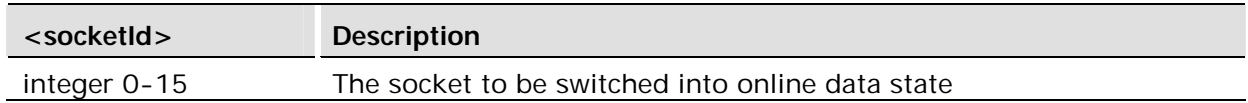

## 9 Identification

## 9.1 AT Attention Command

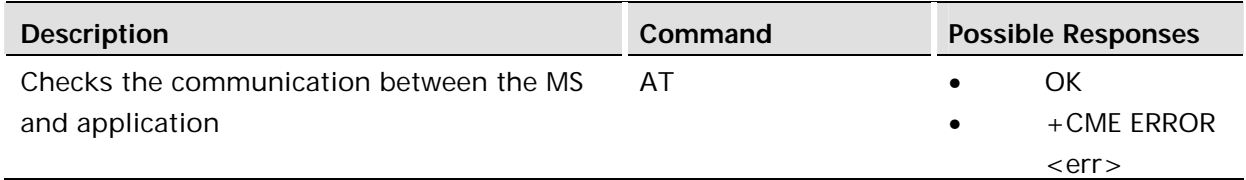

### **Description:**

This command is used to determine the presence of an MS. If the MS supports AT commands, it returns an OK final result code.

## 9.2 AT\*EIDSUM Fixed Format Module Id Summary

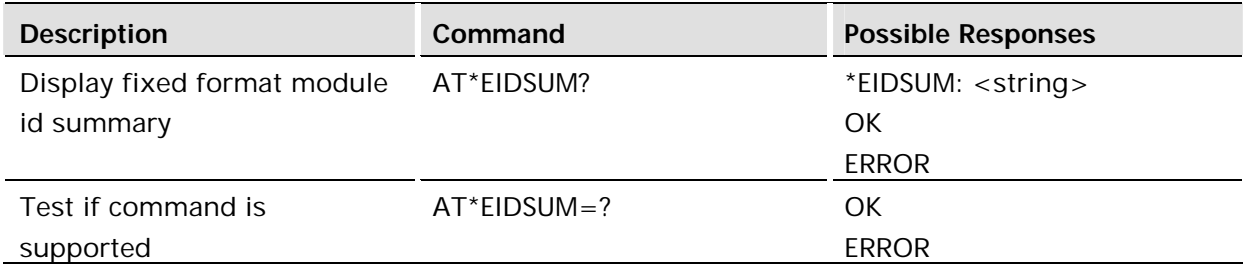

### **Description:**

This command provides additional module identification information, mainly KRD and product variant, in a fixed position format. Product number and variant, Hardware revision and manufacture date, Software revision, module name and product description are all included in the formatted output. Output is formatted in specific columns as specified in table below.

The string is created from the following fields:

KRD <prod\_no>/<var> <hwrev> <date> <swrev> <model> <descr>

### **Example:**

\*EIDSUM: KRD 104 1004/00 A0A 05W52 R1A017 Gx64 "Gx64 Modem" | | | | | | | | | | 1 10 14 18 23 26 30 36 43 51

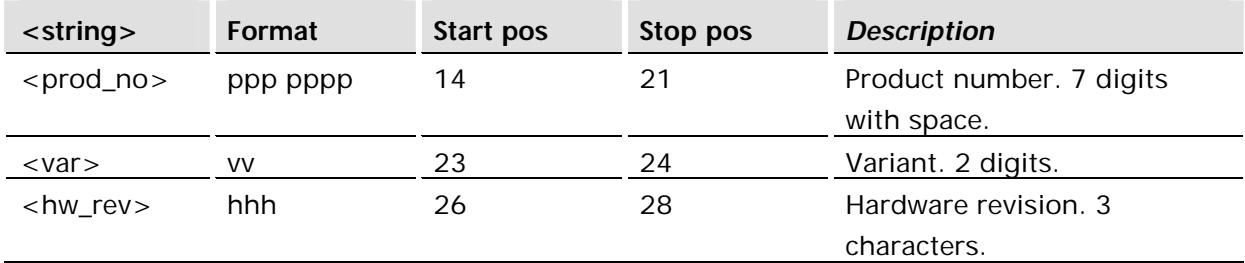

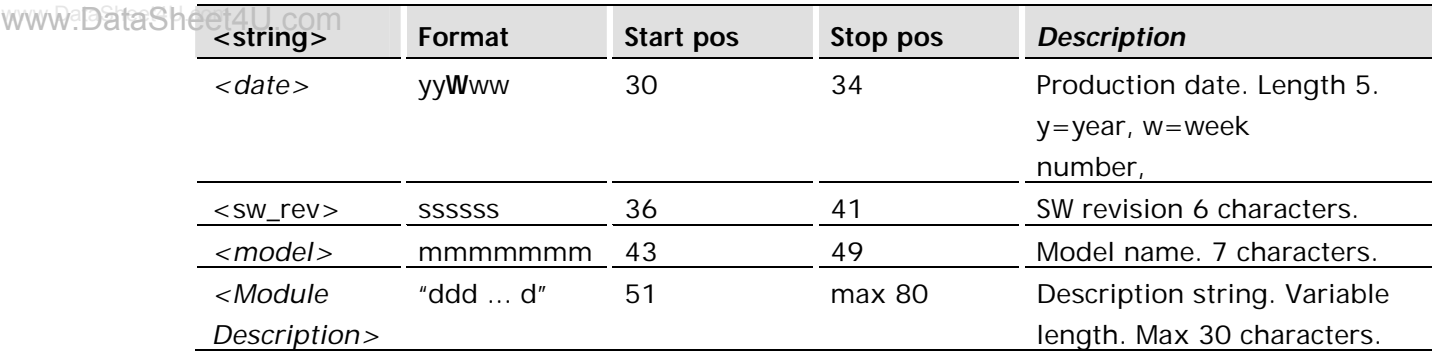

## 9.3 AT+CGMI Read MS Manufacturer Identification

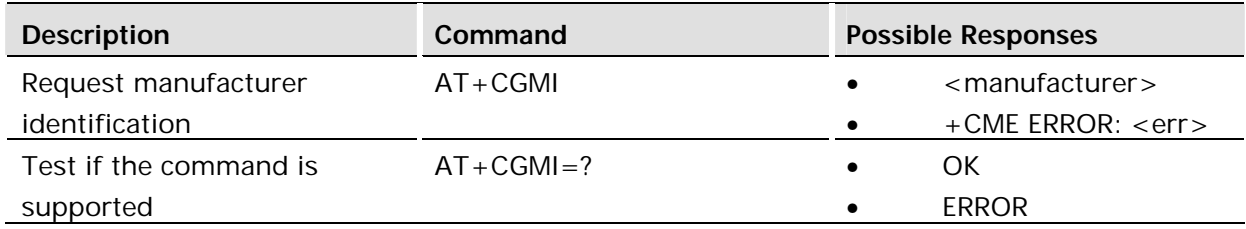

### **Description:**

Causes the MS to return one or more lines of information text.

### **Defined values:**

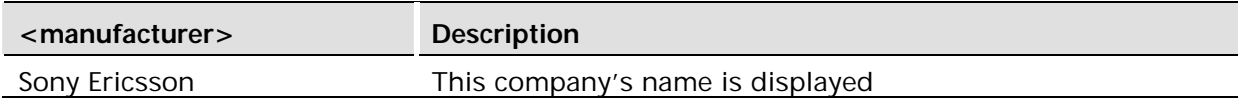

### **Example:**

AT+CGMI Sony Ericsson OK

## 9.4 AT+CGMM Read MS Model Identification

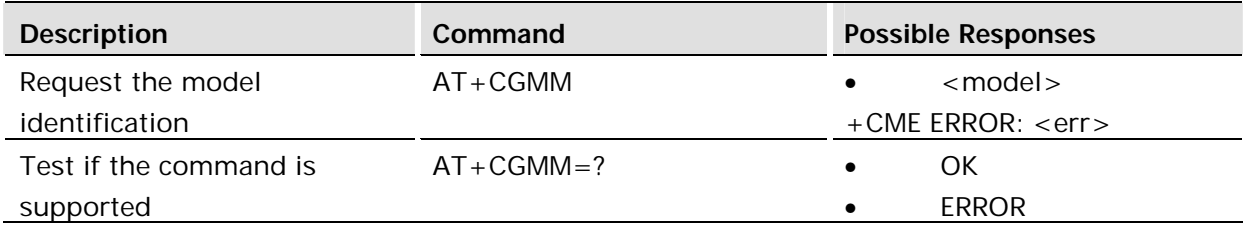

### **Description:**

Causes the MS to return one or more lines of information text <model>, determined by the MS manufacturer. It is intended to permit the user of the ITAE/ETAE to identify the specific model of the MS to which it is connected. Typically the text will consist of a single line containing the name of the product, but manufacturers may choose to provide more information if desired.

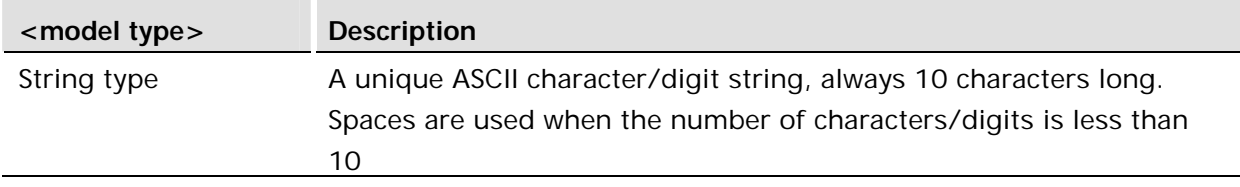

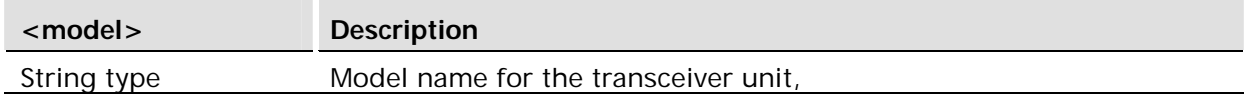

### **Example:**

AT+CGMM 6100501-BVGR64 OK

### 9.5 AT+CGMR Read Revision Identification

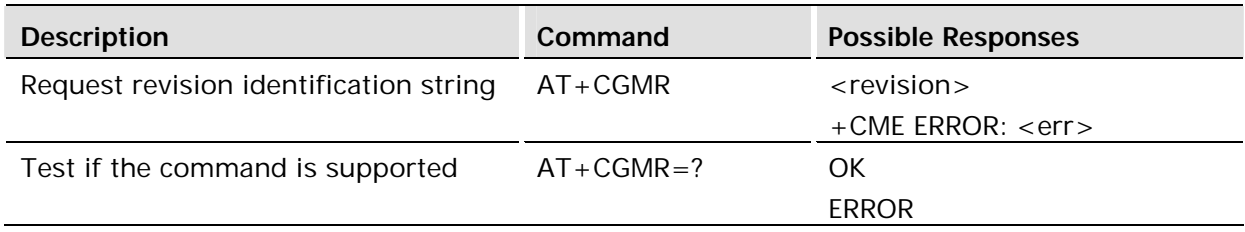

### **Description:**

This command causes the module to return a string containing information about the software revision. This command is available without SIM access.

Also implemented as AT+GMR.

### **Defined values:**

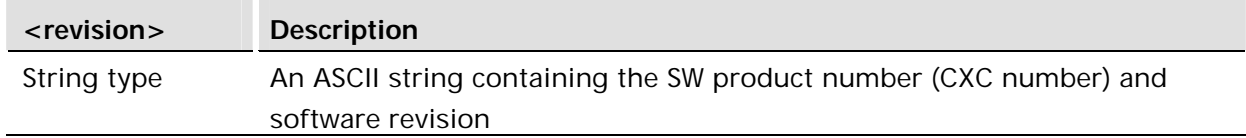

### **Example:**

AT+CGMR

CXC125908 P1A.40

OK

## 9.6 AT+CGSN Read Product Serial Number Identification

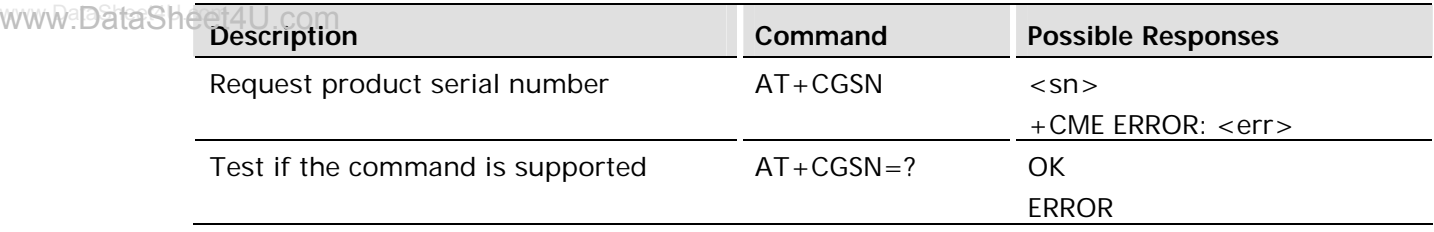

This command causes the module to return the IMEI (International Mobile station Equipment Identity), which identifies the individual ME. This command is available without SIM access.

Also implemented as AT+GSN.

### **Defined values:**

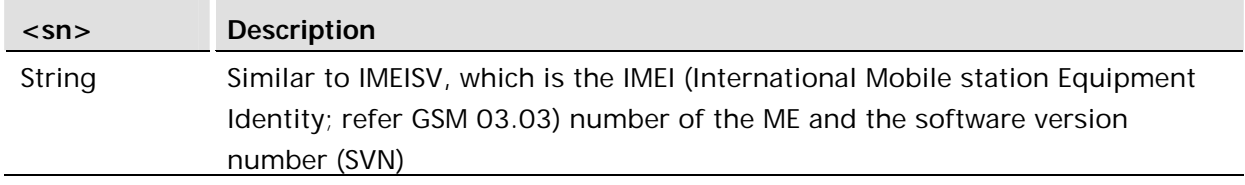

### **Example:**

```
AT+CGSN
00460101326631001 01 is the SVN
OK
```
## 9.7 AT+GCAP Capabilities

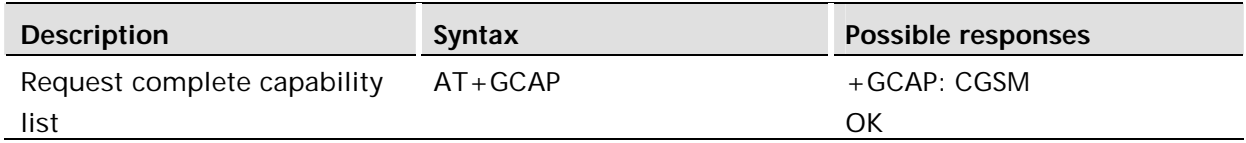

### **Description:**

This command returns the module's capabilities.

### **Defined values:**

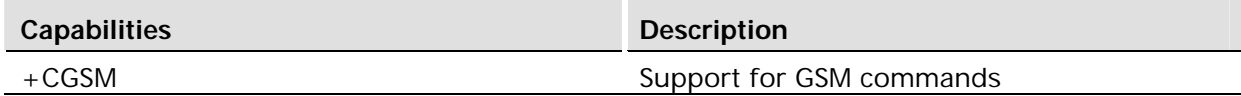

### **Example:**

AT+GCAP +GCAP: +CGSM OK

## 9.8 AT+GMI Request Manufacturer Identification

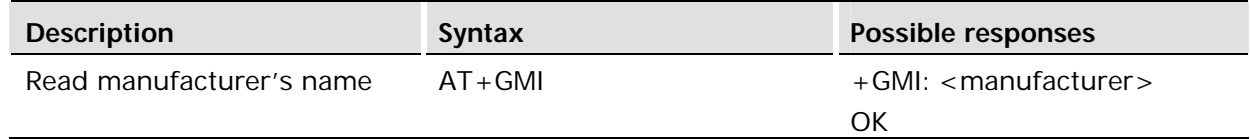

### **Description:**

This command returns the name of the manufacturer.

### **Defined values:**

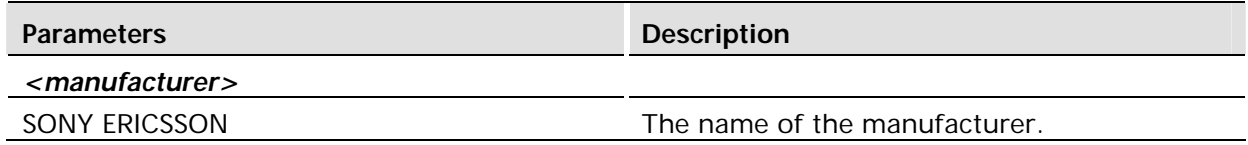

### **Example:**

AT+GMI +GMI: SONY ERICSSON OK

## 9.9 AT+GMM Request Model Identification

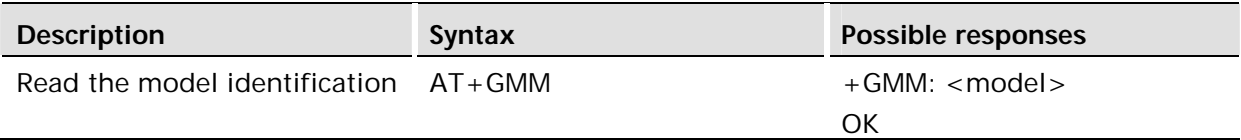

### **Description:**

This command returns the identification of the specific module model.

### **Defined values:**

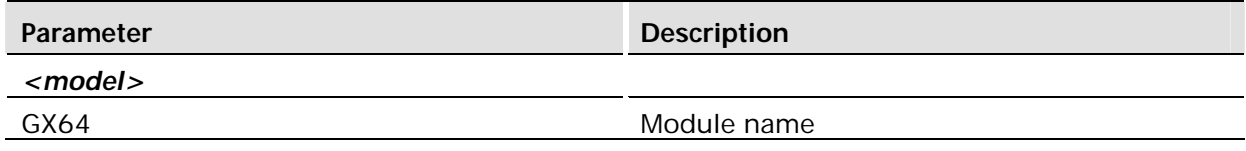

### **Example:**

AT+GMM +GMM: GX64 OK

## 9.10 AT+GMR Revision Identification

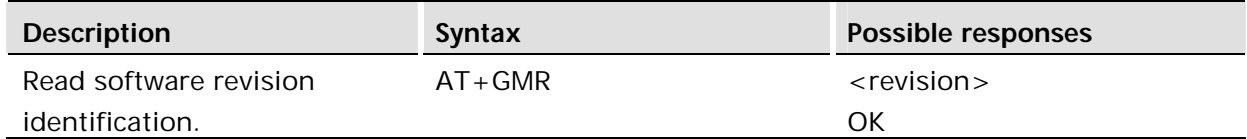

### **Description:**

This command returns the software revision.

The only possible result code is OK.

### **Defined values:**

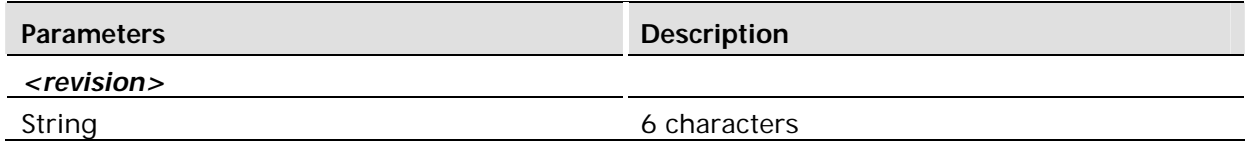

### **Example:**

AT+GMR R1A001 OK

## 9.11 AT+GSN Request Product Serial Number Identification

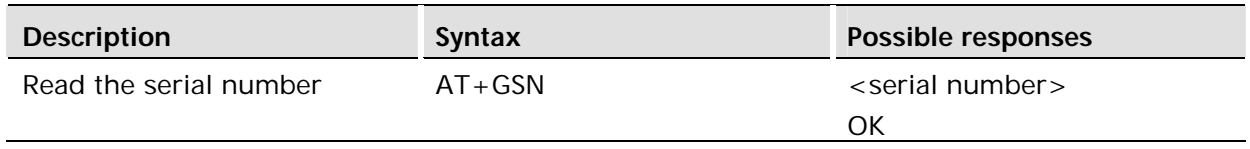

### **Description:**

This command returns a string with the IMEI number as per the CGSN command.

### **Defined values:**

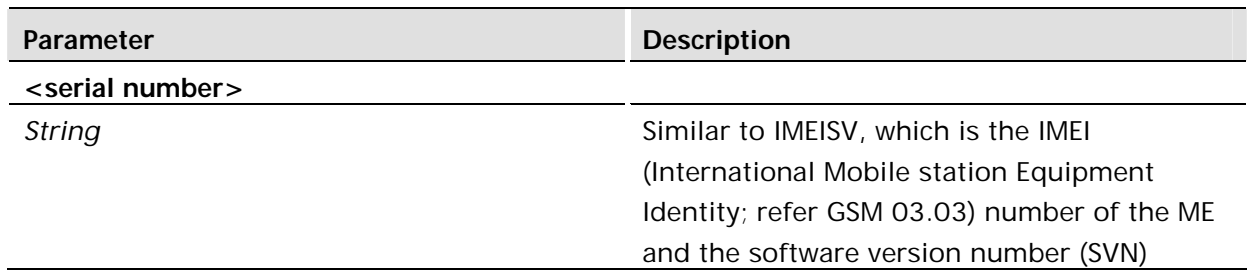

### **Example:**

AT+GSN 00460101958212001 OK

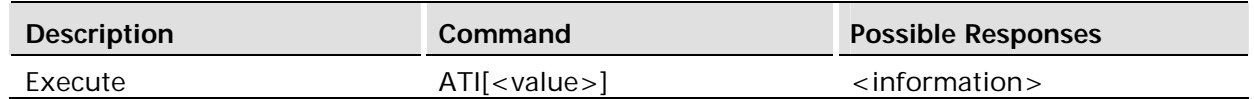

This command causes the DCE to transmit one or more lines of text, followed by a final result code. As an option, <value> can be used to select from among multiple types of identifying information as shown in the table below.

This command provides compatibility with Microsoft Windows 95.

### **Defined values:**

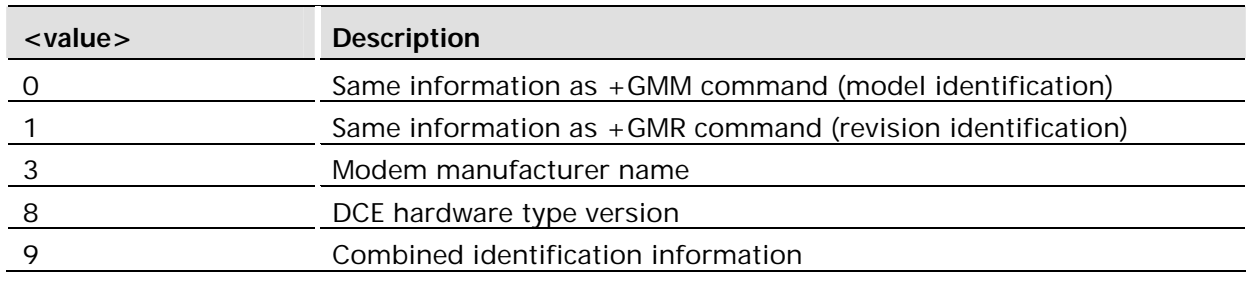

### **Examples:**

ATI0 GX64

OK
# 10 Input/Output

# 10.1 AT\*E2IO Input/Output Read/Write

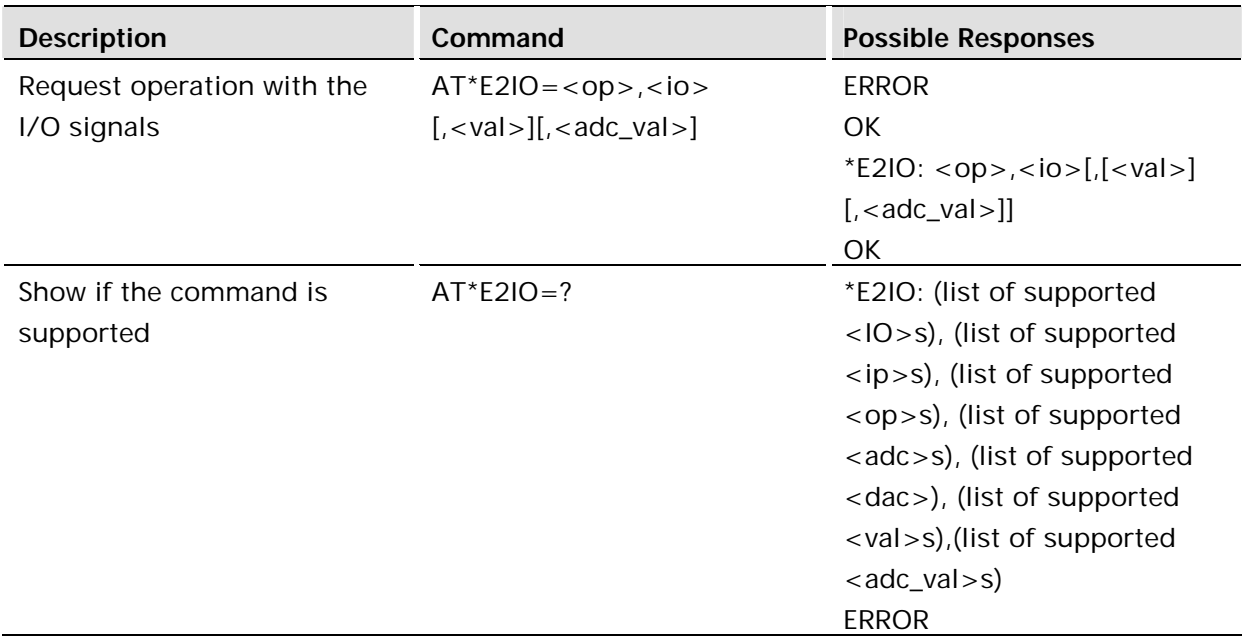

## **Description:**

Gx64 modules have up to forty-one digital I/O pins that may be configured for input or output and four analog-to-digital converters. All of these signals are controlled by the AT\*E2IO command. Digital I/O pins may have alternate functions. When alternate functions are selected that include one of the pins listed below, the pin is unavailable for configuration by the \*E2IO command.

A list of available I/O is shown below. Please refer to the specific module's Integrator's Guide for more information about the pin corresponding to the E2IO name.

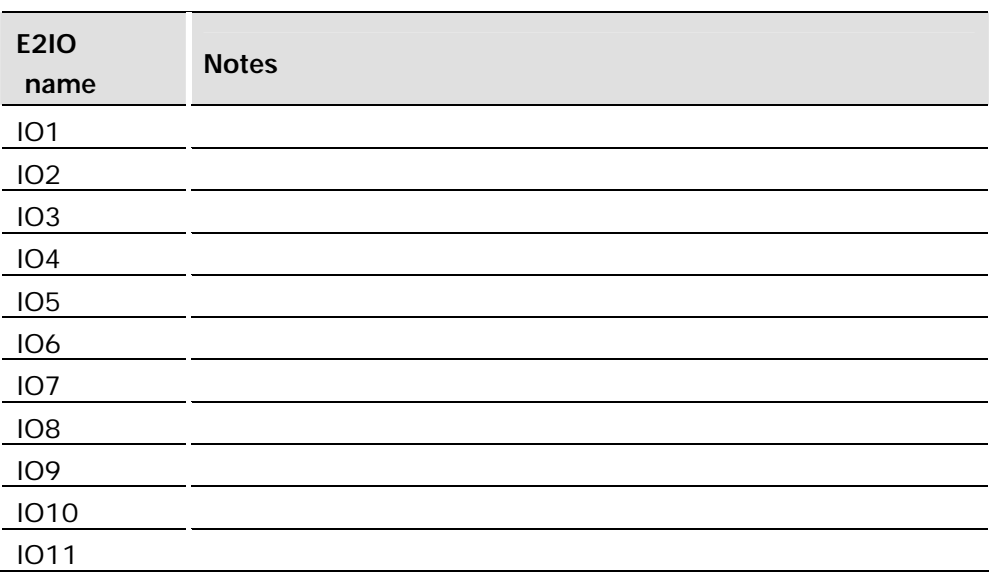

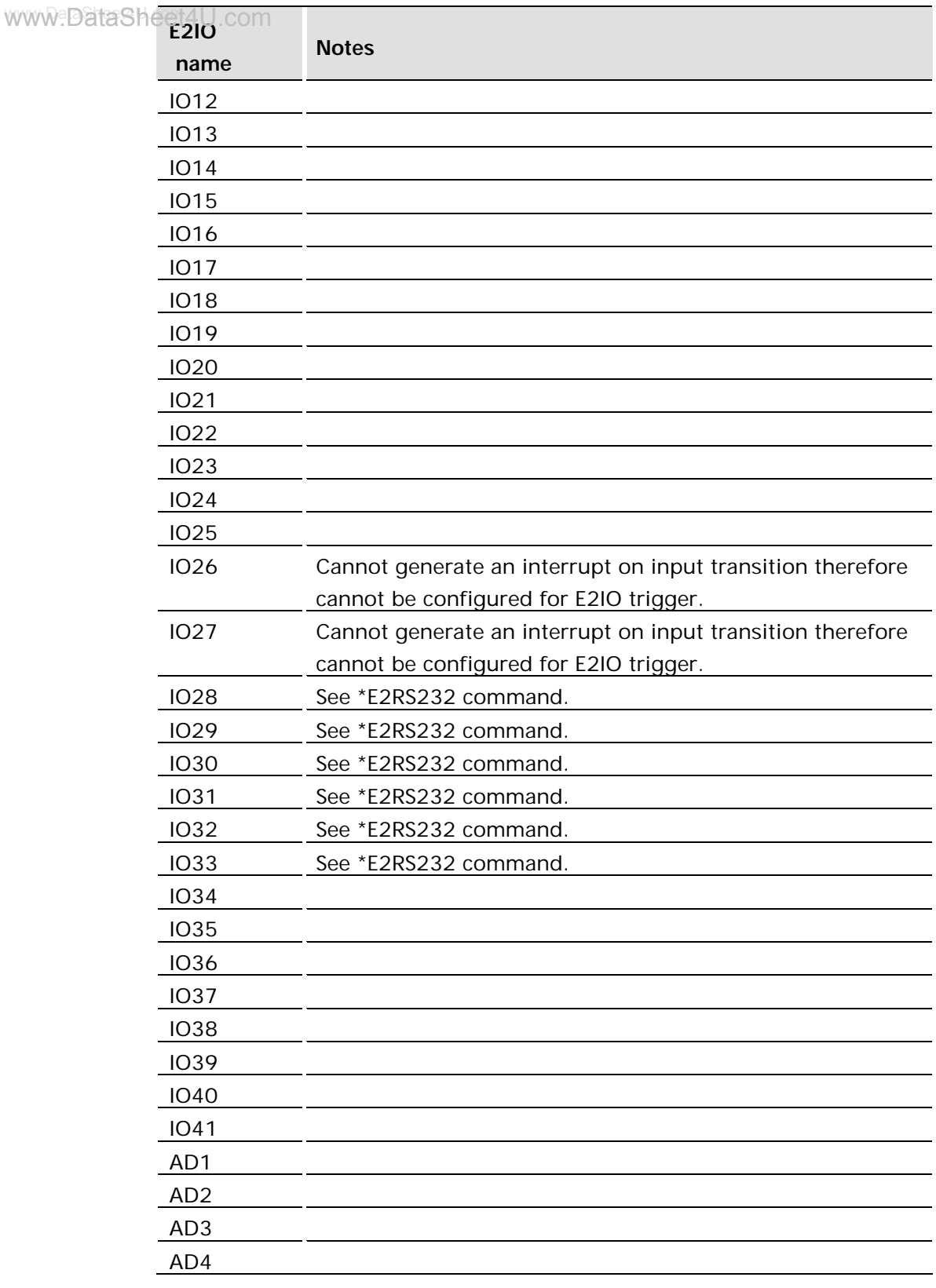

All configurable IO pins are set to INPUT as a factory default. Their status (Input/Output) is stored in the profile.

IO28 through IO33 are not available by default. These pins are shared with UART 1 RS232 functionality and only become active if the AT\*E2RS232 command is used. see AT\*E2RS232 for more information.

The \*E2IO set command controls the operations with the I/O signals for the M2M devices. It is possible to perform up to six operations. These operations have the following meaning: www.DataSheet4U<sub>(SOD</sub>) = 0): It reads the state of the specified signal. It returns the binary state of digital signals or value (0-1023) of an ADC input. In case of a digital I/O the command has the following syntax:

```
AT*E2IO=0,"IO1"
*E2IO: 0,"IO1",0
OK
```
If reading from the ADCs:

```
AT*E2IO=0,"AD1"
*E2IO: 0,"AD1",,62
OK
```
Write (<op> = 1): Sets an output to a specific value. For digital sources <val>='0' or '1' and for the analog sources, 0-1023. If the signal is bi-directional (IO1 to IO33) it must be configured as an output before writing is allowed. If the output can be written to, the signal is set to <val> and OK is returned, otherwise ERROR is returned.

```
AT*E2IO=1,"IO1",1
OK
```
**Configure**  $(*op* > = 2)$ : The configuration operation is used for the bi-directional signals (IO1 to IO33). They can be configured as input,  $\langle \text{val} \rangle = 0'$  or output,  $\langle \text{val} \rangle = 1'$ . If the signal is not configurable, ERROR is returned in place of OK. Example shown below:

```
AT*E2IO=2,"IO1",1 (Set IO1 as an output)
\bigcapK
```
Once set, the signal's direction remains configured even after a power cycle. If a signal can be configured with an alternate function using the \*E2RS232 or \*E2IOCONF command, the pin's direction will be remembered. If the pin is again configured for GPIO, the direction will be restored.

**Configure Check** ( $<$ op $>$  = 3): This operation reads the current configuration of the signal. Returned <val> is current signal state. If the signal is configurable, the current state and OK are returned, if not ERROR is returned.

```
AT*E2IO=3,"IO1"
*E2IO: 3,"IO1",1 (IO1 is currently set as an output)
OK
```
**Trigger** (<op> = 4): Input signals can be set to send an unsolicited result code whenever a change in one of the inputs has been produced. Setting a trigger ( $\langle \text{val} \rangle = '1'$ ) will cause the unsolicited result to be sent when a change from the current signal state occurs (signal must be unchanging when command is executed). Clearing a trigger ( $\langle \text{val} \rangle = '0'$ ) will clear a currently set trigger. Configurable signals (IO1 to IO33) must be set as inputs before they can be triggered. Triggers are only applicable while the module is ON. Power-cycling will clear all current triggers. If a signal is triggerable OK is returned and the trigger is set/cleared, otherwise ERROR is returned.

```
AT*E2IO=4,"IO5",1 (Set trigger on IO5)
\bigcap K(IO5 changes state, sometime later)
*E2IO: 4,"IO5",1 (IO5 triggered, current state '1')
```
#### www.DataSheet4U.com www.DataSheet4U.com

**Trigger Check** (<op> = 5): Checks if a signal input is configured as a trigger. Returned <val> shows the current trigger state; '1' for triggered or '0' for not triggered. If the signal is triggerable, the current trigger status and OK are returned, otherwise ERROR is returned.

```
AT*E2IO=5,"IO5"
*E2IO: 5,"IO5",1 (IO5 is currently set to trigger)
OK
```
The test command returns the supported I/Os and allowed value ranges.

#### **Defined Values:**

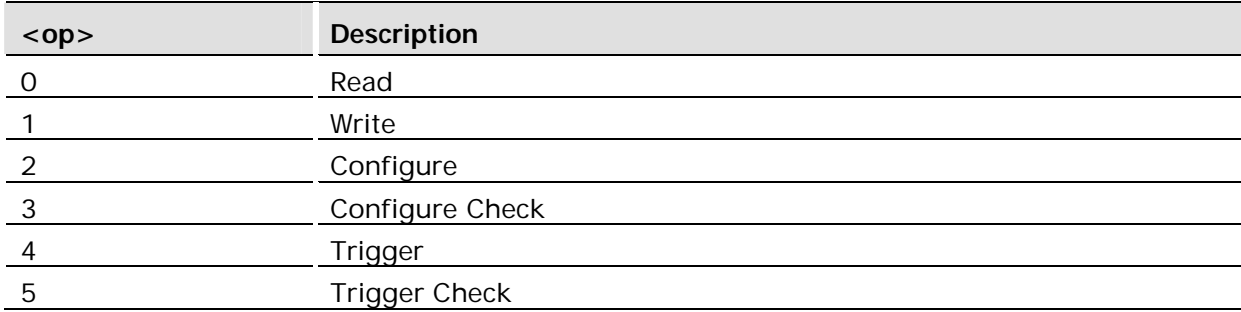

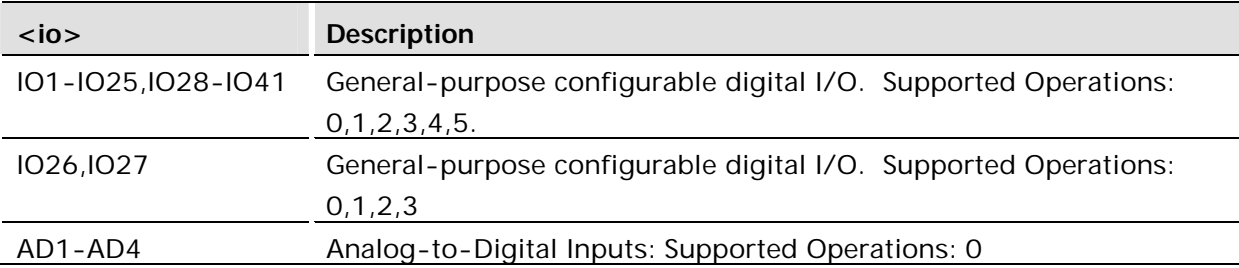

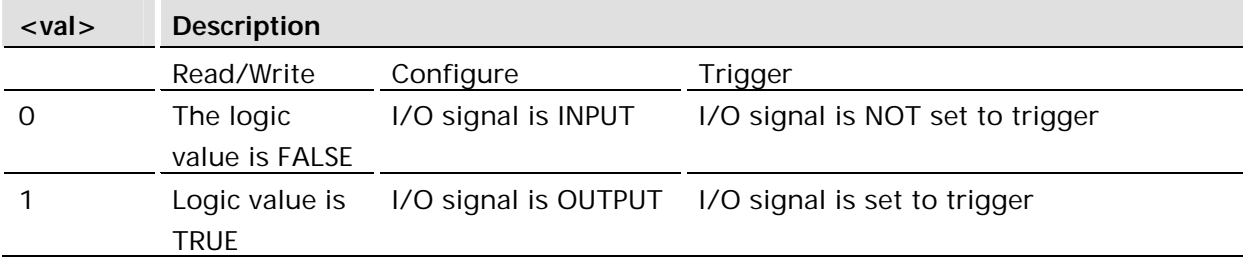

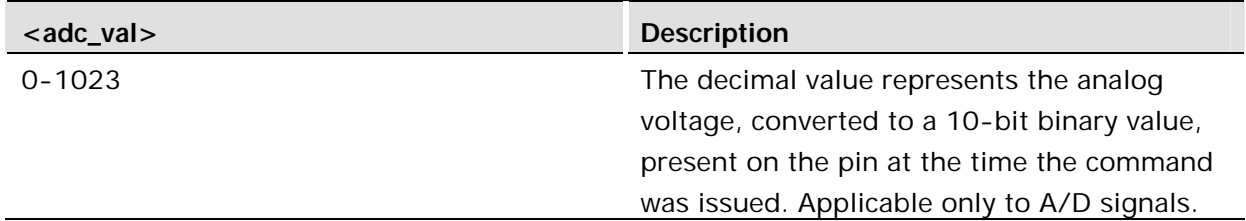

#### **Unsolicited Result Codes:**

\*E2IO: <source>, <io>, <val>

See the "Defined values" section and the "Triggering and Input" section for a description of the unsolicited output from  $Trigger( $op = 4$ )$ 

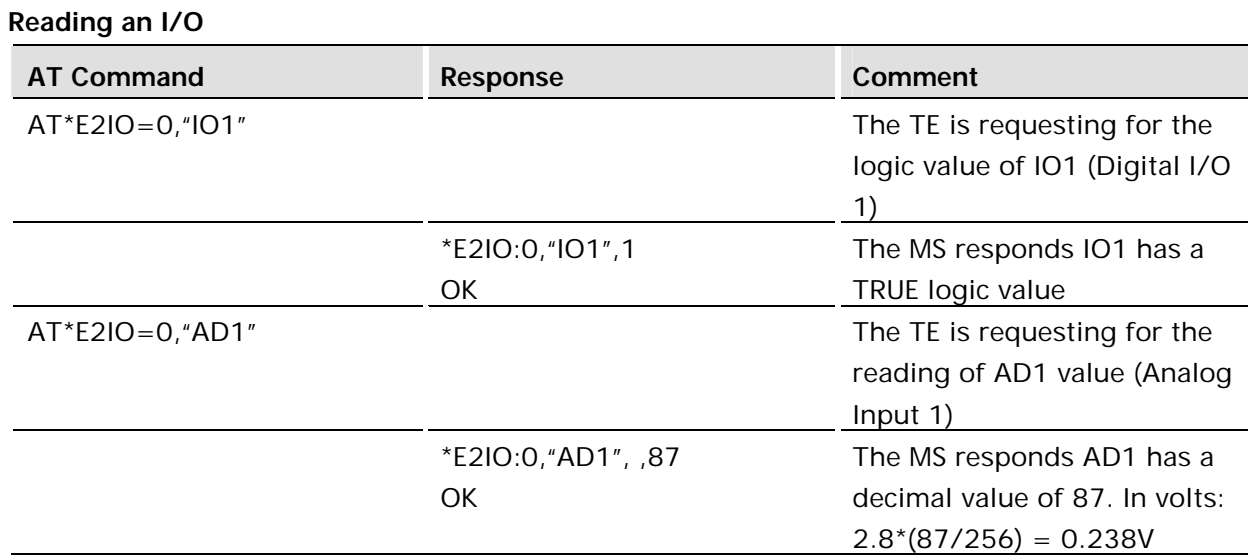

# **Writing in an Output**

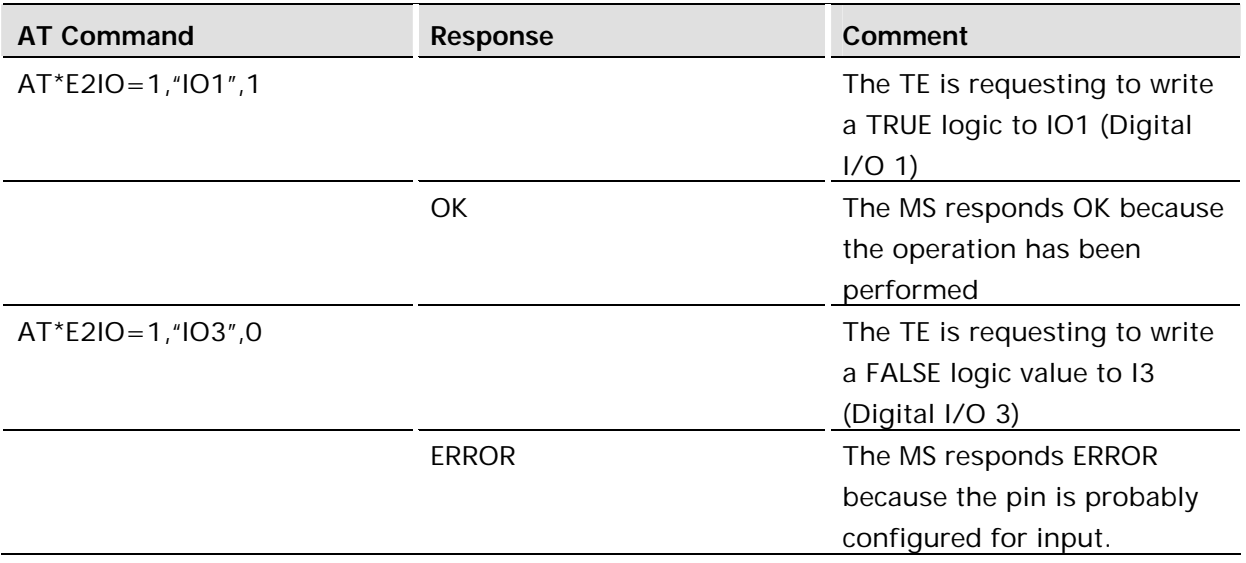

# **Configuring an I/O**

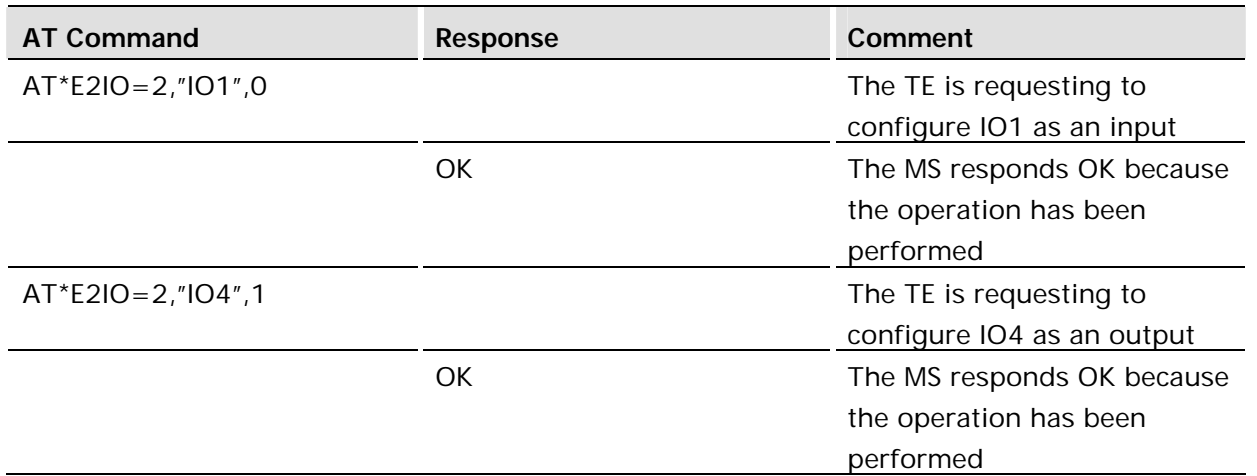

# www.DataSheetking an I/O status

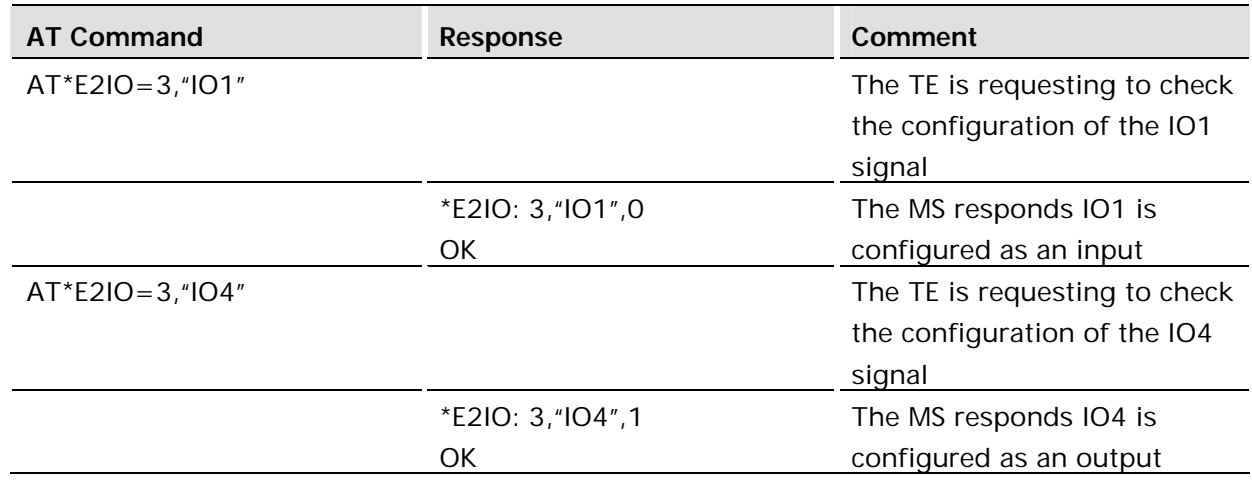

# **Triggering an Input**

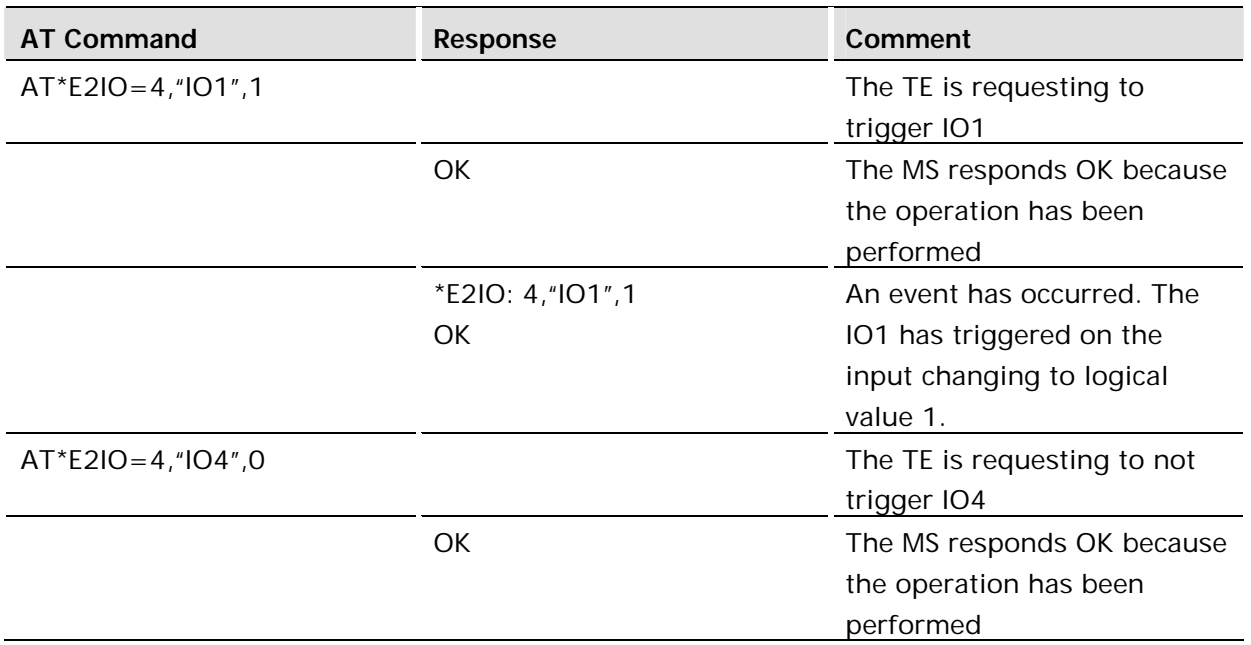

# **Checking an Input Trigger**

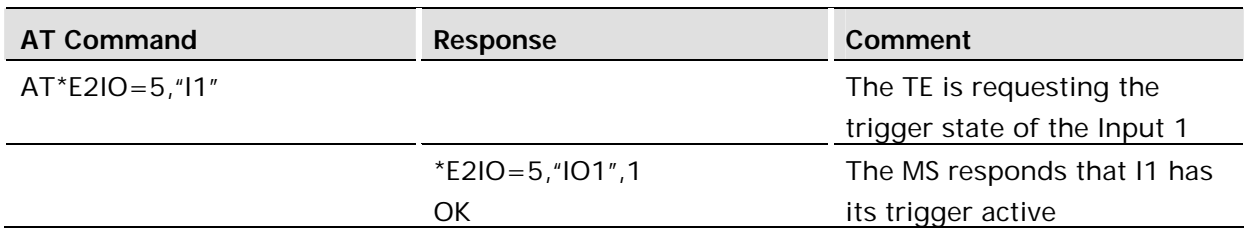

10.2 AT\*E2RS232 RS232 control mode

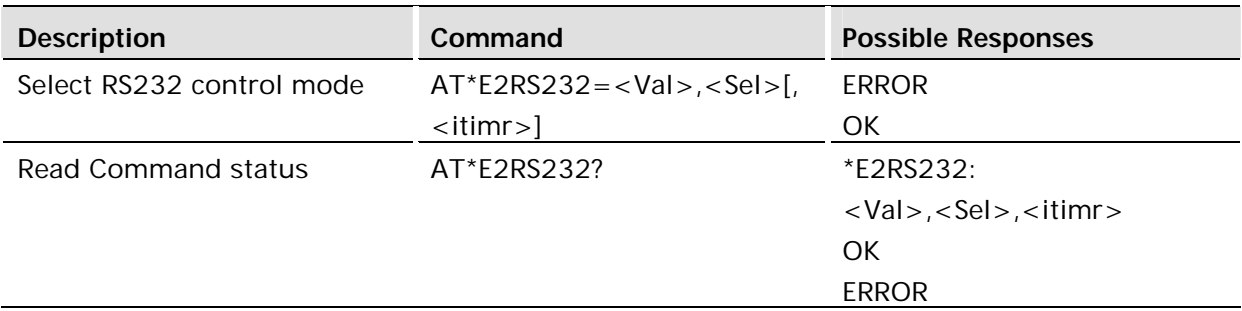

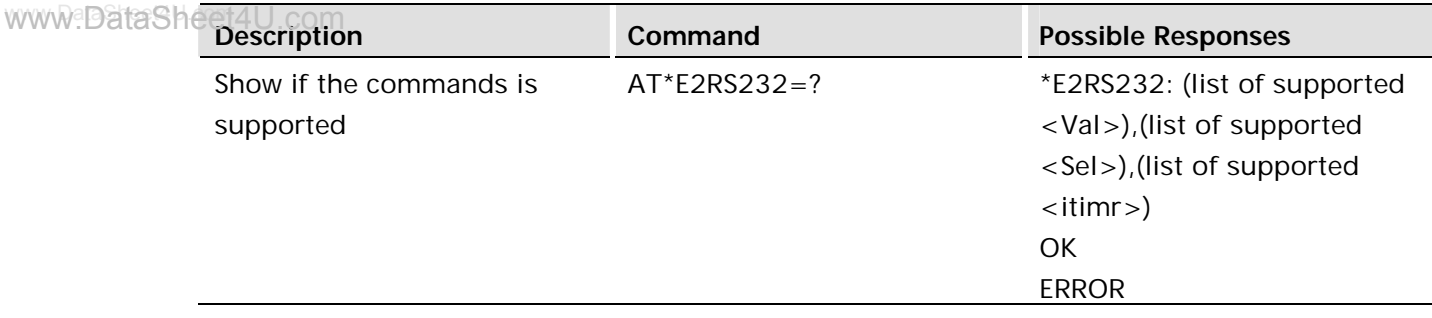

On Gx64 modules, the RS232 control lines on UART 1 are multiplexed with general purpose I/O lines as follows:

RTS (IO14), CTS (IO15), DCD (IO11), RI (IO10), DSR (IO13), DTR (IO12)

This command allows the user to select either full RS232 modem control or no modem control. If no modem control is selected, the RS232 pins are available as general-purpose I/O pins. See the \*E2IO command for more information.

This command also enables standby handshaking and Plug-and-Play identification. These functions involve use of the RS232 control lines, therefore full modem control must be selected and the function enabled if the function is needed.

The optional inactivity timer parameter <itimr> may be specified to establish a delay time before standby mode is allowed. This works in conjunction with standby handshaking.

The following table shows the role of the control/IO pins with respect to the mode selected with this command:

#### **Signal Usage:**

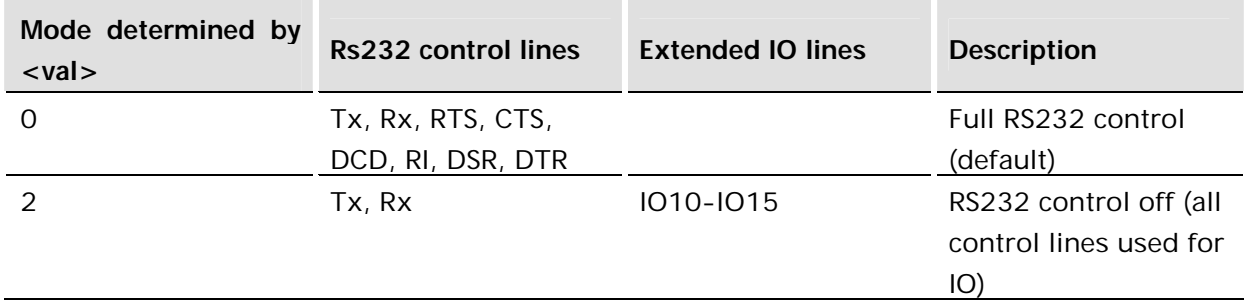

The mode is not saved in the user profile. After a powerdown, the pins will revert to full RS232 control.

<val>: parameter

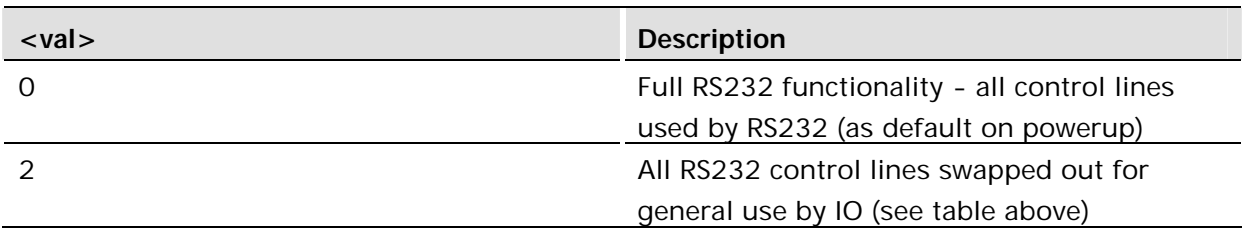

<sel>: parameter

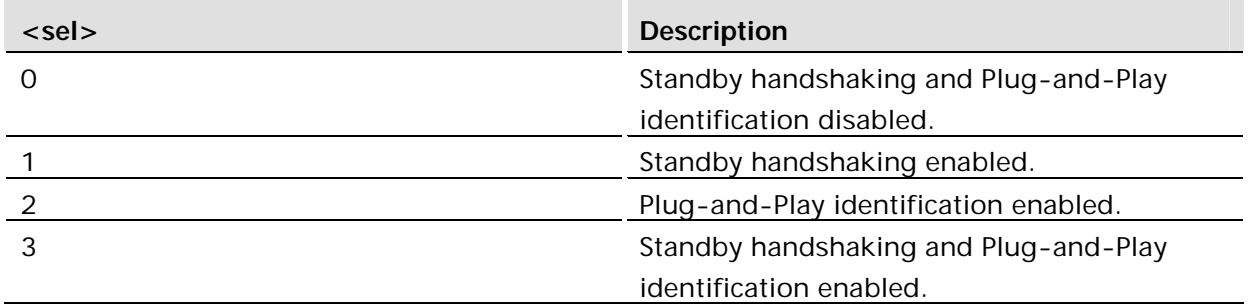

<itimr>: parameter

*Note!* This value may be rounded up or down to represent system ticks in the module. Therefore, if you send a value of 100, then query, it will say 101 because that is closer to the number actual milliseconds in system ticks resolution.

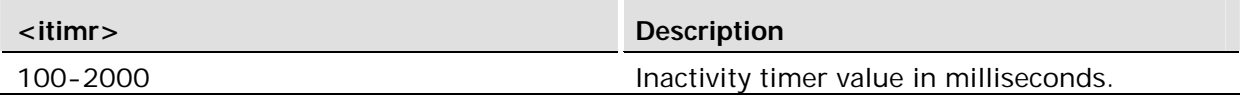

# 10.3 AT\*USB USB control mode

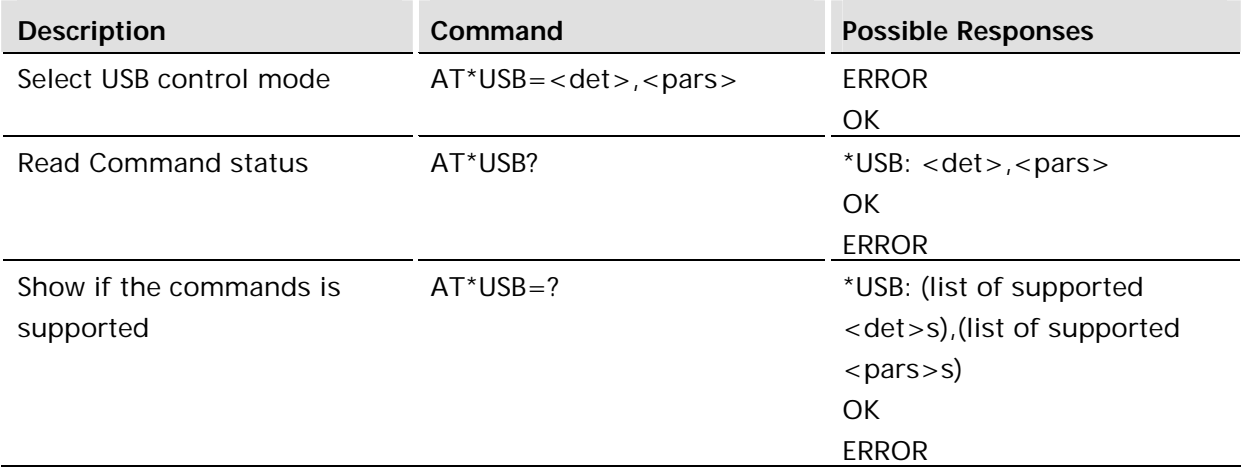

On Gx64 modules, the detection of USB cable attachment can be enabled or disabled by this command. Further, the AT command parser can be directed to monitor USB or UART traffic.

The following table shows the role of the detection state with respect to the connection of the AT command parser selected with this command:

## **Signal Usage:**

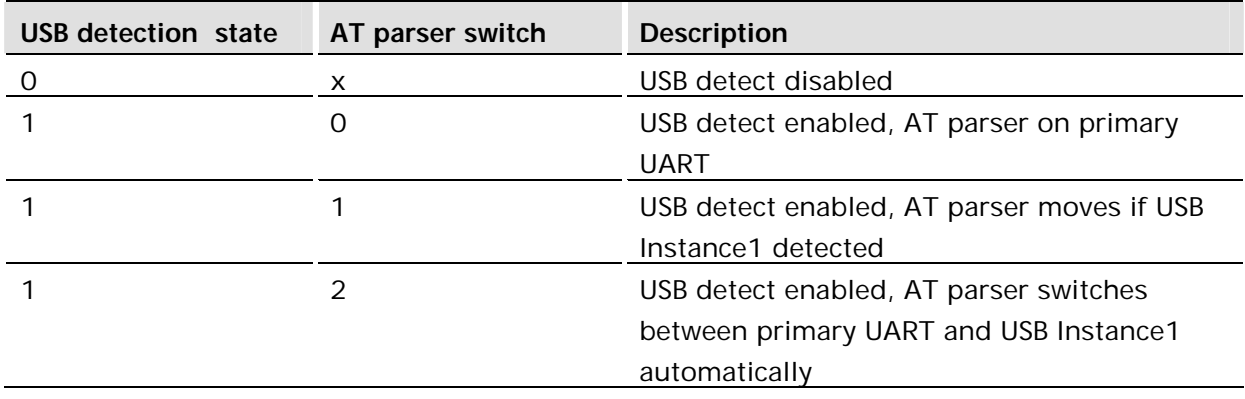

The \*USB settings are persistent across power cycles.

#### **Defined values:**

<det>: parameter

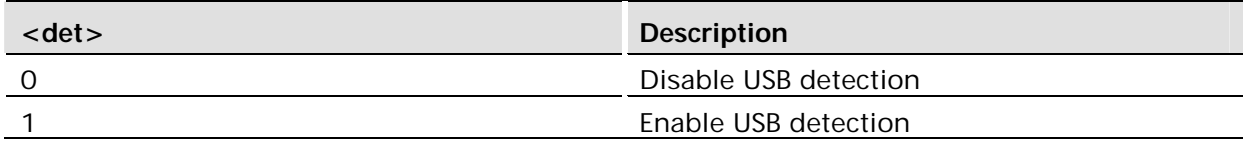

<pars>: parameter

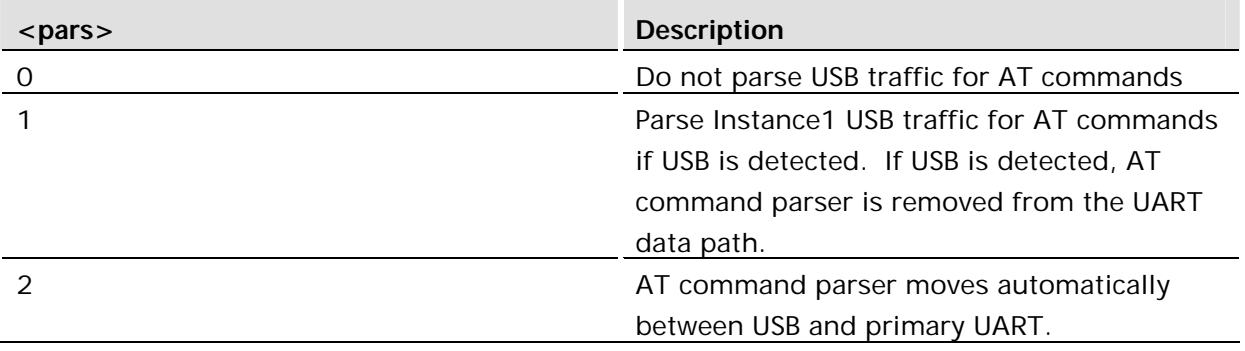

# 11 Interface

# 11.1 AT&C Circuit 109 (DCD) Control

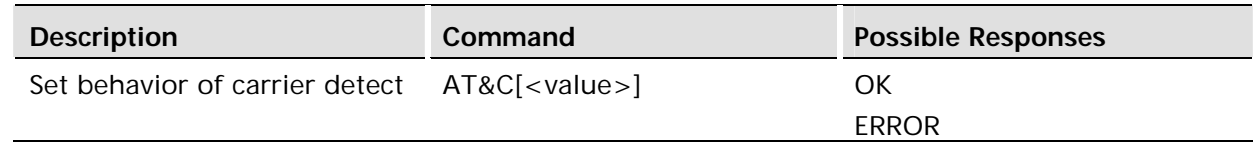

#### **Description:**

Determines how ITU-T V.24 circuit 109 (Data Carrier Detect) relates to the detection of a received line signal from the remote end.

## **Defined values:**

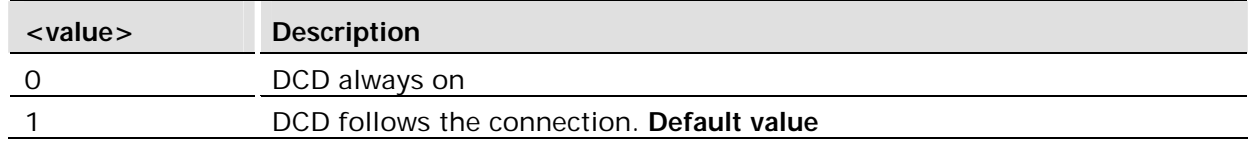

If in online command mode, while running a TCP/IP session through AT Commands, DCD will only be updated when returning to online data mode using ATO.

# 11.2 AT&D Circuit 108 (DTR) Response

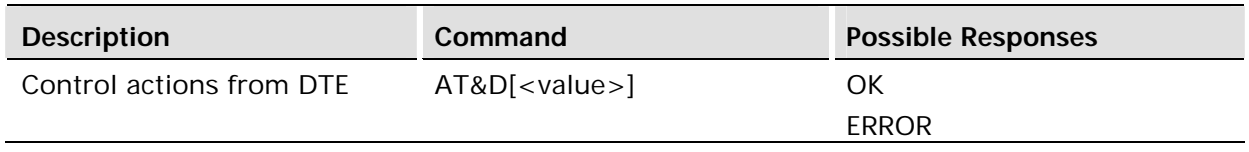

### **Description:**

Controls all actions initiated by data terminal ready from DTE.

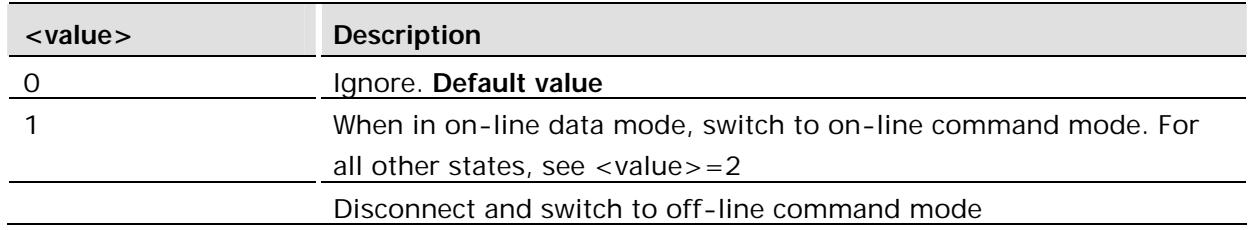

# 11.3 AT&S Circuit 107 (DSR) Response

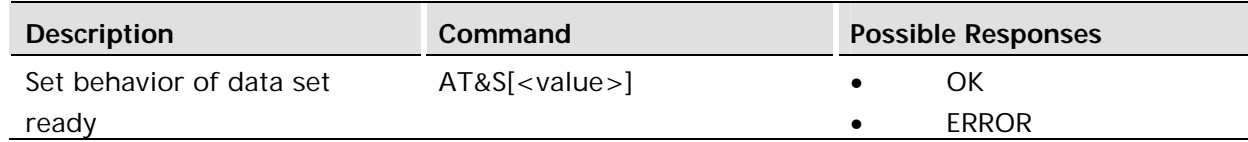

## **Description:**

Determines the behavior of the data set ready signal.

## **Defined values:**

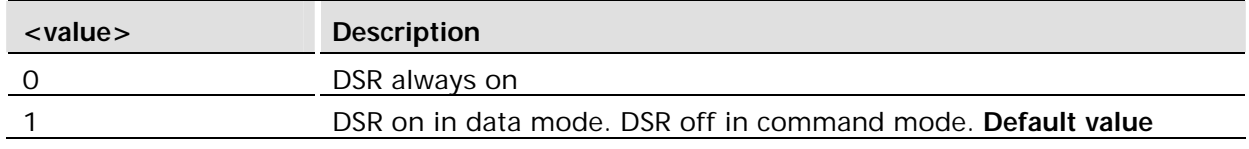

# 11.4 ATE Command Echo

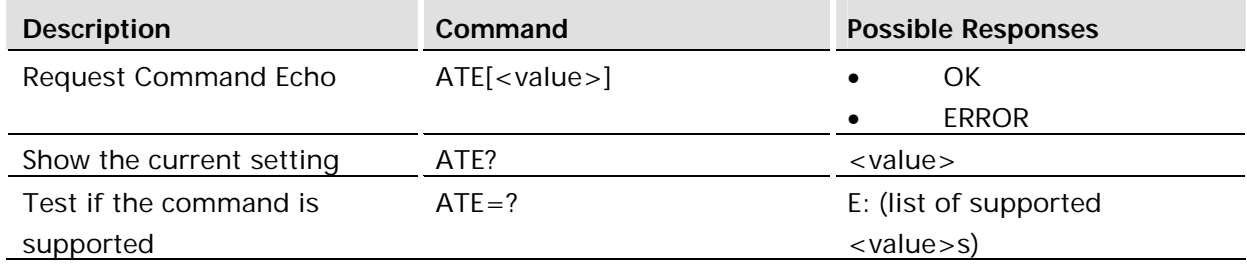

### **Description:**

The setting of this parameter determines whether or not the DCE echoes characters received from the DTE during command state and online command state.

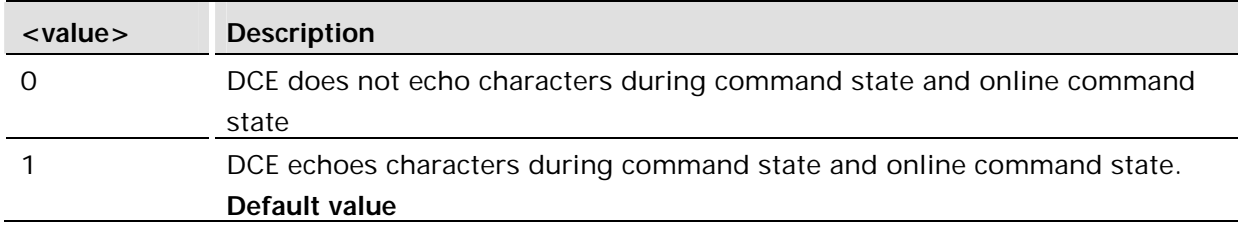

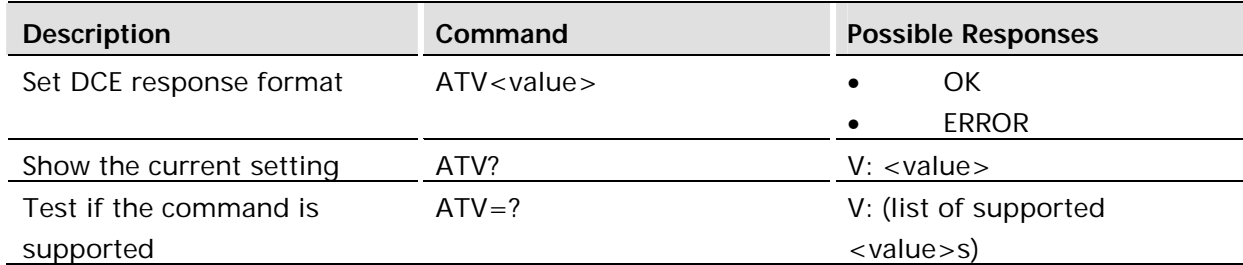

Select either descriptive or numeric response codes. The ATV command sets the verbose numeric response codes and strips off the <S3><S4> additions to the command response.

## **Defined values:**

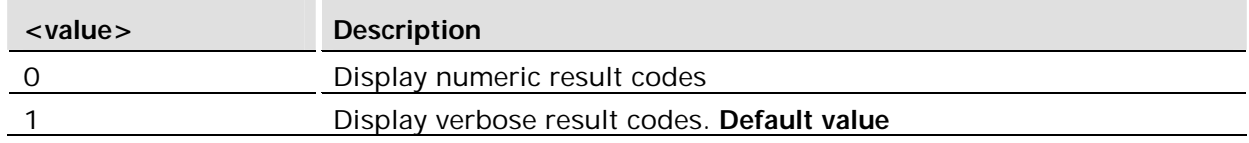

# **List of result codes**

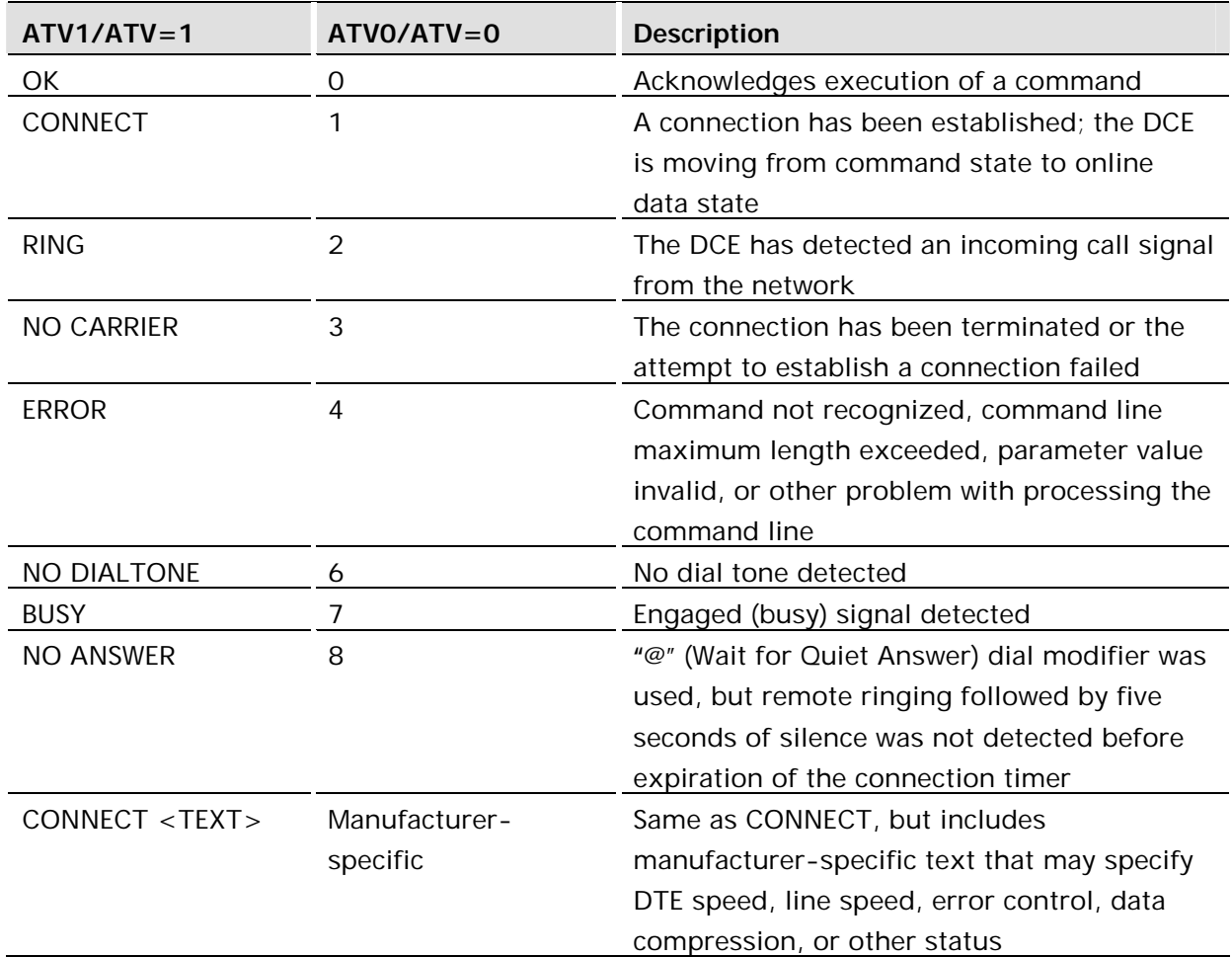

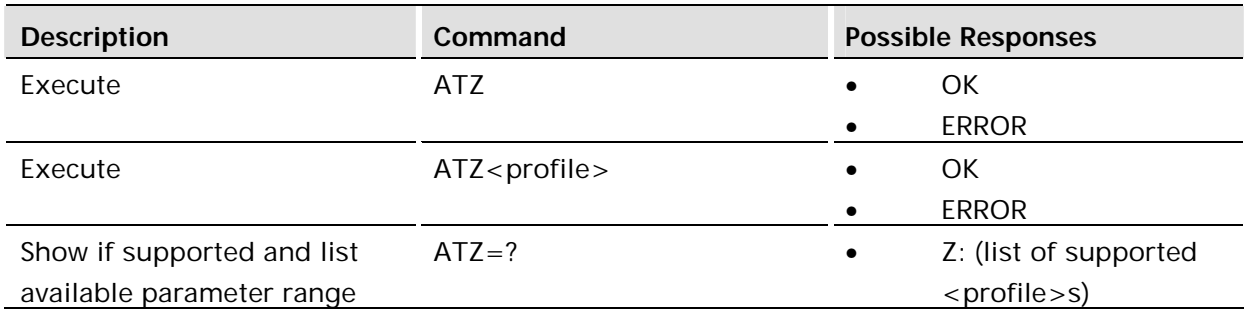

This command instructs the DCE to set all parameters to their default values as specified by the user. Consider hardware configuration switches or non-volatile parameter storage (if implemented) when using this command.

Commands included on the same command line as the Z command will be ignored. See AT&F for a list of parameters settable in a profile. Global parameters are not included in profiles.

#### **Defined values:**

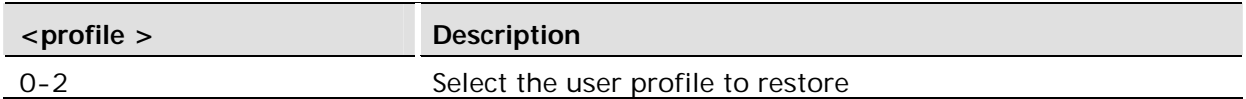

# 11.7 AT+CMUX GSM 7.10 multiplexing

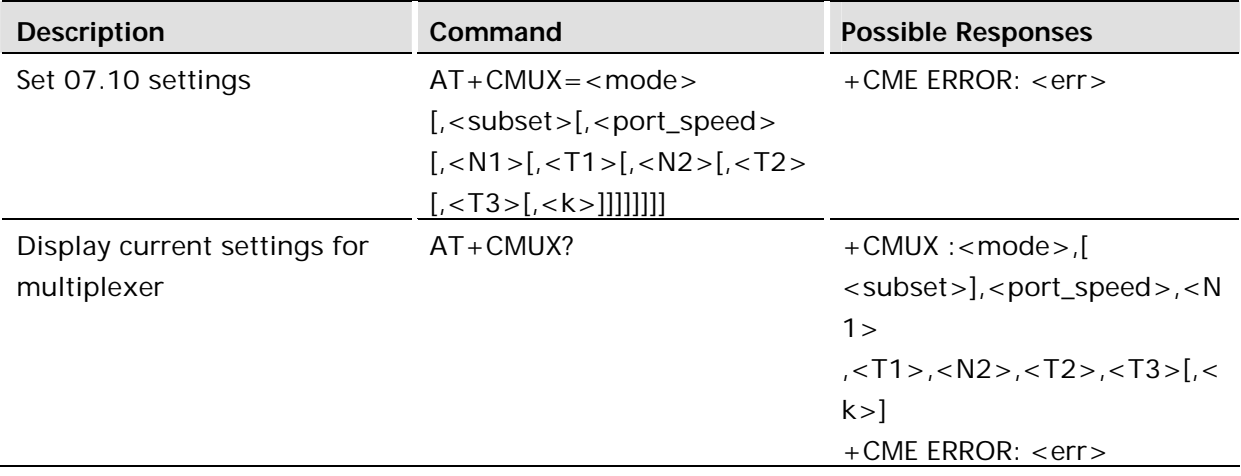

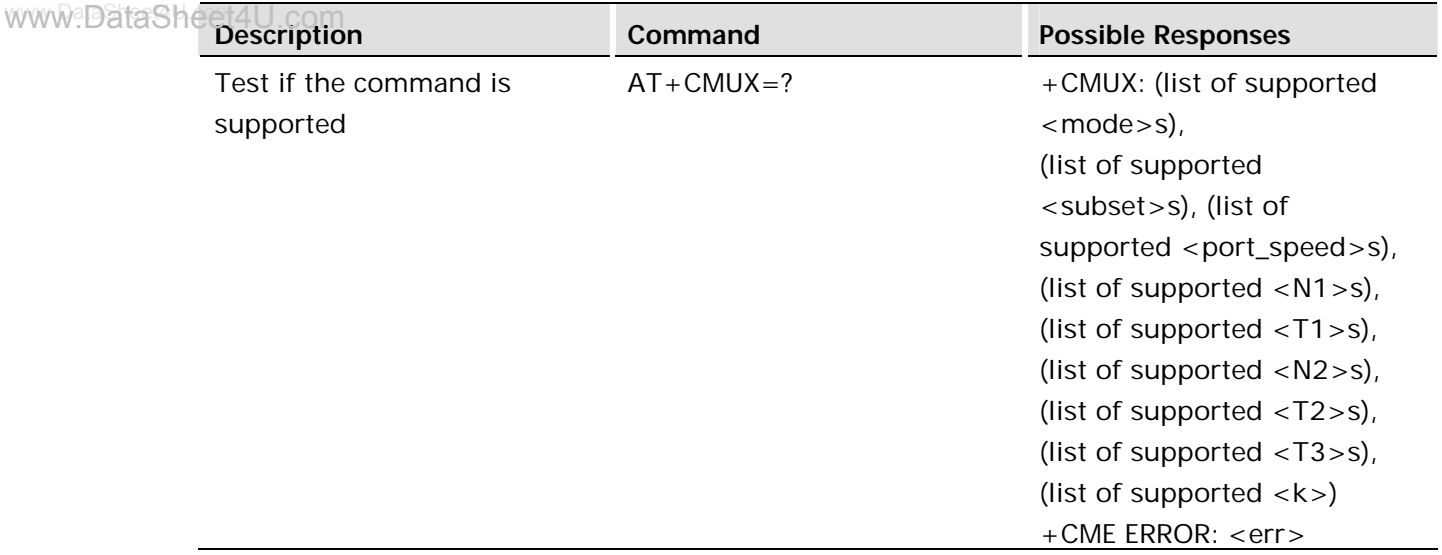

The command is used to enable/diable the 3GPP 27.010 multiplexing protocol control channel. The AT command sets parameters for the Control Channel. If the parameters are left out, the default value is used.

Whenever the multiplexer control channel is released, the ME/TA/TE shall use autobaud to determine the interface speed.

If a +CMUX command is issued while in any multiplexer mode, then that +CMUX command will be ignored and the MT/TA will return +CME ERROR: <err>.

## **Defined values:**

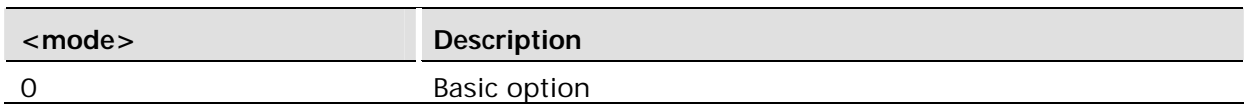

<Subset> defines the way in which the multiplexer control channel is set up. A virtual channel may subsequently be set up differently but in the absence of any negotiation for the settings of a virtual channel, the virtual channel shall be set up according to the control channel <subset> setting.

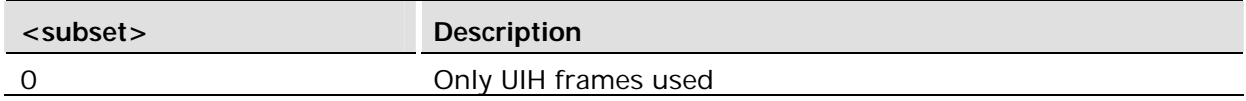

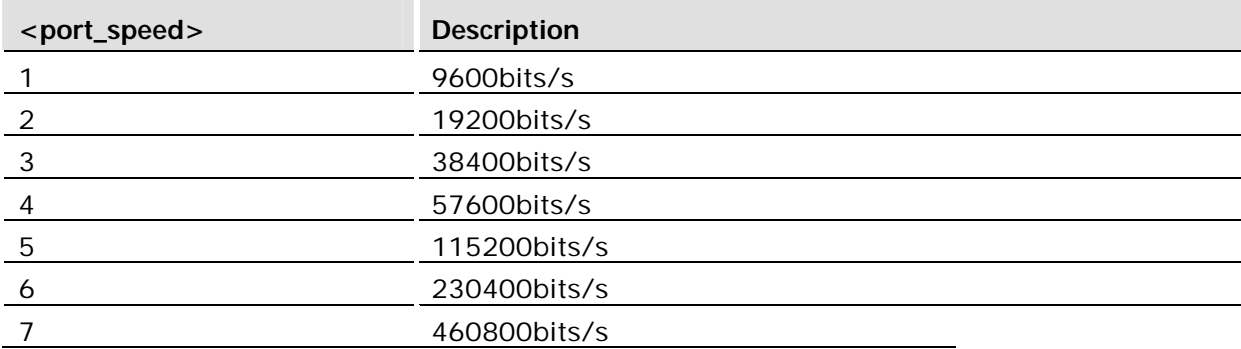

8 921600bits/s

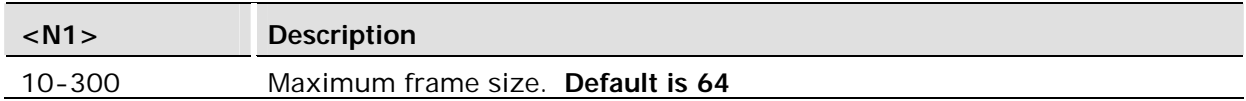

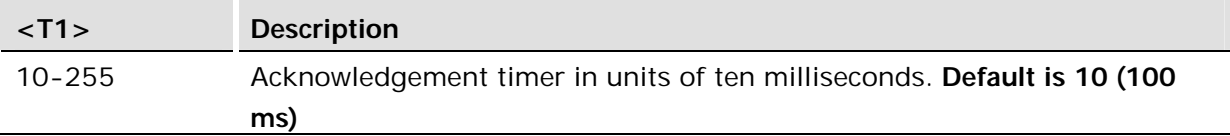

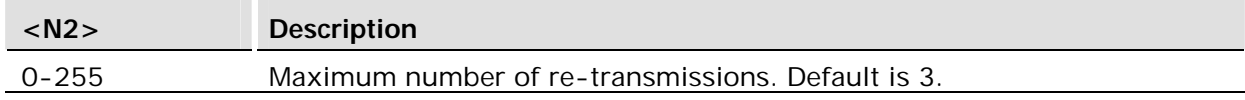

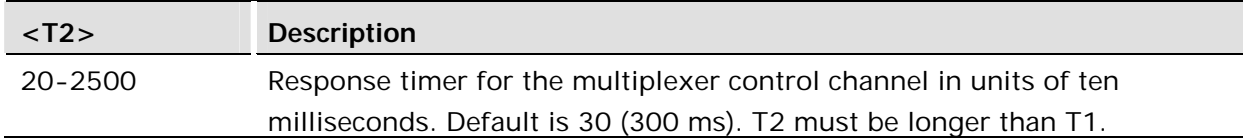

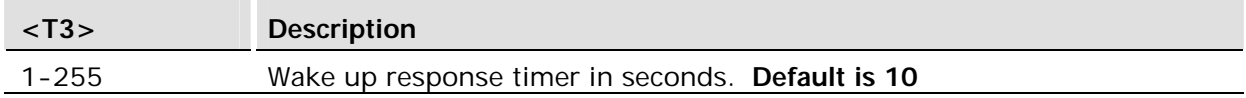

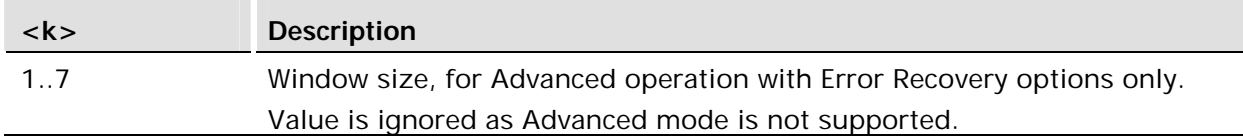

# 11.8 AT+ICF DTE-DCE Character Framing

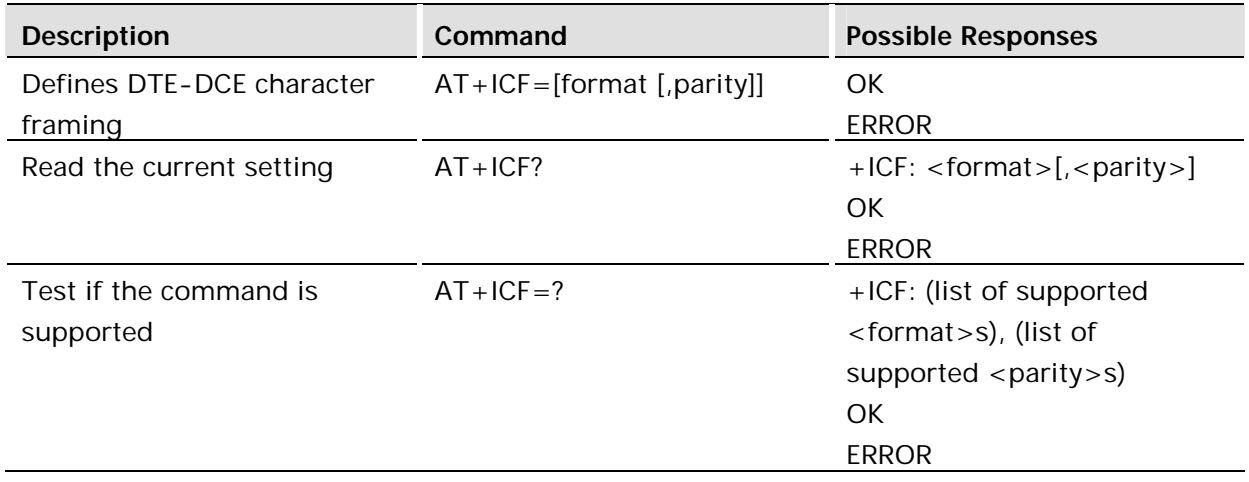

This extended-format compound parameter is used to determine the local serial port startstop (asynchronous) character framing used by the DCE to accept DTE commands, and while transmitting information text and result code, if this is not automatically determined;

### AT+IPR=0 forces AT+ICF=0 (see AT+IPR).

The data affected by this command is contained in the User Profile.

## **Defined values:**

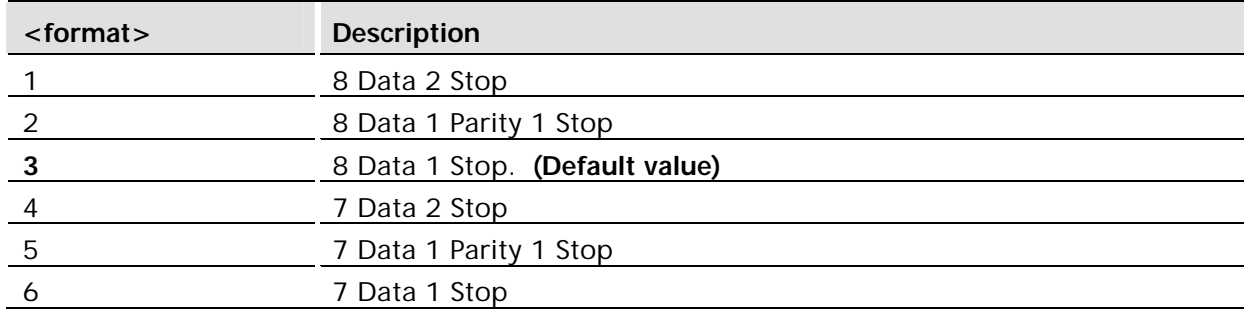

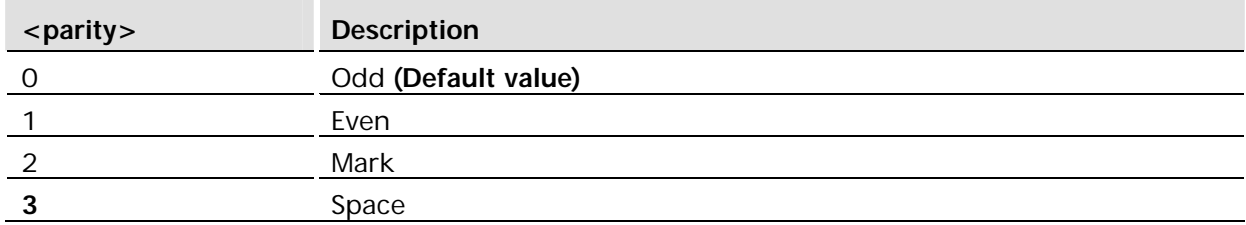

# 11.9 AT+IFC DTE-DCE Local Flow Control

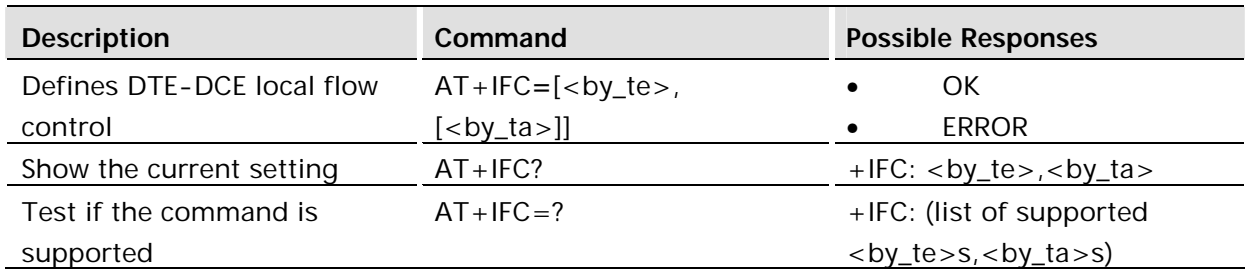

#### **Description:**

Defines the flow control between the modem and the computer when in on-line data mode.

No flow control is enabled in any of the command modes.

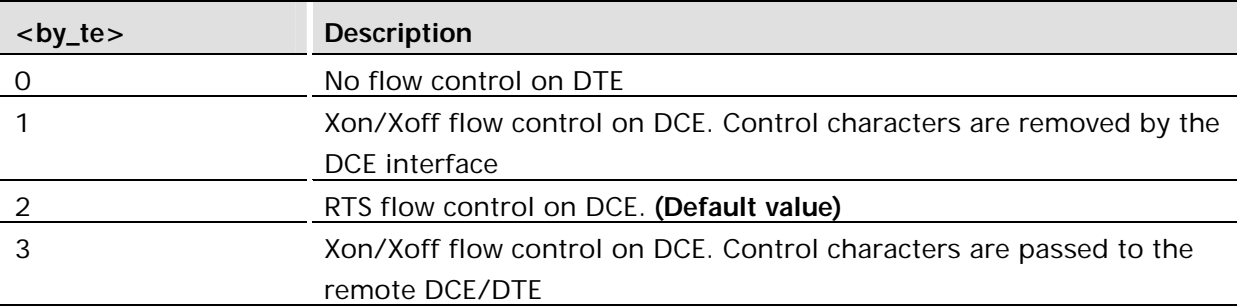

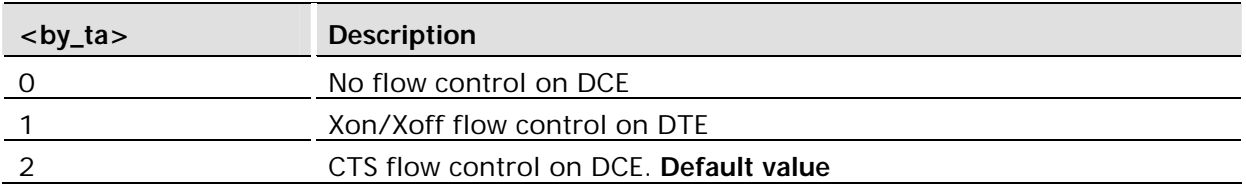

**Note!** Regardless of how this command is configured, if 3 wire communication between the module and the application is required then the RTS and CTS lines (on the module) should be looped back on each other as the chipset requires this at a hardware level.

# 11.10 AT+ILRR Cable Interface Local Rate Reporting

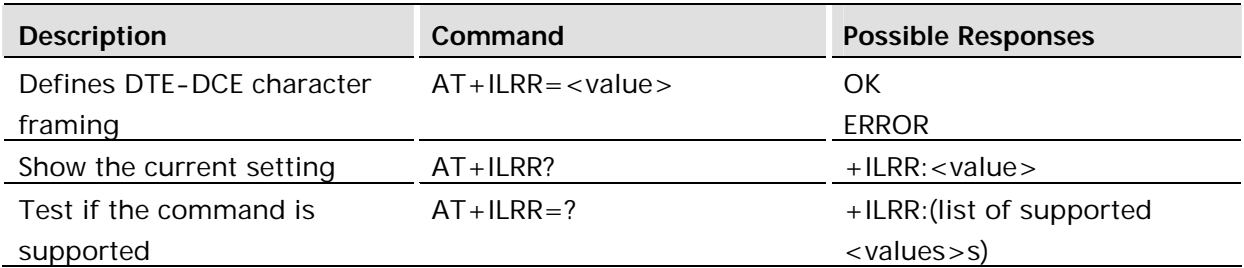

#### **Description:**

Specifies whether or not the extended-format "+ILRR:<rate>" information text is transmitted from the DCE to the DTE. The <rate> reported shall represent the current IPR setting at DTE-DCE interface. If enabled, the intermediate result code is transmitted after any modulation, error control or data compression reports are transmitted, and before any final result code (e.g. CONNECT) is transmitted. The <rate> is applied after the final result code is transmitted.

The format of the intermediate result code is:

+ILRR: <rate>[,<rx\_rate>]

Values for <rate> are decimal. The optional <rx\_rate> value reports the rate on circuit 104 (RXD), if it is different from the rate on circuit 103 (TXD).

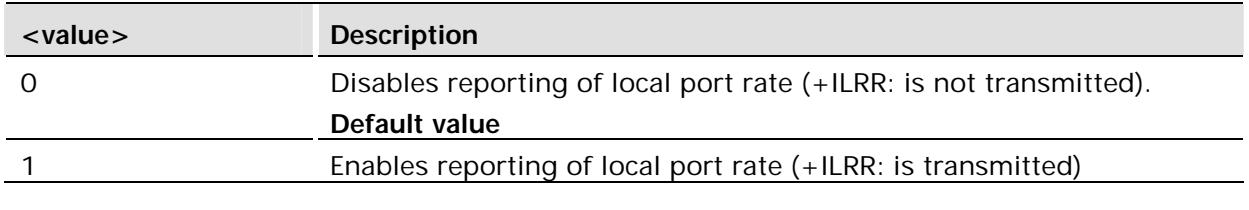

# 11.11 AT+IPR Cable Interface Port baud rate

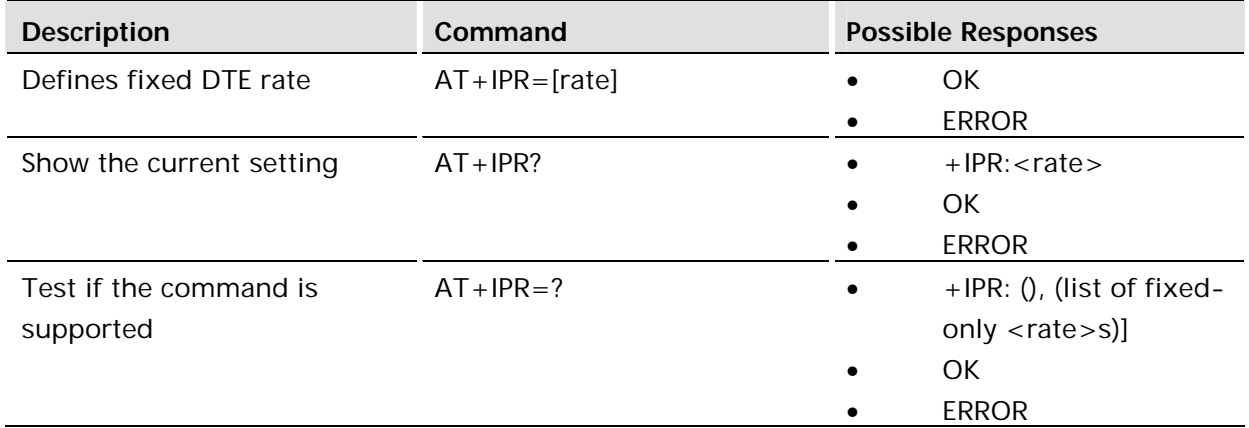

#### **Description:**

Specifies the data rate at which the DCE will accept commands, in addition to 1200 bits/s or 9600 bits/s (as required in v25ter, subclause 4.3). It may be used to select operation at rates used by the DTE, which the DCE is not capable of automatically detecting.

The specified rate takes effect following the issuance of any result code(s) associated with the current command line.

0 denotes autobauding.

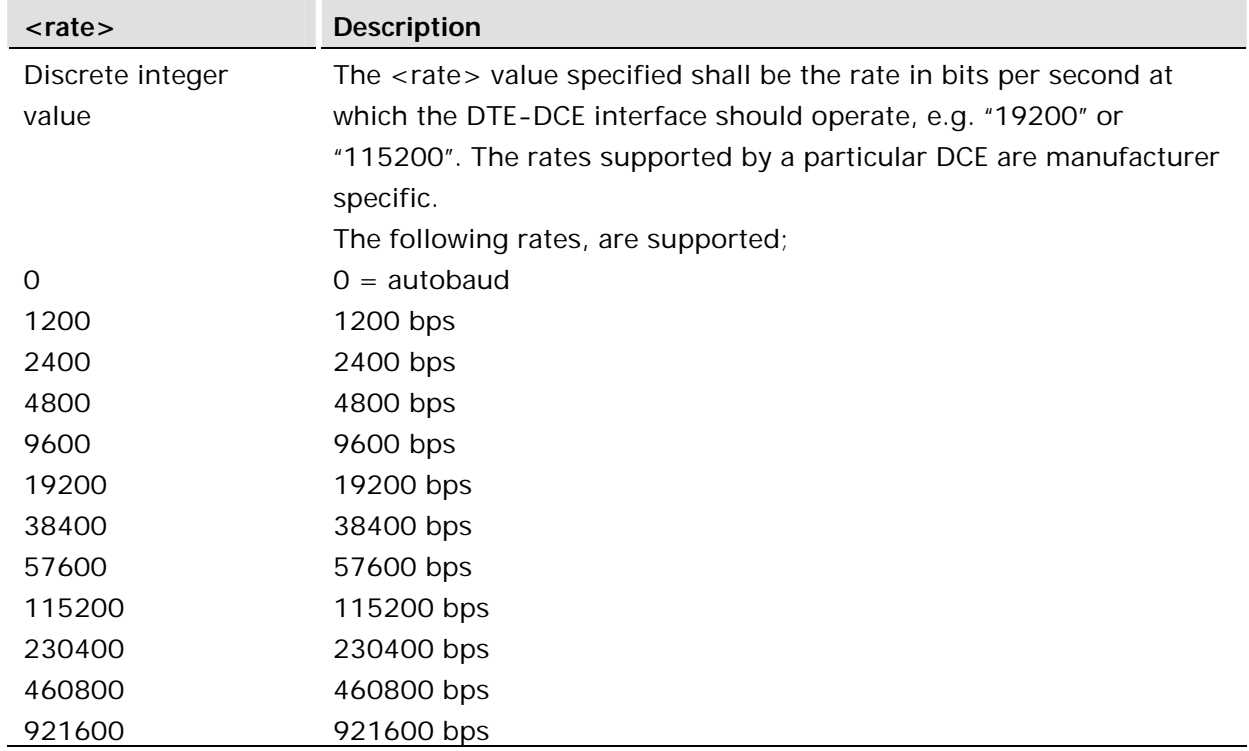

# 12 Network

# 12.1 AT\*E2CD Cell Description

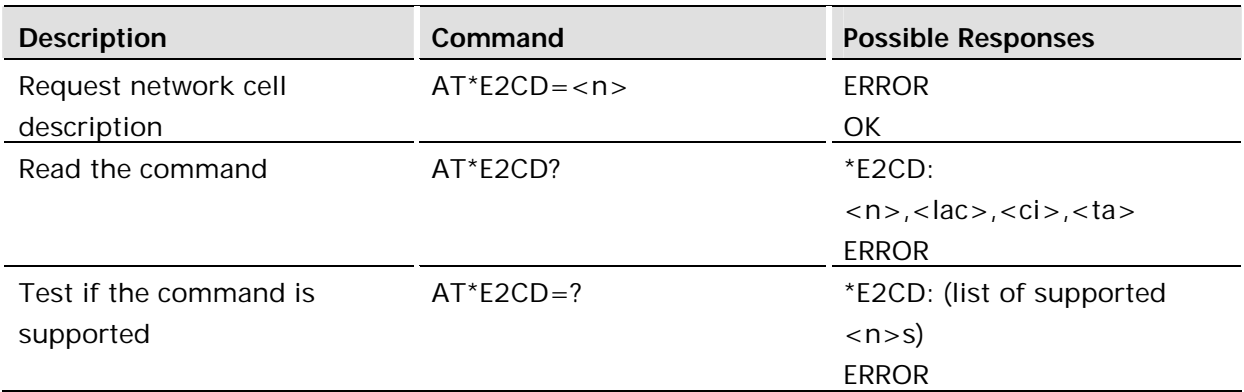

#### **Description:**

Controls the presentation of an unsolicited result code E2CD: when  $\langle n \rangle = 1$ , or when there is a change in one of the network cell parameters, E2CD: <lac>, <ci>, <ta>.

Read command returns the status of result code presentation and several values, which show the network cell parameters.

Location information <lac>, <ci> and <ta> are returned only when <n>=1 and the ME is registered in the network. To know if the ME is registered use the AT+CREG command. If the ME is not registered in the cellular network an ERROR message is returned.

\*E2CD is an unsolicited response indicating changes in the Cell Description. AT\*E2CD controls enabling and disabling of the unsolicited reports.

Note: The <ta> (timing advance) information is not displayed when the device in idle state.

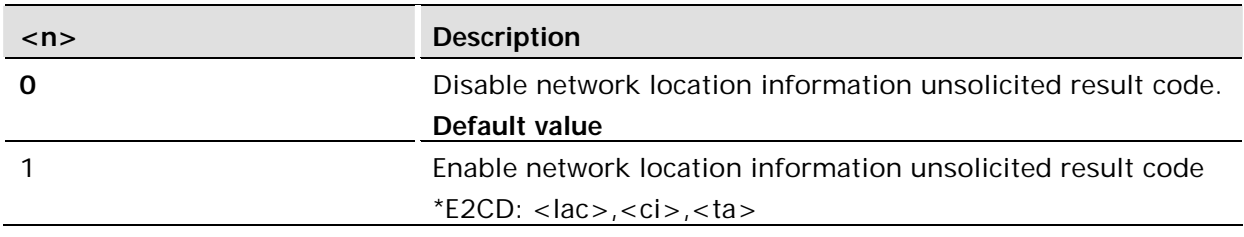

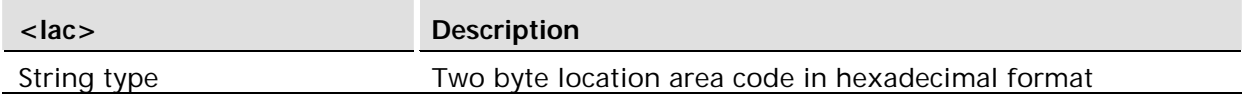

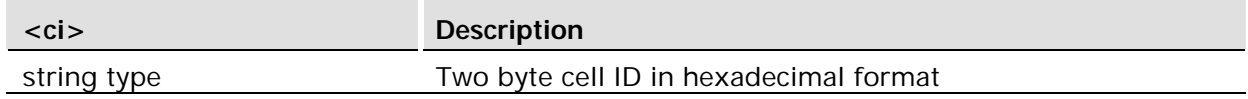

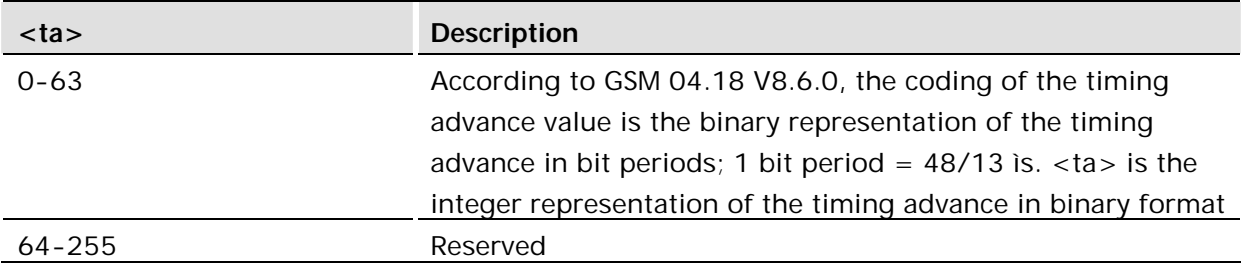

12.2 AT\*E2EMM Engineering Monitoring Mode

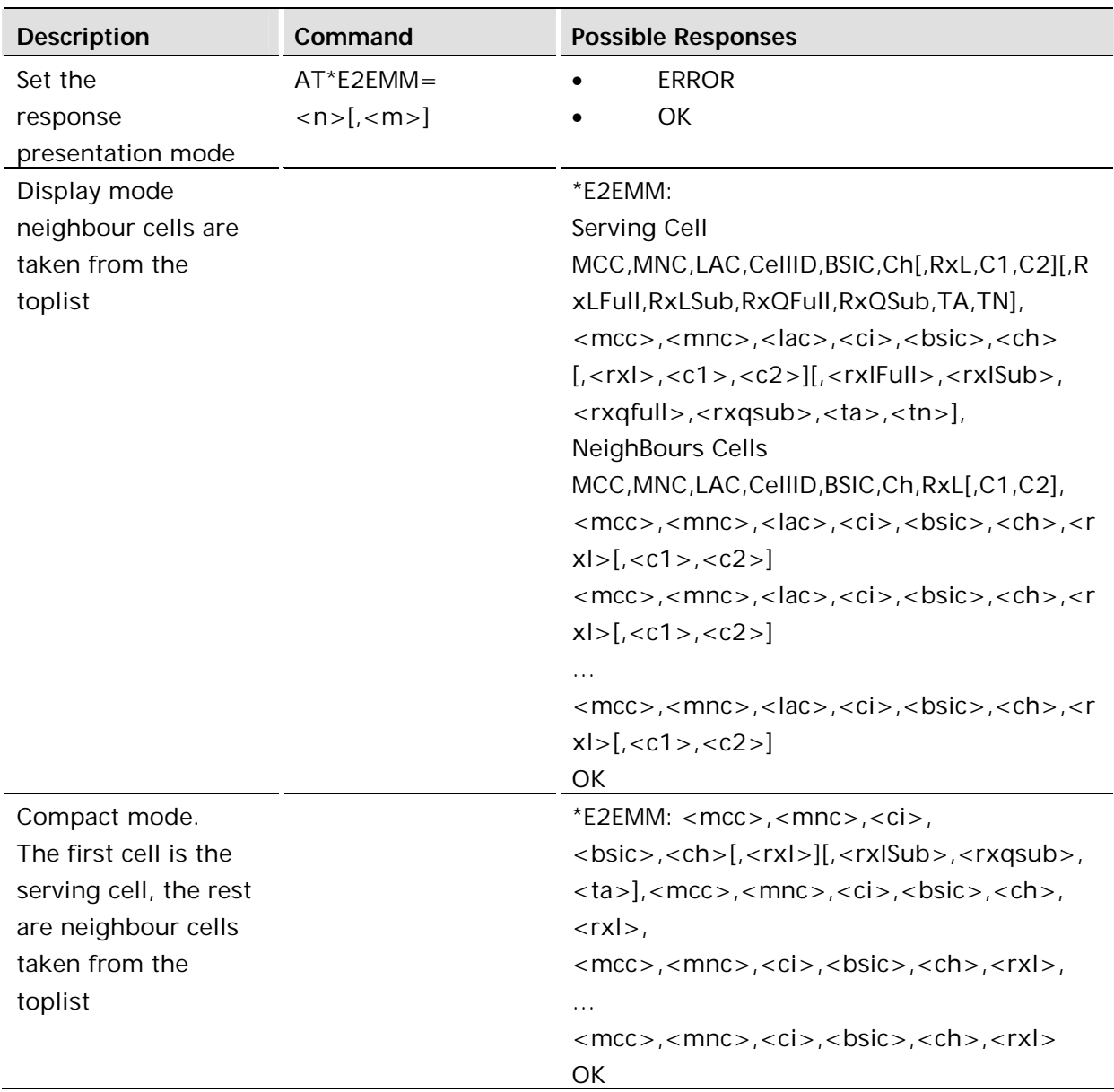

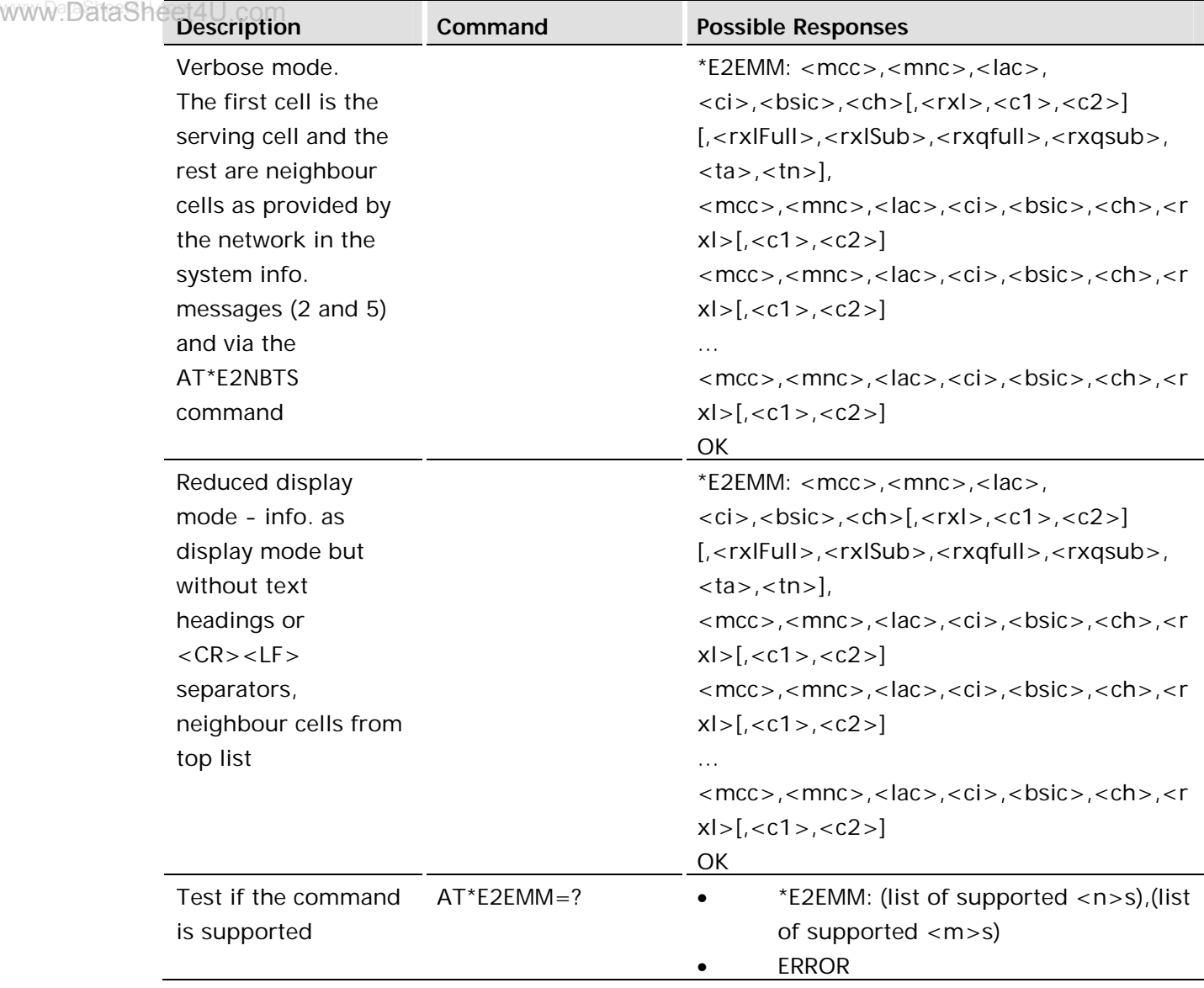

There is only one presentation format mode (Display)) and two response types (one shot response or continuous unsolicited responses).

The purpose of the Display presentation format mode is to display the data in a readable form, including headers and line breaks (<CR><LF>).

The response types give the user the choice of one a shot information or an unsolicited response with <m> seconds between each response. Responses occur when the module is camped on a network.

```
www.<sup>apata</sup>Sheet4U.com
```
#### **Examples:**

```
AT*E2EMM=1
*E2EMM:
GSM - Idle
Serving Cell
MCC,MNC,LAC,CellId,BSIC,Ch,RxL,C1,C2
234,15,0016,0D91,2E,0081,-085,00019,00019
Neighbour Cells
MCC,MNC,LAC,CellId,BSIC,Ch,RxL,C1,C2
000,00,0016,4047,3A,0083,-103,00001,00001
000,00,0016,423C,3A,0065,-104,00000,00000
000,00,0016,2F21,21,0067,-104,00000,00000
000,00,0016,8E3D,34,0077,-104,00000,00000
000,00,0016,348A,10,0091,-104,00000,00000
OK
```
The mode setting <n> in the set command has the combination listed in the table below.

When  $\langle n \rangle = 5$ , the shot information is the same as in  $\langle n \rangle = 1$ , but neighbouring cells, which have to be up to 16. This is the information that comes from the Serving Cell through the BCCH, reporting the BTS that are on the Serving Cell's surroundings.

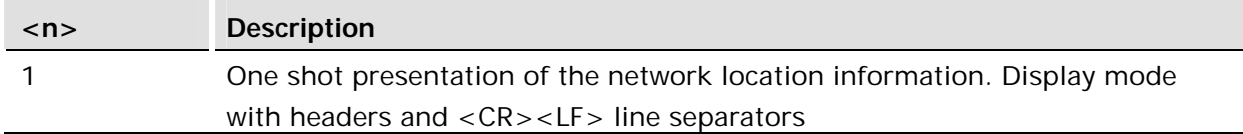

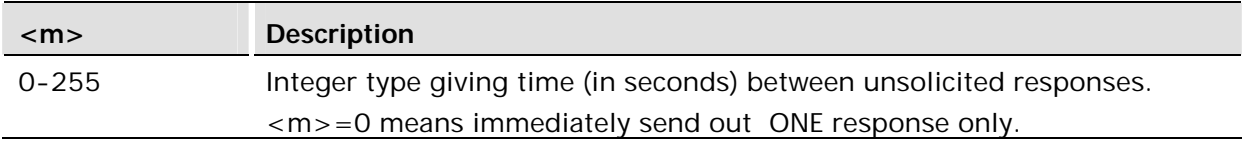

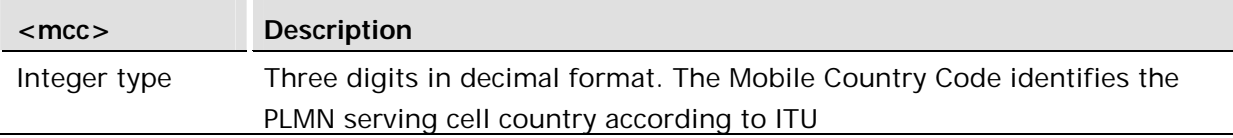

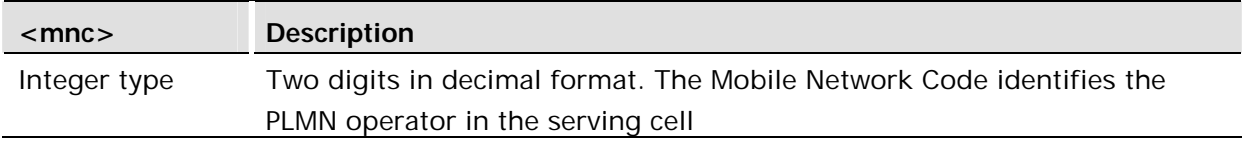

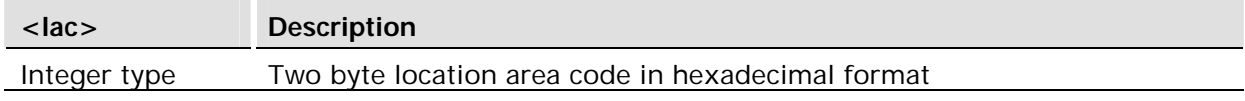

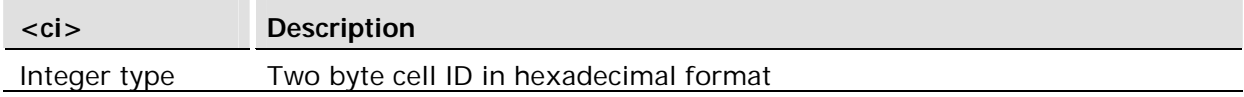

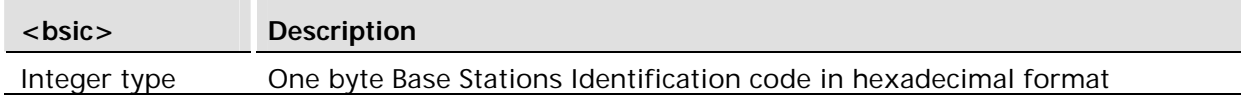

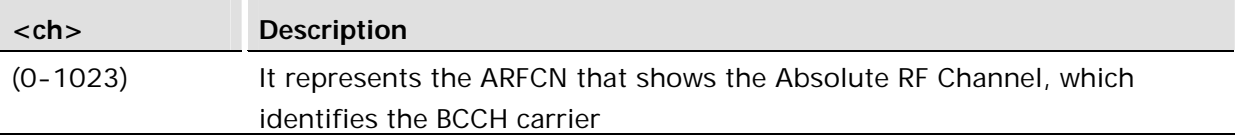

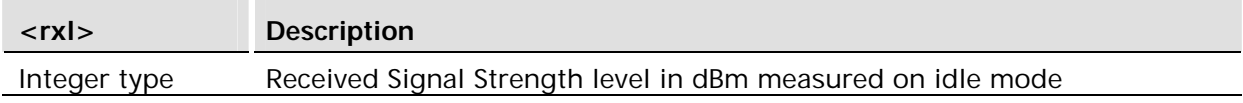

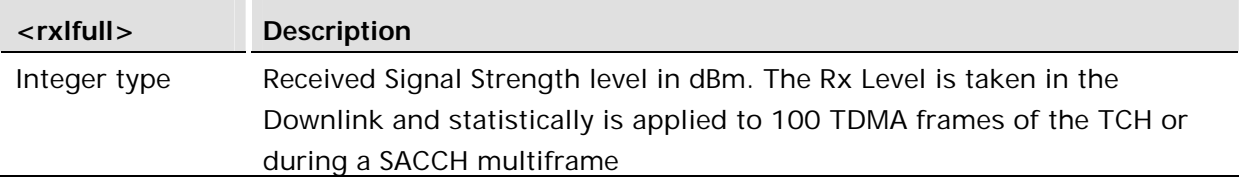

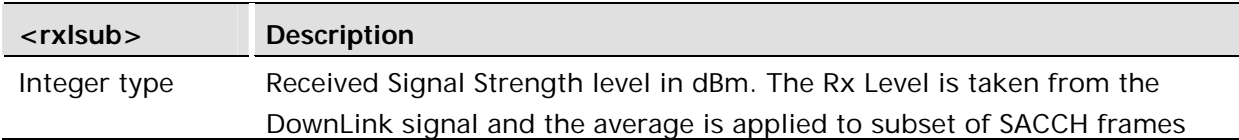

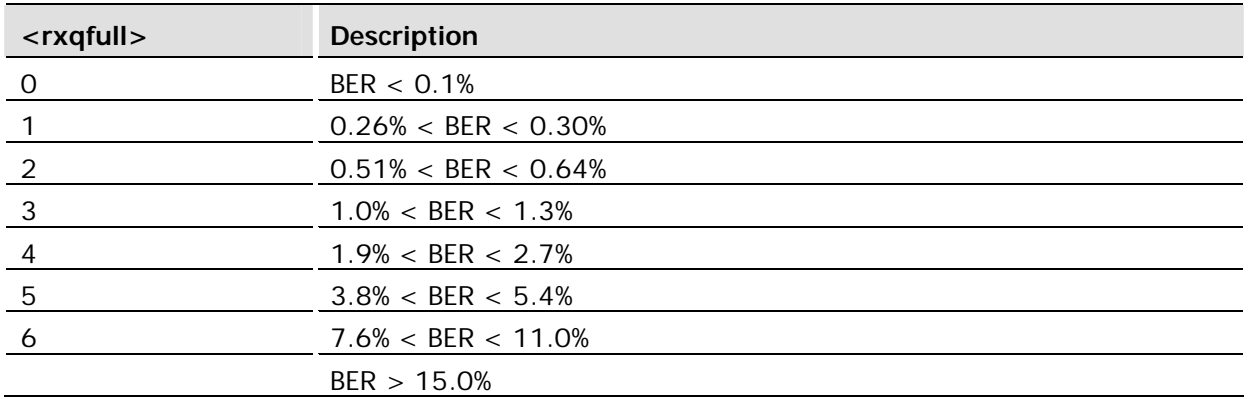

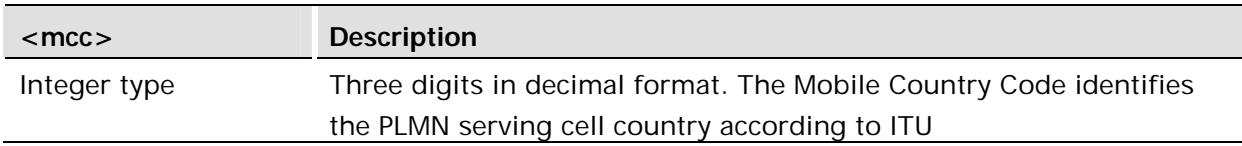

<rxqsub> is the parameter that indicates the quality in the received signal on dedicated mode. The measurement average is applied to a subset of a SACCH multiframe.

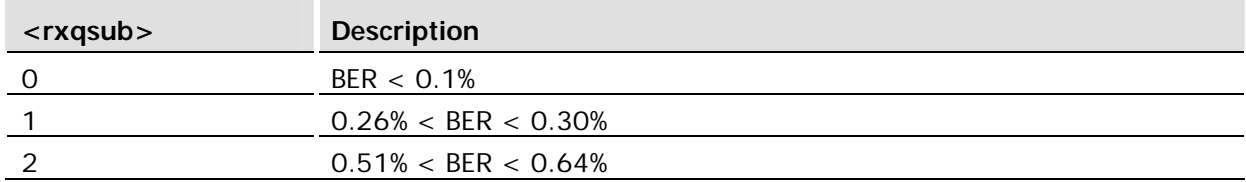

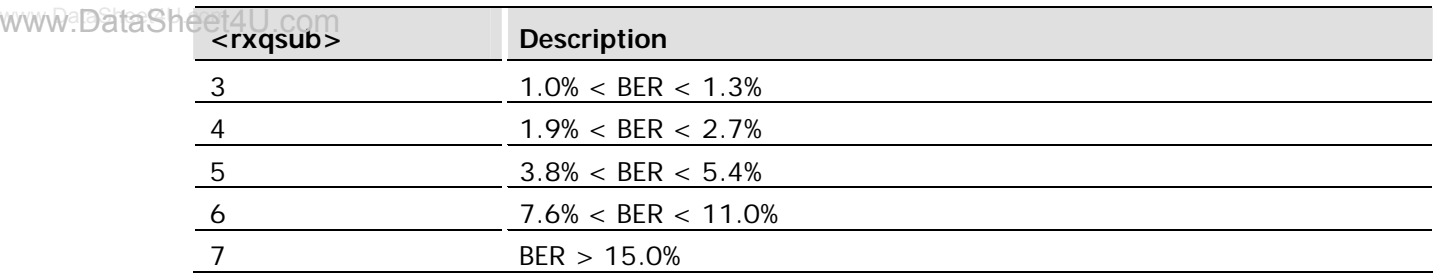

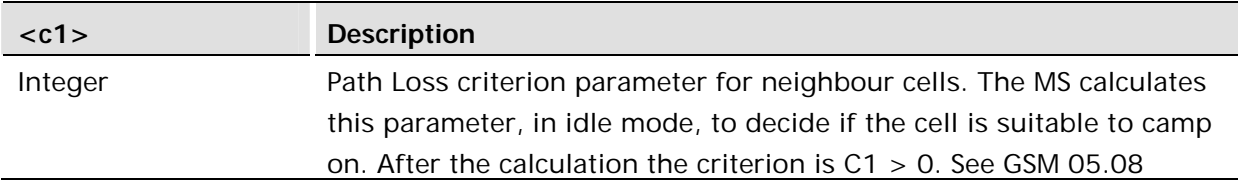

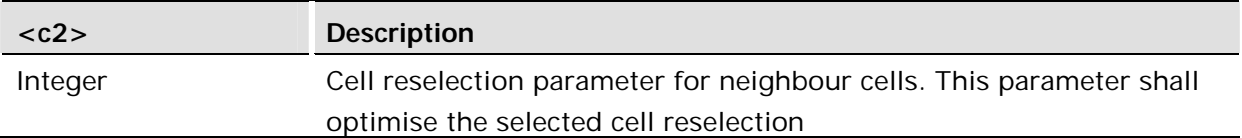

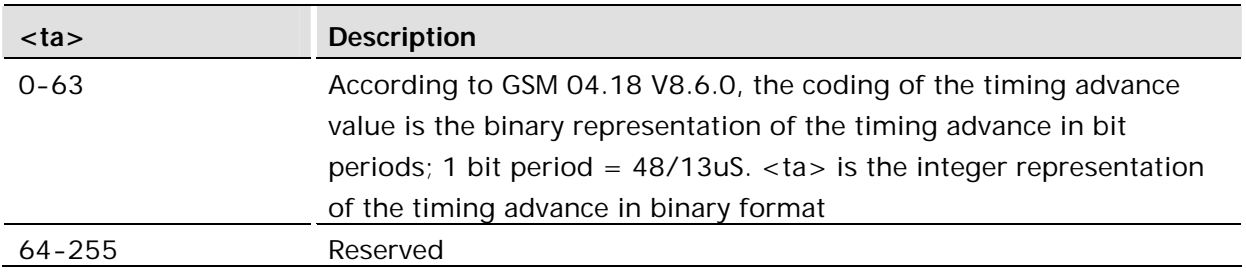

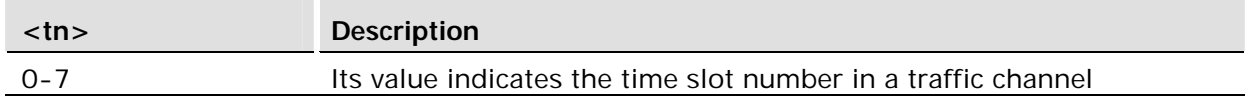

# 12.3 AT\*E2SPN Service Provider Name

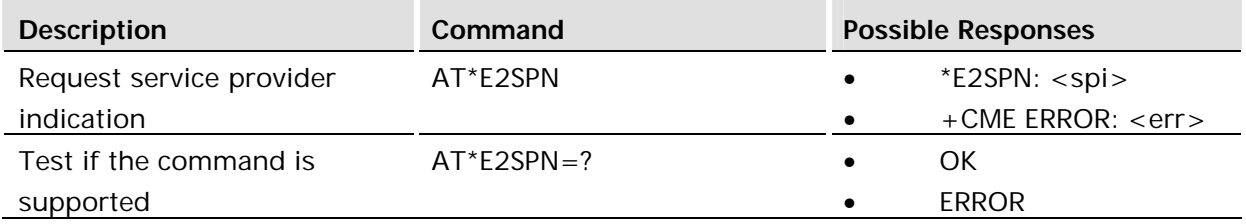

## **Description:**

Causes the MS to return the service provider name stored in the SIM card (<spi> parameter). The text will consist of a maximum of 16 bytes containing the service provider name stored in the EF<sub>SPN</sub> file in the SIM card (see GSM 11.11). ERROR is returned if the field is not present on the SIM.

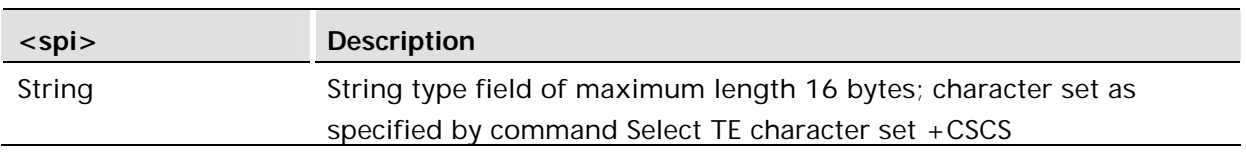

12.4 AT\*EBSE Band Selection

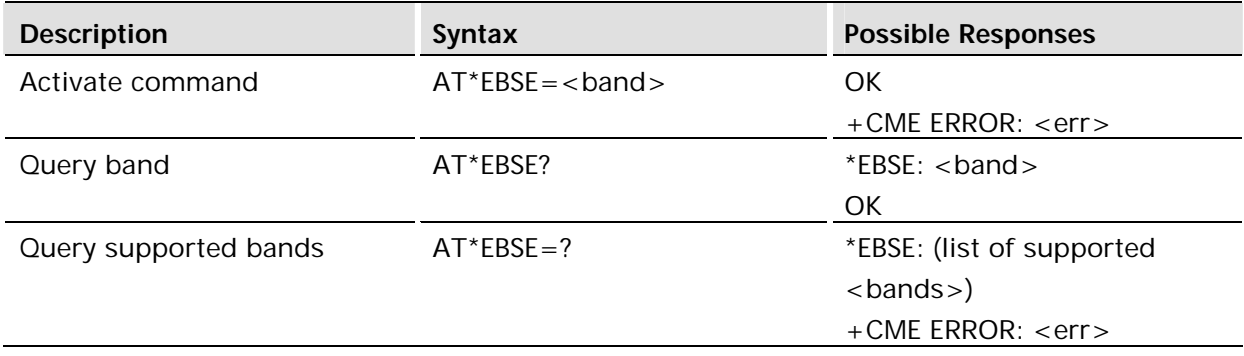

## **Description:**

This command is used to select the band of operation. AT\*EBSE? Is the read command that returns the current band and AT\*EBSE=? Returns the supported bands

# **Defined values:**

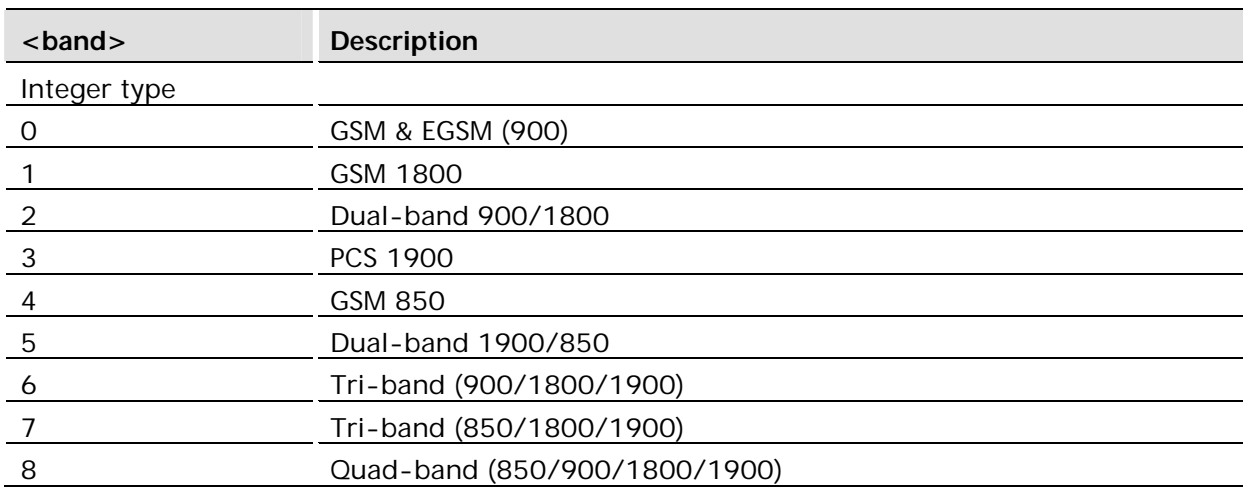

# 12.5 AT\*E2SSCS Supported Speech Codec Set \_

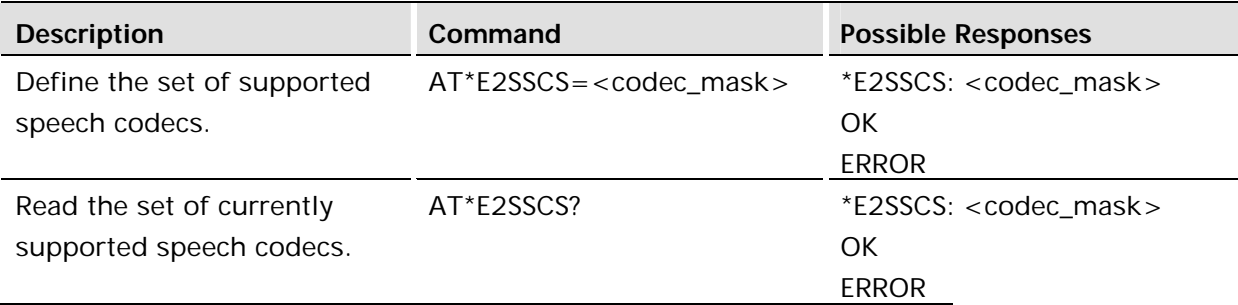

13/198 17-LXE 108 566 Uen 2010 12:00 13/198 17-LXE 108 566 Uen 2010 12:00 12:00 12:00 12:00 12:00 12:00 12:00

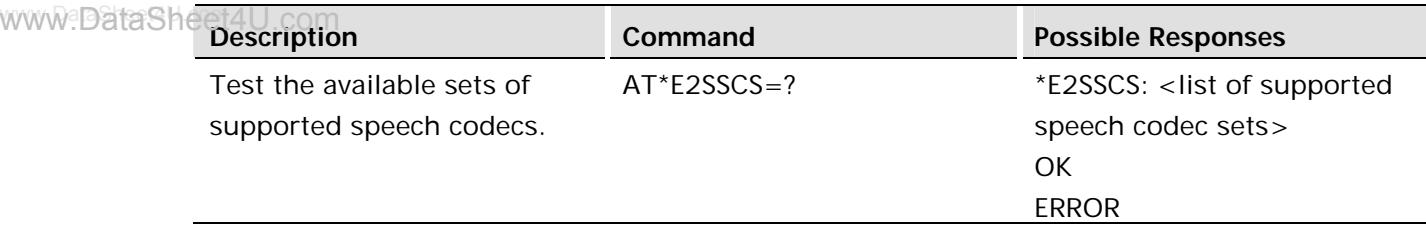

The command forces selection of a set of supported speech codecs.

The behavior of the command is selected with the <codec\_mask> parameter as a combination of the filters described in the table below. The value is entered and displayed in decimal format.

For a set of speech codec change to take effect, it is necessary to power-cycle the device.

A valid change is persistent through power-cycle though.

#### **Defined values:**

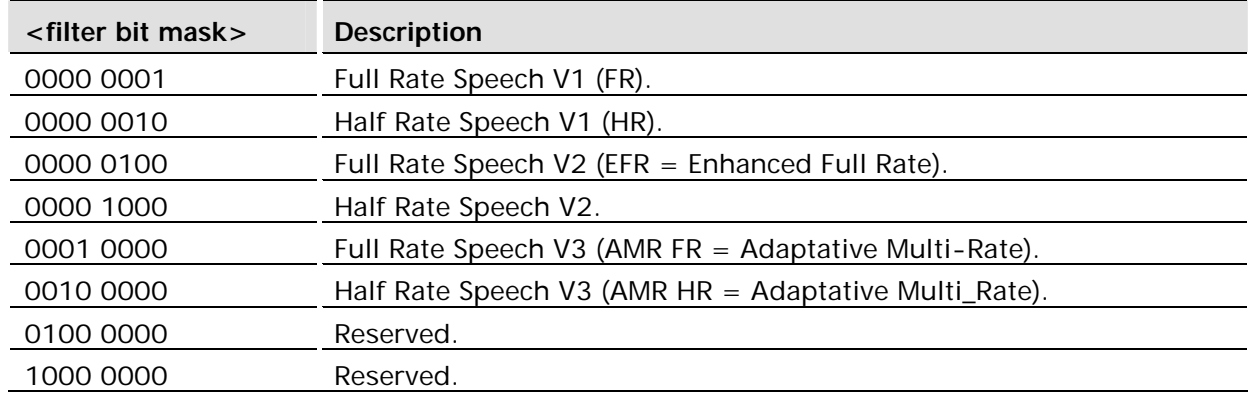

By default, all available speech codec are supported (codec mask of H'3F or D'63). Currently, only two other sets of supported speech codec are allowed:

All HR Speech versions (V1, V2, and V3) are disabled (codec mask of H'15 or D'21).

All HR and AMR Speech codecs are disabled (codec mask of H'5 or D'5).

All combinations other than H'3F (default) and H'15, and H'5 will be rejected.

# 12.6 AT\*EALS Request ALS Status

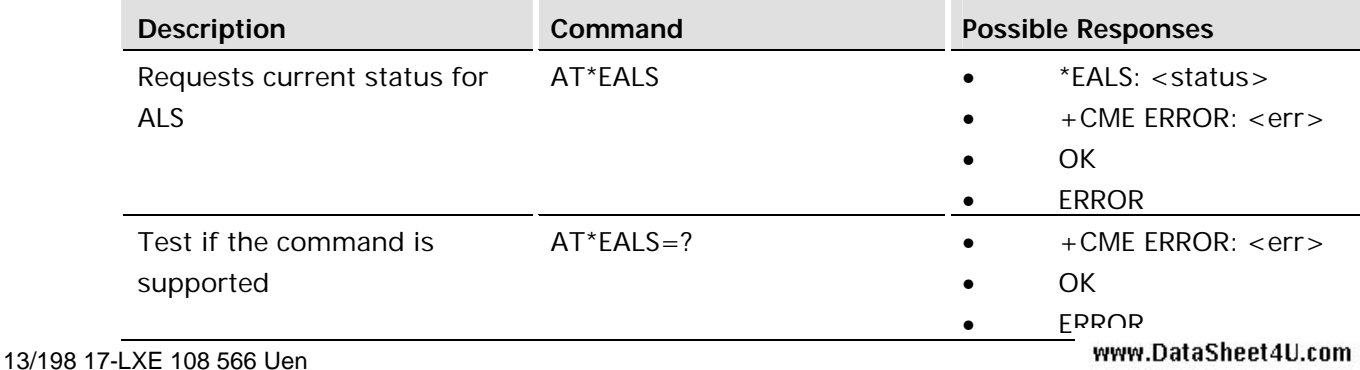

Used to request the MS to give ALS (Alternate Line Services) status. The information is available on the SIM card. If ALS is active, the user has two lines for voice calls.

# **Defined values:**

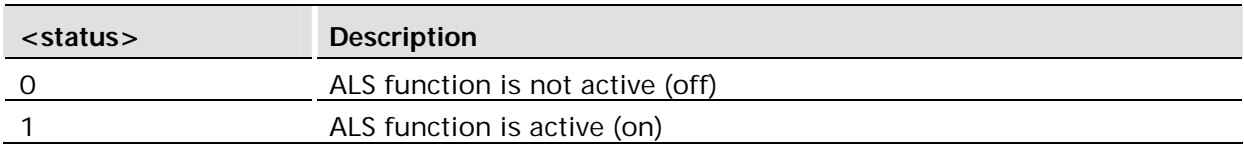

# 12.7 AT\*ESLN Set Line Name

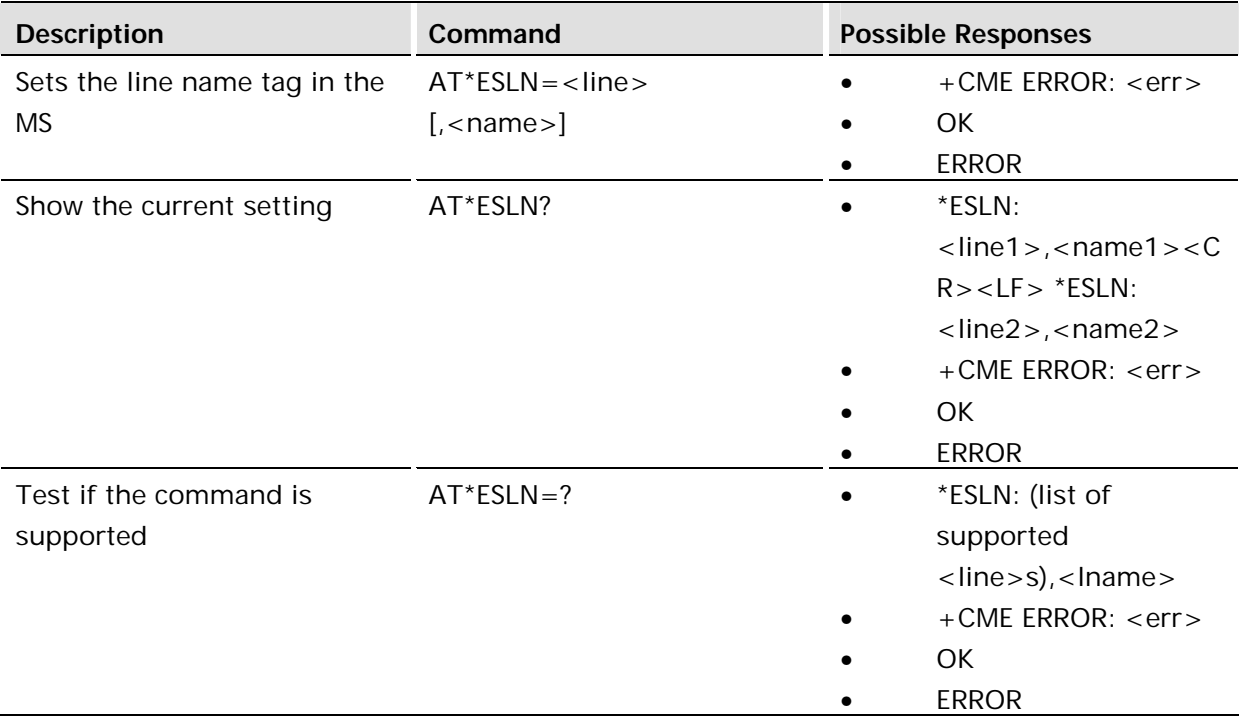

#### **Description:**

Sets the name tag for a selected line.

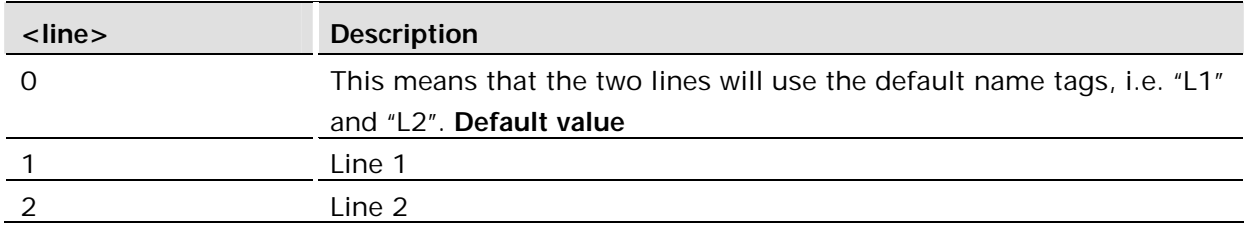

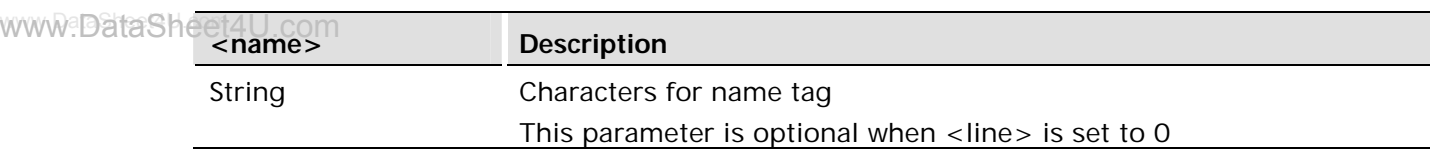

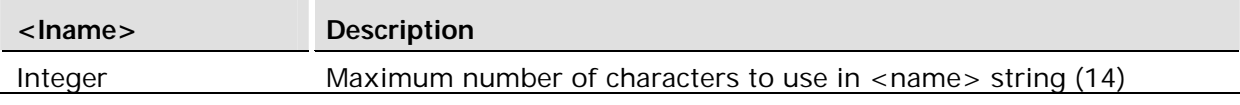

12.8 AT\*ELIN Line Set

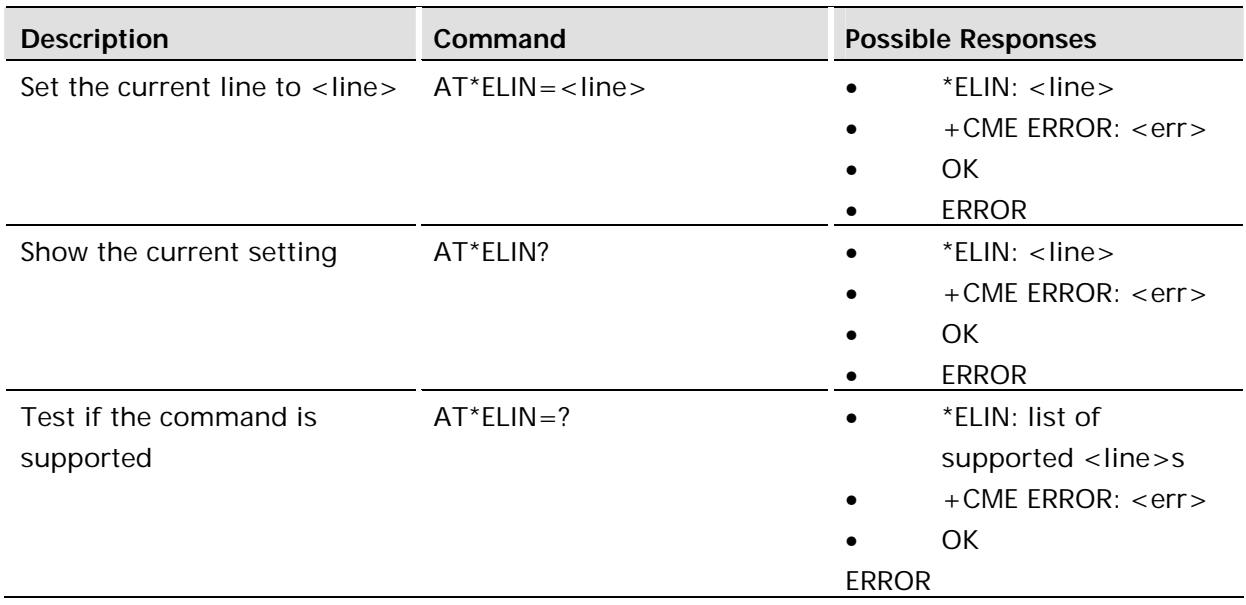

# **Description:**

This command requests the ME to set the current line to <line>.

The following command reads its value from the current line and is thus affected by the use of \*ELIN:

AT+CACM - Accumulated Call Meter

# 12.9 AT\*ECSP Customer Service Profile

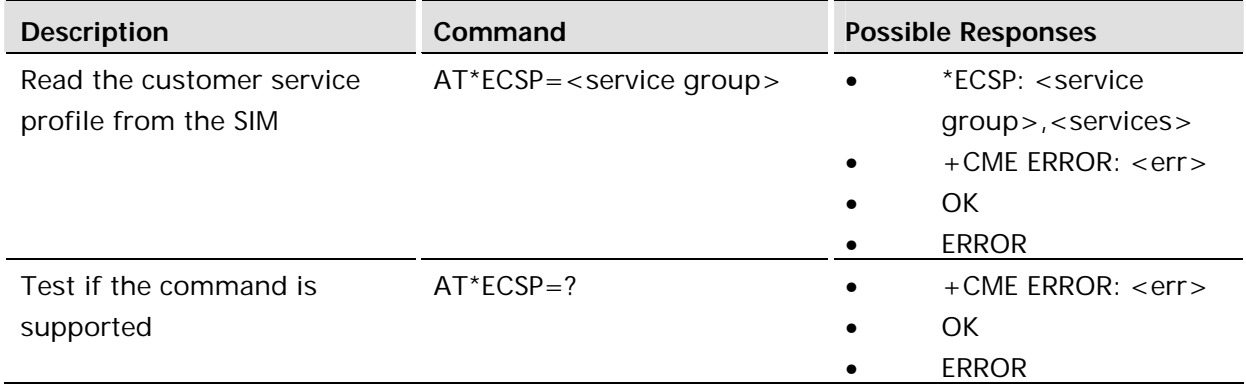

This command is used to read the customer service profile (CSP) from the SIM. CSP is a list on the SIM, which indicates the services that are user accessible. Each of the services has a related bit within the CSP. The services are grouped into service groups, with a maximum of 8 services in a group. For each service group, a bit mask tells which services are available (bit=1). Unused bits are set to 0.

# **Defined values:**

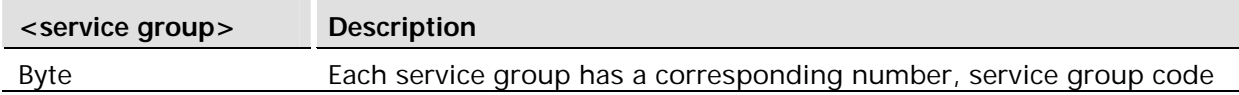

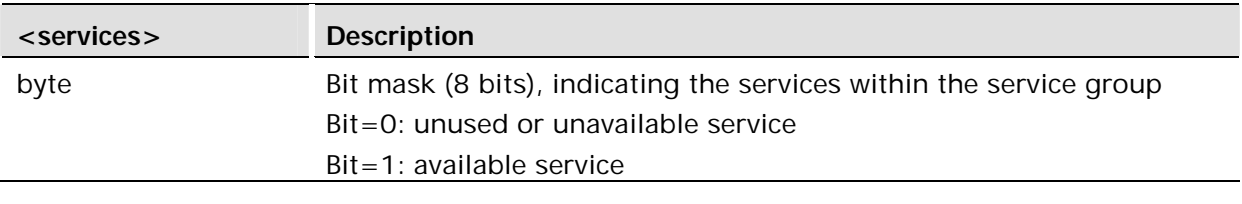

# 12.10 AT\*ERINFO Network Capability

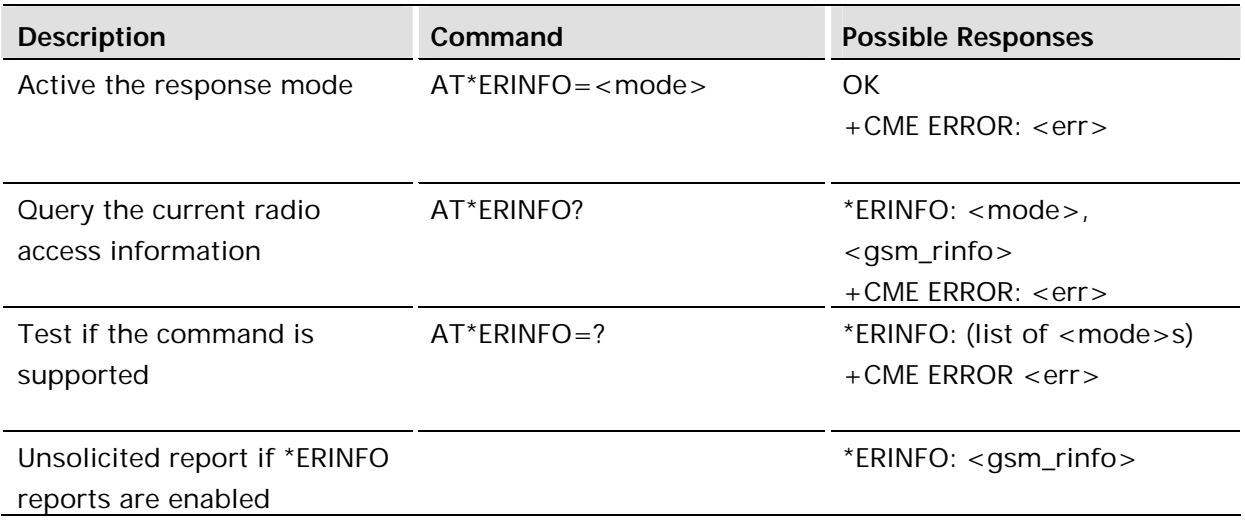

#### **Description:**

This command is used to provide an unsolicited result code indicating the current technology of the current cell.

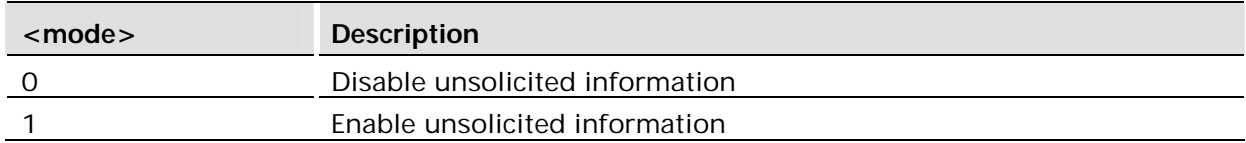

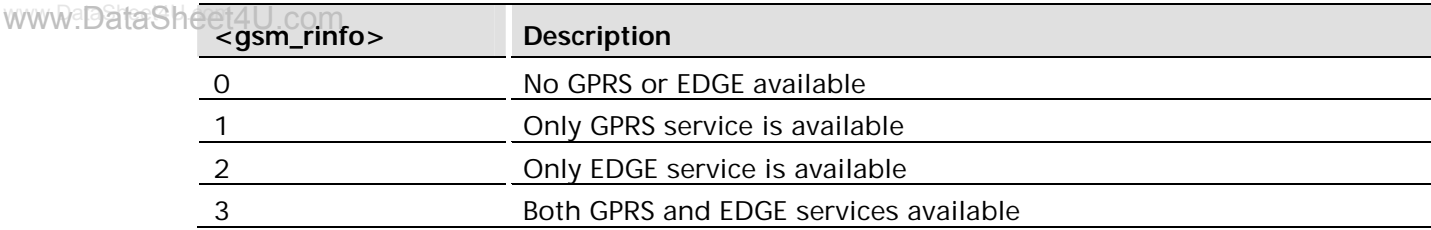

#### **Examples:**

```
AT*ERINFO=0
OK
AT*ERINFO?
*ERINFO: 0,3
OK
```
# 12.11 AT+CLCK Facility Lock

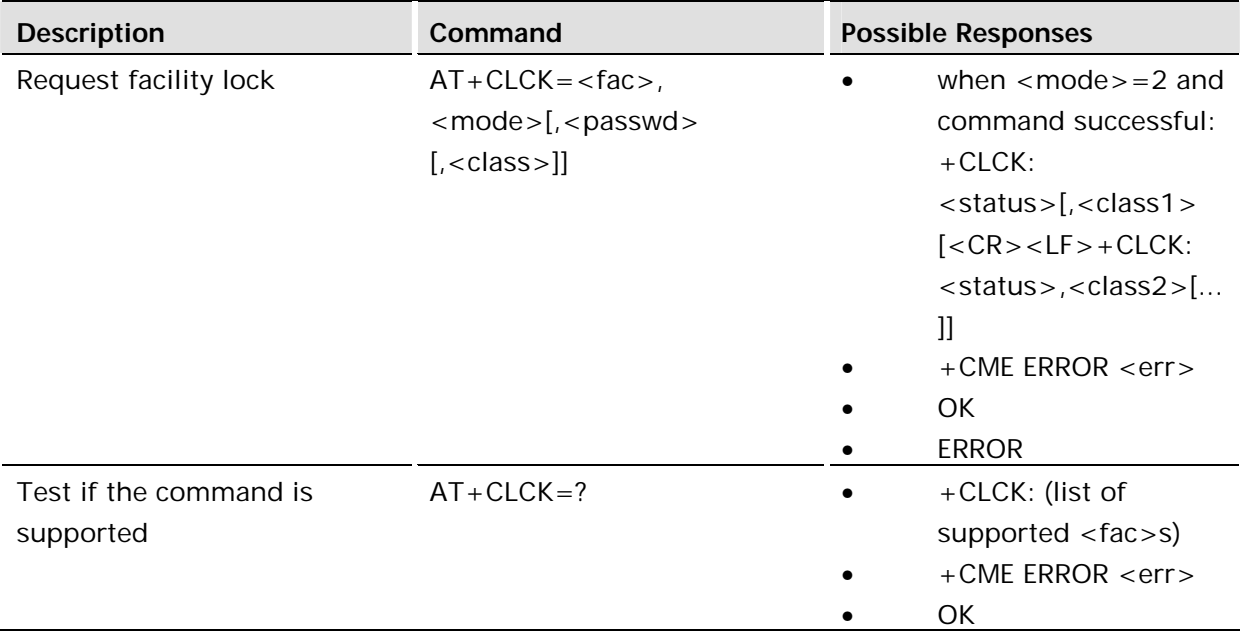

### **Description:**

The command is used to lock, unlock or interrogate an ME or a network facility <fac>. A password is normally needed to carry out such actions.

Call barring facilities are based on GSM supplementary services (refer to GSM 02.88). The interaction of these, with other commands based on other GSM supplementary services, is described in the GSM standard.

This command is abortable.

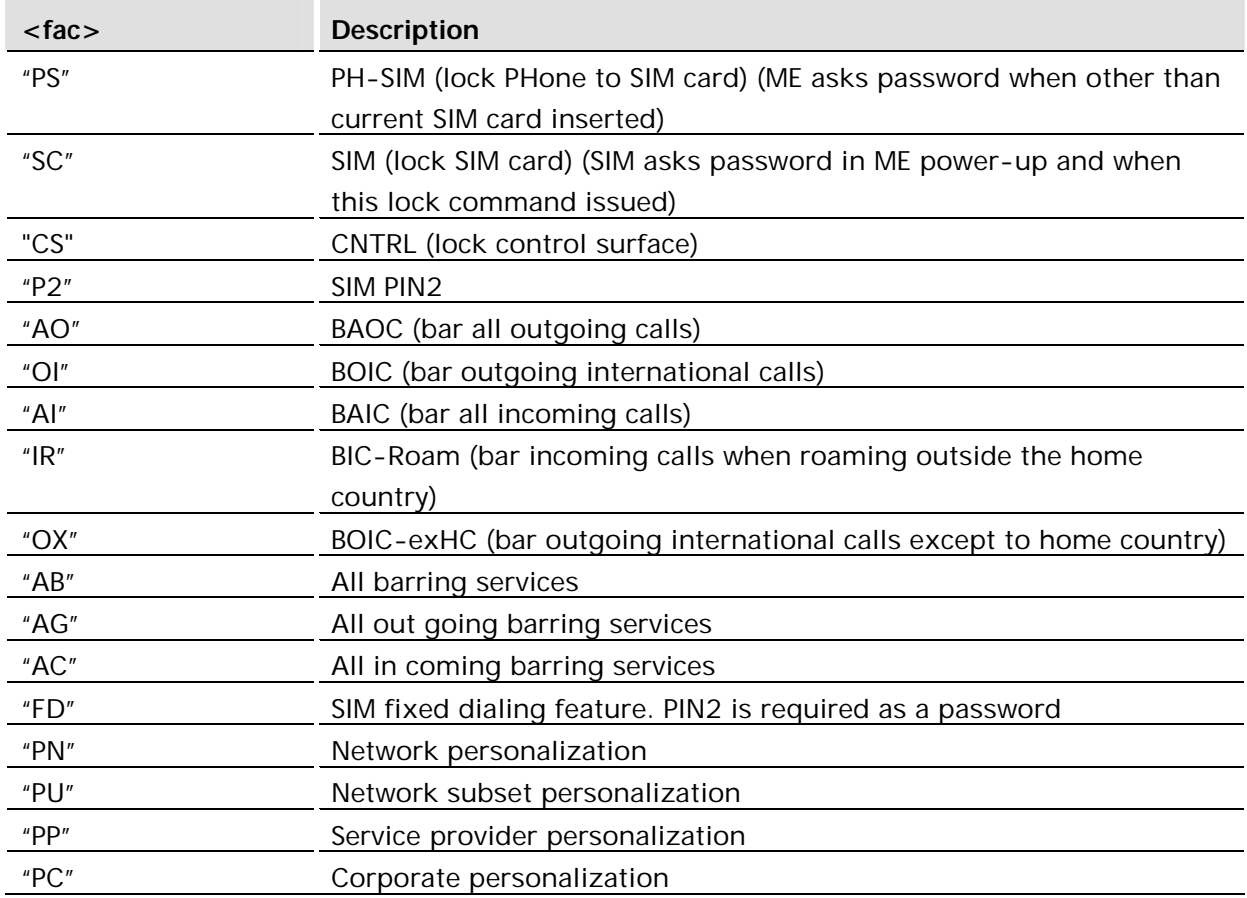

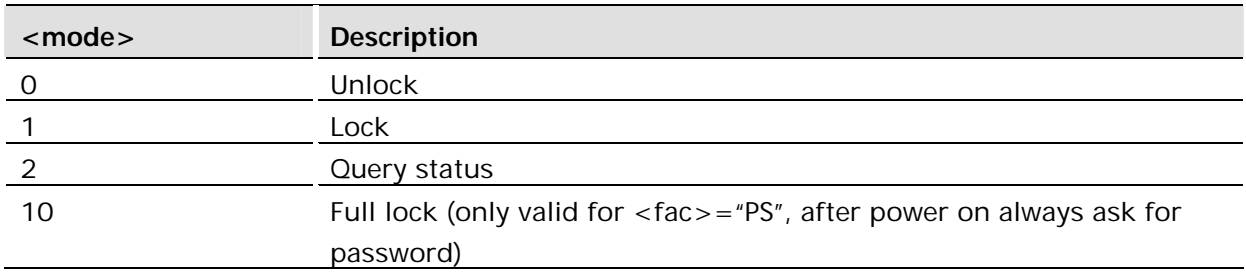

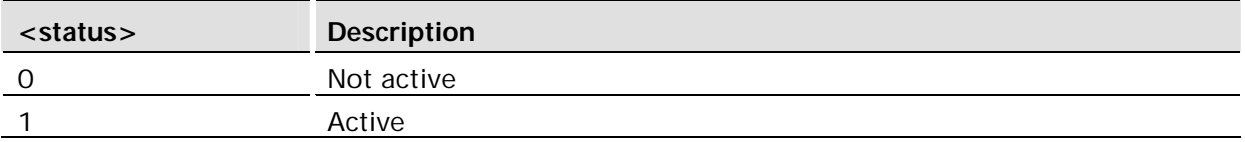

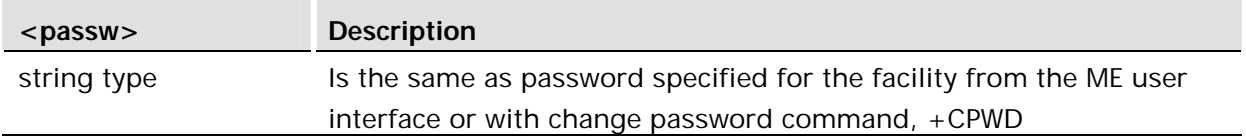

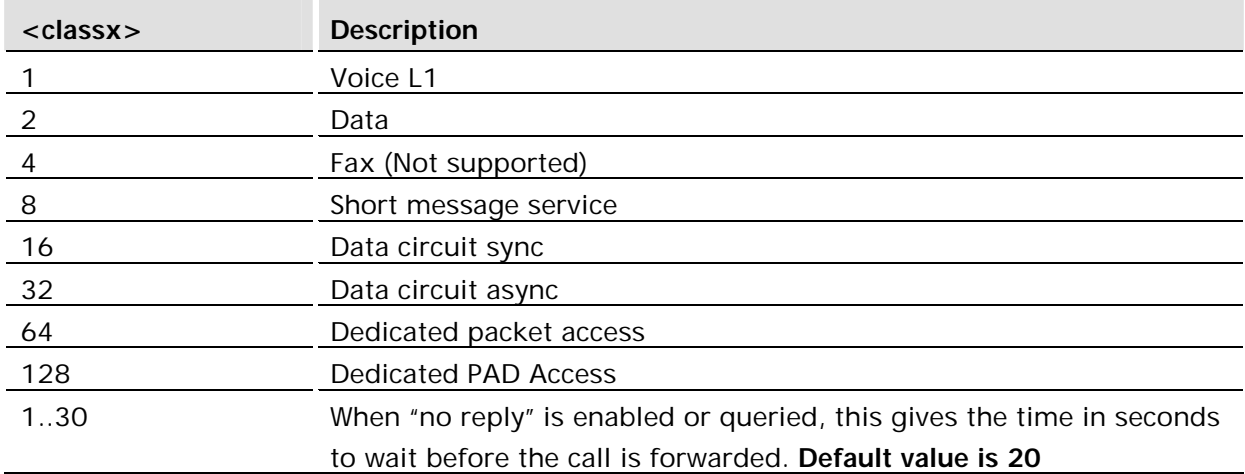

# 12.12 AT+CNUM Subscriber Number

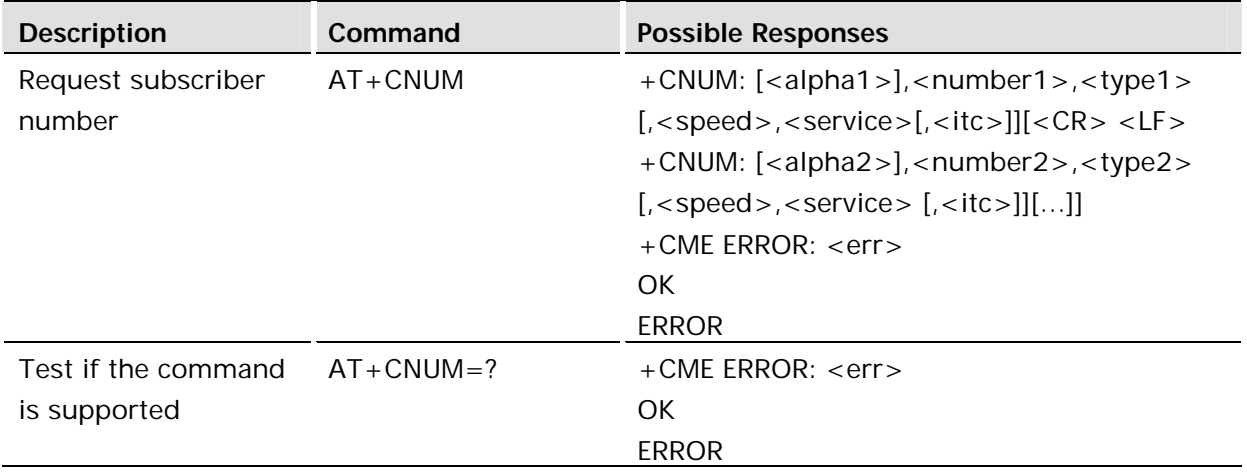

## **Description:**

This command returns the MSISDNs related to the subscriber (this information can be stored in the SIM or in the ME). If subscriber has different MSISDN for different services, each MSISDN is returned in a separate line.

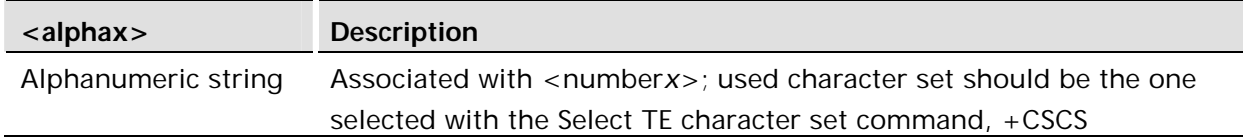

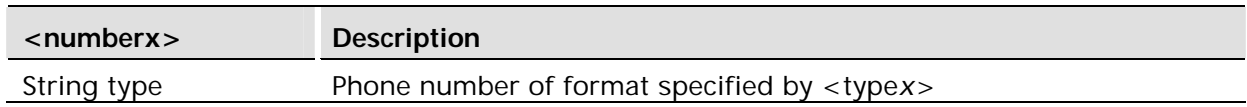

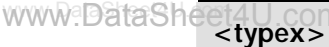

*Integer type Combination of Number type and Numbering Plan (see GSM 04.08, 10.5.4.7 and example below)*

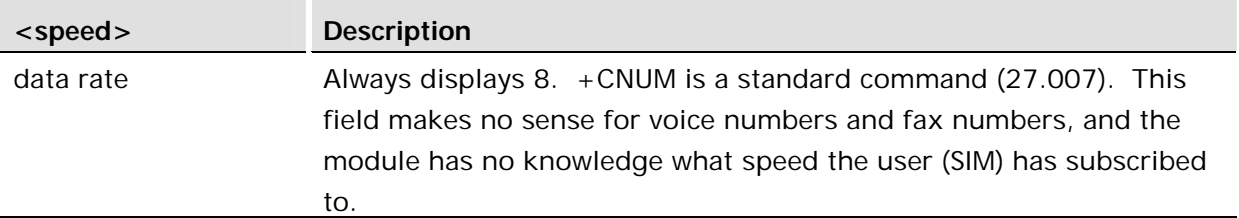

**Description** 

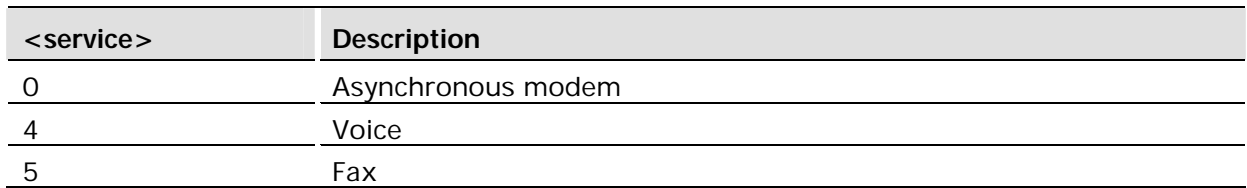

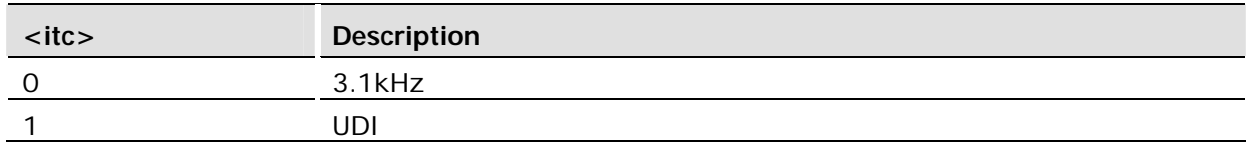

The *typex* field is defined in GSM 04.08 as an integer which combines the Number Type parameter and the Numbering Plan parameter. The parameters may be extracted as follows:

Subtract 128 from the displayed value

Divide the result by 16.

The quotient is the Number Type parameter.

The remainder is the Numbering Plan parameter.

For example, given a displayed *typex* value of 161:

 $161 - 128 = 33$  $33 / 16 = 2$  with a remainder of 1

Therefore Number Type =  $2$ , Numbering Plan =  $1$ 

The definitions are given in the next two tables.

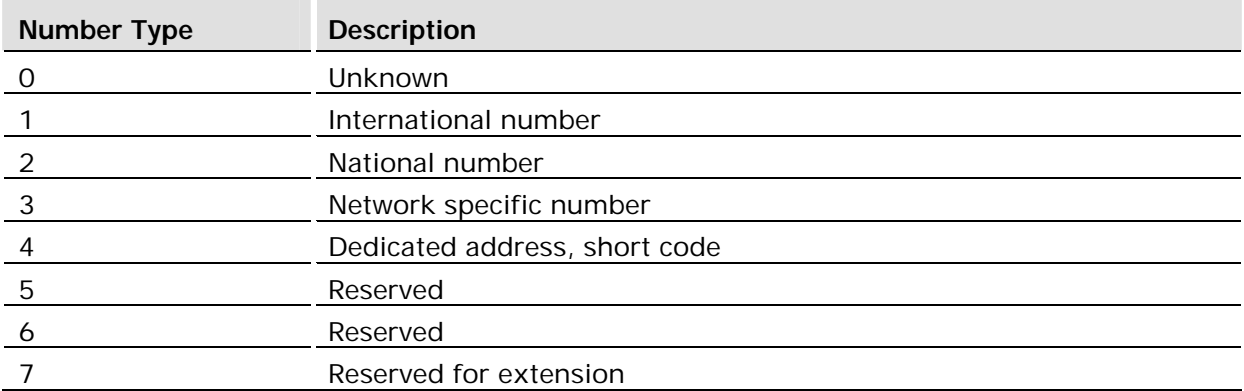

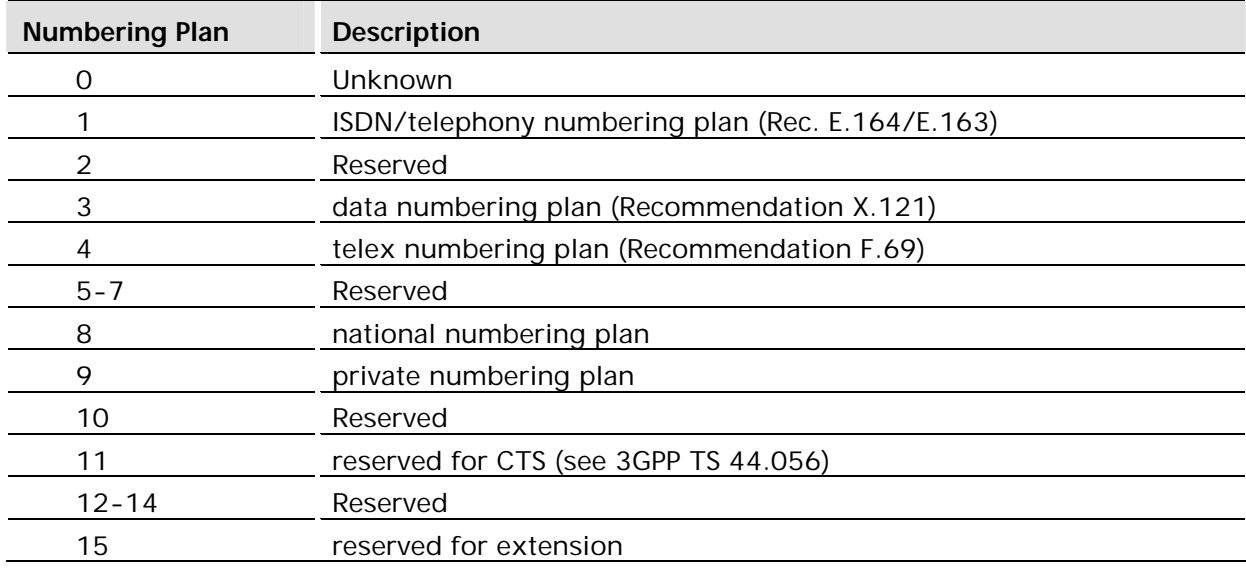

12.13 AT+COPN Read Operator Names

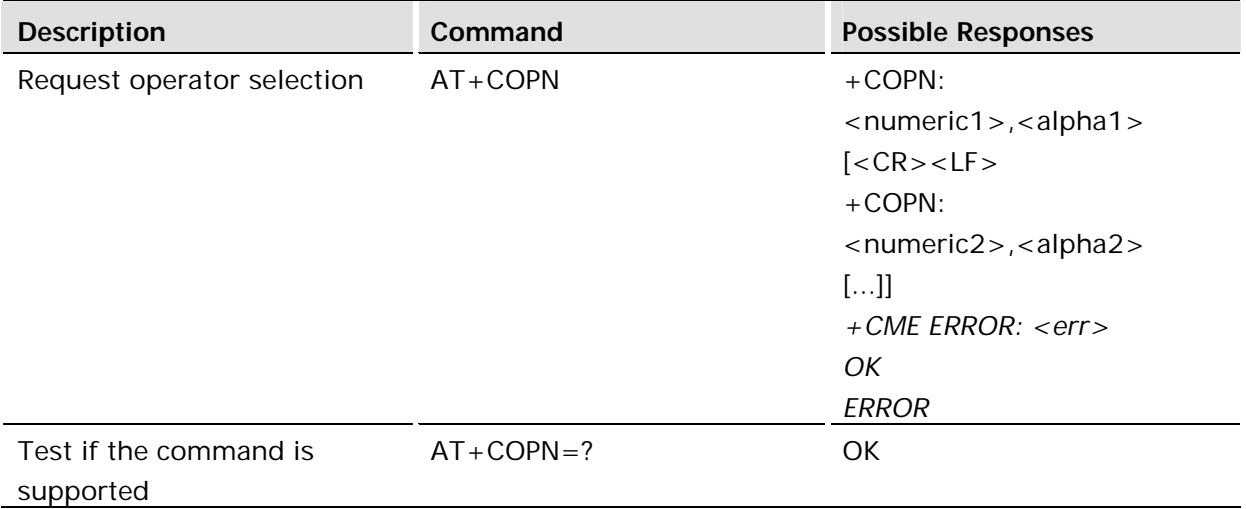

#### **Description:**

Command returns the list of operator names from the ME. Each operator code <numericn> that has an alphanumeric equivalent <alpha*n*> in the ME memory shall be returned. This command can return several hundred names and can execute for up to 90 seconds..

<numericn>: string type; operator in numeric format.

<alphan>: string type; operator in long alphanumeric format.

# 12.14 AT+COPS Operator Selection

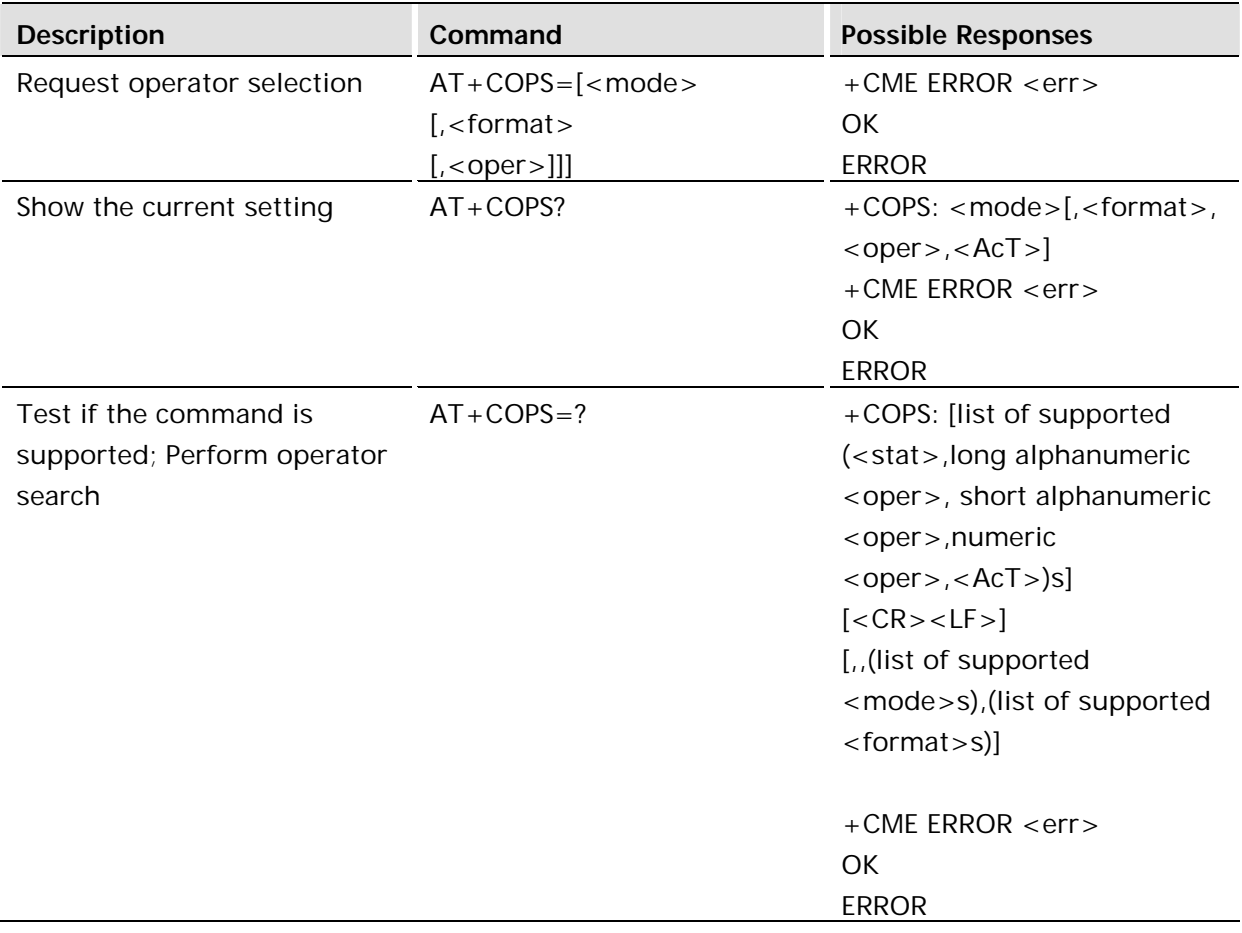

#### **Description:**

The set command forces an attempt to select and register the GSM network operator.

The read part of the command returns the current mode and current operator. If there is no current operator, only the mode is returned.

The test part of this command will return a list of operators. The home network operator is listed first followed by other available network operators.
## **Defined values:**

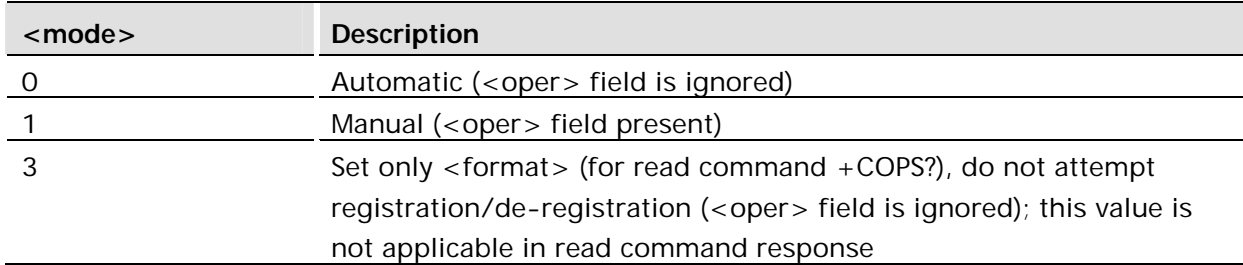

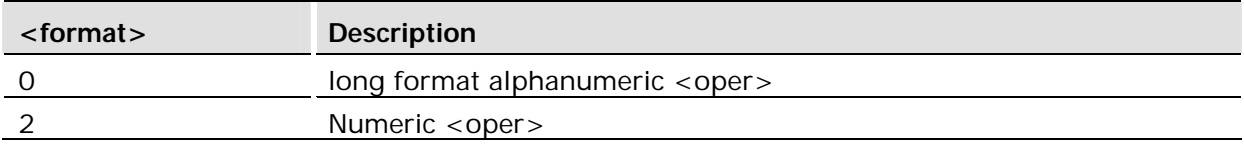

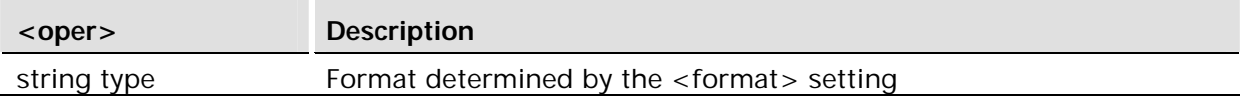

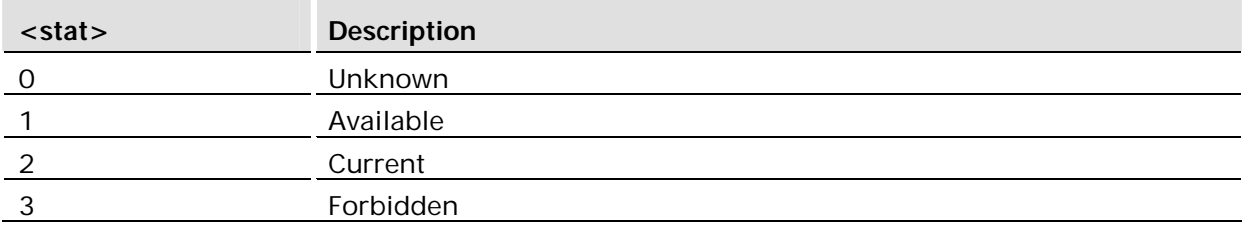

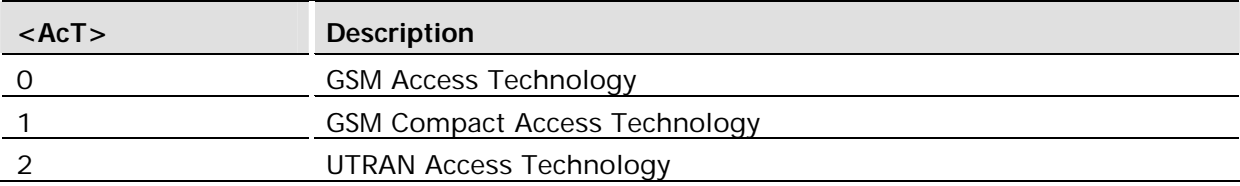

#### **Example:**

```
AT+COPS=?
+COPS: (2,"UK VODAFONE",,"23415",0)
+COPS: (3,"UK Orange PCS Ltd",,"23433",0)
+COPS: (3,"T-Mobile UK",,"23430",0)
+COPS: (3,"O2 - UK",,"23410",0)
OK
```
An invalid home network, eg. no SIM inserted, will display as null string as follows:

```
AT+COPS=?
+COPS: (0, "", "", "+COPS: (2,"UK VODAFONE",,"23415",0)
OK
```
12.15 AT+CPOL Preferred Operator List

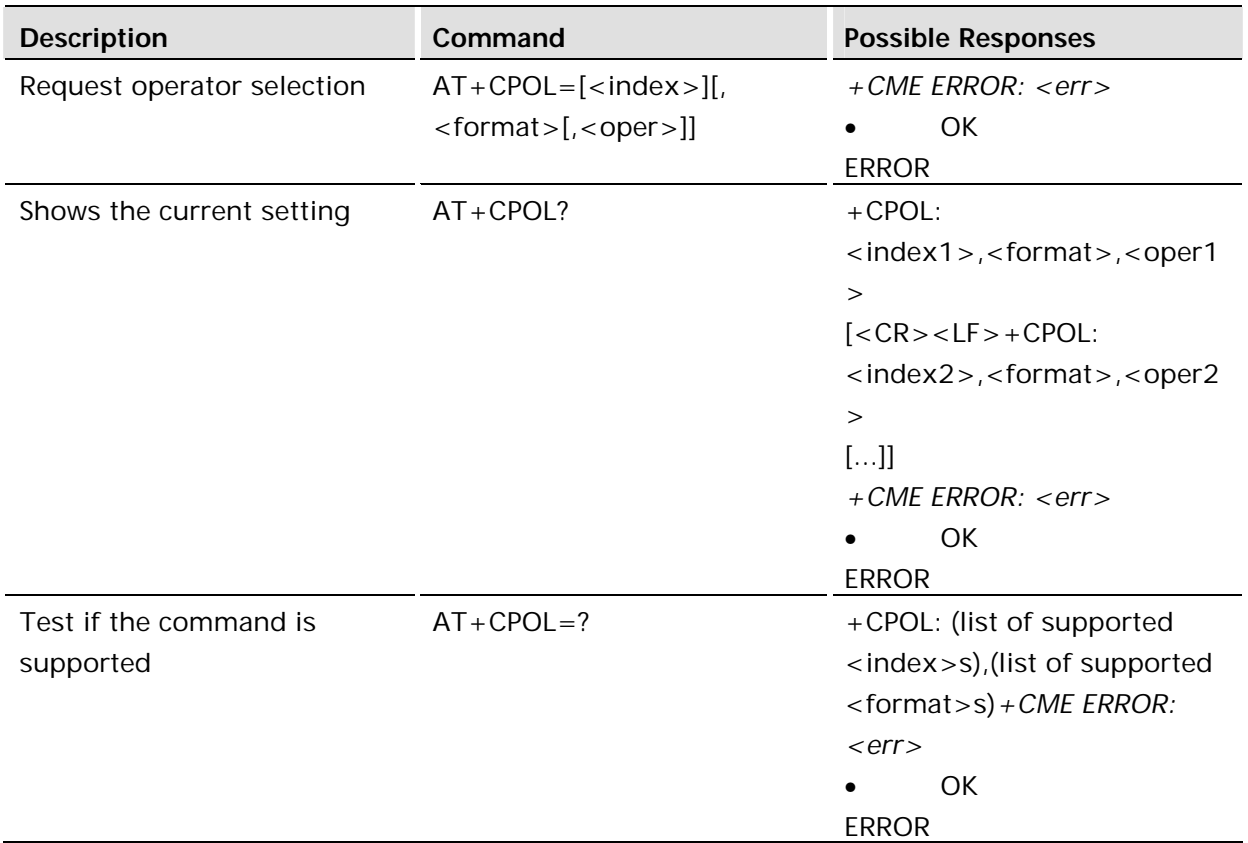

#### **Description:**

This command is used to edit the SIM preferred list of networks. Execute command writes an entry in the SIM list of preferred operators (EF<sub>PLMNsel</sub>). If <index> is given but <oper> is left out, entry is deleted. If <oper> is given but <index> is left out, <oper> is put in the next free location. If only <format> is given, the format of the <oper> in the read command is changed

ME may also update this list automatically when new networks are selected.

Read command returns all used entries from the SIM list of preferred operators.

Test command returns the whole index range supported by the SIM.

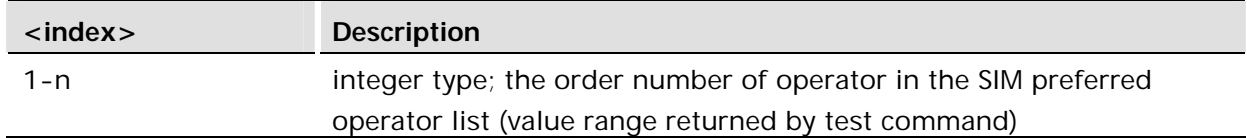

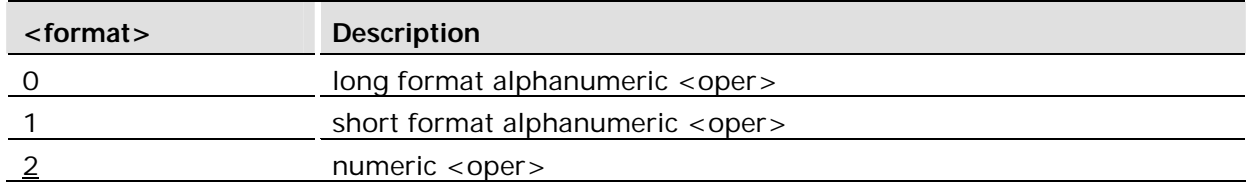

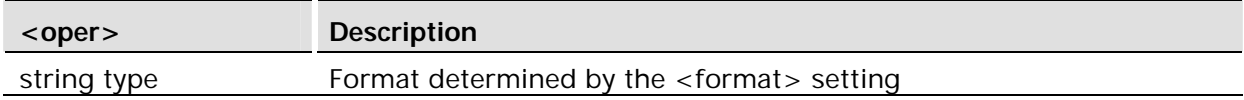

# 12.16 AT+CREG Network Registration

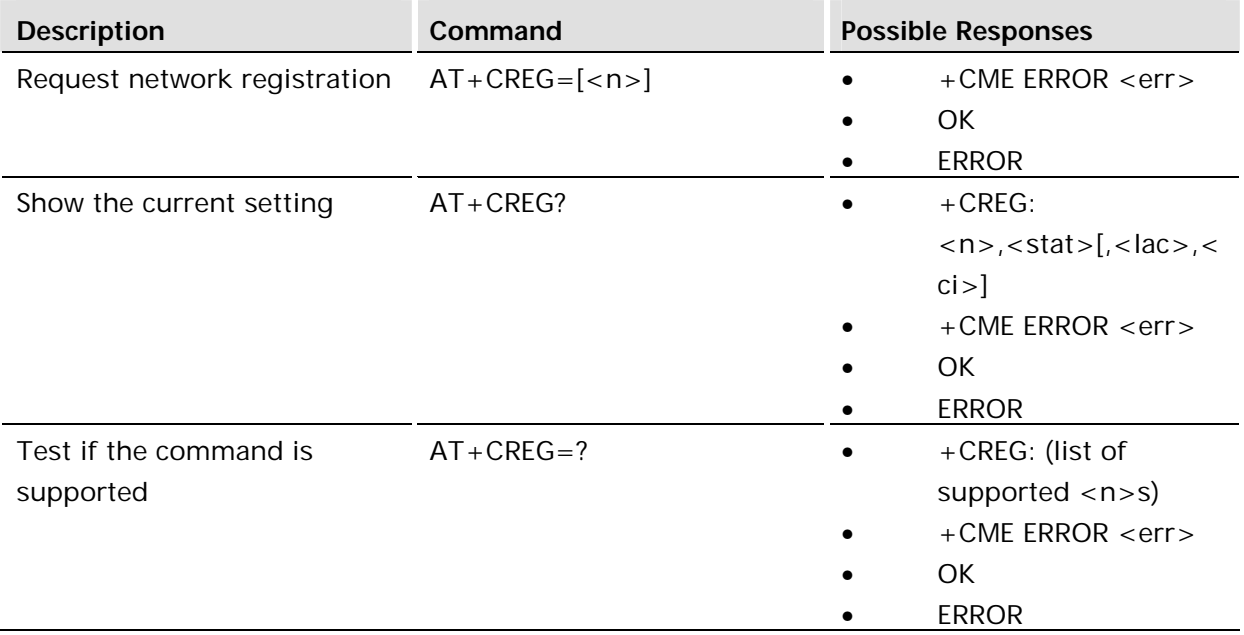

#### **Description:**

Set command controls the presentation of an unsolicited result code +CREG: <stat> when  $\langle n \rangle = 1$  and there is a change in the ME network registration status, or code +CREG: <stat>[,<lac>,<ci>] when <n>=2 and there is a change of the network cell.

Read command returns the status of result code presentation and an integer <stat>, which shows whether the network has currently indicated the registration of the ME. Location information elements <lac> and <ci> are returned only when <n>=2 and ME is registered in the network.

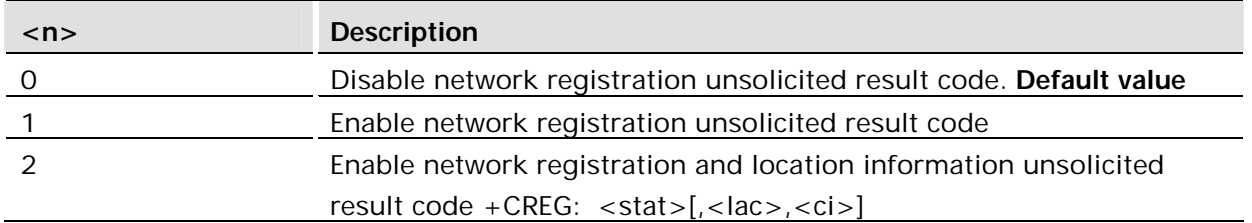

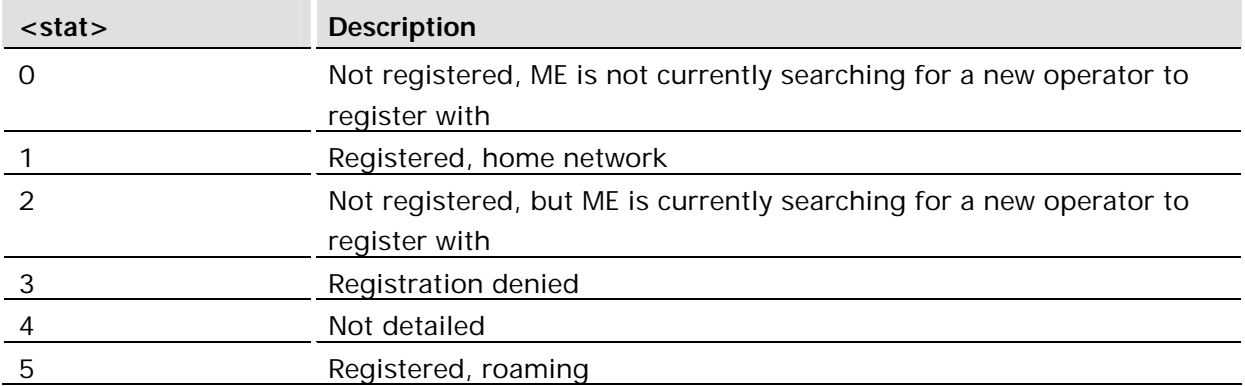

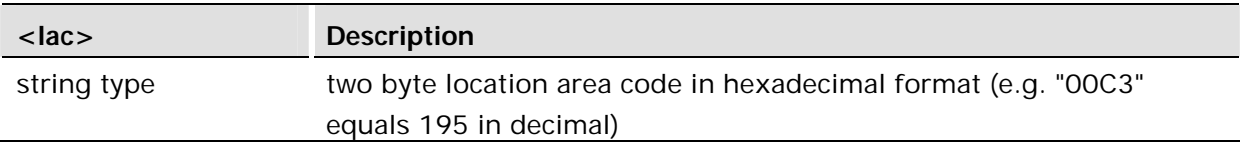

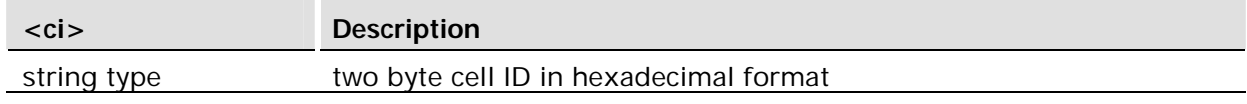

# **Example:**

AT+CREG? +CREG: 0,1 OK

# 13 Phonebook

# 13.1 AT+CPBR Phonebook Read

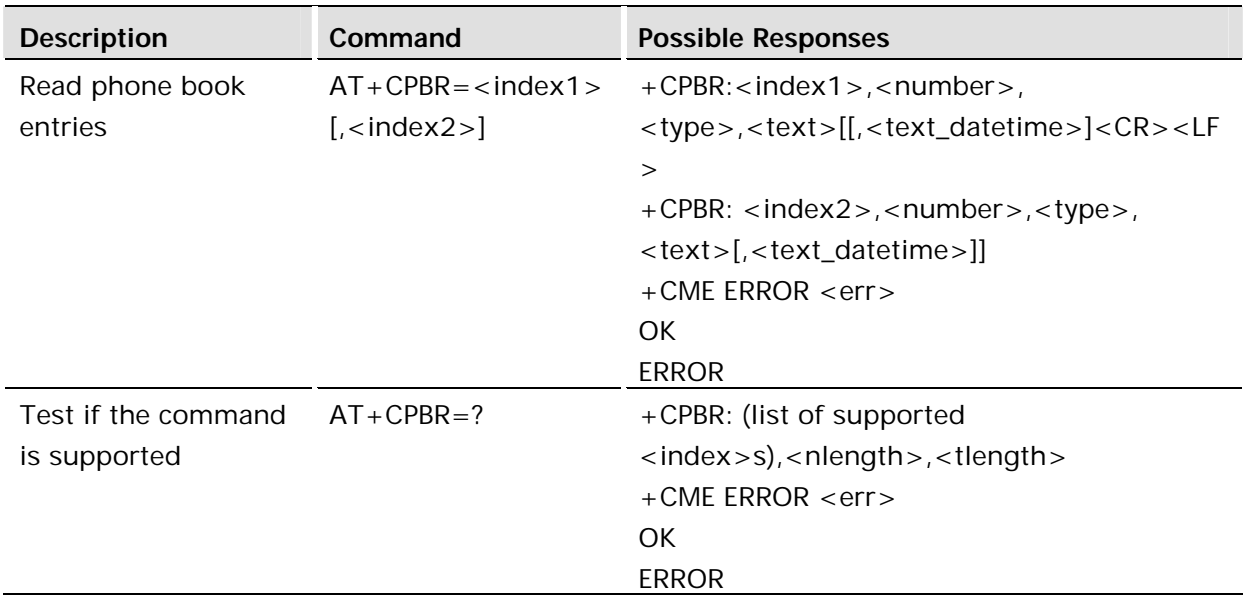

#### **Description:**

Returns phonebook entries in location number range <index1>... <index2> from the current phonebook memory storage selected with +CPBS. If <index2> is left out, only location <index1> is returned. Entry fields returned are location number <indexn>, ME number stored there <number> (of format <type>) and text <text> associated with the number.

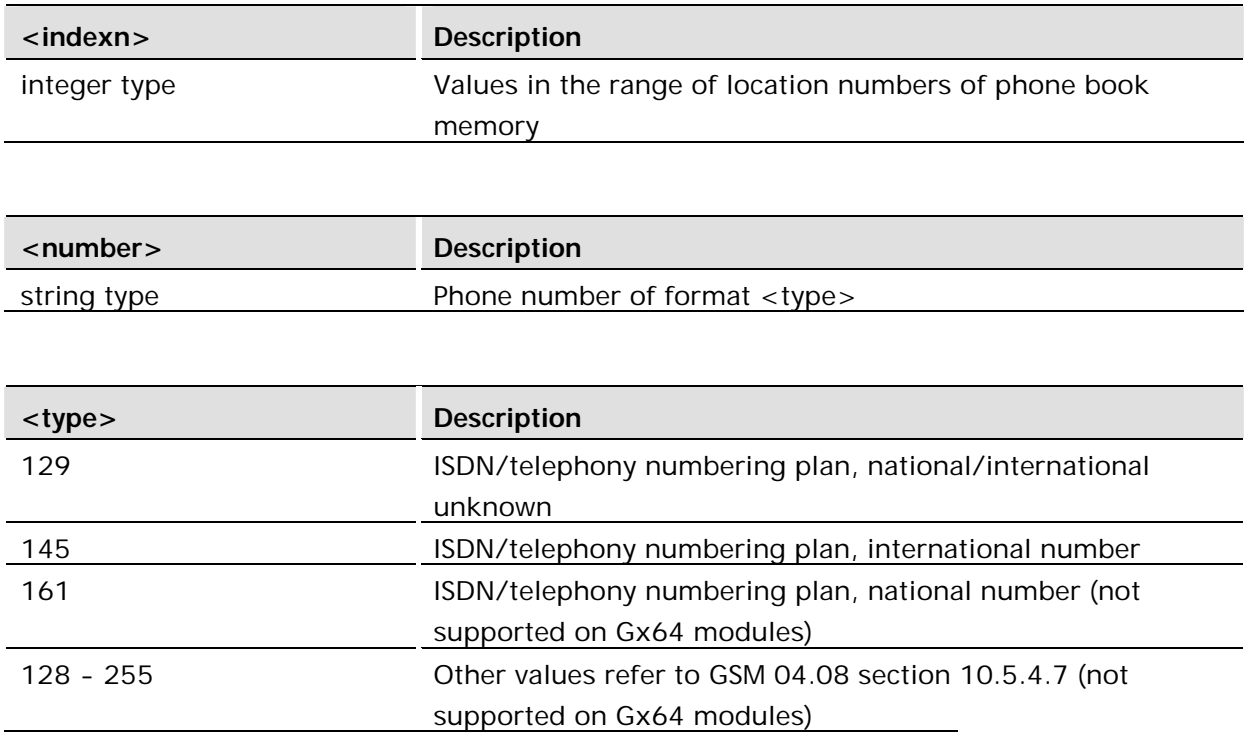

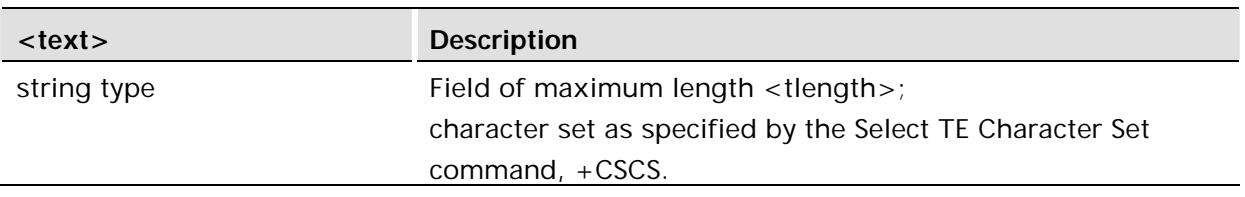

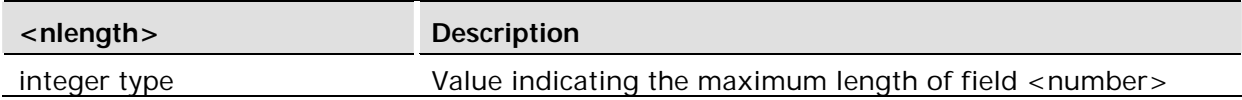

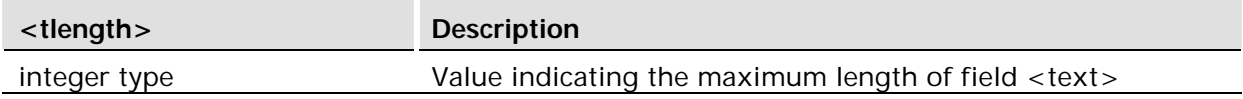

```
<text_datetime> Description
string bath Date and time in the format: yy/mm/dd,hh:mm
```
#### **Example:**

```
AT+CPBR=1,99
+CPBR: 1,"44123456789",145,"Test Number"
+CPBR: 2,"440987654321",145,"Test number 2"
+CPBR: 3,"449876543210",129,"Test Number 3"
OK
```
13.2 AT+CPBS Phonebook Storage Select

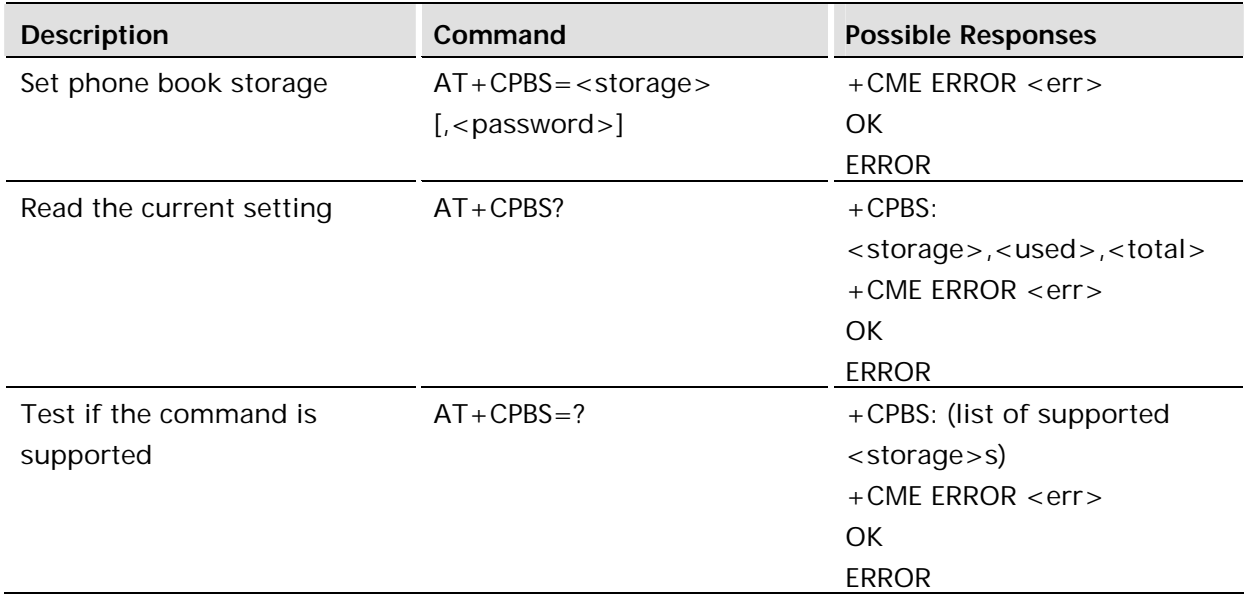

#### **Description:**

Selects phonebook memory storage <storage>, which is used by other phonebook commands. Read command returns currently selected memory, and when supported by manufacturer, number of used locations and total number of locations in the memory.

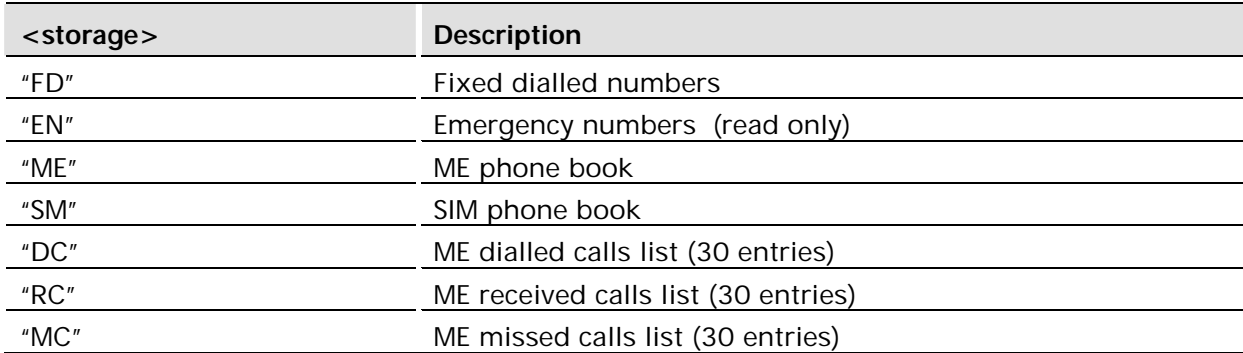

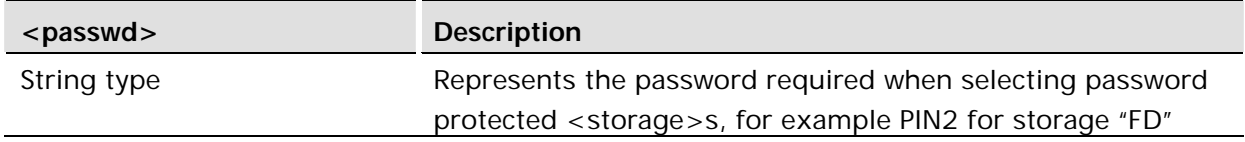

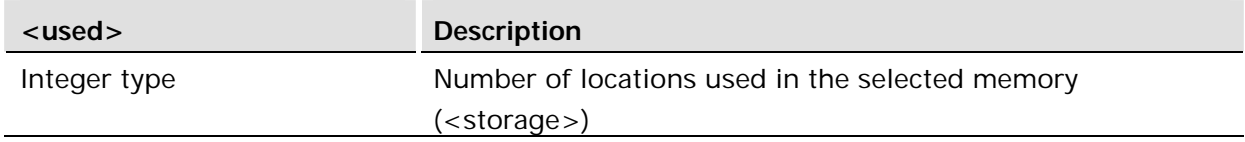

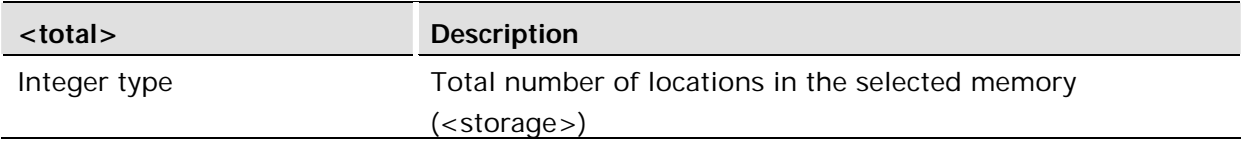

13.3 AT+CPBW Phonebook Write

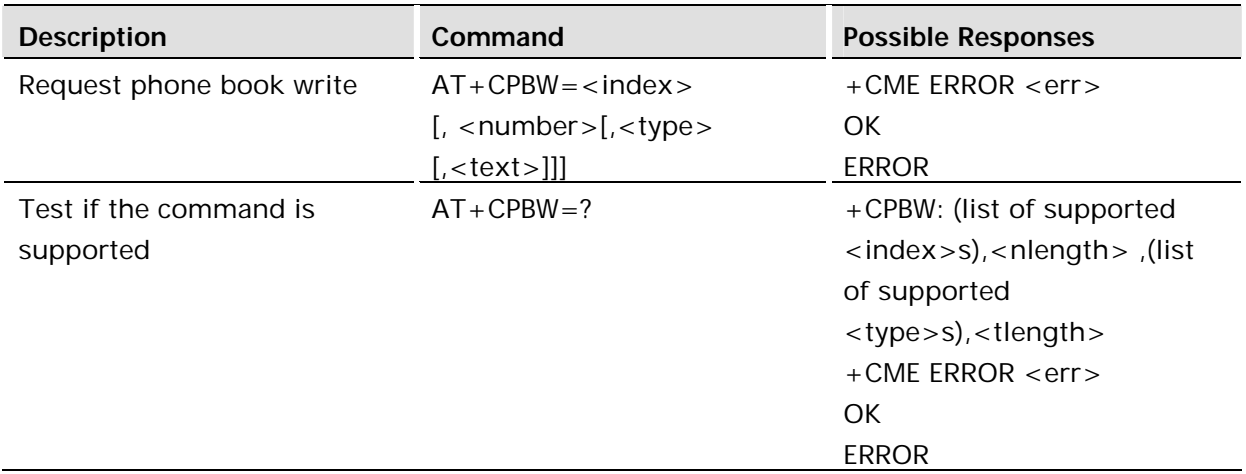

# **Description:**

Writes phonebook entry in location number <index> in the current phonebook memory storage area, selected with AT+CPBS. If the <number> and <text> parameters are omitted, the entry is deleted. If <index> is omitted but <number> is included, the entry is written to the first free location in the phonebook.

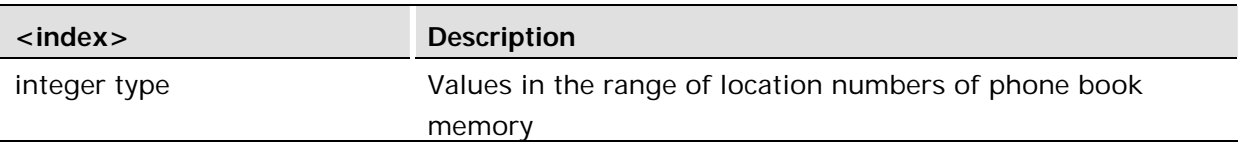

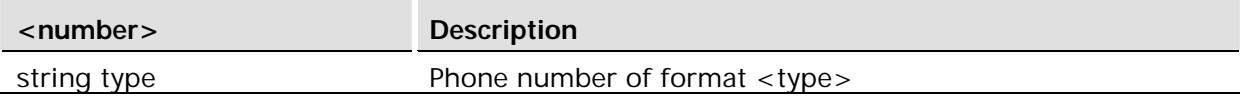

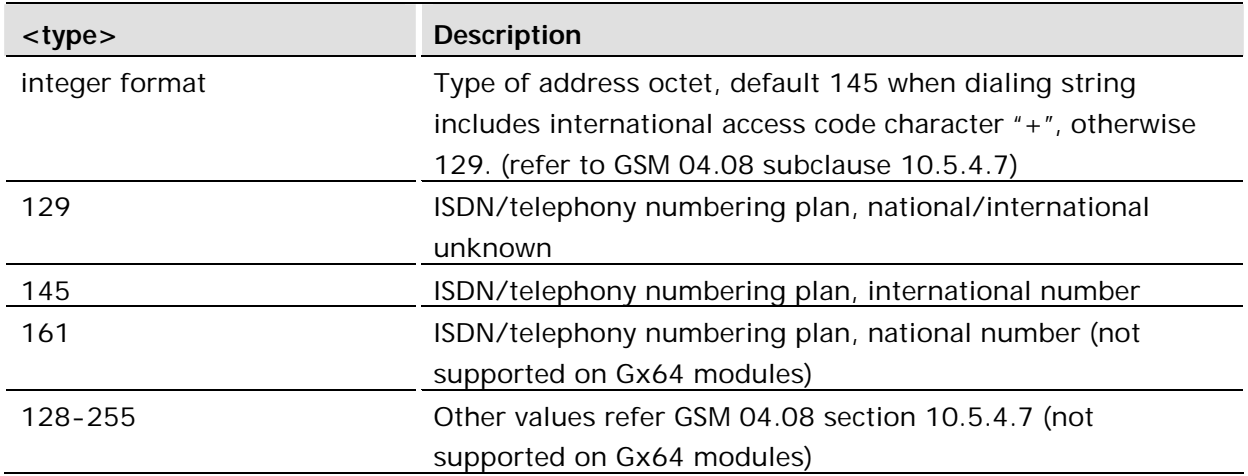

The only number formats supported on Gx64 modules are 129 and 145.

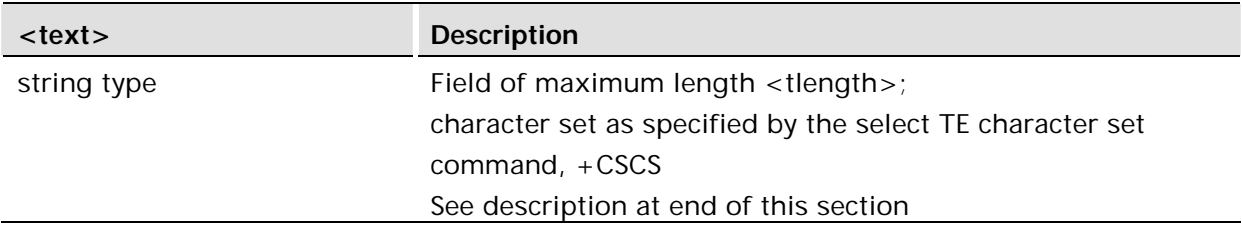

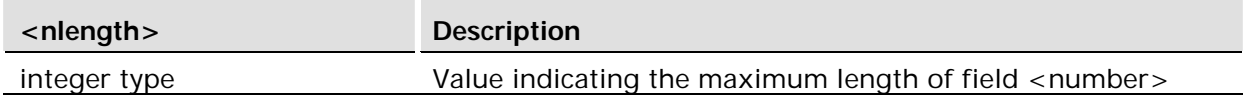

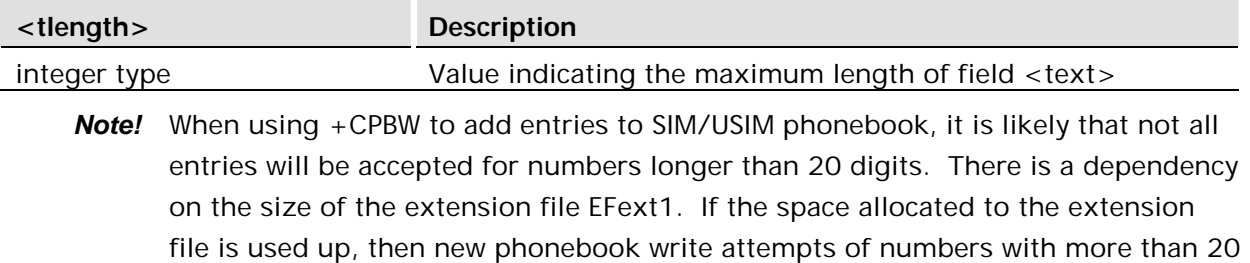

*Note!* Entries stored in memories DC, RC, and MC, will not delete using +CPBW.

digits will not be accepted.

# 14 Short Message Services - Point to Point

# 14.1 AT\*E2SMSRI Ring indicator for SMS

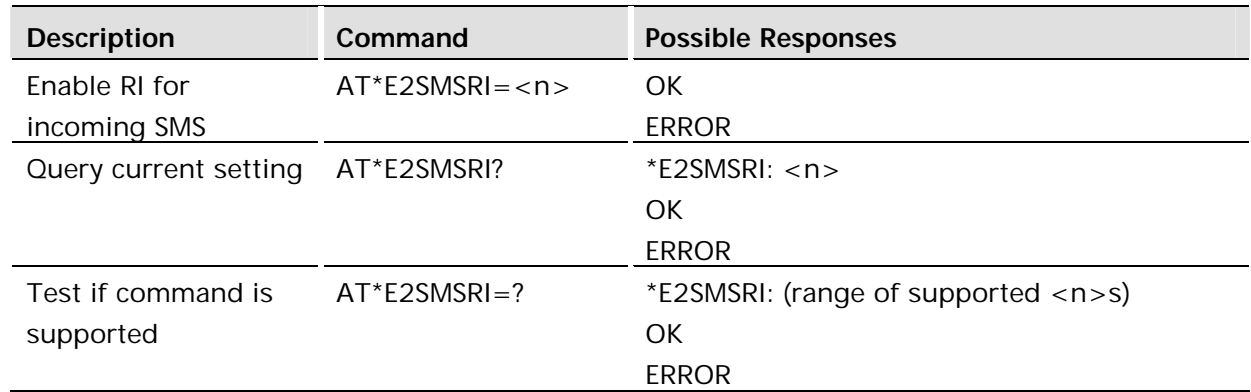

#### **Description:**

This command enables or disables the Ring Indicator pin of UART 0 to be activated upon reception of an incoming SMS message. Ring Indicator (RI) is one of the defined RS-232 signal lines present between DTE and DCE often used by the DCE to signal an incoming call. The parameter indicates the duration of the ring pulse. The ring pulse duration can be set to 50 - 1150 ms, in steps of 50 ms. 0 disables the Ring Indicator.

The value set by AT\*E2SMSRI is stored in the user profile. It can be made persistent across power cycles by using the AT&W command.

#### **Defined values:**

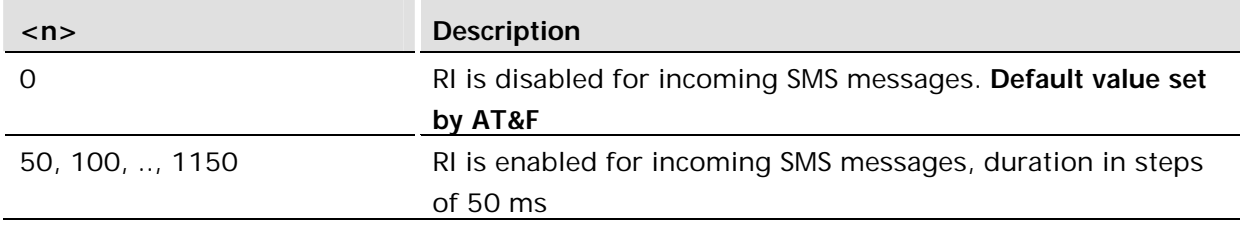

14.2 AT + CGSMS Select Service for MO SMS Messages

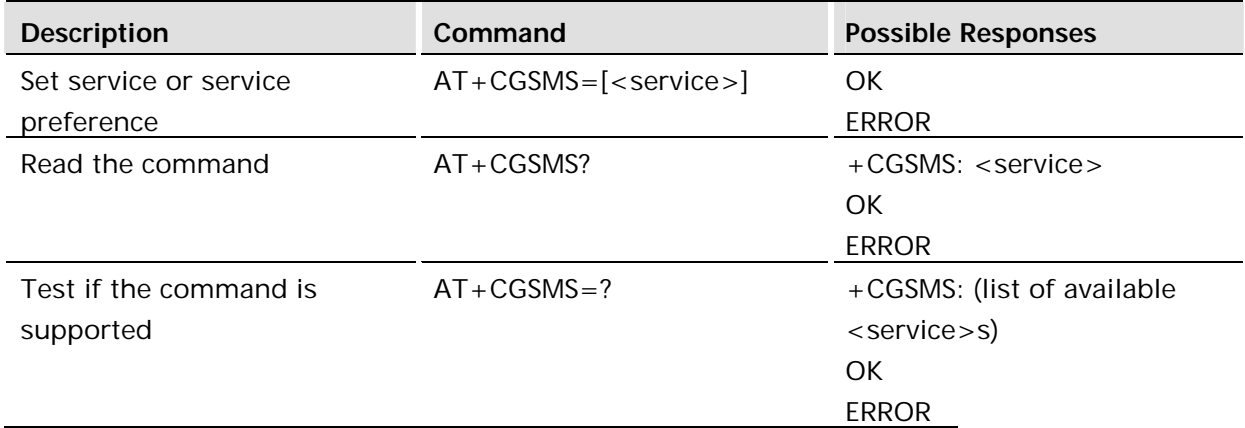

The set command is used to specify the service or service preference that the MT will use to send MO SMS messages. The read command returns the currently selected service or service preference.

The value set by AT+CGSMS and AT&F is persistent across power cycles.

## **Defined values:**

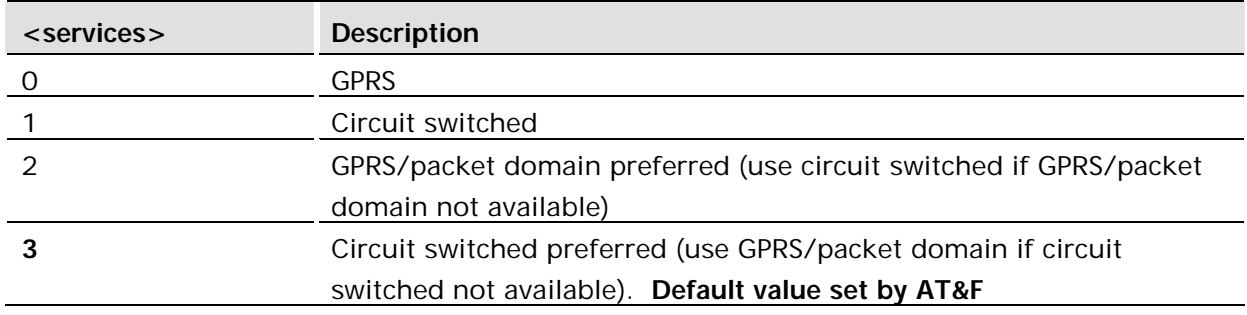

14.3 AT+CMGF Message Format

Common for both PDU and Text Modes

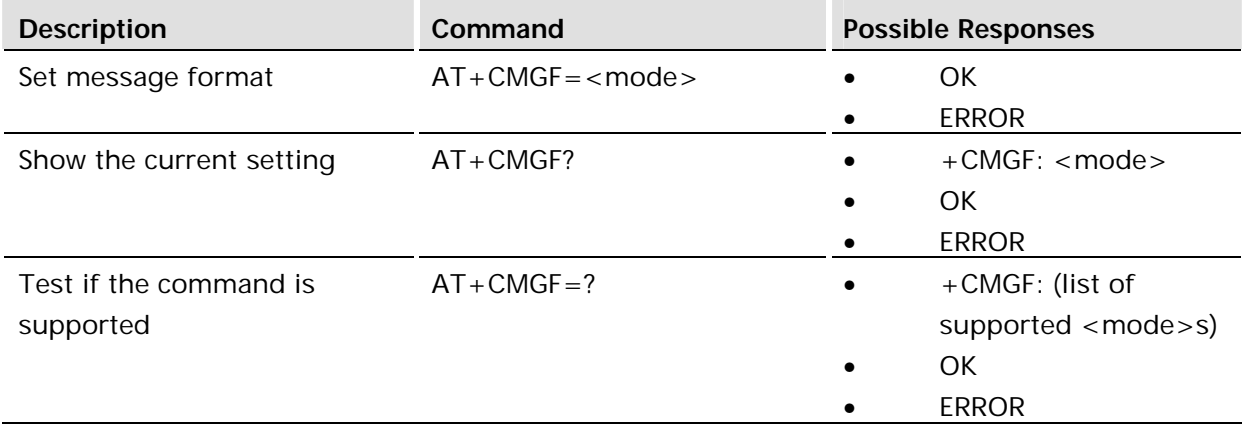

#### **Description:**

This command tells the TA, which input and output format to use for messages. The <mode> parameter indicates the format of messages used with send, list, read and write commands, and unsolicited result codes resulting from received messages. Mode can be either PDU mode (entire TP data units used) or text mode (headers and body of the messages given as separate parameters).

Test command returns supported modes as a compound value.

# **Defined values:**

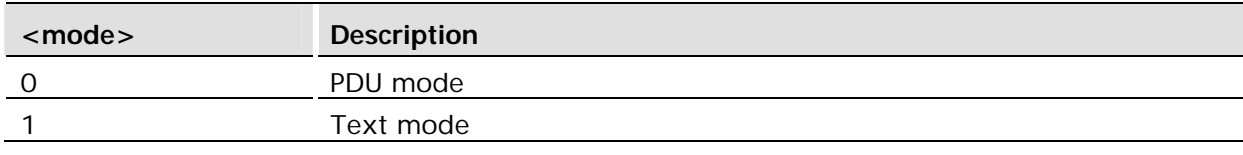

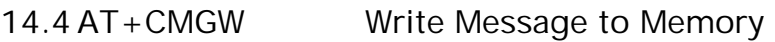

PDU Mode

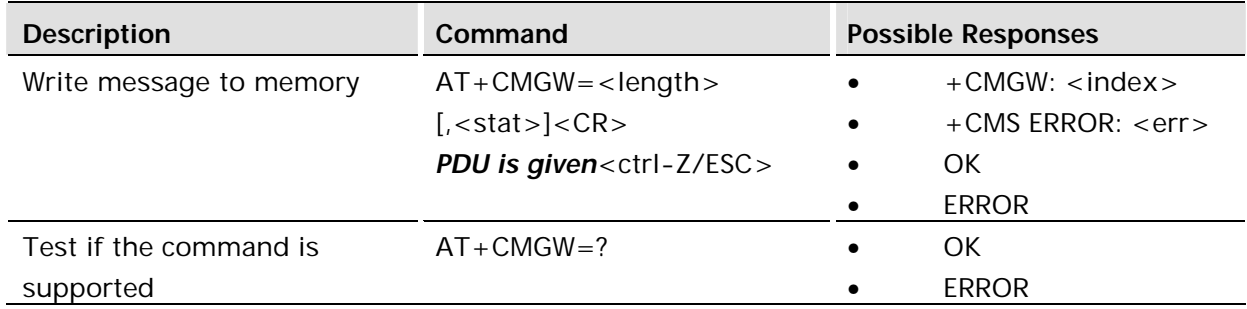

#### **Description:**

Stores a message to memory storage <mem2>. Memory location <index> of the stored message is returned. By default message status will be set to 'stored unsent', but parameter <stat> allows other status values to be given. ME/TA manufacturer may choose to use different default <stat> values for different message types. Entering PDU is the same as specified by the send message command, +CMGS. If writing fails, final result code +CMS ERROR: <err> is returned. See AT+CPMS Preferred Message Storage.

This command is abortable.

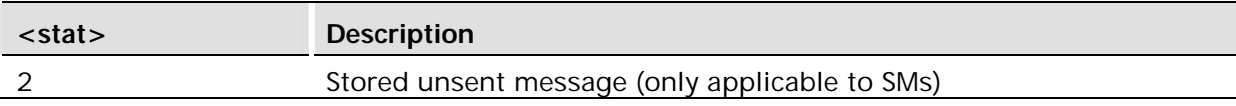

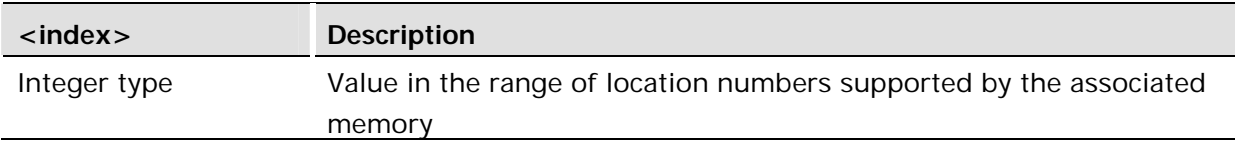

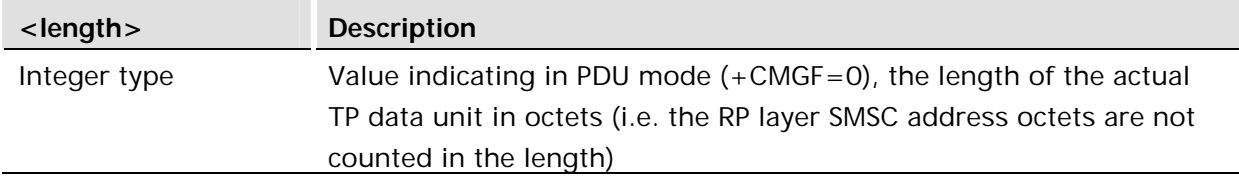

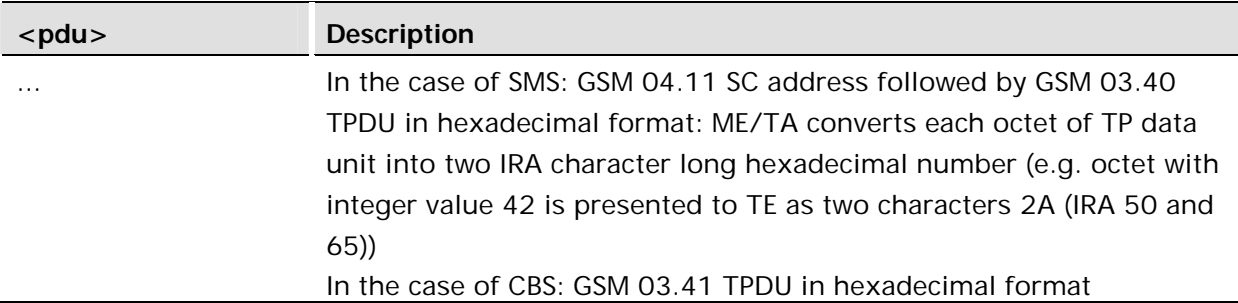

This command is abortable.

#### Text Mode

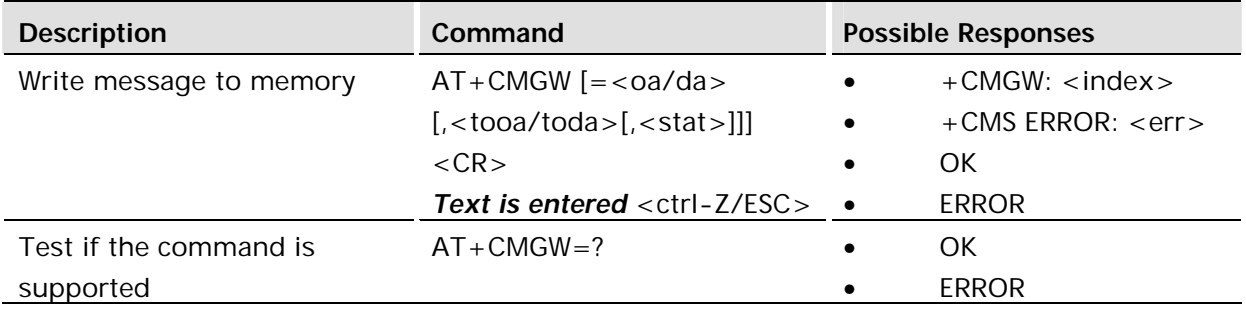

#### **Description:**

Stores message (either SMS-DELIVER or SMS-SUBMIT) to memory storage <mem2>. Memory location <index> of the stored message is returned. By default message status will be set to 'stored unsent', but parameter <stat> allows also other status values to be given. The entering of text is done as specified in the send message command, +CMGS. If writing fails, final result code +CMS ERROR: <err> is returned.

SMS-COMMANDs and SMS-STATUS-REPORTs cannot be stored in text mode.

*Note!* One of the address formats, GSM 3.40 or 4.11, is required as input for this command.

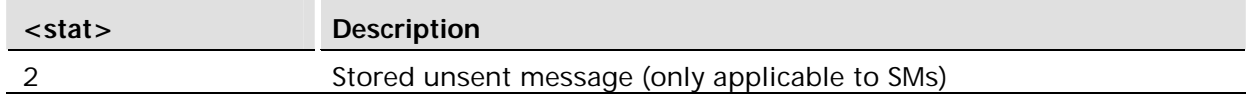

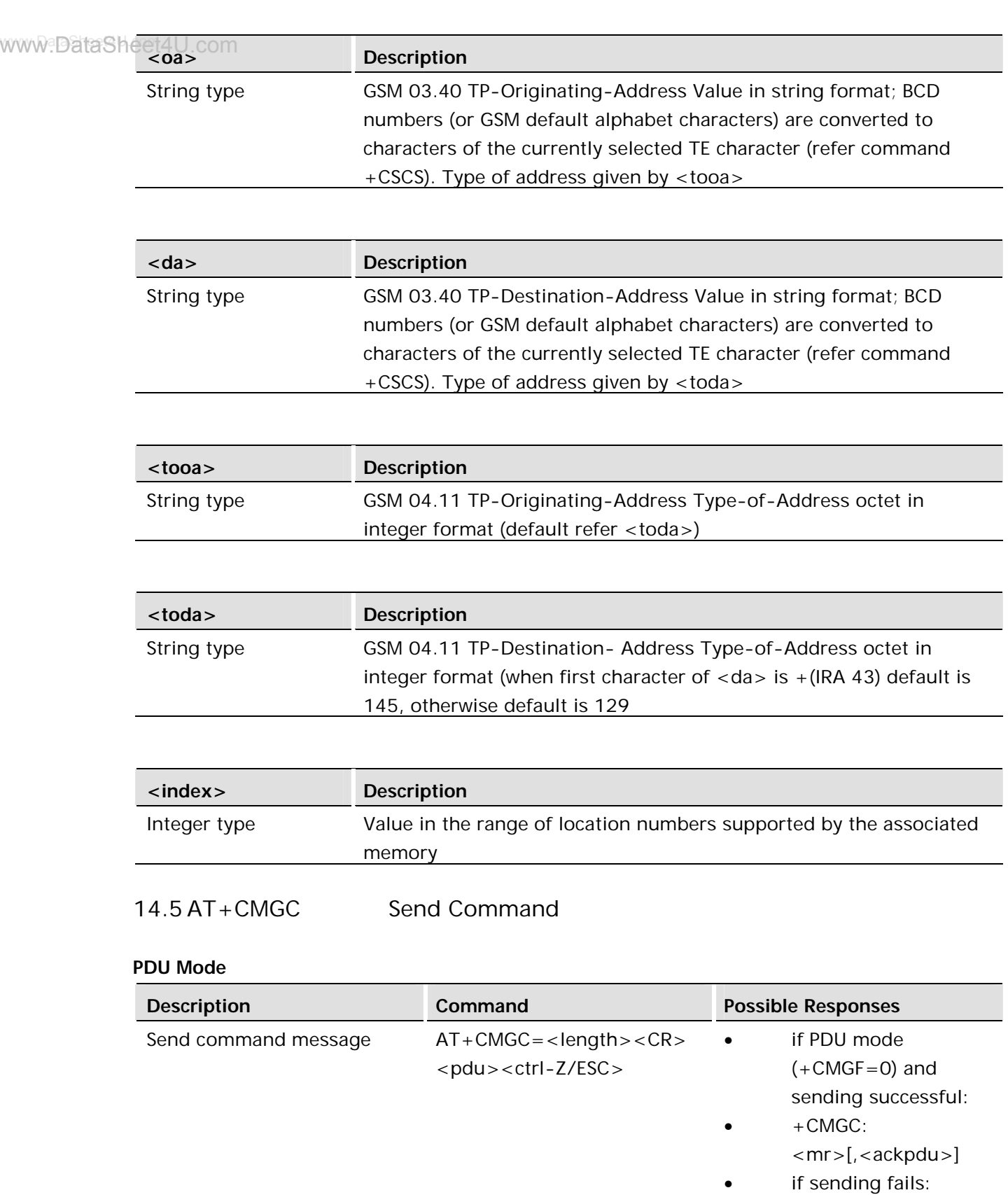

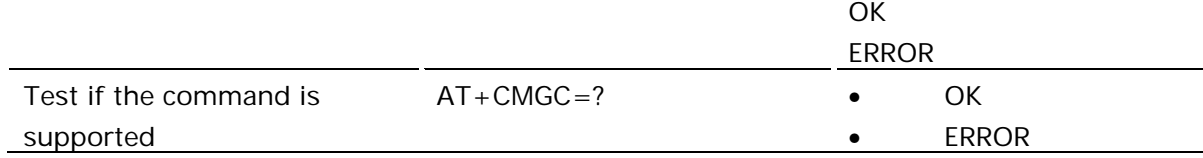

 $\bullet$  + CMS ERROR: <err>

Sends a command message from a TE to the network (SMS-COMMAND). The entering of PDU is as specified in the send message command, +CMGS. Message reference value <mr> is returned to the TE on successful message delivery. Optionally (when +CSMS <service> value is 1 and network supports) <ackpdu> is returned. Values can be used to identify message upon unsolicited delivery status report result code. If sending fails in a network or an ME error, final result code +CMS ERROR: <err> is returned.

This command is abortable.

## **Defined values:**

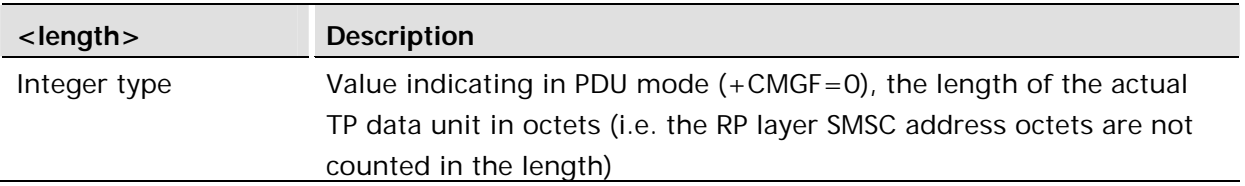

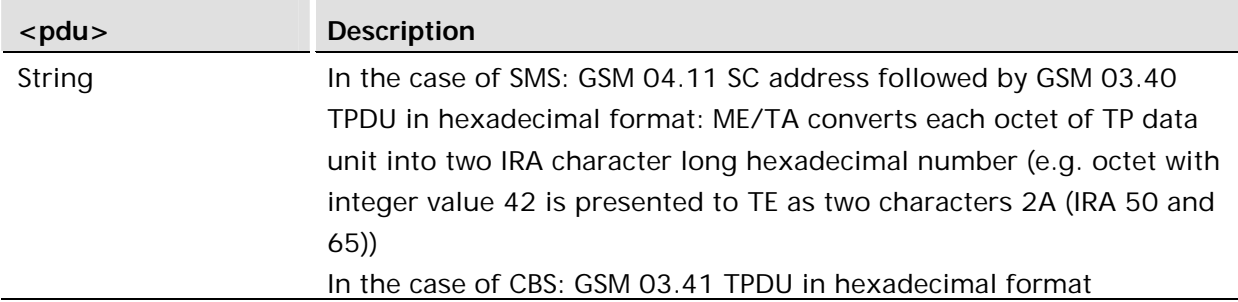

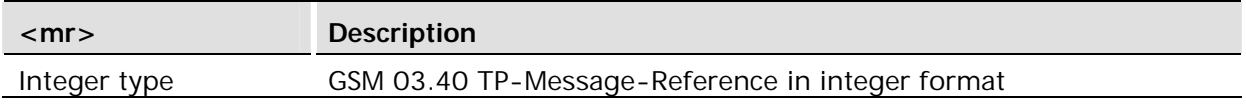

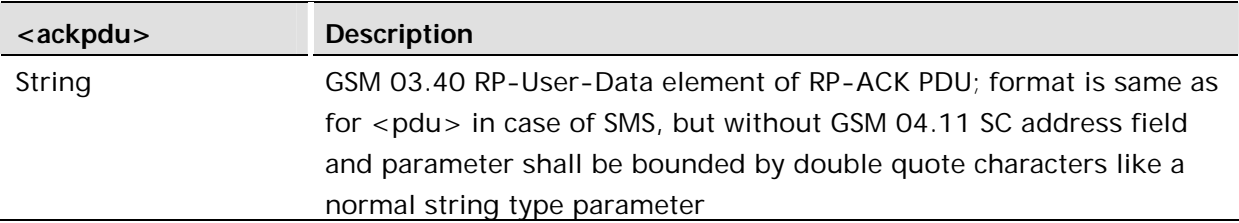

#### **Text Mode**

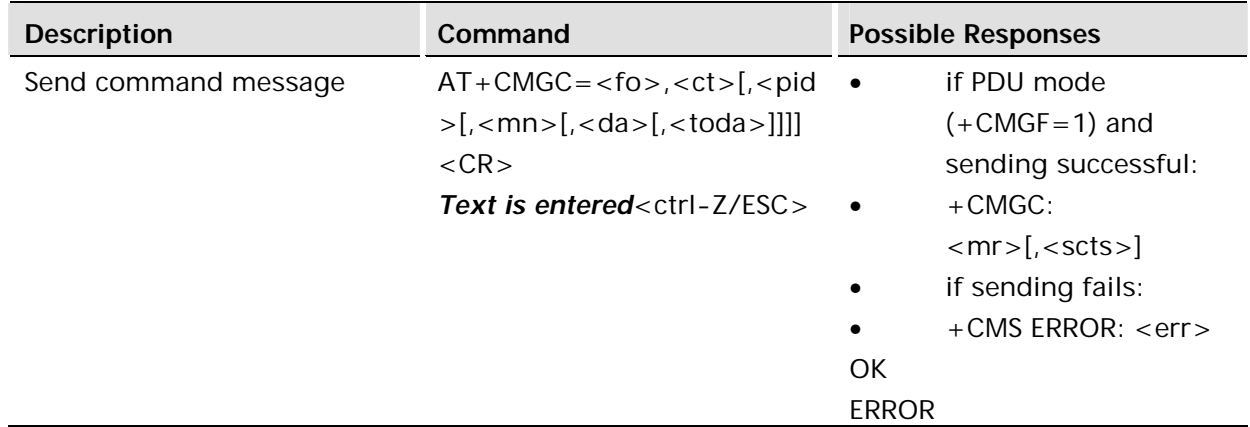

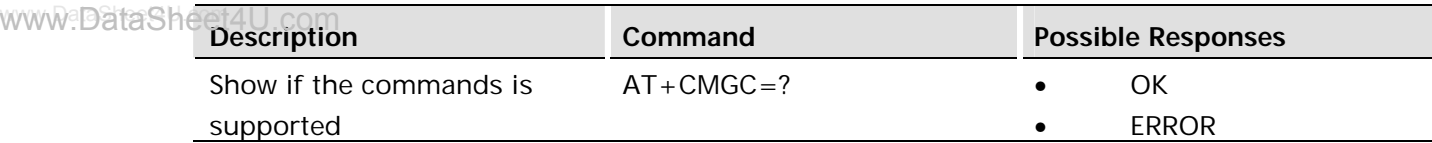

#### **Description:**

Sends a command message from a TE to the network (SMS-COMMAND). The entering of text is as specified in the send message command, +CMGS, but the format is fixed to be a sequence of two IRA character long hexadecimal numbers, which the ME/TA converts into 8-bit octets (refer to +CMGS). Message reference value <mr> is returned to the TE on successful message delivery. Optionally, when +CSMS <service> value is 1 and there is network support, <scts> is returned. Values can be used to identify message upon unsolicited delivery status report result code. If sending fails in a network or an ME error, final result code +CMS ERROR: <err> is returned.

This command is abortable.

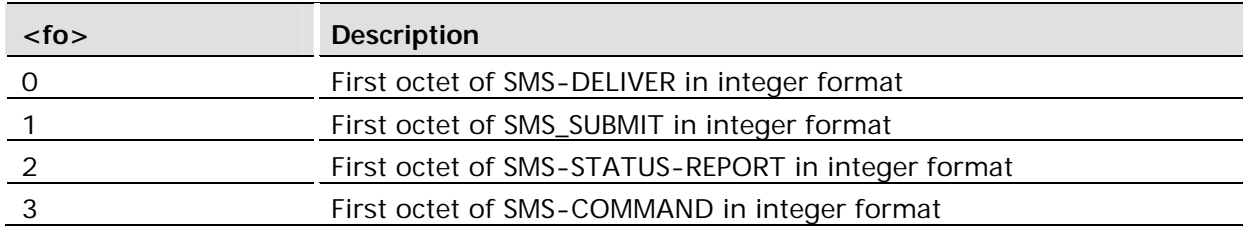

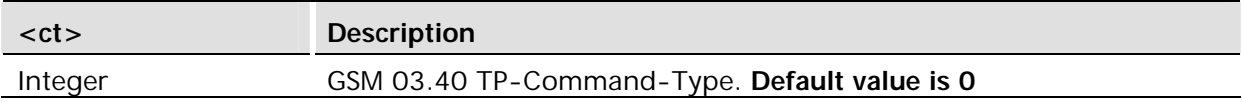

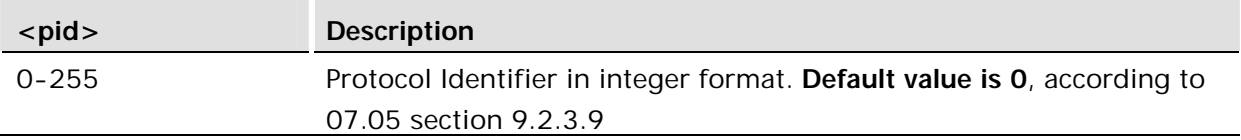

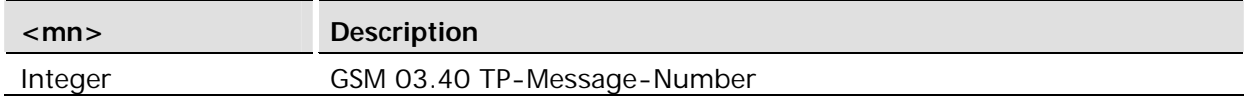

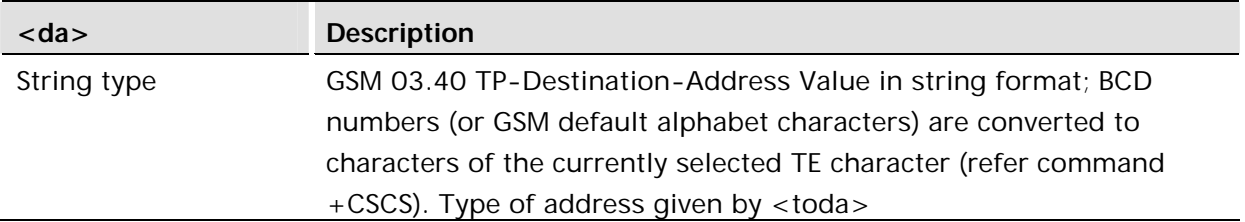

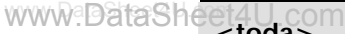

**<toda> Description**

String type GSM 04.11 TP-Destination- Address Type-of-Address octet in integer format (when first character of  $<$ da $>$  is  $+($ IRA 43) default is 145, otherwise default is 129

**Note!** In GSM there are two types of numbers 129, which are national and 145 which are international.

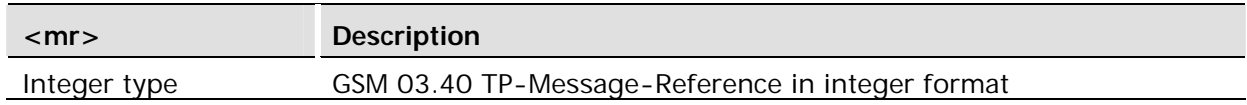

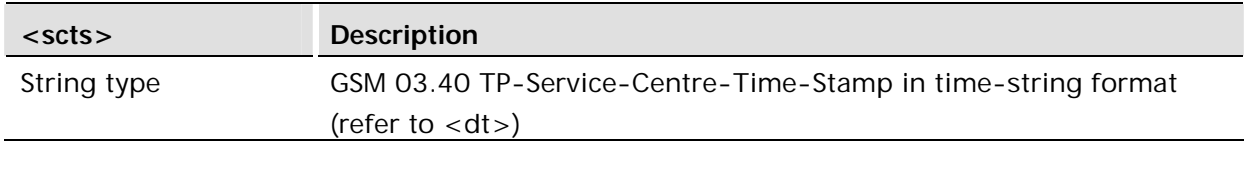

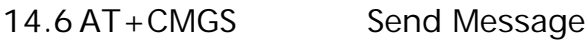

# **PDU Mode**

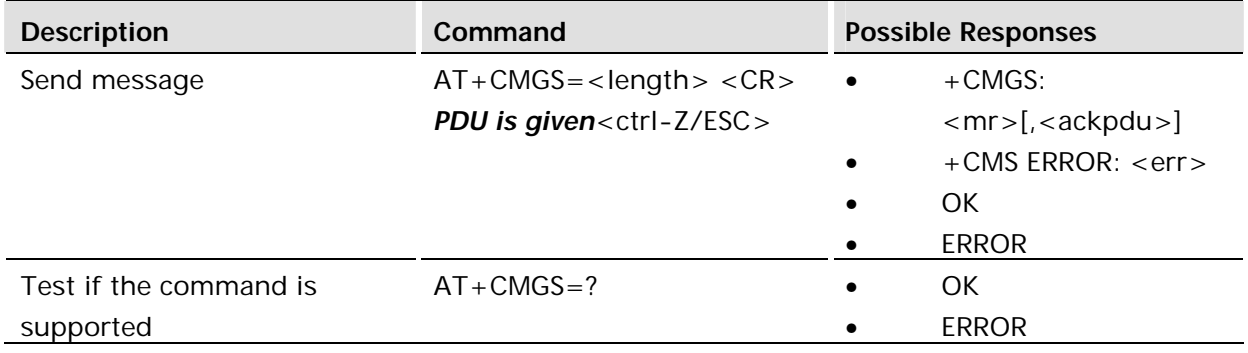

# **Description:**

Sends a message from a TE to the network (SMS-SUBMIT). Message reference value <mr> is returned to the TE on successful message delivery. Optionally, when AT+CSMS <service> value is 1 and there is network support, <ackpdu> is returned. Values can be used to identify message upon unsolicited delivery status report result code. If sending fails in a network or an ME error, final result code +CMS ERROR: <err> is returned.

- $\le$ length $>$  must indicate the number of octets coded in the TP layer data unit to be given (i.e. SMSC address octets are excluded).
- The TA shall send a four character sequence <CR><LF><greater\_than><space> (IRA 13, 10, 62, 32) after command line is terminated with <CR>; after that PDU can be given from TE to ME/TA.
- The DCD signal is in the ON state as PDU is given.
- The echoing of given characters back from the TA is controlled by V.25ter echo command E.
- The PDU shall be hexadecimal format (similarly as specified for  $\langle$ pdu>) and given in one line; ME/TA converts this coding into the actual octets of PDU.

- www.DataSheet4U. When the length octet of the SMSC address (given in the <pdu>) equals zero, the SMSC address set with command Service Centre Address +CSCA is used.
	- Sending can be cancelled by giving <ESC> character (IRA 27).
	- MO Concatenated SMS is not supported
	- <ctrl-Z> (IRA 26) must be used to indicate the ending of PDU

This command is abortable.

# **Defined values:**

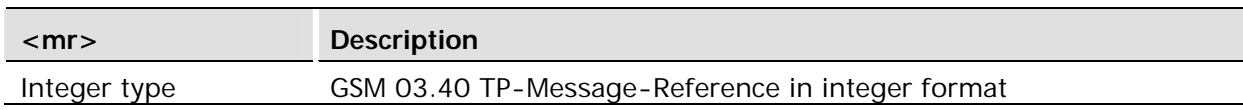

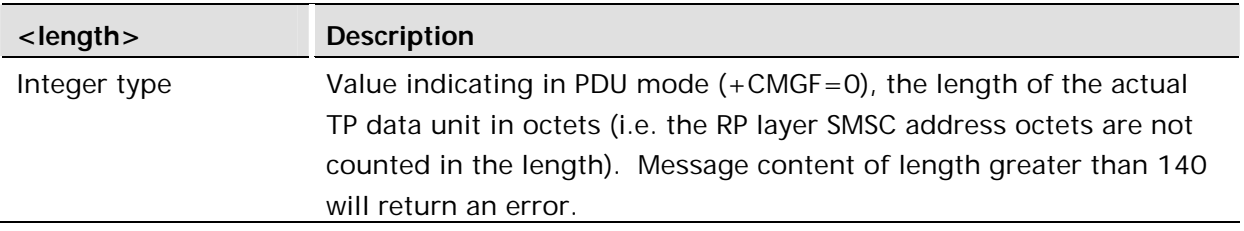

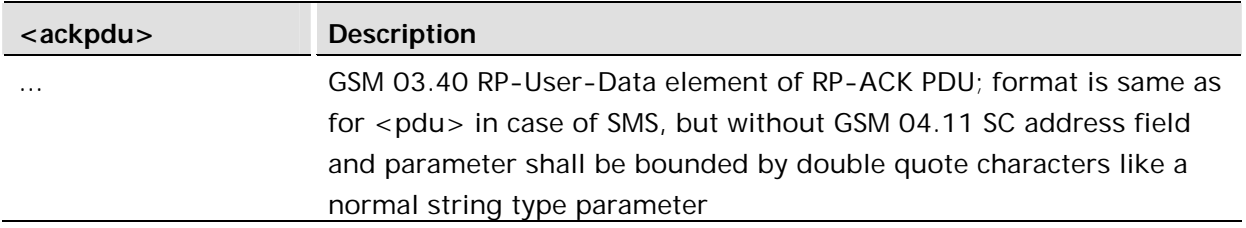

# **Text Mode**

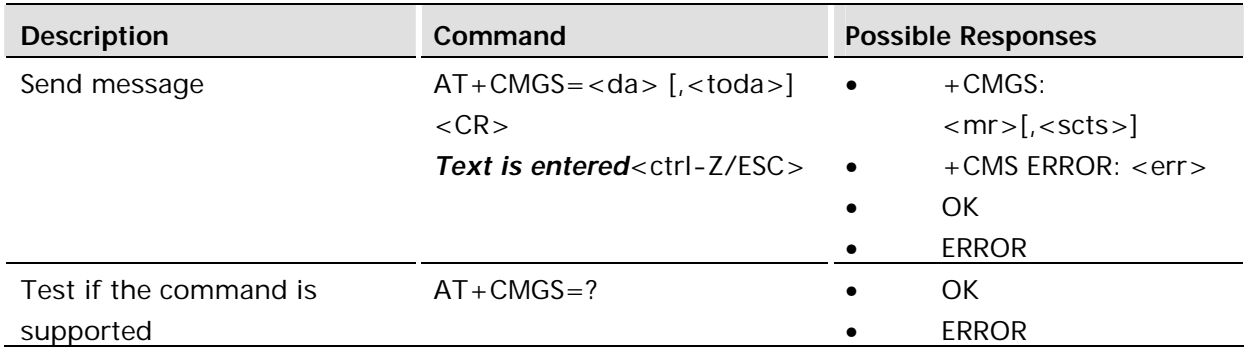

# **Description:**

Sends a message from a TE to the network (SMS-SUBMIT). Message reference value <mr> is returned to the TE on successful message delivery. Optionally, when AT+CSMS <service> value is 1 and there is network support, <scts> is returned. Values can be used to identify message upon unsolicited delivery status report result code. If sending fails in a network or an ME error, final result code +CMS ERROR: <err> is returned.

www.DataSheet4U.GM entered text (GSM 03.40 TP-Data-Unit) is sent to address <da> and all current settings (refer Set Text Mode Parameters +CSMP and Service Centre Address +CSCA) are used to construct the actual PDU in the ME/TA.

- The TA shall send a four character sequence <CR><LF><greater\_than><space> (IRA 13, 10, 62, 32) after the command line is terminated with <CR>; after that text can be entered from the TE to the ME/TA.
- The DCD signal is in the ON state as text is entered.
- The echoing of entered characters back from the TA is controlled by V.25ter echo command E.
- The entered text should be formatted as follows:

if <dcs> (set with +CSMP) indicates that GSM 03.38 default alphabet is used and <fo> indicates that GSM 03.40 TP-User-Data-Header-Indication is not set:

if TE character set other than "HEX" (refer command Select TE Character Set +CSCS in TS 07.07): ME/TA converts the entered text into GSM alphabet according to rules of Annex A; backspace can be used to delete last character and carriage returns can be used (previously mentioned four character sequence shall be sent to the TE after every carriage return entered by the user);

if TE character set is "HEX": the entered text should consist of two IRA character long hexadecimal numbers which ME/TA converts to 7-bit characters of GSM alphabet (e.g. 17 (IRA 49 and 55) will be converted to character  $\Pi$  (GSM 23));

if <dcs> indicates that 8-bit or UCS2 data coding scheme is used or <fo> indicates that GSM 03.40 TP-User-Data-Header-Indication is set: the entered text should consist of two IRA character long hexadecimal numbers which ME/TA converts into 8-bit octet (e.g. two characters 2A (IRA 50 and 65) will be converted to an octet with integer value 42).

- Sending can be cancelled by giving <ESC> character (IRA 27).
- MO Concatenated SMS is not supported
- Message content of length greater than 140 will return and error.
- <ctrl-Z> (IRA 26) must be used to indicate the ending of the message body

This command is abortable.

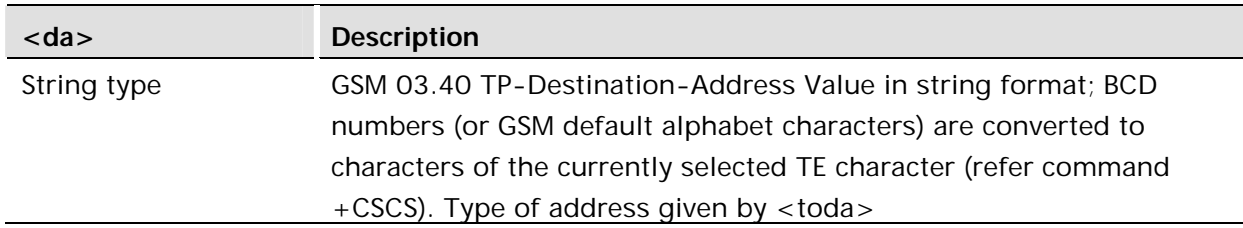

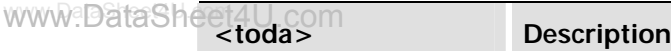

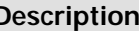

String type GSM 04.11 TP-Destination- Address Type-of-Address octet in integer format (when first character of  $<$ da> is +(IRA 43) default is 145, otherwise default is 129

In GSM there are two types of numbers 129, which are national and 145 which are international.

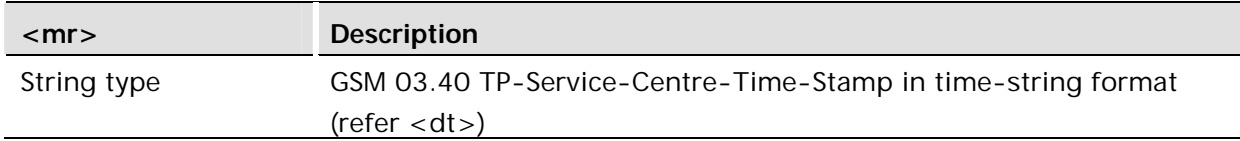

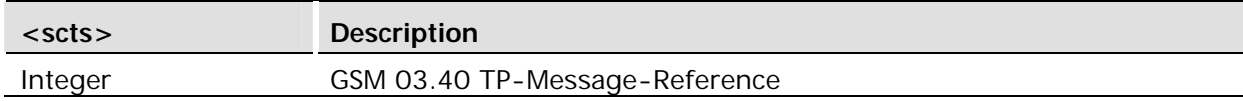

#### **Example:**

.

```
AT+CMGF=1
OK
  AT+CSMP=17,167,0,0
OK
AT+CMGS="+447747008670"
> Test SMS0
+CMGS: 15
OK
```
# 14.7 AT+CMSS Send From Storage

# **PDU mode**

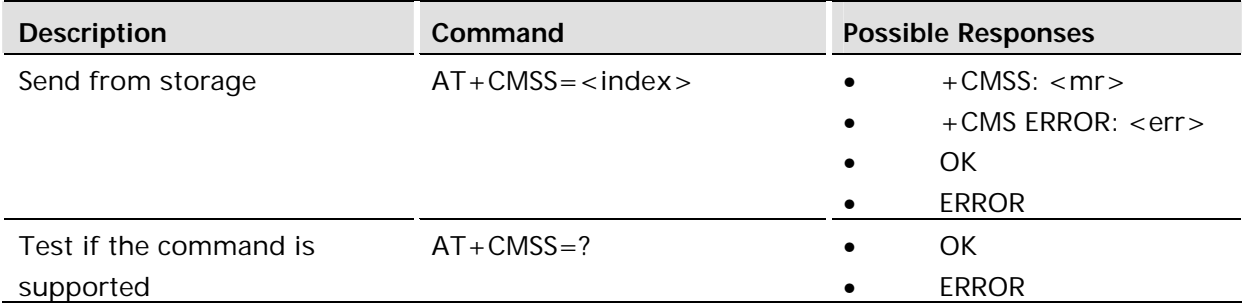

# **Description:**

Sends message with location value <index> from message storage <mem2> to the network (SMS-SUBMIT or SMS-COMMAND). Reference value <mr> is returned to the TE on successful message delivery. If sending fails in a network or an ME error, final result code +CMS ERROR: <err> is returned. See AT+CPMS Preferred Message Storage.

This command is abortable.

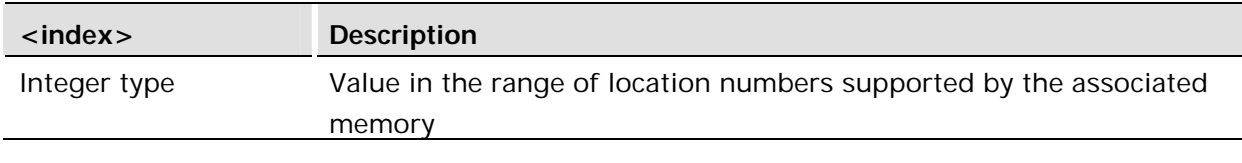

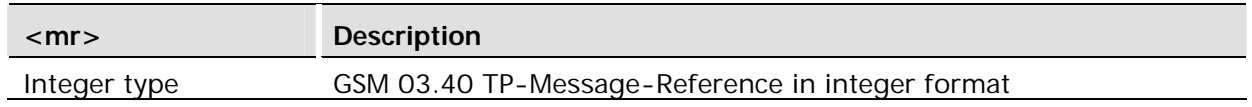

#### **Text Mode**

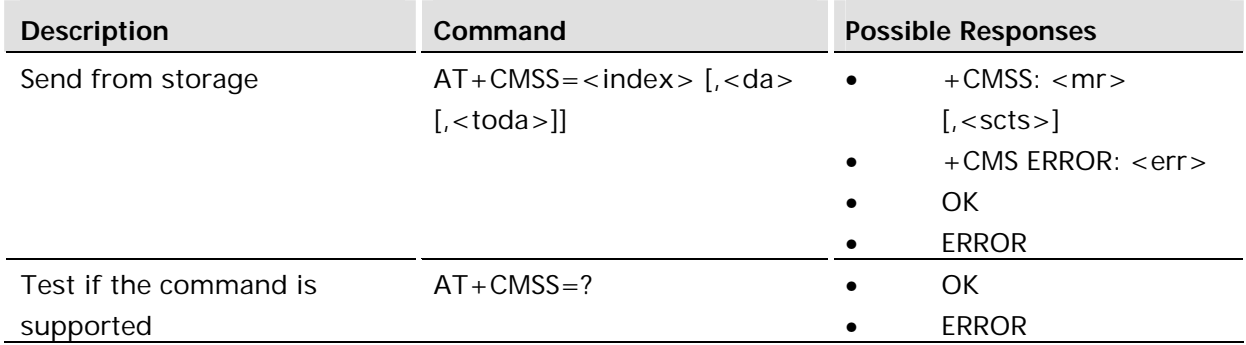

#### **Description:**

Sends message with location value <index> from message storage <mem2> to the network (SMS-SUBMIT or SMS-COMMAND). Reference value <mr> is returned to the TE on successful message delivery. Optionally, when +CSMS <service> value is 1 and network supports, <scts> is returned. If sending fails in a network or an ME error, final result code +CMS ERROR: <err> is returned. This command is abortable.

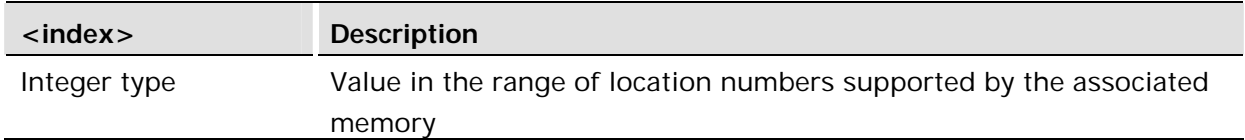

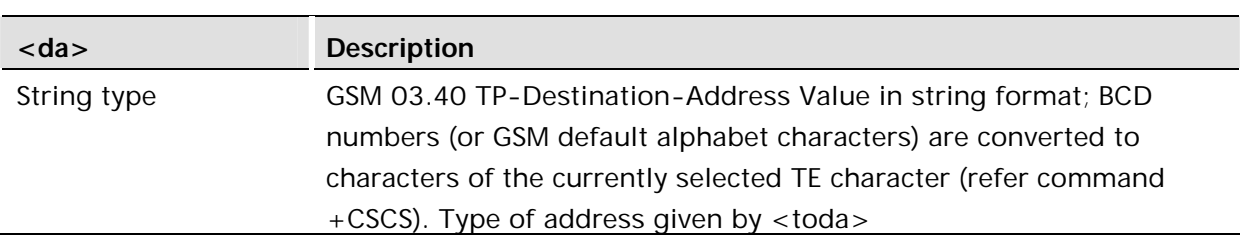

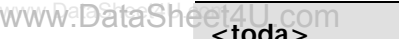

**Description** String type GSM 04.11 TP-Destination- Address Type-of-Address octet in integer format (when first character of <da> is +(IRA 43) default is 145, otherwise default is 129

*Note!* In GSM there are two types of numbers 129, which are national and 145 which are international.

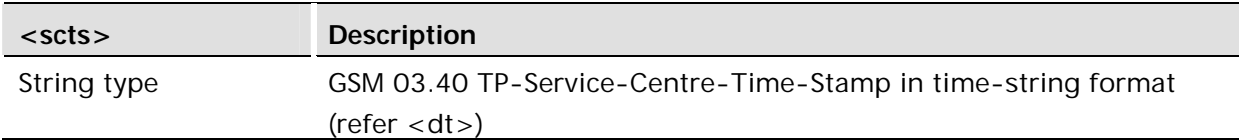

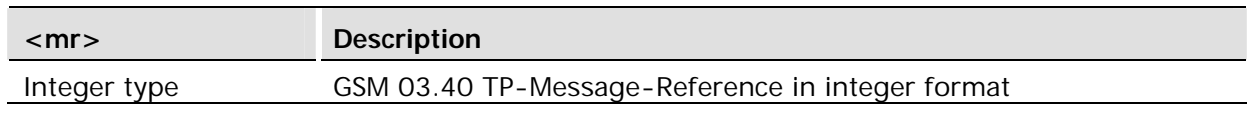

14.8 AT + CMGD Delete Message

# **Common for both PDU and Text modes**

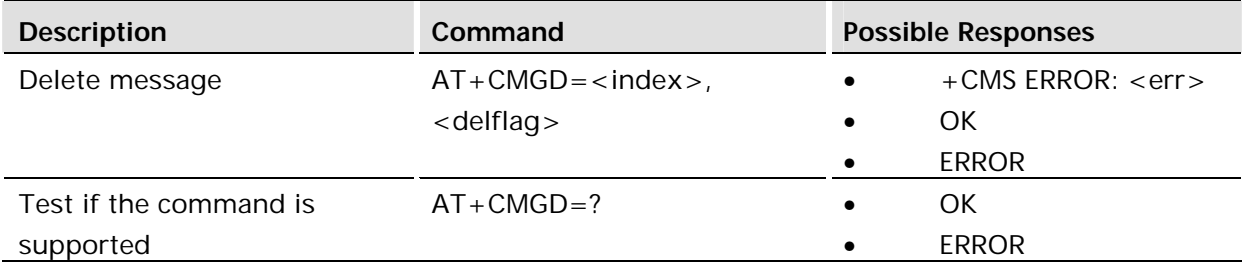

# **Description:**

Deletes message from preferred message storage <mem1> location <index>. If <delflag> is present and not set to 0, the ME shall ignore <index> and act according to the definition of <delflag> in the table shown below. If <delflag> is omitted, only the entry in <index> will be deleted.

If deleting fails, final result code +CMS ERROR: <err> is returned. Test command shows the valid memory locations.

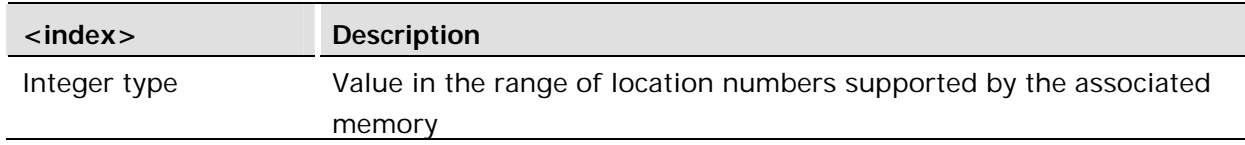

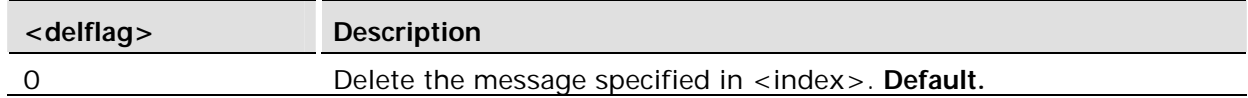

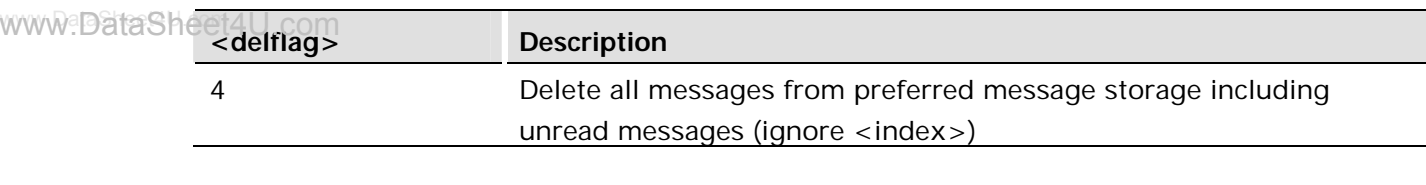

# 14.9 AT+CMGL List Message

# **PDU Mode**

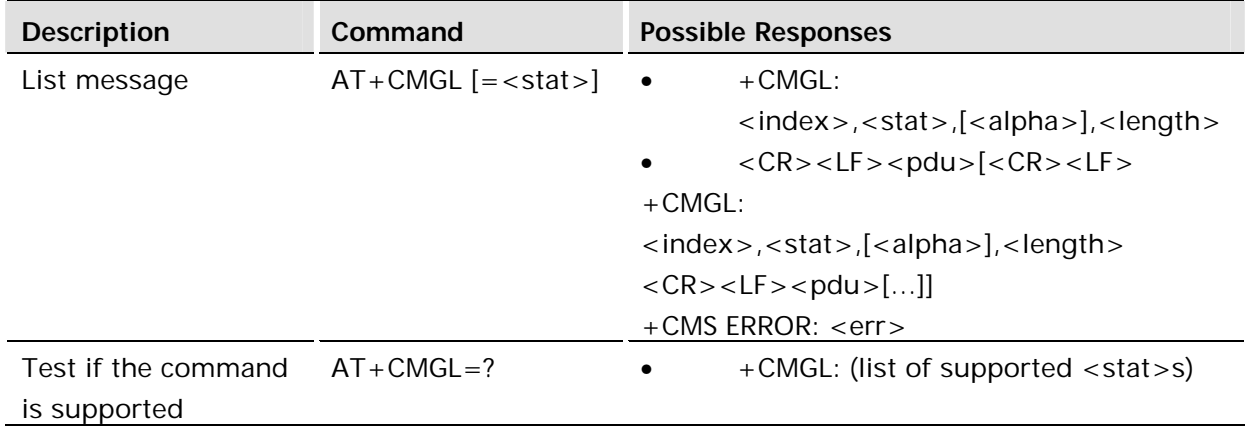

# **Description:**

Returns messages with status value <stat> from preferred message storage <mem1> to the TE. Entire data units <pdu> are returned. If status of the message is 'received unread', status in the storage changes to 'received read'. If listing fails, final result code +CMS ERROR: <err> is returned.

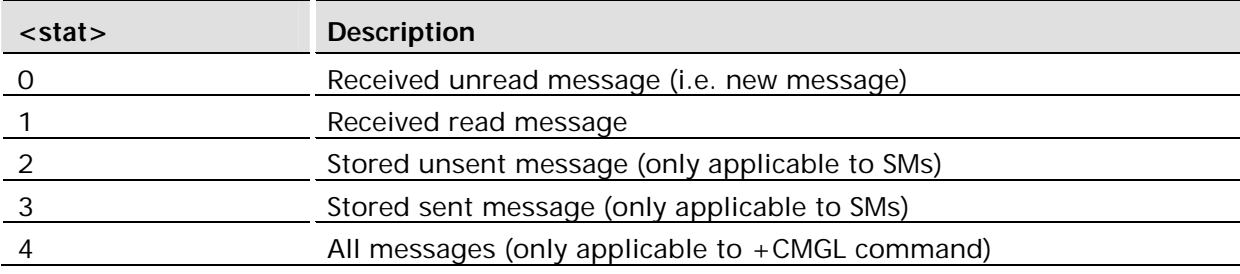

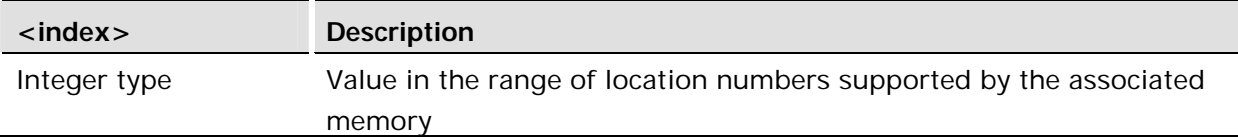

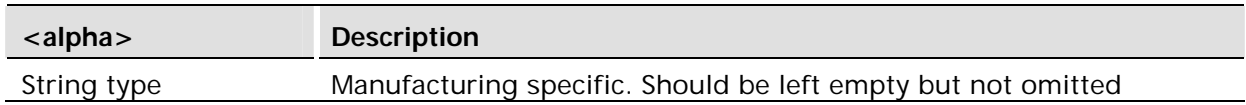

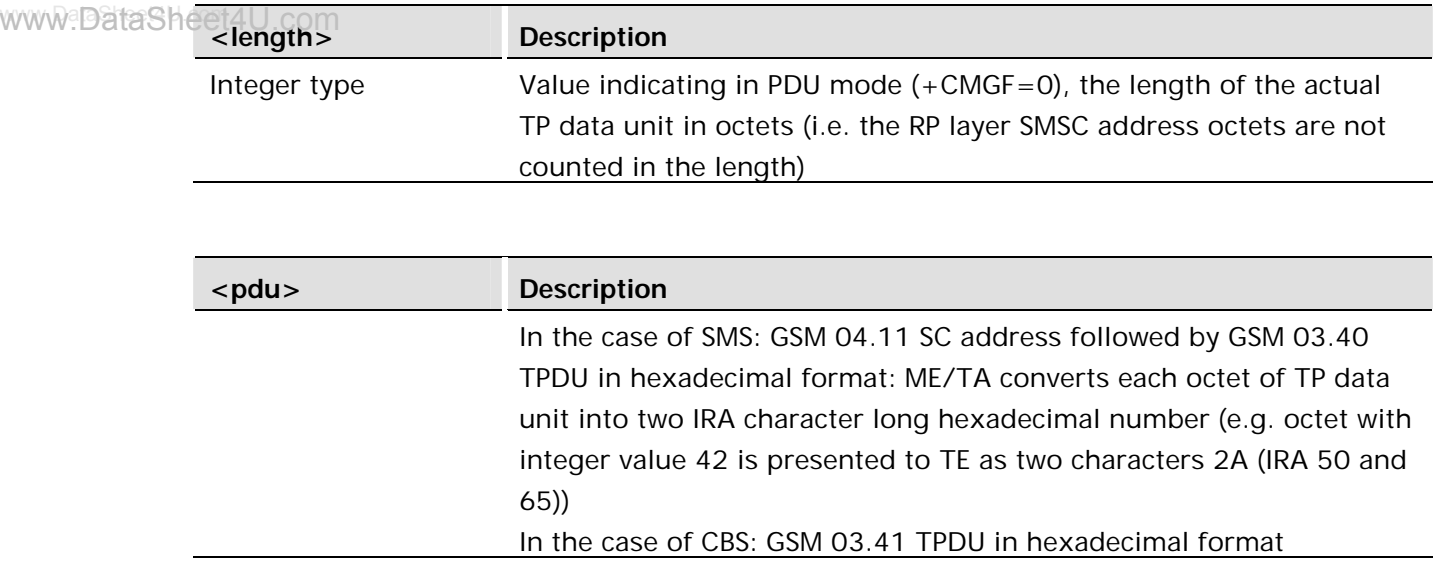

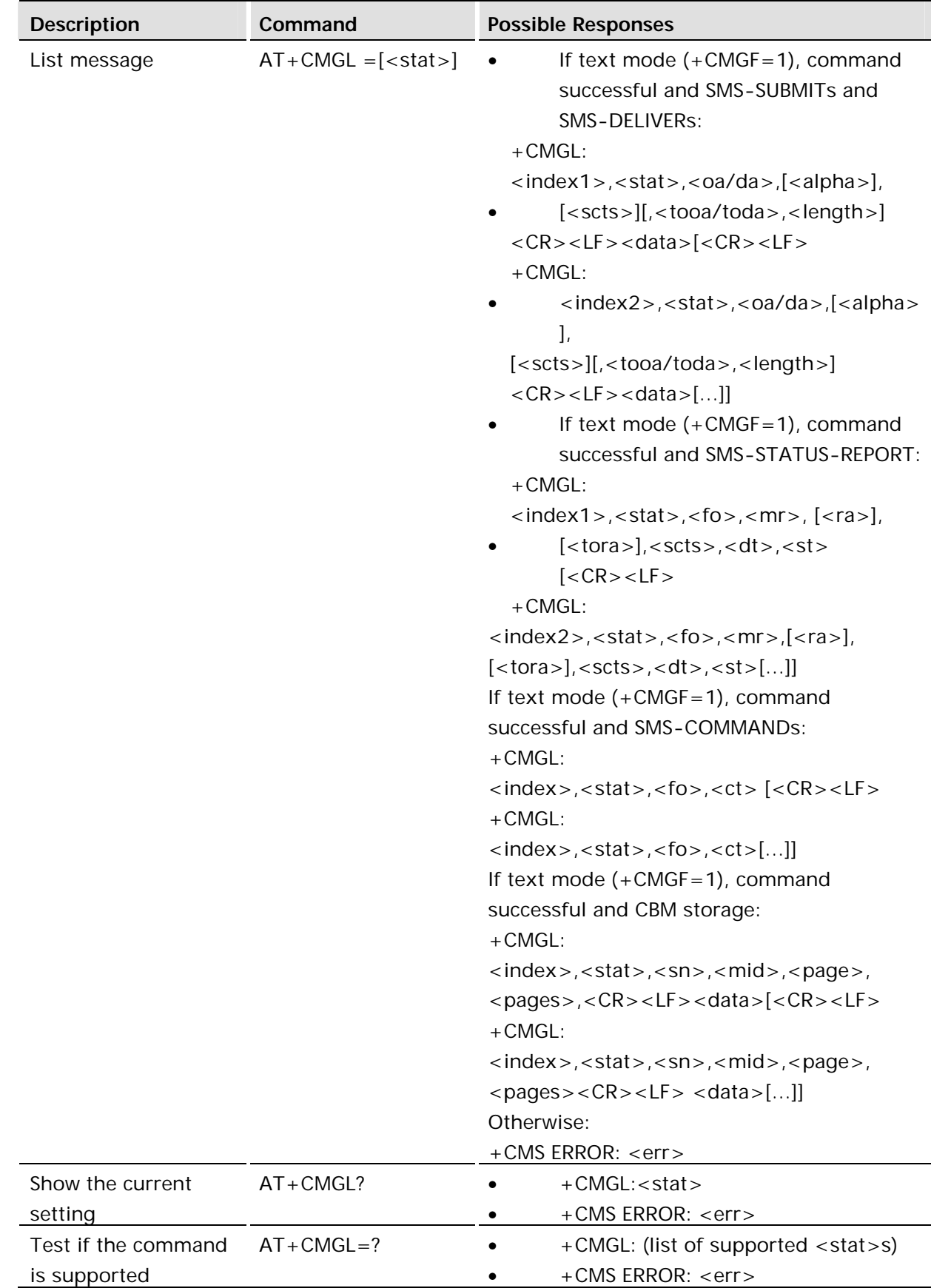

## **Description:**

Returns messages with status value <stat> from message storage <mem1> to the TE. About text mode parameters in Italics, refer command Show Text Mode Parameters (+CSDH). If the status, of the message is 'received unread', status in the storage changes to 'received read'. If listing fails final result code +CMS ERROR: <err> is returned.

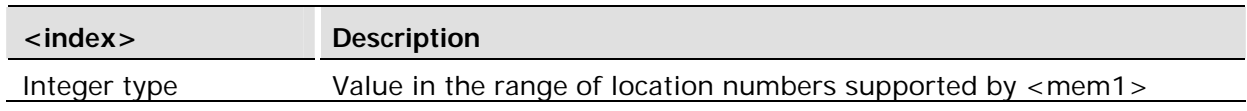

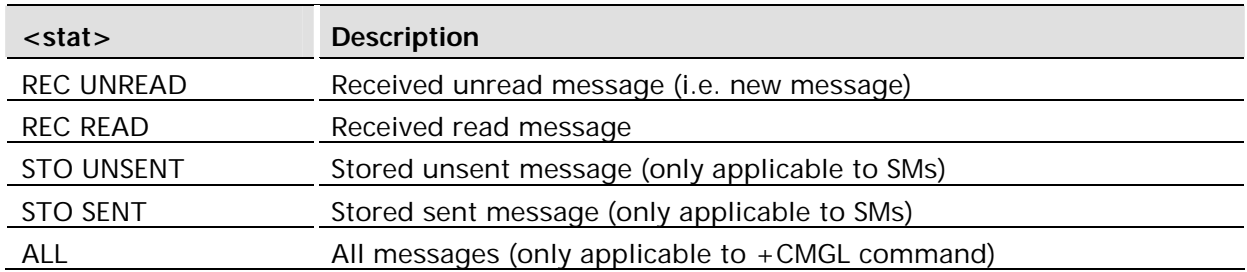

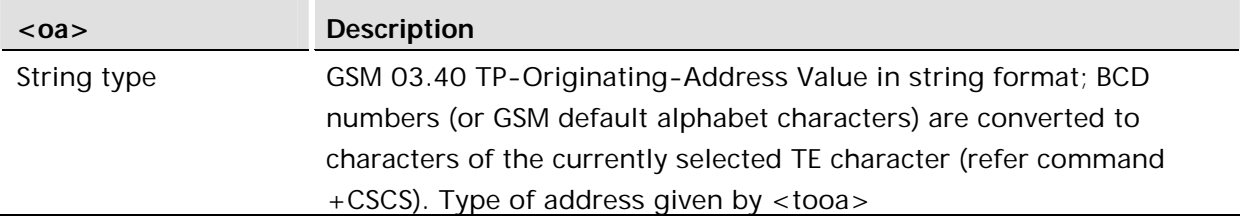

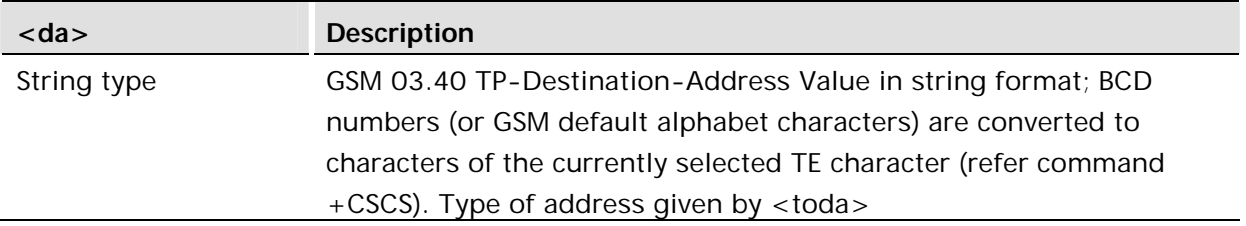

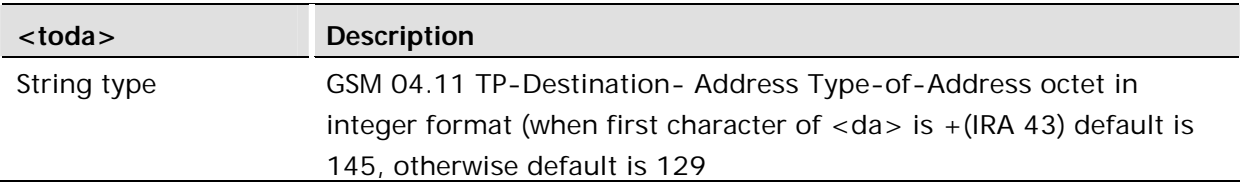

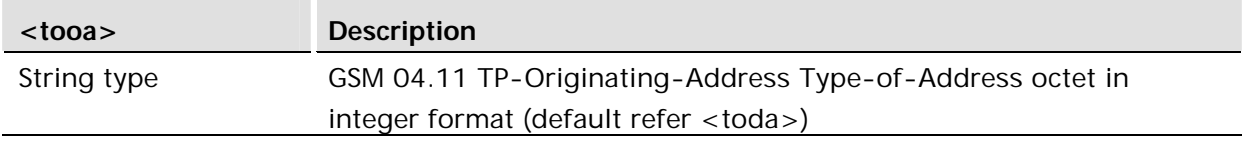

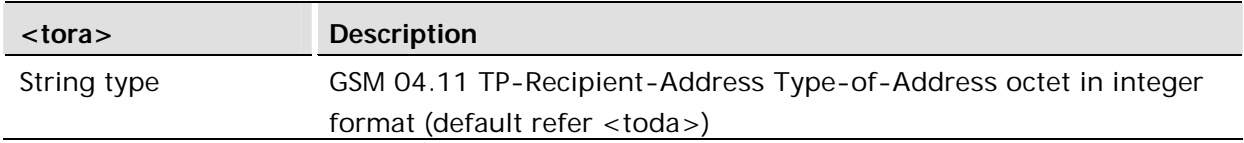

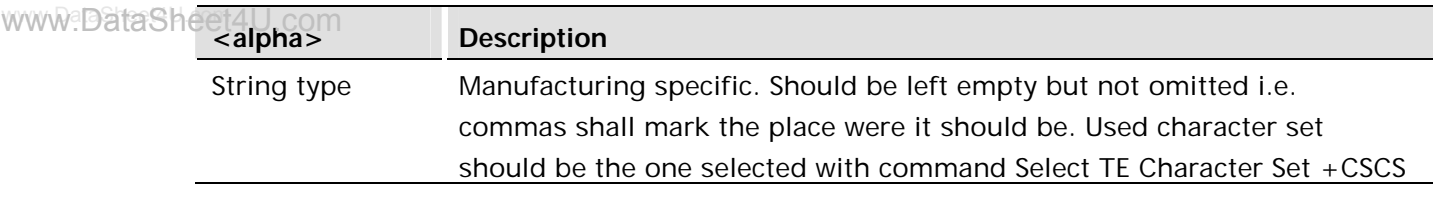

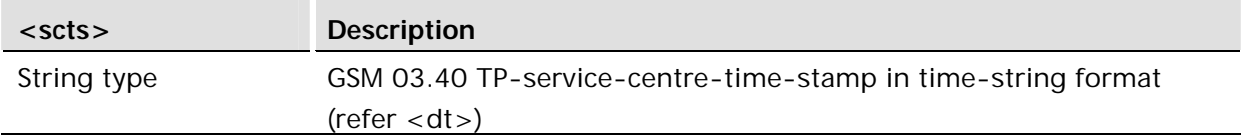

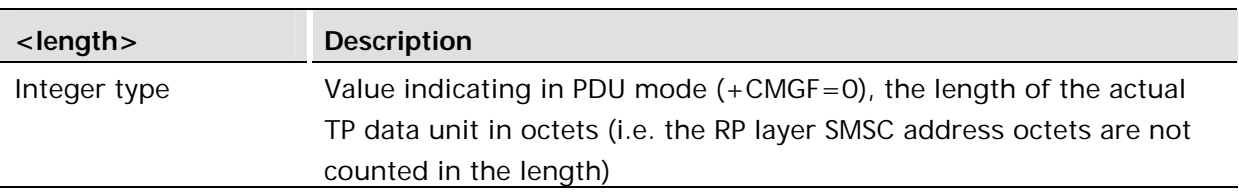

#### **<data>**

The entered text should be formatted as follows:

if  $<$  dcs  $>$  (set with  $+$  CSMP) indicates that GSM 03.38 default alphabet is used and  $<$  fo $>$ indicates that GSM 03.40 TP-User-Data-Header-Indication is not set:

if TE character set other than "HEX" (refer command Select TE Character Set +CSCS in TS 07.07): ME/TA converts the entered text into GSM alphabet according to rules of Annex A; backspace can be used to delete last character and carriage returns can be used (previously mentioned four character sequence shall be sent to the TE after every carriage return entered by the user);

if TE character set is "HEX": the entered text should consist of two IRA character long hexadecimal numbers which ME/TA converts to 7-bit characters of GSM alphabet (e.g. 17 (IRA 49 and 55) will be converted to character  $\Pi$  (GSM 23));

if <dcs> indicates that 8-bit or UCS2 data coding scheme is used or <fo> indicates that GSM 03.40 TP-User-Data-Header-Indication is set: the entered text should consist of two IRA character long hexadecimal numbers which ME/TA converts into 8-bit octet (e.g. two characters 2A (IRA 50 and 65) will be converted to an octet with integer value 42); sending can be cancelled by giving <ESC> character (IRA 27)

<ctrl-Z> (IRA 26) must be used to indicate the ending of the message body

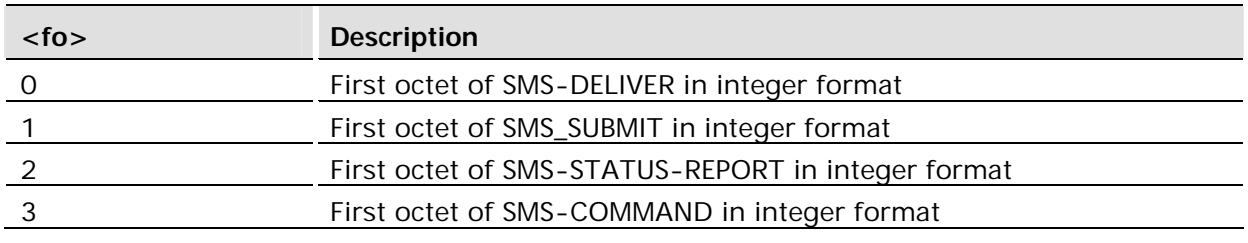

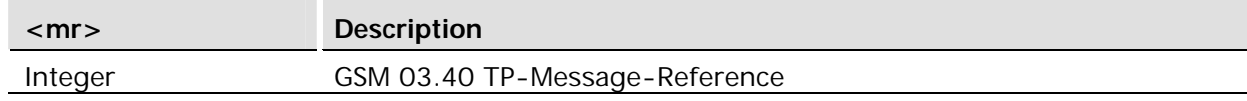

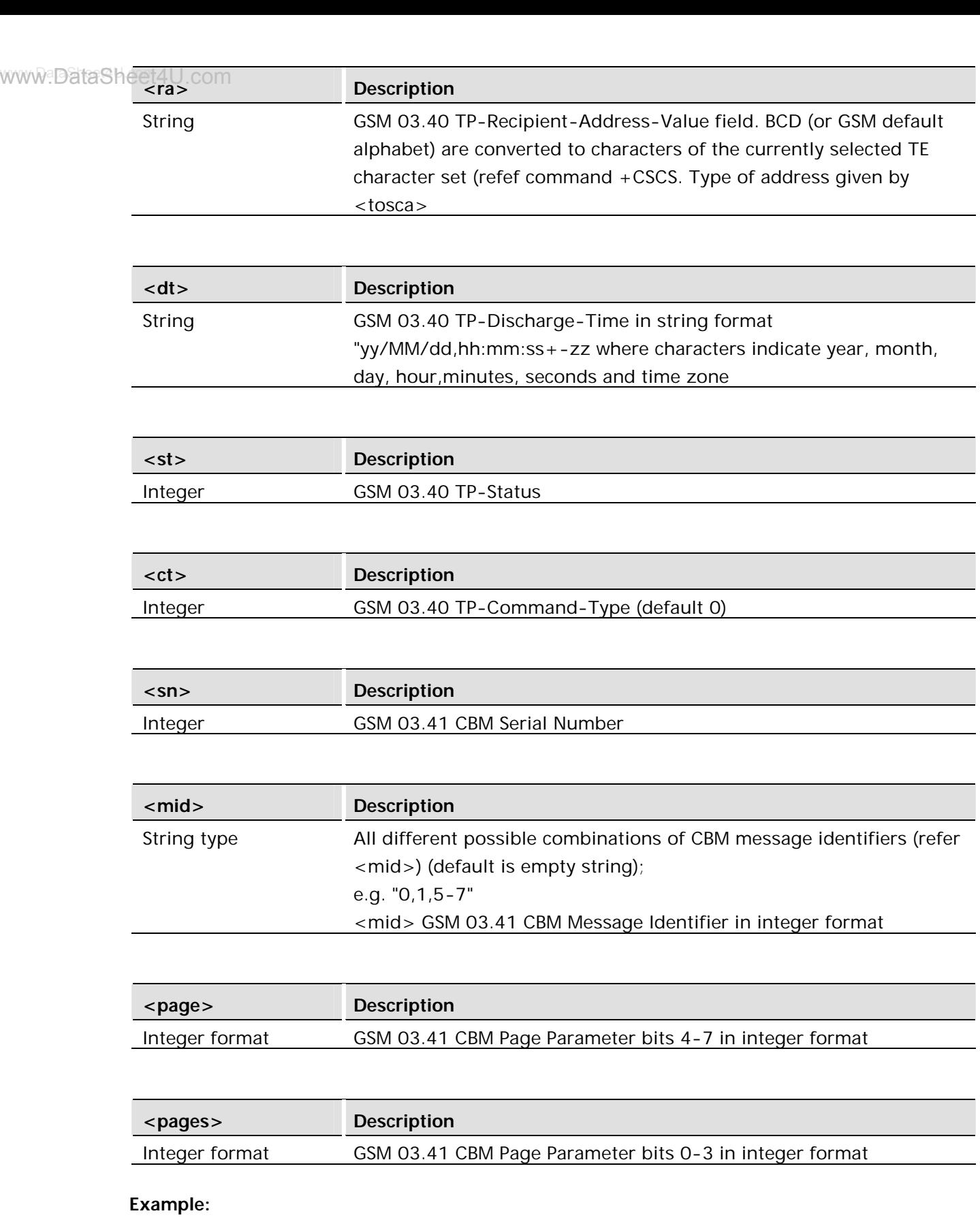

```
AT+CMGF=1
OK
AT+CMGL=?
+CMGL: "REC UNREAD","REC READ","STO UNSENT","STO SENT","ALL"
OK
```
## **PDU Mode**

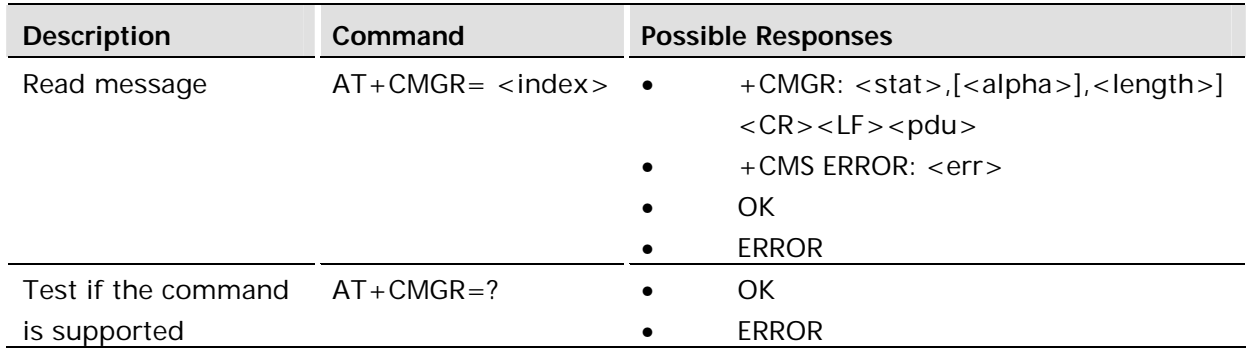

#### **Description:**

Returns message with location value <index> from preferred message storage <mem1> to the TE. Status of the message and entire message data unit <pdu> is returned. If status of the message is 'received unread', status in the storage changes to 'received read'. If reading fails, final result code +CMS ERROR: <err> is returned.

It is possible to send SMS in PDU mode, if help for this is required then please contact customer support.

Prior to the R6 build of software the unit was only able to read upto 30 messages on a SIM, messages in locations over 30 could not be seen or access. In R6 this has been increased to 100.

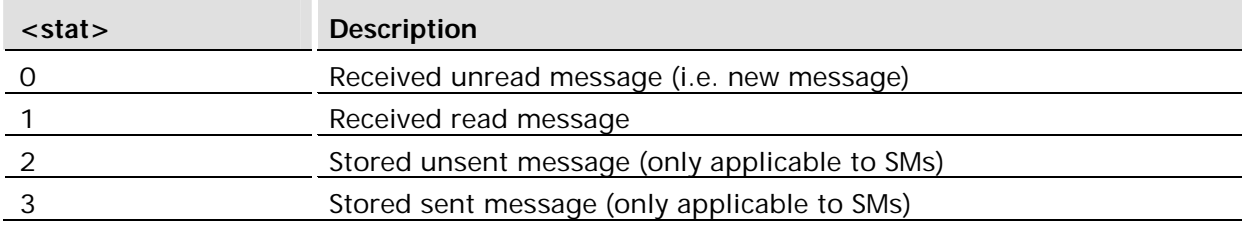

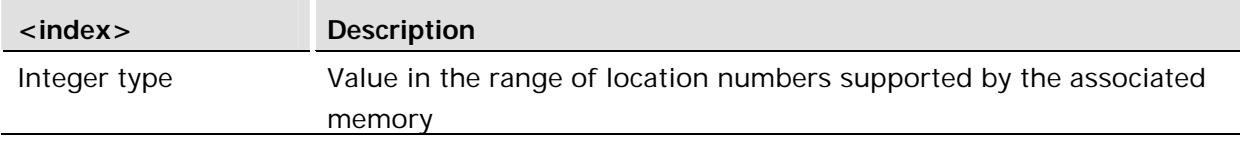

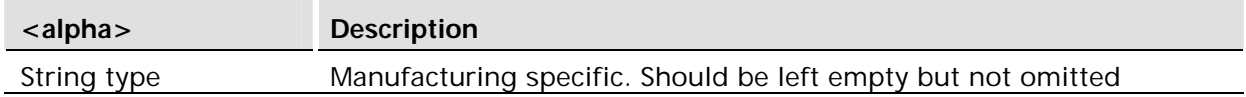

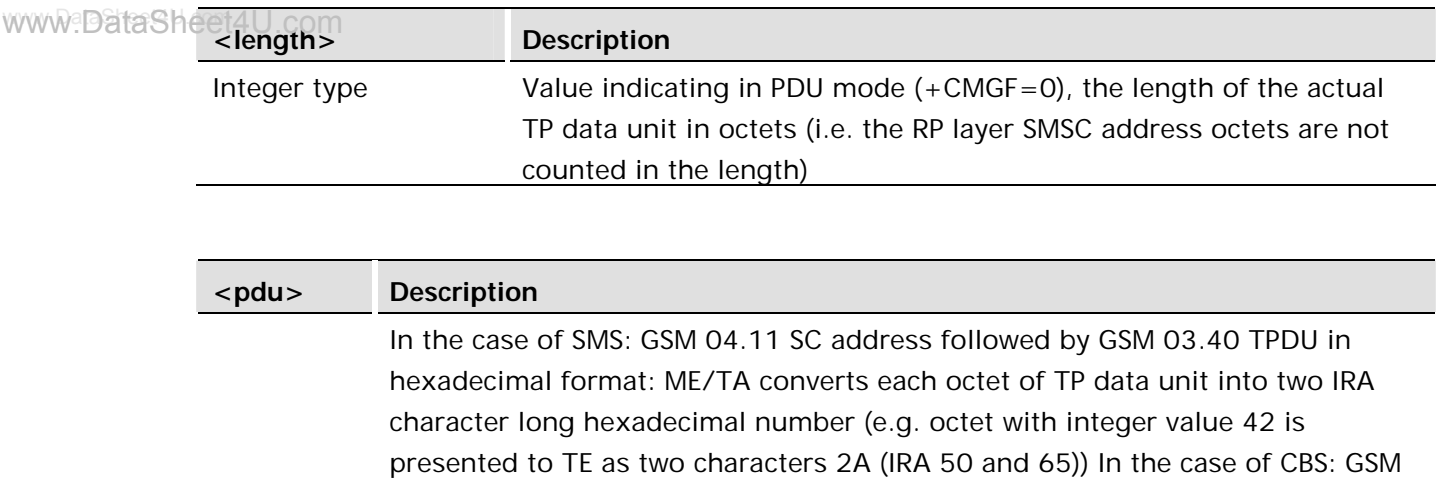

03.41 TPDU in hexadecimal format

#### **Text Mode**

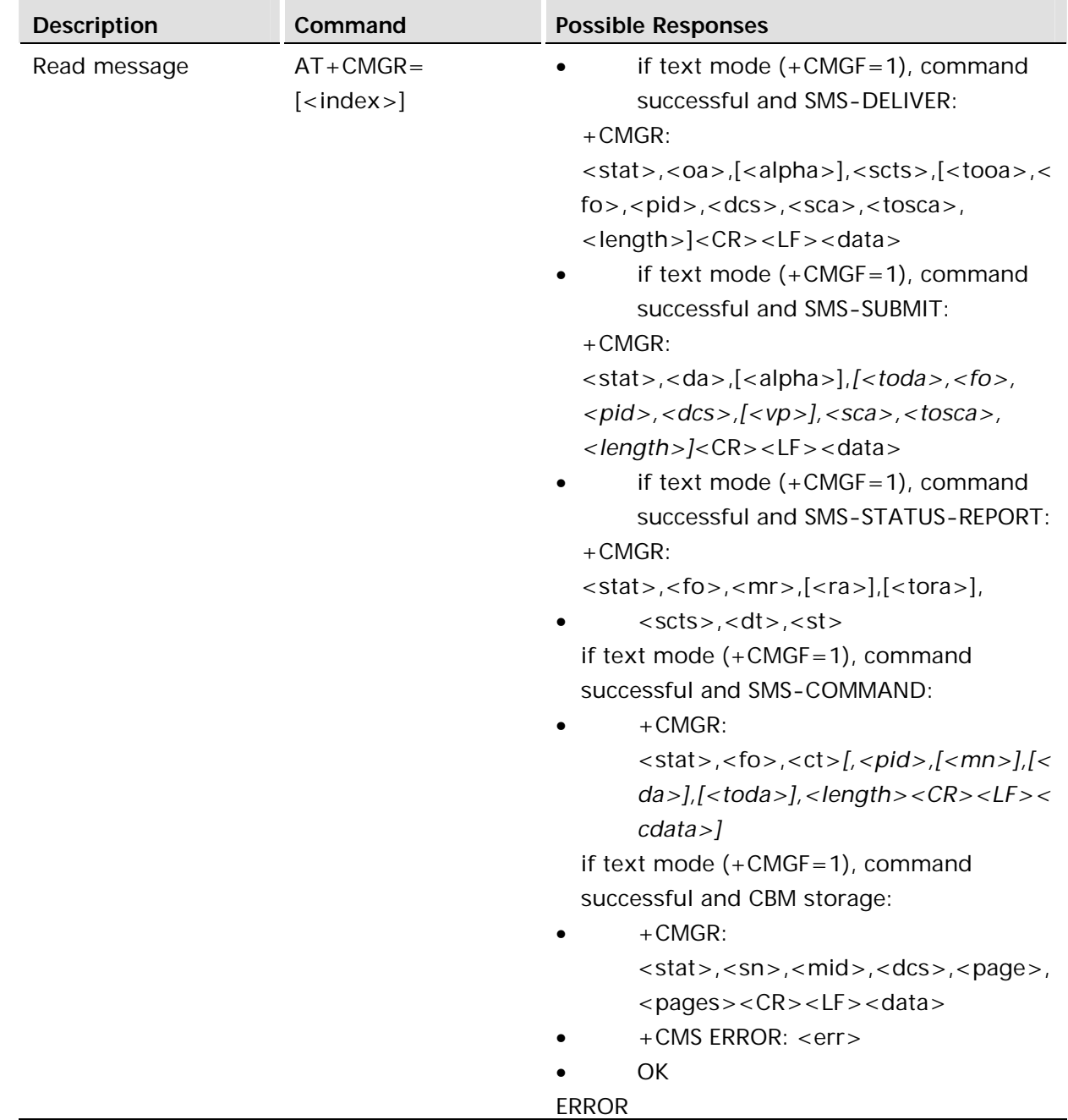

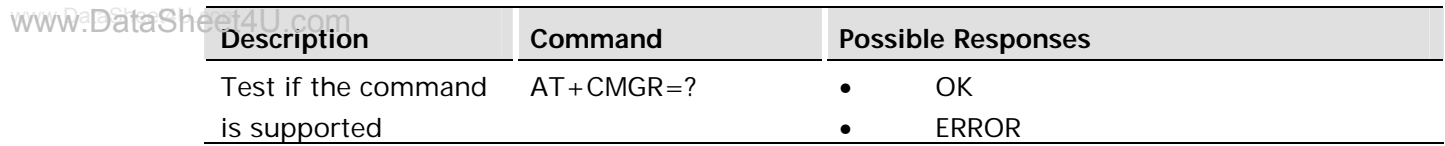

# **Description:**

Returns messages with location index <index> from message storage <mem1> to the TE. About text mode parameters in Italics, refer command Show Text Mode Parameters (+CSDH), If the status of the message is 'received unread', status in the storage changes to 'received read'. If listing fails final result code +CMS ERROR: <err> is returned.

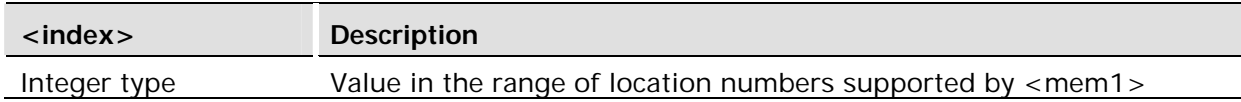

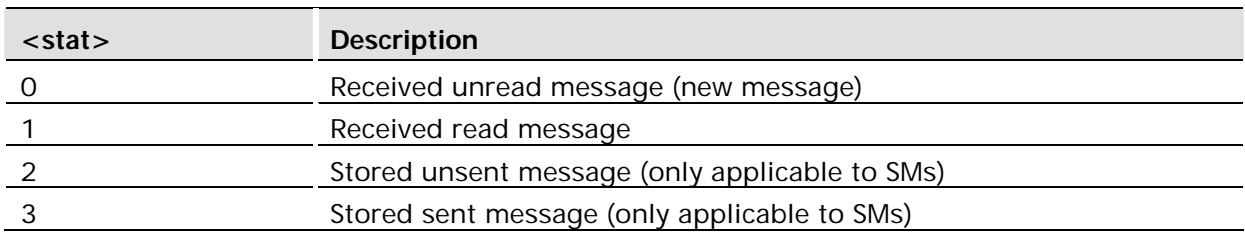

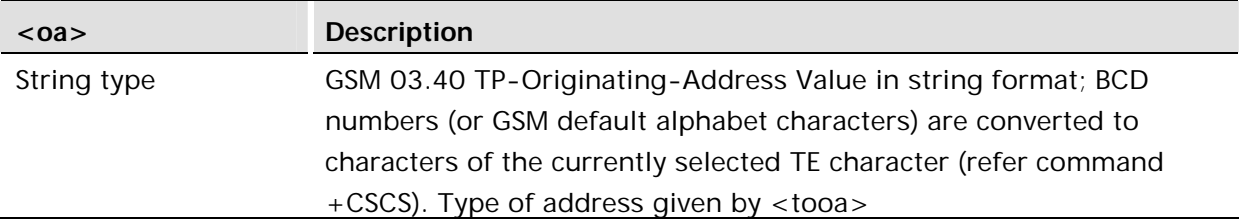

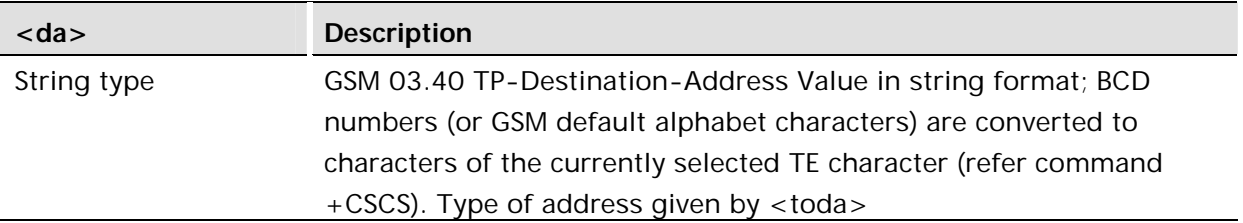

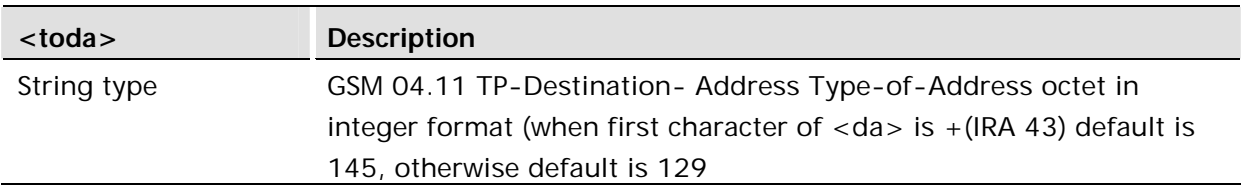

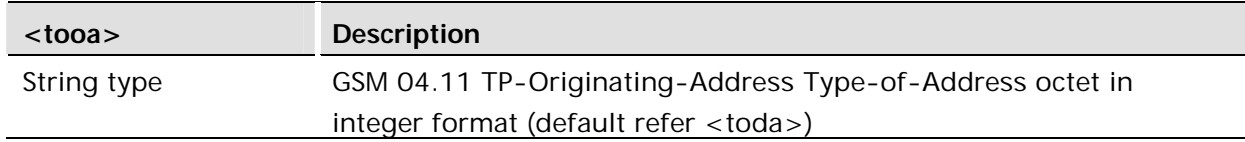

**<tora> Description** www.DataShe

String type

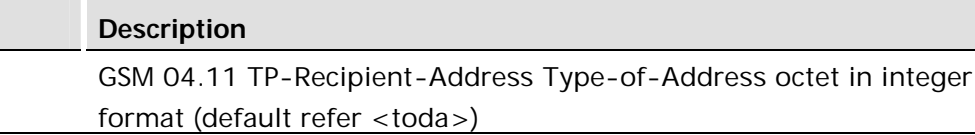

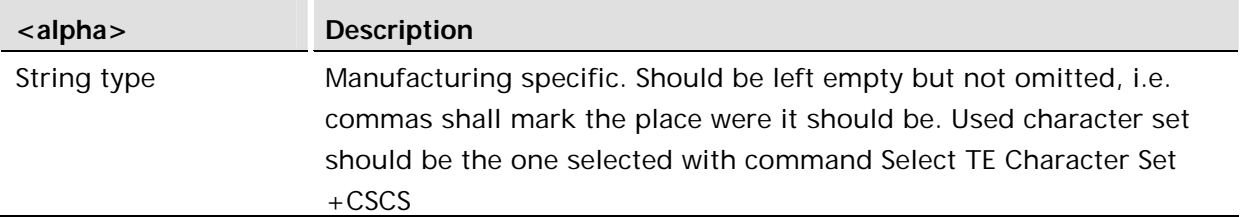

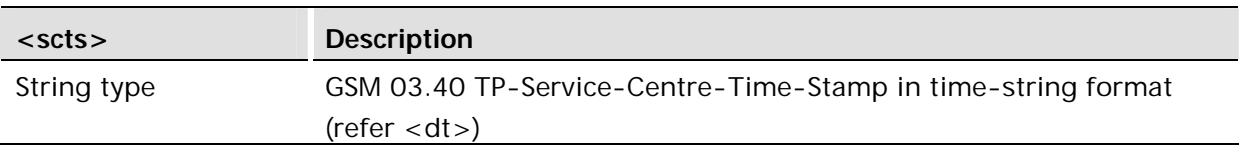

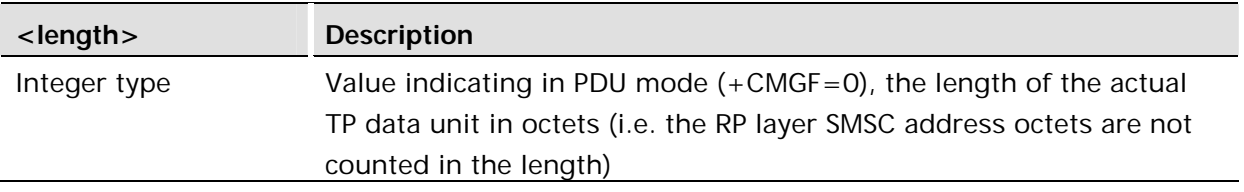

#### **<data>**

The entered text should be formatted as follows:

if  $$  (set with  $+CSMP$ ) indicates that GSM 03.38 default alphabet is used and  $$ indicates that GSM 03.40 TP-User-Data-Header-Indication is not set:

if TE character set other than "HEX" (refer command Select TE Character Set +CSCS in TS 07.07): ME/TA converts the entered text into GSM alphabet according to rules of Annex A; backspace can be used to delete last character and carriage returns can be used (previously mentioned four character sequence shall be sent to the TE after every carriage return entered by the user);

if TE character set is "HEX": the entered text should consist of two IRA character long hexadecimal numbers which ME/TA converts to 7-bit characters of GSM alphabet (e.g. 17 (IRA 49 and 55) will be converted to character  $\Pi$  (GSM 23));

if <dcs> indicates that 8-bit or UCS2 data coding scheme is used or <fo> indicates that GSM 03.40 TP-User-Data-Header-Indication is set: the entered text should consist of two IRA character long hexadecimal numbers which ME/TA converts into 8-bit octet (e.g. two characters 2A (IRA 50 and 65) will be converted to an octet with integer value 42);

sending can be cancelled by giving <ESC> character (IRA 27)

<ctrl-Z> (IRA 26) must be used to indicate the ending of the message body

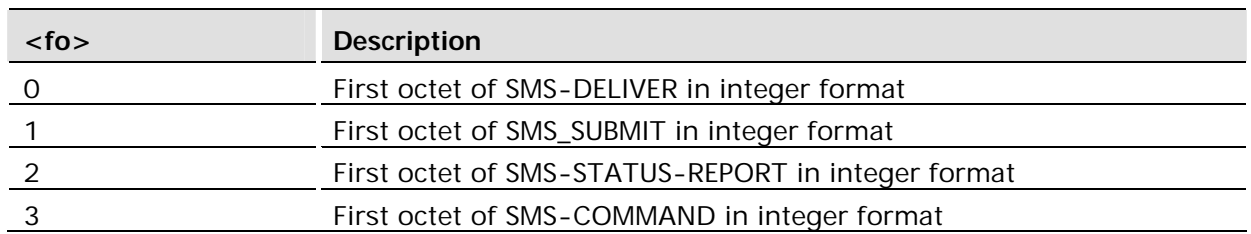

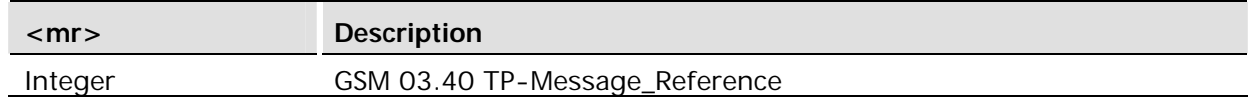

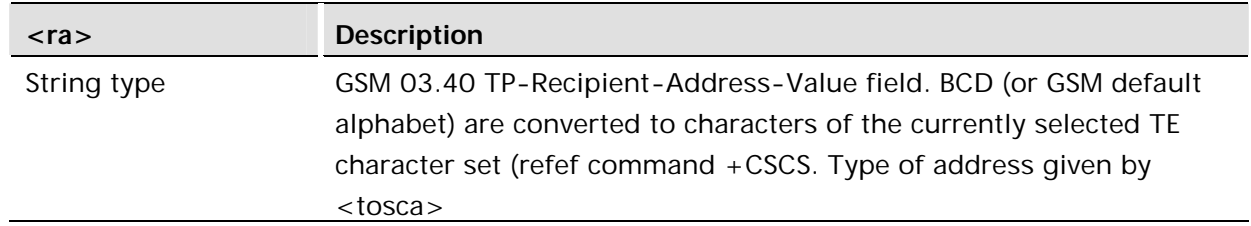

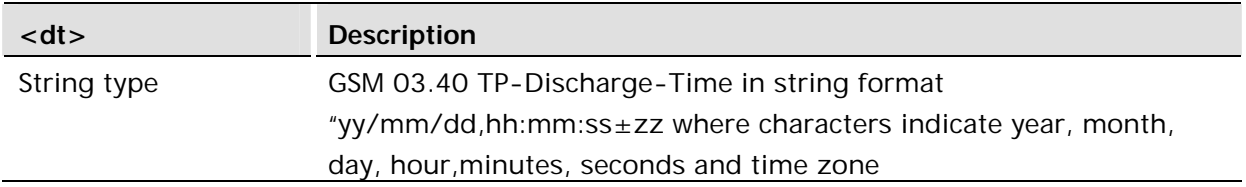

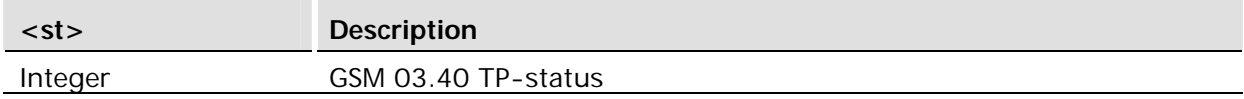

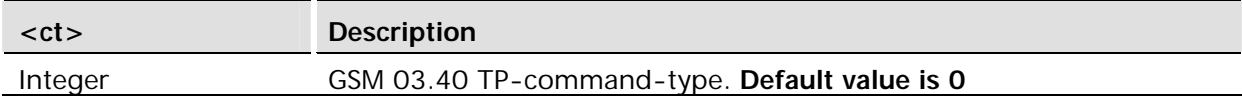

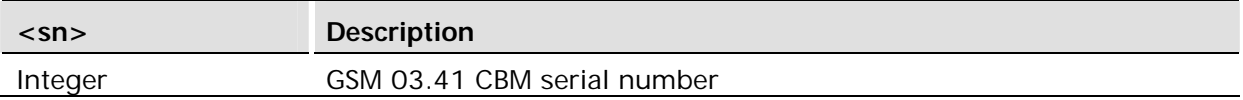

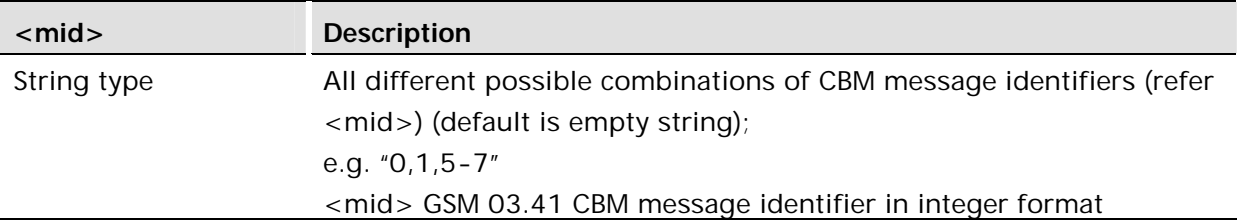

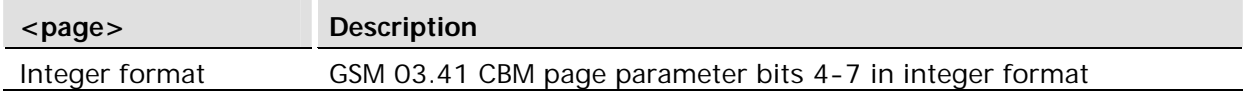

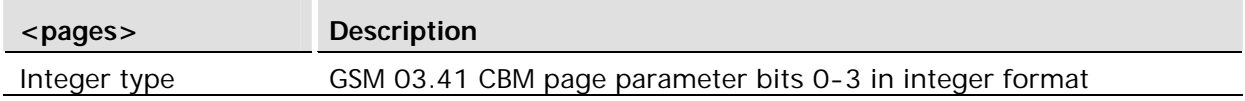

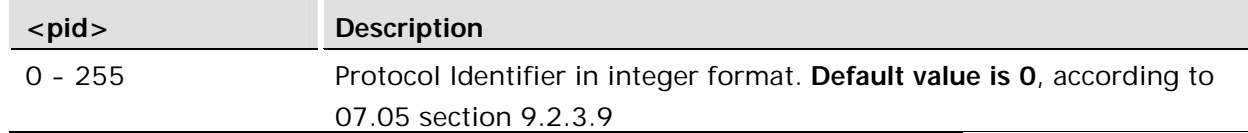

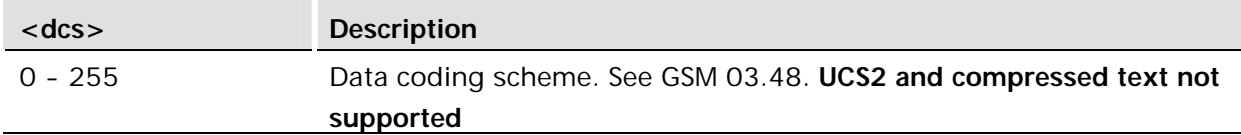

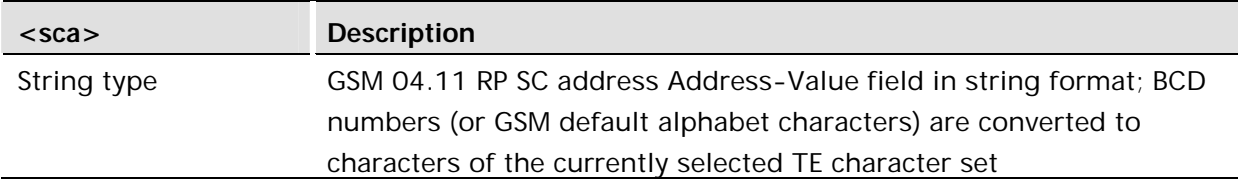

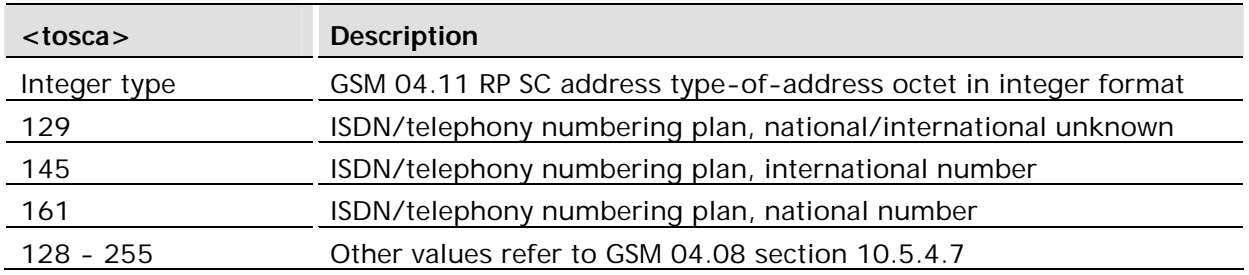

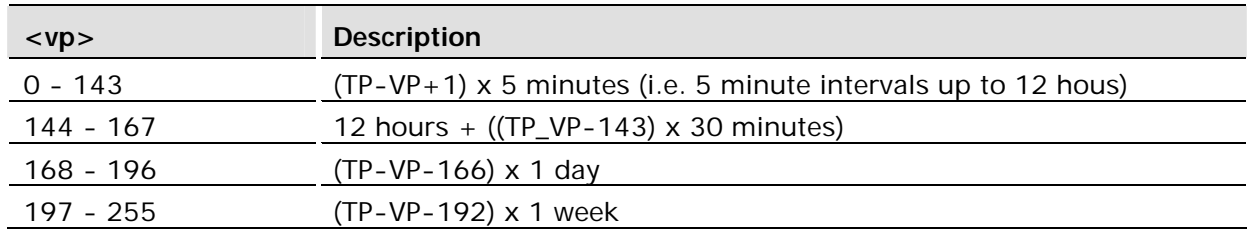

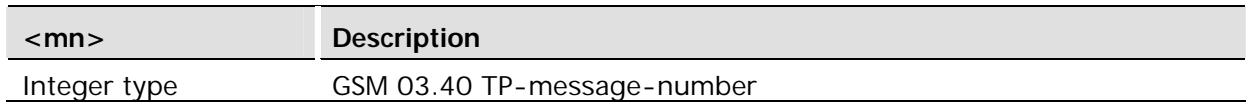

Prior to the R6 build of software the unit was only able to read upto 30 messages on a SIM, messages in locations over 30 could not be seen or access. In R6 this has been increased to 100.

# 14.11 AT+CNMI New Message Indications to TE

# **PDU Mode**

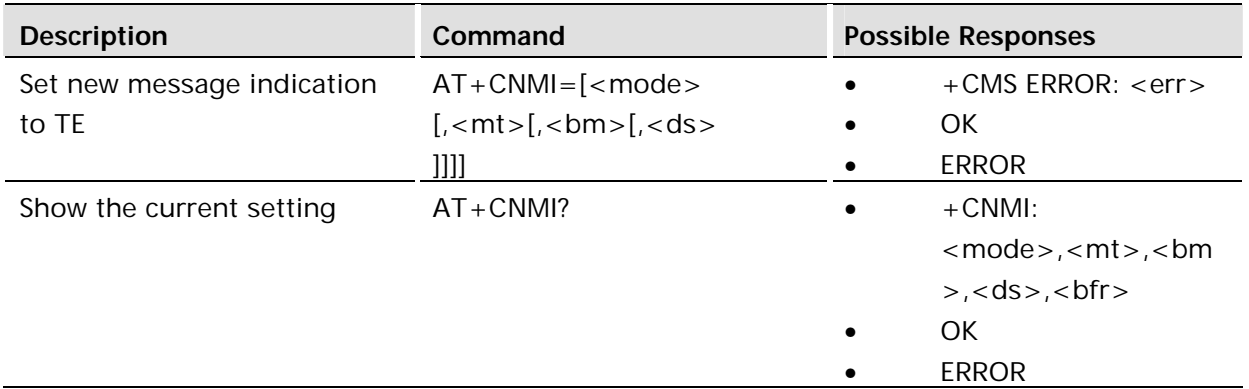

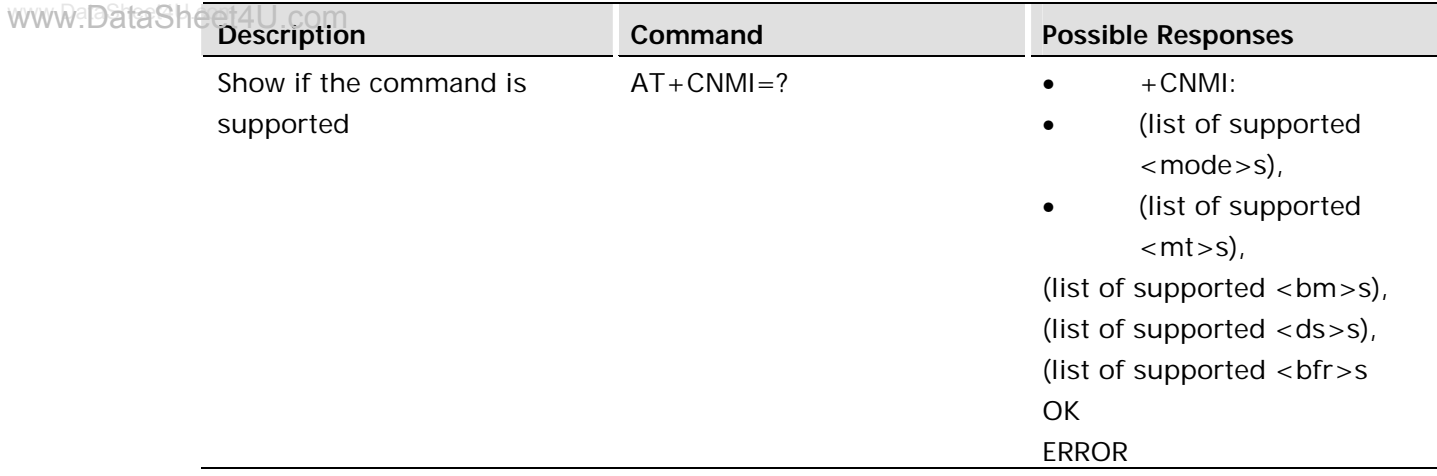

#### **Description:**

Selects the procedure for the way in which new messages received from the network, are indicated to the TE when it is active, e.g. DTR signal is ON. If the TE is inactive (DTR signal is OFF), message receiving is carried out as specified in GSM 03.38 (3G TS 23.038).

If the command fails and the error is related to mobile equipment or network, the final result code CMS ERROR: <err> is returned.

# **Defined values:**

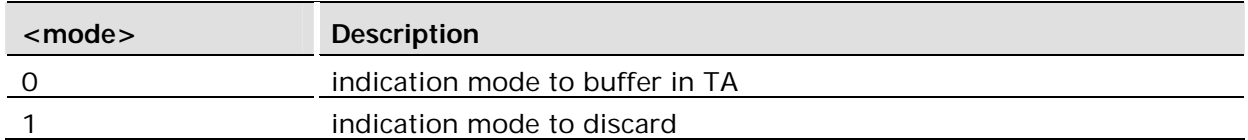

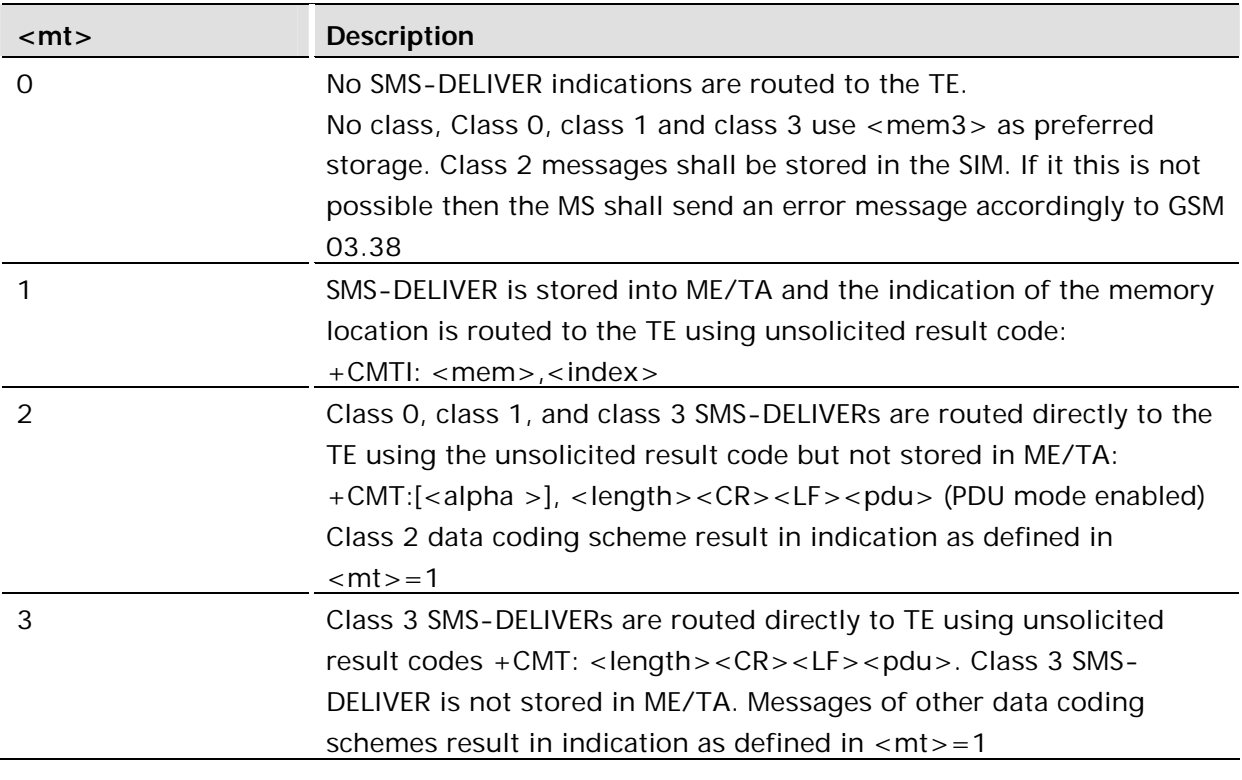

*Note!* See the examples section for a table showing the indication and message destination dependency on SMS Class.

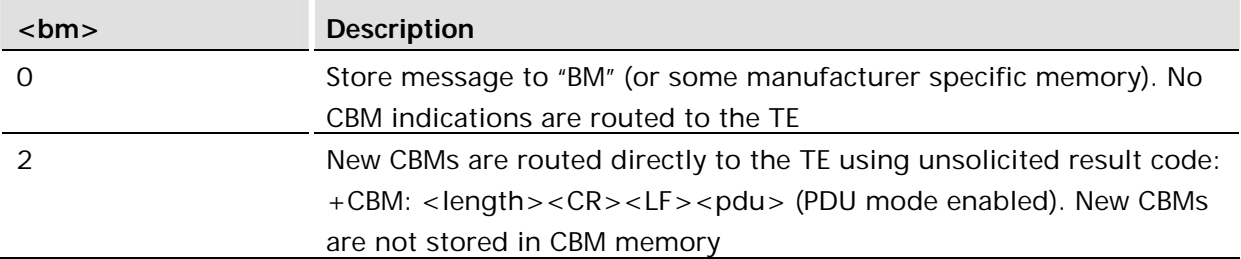

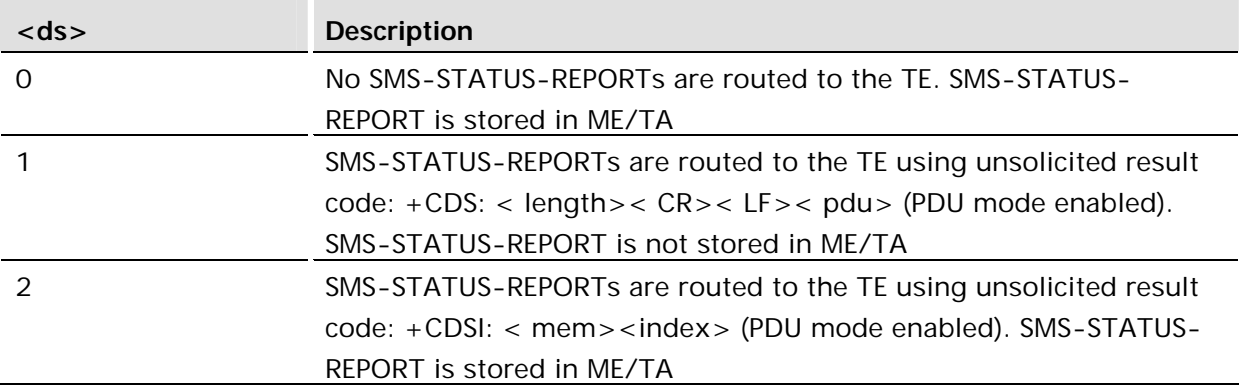

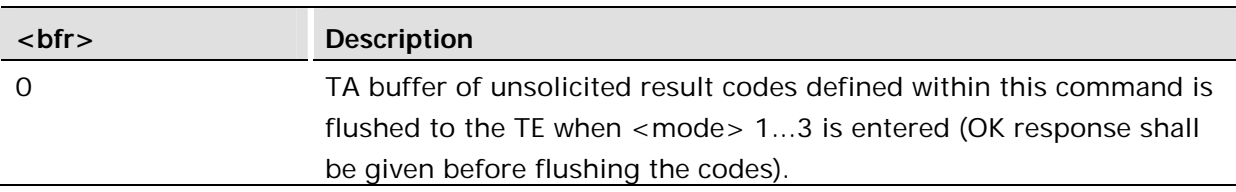

# **Text Mode**

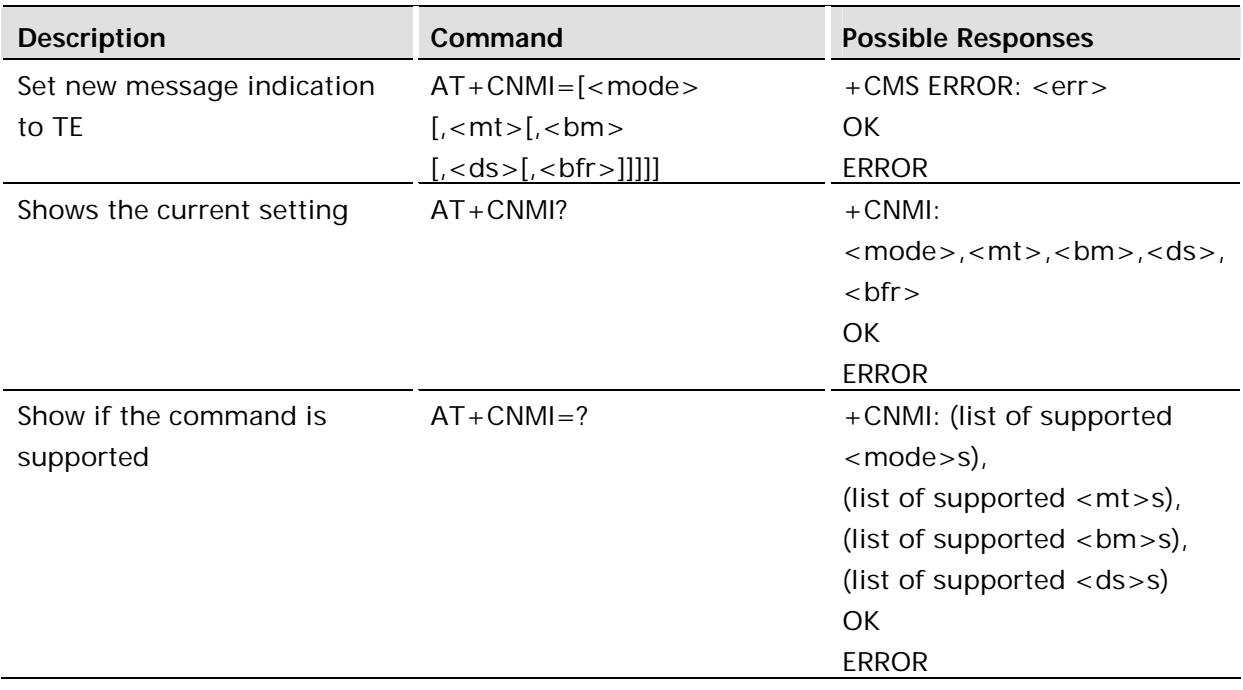

Selects the procedure for the way in which new messages received from the network, are indicated to the TE when it is active (e.g., DTR signal is ON). If TE is inactive (DTR signal is OFF), message receiving is carried out as specified in GSM 03.38 (3G TS 23.038).

If the command fails and the error is related to mobile equipment or network, the final result code CMS ERROR: <err> is returned.

The settings are not persistent.

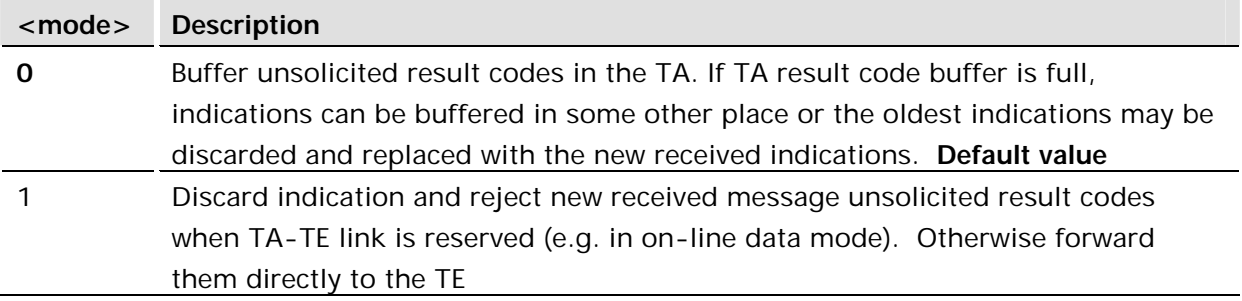

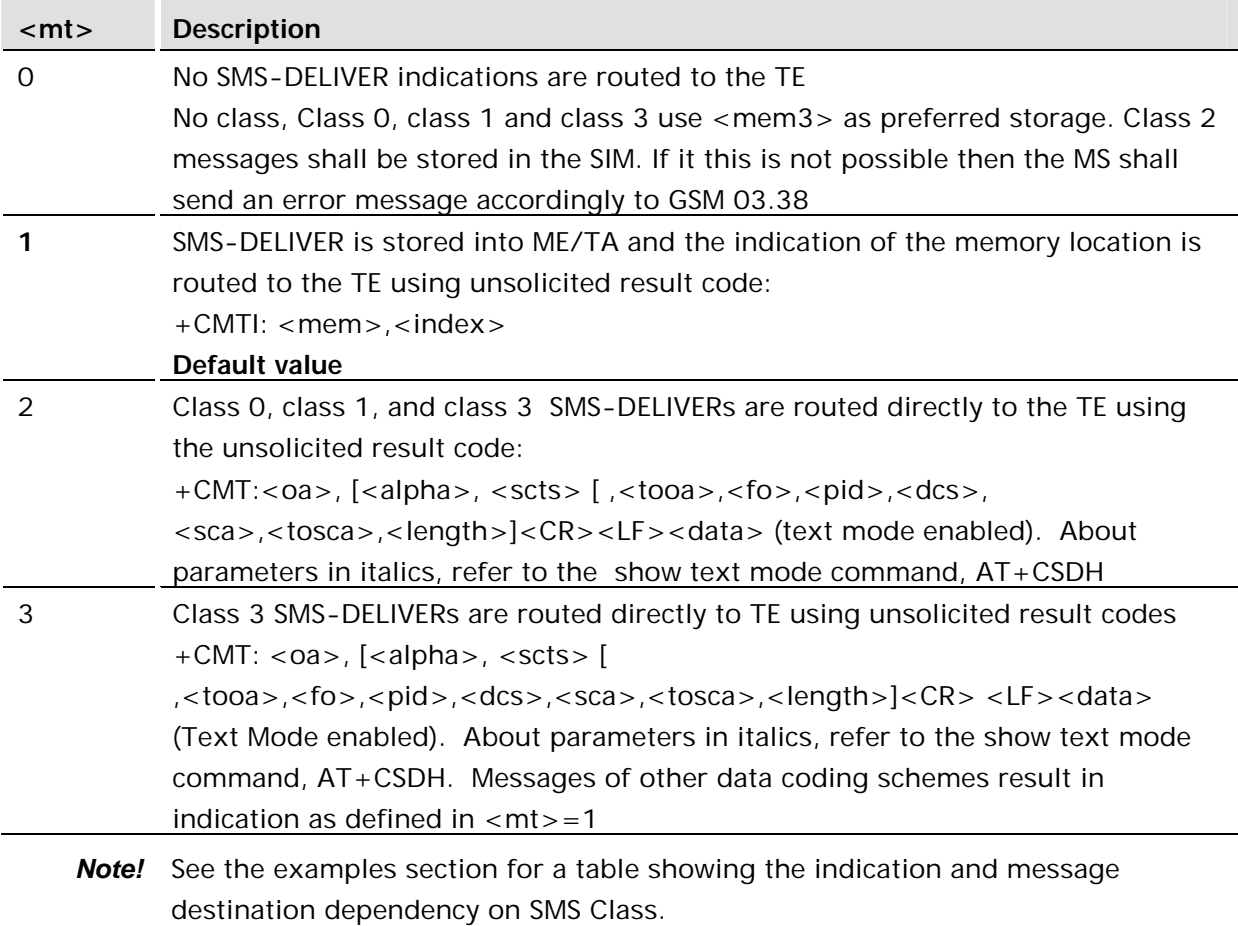
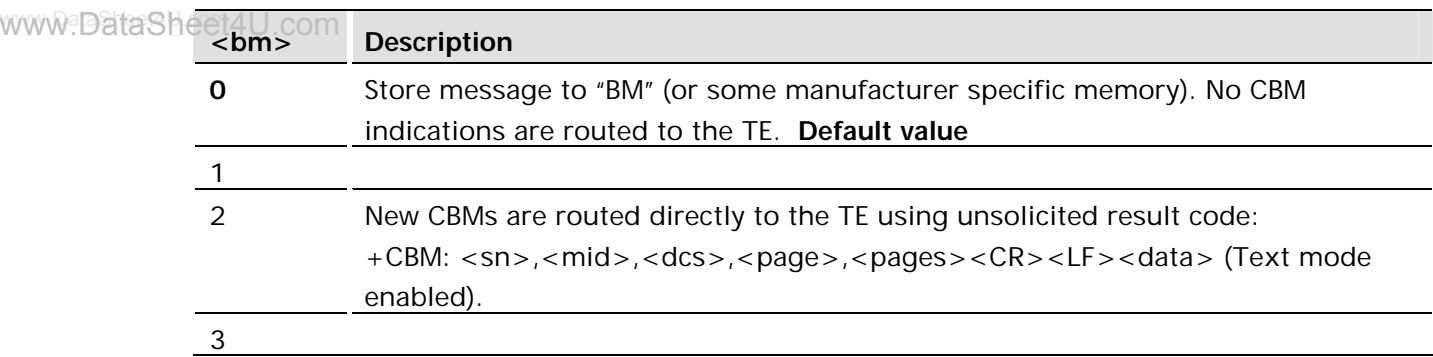

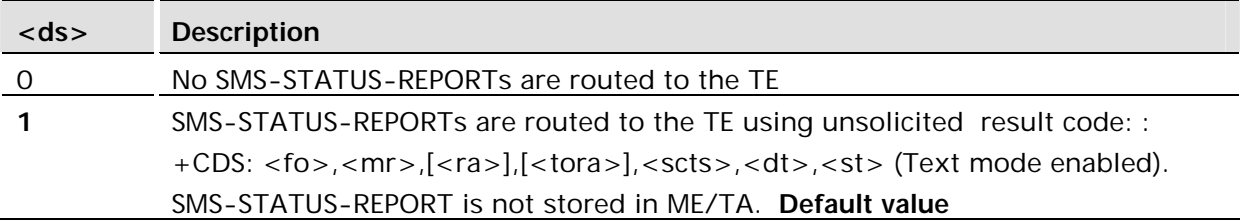

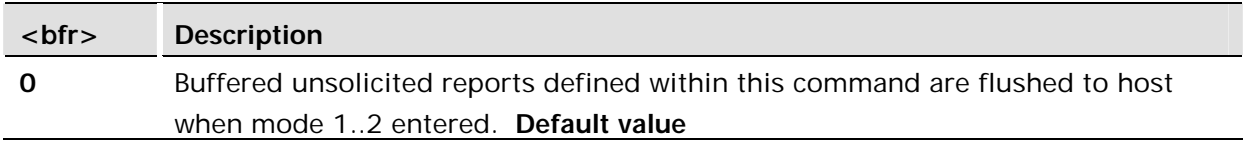

# **Examples:**

AT+CNMI=1,1,2,0,0 Indicate SMS message arrival, transfer CB messages

AT+CNMI=1,2,0,1 Route status reports and all SMS except Class 2 to TE

Indication and destination of message routing vs. SMS class and <mt> setting.

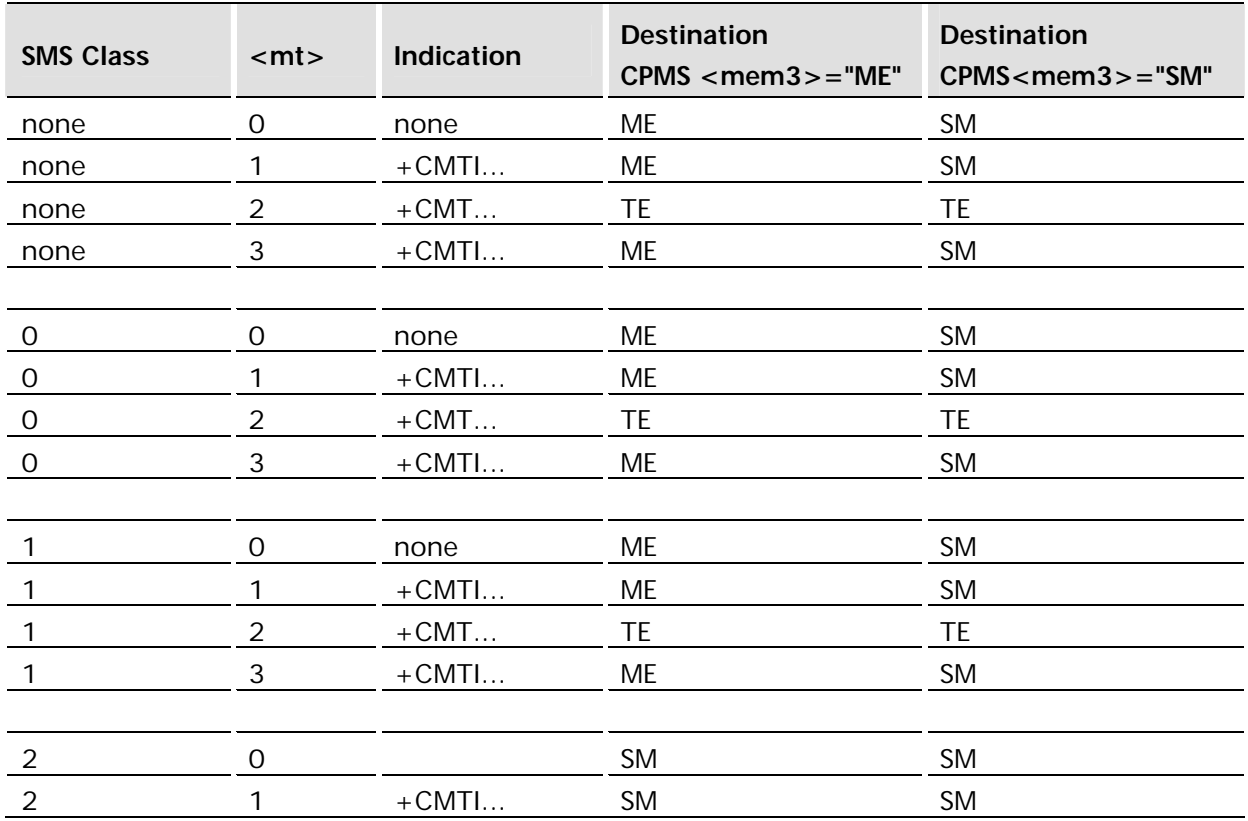

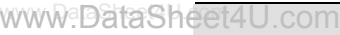

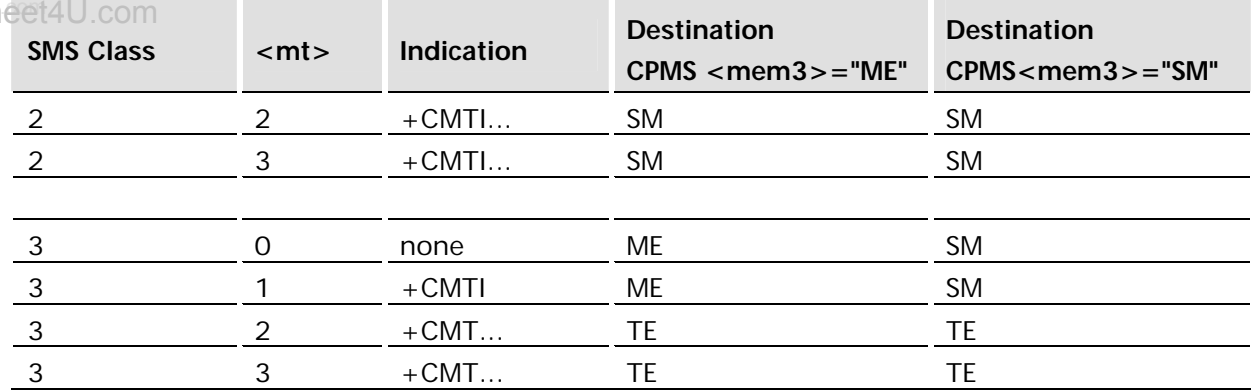

14.11.1+CMTI New Message Indication Unsolicited Response

# **Description:**

An Unsolicited Response indicating that a message is received. AT+CNMI is used to control the format of the message received indication.

+CMTI: <mem>,<index>

# **Defined values:**

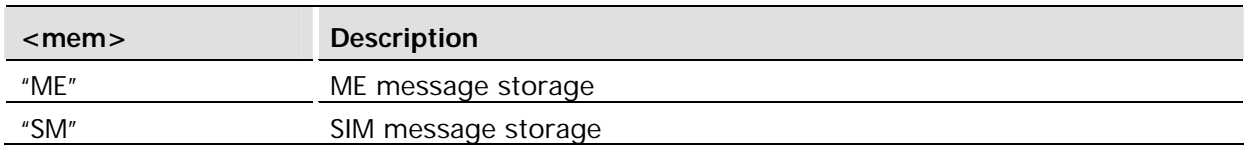

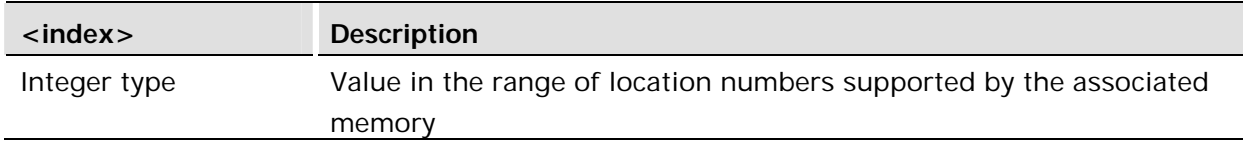

# 14.12 AT+CPMS Preferred Message Storage

# **Common for both PDU (Protocol Data Unit) and Text Modes**

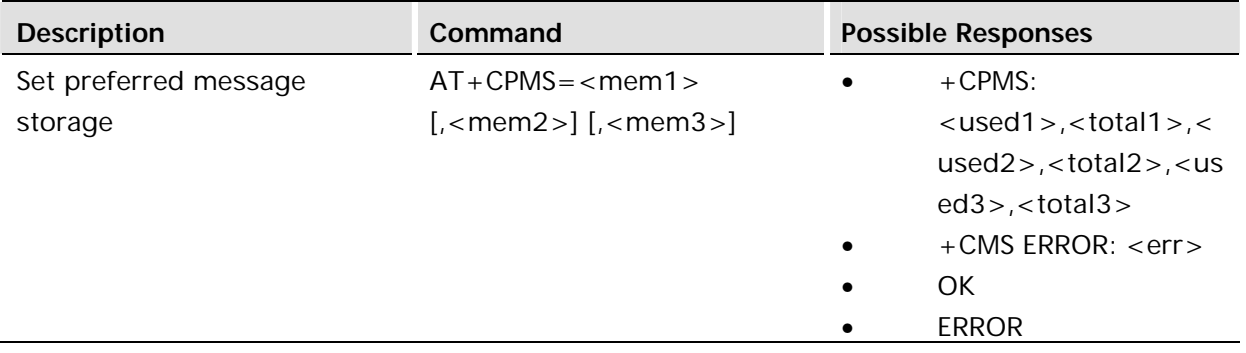

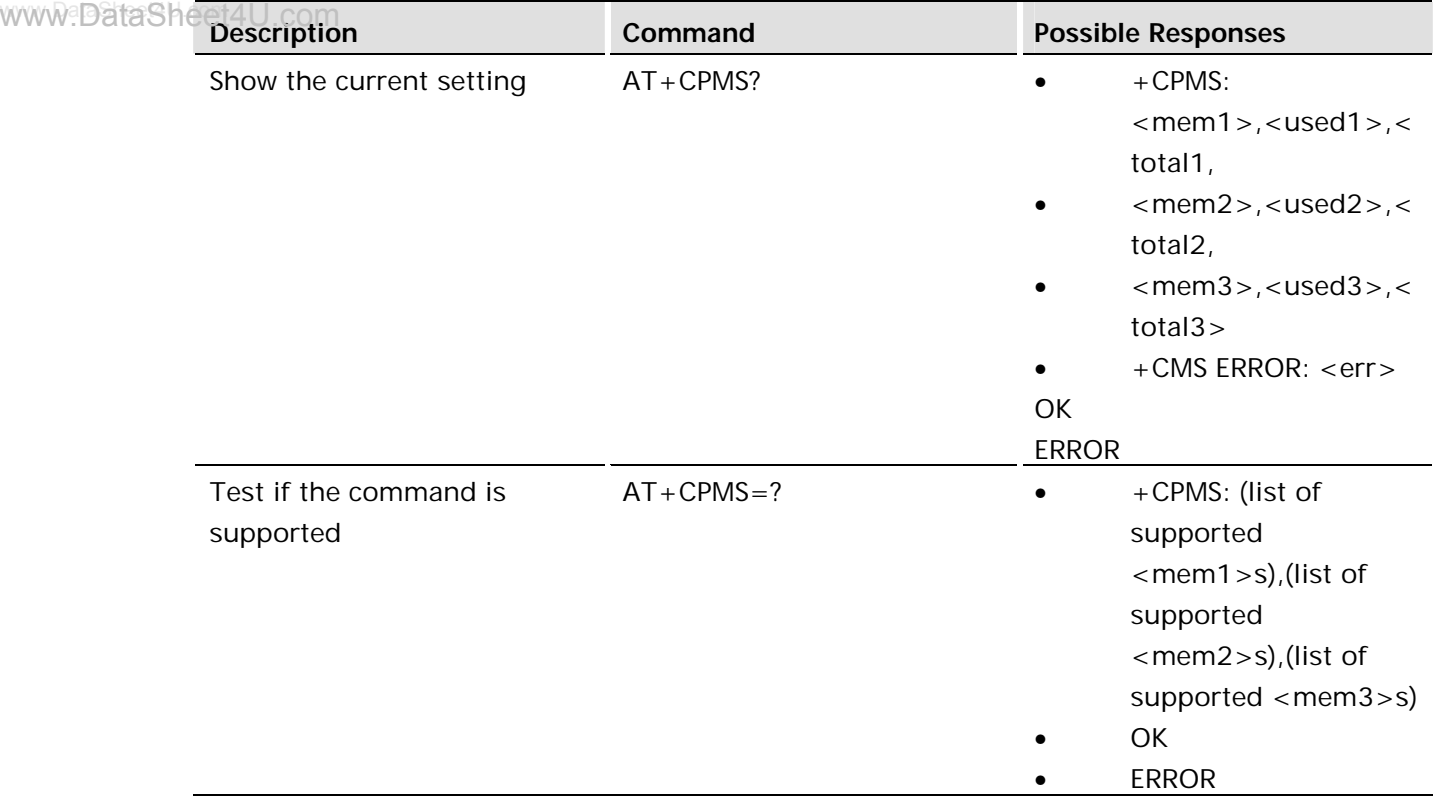

### **Description:**

Selects memory storage <mem1>, <mem2> and <mem3> to be used for reading, writing, etc. If chosen storage is not appropriate for the ME (but is supported by the TA), final result code +CMS ERROR: <err> is returned.

Test command returns lists of memory storage supported by the TA.

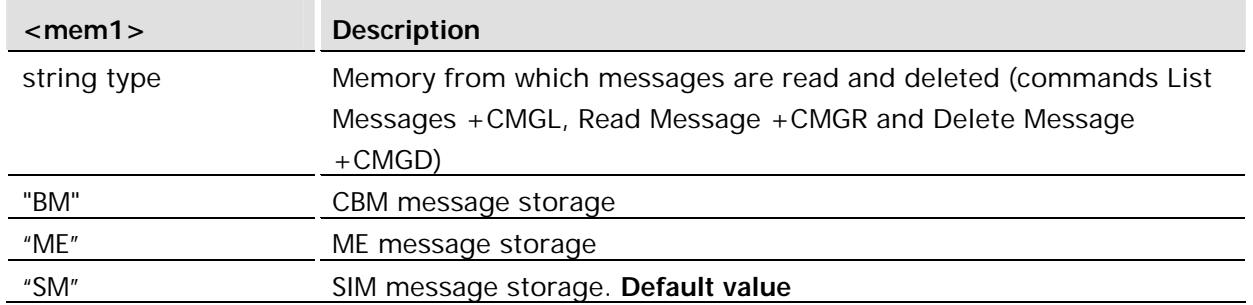

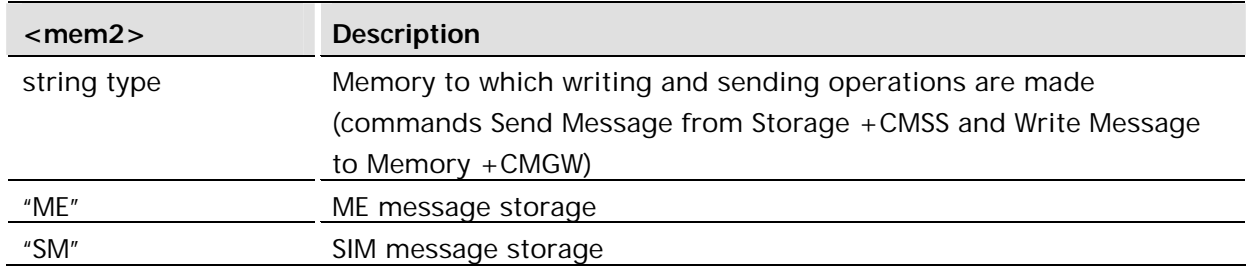

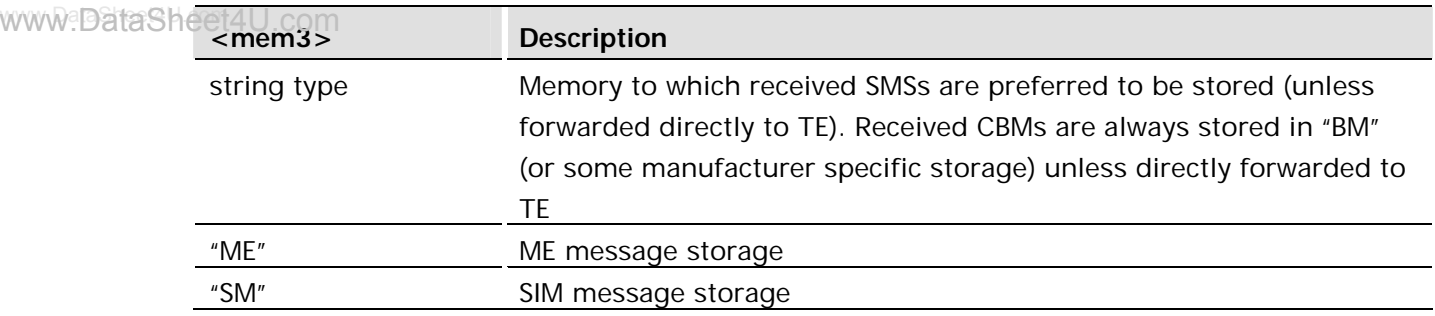

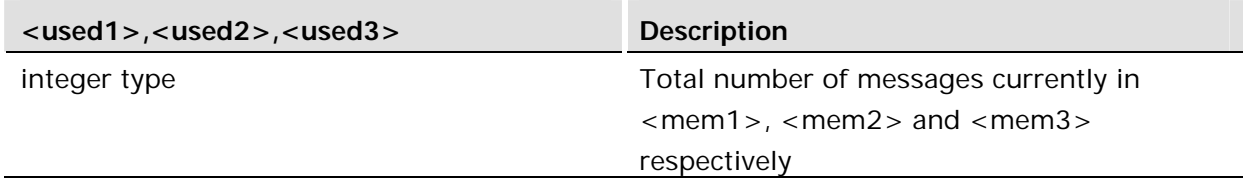

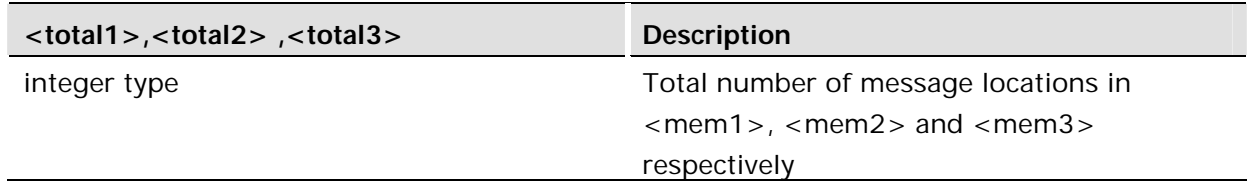

If the command is entered in at power up and the unit has not finished loading the messages the unit will return +CMS ERROR: 98 (busy).

#### **Examples:**

```
AT+CPMS=?
+CPMS: ("BM","ME","SM"),("ME","SM"),("SM")
OK
AT+CPMS?
+CPMS: "ME",0,100,"SM",0,13,"SM",0,13
OK
AT+CPMS="me", "me", "sm"
+CPMS: 0,100,0,100,0,13
OK
```
# 14.13 AT+CSCA Service Centre Address

# **Common for both PDU and Text Modes**

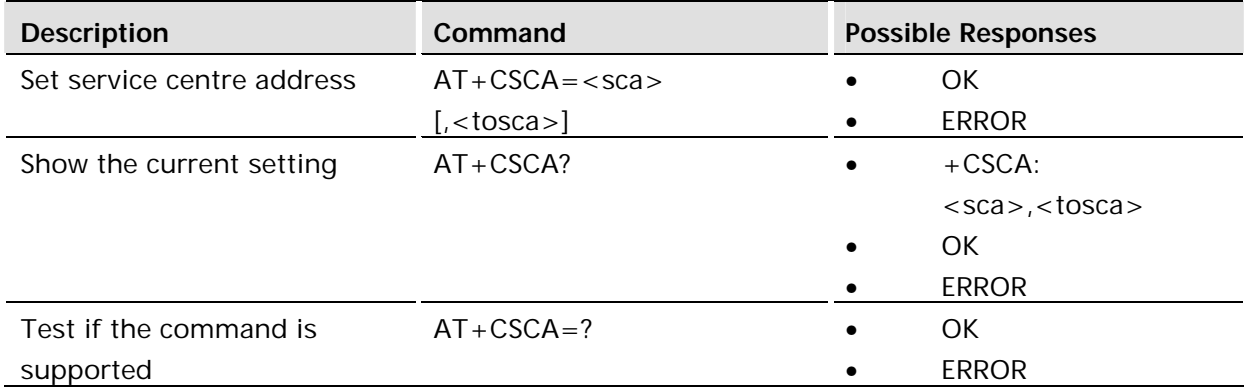

Updates the SMSC address, through which mobile originated SMs are transmitted. In text mode, the setting is used by send (+CMGS) and write (+CMGW) commands. In PDU mode, the setting is used by the same commands, but only when the length of the SMSC address coded into  $<$ pdu $>$  parameter equals zero. Note that a "+" in front of the number in  $<$ sca $>$ has precedence over the <tosca> parameter, so that a number starting with "+" will always be treated as an international number.

# **Defined values:**

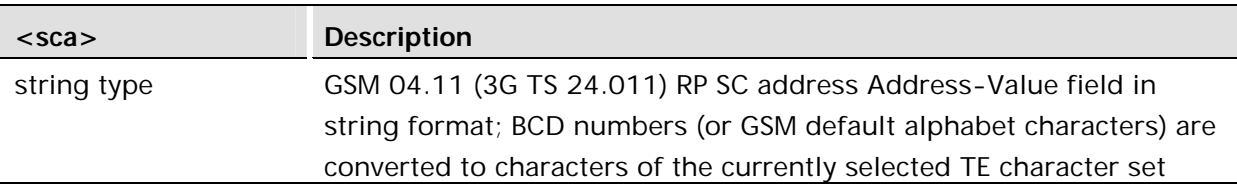

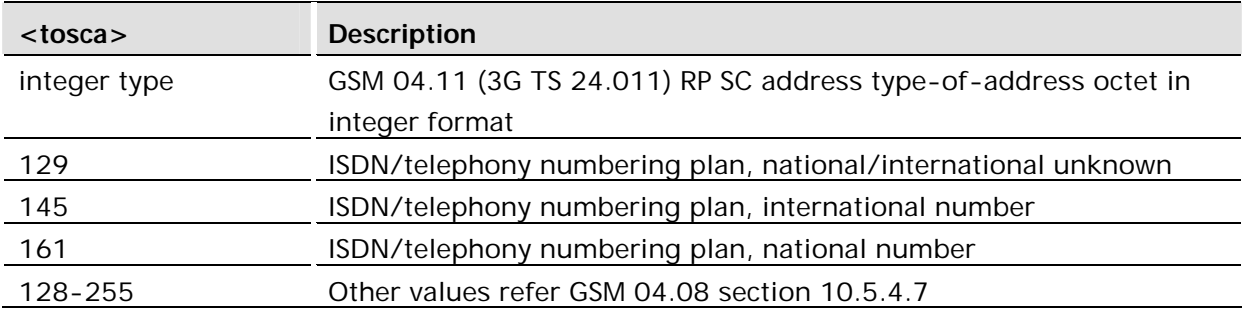

### **Example:**

```
AT+CSCA?
+CSCA: "44385016005",145
\capK
```
# 14.14 AT+CSCS Select Character Set

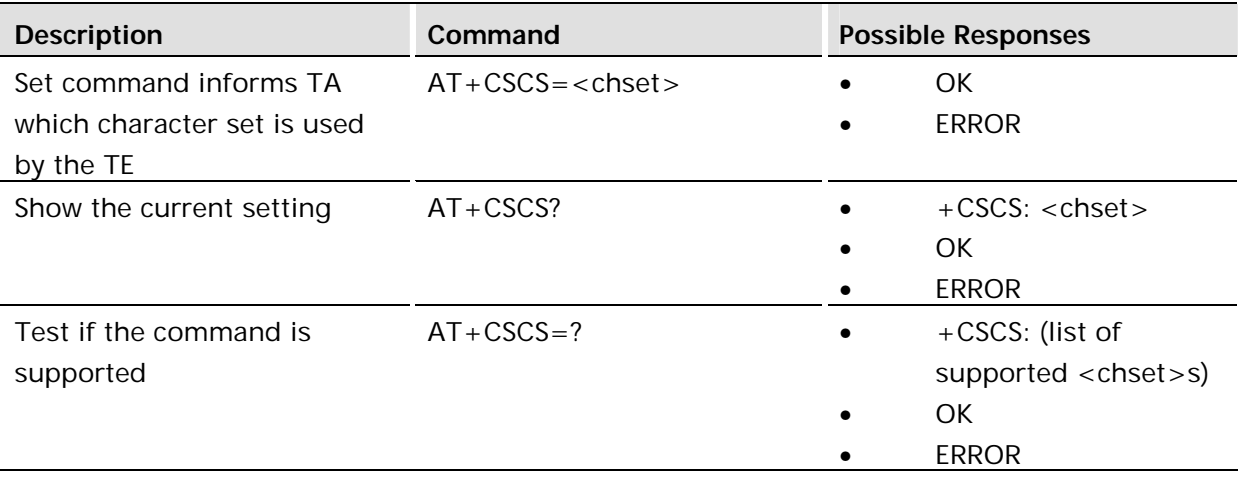

# **Description:**

This command informs the TA which character set <chset> is used by the TE. The TA is then able to convert character strings correctly between TE and ME character sets.

When TA-TE interface is set to 8-bit operation and the used TE alphabet is 7-bit, the highest bit shall be set to zero.

How the internal alphabet of ME is converted to, or from, the TE alphabet is manufacturer specific.

If writing an ENAD account to the module with an @ symbol in either the username or password and the application is using the ASCII character set then the character set that the module should be set to is UTF-8. If it is not then the module will interpret the symbol incorrectly.

Read command shows current setting and test command display conversion schemes implemented in the TA.

# **Defined values:**

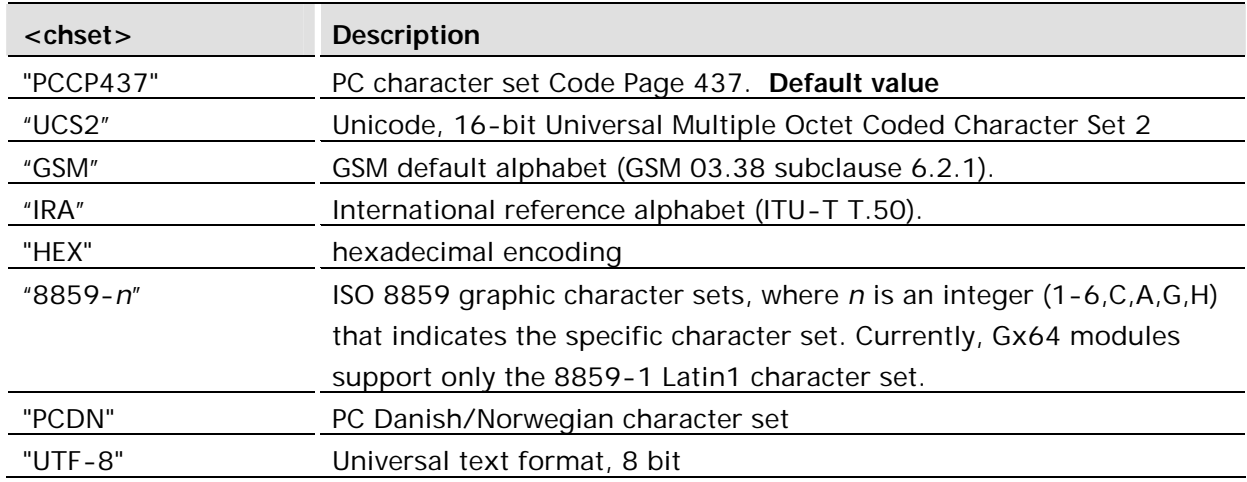

#### **Example:**

```
AT+CSCS?
+CSCS: "GSM"
OK
```
14.15 AT+CSDH Show Text Mode Parameters

Only Applicable to Text Mode

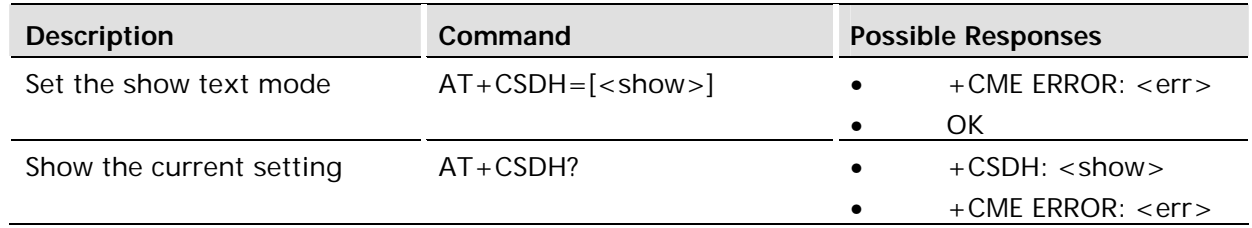

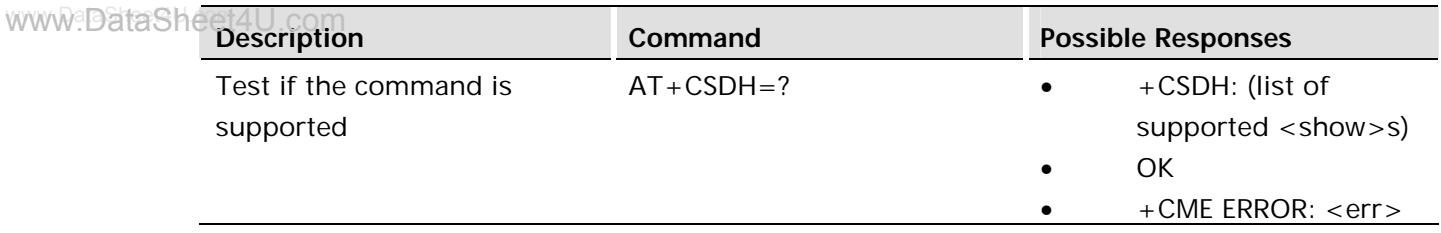

# **Description:**

Controls whether detailed header information is shown in text mode result codes.

# **Defined values:**

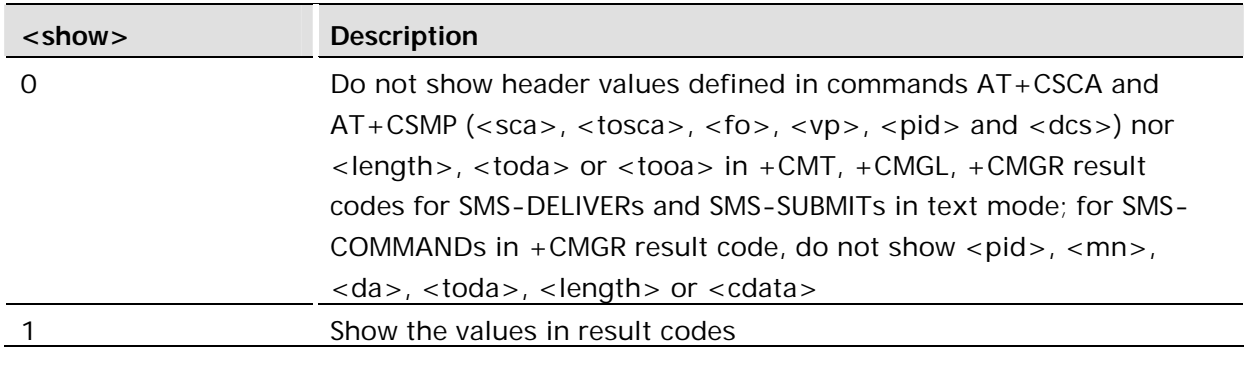

# 14.16 AT+CSMP Set Text Mode Parameters

Only Applicable to Text Mode

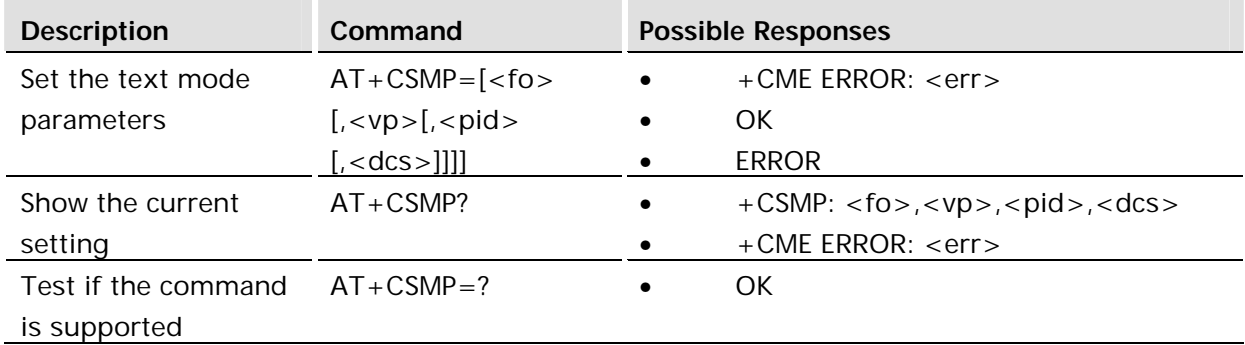

# **Description:**

Used to select values for additional parameters needed when SM is sent to the network or placed in a storage when text format message mode is selected. It is possible to set the validity period starting from when the SM is received by the SMSC (<vp> is in range 0... 255). The <pid> parameter identifies the higher protocol being used or indicates interworking with a certain type of telematic service and <dcs> determines the way the information is encoded as in GSM 03.38.

# **Defined values:**

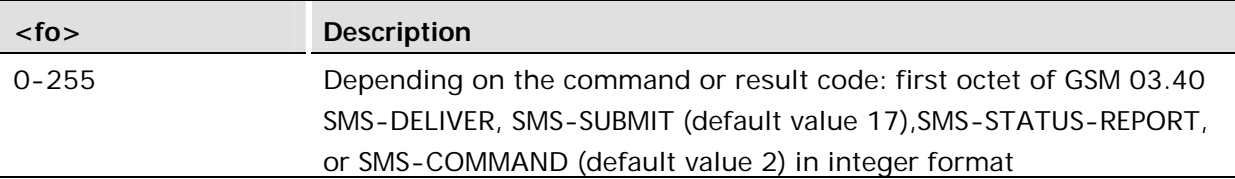

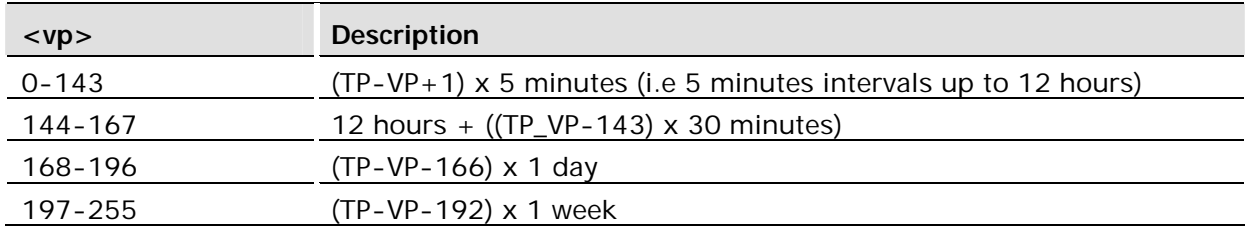

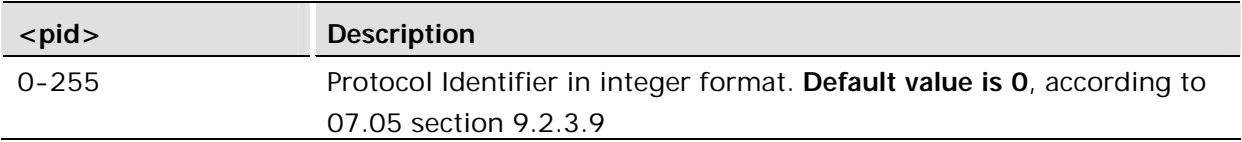

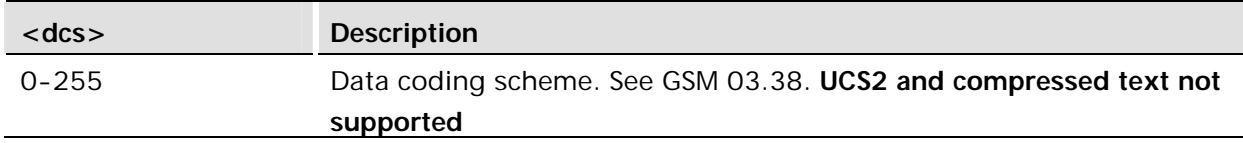

# 14.17 AT+CSMS Select Message Service

Common for both PDU and Text Modes

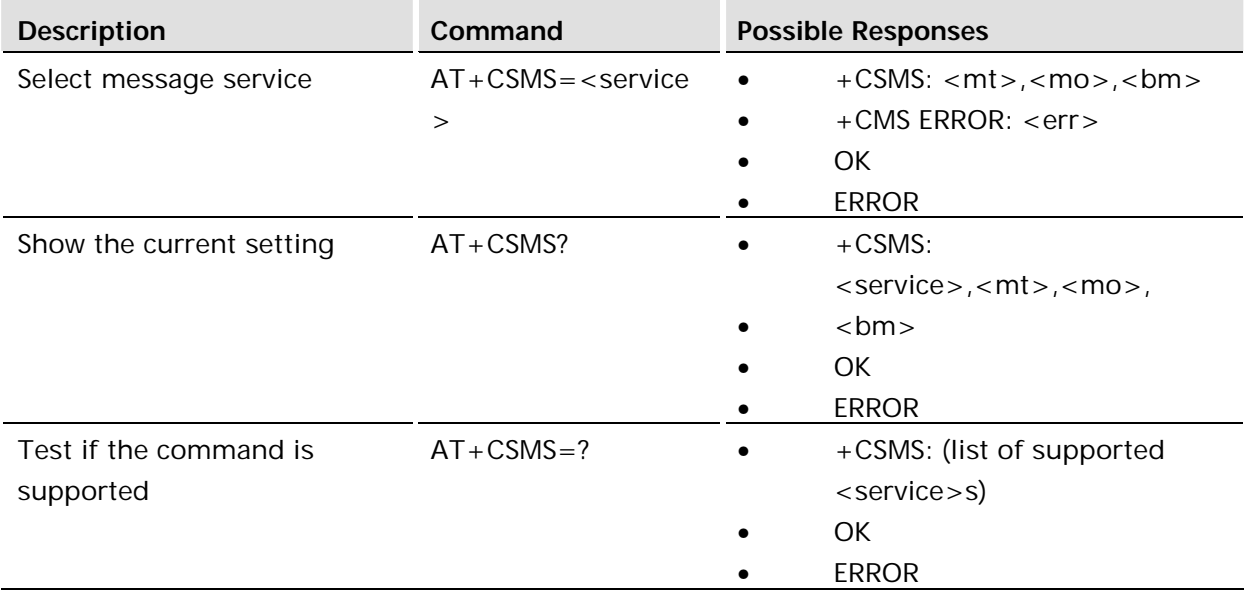

Selects messaging service <service>. It returns the types of messages supported by the ME: <mt> for mobile terminated messages, <mo> for mobile originated messages and <bm> for broadcast type messages. If the chosen service is not supported by the ME (but is supported by the TA), final result code +CMS ERROR: <err> is returned.

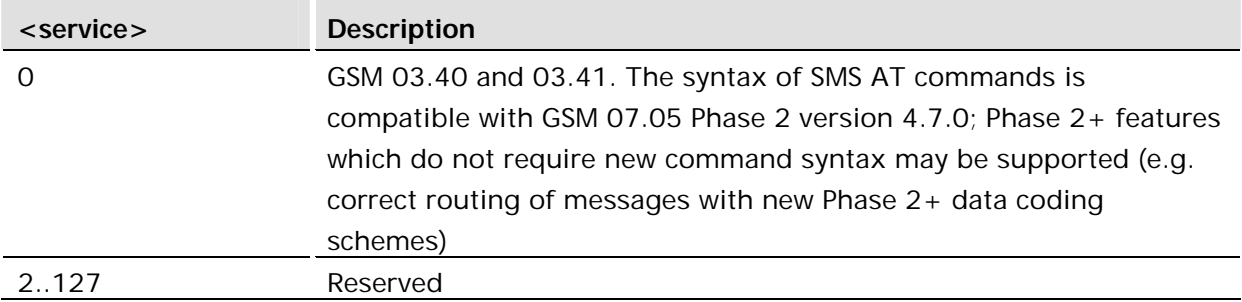

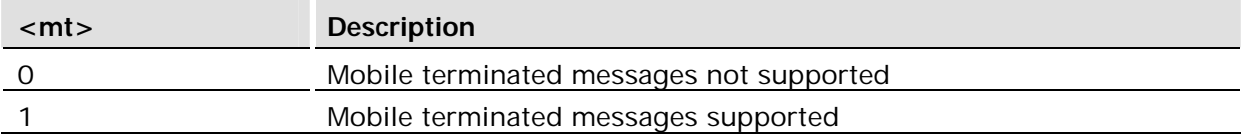

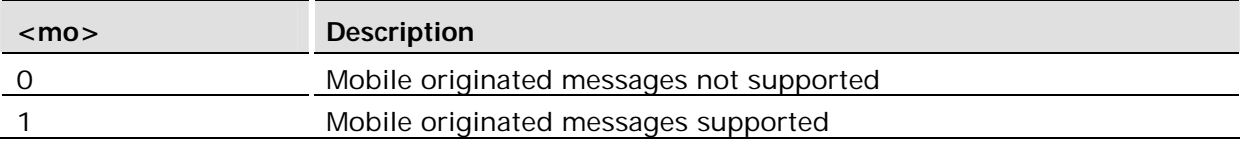

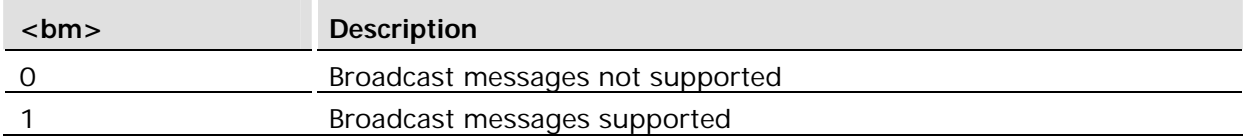

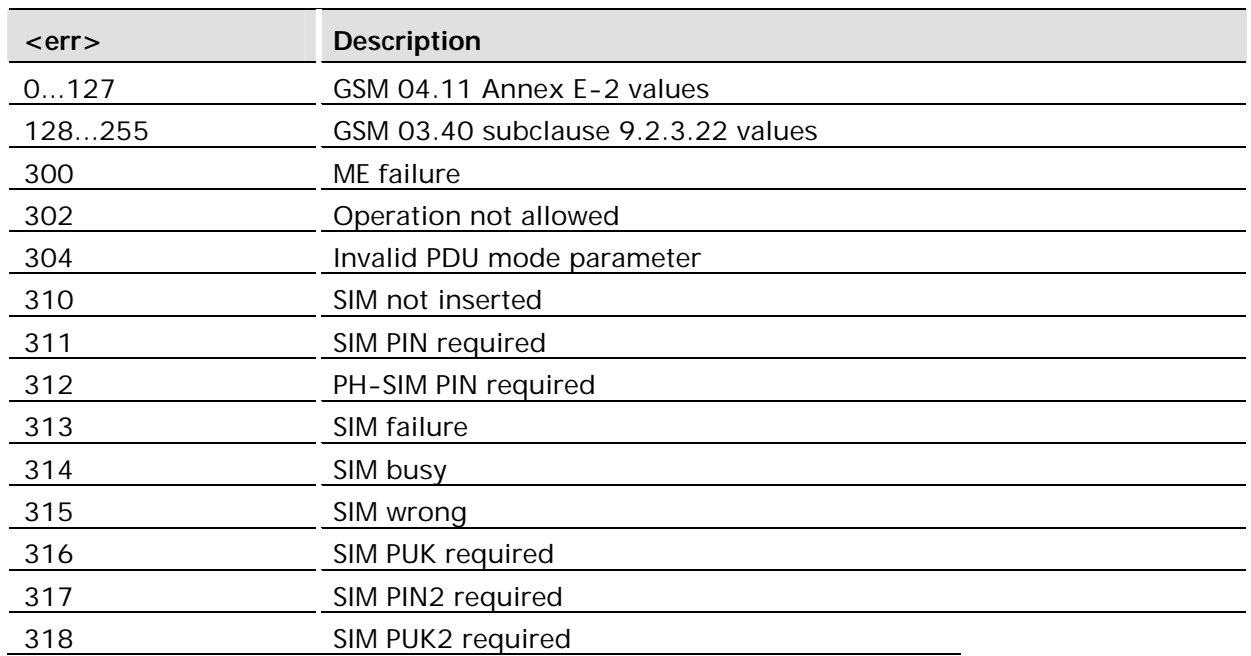

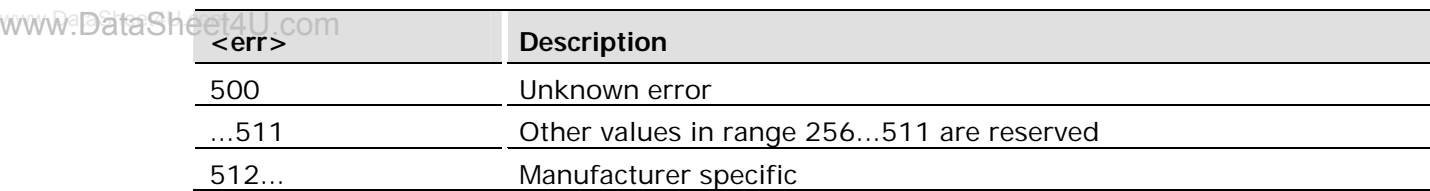

# 14.18 AT\*E2CMGA Modify message attribute

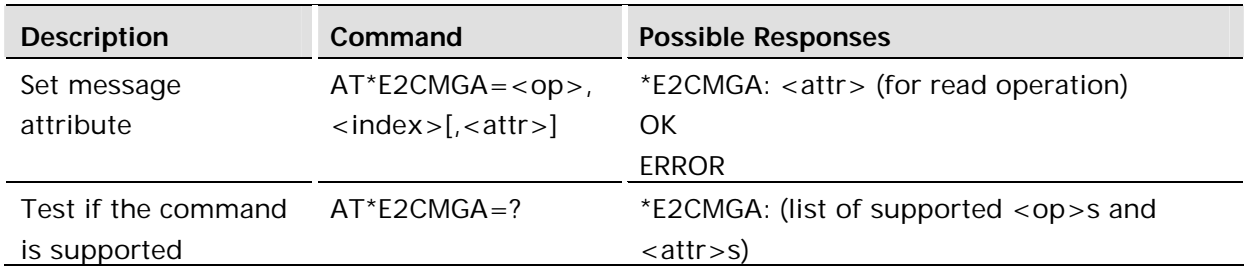

# **Description:**

This command reads or modifies (selected by  $<$ op>) the attributes for a specific message selected by <index>.

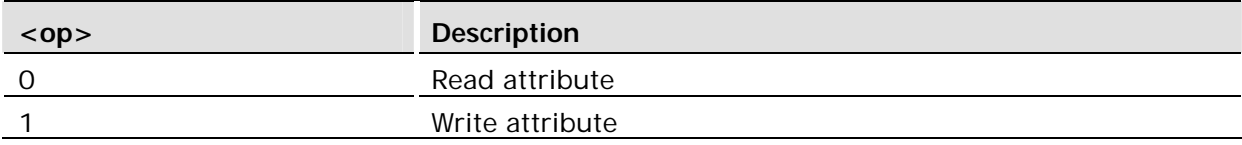

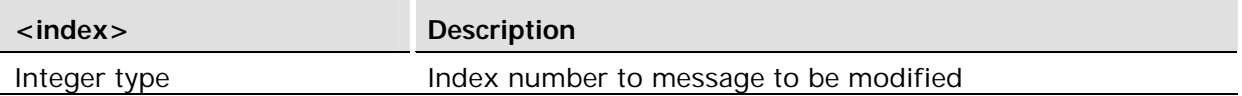

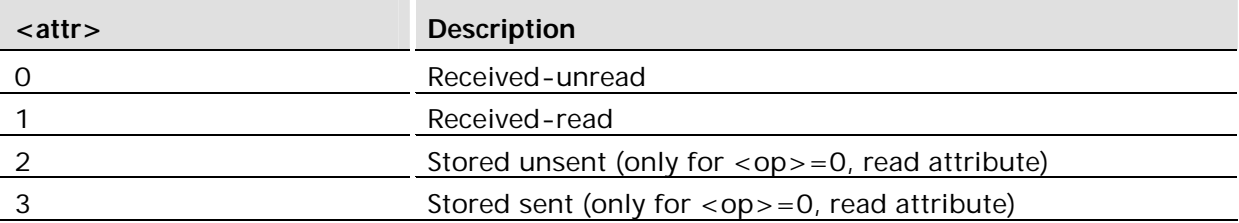

14.19 AT\*E2CMGL List message, without marking message Read

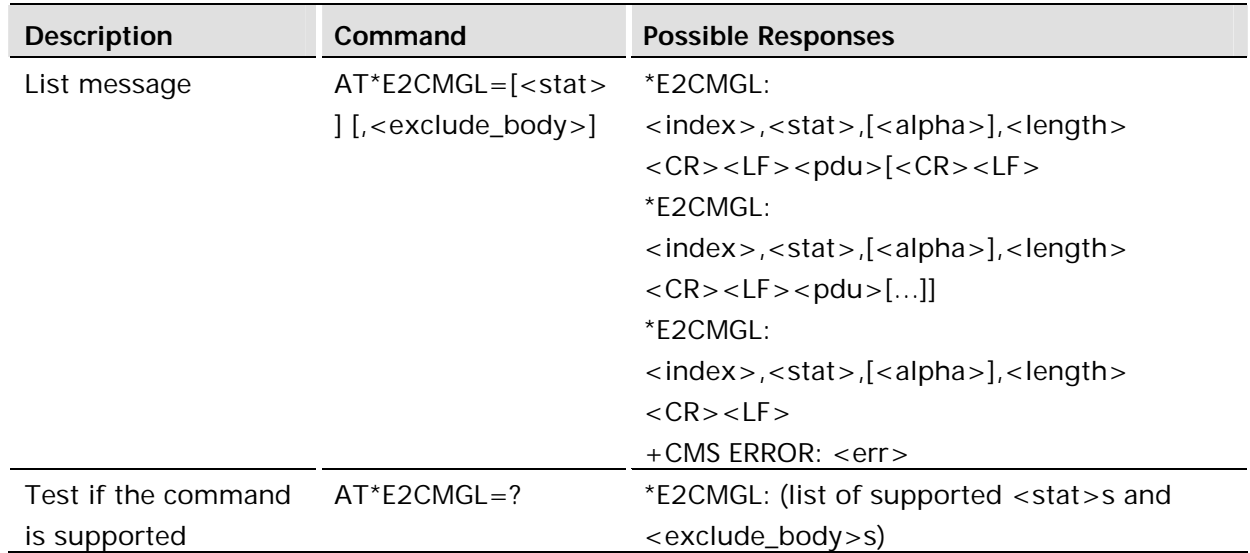

# **Description:**

This command is the same command as AT+CMGL with two exceptions:

- The messages are not marked as Read
- An optional second parameter allows the user to list the messages without the text body (UD).

This command is abortable.

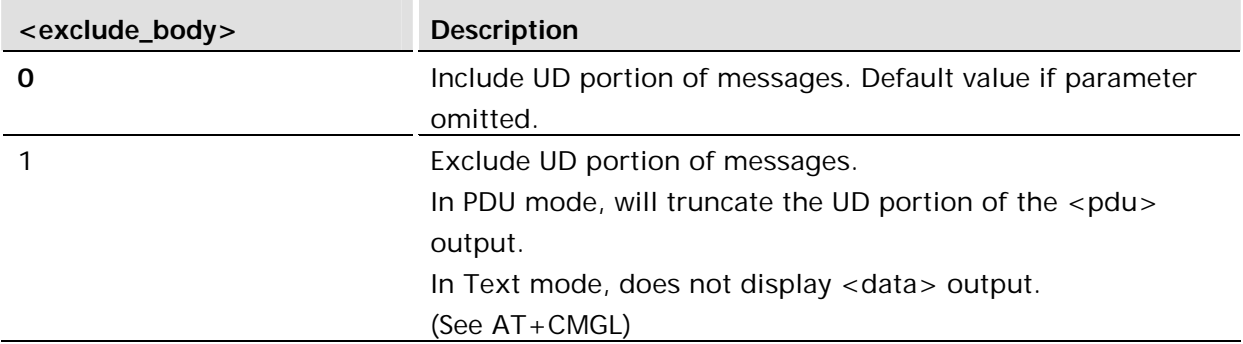

14.20 AT\*E2CMGR Read Message without Read mark

# **PDU Mode**

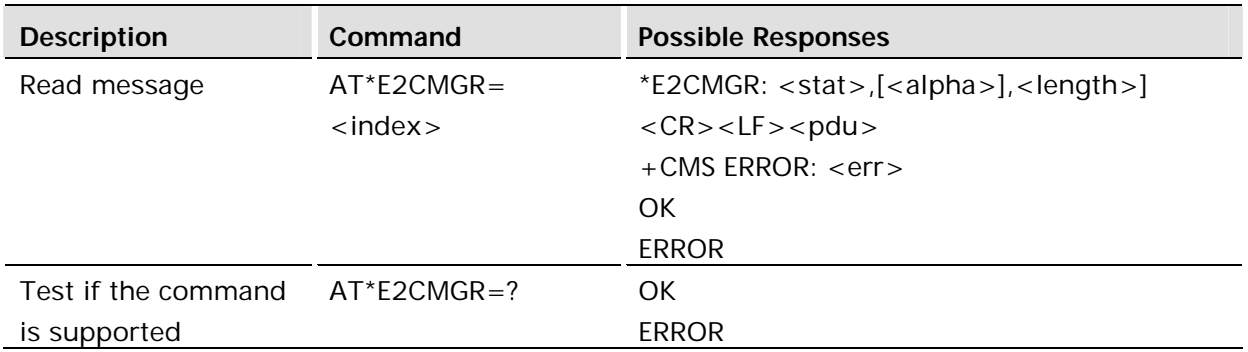

# **Description:**

This command has the same parameters and works in the same way as AT+CMGR, except the SMS to be read will not be marked as Read.

See AT+CMGR, for a description of functionality, parameters and definition for Text mode.

# 15 Short Message Services - Cell Broadcast

# 15.1 AT+CSCB Select Cell Broadcast Message Type

Common for both PDU and text modes

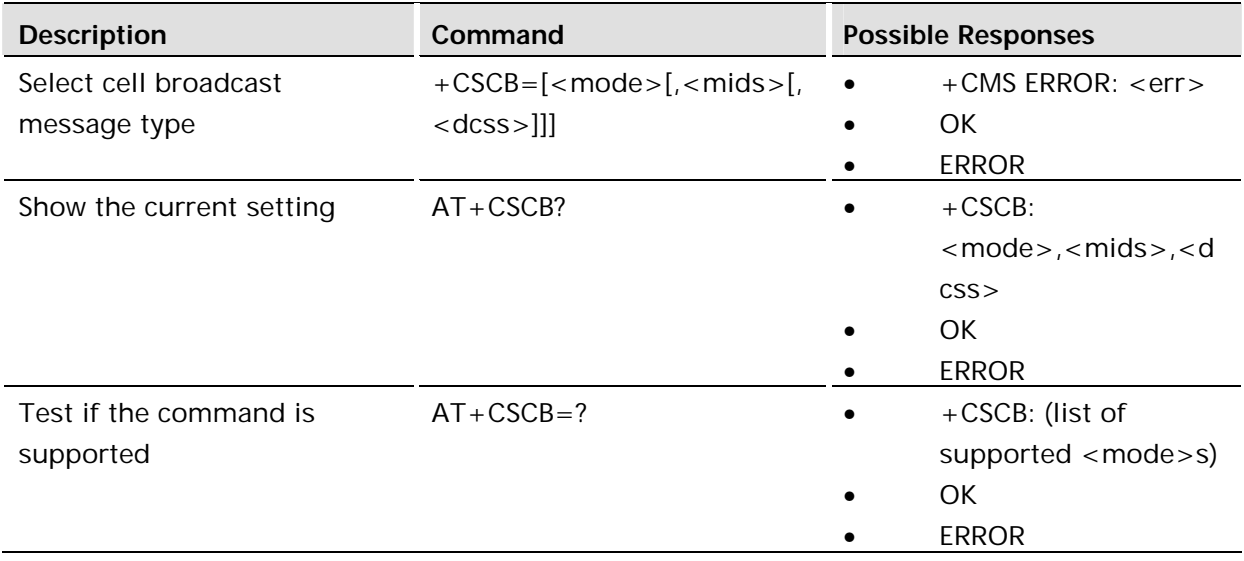

# **Description:**

Selects which types of CBMs are to be received by the ME.

### **Defined values:**

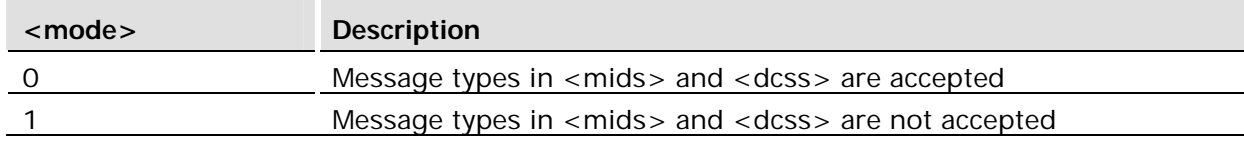

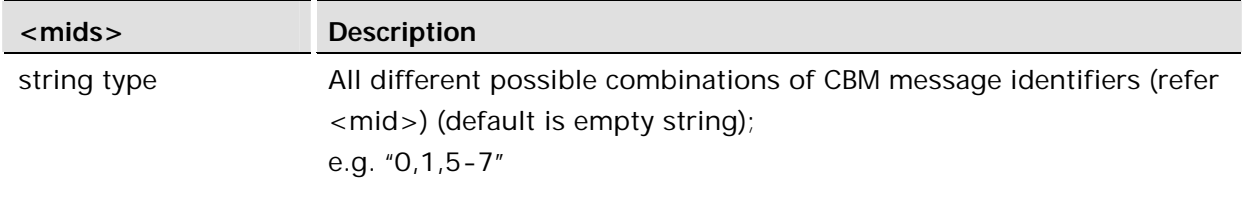

<mid> GSM 03.41 CBM Message Identifier in integer format

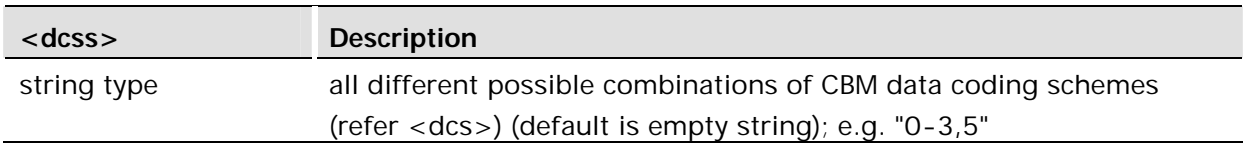

### **Example:**

```
AT+CSCB?
+CSCB: 0,"50",""
OK
```
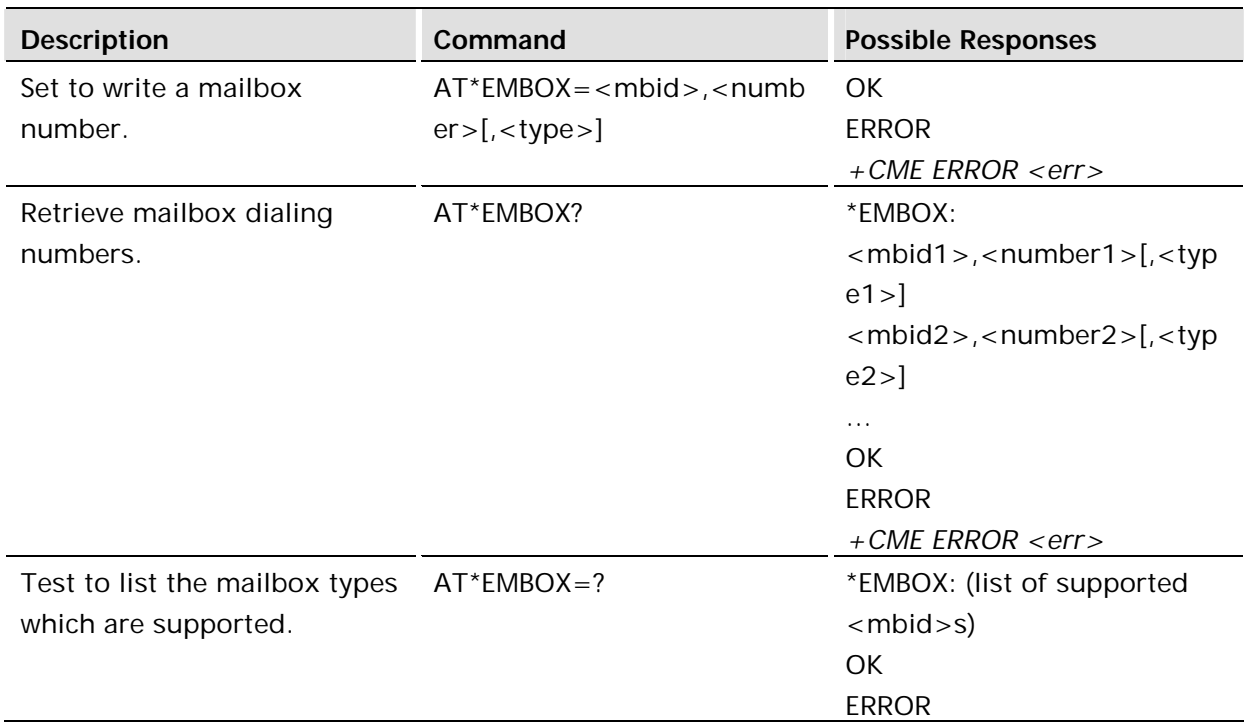

# **Description:**

The command is to write or read out the mailbox dialing numbers associated with voicemail, fax, electronic mail, data or other messages.

SET operation of this command is to write a mailbox dialing number to EFMBDN or CPHS's EFMN in the case of EFMBDN is not available.

READ operation of this command is to retrieve mailbox dialing numbers.

TEST operation is to list the mailbox types which are supported.

This command may be entered via any instance of the AT command parser that is in V.25ter command state. The input syntax is as follow:

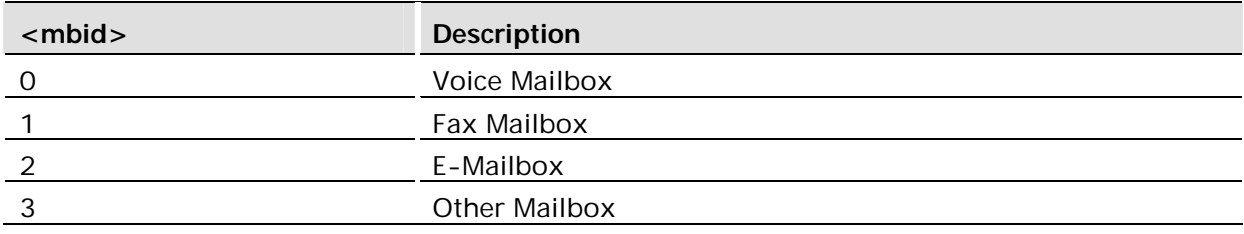

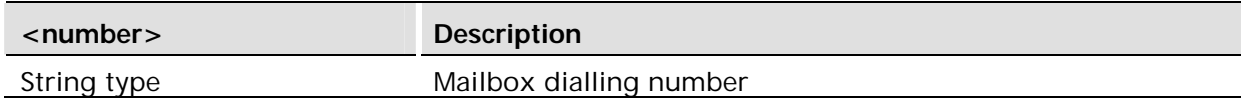

www.DataSheet4U.com is integer type, it denotes the type of address octet. It contains TON and NPI. For more see 24.008 section 10.5.4.7. As <type> is listed as optional in SET operation, it shall default to 145, if given <number> string has proceeding '+'; otherwise it shall default to 129;

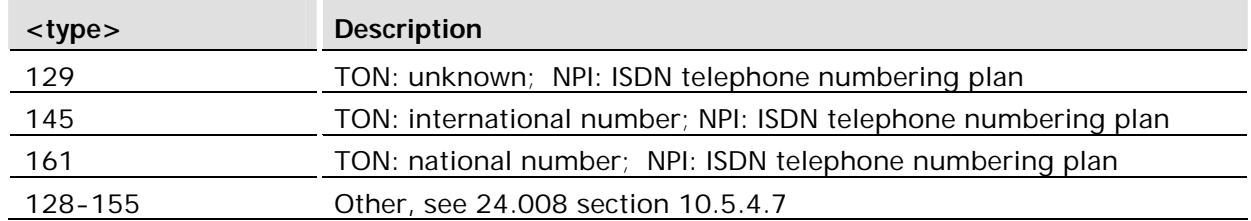

For read or write mailbox dialling numbers, standard USIM file takes the precedence over CPHS files. Therefore the first thing to do in SET or READ operation is to check if it is a SIM or an USIM card. If an USIM is presented, so act upon EFMBDN, EFMBI and EFEXT6; otherwise act upon EFMN (a CPHS EF file) and EFEXT1.

# 15.3 AT\*EMWI Message Waiting Indication

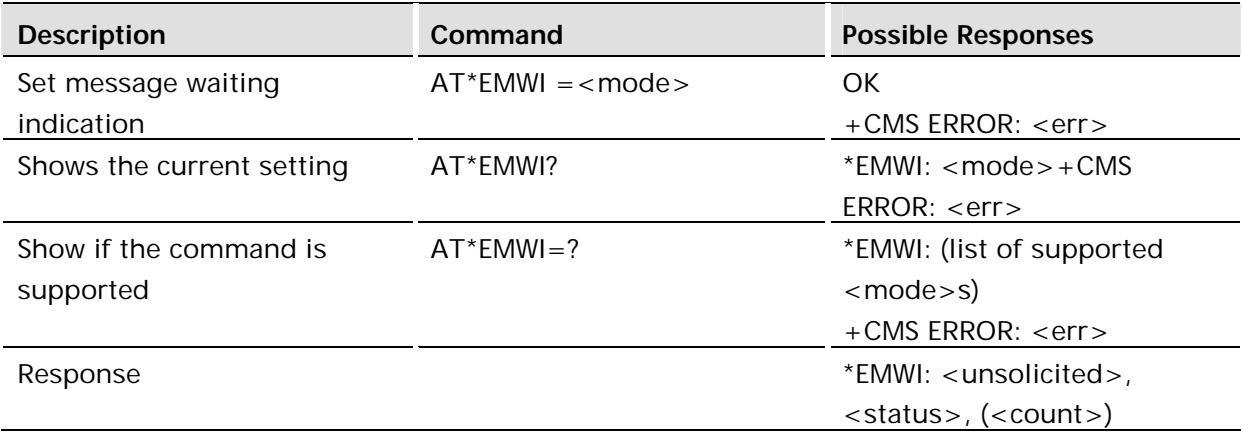

# **Description:**

This command interrogates voice mail status. This AT command shall provide an indication of waiting messages and message count if available. An unsolicited result code shall be enabled/disabled to inform the host of a new message waiting. The host can read at power up. USIM file contents shall have priority over CPHS contents.

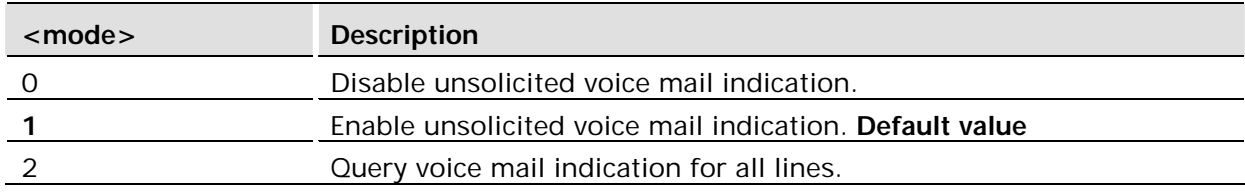

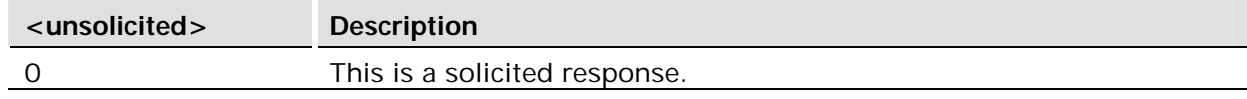

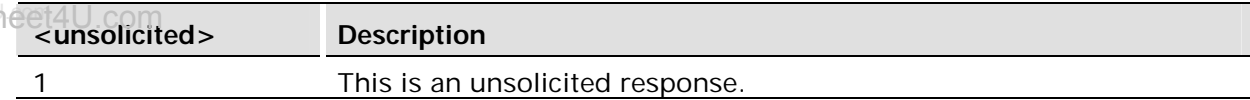

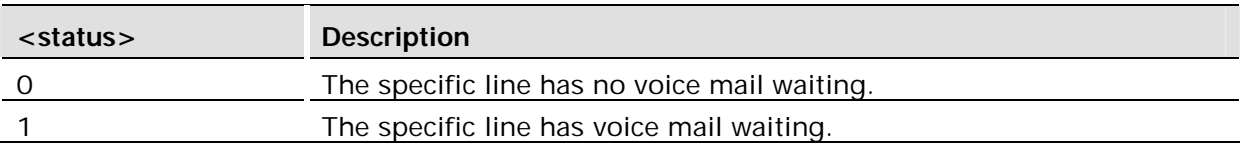

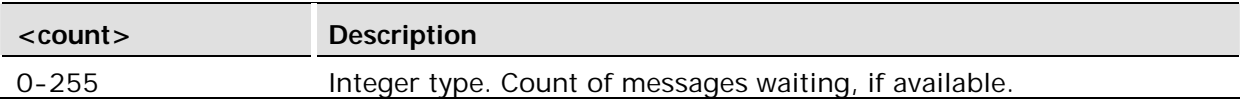

# **Example:**

Query command

AT\*EMWI=2 \*EMWI: 0,1,1 OK

# 16 SIM Commands

# 16.1 AT+CRSM Restricted SIM Access

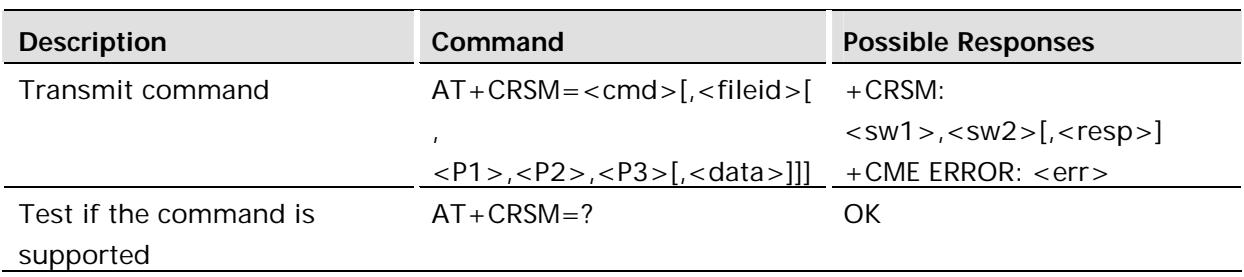

# **Description:**

This command transmits to the MT the SIM <cmd> and its required parameters. MT handles internally all SIM-MT interface locking and file selection routines. As response to the command, MT sends the actual SIM information parameters and response data. MT error result code +CME ERROR may be returned when the command cannot be passed to the SIM, but failure in the execution of the command in the SIM is reported in  $\langle$ sw1> and <sw2> parameters.

Coordination of command requests to SIM and the ones issued by the application inside the MT is implementation dependent. However, the TE should be aware of the precedence of the GSM application commands to the TE commands.

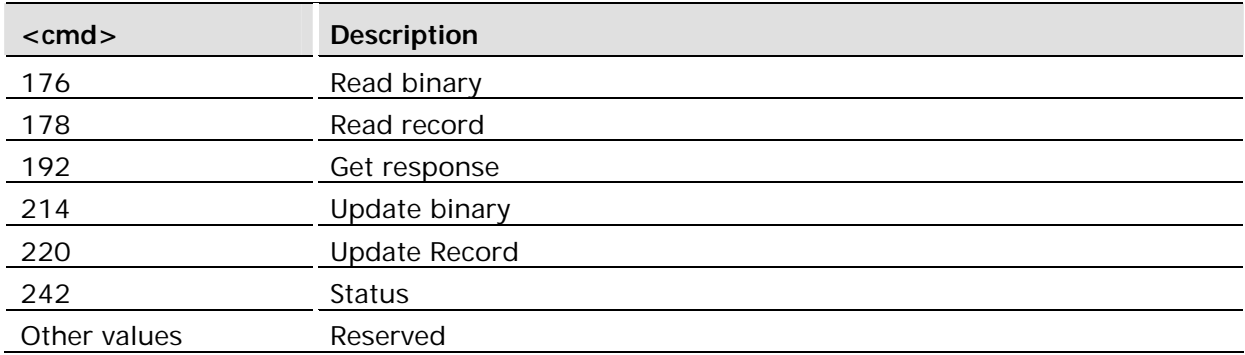

#### **Defined values:**

*Note!* The MT internally executes all commands necessary for selecting the desired file, before performing the actual command.

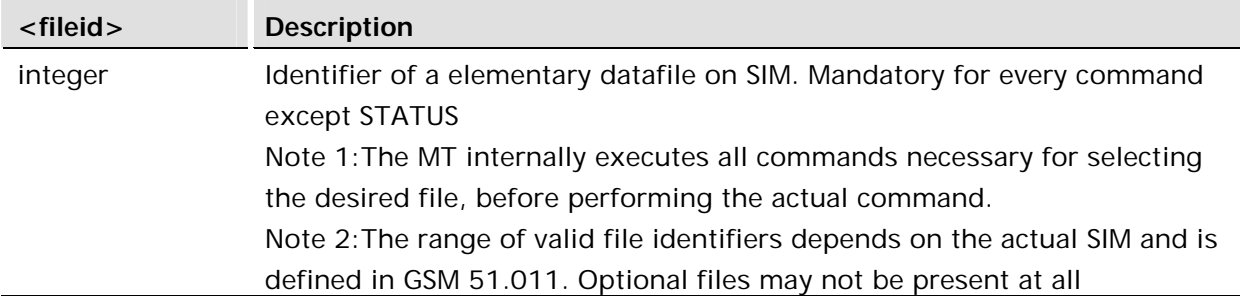

www.DataSheet4U*Notel* The range of valid file identifiers depends on the actual SIM and is defined in GSM 11.11. Optional files may not be present at all.

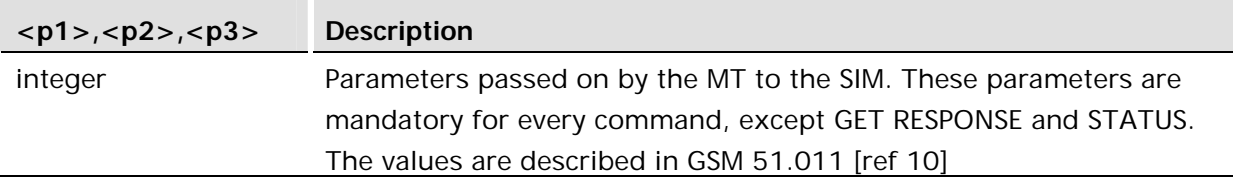

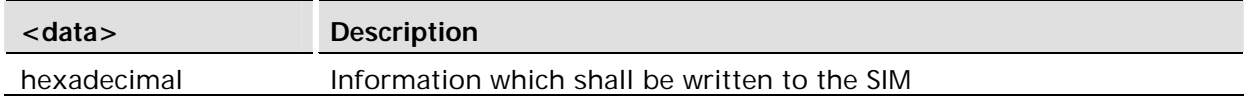

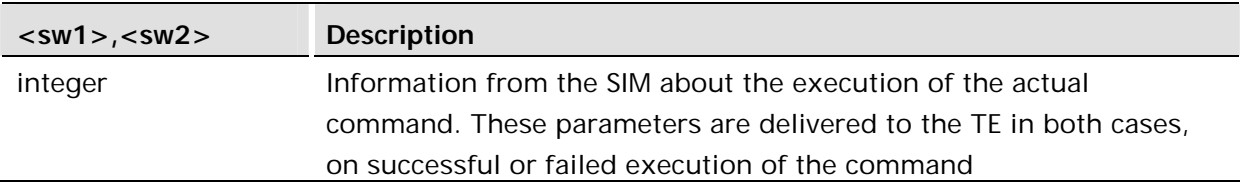

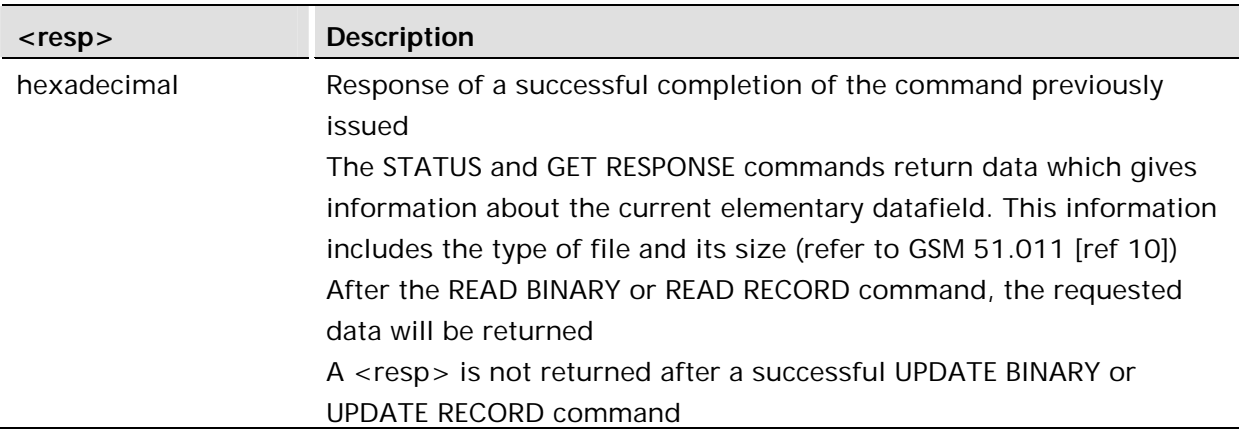

# 16.2 AT+CSIM Generic SIM Access

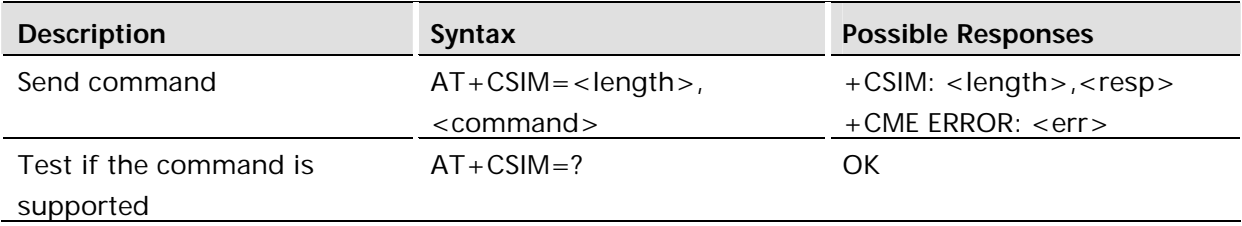

# **Description:**

This command transmits to the MT the <command> which will then be sent as it is to the SIM. In the same manner the SIM <resp> shall be sent back by the MT to the TA as it is.

This command allows a direct control of the SIM by a distant application on the TE. The TE shall then take care of processing SIM information within the frame specified by GSM.

www.DataSheet4U*Notel* Compared to Restricted SIM Access command AT+CRSM, the definition of AT+CSIM allows TE to take more control over the SIM-MT interface. The locking and unlocking of the interface may be done by a special <command> value or automatically by TA/MT (by interpreting <command> parameter). In case that TE application does not use the unlock command (or does not send a <command> causing automatic unlock) in a certain timeout value, MT may release the locking.

# **Defined values:**

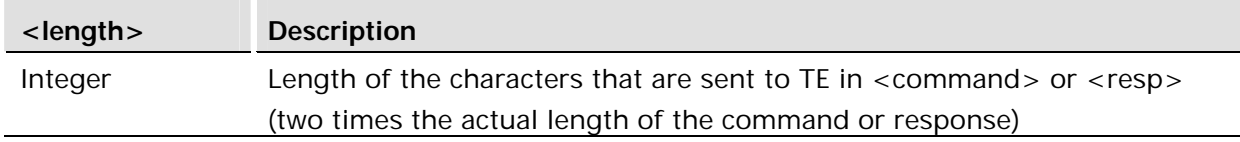

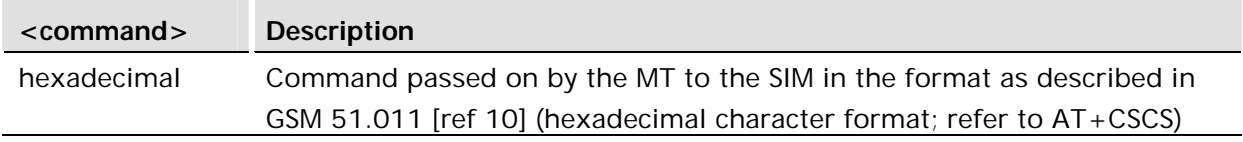

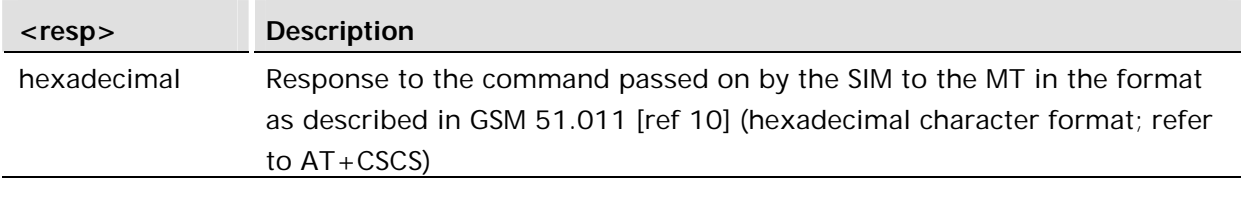

16.3 AT\*ESSE SIM selection

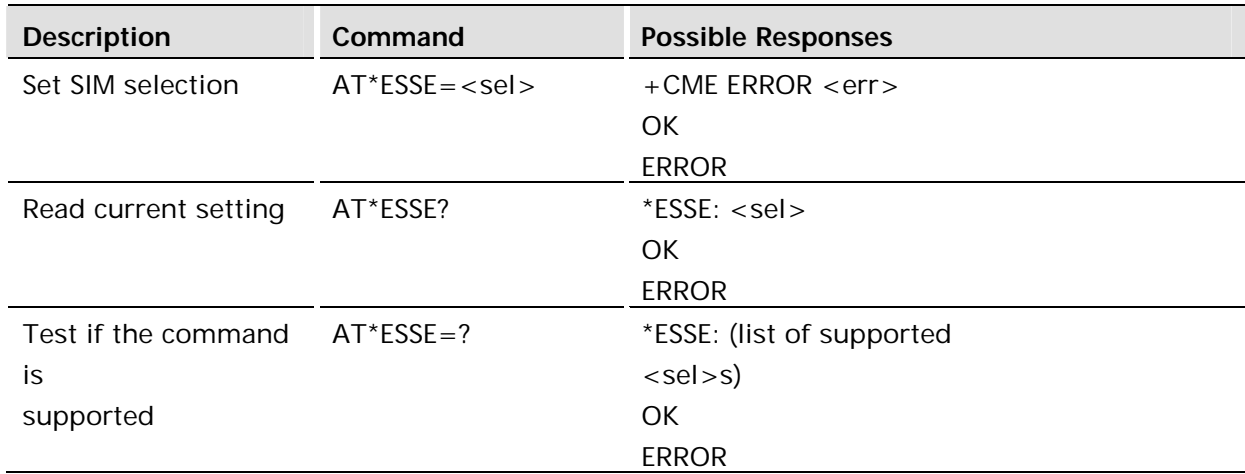

### **Description:**

The AT\*ESSE command selects which SIM source, internal card slot, external card slot or Bluetooth SIM Access Profile (SAP), should be active. Only one SIM source can be active at a time.

The change of active SIM source will occur even if a card is not present in the selected SIM card slot or the SAP is inactive. The active SIM source will not change automatically when a SIM card is inserted or removed from an active or inactive SIM card slot.

www.DataShent4U.com events can be tracked using the AT\*E2SDR command.

Initially, the internal SIM card slot is selected. Some variants of the GS/GR series do not have an internal SIM card slot. For these variants, the external SIM card slot is selected at power-up. Attempting to select the internal SIM card slot will result in an error.

# **Defined values:**

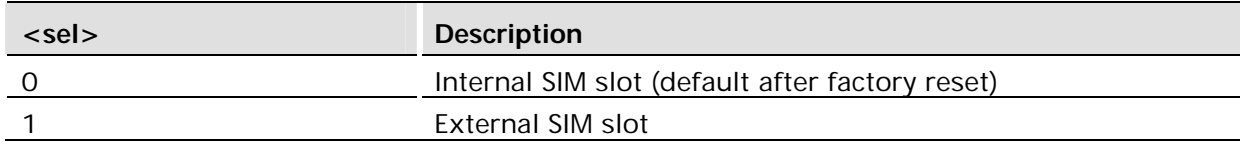

# 16.4 AT\*E2SDR SIM Detection Reporting

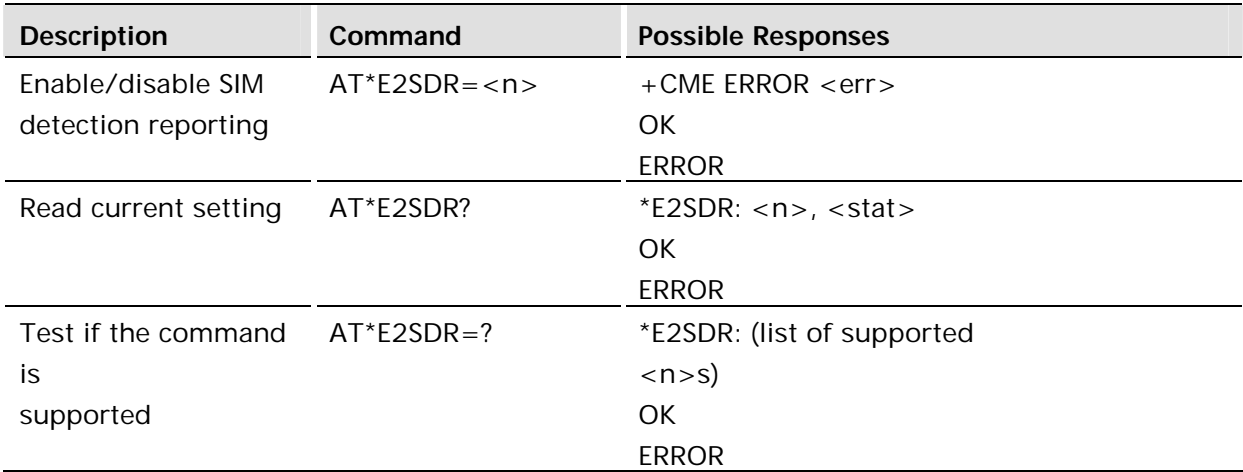

### **Description:**

The AT\*E2SDR command enables or disables SIM detection unsolicited reports. When reporting is enabled, the unsolicited response \*E2SDR is sent every time a SIM card is inserted or removed in the external or internal SIM card slot. The unsolicited response reports the current SIM card presence status as defined in the table below.

If the reporting is enabled, a report will always be sent at start-up, even if there has not been a change.

The report setting is persistent if the AT&W command is used to save the current profile.

# **Defined values:**

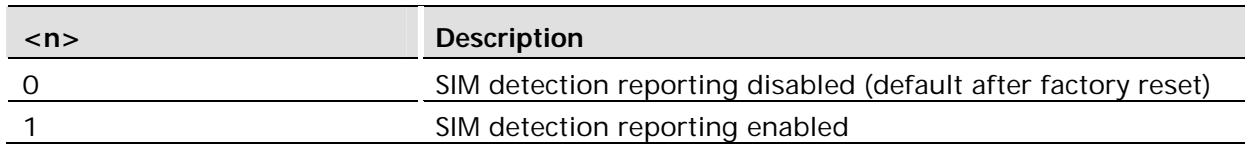

The SIM detection reporting setting is stored in the user profile.

\*E2SDR reports changes in SIM presence status. If enabled by the AT\*E2SDR command, a report is generated every time a SIM card is inserted in or removed from the internal or external SIM card holder.

Format:

\*E2SDR: <stat>

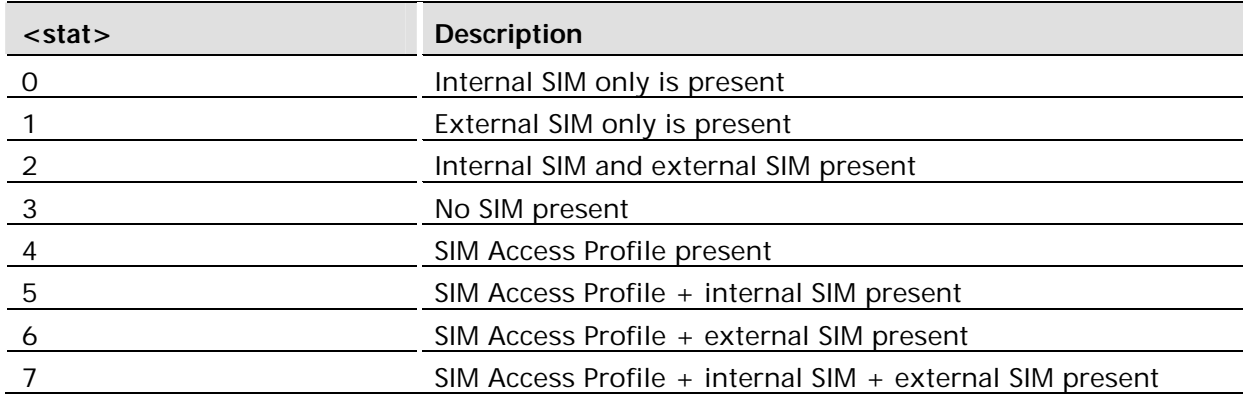

# 16.5 AT+CPIN PIN Control

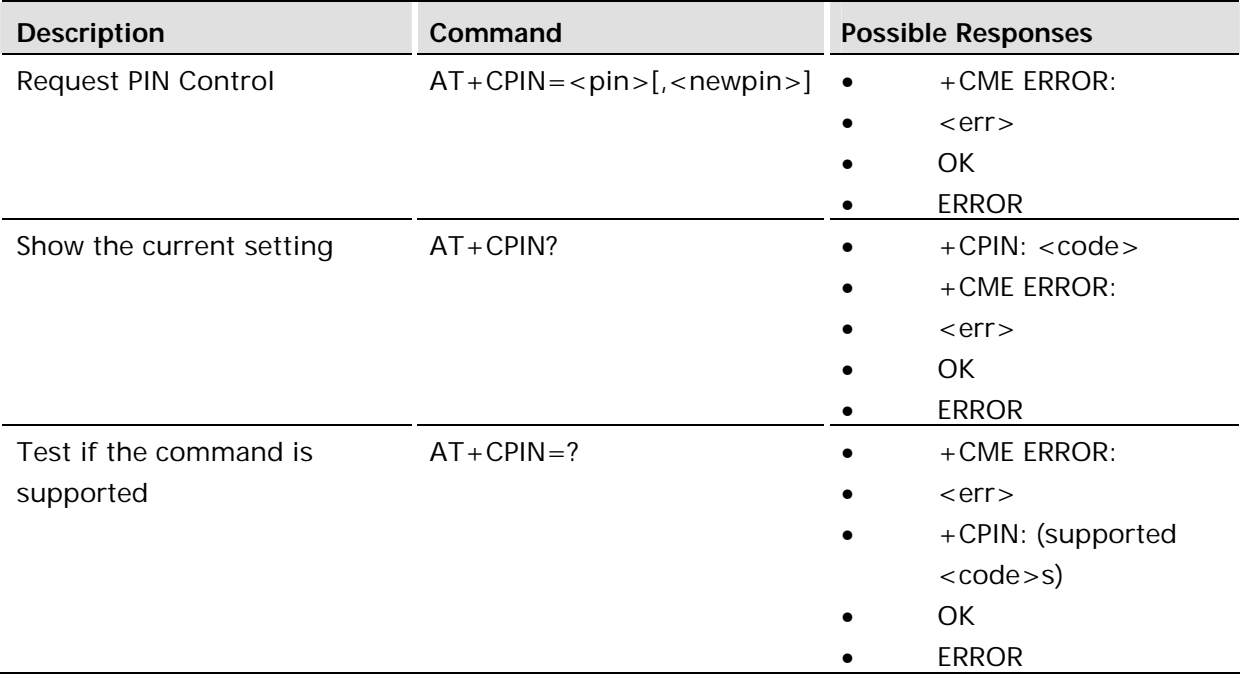

# **Description:**

Sends the password to the ME, which is necessary to make the ME operational (SIM PIN or SIM PUK). If the PIN is to be entered twice, the TA autonomously repeats the PIN. If no PIN request is pending, no action is taken towards the ME and an error message (+CME ERROR <err>) is returned to the TE.

If the PIN required is PUK, the second pin is required. This second PIN, <newpin>, is used to replace the old PIN in the SIM in the active application in the UICC (GSM or USIM) or SIM card.

www.DataSheet4U*NG*? commands which interact with MT that are accepted when MT is pending SIM PIN or SIM PUK are: +CGMI, +CGMM, +CGMR, +CGSN, D112; (emergency call), +CPAS, +CFUN, +CPIN, +CDIS (read and test command only) and +CIND (read and test command only).

# **Defined values:**

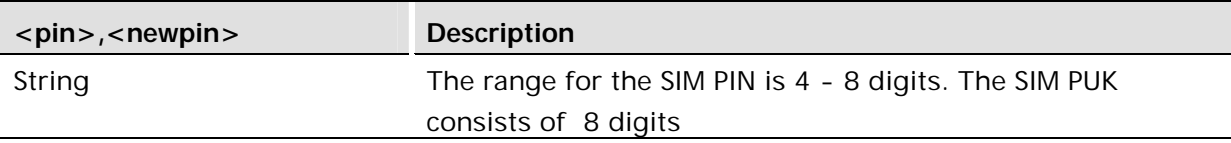

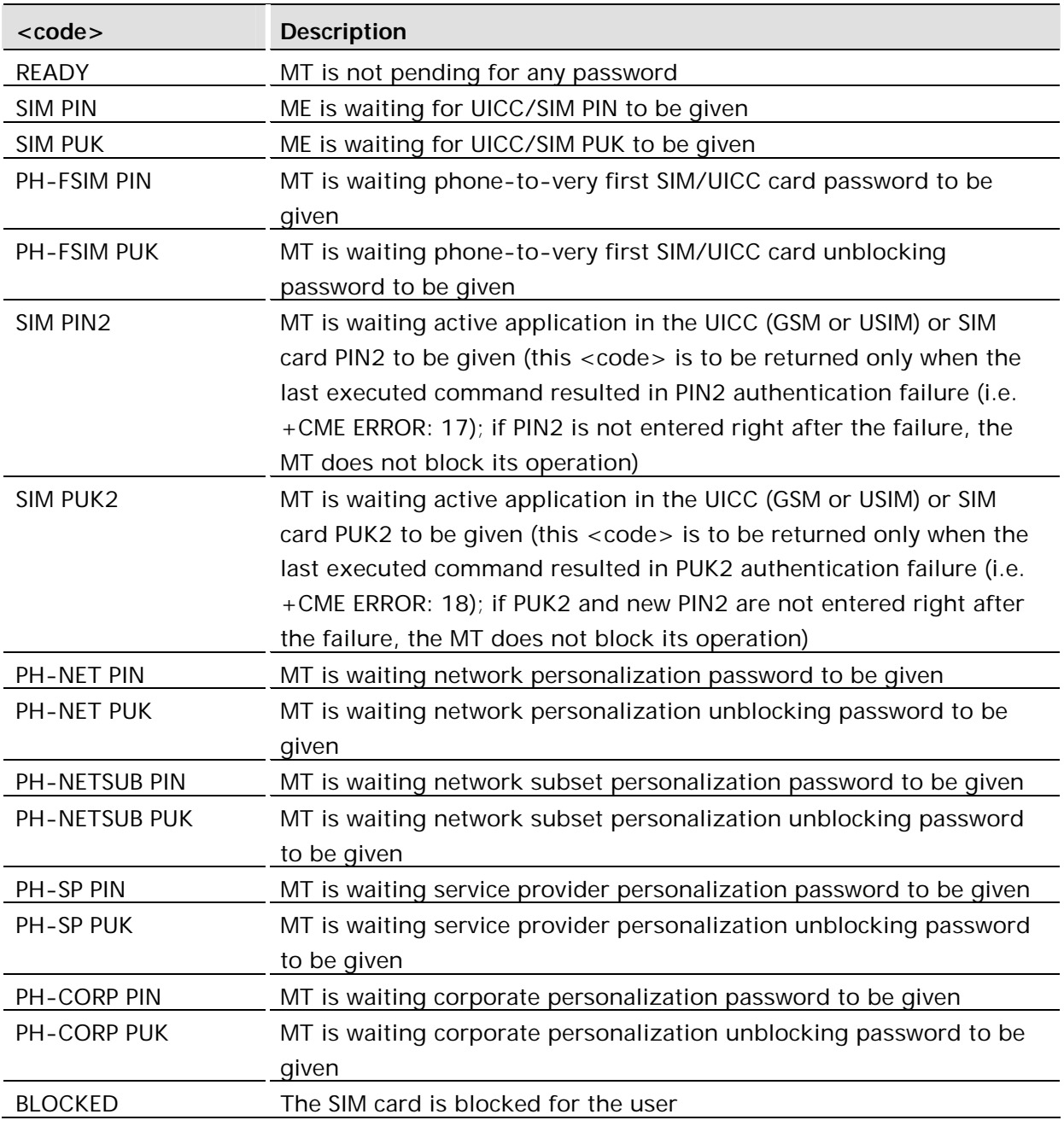

#### **Example:**

AT+CPIN="0000" OK

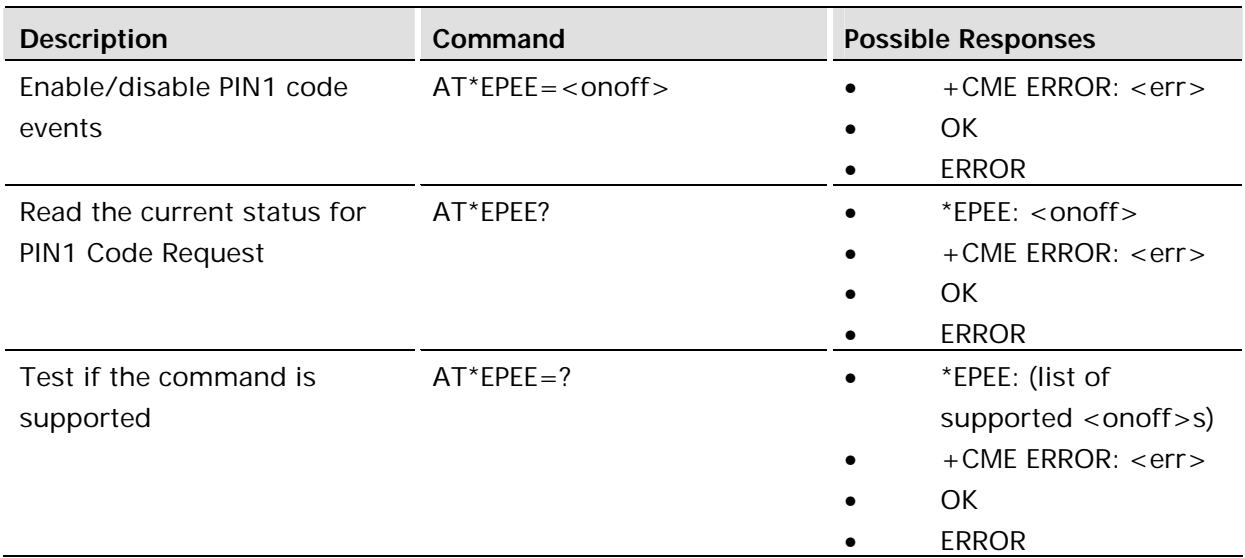

# **Description:**

The command requests the module to report when the PIN1 code has been entered and accepted. The data affected by this command is contained in the User Profile.

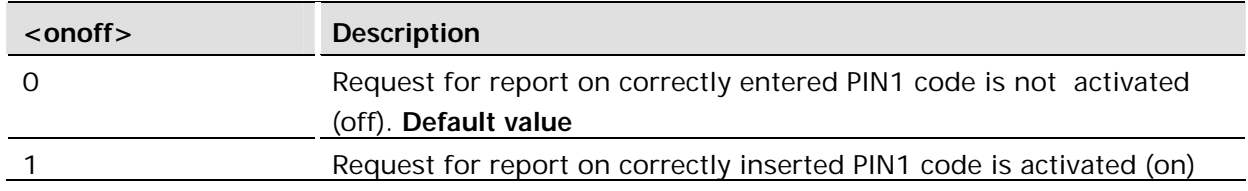

# 16.6.1 \*EPEV Pin Event Unsolicited report

The \*EPEV PIN Event code unsolicited response is issued when a pin code has been entered and accepted. The unsolicited reports are enabled using the AT\*EPEE command (see above).

The \*EPEV unsolicited response has the following syntax (no parameters): \*EPEV

16.7 AT\*E2SSN SIM Serial Number

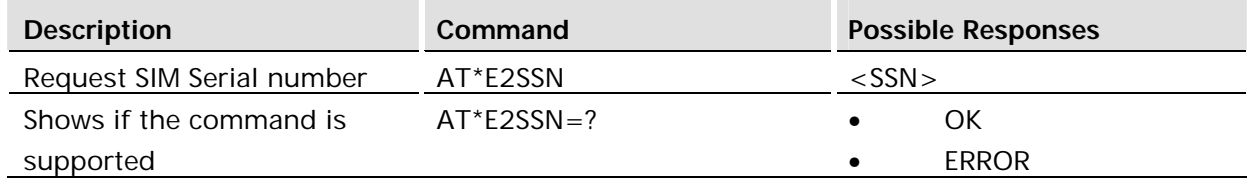

### **Description:**

This command requests the SIM serial number held in the ICCid field (address 2FE2) on the SIM and returns all valid characters to the TE. This field is detailed in GSM 11.11 section 10.1.1.

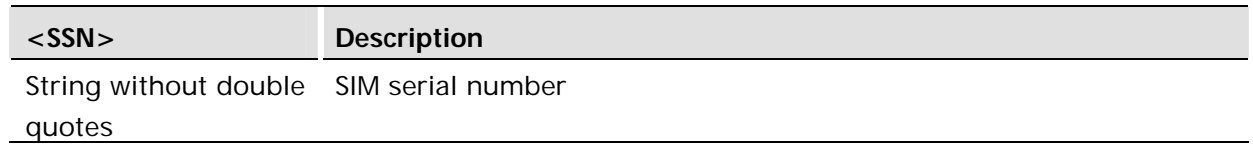

#### **Examples:**

AT\*E2SSN 8944110063503224707 OK

where the raw data contained in the ICCid field on the SIM is 984411003605234207F7.

#### Test command:

AT\*E2SSN=? OK

16.8 AT+CIMI Subscriber Identification

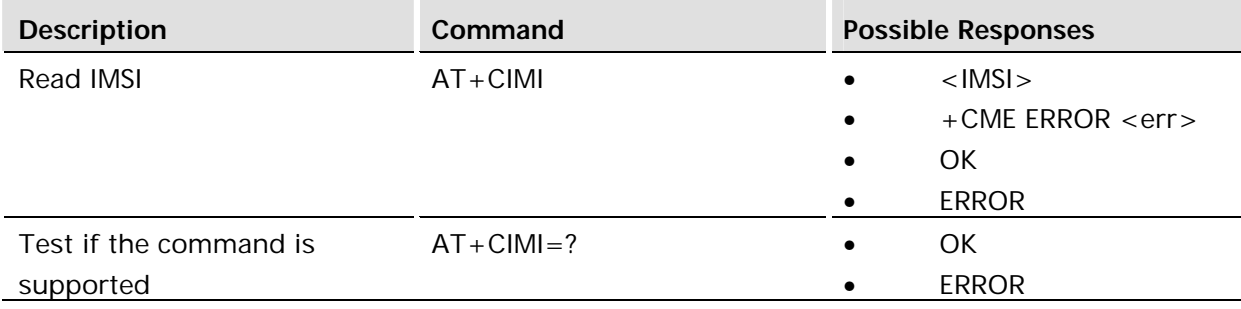

### **Description:**

Causes the TA to return <IMSI>, identifying the individual SIM attached to the ME.

#### **Defined values:**

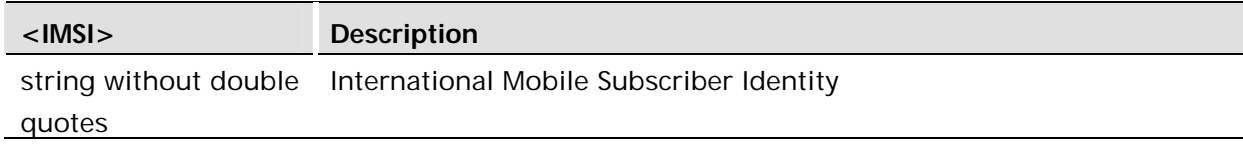

# **Examples:**

```
AT+CIMI
234157411545420
OK
```
# 17 SIM Application Toolkit

# 17.1 AT\*ESTKMENU Menu Selection

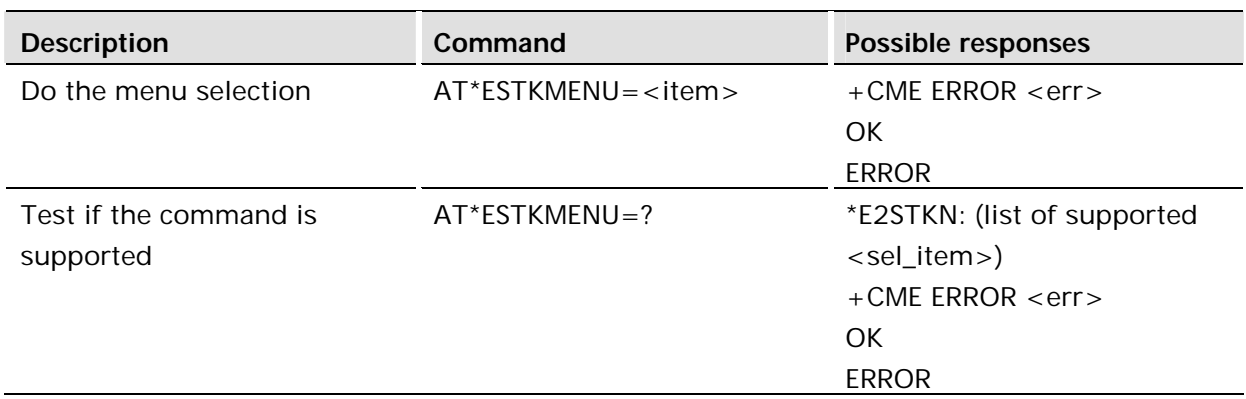

### **Description:**

User has selected a menu item set up by the SET UP MENU proactive command from the SIM/USIM.

# **Defined values:**

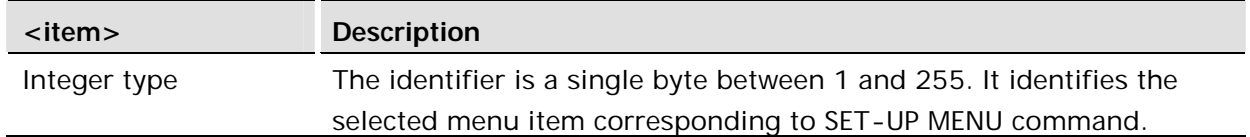

# 17.2 AT\*ESTKRESTerminal Response

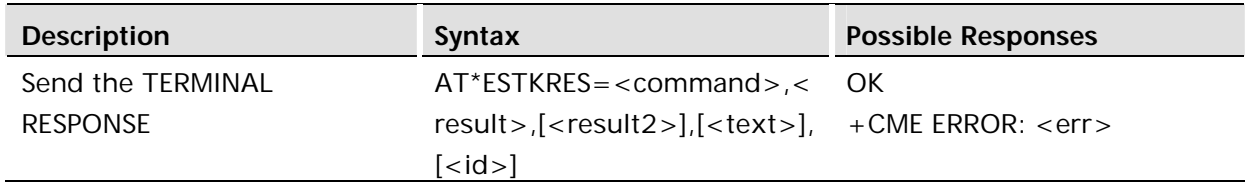

# **Description:**

This AT command provides the method for responding to the SIM/USIM Toolkit commands. The host will provide as much information that it knows. In some instances, the wireless modem device will have more detailed information and is expected to provide this in the TERMINAL RESPONSE sent to the SIM/USIM.

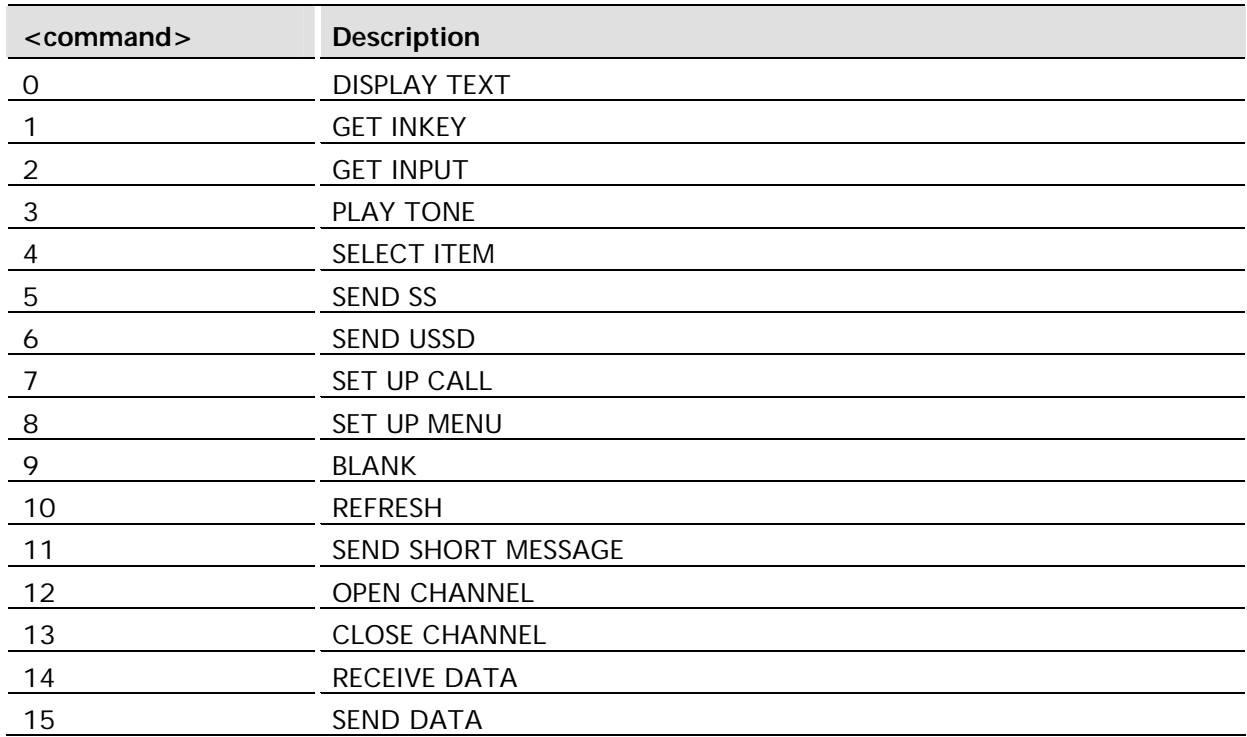

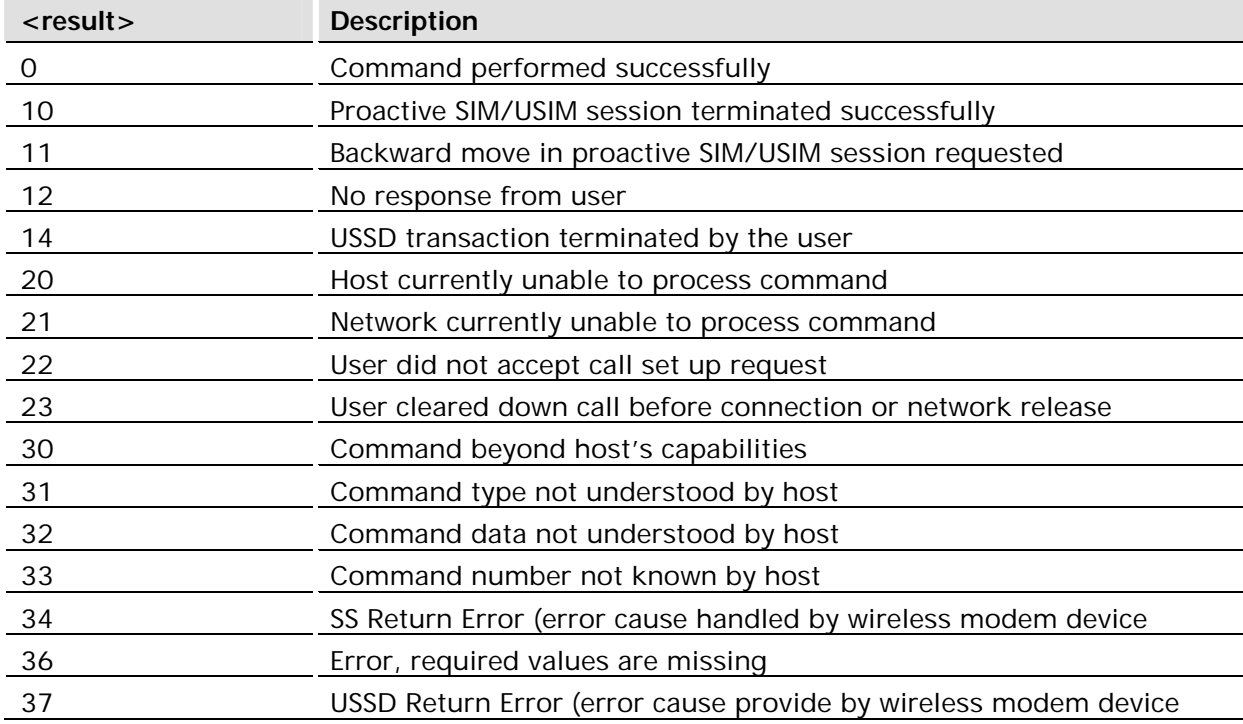

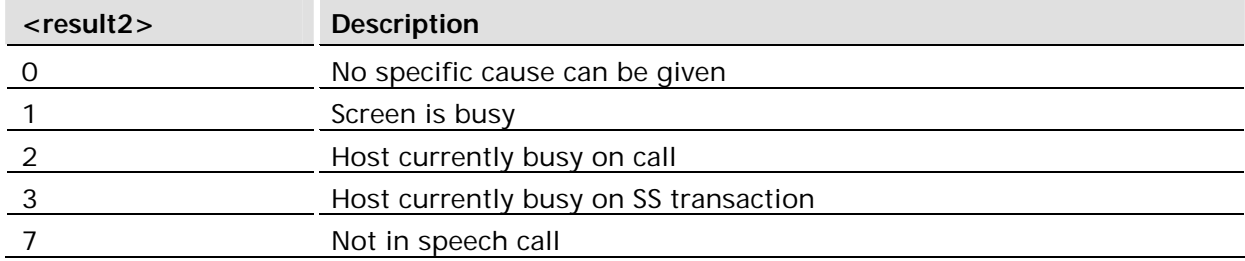

**<result2> Description** 8 **B Host currently busy on USSD transaction** 

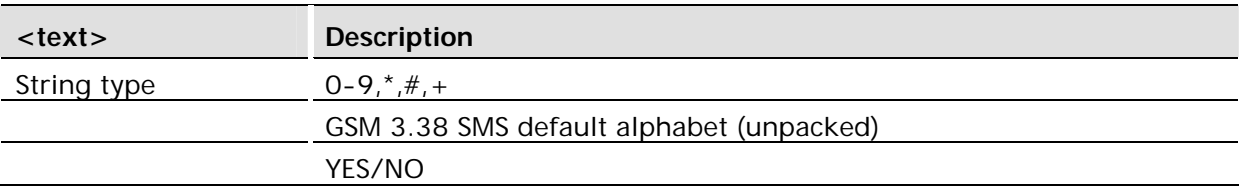

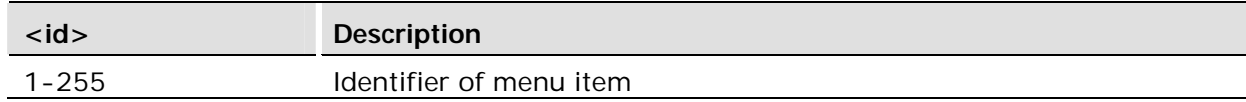

# 17.3 AT\*ESTKS SIM Application Toolkit Settings

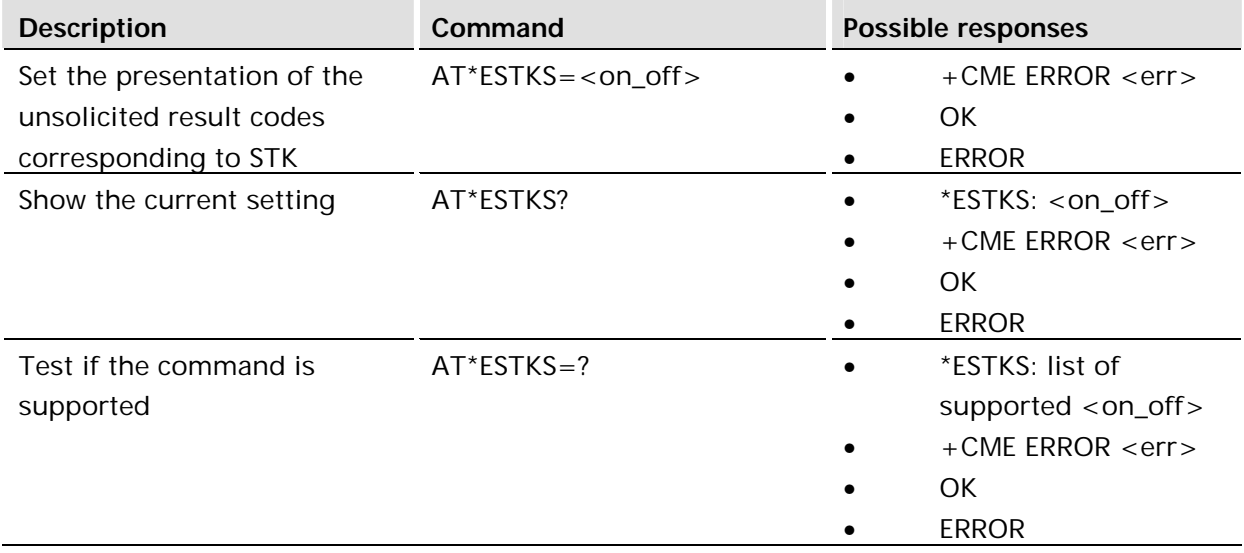

### **Description:**

Allows the external application to disable or enable the presentation of the unsolicited result codes corresponding to the STK commands. Parameter <on\_off> is used to disable or enable the presentation of an unsolicited result code \*ESTK. Setting chosen is stored internally so that it is not necessary to change it each time the ME is switched on.

If the presentation of the unsolicited result codes is disabled, the messages below are not sent to the application.

The unsolicited result codes shall be disabled by default.

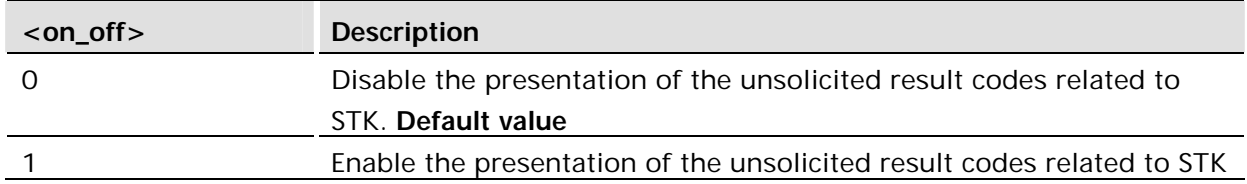

Parameter Command Syntax:

AT\*E2STKTO = <Command>, <timer>

This command allows the external application to configure some general settings related to STK.

### **Defined values:**

Parameter <Command> is used to define the command that the time parameter is going to be applied.

Parameter <timer> is used to fix the timeout period applicable to Proactive SIM mechanism.

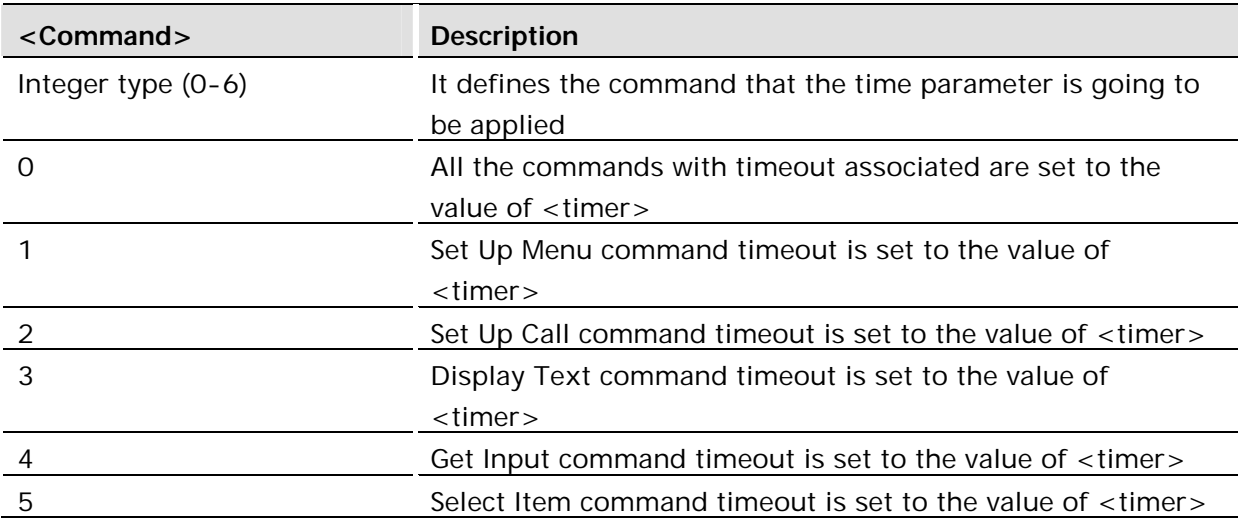

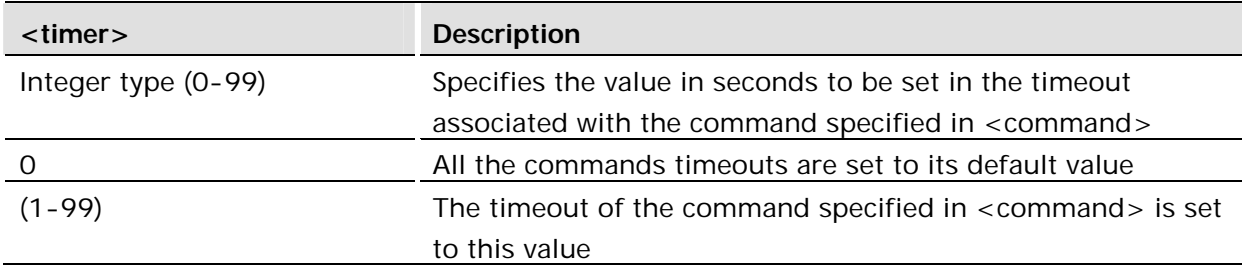

#### **Unsolicited result code:**

\*E2STKTO: <command>

# 17.5 SIM Tookkit Unsolicited Result Codes

17.5.1 \*ESTKCALL Set Up Call

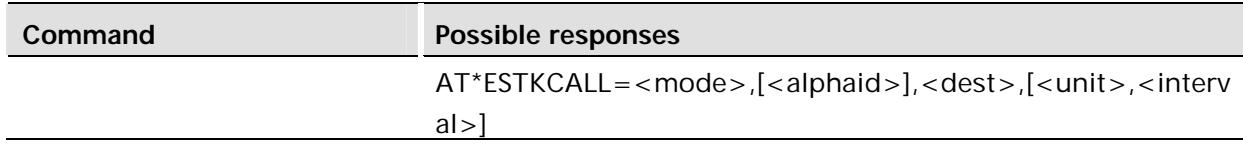

The host will handle the initiation of new calls by the SIM/USIM Toolkit.

# **Defined values:**

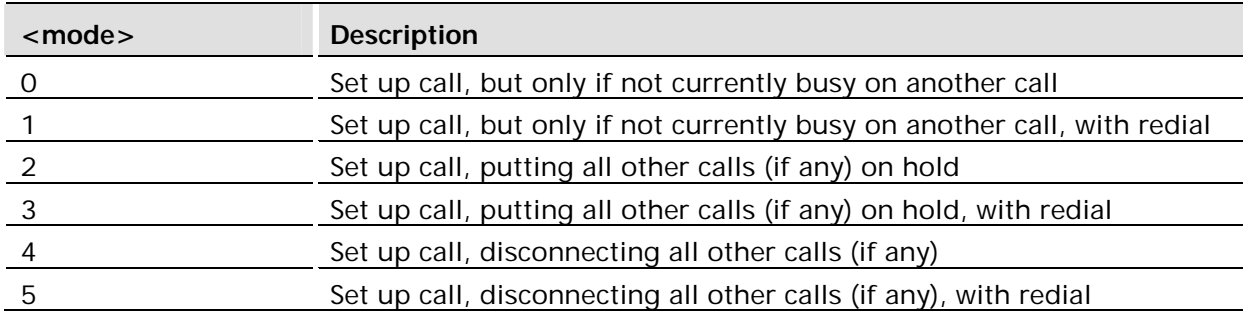

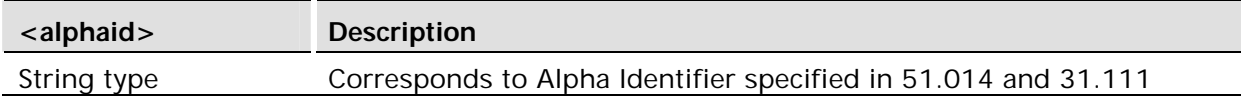

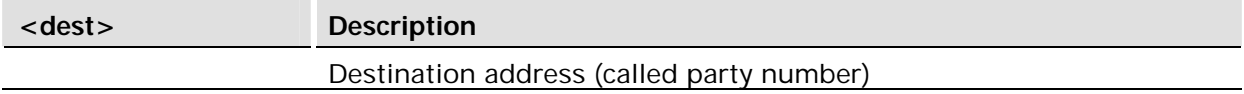

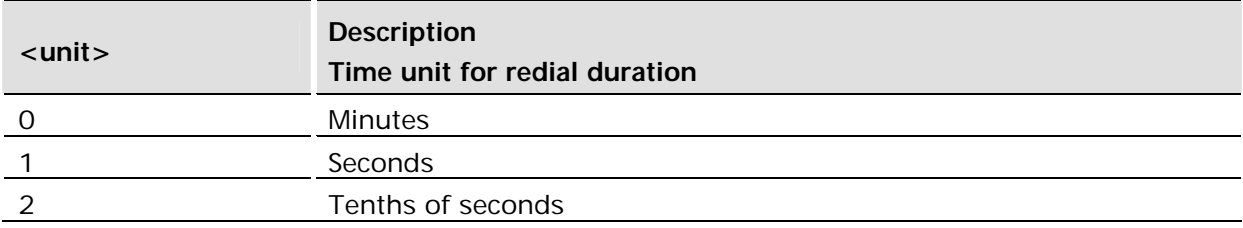

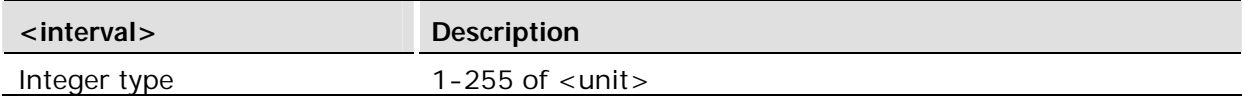

# **Response**

The response to SET UP CALL is TERMINAL RESPONSE as follows

AT\*ETSTKRES=7,<result>,<result2>

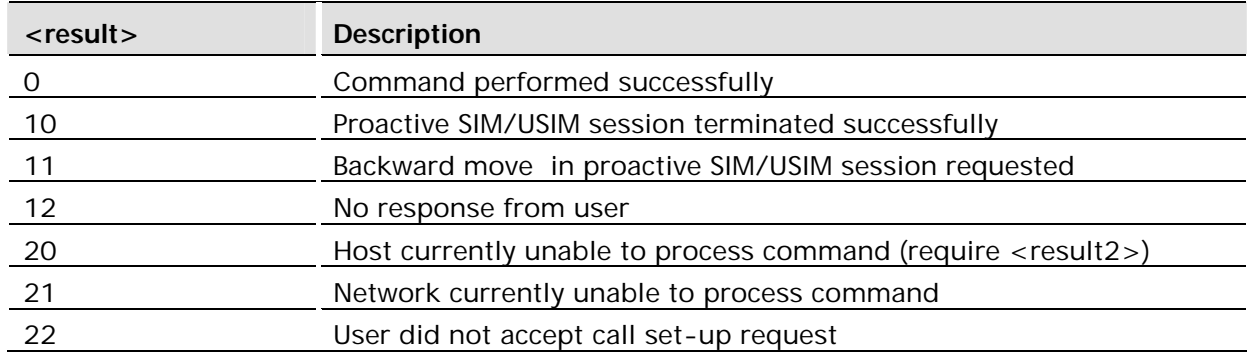

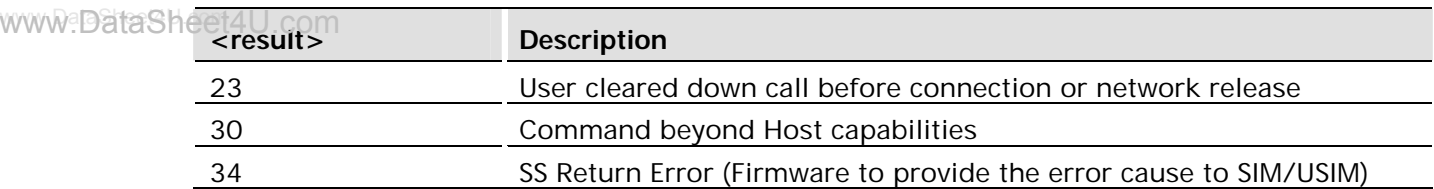

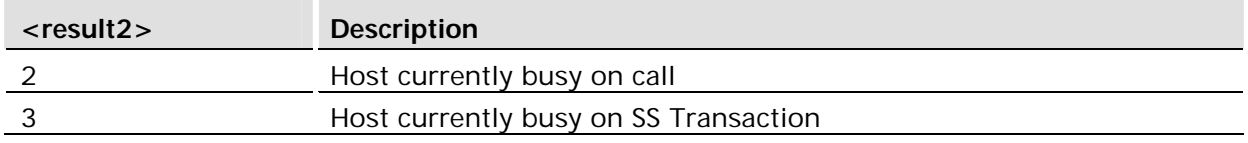

17.5.2 \*ESTKCC Call Control Event From SIM/USIM Application Toolkit

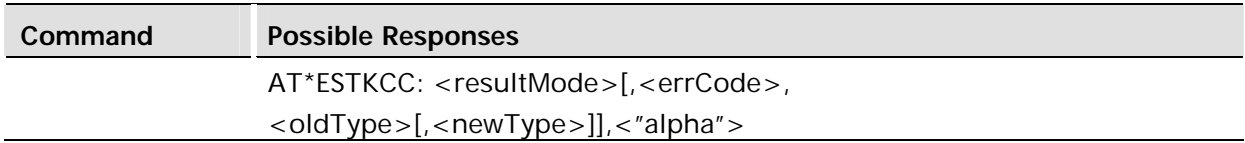

When Call Control by SIM/USIM is activated in SIM/USIM Profile, the result of the STK Call Control will return as this unsolicited event.

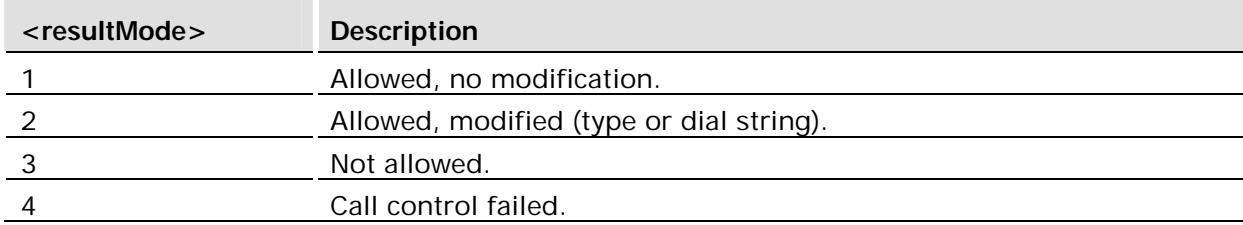

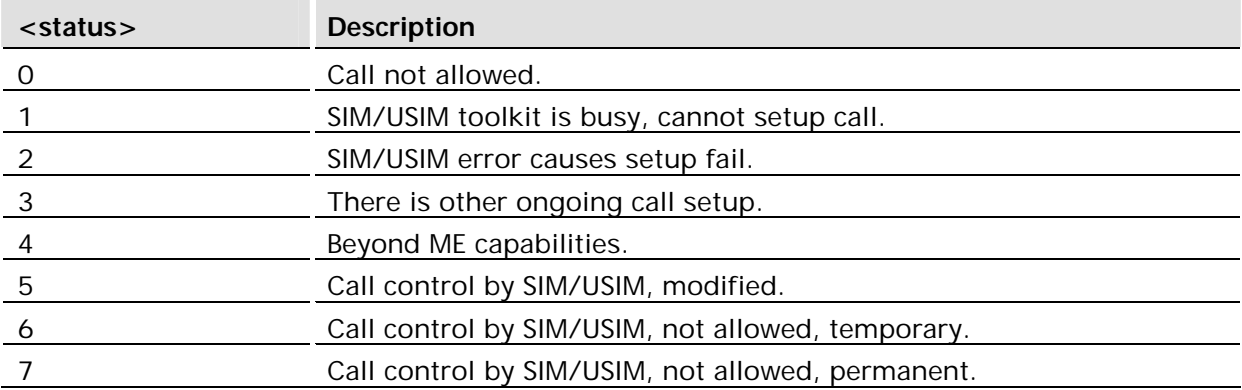

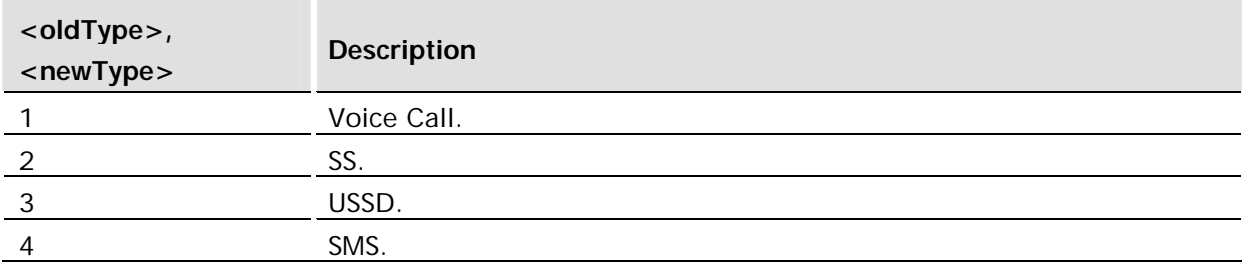

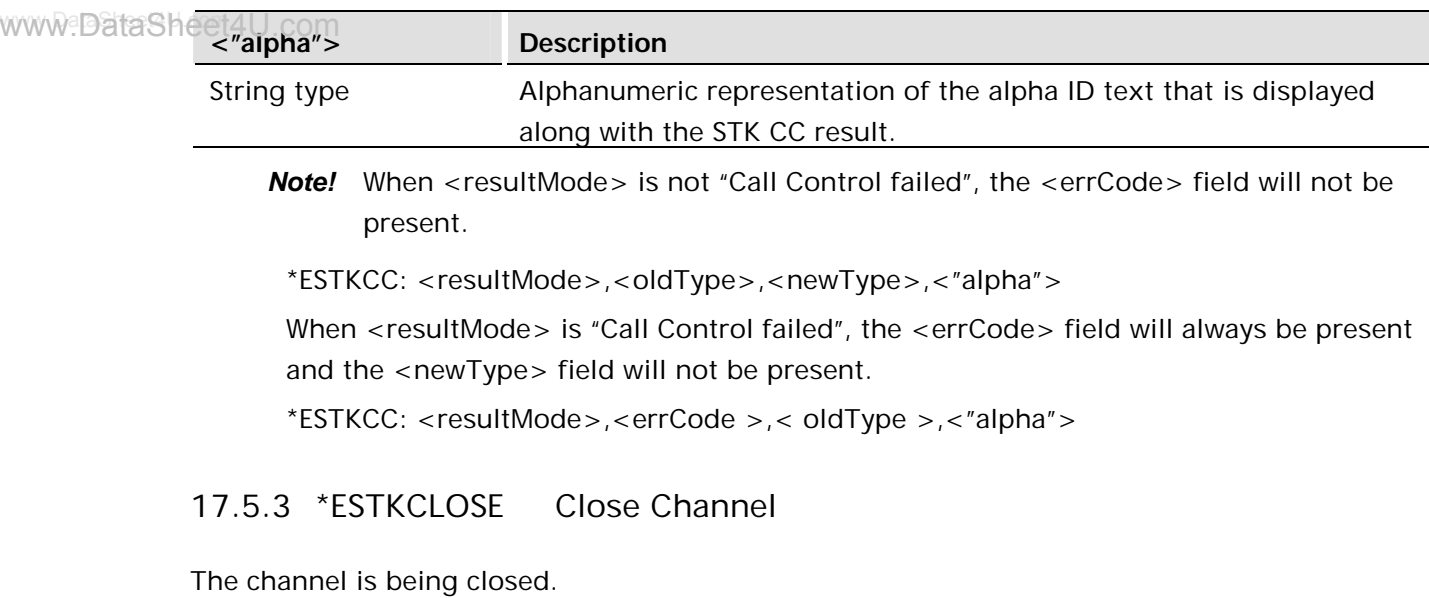

```
*ESTKCLOSE=<alphaid>
```
#### **Response:**

AT\*ESTKRES=23 <result>

17.5.4 \*ESTKDISP Display Text

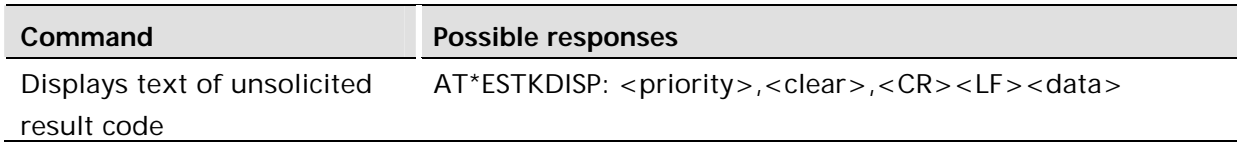

### **Description:**

The ME passes the parameters within DISPLAY TEXT command to the external application by means of the unsolicited result code \*ESTKDISP.

Command AT\*ESTKDISP allows the external application to send the appropriate answer after receiving the unsolicited result code, and before the timeout expires.

If Answer command is sent once the timeout expires, an ERROR response is generated.

Test command returns the list of supported <answer>. Values follow GSM 11.14 standard

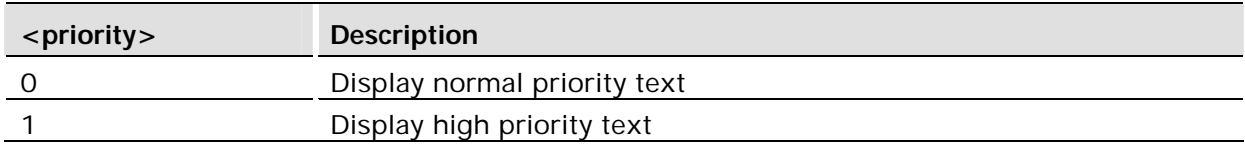

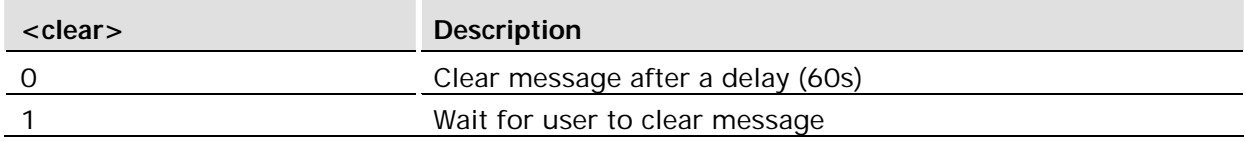

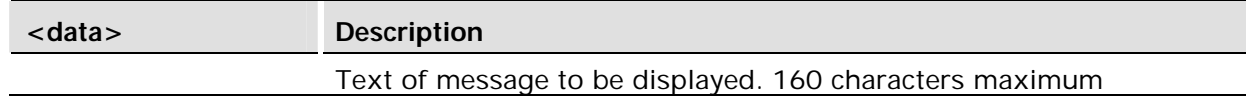

#### **Response**

AT\*ESTKRES=0,<result>,[<result2>]

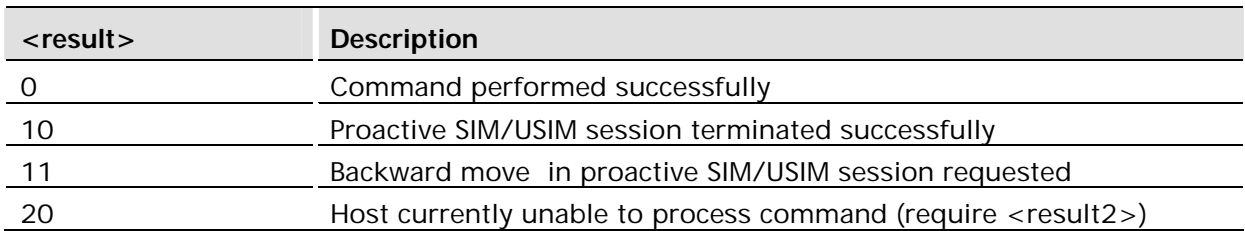

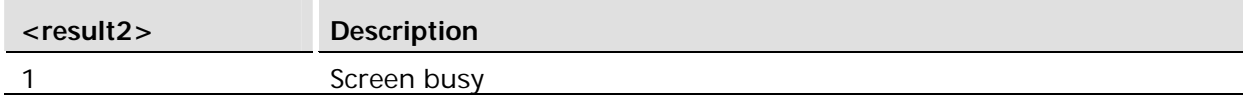

# 17.5.5 \*ESTKGIN Get Input

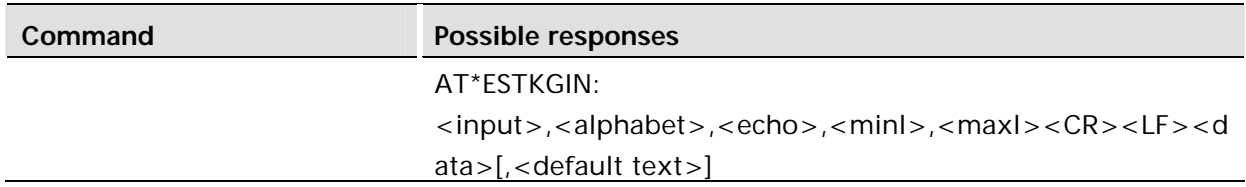

# **Description:**

The host will display this request for input from the SIM/USIM Toolkit application. Data entered by the user shall be returned to the wireless modem device.

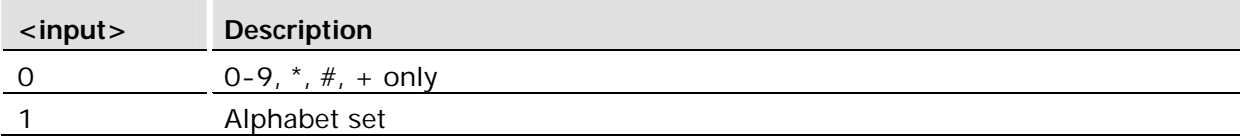

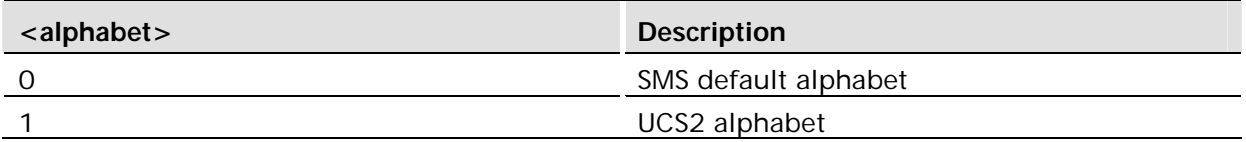

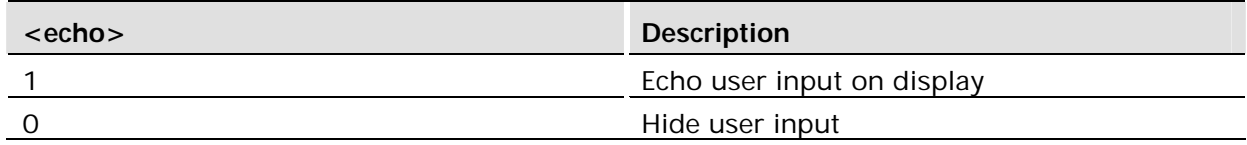

www.DataSh

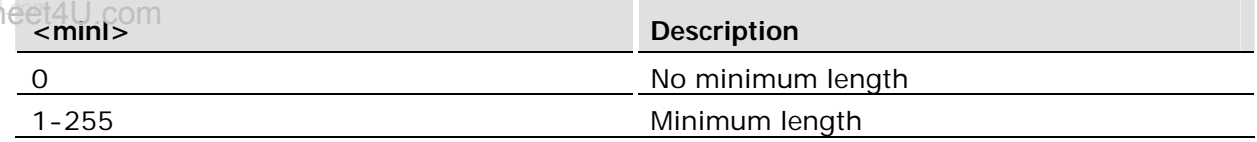

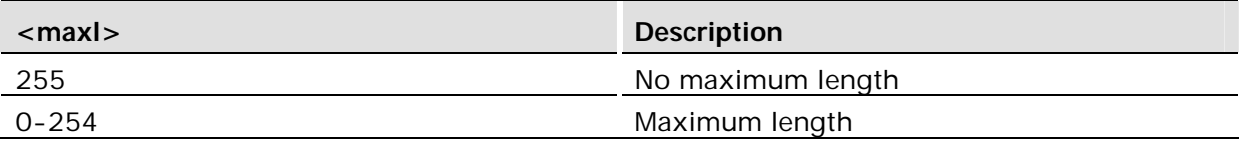

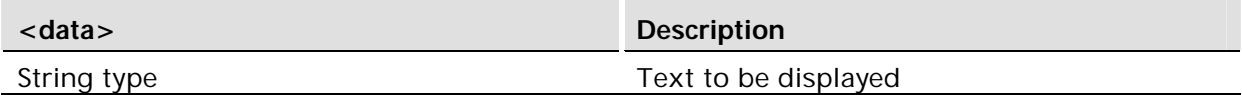

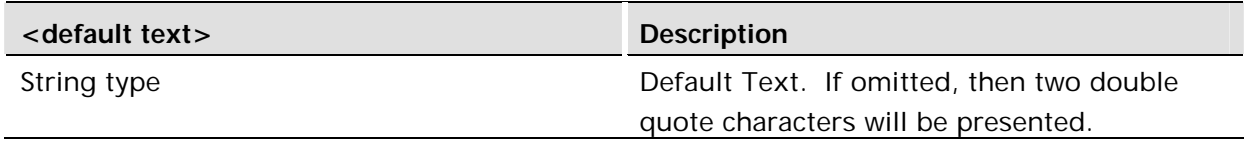

#### **Response:**

AT\*ESTKRES=2,<result>,,<text>

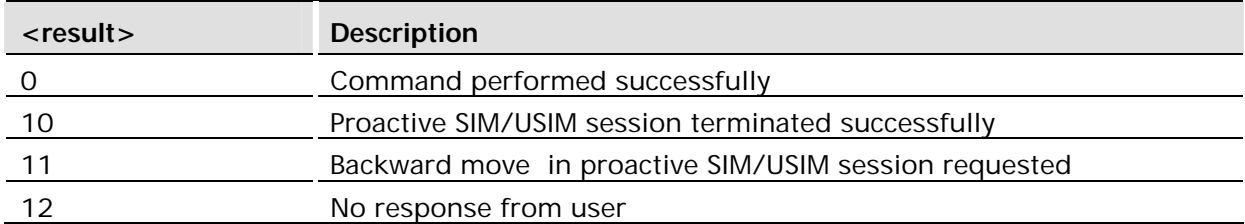

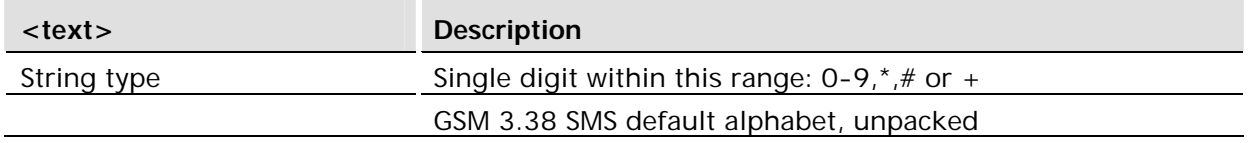

17.5.6 \*ESTKKEY Get Inkey

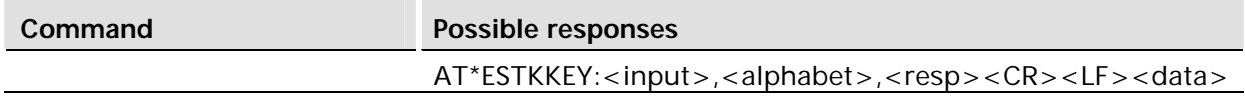

# **Description:**

The host will display the text message provided in \*ESTKKEY. The single character or digit shall be returned to the wireless modem device.

# **Defined values:**

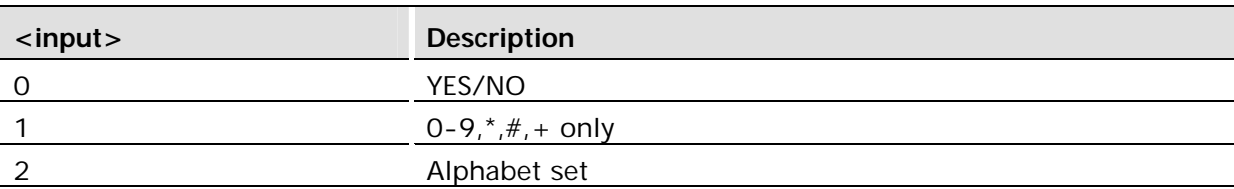

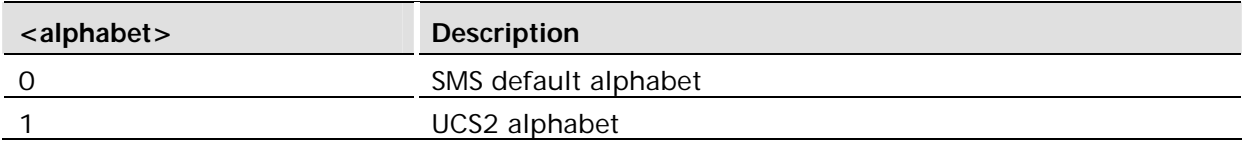

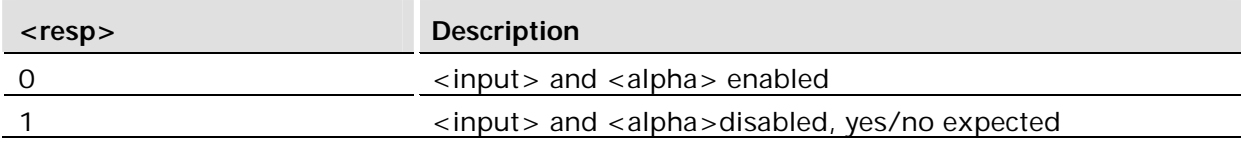

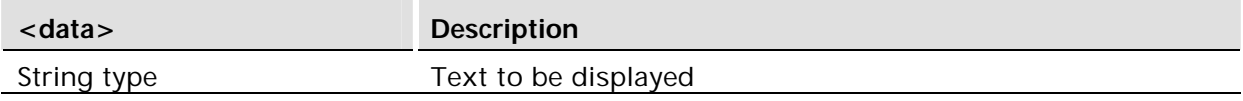

#### **Response**

AT\*ESTKRES=1,<result>,,<text>

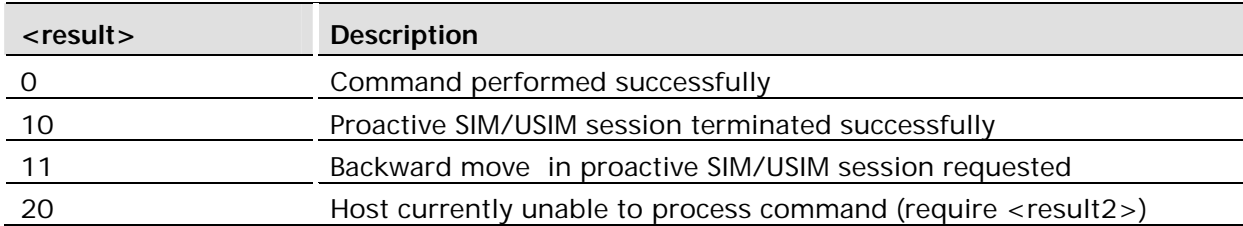

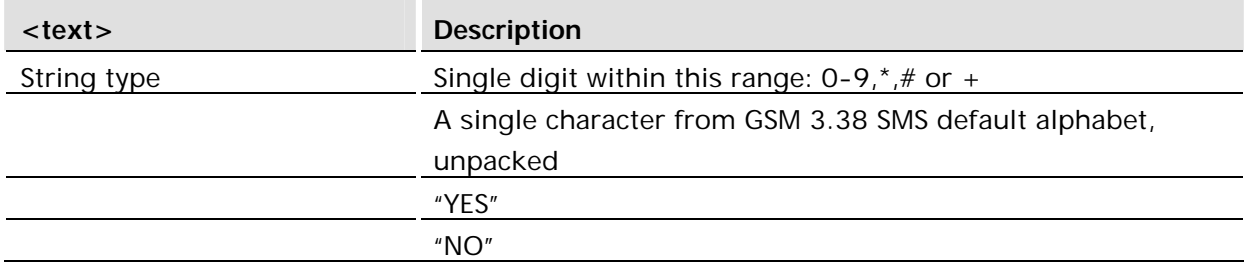

# 17.5.7 \*ESTKITEM Select Item

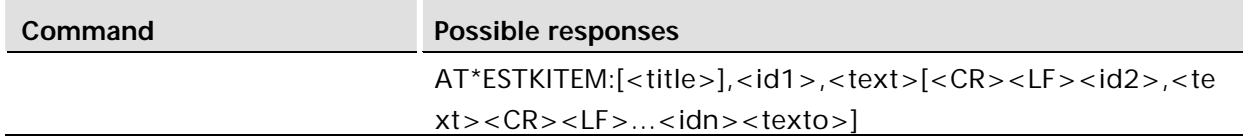

The host will display a list of items and return the selected item to wireless modem device.

### **Defined values:**

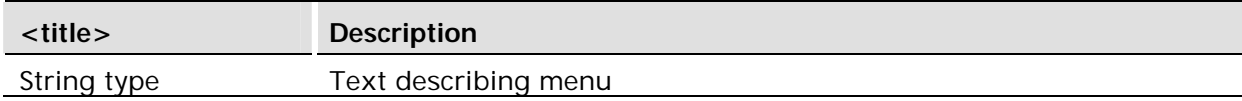

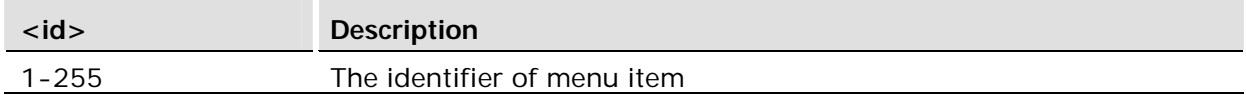

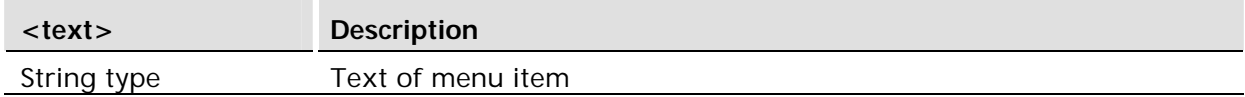

#### **Response**

AT\*ESTKRES=4, <result>,,, <id>

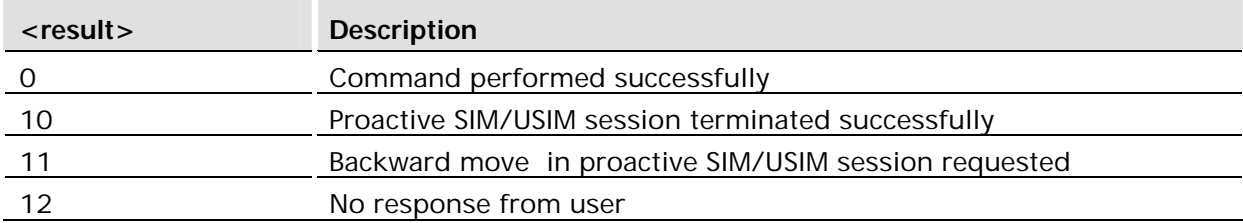

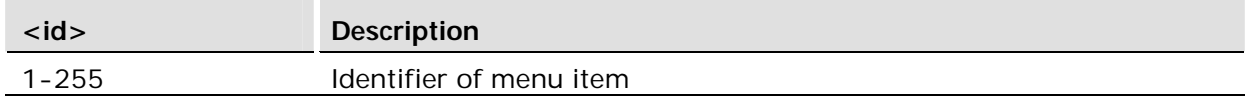

# 17.5.8 \*ESTKOPEN Open Channel

### **Description:**

The AT command will serve to alert the host as if there is an incoming call. Retry shall be indicated using this command as well.

\*ESTKOPEN: <alphaid>,<bearer>

#### **Response:**

```
AT*ESTKRES=12,
<result>
Channel Setup accepted
Channel setup rejected
End session
Busy
```
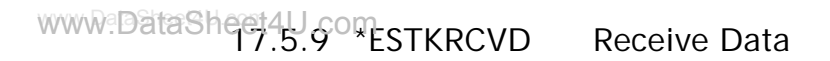

# **Description:**

Indication that data is being received.

\*ESTKRCVD: <alphaid>

17.5.10\*ESTKRSH Refresh

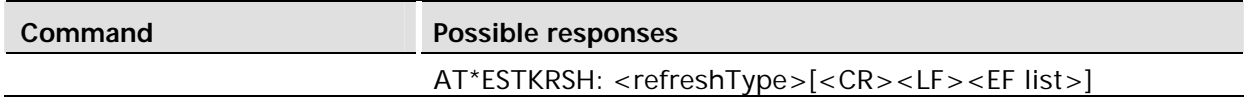

#### **Description:**

The REFRESH command contains the refresh type and the list of EF files (separated by comma), if any.

In the case the refresh type is not SIM/USIM RESET, EF list will be given and cached data in the firmware will be updated. The host will need to update any cached data and respond with Terminal Response to inform the SIM/USIM if the command is carried out successfully. If the response is not result=0 or 3, the same command will be send again.

In the case the refresh type is SIM/USIM RESET, the host will need to response if the reset can be carried out (result=0) or currently unable to process the reset (result=20). If the response is result=0, the firmware will be reset, and the host will need to turn radio back on again. To save unsaved data, the host shall perform such task before responding back to the firmware using Terminal Response. If the response result=20, the firmware will resend the command again at a later time.

### **Defined values:**

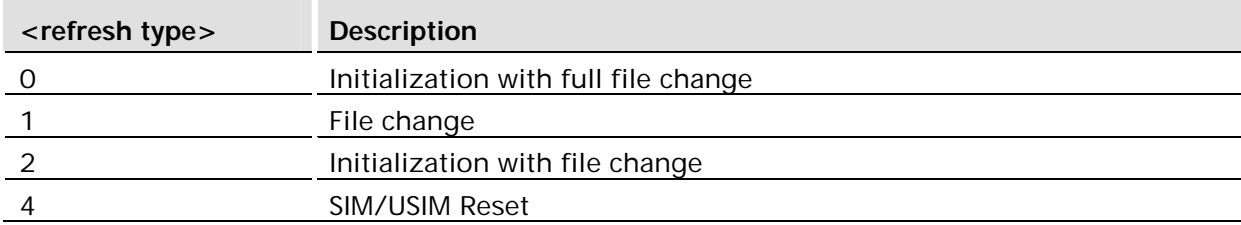

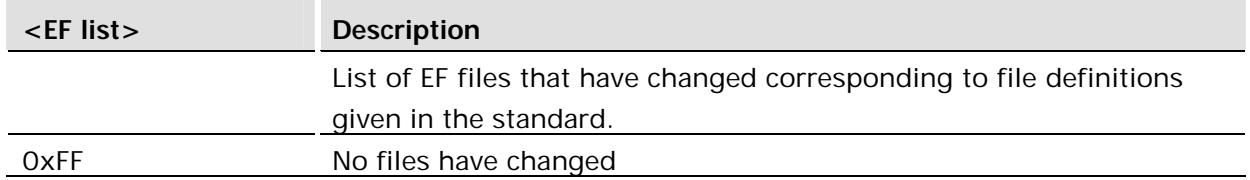

#### **Response**

The response to REFRESH is TERMINAL RESPONSE described as follows:

```
AT*ESTKRES=10 ,<result>, [<result2>]
```
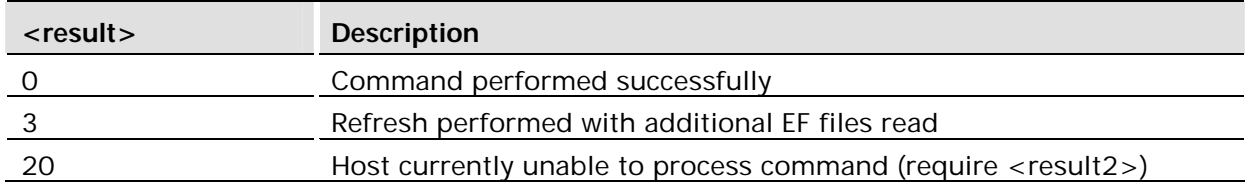

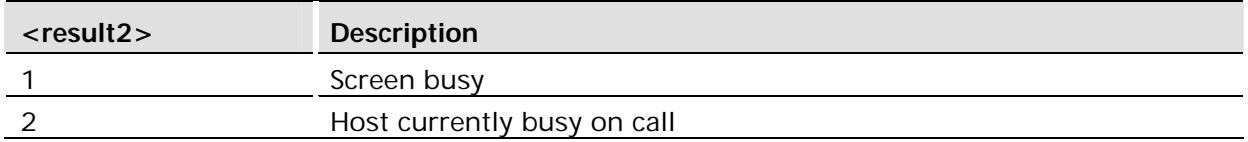

## 17.5.11\*ESTKSMENU Set Up Menu

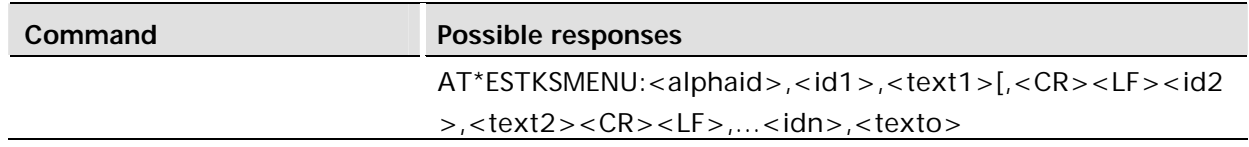

#### **Description:**

The SET UP MENU command is used to add SIM/USIM applications for selection to the host application menu system. The SET UP MENU command is also used to remove SIM/USIM applications from the menu system.

#### **Defined values:**

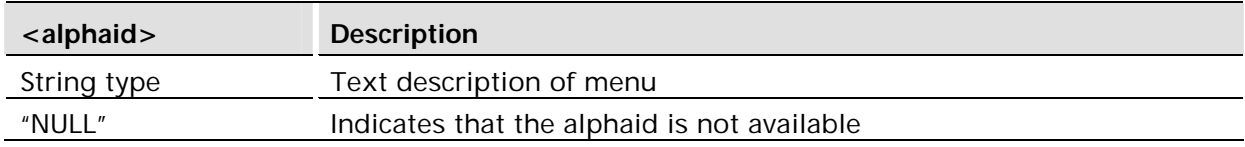

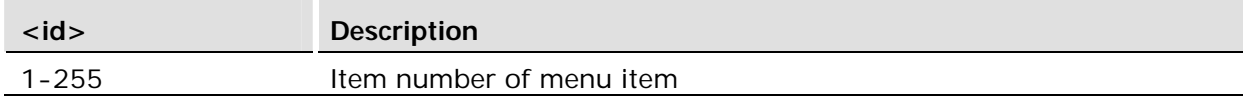

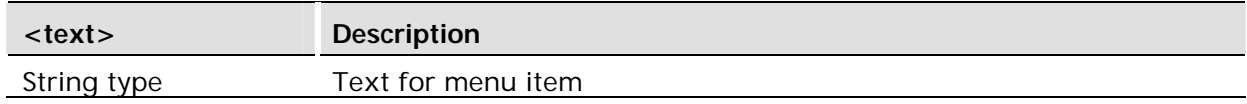

#### **Response:**

AT\*ESTKRES=8,<result>

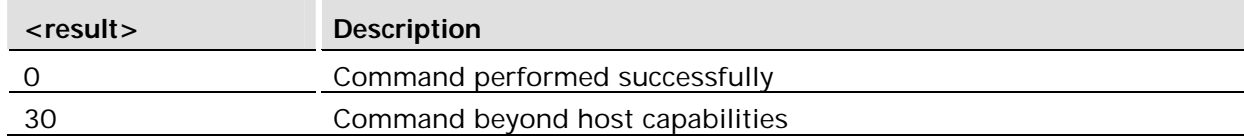

# www.DataSheet4U.com ESTKSNDD Send Data

#### **Description:**

Indication that data is being sent.

\*ESTKSNDD: <alphaid>

17.5.13 \*ESTKSMS Send Short Message

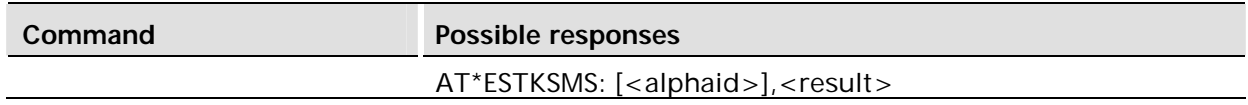

#### **Description:**

The wireless modem device will be responsible for sending the SIM/USIM Toolkit application SMS message. The result of sending the message shall be reported to the host. The host will display an info. Box indicating that an SMS message was sent. However, this will be received "after the fact". If <alphaid> is not sent with the AT command, then the host will inform the user that an SMS had been sent with a generic display message. If the Alpha id is valid then it will be displayed. If the SEND SHORT MESSAGE command from the SIM/USIM contains an empty/NULL Alpha Identifier, then this AT command shall not be sent to the host.

#### **Defined values:**

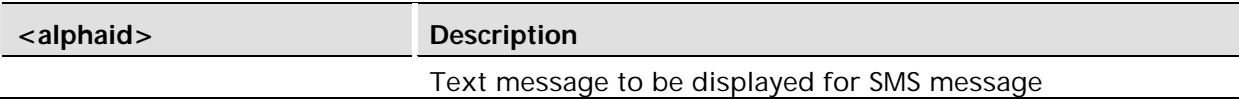

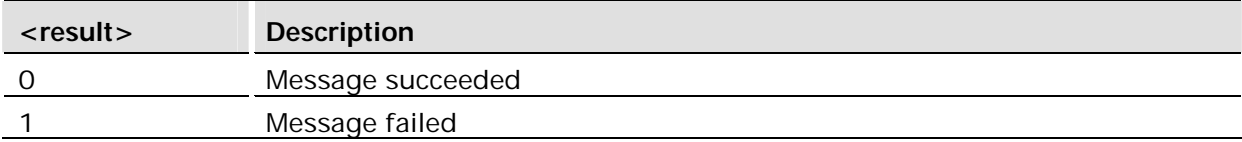

#### **Response**

AT\*ESTKRES=11,0

17.5.14 \* ESTKSS Send SS

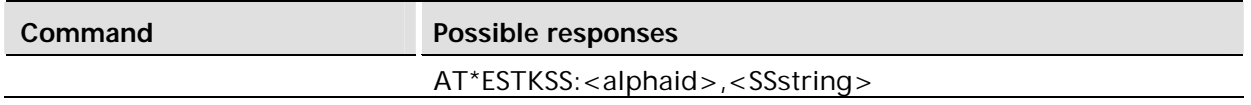

#### **Description:**

The host will support parsing the SSstring and initiating the SS procedures. When the alpha id is sent by the SIM/USIM toolkit application, it will be displayed while the host is processing the Supplementary Service procedure. If the alpha id indicates that it is empty, then no indication is given to the user that a supplementary service procedure is being processed. If no alpha id is provided, then the normal procedures for processing a supplementary service procedure shall be followed. The SS procedure will not be included in the Last Number Dialed list.

#### **Defined values:**

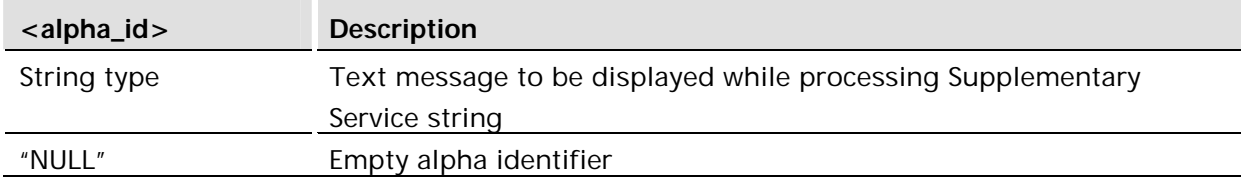

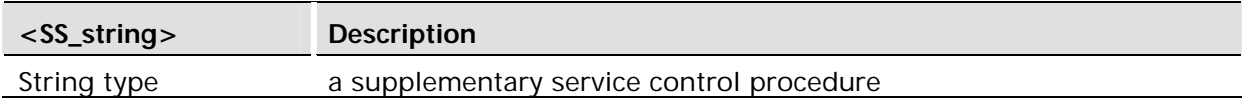

#### **Response:**

AT\*ESTKRES=5,<result>,<result2>

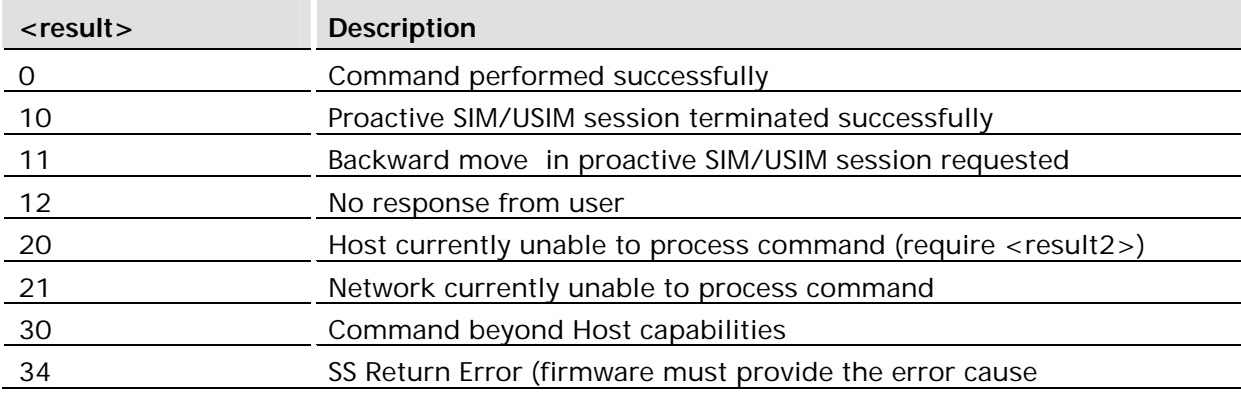

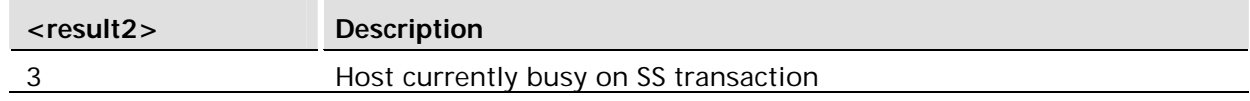

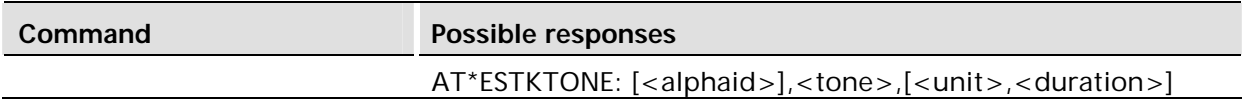

AT\*ESTKTONE is sent to the host to play a tone.

#### **Defined values:**

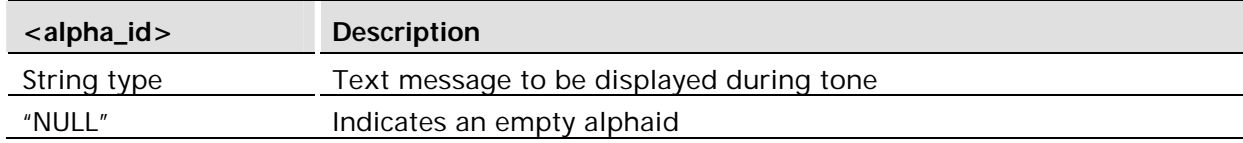

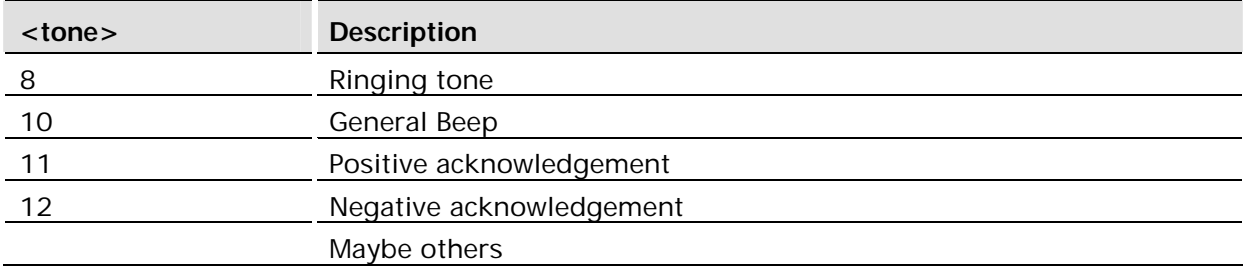

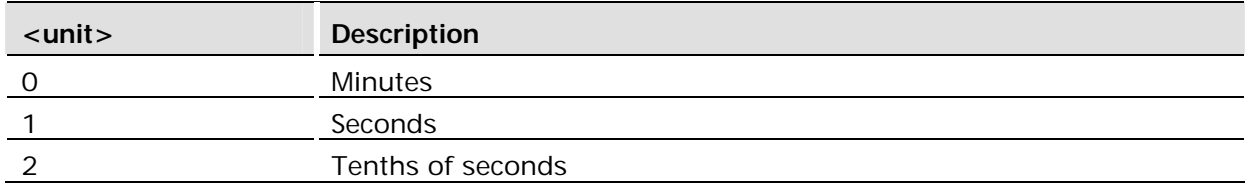

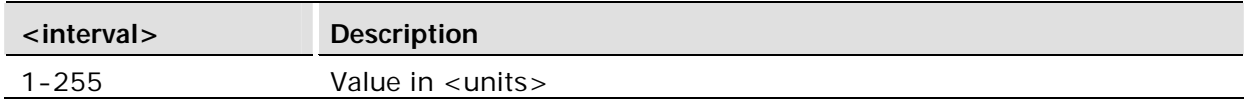

#### **Response:**

AT\*ESTKRES=3,<result>

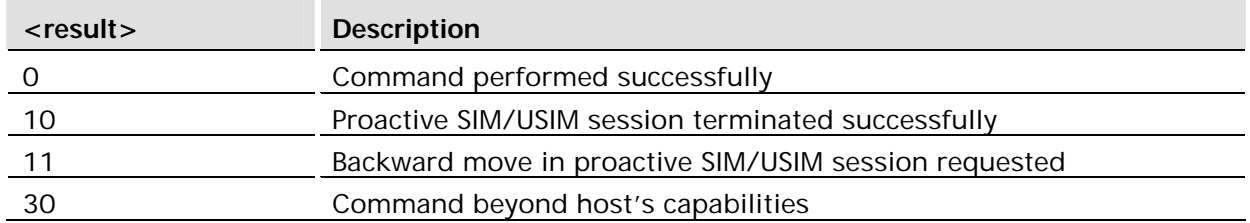

17.5.16\*ESTKUSSD Send USSD

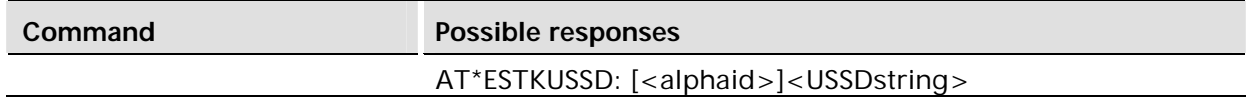

#### **Description:**

The host shall support parsing the USSDstring and initiating the USSD procedures. When the alpha id is sent by the SIM/USIM toolkit application, it will be displayed while the host is processing the initial USSD procedure. If the alpha id indicates that it is empty, then no indication is given to the user that a USSD procedure is being processed. If no alpha id is provided, then the normal procedures for processing a USSD procedure shall be followed. The USSD procedure will not be included in the Last Number Dialed list.

#### **Defined values:**

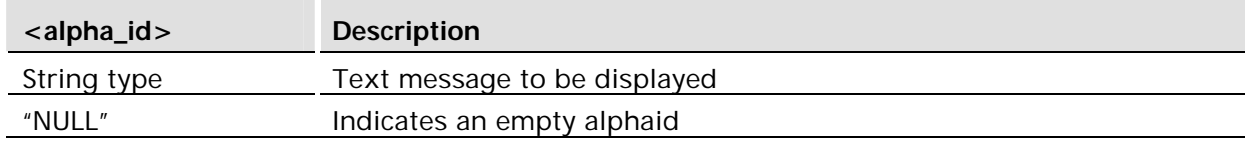

#### **Response:**

AT\*ESTKRES=6,<result>,<result2>

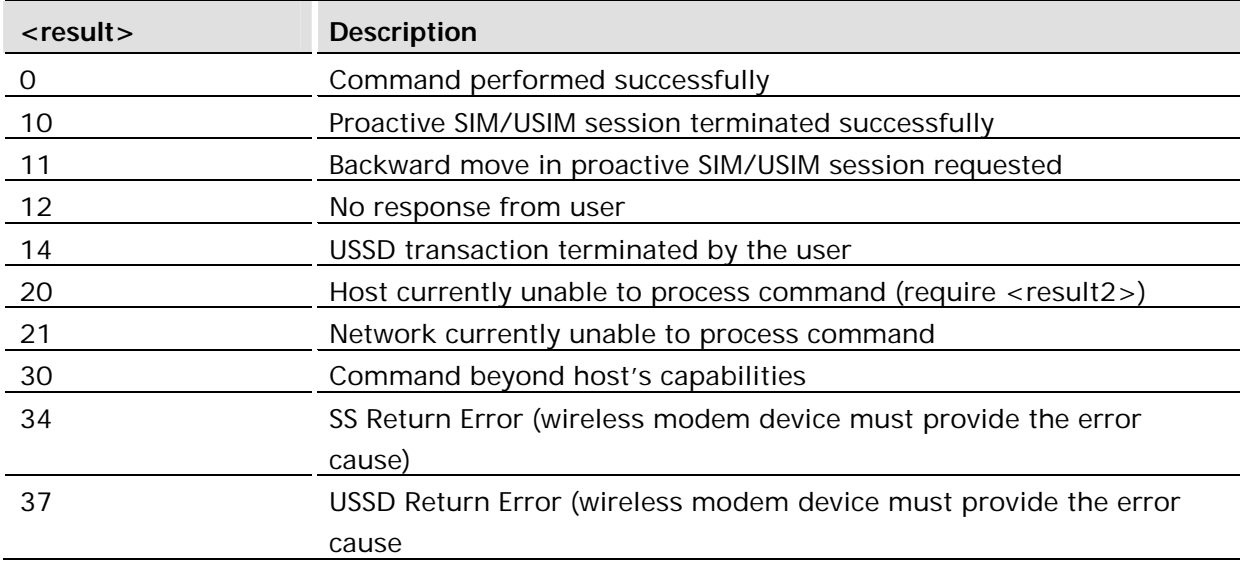

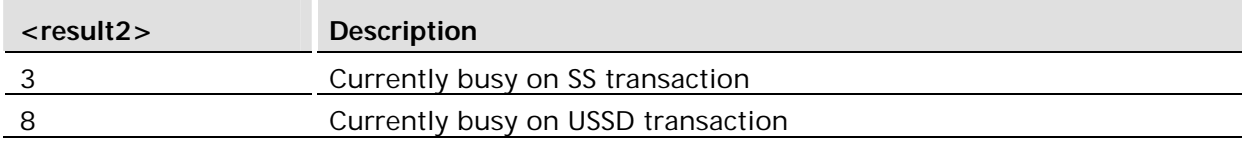

## 18 Supplementary Services

## 18.1 AT+COLP Connected Line Identification Presentation

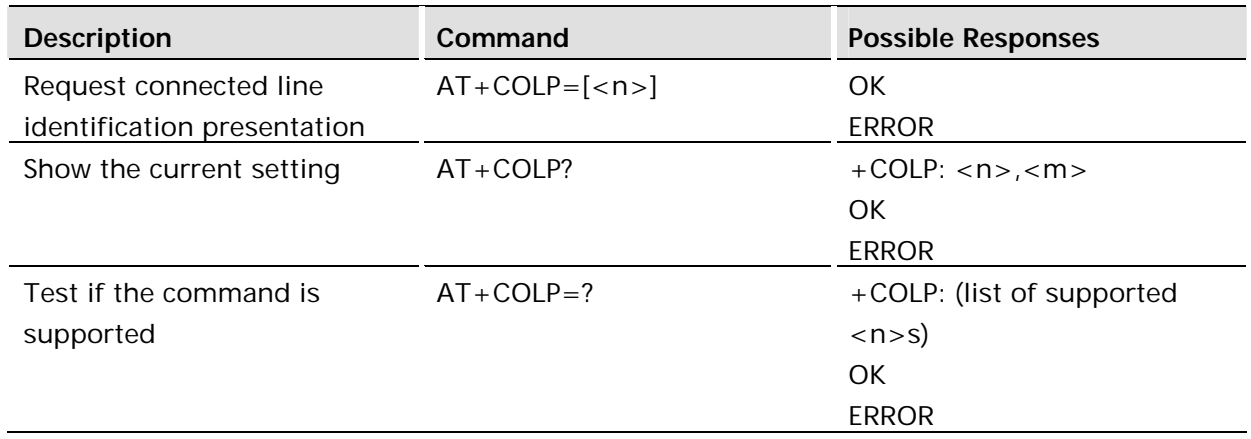

#### **Description:**

This command refers to the GSM/UMTS supplementary service COLP (Connected Line Identification Presentation) that enables a calling subscriber to get the connected line identity (COL) of the called party after setting up a mobile originated call. The command enables or disables the presentation of the COL at the TE. It has no effect on the execution of the supplementary service COLR in the network.

When enabled (and allowed by the called subscriber), +COLP: <number>,<type>[,<subaddr>,<satype> [,<alpha>]] intermediate result code is returned from the TA to the TE before any +CR or V.25ter responses. It is manufacturer specific if this response is used when normal voice call is established.

Read command gives the status of <n>, and also triggers an interrogation of the provision status of the COLP service according 3GPP TS 22.081 (given in <m>).

Test command returns values supported by the TA as a compound value.

#### **Defined values:**

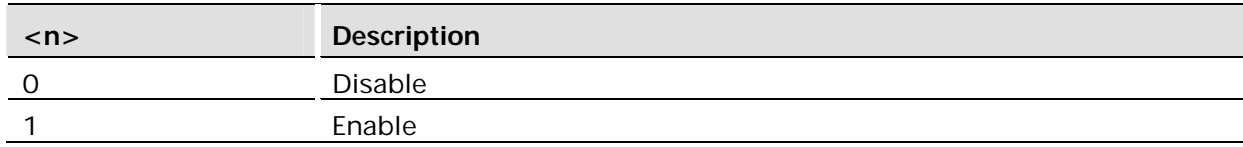

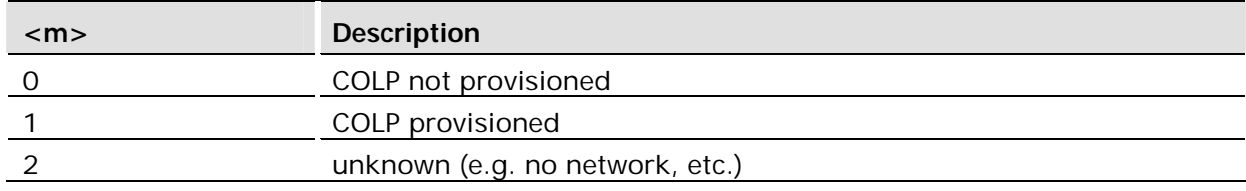

#### Intermediate Result codes:

+COLP: <number>,<type>[,<subaddr>,<satype> [,<alpha>]]

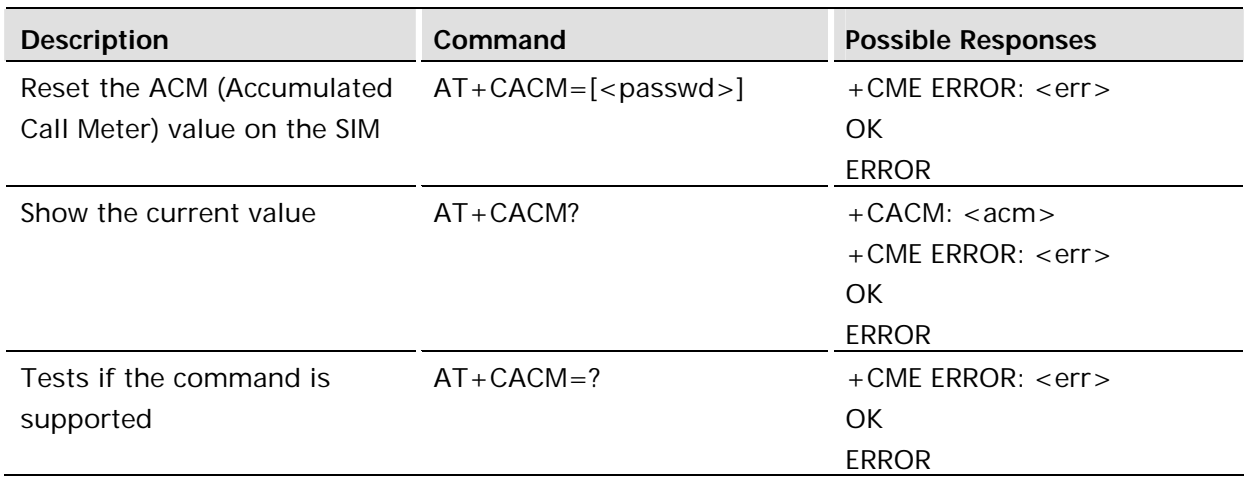

Resets the Advice of Charge related accumulated call meter value in SIM file EFACM. ACM contains the total number of home units for both the current and preceding calls. SIM PIN2 is usually required to reset the value. If setting fails in an ME error, +CME ERROR: <err> is returned. See " +CME ERROR (Mobile Equipment Error Code)".

This command must take into account what line is chosen with AT\*ELIN.

Read command returns the current value of ACM.

#### **Defined values:**

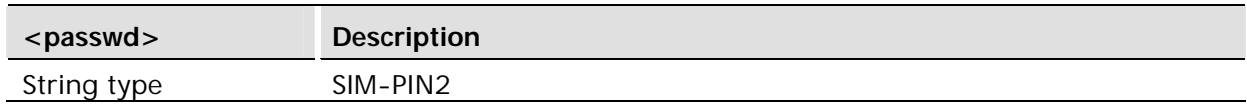

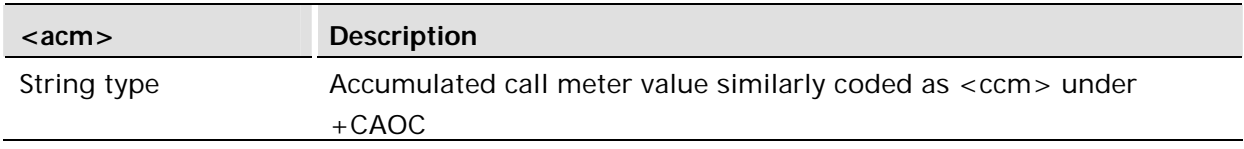

## 18.3 AT+CAOC Advice of Charge

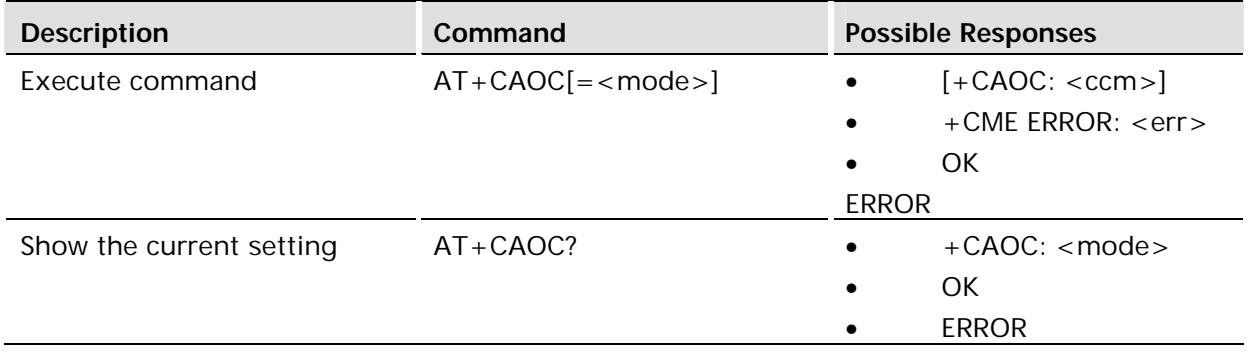

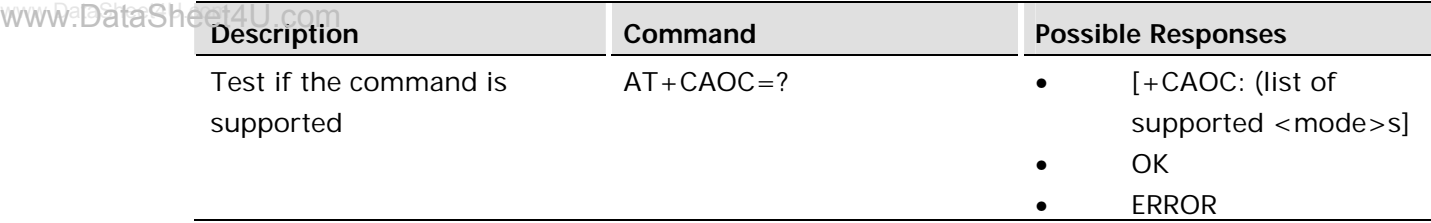

Use of Advice of Charge supplementary service command enables the subscriber to get information about the cost of calls. With  $\langle \text{mode}\rangle = 0$ , the execute command returns the current call meter value from the ME. The command also includes the possibility to enable an unsolicited event reporting of the CCM information. The unsolicited result code +CCCM: <ccm> is sent when the CCM value changes, but no more than every 10 seconds. Deactivation of the unsolicited event reporting is made with the same command.

Read command indicates whether the unsolicited reporting is activated or not. Read command is available when the unsolicited result code is supported.

It is recommended (although optional) that the test command return the supported mode values.

#### **Defined values:**

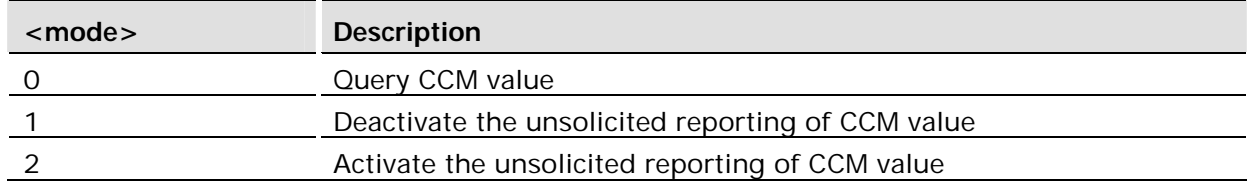

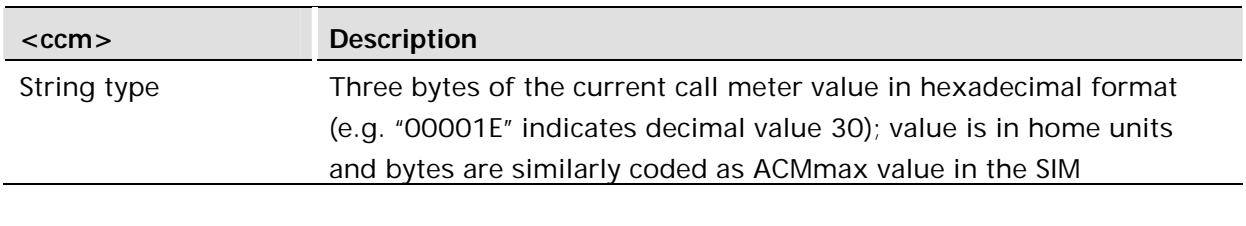

### 18.3.1 +CCCM Current Call Meter Unsolicited Response

#### **Description:**

An Unsolicited Response indicating the accumulated charge as computed by the MS, expressed in terms of Home units. AT+CAOC is used to activate or deactivate the reporting of CCM.

+CCCM: <ccm>

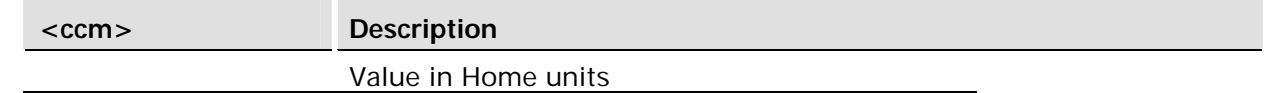

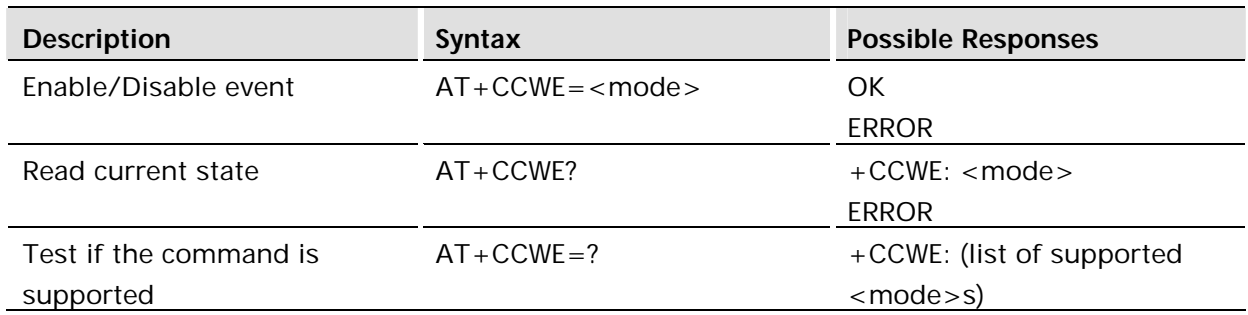

Shortly before the ACM (Accumulated Call Meter) maximum value is reached, an unsolicited result code +CCWV will be sent, if enabled by this command. The warning is issued when approximately 30 seconds call time remains. It is also issued when starting a call if less than 30 seconds call time remains.

The read command returns the current setting.

The test command returns supported settings.

#### **Defined values:**

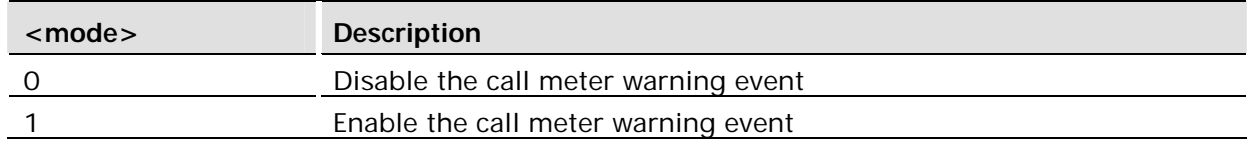

### 18.5 AT+CCFC Call Forwarding number and Conditions

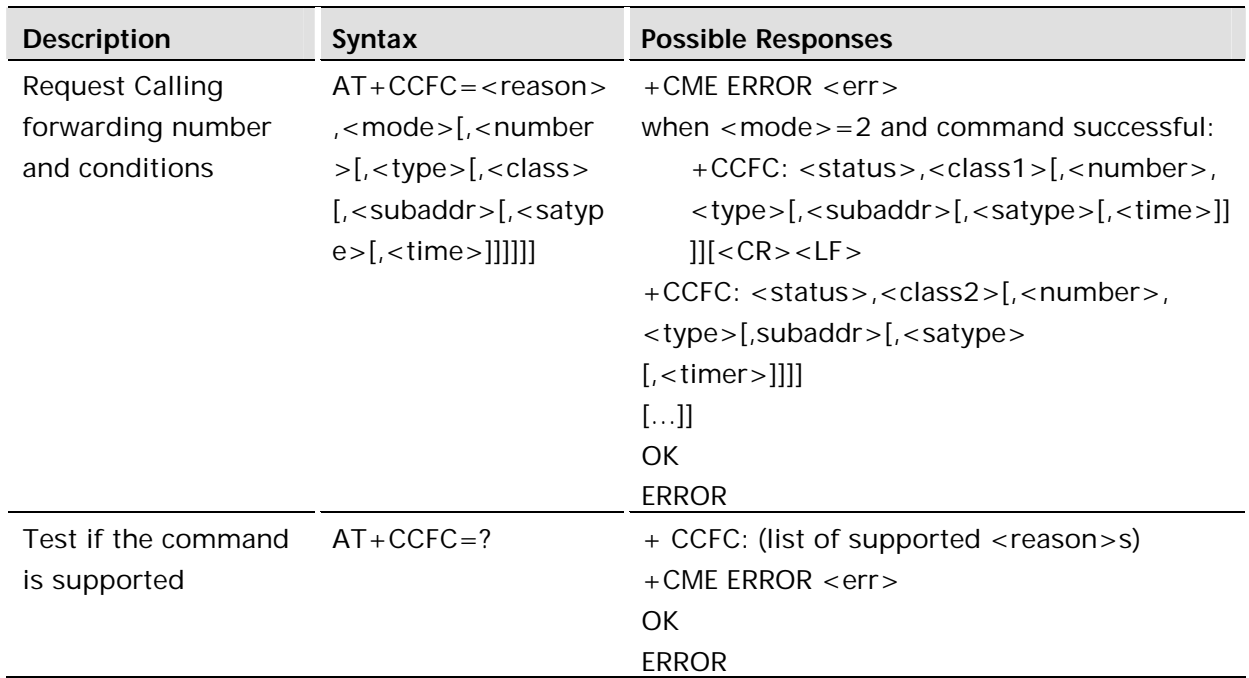

This command allows control of the call forwarding supplementary service. Registration, erasure, activation, deactivation, and status query are supported.

The command is abortable.

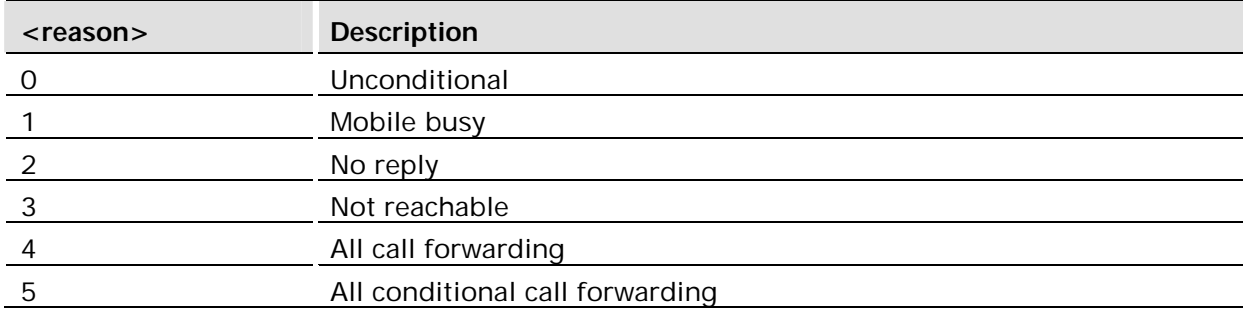

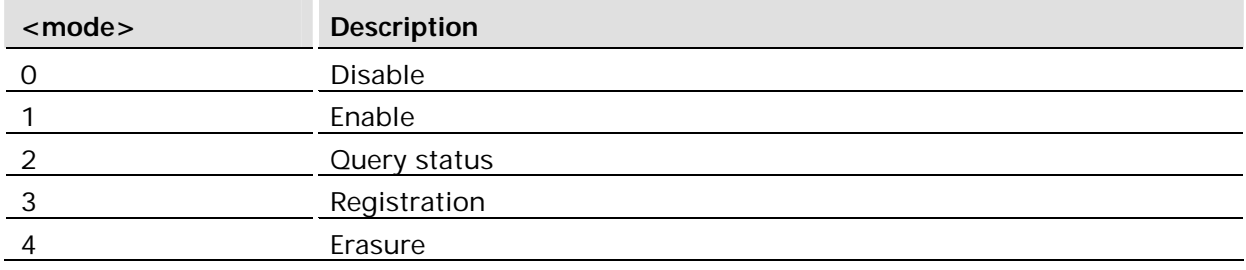

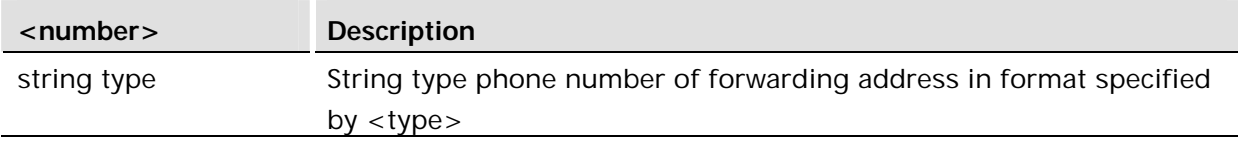

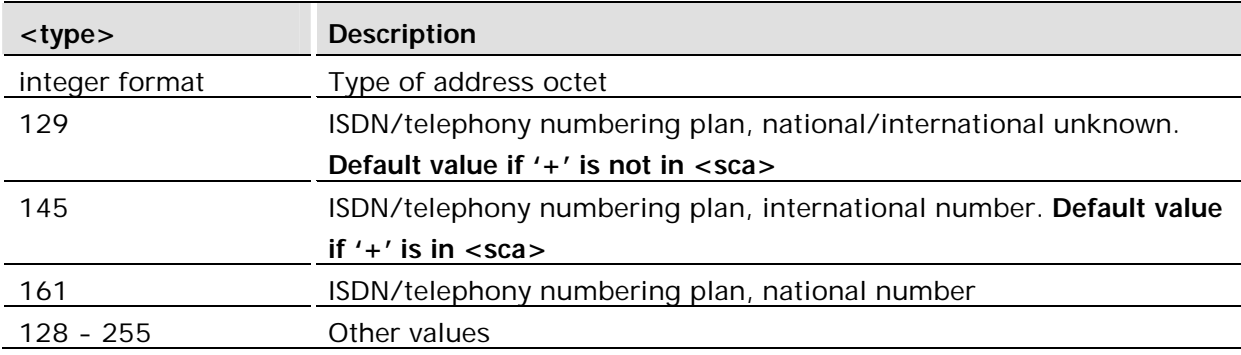

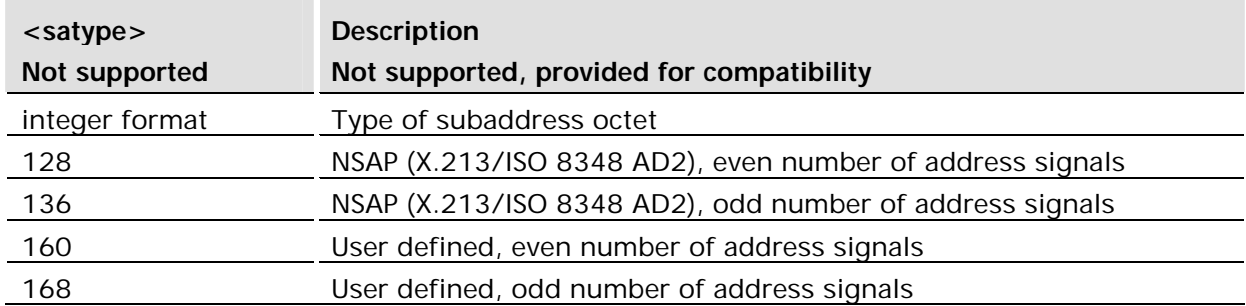

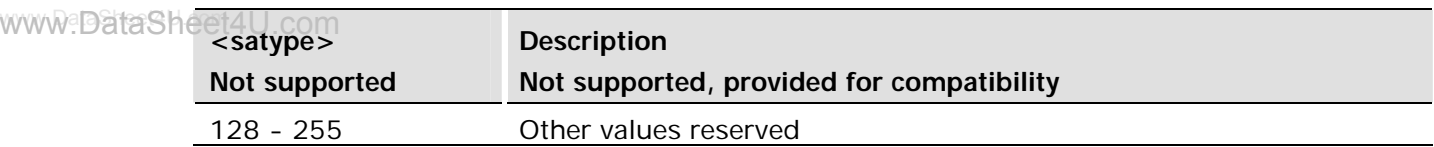

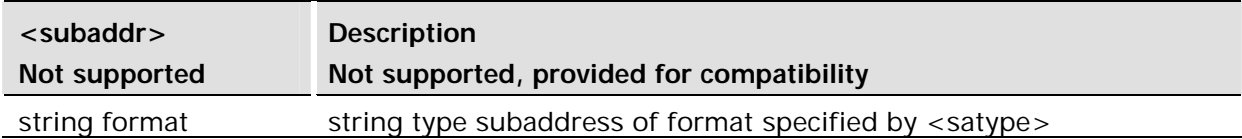

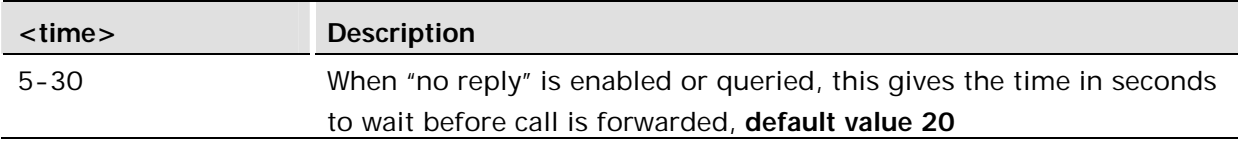

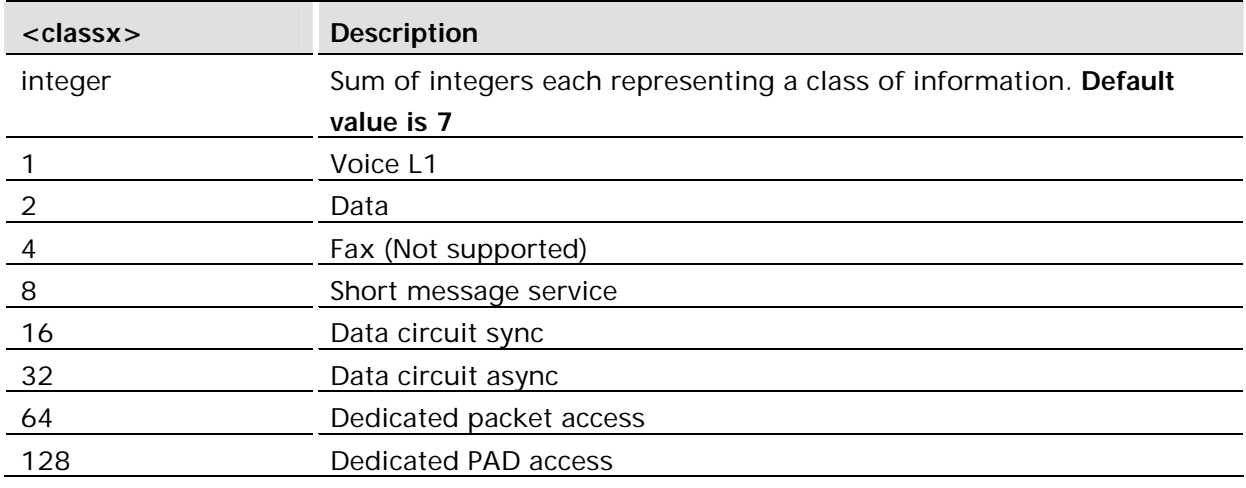

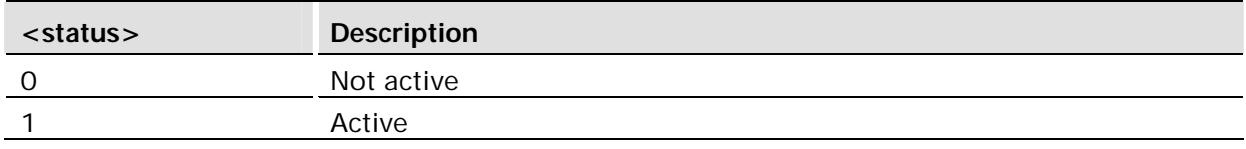

# 18.6 AT+CCWA Call Waiting

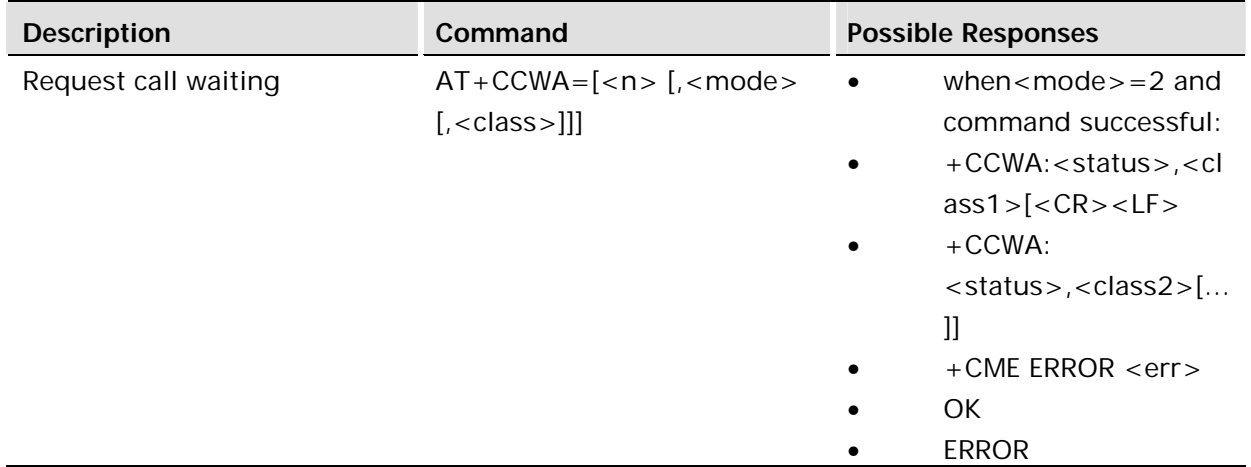

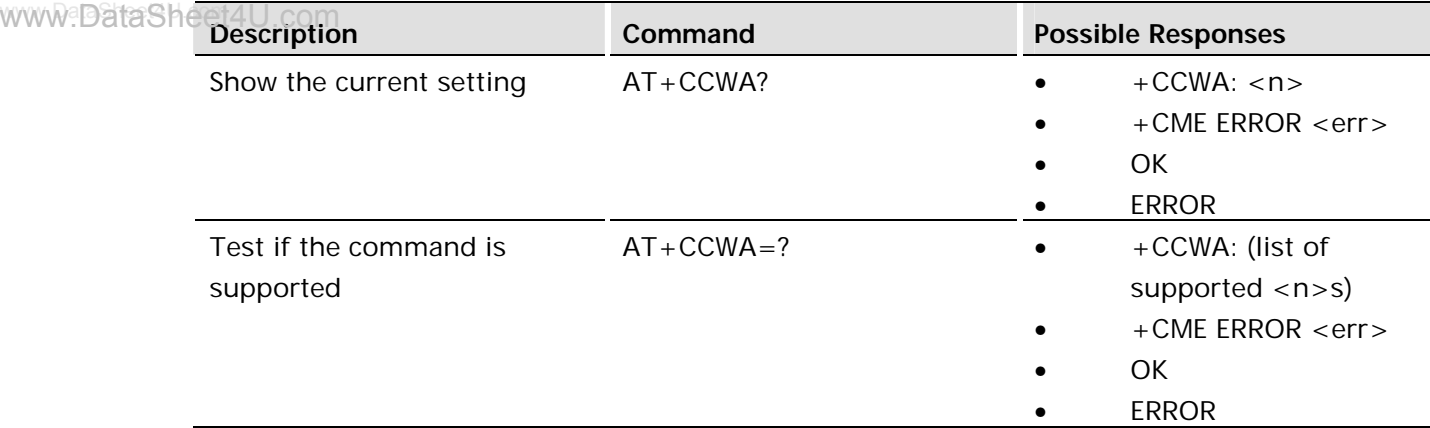

This command allows control of the call waiting supplementary service according to 3GPP TS 22.083. Activation, deactivation and status query are supported. When querying the status of a network service (<mode>=2) the response line for 'not active' case (<status>=0) should be returned only if service is not active for any <class>. Parameter <n> is used to disable or enable the presentation of an unsolicited result code +CCWA: <number>,<type>,<class>,[<alpha>][,<CLI validity>] to the TE when call waiting service is enabled. The command is abortable when the network is interrogated.

The interaction of this command with other commands based on other GSM/UMTS supplementary services is described in the GSM/UMTS standards.

Test command returns values supported by the TA as a compound value.

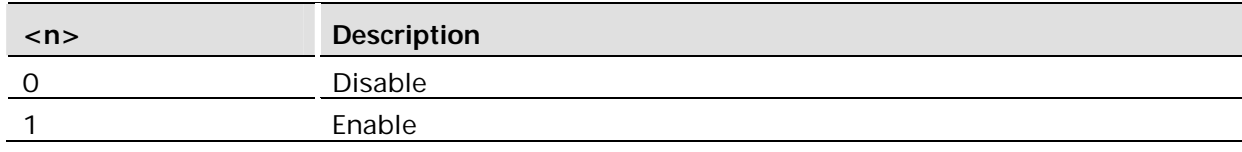

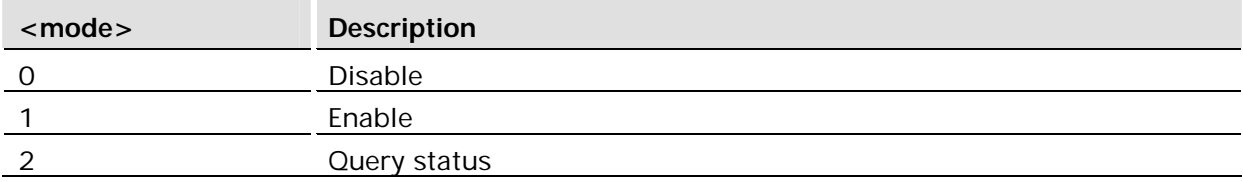

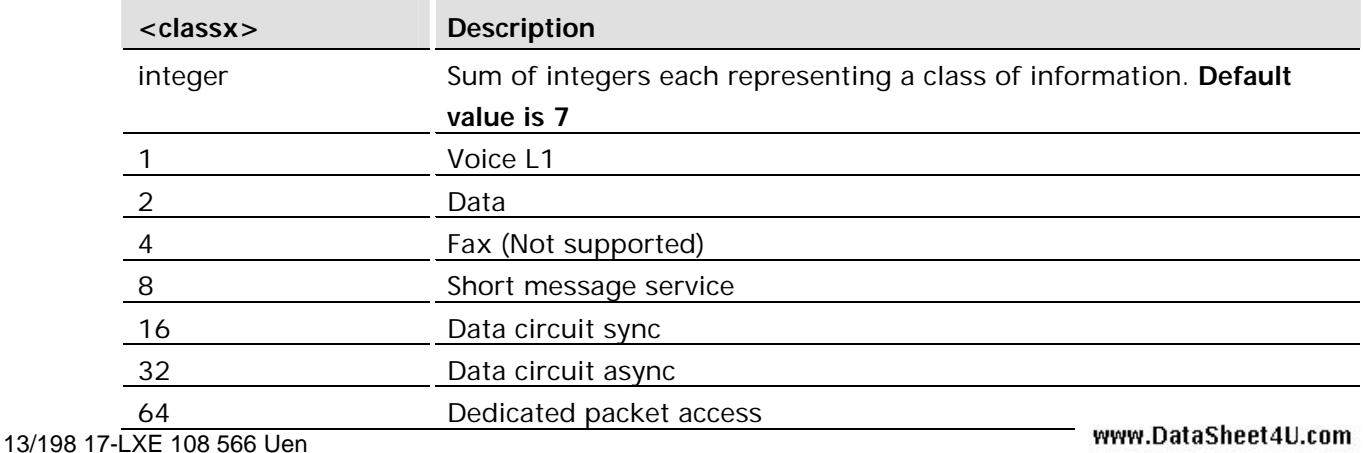

**Description** 128 Dedicated PAD access

**<status> Description** 0 Not active 1 Active

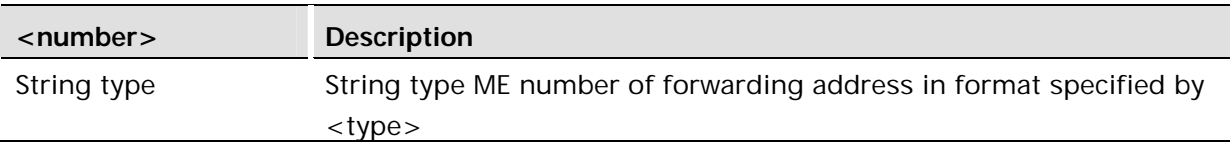

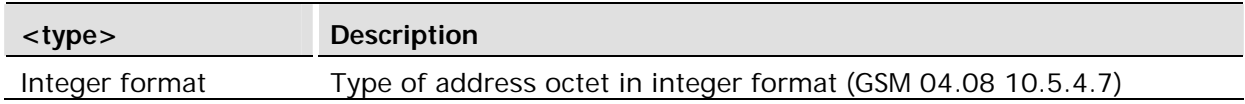

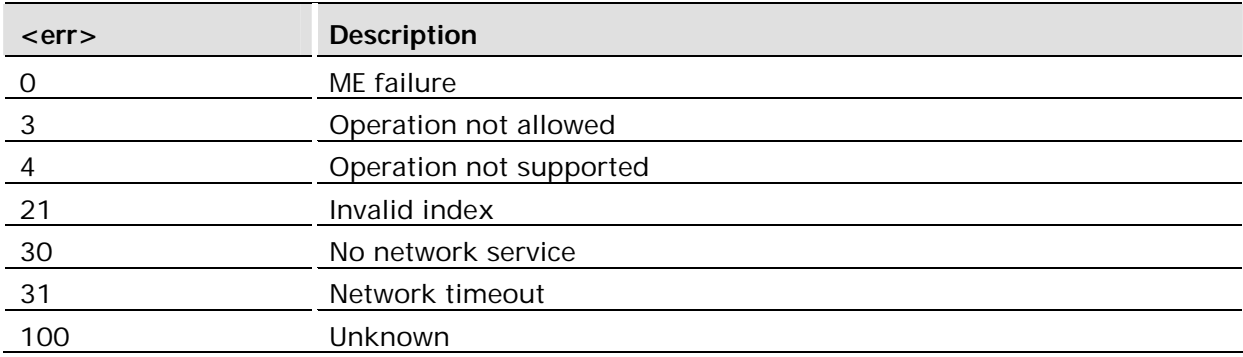

### **Unsolicited Result Codes:**

```
+CCWA: <number>, <type>, <class>
  AT+CCWA=?
  +CCWA: (0-1)
   OK
AT+CCWA?
+CCWA: 0
OK
```
## 18.7 AT+CHLD Call Hold and Multiparty

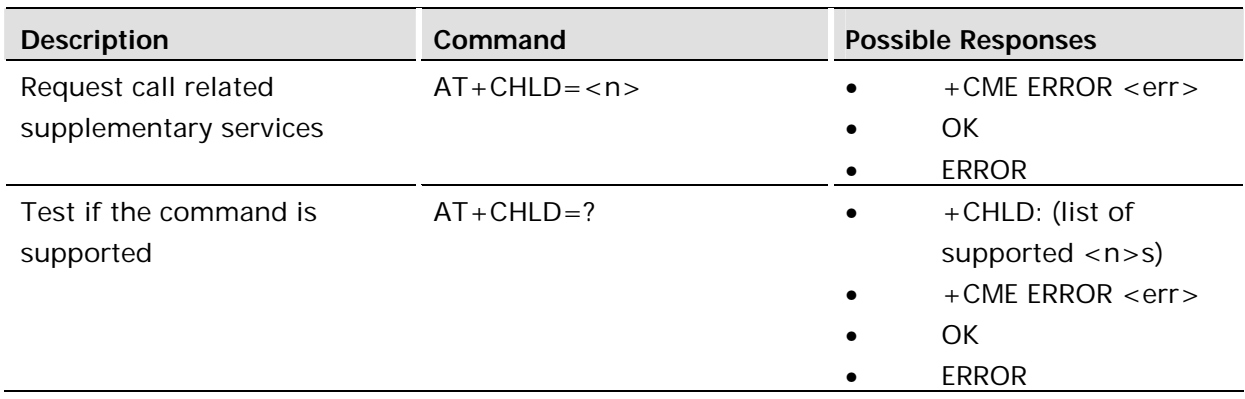

## www.DataSheet4U.com

This command allows control of the following call related services:

- a call can be temporarily disconnected from the ME but the connection is retained by the network;
- multiparty conversation (conference calls);
- the served subscriber who has two calls (one held and the other either active or alerting) can connect the other parties and release the served subscriber's own connection.
- This command should also be used when hanging up calls which have been initiated while a GPRS session is on going.

Calls can be put on hold, recovered, released, added to conversation, and transferred similarly as defined in 3GPP TS 22.030.

This is based on the GSM/UMTS supplementary services HOLD (Call Hold; refer 3GPP TS 22.083 clause 2), MPTY (MultiParty; refer 3GPP TS 22.084) and ECT (Explicit Call Transfer; refer 3GPP TS 22.091). The interaction of this command with other commands based on other GSM/UMTS supplementary services is described in the GSM/UMTS standards.

Call Hold and MultiParty are only applicable to teleservice 11.

It is recommended (although optional) that test command returns a list of operations which are supported. The call number required by some operations is denoted by "x" (e.g. +CHLD: (0,0x,1,1x,2,2x,3)).

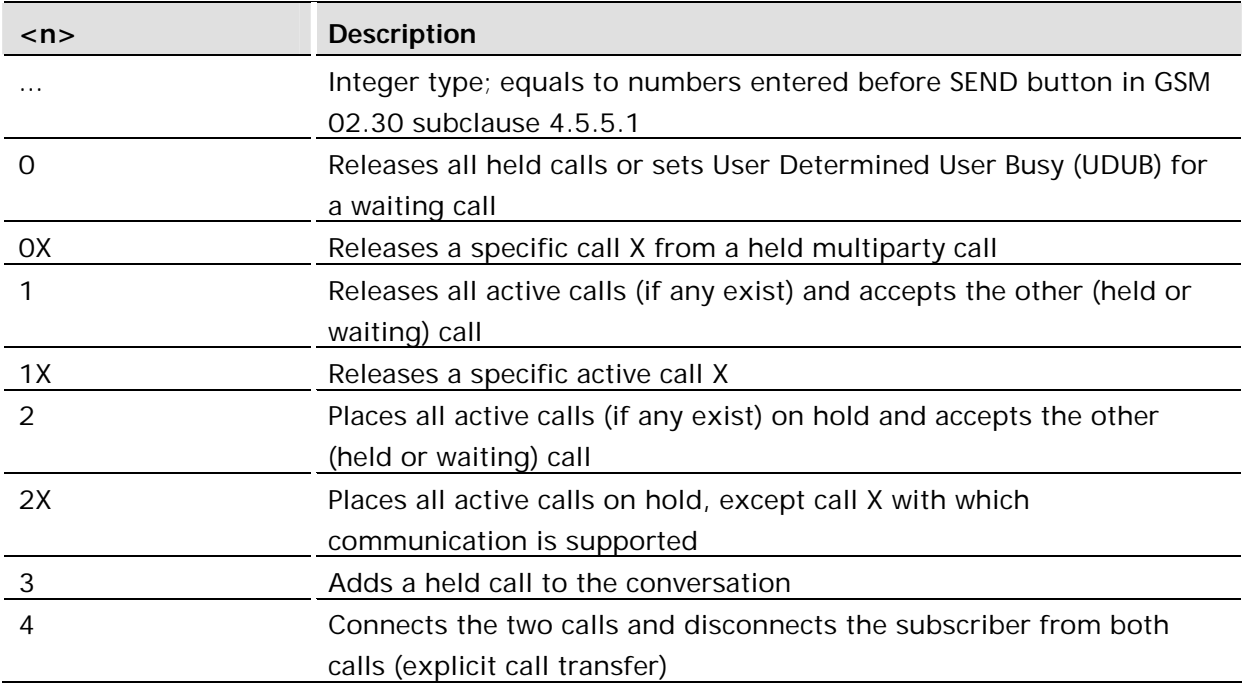

#### **Defined values:**

"X" is the numbering (starting with 1) of the call given by the sequence of setting up or receiving the calls (active, held or waiting) as seen by the served subscriber. Calls hold their number until they are released. New calls take the lowest available number. Where both a held and a waiting call exists, the above procedures shall apply to the waiting call (i.e. not to the held call) in conflicting situation.

www.DataSheri4Lheettory number" case shall be handled with dial command D, and the END case with hangup command H (or +CHUP).

## 18.8 AT+CLIP Calling Line Identification

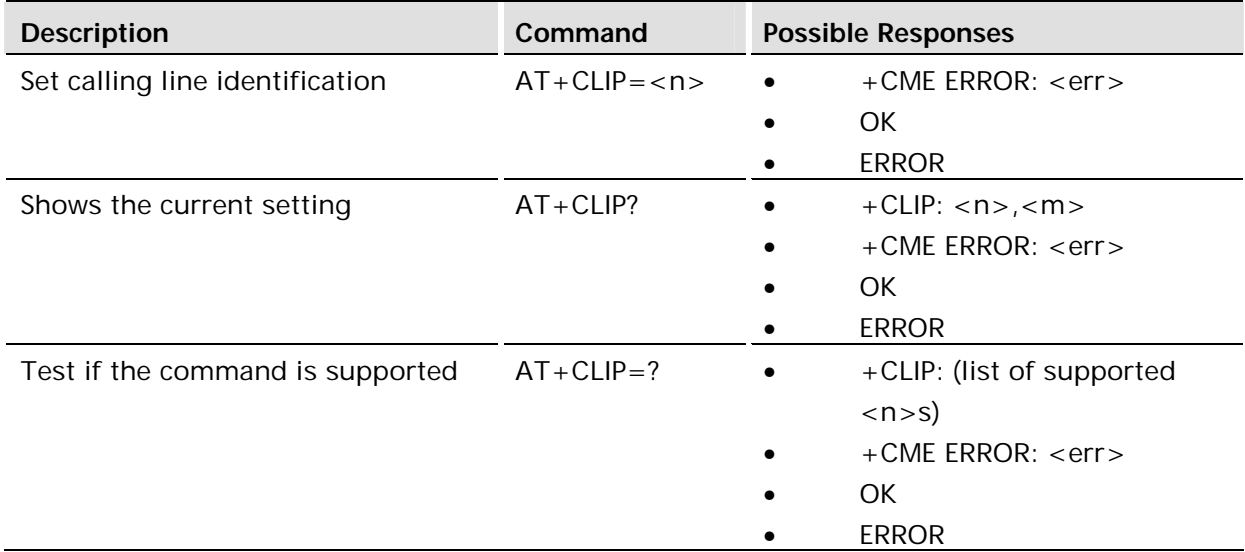

#### **Description:**

This command refers to the GSM supplementary service CLIP (Calling Line Identification Presentation) that enables a called subscriber to get the calling line identity (CLI) of the calling party when receiving a mobile terminated call. Set command enables or disables the presentation of the CLI at the TE. It has no effect on the execution of the supplementary service CLIP in the network.

When the presentation of the CLI at the TE is enabled (and calling subscriber allows), the unsolicited response, +CLIP, is sent for every incoming call.

Read command gives the status of  $\langle n \rangle$  and also triggers an interrogation of the provision status of the CLIP service according to GSM 02.81 (given in <m>).

Test command returns values supported by the TA as a compound value.

This command is abortable.

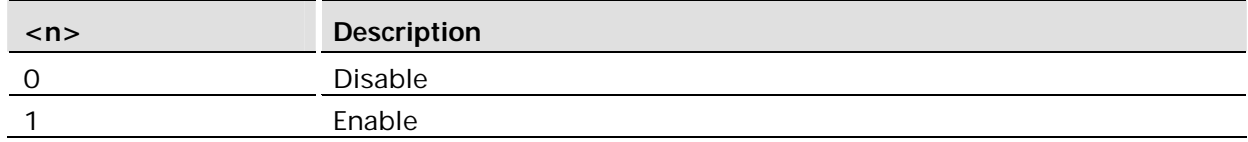

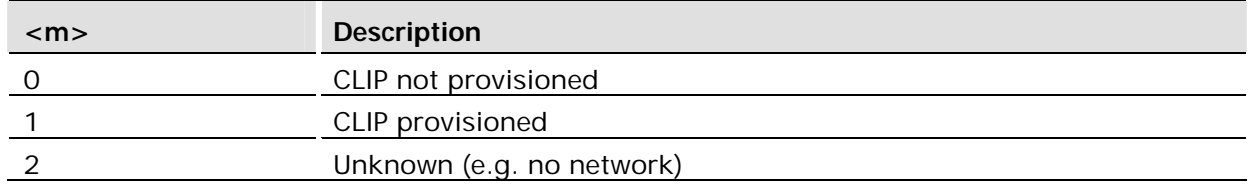

The data affected by this command is contained in the User Profile.

### 18.8.1 +CLIP Calling Line Identification Unsolicited Response

The unsolicited response, enabled/disabled by AT+CLIP, reports the caller ID of any incoming call. Format:

+CLIP: <number>,<type>[,<subaddr>,<satype>[,[<alpha>] [,<CLI\_validity>]]]

When CLI is not available (  $\leq$  CLI validity  $>=$  2),  $\leq$  number  $>$  shall be an empty string ("") and <type> value will not be significant.

When CLI has been withheld by the originator,  $(<$ CLI validity>=1) and the CLIP is provisioned with the "override category" option (refer 3GPP TS 22.081 and 3GPP TS 23.081), <number> and <type> is provided. Otherwise, the module will return the same setting for <number> and <type> as if the CLI was not available.

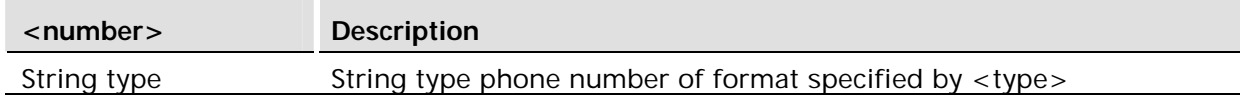

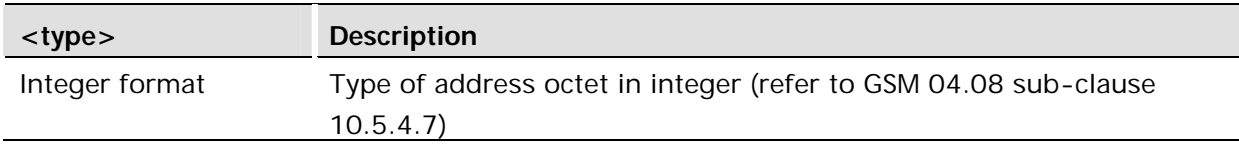

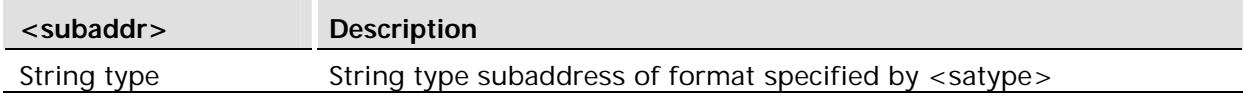

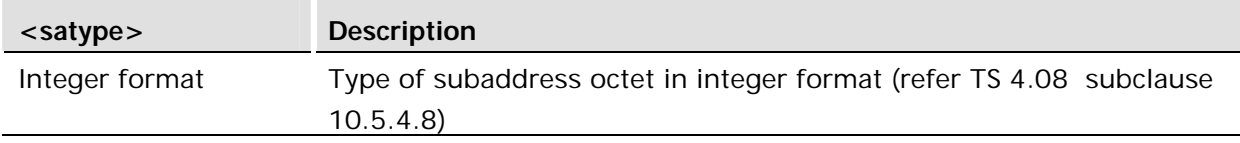

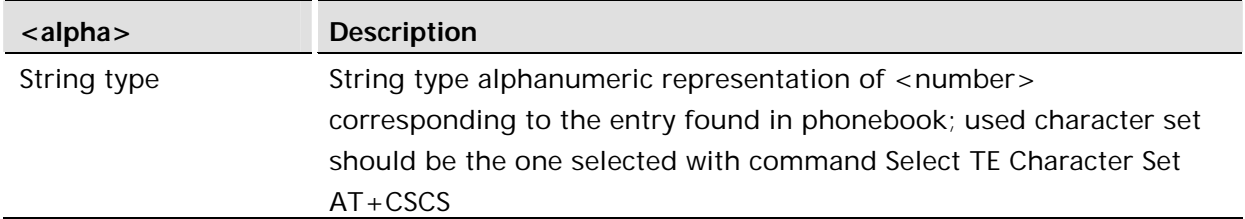

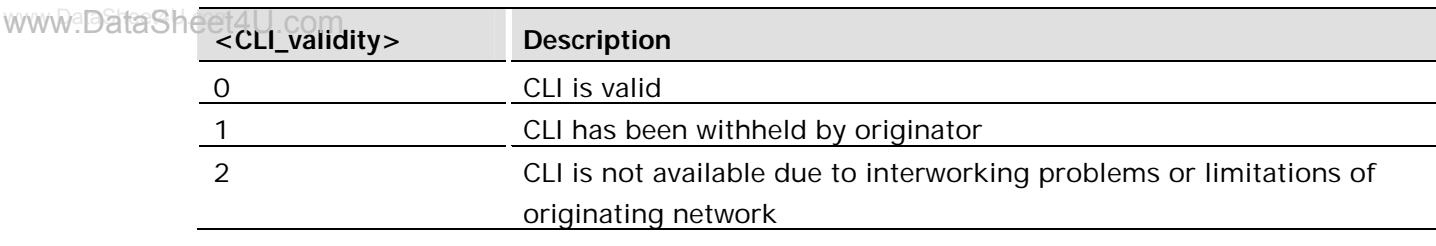

#### **Example:**

```
AT+CLIP=1
OK
RING
+CLIP: "07747008670",129,,,"Matt L",0
```
## 18.9 AT+CLIR Calling Line Identification Restriction

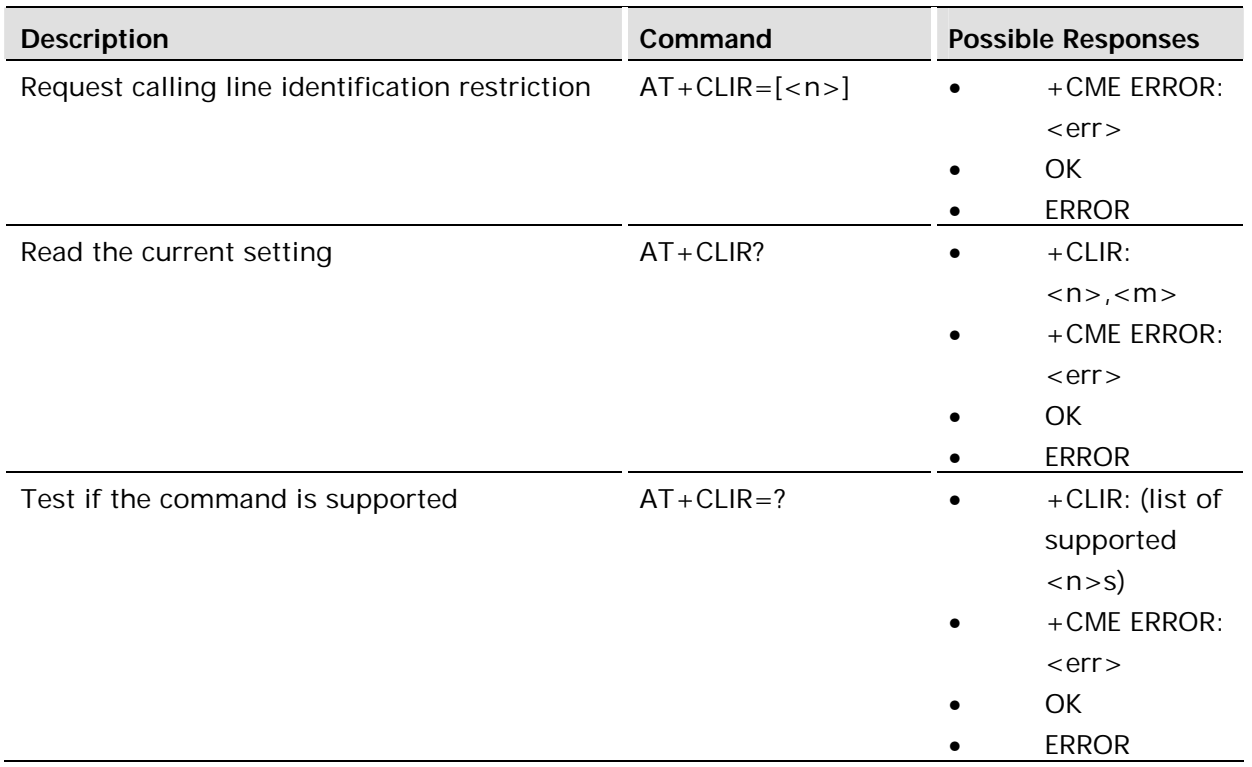

#### **Description:**

This command refers to CLIR-service according to GSM 02.81 that allows a calling subscriber to enable or disable the presentation of the CLI to the called party when originating a call.

Set command overrides the CLIR subscription (default is restricted or allowed) when temporary mode is provisioned as a default adjustment for all following outgoing calls. Using the opposite command can revoke this adjustment. If this command is used by a subscriber without provision of CLIR in permanent mode the network will act according GSM 02.81.

The setting shall be per logical channel.

When the MS is turned off and then turned on again the parameter setting  $\langle n \rangle$  shall turn back to default, i.e. the presentation of CLI shall be used according to the subscription of the CLIR service, <n> is 0.

www.DataShead command gives the default adjustment for all outgoing calls (given in <n>), and also triggers an interrogation of the provision status of the CLIR service (given in <m>).

Test command returns values supported by the TA as a compound value.

On a per call base CLIR functionality is explained in subclause "ITU-T V.25ter dial command".

This command is abortable.

The data affected by this command is contained in the User Profile.

#### **Defined values:**

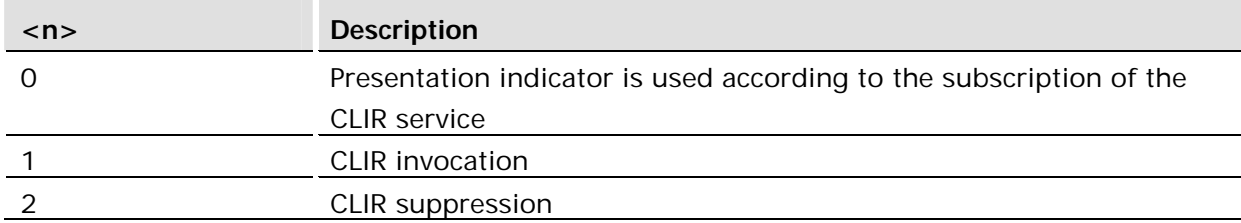

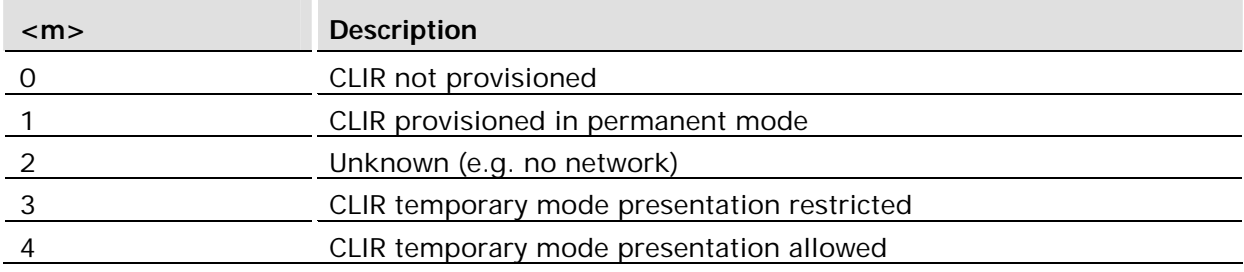

#### 18.10 AT+CSSN Supplementary Service Notification

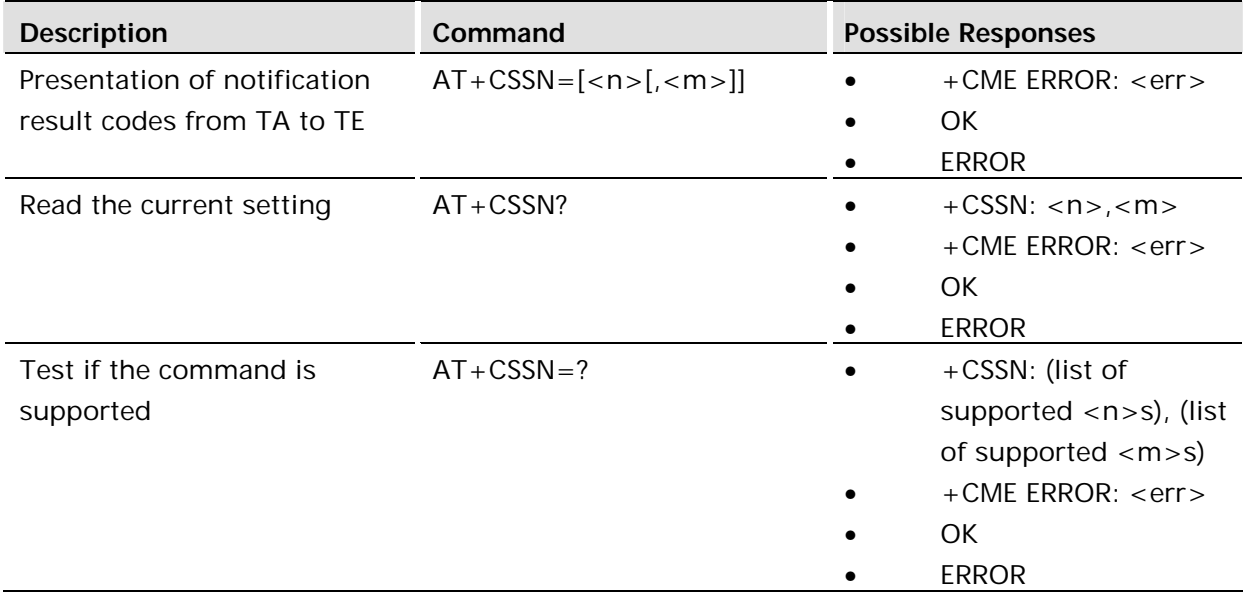

This command refers to supplementary service related network initiated notifications. The set command enables or disables the presentation of notification result codes from TA to TE.

When <n>=1 and a supplementary service notification is received after a mobile originated call setup, unsolicited result code +CSSI: <code1> [,<index>] is sent to TE before any other MO call setup result codes presented in this manual or in V.25ter. When several different <code1>s are received from the network, each of them shall have its own +CSSI result code.

When  $\langle m \rangle = 1$  and a supplementary service notification is received during a mobile terminated call setup or during a call, or when a forward check supplementary service notification is received, unsolicited result code +CSSU: <code2>[,<index>] is sent to TE. In case of MT call setup, result code is sent after every +CLIP result code (refer command "Calling line identification presentation +CLIP") and when several different <code2>s are received from the network, each of them shall have its own +CSSU result code.

Test command returns values supported by the TA as a compound value.

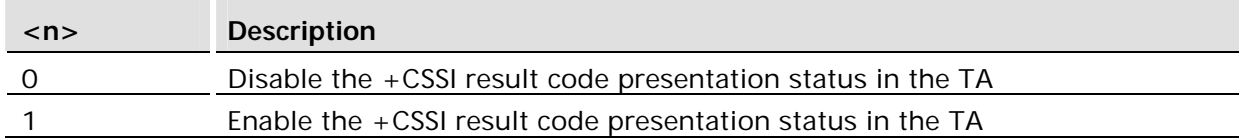

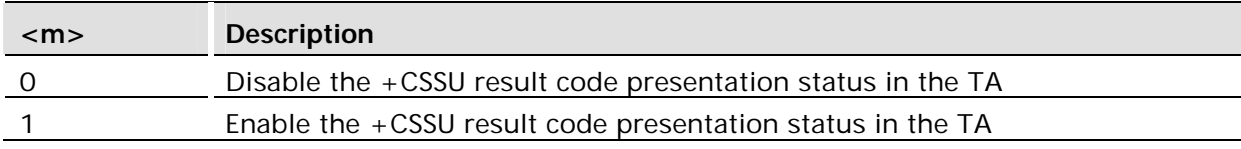

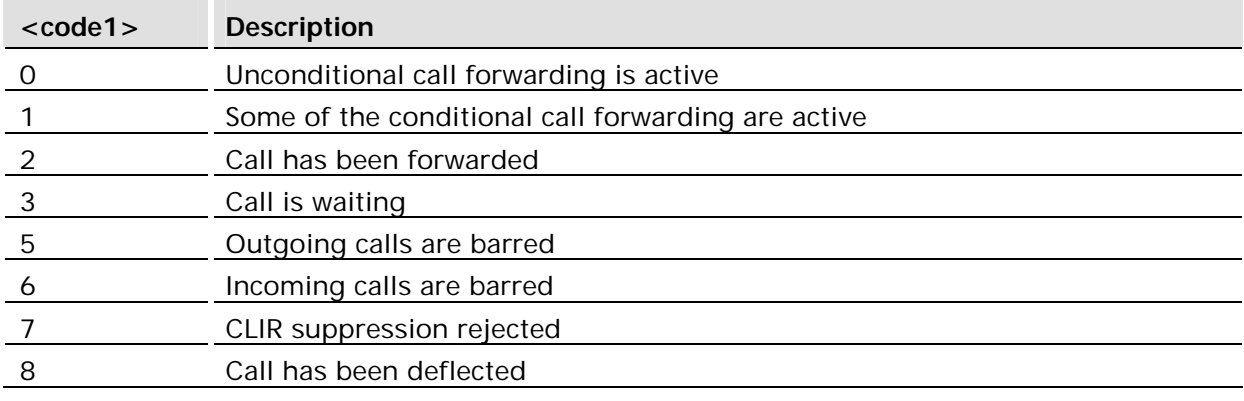

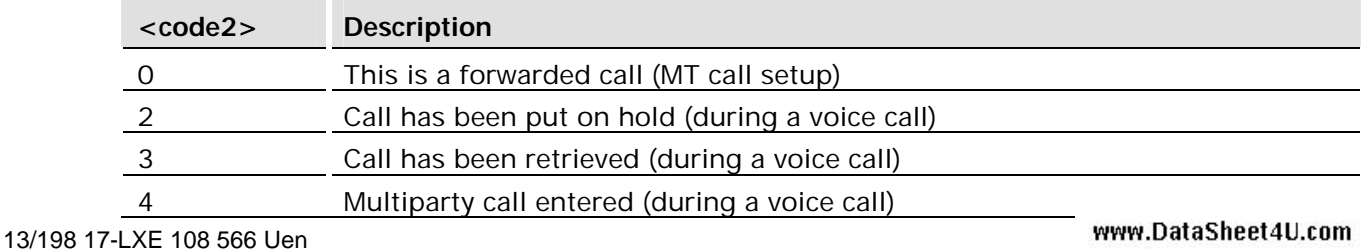

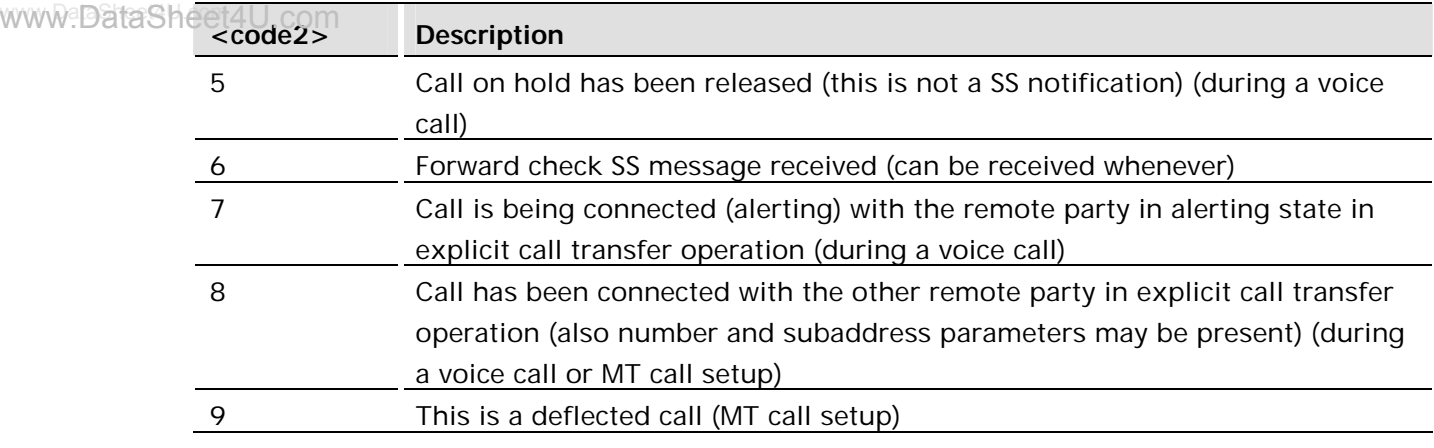

### 18.10.1 + CSSI Supplementary Services Notification

#### **Description:**

The +CSSI unsolicited message is enabled or disabled by the AT+CSSN command. Unsolicited response format:

+CSSI: <code>[,<index>]

#### **Defined values:**

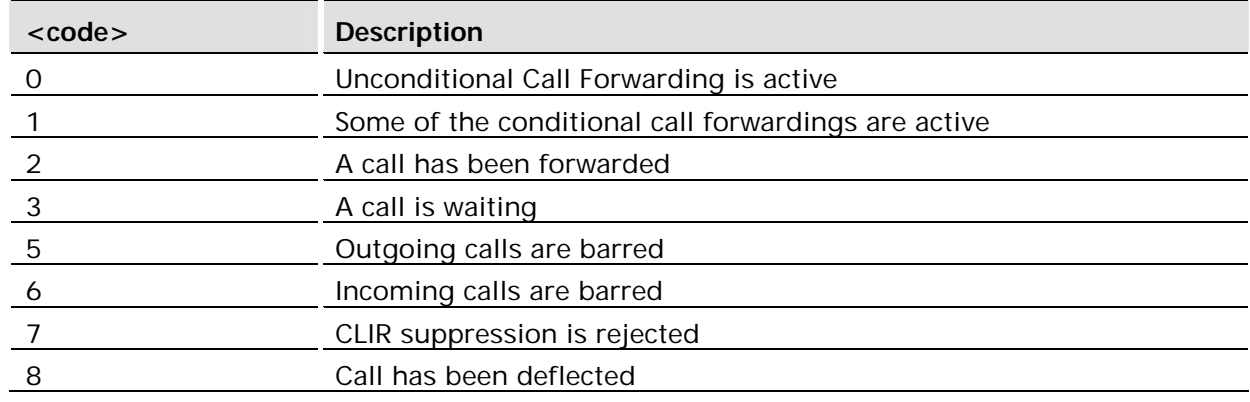

### 18.10.2+CSSU Supplementary Services Notification

#### **Description:**

The +CSSU unsolicited message is enabled or disabled by the AT+CSSN command. When enabled, the message is of the following form:

+CSSU: <code>[,<index>[,<number>,<type>[,<subaddr>,<satype>]]]

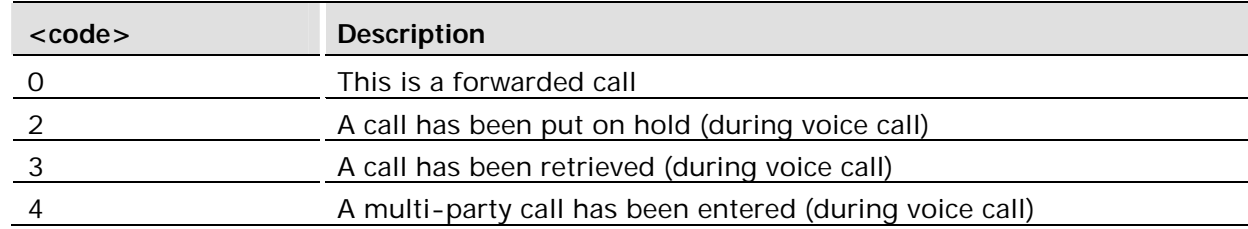

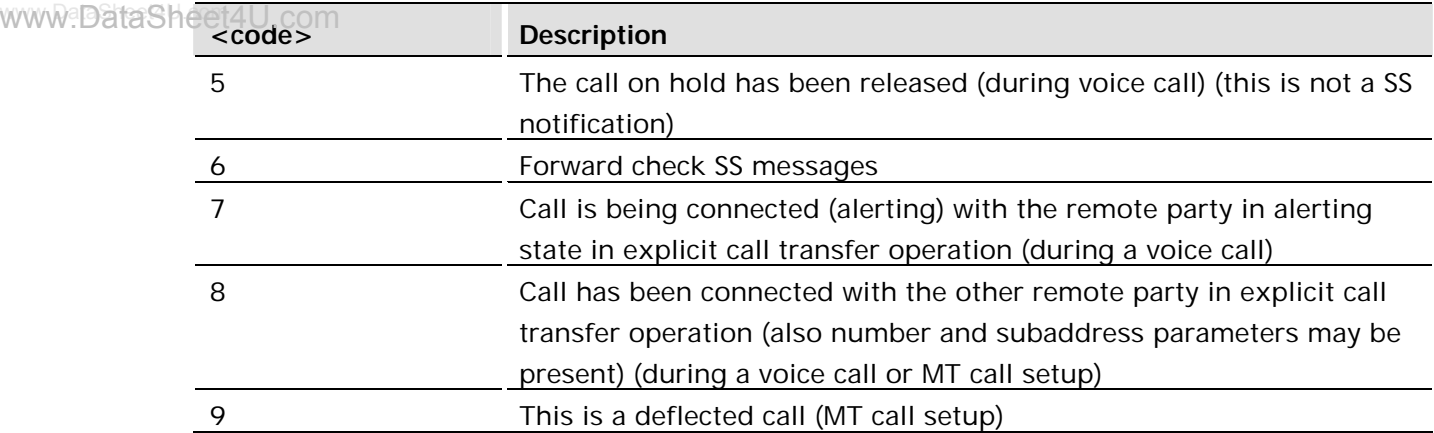

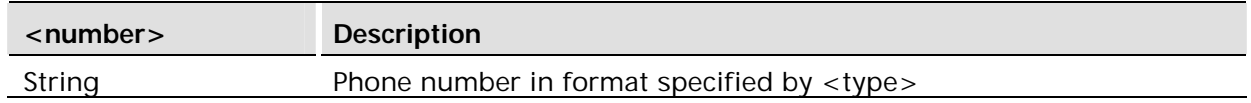

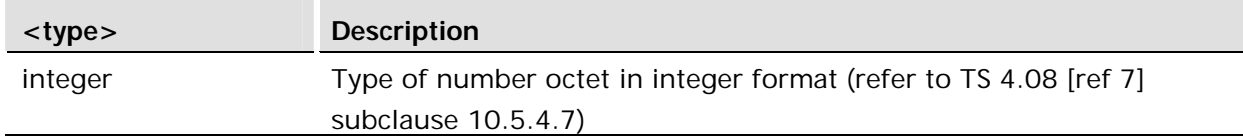

See +CLIP for description <subaddr> and <satype> parameters.

### 18.11 AT+CUSD Unstructured Supplementary Service Data

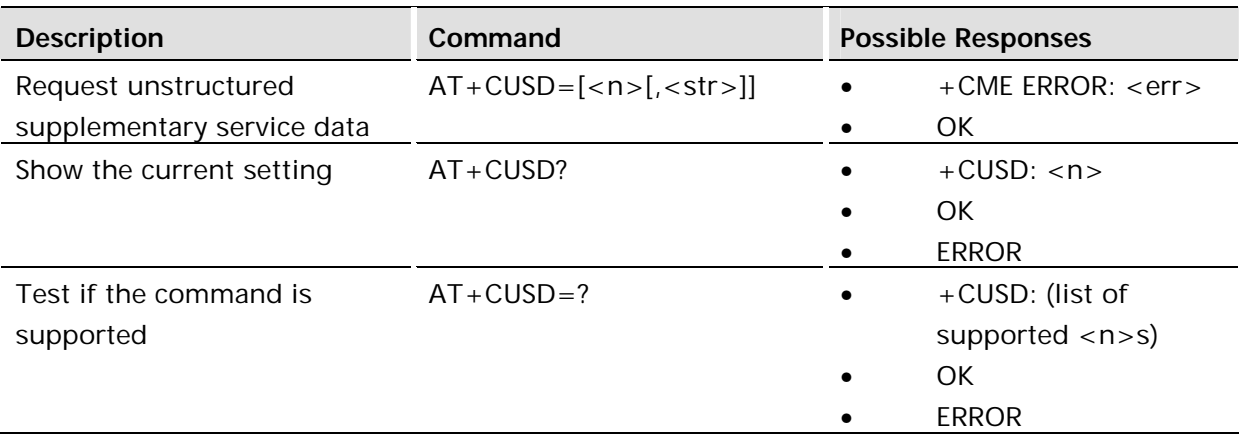

#### **Description:**

This command allows control of the Unstructured Supplementary Service Data (USSD) according to GSM 02.90. Both network and mobile initiated operations are supported. Parameter <n> is used to disable/enable the presentation of an unsolicited result code (USSD response from the network, or network initiated operation) +CUSD: <m>[,<str>,<dcs>] to the TE. In addition, value <n>=2 is used to cancel an ongoing USSD session. If <n> is not given then the default value 0 is taken.

When <str> is given, a mobile initiated USSD string or a response USSD string to a network initiated operation is sent to the network. The response USSD string from the network is returned in a subsequent unsolicited +CUSD: result code.

www.DataSheri4U.com of this command with other commands based on other GSM supplementary services is described in the GSM standard.

Test command returns values supported by the TA as a compound value.

Some different scenarios are shown below:

- An incoming network initiated USSD-Notify should be presented to the external application as an unsolicited result code +CUSD: if the external application has enabled result code presentation.
- An incoming USSD-request asking for a reply should sent to the external application as an unsolicited result code +CUSD: if the external application has enabled result code.
- If the external application answers to the request with the command AT+CUSD then the ME sends the answer to the network.
- A USSD-request sent with the command AT+CUSD from the external application.
- The different alternatives are shown below.

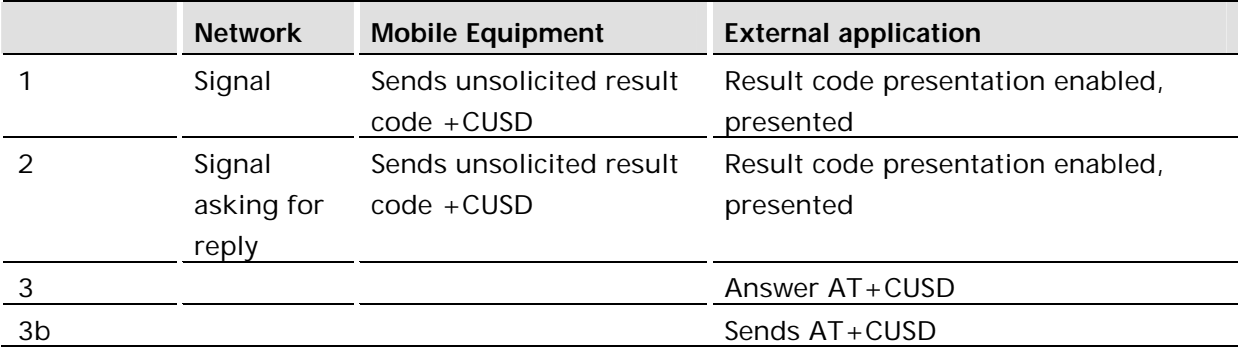

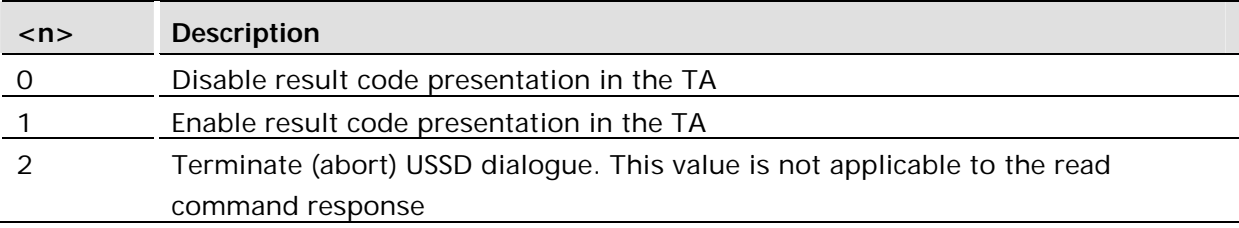

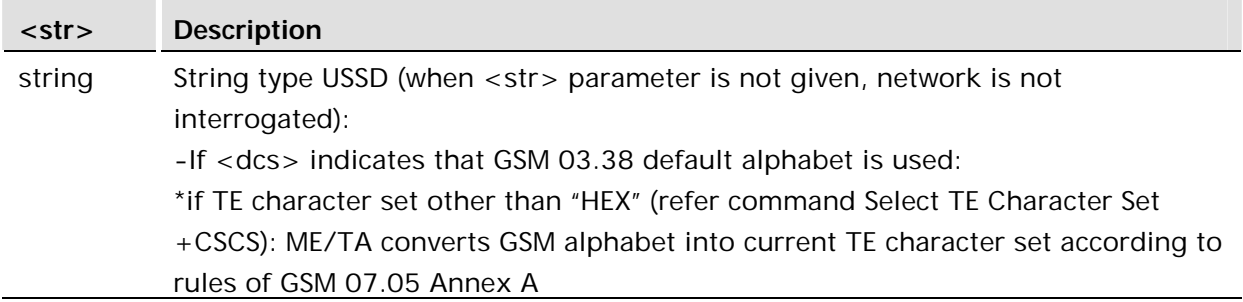

#### **Example:**

```
AT+CUSD=1,"*34#"
+CUSD:1,"id code" 
AT+CUSD=1,"7465338"
+CUSD:0 
OK
```
#### **Example:**

+CUSD:0,"Expensive incoming call"

#### **Example:**

AT+CUSD=1,"\*55\*0700#" +CUSD:0,"ALARM"

#### **Example:**

AT+CUSD=1,"\*#100#" +CUSD: 0,"07787154042"

## 18.11.1+CUSD Unstructured Supplementary Service Unsolicited Response

#### **Description:**

Unsolicited response reporting changes in USSD status. Format:

+CUSD: <m>[,<str>,<dcs>]

See AT+CUSD, for more details.

## 19 Embedded Application

## 19.1 AT\*E2APC Application Program Control

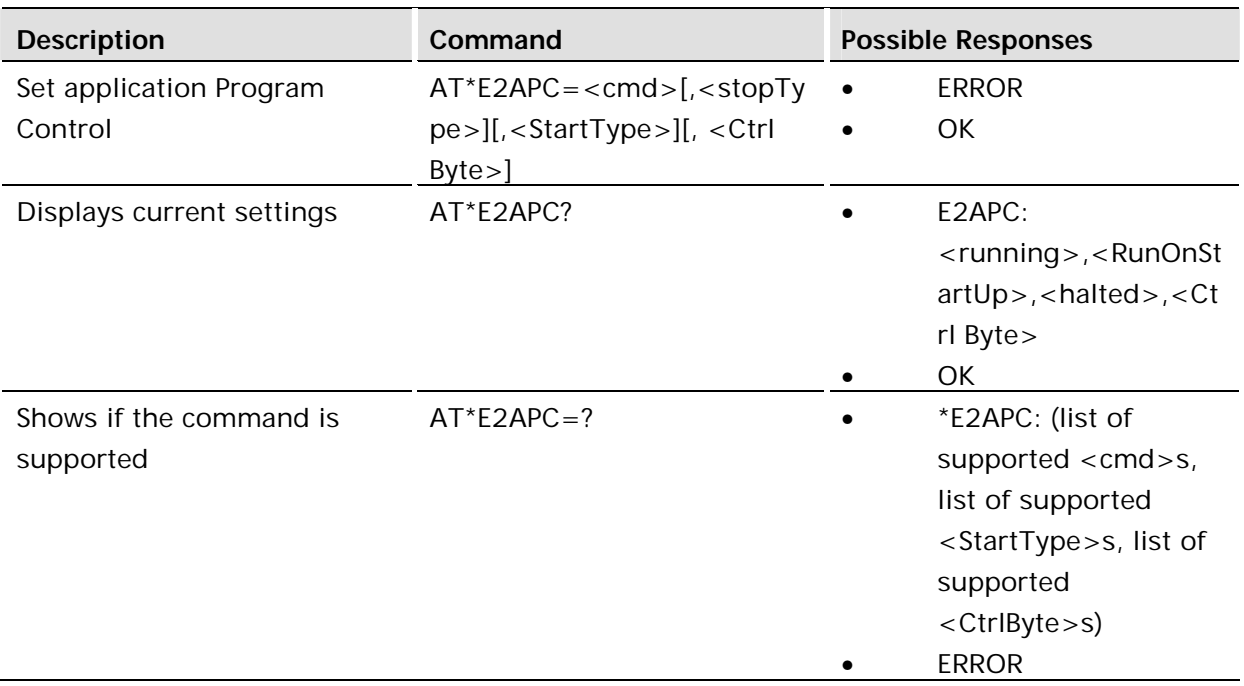

#### **Description:**

This command allows the user to start and stop the application running in the module. The command allows a number of ways to start the application code, and some ways to stop/pause the running application.

Start Application ( $\text{cmd} > 1$ )

This parameter sets the application to start. The application can be started straight away, in which the currently active script (set with AT\*E2APD command) is loaded and run, or it can be set to run on the next powercycle, from startup. The second option is stored persistently, so the application will start on power up every time it is switched on. The script marked as active will be the one that is started.

Error Recovery - If a new script is downloaded, the old script id is stored as a "Last Known Good Script" (until it is overwritten or deleted). If the module is reset and on startup the application runs and then hits a runtime error, the module will delete the offending script and reinstitute the last good script. The module will then restart, and run the old script. This behavior only occurs if the script is set to run on startup.

The final option allowed lets the application restart from a "Pause" state - see the Stop command.

Stop Application ( $\langle \text{cmd} \rangle = 0$ )

This parameter sets the application to stop. This will only work if the application is currently running. There are three options - the application can be requested to stop and restart, can be forced to halt ("pause"), or stopped on the next powercycle of the module.

www.DataSheet4U.com ad restart function sends a signal to the application, which it will read when it handles system signals. The handler to this function will clear down the current interpreter instance and respond to the signal that the application has restarted. If there is no response to this signal within 1 second, then the command will respond that it is unsucessful. This command will not affect the running of the application on subsequent powercycles.

> The halt function does not request anything of the application - it just stops the application process and renders it inactive (by force). This is "pause" mode, as the application cannot be reset until the module is power cycled. The application can be "restarted" from the pause state, which will re-enable the process and allow it to run from the point it was stopped this may cause information to be lost. This command will not affect the running of the application on subsequent powercycles.

> The stop on next powercycle does not affect the current running of the application, but will mean that it is not run at start up on the next module powercycle.

Write to CtrlByte ( $\text{cmd}$ ) = 2)

This parameter sets a byte variable which is available in the system status register available to the script when it is running. Just writing a valid value to this byte will set the APPS AT CTRL TRIGGER flag in the application, and the value written is stored in the APPS\_AT\_CTRL\_BYTE variable. These flags and variables can be read using intrinsic functions in the script, and allows the script to be dynamically controlled by the AT command port. This can be used to add breakpoints when debugging scripts, and also allow runtime modification of the scripts operation.

#### **Defined values:**

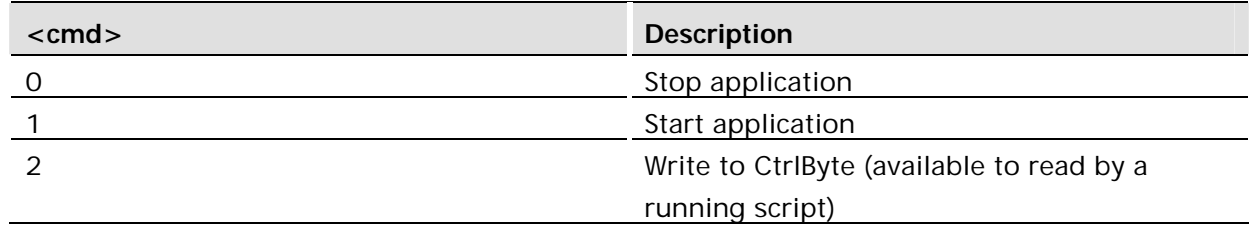

Table 1. <cmd>: parameter

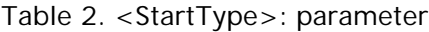

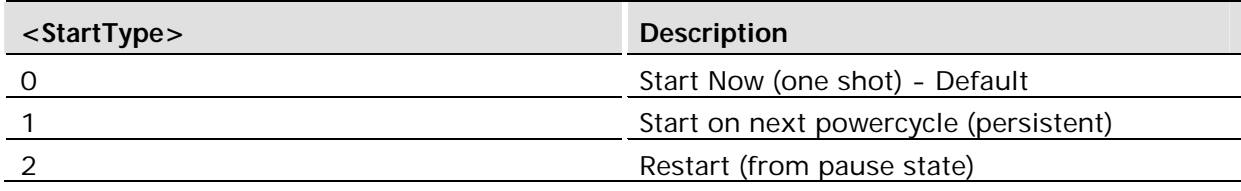

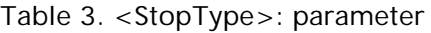

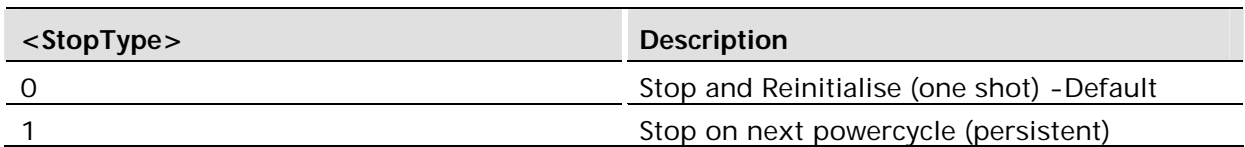

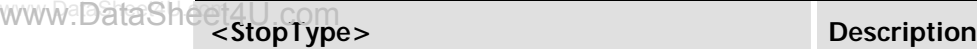

2 Halt / Pause

#### Table 4. <CtrlByte>: parameter

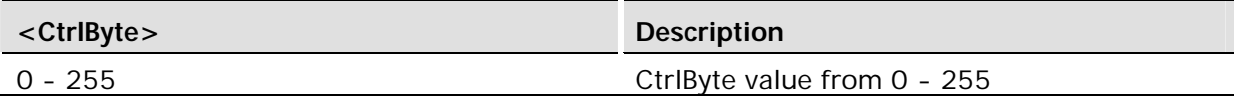

#### Table 5. <running>: parameter

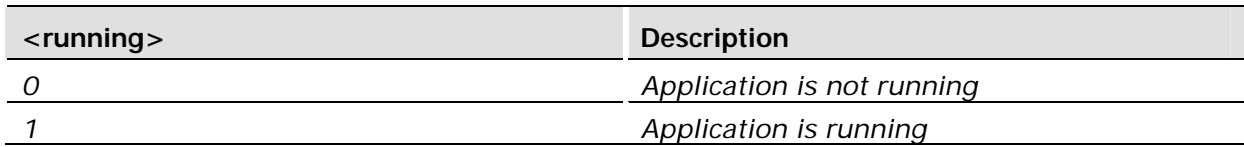

#### Table 6. <Halted>: parameter

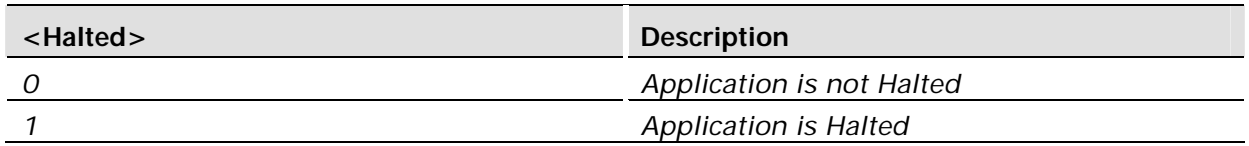

#### Table 7. <RunOnStartUp>: parameter

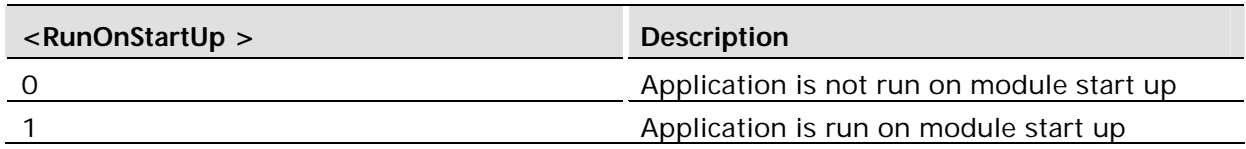

## 19.2 AT\*E2APD Application Program Download

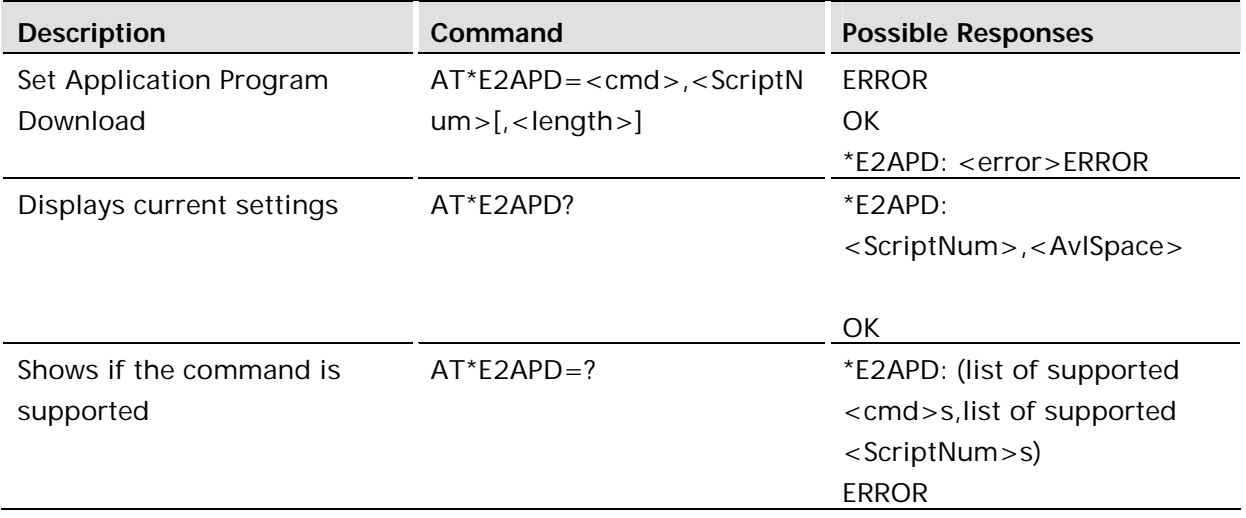

This command allows the user to download scripts to the module for execution as an embedded application. It also allows the management of the active script, and the deletion of scripts. If there is no script active, then all the NVM space is available for scripts. Only an active script will be considered as non-overwriteable.

Four operations are currently allowed:

Download  $(<$  cmd $> = 0$ )

With this command, the number of the script to be downloaded, and the length in number of "lines" (128 byte chunks), is supplied as initial parameters. After the <CR> the switch is made into script download mode (Xmodem-CRC protocol). The data is then transferred across the serial interface using the Xmodem-CRC protocol. Transfer is terminated by sending 2\*EOT bytes. The first chunk of data sent contains the script information, the subsequent chunks are script data.

```
AT*E2APD=0,1,100<CR>
C (Script downloaded here) …… (EOT*2)
OK
```
OK is only returned if the downloaded script is verified without errors, otherwise an error code is reported. The script is verified by checking the number of chunks received is as given by the command, and that the script information given in the first chunk matches with the script information generated by the interpreter internal to the module. The script that may previously have been in this slot will be rendered invalid, even if the download fails.

Upload Script (<cmd> = 1) (NOT YET SUPPORTED)

With this command it is possible to retrieve the specified script from the Module NVM. The file is output in hex bytes, terminated by <CR><LF>OK.

```
AT*E2APD=1,1<CR>
*E2APD: 1
< Script Data >
OK
```
This example requests script 1 to be uploaded.

Delete Script (<cmd> = 2)

With this command, the script which is defined is deleted from NVM. If it is the inactive script it is deleted, without affecting the active script. This can be done while the application is running. If the script is the running script and the application is running or paused, then the command will return an error. The application will need to be stopped before erasing the running script (using AT\*E2APC).

```
Make Script Active (<cmd>= 3)
```
With this command, the script defined is made active. If there is another script that is currently active and running, the command will fail. If it is not running then the active script will be made inactive and the new script will be made active. If the script number provided is outside the valid script number range, then no scripts are made active (effective deactivation).

www.DataSheri4U com cript is running, it is possible to make the other script active. This means that the next time the application is started the other script will be run. This allows the possibility of hot swapping scripts. If one script is running and the other is made active, then the read function returns that there is no space for more scripts - as neither an active or a running script can be overwritten until deactiveted, deleted or stops running.

#### **Defined values:**

Table 7. <cmd>: parameter

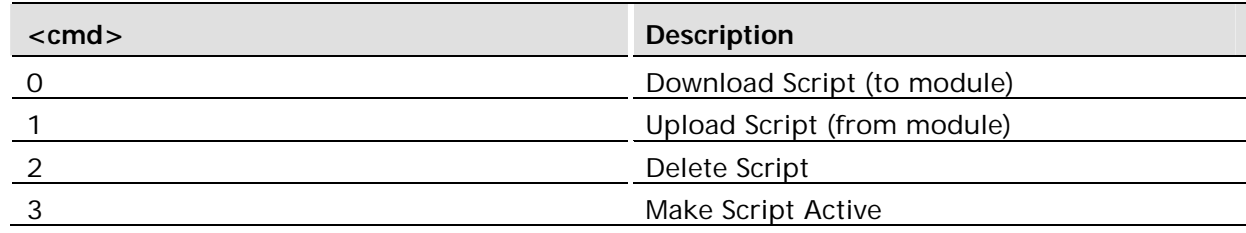

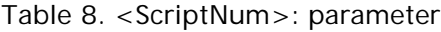

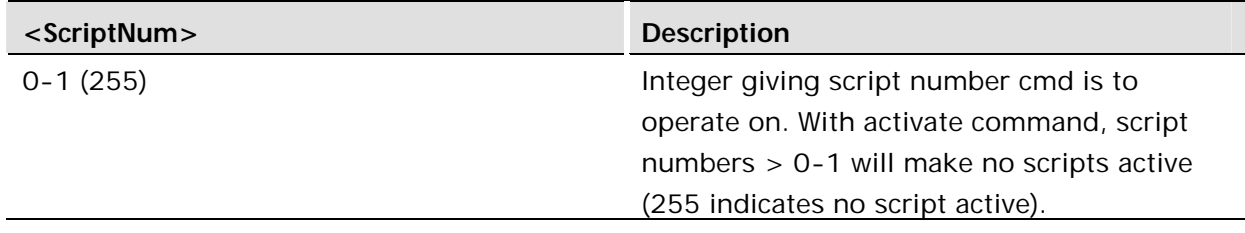

#### Table 9. <length>: parameter

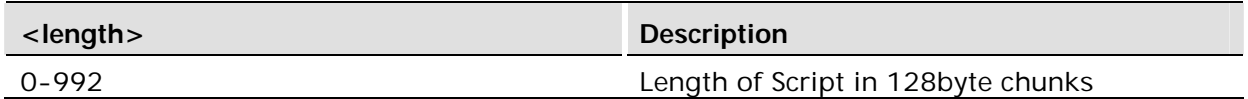

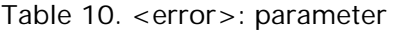

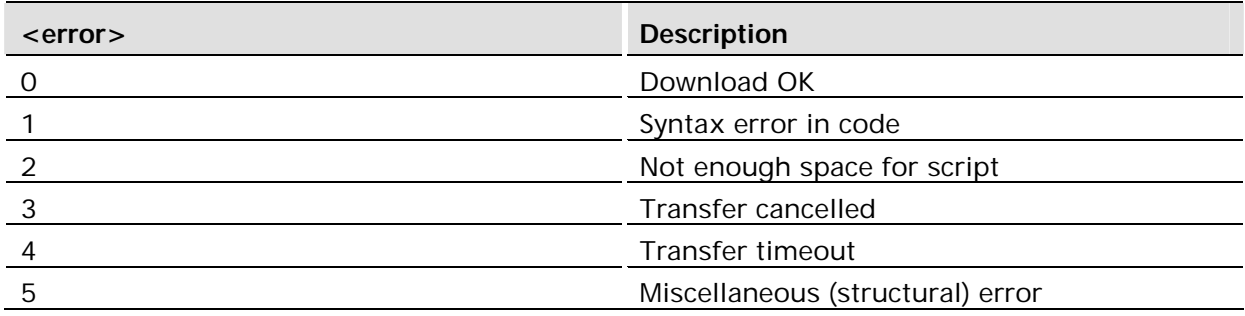

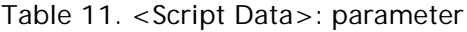

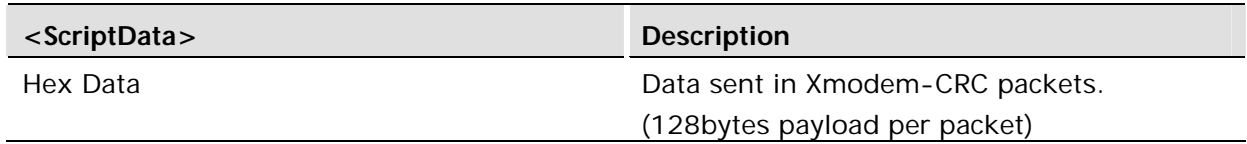

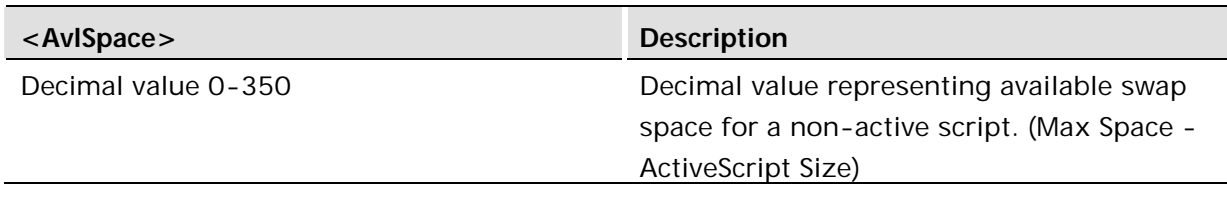

## 19.2.1 Xmodem-CRC Protocol (CCITT)

The information here is not enough to write your own loader for the embedded applications, if you want to write your own contact customer support.

The Download of scripts with the AT\*E2APD command uses the Xmodem-CRC protocol. This section explains how this is implemented with respect to the module:

#### **Background**

The following terms are simply ASCII codes:

 $SOH = chr(1) = CTRL-A = Start of header$  $EOT = chr(4) = CTRL-D = End of Transmission$  $ACK = chr(6) = CTRL-F = Positive Acknowledgement$  $NAK = chr(21) = CTRL-U = Negative Acknowledgement$  $CAN = chr(24) = CTRL-X = Cancel$ 

In order to send the file, you must first divide it into 128 byte sections (packets). Bytes 0- 127 of the file make up the first packet, bytes 128-255 make up the second packet, etc.

The packet number sent is simply the number of the packet (packet number starts at 0 at beginning of transmission). If the packet number is greater than 255, then subtract 256 repeatedly until the number is between 0 and 255. For example, if you were sending packet 731, then you would send 731 - 256 - 256 = 219.

The 1's complement of a byte (to make life easy) is simply 255 minus the byte. For example, if you had to take the 1's complement of 142, the answer would be 255 - 142  $=$ 113.

CRC stands for Cyclical Redundancy Check. In X-Modem CRC, it is also referred to as CRC-16 since there are 16 bits (1 word) at the end of the block that contain the CRC. This 1 word (2 byte) CRC replaces the 1 byte checksum in X-Modem. In this implementation the CCITT polynomial is used to generate the CRC -  $X16 + X12 + X5 + 1$ .

CRC-16 guarantees detection of all single and double bit errors, all errors with an odd number of bits and over 99.9969% of all burst errors.

The easiest and fastest way to calculate the CRC is to use a lookup table.

The first byte the downloader sends is referred to as the NCGbyte, in this case is capital C in ASCII.

## www.DataSheet4U.com Transfer

The uploader waits until the downloader sends a NCG byte. The NCG byte is the signal that the downloader is ready to start. If the downloader takes too long or an error occurs then the uploader will stop waiting or "Time Out" (after 20 seconds). If this happens, then the file transfer must restart (a CAN byte is sent by the module and an error code is output)

With each packet sent the uploader sends:

SOH byte {1 byte} The packet number {1 byte} The 1's complement of the packet number {1 byte} The packet {128 bytes} The high byte of the CRC-16 {1 byte} The low byte of the CRC-16{1 byte}

The above six things are called the block.

#### **The downloader:**

Ensures that the packet number sent matches the actual packet number that it is (If the third block sent has a '4' as the second byte, something is wrong --> CANCEL TRANSFER (send CAN byte)).

Adds the packet number and the 1's complement of it together to make sure that they add up to 255. If they don't --> CANCEL TRANSFER.

Sets the CRC to OxFFFFFFFF and then calculates the CRC for the 128 bytes of data.

Compares the received CRC-16 with the calculated one.

If everything looks ok, then the downloader appends the bytes in the packet to the file being created (sent). The downloader then sends an ACK byte which tells the uploader to send the next block. If the sums do not match then the downloader sends an NAK byte which tells the uploader to send the same block it is just sent over again.

When the uploader sends an EOT byte instead of an SOH byte, the downloader sends a NAK byte. If the uploader sends another EOT immediately after that, the downloader sends an ACK byte and the transfer is complete.

This command is abortable.

The downloader can cancel the transfer at any time by sending a CAN byte. The uploader can only cancel between blocks by sending a CAN byte. It is recommended that you send anywhere between 2 and 8 consecutive CAN bytes when you wish to cancel as some programs will not let you abort if only 1 CAN byte is sent.

## 20 Environmental

## 20.1 AT\*E2OTR Operational Temperature Reporting

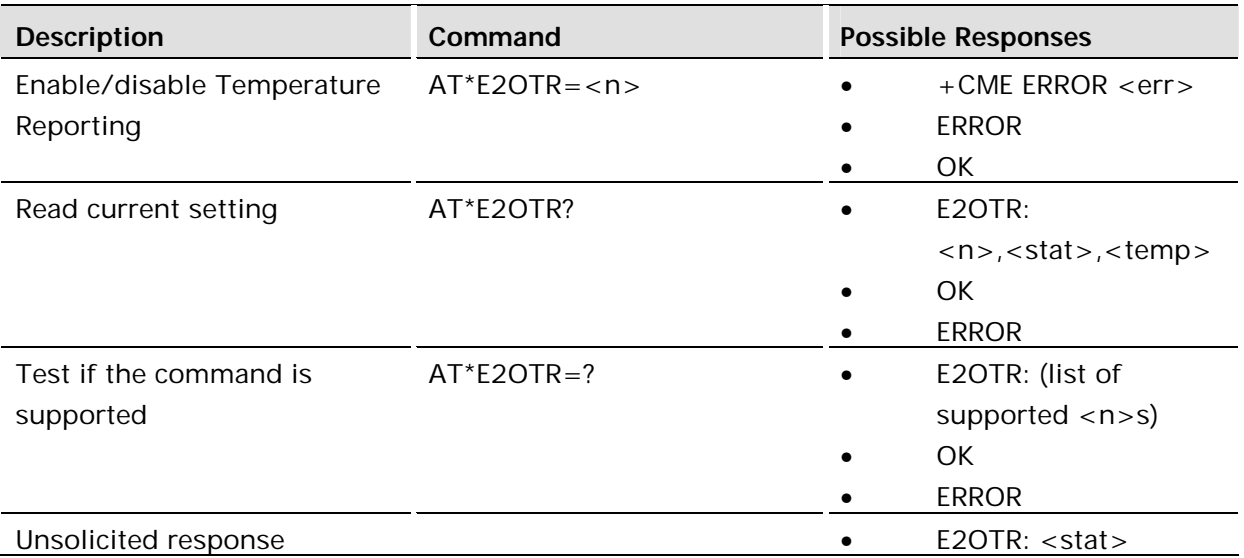

#### **Description:**

The AT\*E2OTR command enables or disables Operational Temperature unsolicited reports. When reporting is enabled, the unsolicited response \*E2OTR is sent every time the module gets in and out of operational temperature range.

If the reporting is enabled, a report will always be sent at start-up, even if there has not been a change.

A transition from -40C to -41C or from +85C to +86C will cause an unsolicited report with an out of range indication, if the module was in range.

A transition from -40C to -39C or from +85 to +84C will cause an unsolicited report with an in range indication, if the module was out of range.

The report setting is persistent and will remain after a power cycle if stored in a profile using AT&W.

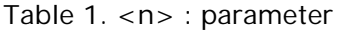

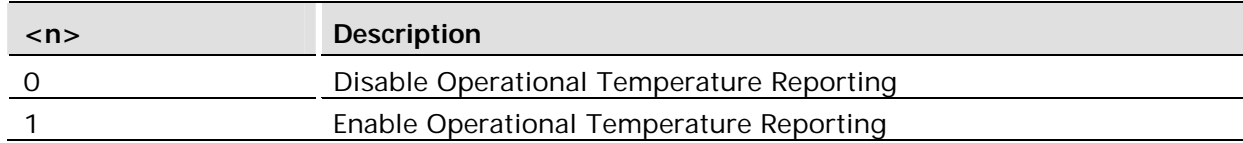

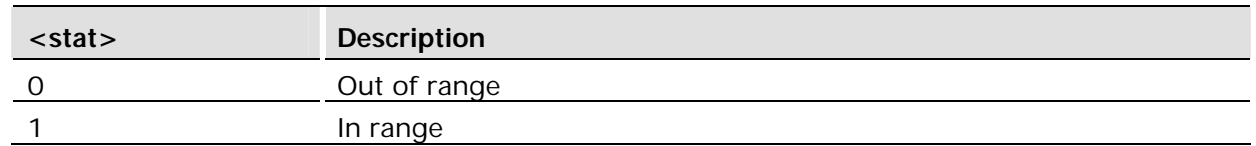

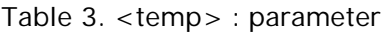

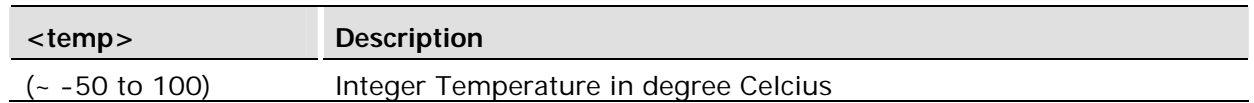

## 20.1.1 \*E2OTR Operational Temperature Range Reporting

#### **Description:**

The \*E2OTR unsolicited messages are enabled or disabled by the AT\*E2OTR command. The unsolicited response reports the current operational temperature status (in or out of range) as defined in the AT command definition. The format of the unsolicited report is:

\*E2OTR: <stat>

# 21 Alphabetic Listing of AT Commands

Provided below is an alphabetic list of all AT Commands by section and page number.

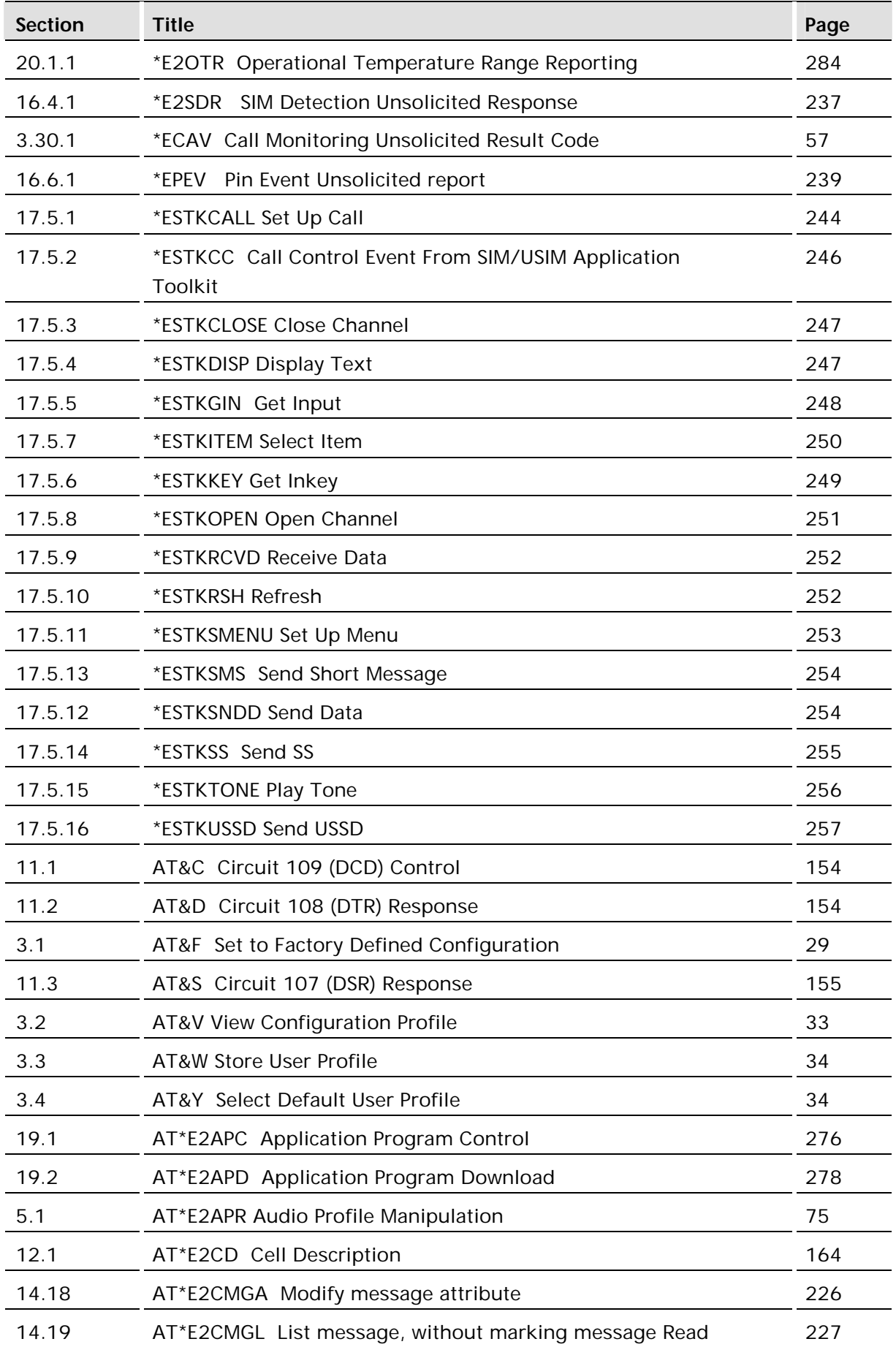

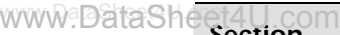

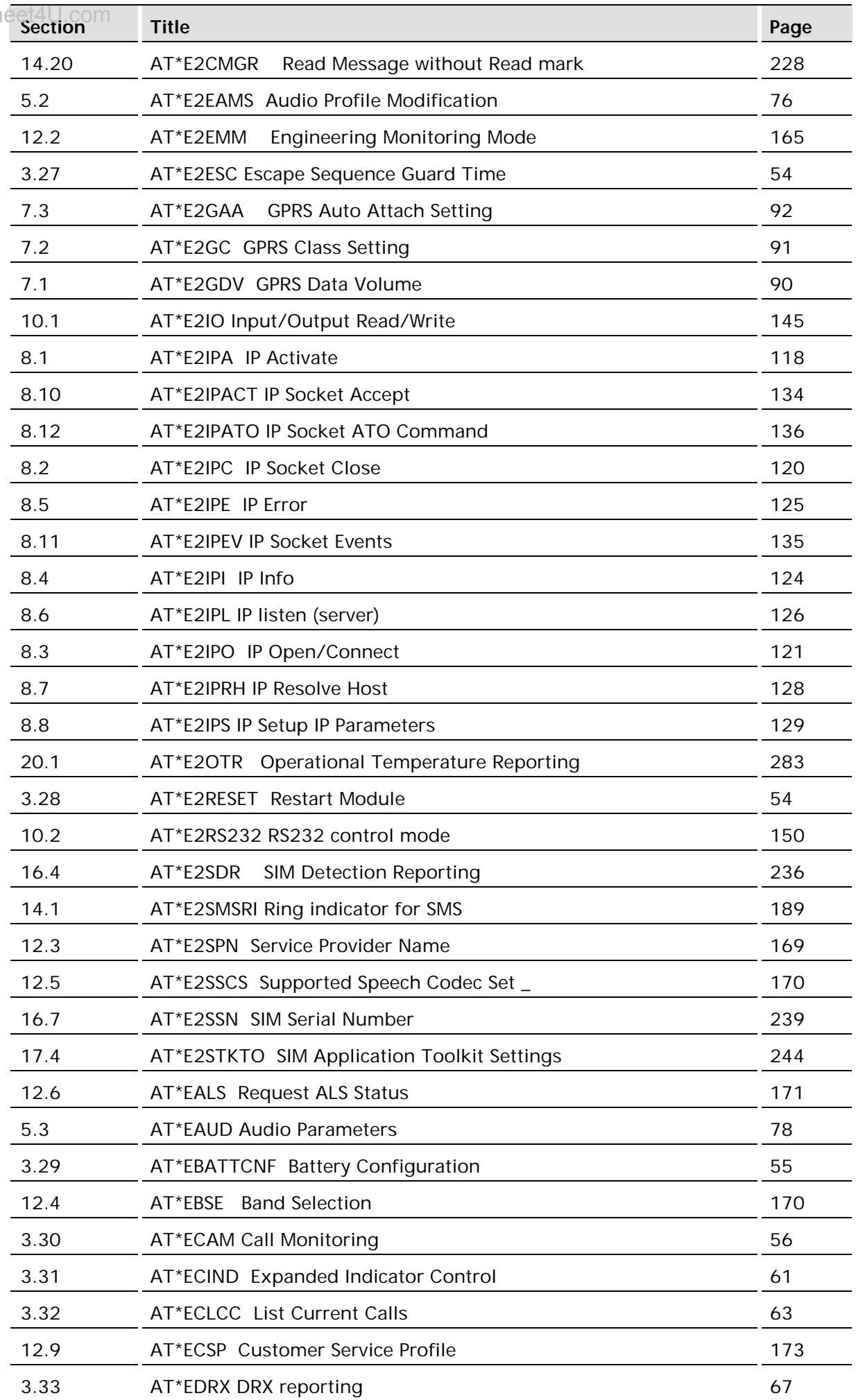

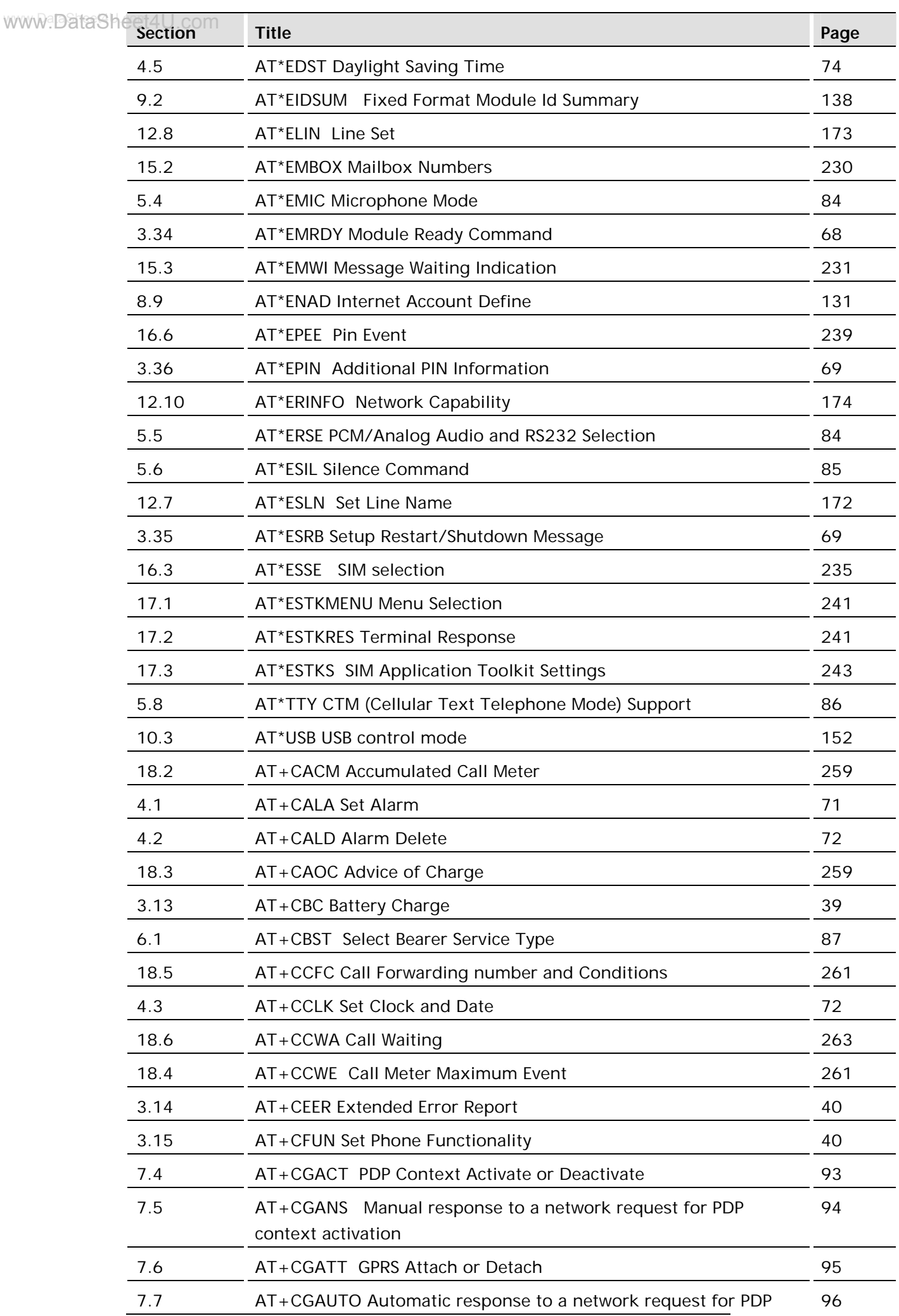

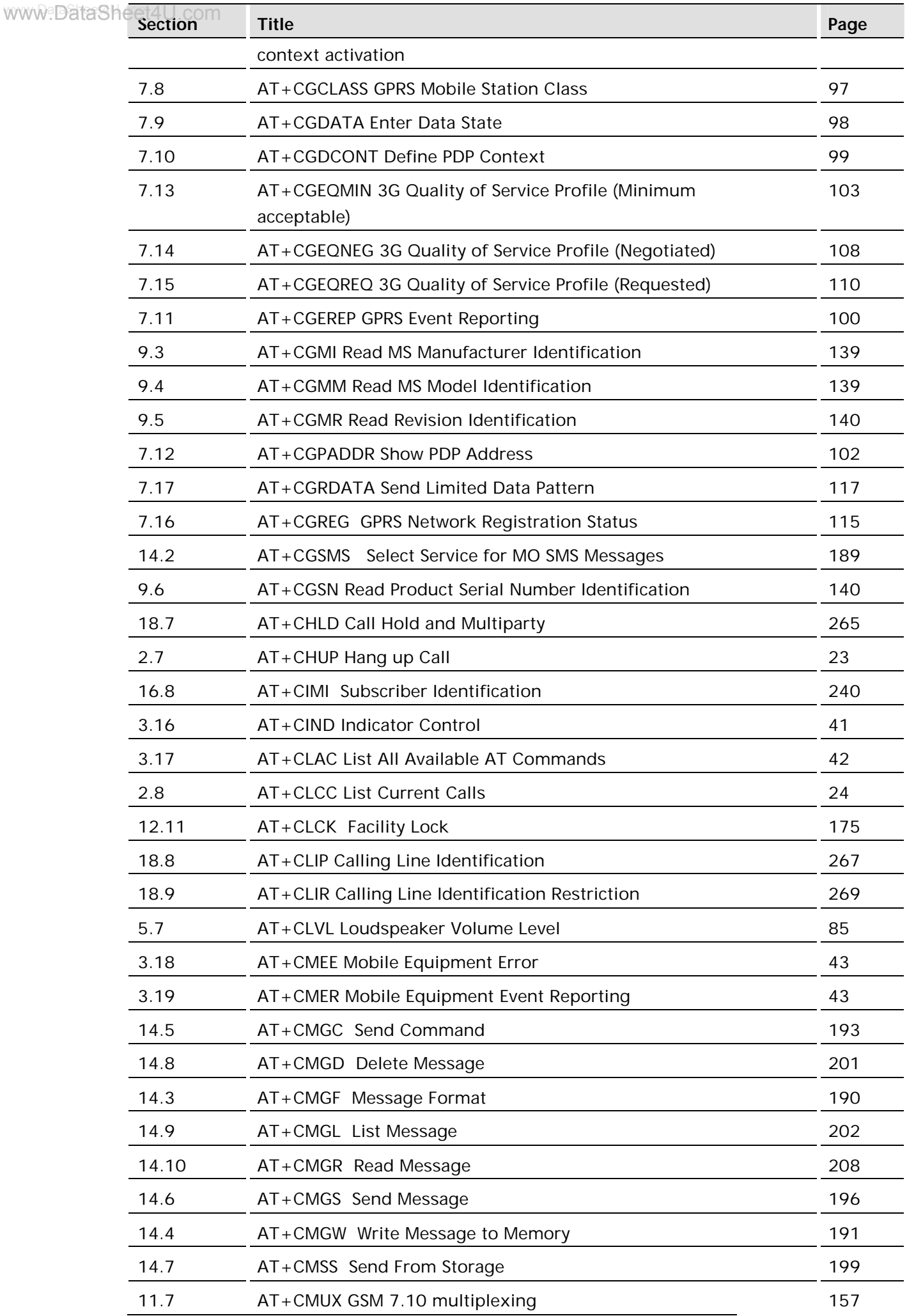
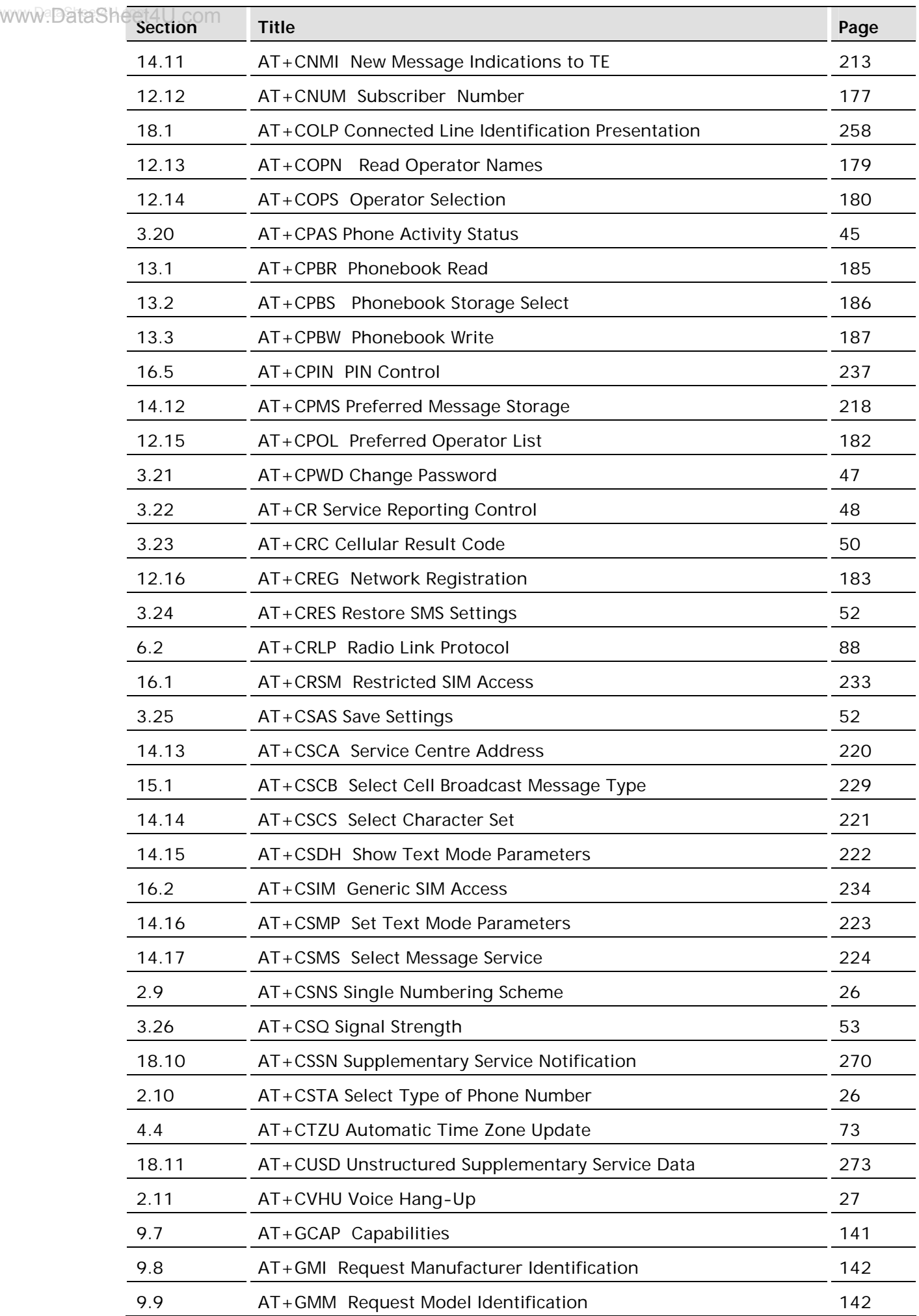

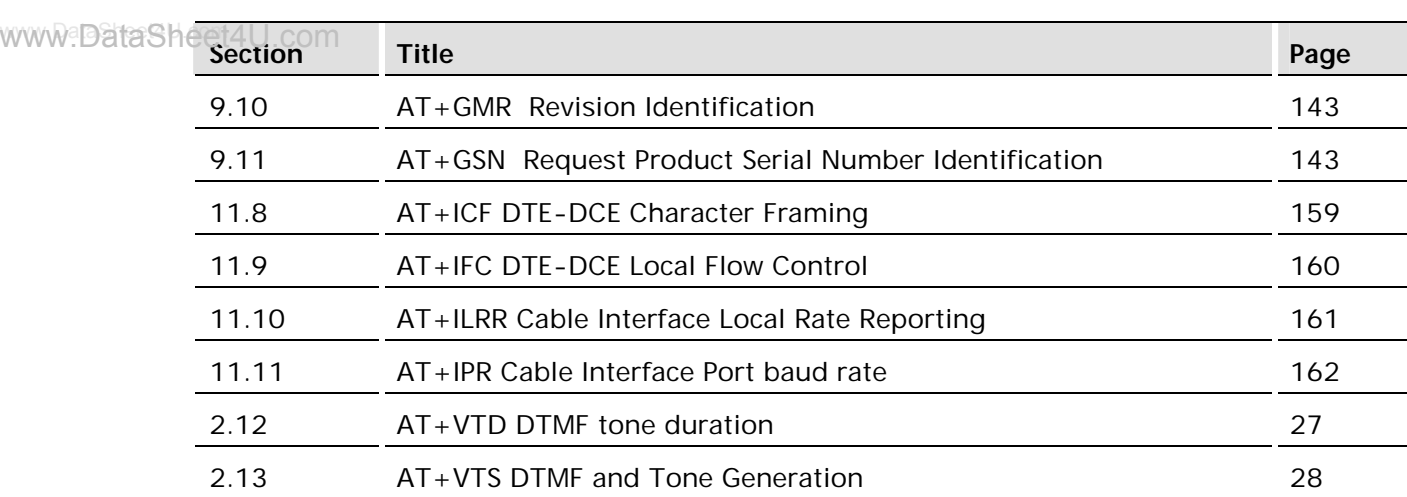